GY26-3741-3

# " **Systems**

# **DOS Emulator Logic (on IBM System/370 under OS)**

Program Number 360C-EU-738 for OS/MFT or OS/MVT

Program Number 5744-AS1 for OS/VS1

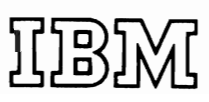

#### Fourth Edition (July 1972)

This edition apFlies to Version 2, Level **1,** of the IBM DOS Emulator program and to all subsequent versions and modifications until otherwise indicated in new editions or technical newsletters.

J

Changes are continually made to the information herein. Therefore, before using this publication, consult the latest IBM System/360 and System/370 SRL Newsletter, GN20-0360, for the editions that are applicable and current.

Copies of this and other IBM publications can be obtained through IBM branch offices.

A form is provided at the back of this publication for readers' comments. If this form has been removed, address comments to IBM Corporation, Programming Publications, Department 813 LGP, 1133 Westchester Avenue, White Plains, New York 10604.

~ copyright International Business Machines corporation 1971, 1972

L

This publication describes the internal logic of the DOS Emulator program, which runs under the control of the Operating System on IBM System/370 Models 135, 145, and 155. DOS emulation is a combination of the DOS Emulator program and the System/370 DOS Compatibility Feature.

The relationship of the program logic to the logic of the DOS compatibility Feature is discussed.

DOS emulation enables DOS problem programs to run under control of OS without program conversion. The LOS Emulator program executes as an OS problem program under a nonzero storage protection key.

~his publication is intended for use by persons involved in program maintenance, and system programmers who are altering the program design.

HOW TO USE THIS PUBLICATION

This program logic manual supplements the DOS Emulator program listing. The same labels are used on the PLM flowcharts, on the program listing, and within the module descriptions.

Effective use of this publication requires an understanding of the:

- Organization of the publication as a whcle
- organization of the DOS Emulator program into major operations
- Use of the Emulator module directory as a key for locating items related to each module
- Prerequisite and related publications
- Notational conventions used to describe the syntax (or format) of control statements

~hese topics are discussed below.

#### Organization of the Publication

In addition to the preface, a table of contents, a list of figures, and a list of abbreviations used in this manual, this publication has these major parts:

- "Summary of Changes," which summarizes the major technical changes reflected for version 2, level 1 and version 2, level O.
- "Introduction," which briefly describes the capabilities of the DOS Emulator program, program linkages, and the interaction between the Emulator and OS.
- "Method of Operation," which describes the internal logic of the DOS Emulator prcgram and the function of each routine.
- "Program organization," which consists of the flowcharts for each routine and a summary of tbe function(s) of each module. (The summary always appears on the page preceding the first flowchart for the module.)
- "Directories," which lists the Emulator program labels alphabetically with their flowchart identifications and the section of the manual in which each label is discussed. In addition, there is a module directory, which can be used to locate key items about each module, a data area directory with information about each data area, lists of Emulator macros and field names.
- "Data Areas," which gives detailed layouts of control blocks, tables, and words to help identify information in storage dumps.
- "Diagnostic Aids," which gives debugging hints, Emulator dependencies on OS, DOS, and hardware, general register assignments, Emulator service aids, and message-to-module relationships.
- "Appendix," which describes the functions and formats of the two hardware instructions and associated lists used by the DOS compatibility Feature.
- "Glossary," which defines new terms and, for quick recall, some terms defined in prerequisite reading.
- "Index," which is a subject index to this publication.

# Organization into Categories

DOS Bmulator program operations, defined in the first part of the "Method of Operation" section, fall into the following categories; initialization, synchronous interruptions, asynchronous interruptions, direct-access volume sharing, abnormal end conditions, and service aids.

The second part of the "Method of Operation" section (module descriptions) and "Program Organizaticn" section (module summaries and flowcharts) are arranged in the same sequence for easy cross-reference.

#### Use of the Emulator Module Directory

The Emulator module directory in the "Directories" section can be used to find the location of the verbal description of each Emulator module, the flowchart(s) for each module, the summary of each module's functions, and other key information ccncerning that module.

#### Prereguisite and Related Literature

Effective use of this PLM requires a familiarity with DOS and an understanding of both the IEM System/370 Models 135, 1Q5, and 155 and OS. A working knowledge of system/370 status switching, interruption mechanism, and input/output operations is also helpful. The following publications provide necessary background information or are referenced in the text:

Concepts and Facilities for DOS and TOS, GC24-5030

DOS IPL and Job Control Programs, Program Logic Manual, GY24-5086

DOS Logical IOCS, Volume 3: Seguential and Direct Access DASD Files, GY24- 5088

DOS Logical Transient Programs, GY24-S1S2

DOS Supervisor and Physical Transients, GY24-5151

DOS System Programmer's Guide, GC24-5073

Emulating DOS Under OS on IBM System/310, GC26-3711 IBM System/360 and System/370 SRL Newsletter, GN20-0360 IBM System/360 Principles of Operation, GA22-6821 IBM System/370 Principles of Operation, GA22-7000 OS Data Management for System Programmers, GC28-6550 OS Data Managewent Macro Instructions, GC26-3194 OS JCL Reference, GC28-6704 OS Master Index to Logic Manuals, GY28-6717 os storage Estimates, GC28-6551 os supervisor Services and Macro Instructions, GC28-6646 os System Control Blocks, GC28-6628 OS/VS Data Management Macro Instructions, GC26-3793 OS/VS Data Management for System Programmers, GC28-0631 OS/VS JCL Reference, GC28-0618 OS/VS Master Index of Logic, GY28-0603 OS/VS Supervisor Services and Macros, GC21-6919 OS/vS1 Storage Estimates, GC24-5094

OS/vS1 Svstem Data Areas, SY28-0605

# Notational Conventions

A uniform system of notation is used to describe the syntax (or format) of utility control statements. This notation describes which parameters are required and which are optional, the options available in expressing values, and the required punctuation.

capital Letter Type

In the notation, capital letter type (LIST) is used to indicate specific values that must be coded exactly as shown.

Punctuation

The period (.), comma (,), semicolon (;), equal sign  $($ =), and apostrophe (') are used for punctuation and must be coded as shown. These punctuation marks serve to separate the parameters of a utility control statement.

Brackets

Brackets ([ ]) indicate that the elements and punctuation they enclose are optional. The brackets themselves are for descriptive purposes only, and are not to be coded. For instance

value=element1,element2,element3[,element4]

indicates that "value=" must be fcllowed by three required parameters (element1, element2, and element3) separated by commas. As indicated by the brackets, element2, and elements, separated by commas. As indicated by the frackets, element4 is optional and need not be coded. If element4 is coded, however, the comma that immediately precedes it must also be coded.

When choices are available for an optional value, the choices appear in brackets, one choice above another, as follows:

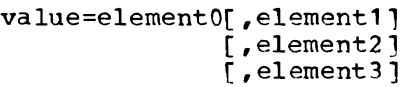

in the above example, "value=" must be followed by element0. Optionally, element1, element2, or element3 can be coded.

Braces

Braces ({}) indicate a required choice. The braces themselves are for descriptive purposes only and are not to be coded. For example:

value={element1} {element2}

indicates that "value=" must be fcllowed by either element1 or element2.

Underscoring

Underscoring indicates a default value -- a value assumed by the program if no value is coded. For example, given that no optional value is coded in the following:

value=[element1] [element2 ]

Element1 is assumed.

Ellipsis

An ellipsis (...) is used to indicate that one or more additional parameters or sets of parameters, each identically fcrmatted, optionally can be added to the operand. For example, given the following:

value=element1, element2...

the ellipsis indicates that everything preceding the ellipsis and following the equal sign can be repeated.

CONTENTS

```
iii PREFACE 
xvii SUMMARY OF CHANGES FOR VERSION 2, LEVEL 1
xix SUM.MARY OF CHANGES FOR VERSION 2, LEVEL 0 
xxi APBRgvIATIONS USED IN THIS BOOK 
  1 INTRODUCTION 
  1 DOS Emulation 
  1 Environmental Characteristics 
  2 Resource Requirements<br>3 Dedicated Resour
  3 Dedicated Resources<br>4 Staged Resources
  4 Staged Resources<br>A Shared Resources
          Shared Resources
  6 Emulator/OS Interaction 
          OS Macros 
          Emulator Appendages 
  6 
  6 
  7 
   7 
operational Considerations 
  7 
  7 
  8 
  8 
          Requesting Bypass Label Processing (BLP) 
  10 
Physical Characteristics 
  10 
Main-Storage Requirements 
          Staged output considerations 
          Printer Overflow Simulation 
          Emulator Separator Feature 
          Data set Requirements 
 15 METHOD OF OPERATION 
 16 Initialization 
 18 Verifying Parameters<br>18 Establishing the DOS
  18 Estatlishing the DOS Storage Area 
  18 Initializing Emulator Tables
  20 DOS IPL 
21 Interruption Action When CPU is in Local Execution Mode 
 21 Synchronous Interruptions
 29 Asynchronous Interruptions 
 30 Direct-Access Volume Sharing 
 35 End-of-Extent Processing<br>35 Input Processing
 35 Input Processing<br>35 Workfile Process
 35 Workfile Processing<br>36 Direct-Access File
  36 Direct-Access File Processing 
  36 DOS Release 27 Processing 
 36 DOS Release 27 Output Processing<br>37 OS Indexed Sequential Data Set S
 37 OS Indexed Sequential Data Set Sharing 
 37 Example of Processing<br>41 Close Processing
 41 Close Processing 
 41 SETL Processing 
          41Shared DOS System Residence File 
 42 Abnormal End conditions 
 43 Detailed Routine Descriptions 
 43 DOS Emulator Entry Routine (IIVENT) -- Flowchart 1A 
          43 Initialization First-Load Routine (IIVINT) -- Flowcharts 2A-2M
```
47 Initialization Second-Load Routine (IIVI<sup>N</sup>2) -- Flowcharts 3A-3F<br>51 11 IPL Add Routine (IIVADD) -- Flowcharts 4A-4D 51 IPL Add Routine (IIVADD) -- Flowcharts 4A-4D 51 Open Routine (IIVADD) -- Flowcharts 4A 53 OS PUB Table Build Routine (IIVPUB) -- Flowcharts 6A-6F 54 GETMAIN/FREEMAIN Routine (IIVGET) -- Flowchart 7A. 54 GETMAIN/FREEMAIN Routine (IIVGET) -- Flowchart 7A<sub>.</sub><br>45 Program Check Executive Routine (IIVPCE) -- Flowcharts 8A-8U<br>61 Check I/O Routine (IIVCHK) -- Flowcharts 9A-9D 61 Check *1/0* Routine (IIVCHK) -- Flowcharts 9A-9D 62 Interpretive SYSLOG Routine (IIVLOG) -- Flowcharts 10A-10E<br>64 Staged I/O Routine (IIVSTG) -- Flowcharts 11A-11N 64 Staged I/O Routine (IIVSTG) -- Flowcharts 11A-11N 68 CAW Verification Routine (IIVAWV) -- Flowchart 12A 68 CCW Verification Routine (ITVCWV) -- Flowchart 13A 69 Printer Overflow Routine (INVOW) -- Flowchart 14A 69 Printer Overflow Routine (IIVPOV) -- Flowchart 14A<br>69 Adjust CCW Data Address Routine (IIVCCW) -- Flowcharts 15A-15F<br>71 CCW Adjustment Routine (IIVADJ) -- Flowcharts 16A-16B 71 CCW Adjustment Routine (IIVADJ) -- Flowcharts 16A-16B<br>72 Supervisor Call Routine (IIVSVC) -- Flowchart 17A 72 Supervisor Call Routine (IIVSVC) -- Flowchart 17A<br>73 Start I/O, End-of-Extent, Channel End, and Abnorm 73 Start I/O, End-of-Extent, Channel End, and Abnormal End Appendage (IGG019SA) -- Flowcharts 18A-18B 74 Abnormal End/Channel End Appendage (IGG019S1) -- Flowchart 19A 74 Asynchronous Interrupt Exit Routine (IIVRTE) -- Flowcharts 20A-20G 74 Asylchionous interlupt Exit Routine (IIVRIE) -- Flowcharts 2014-21E<br>78 Prompt Reply Processor Routine (IIVPRP) -- Flowcharts 21A-21E 79 SVC Monitor Routine (IIVGR2) -- Flowcharts 22A-22D 80 SVC Monitor Routine (IIVGR2) -- Flowcharts 22A-22D<br>80 Device Sharing Simulation Routine (IIVDVS) -- Flowcharts 23A-23J<br>88 ISAM Mapping Routine (IIVIS) -- Flowcharts 24A-24L 88 ISAM Mapping Routine (IIVIS) -- Flowcharts 24A-24L<br>96 VTOC I/O Simulation Routine (IIVVIO) -- Flowcharts 96 VTOC I/O Simulation Routine (TIVVIO) -- Flowcharts 25A-25E 101 Exit-ABEND Error Routine (IIVABN) -- Flowcharts 26A-26B 101 Message Writer Routine (IIVMSG) -- Flowchart 27A<br>104 Service Aids Initialization Routine (IIVRAS) --104 Service Aids Initialization Routine (IIVRAS) -- Flowcharts 28A-28B 105 Command Processor Routine (IIVRCP) -- Flowcharts 29A-29P<br>105 Snap Dump and Trace Formatting Routine (IIVSNP) -- Flowc 105 Snap Dump and Trace Formatting Routine (IIVSNP) -- Flowcharts 30A-30K<br>107 Drogram Check Intercept Routine (IIVPCI) -- Flowcharts 31A-31C 107 Program Check Intercept Routine (IIVPCI) -- Flowcharts 31A-31C<br>107 Supervisor Call Intercept Routine (IIVSCI) -- Flowchart 32A 107 Supervisor Call Intercept Routine (IIVSCI) -- Flowchart 32A<br>108 Asynchronous Intercept Routine (IIVACI) -- Flowcharts 33A-3 108 Asynchronous Intercept Routine (IIVACI) -- Flowcharts 33A-33H 108 Service Aids Adjust CCW Data Address Routine (IIVRCW) -- Flowcharts 34A-34H 111 PROGRAM ORGANIZATION 112 Functional Organization of Emulator Interruption Handling 112 Flowcharts<br>116 Initi 116 Initialization<br>161 Synchronous Int 161 Synchronous Interruptions<br>235 Asynchronous Interruption 235 Asynchronous Interruptions<br>252 Direct-Access Volume Shari 252 Direct-Access Volume Sharing *290* Abnormal End conditions 295 Message Writer<br>298 Emulator Servi Emulator Service Aids 357 DIRECTORIES 358 Emulator Mcdule Directory 360 Data Area Directory 363 Emulator Macros 365 Symbol Table 381 Field Name Table 391 DATA AREAS 392 Data Area Relationships 396 Data Area Layouts 397 Adjust CCW List 400 Beginning and End Block (BEBLK)<br>402 Channel Address Word 402 Channel Address Word<br>402 Channel Command Word 402 Channel Command Word 404 Channel Status Word<br>405 Command Control Blo 405 Command Control Block Communications Table

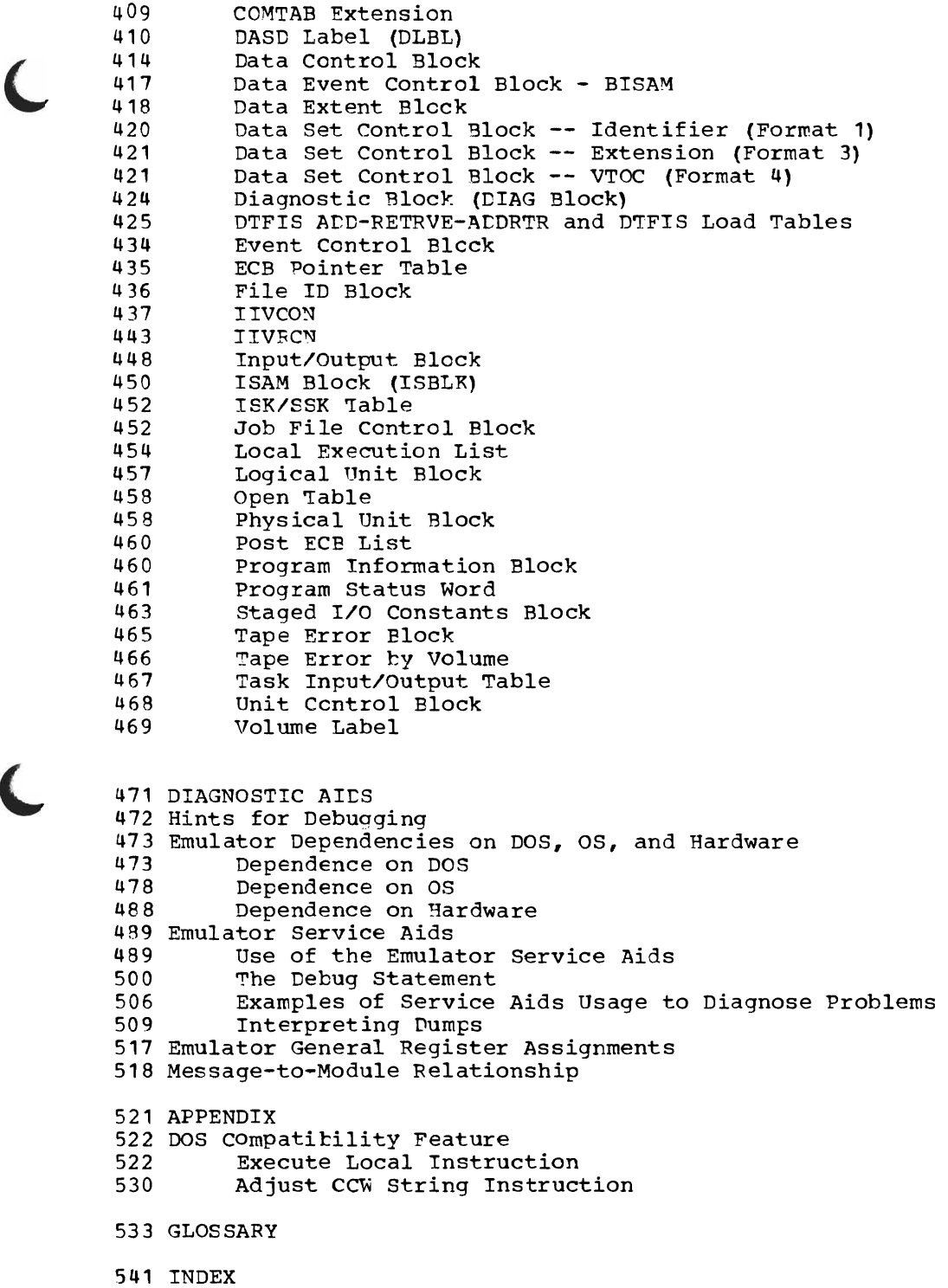

C

 $\bullet$ 

 $\epsilon$ 

2 Figure 1.<br>5 Figure 2. 5 Figure 2.<br>9 Figure 3. 9 Figure 11 Figure 4.<br>12 Figure 5. 12 Figure 13 Figure 6. 17 Figure 7. 22 Figure 8. 27 Figure 9. 31 Figure 10. 33 Figure 11. 38 Figure 12. 39 Figure 13. 45 Figure 14. 48 Figure 15. 50 Figure 16. 52 Figure 17. 81 Figure 18. 89 Figure 19. 90 Figure 20. 91 Figure 21. 95 Figure 22. 113 Figure 23. 114 Figure 24. 254 Figure 25. 28q Figure 26. 305 Figure 27. 358 Figure 28. 360 Figure 29. 363 Figure 30. 366 Figure 31. 381 Figure 32. 393 Figure 33. 394 Figure 34. 395 Figure 35. 398 Figure 36. 400 Figure 37. 402 Figure 38. 1.103 Figure 39. 404 Figure 40. 406 Figure 41. 407 Figure 42. 410 Figure 43. 411 Figure 44. 414 Figure 45. 417 Figure 46. 419 Figure 47. 420 Figure 48. The Emulator's Main-Storage Environment Methods of Accessing CASD Data Sets Two Programs Accessing a Data Set Eefore and After Conversion overlay Structure and Load Modules of IIVEMU Storage Estimates for ISAM Storage Estimates for QSAM IPL of DOS Supervisor During Initialization System/370 Machine Interruption Logic Staged I/O Control Program Flow Example of Open/Close Processing for a Sequential Disk Output File Data Areas Affected by Open Processing (IIVDVS) Data Areas Affected by Open Processing (IIVIS) Example of Processing OPEN and I/O Macros for an OS Indexed Sequential Data Set DOS Storage in Emulator Region Relationship of COMTAB to COMTAB Extension OS Region at Beginning of DOS IPL open Subroutine Gross Flow General Flow ef IIVDVS Sources of Input to DCB Fields at OS Indexed Sequential Data Set Creation Source of Input to supported DTFIS Fields at Open of ADD, RETRVE, and AVDRTR Mapping of DOS SETL to OS SETL Mapping of DCB Fields to DTFIS Fields After Processing of Each I/O Macro Functional Organization of Emulator Interruption Handling Emulator Module Relationshir:: DOS SVC Tables Command and Type Code Tables for the VTOC I/O Simulation Routine Cemmand Processor Routine Dictionaries Errulator Medule Directory Data Area Directory Emulator Macros Symbol Table Field Name Table Data Area Relationships (When Resources are Dedicated or Staged) Data Area Relationships (When Direct-Access Data Sets/Files, Other Than OS Indexed Sequential are Shared) Data Area Relationships (When OS Indexed sequential, tirect-Access Data Sets are Shared) Adjust CCw List Begirning and End Block (BEBIK) Channel Address Word Channel command Word Channel Status Word Command Control Block Field Used by the Emulator cemmunications Table COMTAB Extension DASD Label Data Centrol Block Fields Used by the Emulator Data Event Control Block -- BISAM Fields Used by the Emulator Data Extent Block (Ordinary) Fields Used by the Emulator Data Set Control Block -- Identifier (Format 1) Fields Used by the Emulator

422 Figure 49. 425 Figure 50. 426 Figure 51. 428 Figure 52. 434 Figure 53. 435 Figure 54. 436 Figure 55. 438 Figure 56. 439 Figure 57. 444 Figure 58. 445 Figure 59. 448 Figure 60. 450 Figure 61. 453 Figure 62. 454 Figure 63. 457 Figure 64. 458 Figure 65. 459 Figure 66. 460 Figure 67. 461 Figure 68. 461 Figure 69. 464 Figure 70. 466 Figure 71. 466 Figure 72. 467 Figure 73. 468 Figure 74. 469 Figure 75. 474 Figure 16. 415 Figure 11. 475 Figure 18. 476 Figure 19. 479 Figure 80. 484 Figure 81. 491 Figure 82. 496 Figure 83. 491 Figure 84. 502 Figure 85. 509 Figure 86. 517 Figure 81. 518 Figure 88. 523 Figure 89. 530 Figure 90. Data Set Control Block -- VTOC (Format 4) Fields Used by the Emulator Diagnostic Block DIFIS ADD-RETRVE-ADDRTR Table DIFIS Load Table Event Control Block ECB Pointer Table File ID Block Relationship of IIVCON to Other Major Emulator Data Areas Emulator Common Data Area Relationship of IIVRCN to Other Service Aids Modules, ether Emulator Modules, IIVCON, and User Routines Emulator Service Aids Common Data Area Input/Output Block Fields Used by the Emulator ISAM Block (ISBLK) Job File Control Block Fields Used by the Emulator Lecal Execution List Fields Used by the Emulator Logical Unit Block Table Open Table Fields Used by the Emulator OS PUB and DOS PUB Tables First Part of Program Information Elock Table Second Part of Program Information Block Table Program Status Word Staged I/O Constants Block (STGCON) Tape Error Block Tape Error by Volume Fields Used by the Emulator Task Input/Output Table Fields Used by the Emulator Unit Control Block Fields Used by the Emulator Volume Label Fields Used by the Emulator DOS Low Storage DOS Communications Region Fields Used by the Emulator DOS Background Communications Region Extension Fields Used by the Emulator DOS Control Blocks CS Macros Used by the Emulator OS Control Blocks How to Code a Debug Statement How to Locate the Trace Table Internal Trace Table Format Control Flow of the Emulator Service Aids Service Aids Snap Dump General Register Assignments Message-to-Module Relationship Local Execution List ACCW List

 $\overline{C}$ 

 $\blacksquare$ 

 $\blacksquare$ 

Initialization

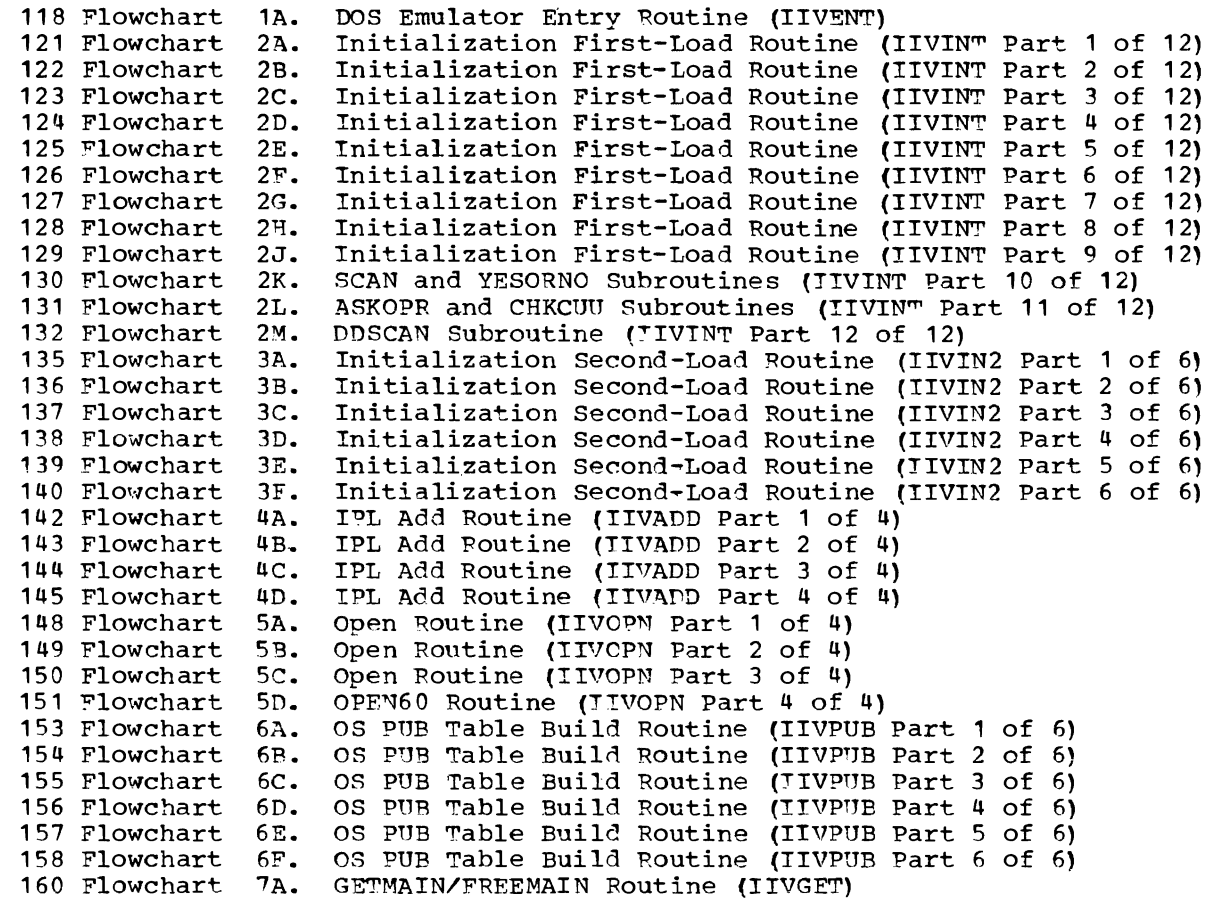

Synchronous Interruptions

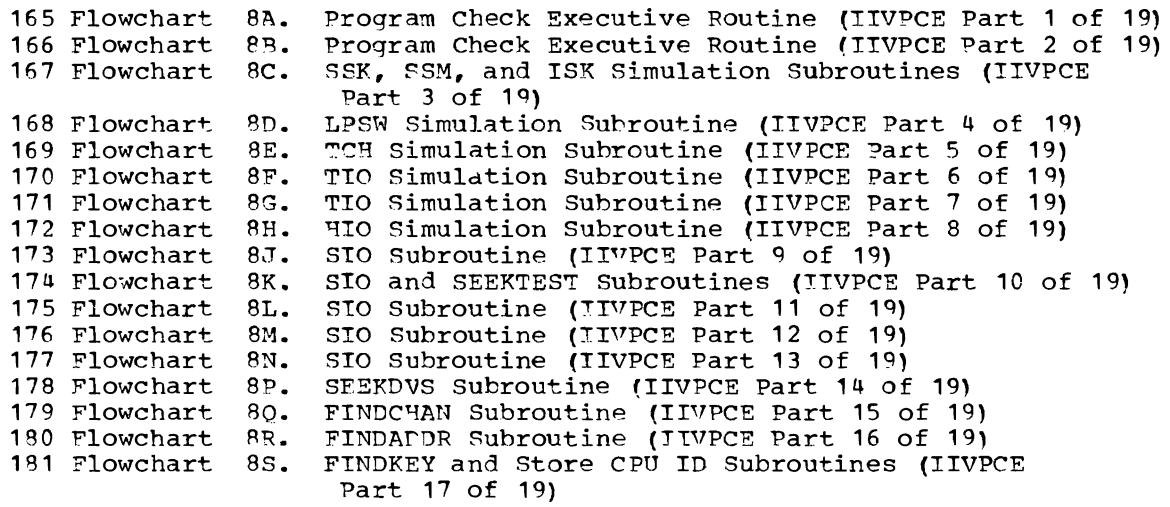

 $\sim$ 

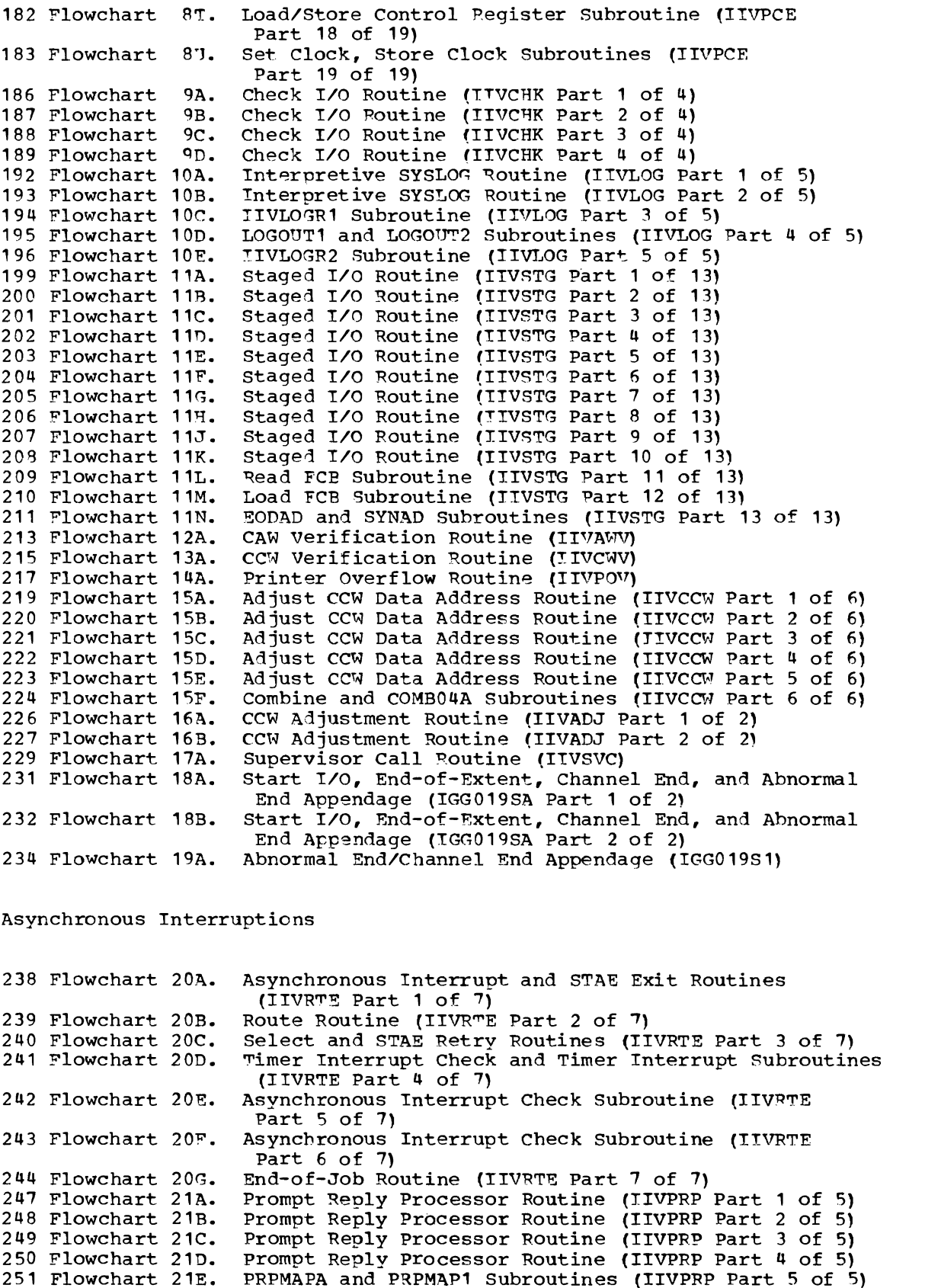

Direct-Access Volume Sharing

256 Flowchart 22A. 257 Flowchart 22B. SVC Monitor Routine (IIVGR2 Part 2 of 4) 258 Flowchart 22C. SVC Monitor Routine (IIVGR2 Part 3 of 4) 259 Flowchart 22D. SVC Monitor Routine (JIVGR2 Part 4 of 4) 262 Flowchart 23A. 263 Flowchart 23B. 264 Flowchart *23C.*  265 Flowchart 23D. 266 Flowchart 23E. 261 Flowchart 23F. 268 Flowchart 23G. 269 Flowchart 234. 272 Flowchart 24A. 213 Flowchart 24B. 214 Flowchart 24C. 215 Flowchart 24D. 276 Flowchart 24E. 277 Flowchart 24F. 278 Flowchart 24G. 279 Flowchart 24H. 280 Flowchart 24J. 281 Flowchart 24K. 282 Flowchart 24L. 285 Flowchart 25A. 286 Flowchart 25B. 287 Flowchart 25C. 288 Flowchart 25D. 289 Flowchart 25E. SVC Monitor Routine (IIVGR2 Part 1 of 4) Device Sharing Simulation Routine (IIVDVS Part 1 of 8) Device Sharing Simulation Routine (IIVDVS Part 2 of 8) Device Sharing Simulation Routine (I1VDVS Part 3 of 8) Device Sharing Simulation Routine (IIVDVS Part 4 of 8) Device Sharing Simulation Routine (IIVDVS Part 5 of 8) Device Sharing Simulation Routine (IIVDVS Part 6 of 8) Device Sharing Simulation Routine (IIVDVS Part 7 of 8) Device Sharing Simulation Routine (11VDVS Part 8 of 8) Main Task Control Executive Routine (IIVIS Part 1 of 11) Open Mapping Routine (IIVIS Part 2 of 11) Close Mapping Routine (I1VIS Part 3 of 11) SETL Mapping Routine (IIVIS Part 4 of 11) Subtask Control Executive Routine (IIVIS Part 5 of 11) Get Mapping Routine (1IV1S Part 6 of 11) Put and ESETL Mapping Routine (IIVIS Part 7 of 11) Read Key and write Key Mapping Routines (11VTS Part 9 of 11) Write NEWKEY Mapping Routine (11V1S Part 9 of 11) WAITF Mapping Routine (IIVIS Part 10 of 11) miast Ampping Academo (IIVIS And Control of Allyman / Part 11 of 11) VTOC I/O Simulation VTOC *TIO* Simulation VTOC I/O Simulation Routine (IIVVIO Part 3 of 5) VTOC I/O Simulation Routine (IIVV10 Part 4 of 5, VTOC I/O Simulation Routine (IIVVIO Part 5 of 5) Routine Routine (I 1VVIO (IIVV10 Part Part 1 of 5)  $2$  of  $5$ ) Abnormal End Conditions 293 Flowchart 26A. Exit-ABEND Error Routine (I1VABN Part 1 of 2\ 294 Flowchart 26B. Exit-ABEND Error Routine (TIVABN Part 2 of 2) Message Hriter 297 Flowchart 21A. Messaae Writer Routine (I IVMSG)

Emulator Service Aids

301 Flowchart 28A. Service Aids Initialization Routine (IIVRAS Part 1 of 2) 302 Flowchart 28B. 11VRASPC, I1VRASVC, and IIVRASYN Subroutines (1IVRAS Part 2 of 2) 307 Flowchart 29A. Command Processor Routine (IIVRCP Part 1 of 14)<br>308 Flowchart 29B. Command Processor Routine (IIVRCP Part 2 of 14)<br>309 Flowchart 29C. GETWORD Subroutine (IIVRCP Part 3 of 14) 308 Flowchart 29B. Command Processor Poutine (IIVRCP Part 2 of 14) 309 Flowchart *29C.* GETWORD Subroutine (11VRCP Part 3 of 14 ) 310 Flowchart 29D. CVT and RCPPRINT Subroutines (IIVRCP Part 4 of 14)<br>311 Flowchart 29E. Trace Subroutines (IIVRCP Part 5 of 14) 311 Flowchart 29E. Trace Subroutines (IIVRCP Part 5 of 14)<br>312 Flowchart 29F. Trace Subroutines (IIVRCP Part 6 of 14) 312 Flowchart 29F. Trace Subroutines (IIVRCP Part 6 of 14)<br>313 Flowchart 29G. Snap Subroutines (IIVRCP Part 7 of 14) 313 Flowchart 29G. Snap Subroutines (IIVRCP Part 7 of 14)<br>314 Flowchart 29H. Snap Subroutines (IIVRCP Part 8 of 14) 314 Flowchart 29H. Snap Subroutines (IIVRCP Part 8 of 14) 315 Flowchart 29J. Snap Subroutines (I1VPCP Part 9 of 14) 315 Flowchart 29J. Snap Subroutines (IIVRCP Part 9 of 14)<br>316 Flowchart 29K. Storage Subroutines (IIVRCP Part 10 of 14)<br>317 Flowchart 29L. Diagnostic Subroutines (IIVRCP Part 11 of 317 Flowchart 29L. Diagnostic Subroutines (IIVRCP Part 11 of 14)<br>318 Flowchart 29M. Exit Subroutines (IIVRCP Part 12 of 14) Exit Subroutines (IIVRCP Part 12 of 14)

```
319 Flowchart 29N. 
320 Flowchart 29P. 
322 Flowchart 30A. 
323 Flowchart 30B. 
324 Flowchart 30C. 
325 Flowchart 300. 
326 Flowchart 30E. 
327 Flowchart 30F. 
328 Flowchart 30G. 
329 Flowchart 30g. 
330 Flowchart 30J. 
331 Flowchart 30K. 
333 Flowchart 31A. 
334 Flowchart 31B. 
335 Flowchart 31C.
337 Flowchart 32A. 
339 Flowchart 33A. 
340 Flowchart 33B. 
341 Flowchart 33c. 
342 Flowchart 33D. 
343 Flowchart 33E. 
344 Flowchart 33F. 
345 Flowchart 33G. 
346 Flowchart 33H. 
348 Flowchart 34A. 
349 Flowchart 34B. 
350 Flowchart 34C. 
351 Flowchart 34D. 
352 Flowchart 34E. 
353 Flowchart 34F. 
354 Flowchart 34G. 
355 Flowchart 344.
                     End Subroutine (TIVRCP Part 13 
of 14) 
                     End Subroutine (IIVRCP Part 14 
of 14) 
                     Snap Dump and Trace Formatting 
Routine (IIVSNP 
                      Part 1 of 10) 
                     Snap Dump and Trace Formatting Routine (IIVSNP
                      Part 2 of 10) 
                     Snap Dump and Trace Formatting Routine (IIVSNP 
                      Part 3 of 10) 
                     Snap Dump and Trace Formatting Routine (IIVSNP 
                      Part 4 of 10) 
                     Trace Table Suhroutine (ITVSNP Part 5 of 10) 
                     Trace Table Subroutine (IIVSNP Part 6 of 10) 
                     Trace Table and EBCDIC Conversion Subroutines 
(IIVSNP Part 7 of 10) 
                     Write subroutines (IIVSNP Part 8 of 10) 
                     write and Data Formatting Subroutines (IIVSNP Part 9 of 10) 
                     Snap Subroutine (IIVSNP Part 10 of 10) 
                     Program Check Intercept Routine (IIVPCI Part 
1 of 3) 
                     Program Check Intercept Routine (IIVPCI Part 
2 of 3) 
                     Program Check Intercept Routine (IIVPCI Part 3 of 3)
                     Supervisor Call Intercept Routine (IIVSCI)
                     Asynchronous Intercept Routine (IIVACI Part 1
of 8) 
                     Asynchronous Intercept Routine (IIVACI Part 2 
of 8) 
                     Asynchronous Intercept Routine (IIVACI Part 3 
of 8) 
                     Asynchronous Intercept Routine (IIVACI Part 4 
of 
8) 
                     Asynchronous Intercept Routine (IIVACI Part 5 
of 
8) 
                     Asynchronous Intercept Routine (IIVACI Part 6 
of 
8) 
                     Asynchronous Intercept Routine (IIVACI Part 7 of 8)
                     Asynchronous Intercept Routine (IIVACI Part 8 
of 
8) Service Aids Adjust CCW Data Address Routine
                      (IIVRCH Part 1 of 8) 
                     Service Aids Adjust CCW Data Address Routine 
                      (IIVRCW Part 2 of 8) 
                     Service Aids Adjust CCW Data Address Routine 
                      (IIIVRCW Part 3 of 8)Service Aids Adjust CCW Data Address Routine
                      (JIVRCW Part 4 of 8) 
                     Service Aids Adjust CCW Data Address Routine 
                      {IIVRCW Part 5 of 8) 
                     Service Aids Adjust CCW Data Address Routine 
                      (ITvRCH Part 6 of 8) 
                     Service Aids Adjust CCW Data Address Routine
                      (IIVRCW Part 7 of 8)
                     Service Aids Adjust CCW Data Address Routine 
                      (IIVRCW Part 8 of 8)
```
#### New Programming Support

- Release 27 of DOS is supported.
- The DOS residence file (SYSRES) can be shared (two or more Emulators may share the residence file).
- The DOS residence volume can be shared (OS data sets may reside on the DOS residence volume) •
- The Emulator service aids provide a new debug command (DIAG) that causes a diagnostic message to be orinted when the DOS program restriction (modifying CCWs after an I/O request and before I/O completing) is violated. The service aids also provide a new TRACE command parameter (NOWRAP) that causes the trace table to be dumped each time it is full.

#### New Device Support

The Emulator now supports the following IBM devices:

- the 3420 Maqnetic Tape unit
- the 3330 Disk storage
- the 3505 Card Reader
- the 3525 Card Punch

SUMMARY OF CHANGES FOR VERSION 2, LEVEL 0

#### Direct-Access Volume Sharing

With the removal of the Version 1 requirement for private volumes, DOS and OS data sets can now reside on the same DASD volume. Use of this function is optional for one or more volumes in an Emulator job step. The DOS systems residence volume cannot be shared.

#### ISAM Compatibilitv

Unmodified DOS programs running under the Emulator can access OS format indexed sequential data sets. By changing their DOS indexed sequential files to OS format, Emulator users can process them using either their old DOS programs or newly-written OS programs.

## BTAM Support

The Emulator supports DOS BTAM and permits the use of the HIO instruction for BTAM only.

#### lmproved Initialization

Optionally available are an automatic DOS IPL and abbreviated emulator prompt. Use of these can speed up and simplify the operator action required when an emulation partition is initiated.

# Improved Printer Support

If the format of printed output is such that the standard forms tape does not apply, the operator may change format. A new subparameter is provided in the DD statement to call a carriage tape image from the OS image library. This image specifies the physical carriage taoe to be mounted on an IBM 1403 Printer.

#### service Aids

 $\Lambda_{\rm L}$ 

The Emulator optionally provides routines for use as an aid to debugging.

#### ABBREVIATIONS USED TN THIS BOCK

Note that field names of data areas created, modified Cr interrogated by the Emulator ("Field Name Table") and symbolic routine names ("Emulator Module Directory") appear in the "Directories" section. abn - abnormal ACCW list - adjust CCW list ADCONS - address constants ADDR - address AJF - adjustment factor ASYN - asynchronous interruption address async. - asynchronous ASYNEXIT - user asynchroncus routine name ATTN - attention BDDD - base/displacement BEBLK - beginning and end block BG - background (DOS partition) BISAM - basic indexed sequential access method BLP - bypass latel processing BOF - beginning of file BSkM - basic sequential access method BTAM - basic telecommunications access method BTR - DOS B-transient phase c - character CAW - channel address word cc - condition code CCB - command control block cchh - cylinder/head ce - channel end CCW - channel command word (also, in listings, CCW address) COMP - compare COMREG - communications region (DOS) COMTAB - communications table  $cond. - conditions$ CPU - central processing unit CRnn - register contents compare CSECT - control section csw - channel status word CTEXT - COMTAB extension cuu - channel and unit DA - direct access DADSM - direct-access device space management LASD - direct-access storage device DCE - data control block DD - data definition DEB - data extent block [ECB - data event control blcck DIAG block - diagnostic block DLBL - DASD label DOS - disk operating system DOSCOM - DOS communication region (see also COMREG) DOSLOG - DOS system log DRILIST - local execution list DSCB - data set control block DSECT - dummy section DSN - data set name DTF - define the file DTFDA - DTF direct access DTFIS - DTF ISAM DTFPH - DTF physical DTFSD - DTF sequential disk

Page of GY26-3741 Revised July 2S, 1972 By TNL GN26-8021

EBCDIC - extended binary coded decimal interchange code ECB - event control block EMBLKS - Emulator and I/O control blocks BMU - Emulator region EMUCONS - Emulator constants area EOF - end of file EOV - end of volume EOX - end of extent ERP - error recovery procedure EXCP - execute channel program  $EXT - external$ F - format (used in context with DSCB); foreground (used in context with DOS partitions; also PIB) FCB - forms control buffer FDAD - full direct-access address FICL - first in class FID - file ID FIDBLK - file ID block hex - hexadecimal HIO - halt I/O ID - identification Init - initialization Int. - interrupt I/O - input/output lOB - I/O block IOCS - I/O control system IPL - initial program loader IPSW - PSW at interrupt IS - indexed sequential 1SAM - indexed sequential access method ISBLK - ISAM block ISFMS - indexed sequential file management system 18K - insert storage key JCL - job control language JFCB - job file control block KEY - storage protection key LCTL - load control LDMD - DOS load module LEX list - local execution list LIOCS - logical I/O control system LMAD - limit address LOGIOB - constants and pointers associated with DOS system log LPSW - load PSW LTK - logical transient key LUB - logical unit block MFT - multiprogramming with a fixed number of tasks MOD - module name MVT - multiprogramming with a variable number of tasks  $n -$  decimal number N/A - not applicable NICL - number in class NODOS - DOS storage area omitted NOP - no operation opcode - operation code OP/OPCD - ccw operation code OPR - operation pcinter OS - operating system

p - page number PC - program check (also, in listings, program interruption address) PCEXIT - user PC exit routine name PCIL - private core image library PIB - program information block PIK - program interrupt key PRPGM - problem program PSW - program status word PUB - physical unit block OISAM - queued indexed sequential access method QSAM - queued sequential access method R - register RC - return code RCCWLIST - adjust CCW data address list Rnn - register number RPSW - resume PSW RTN - routine SCK - set clock SD - sequential disk SEEK - seek address for DASD shar. - sharing SlDE - search ID equal SIO - start *1/0*  SKE - search key equal SLI - suppression of possible incorrect length indication SNS - lOB sense bytes SSK - set storage key SSM - set system mask STCTL - store control STGCON - constants and pointers associated with staged devices STIDC - store channel TD STIDP - store CPU ID SVC - supervisor call (also, in listings, SVC interruption address) SVCEXIT - user SVC exit rcutine name sync. - synchronous SYSEMcuu - an Emulator DDname (SYSEM) associated with a DOS channel and unit number (cuu) SYSLOG - DOS system log SYSREC - system recorder file t - time (hour, minute, second) TBL - table TCB - task centrol block TCH - test channel TCU - terminal control unit TEB - tape error block TEBV - tape error by volume TIC - transfer in channel (also, in listings, TIC address) '1:'10 - test *1/0*  TIOT - task input/output table TRKEAL - track talance UCB - unit central block ucs - universal character set VOL - volume | VS - virtual storage VTOC - volume table of contents WLR - wrong length record  $X -$  hexadecimal

 $\label{eq:2.1} \mathbf{P}_{\mathbf{r}}(t) = \mathbf{P}_{\mathbf{r}}(t) + \mathbf{P}_{\mathbf{r}}(t) + \mathbf{P}_{\mathbf{r}}(t) + \mathbf{P}_{\mathbf{r}}(t)$  $\langle \sigma \rangle$ 

#### INTRODUCTION

The DOS Emulator program, IIVEMU, executes as a problem program under OS with<br>an MFT, MVT, or VS1 control program. The DOS Emulator program (hereafter<br>called the Emulator) works in conjunction with the DOS Compatibility Fe The functional result is that DOS and DOS problem programs are able to execute successfully under control of the Operating system.

## OOS EMULATION

DOS emulation is a combination of programming techniques and special machine features that permit DOS to operate under OS. The Emulator and, subsequently, DOS are loaded into an OS partition or region. When the Emulator or OS programs are in control of the CPU, the system is said to be in normal mode, that is, operating with true main-storage addresses.

When DOS programs are executing, the system is in local execution mode, that is, by means of a microprogram and/or hardware, DOS or local addresses are automatically adjusted to program addresses. When DOS is given control by the Emulator, the DOS Compatibility Feature effects the changeover to local execution mode. It does this by adding an adjustment factor (beginning address of DOS) to all addresses contained in each instruction as that instruction is processed (except for instructions that address channels and units). DOS and its problem programs execute in this mode unaided by the Emulator until a hardware interruption occurs.

Since DOS operates in local execution mode, supervisor calls and program interruptions must be intercepted by the DOS Compatibility Feature (a detailed discussion of this feature is in the Appendix) in order to bypass the OS interruption-handling mechanism.

In addition to interruption handling, DOS emulation performs most of the functions normally performed by hardware. I/O operations cannot be performed by DOS emulation and are accomplished by use of OS macros and data management services. Asynchronous interruptions (I/O, external, and machine check) are handled by OS in the usual manner except that control is returned to the Emulator before passing back to DOS. (See "Interruption Action Fhen CPU is in Local Execution Mode" fer more details.)

#### ENVIRONMENTAL CHARACTERIS1ICS

The Emulator is loaded into an OS partition or region (hereafter called the Emulator region). One of the Emulator's initialization routines (IIVGET) issues the GETMAIN macro instruction to obtain space within its region for DOS and for Emulator and OS control blocks to be used in I/O operations.

DOS is subsequently loaded into the Emulator region, beginning at a 4K boundary. The Emulator and OS control blocks occupy available space between the Emulator and DOS and/or between DOS and the end of the region. Figure 1 shows the Emulator's main-storage environment after DOS has been loaded.

At a minimum, the Disk operating System consists of a DOS supervisor and a background partition (BG). The two optional foreground partitions (F1 and F2) are shown in Figure **1.** 

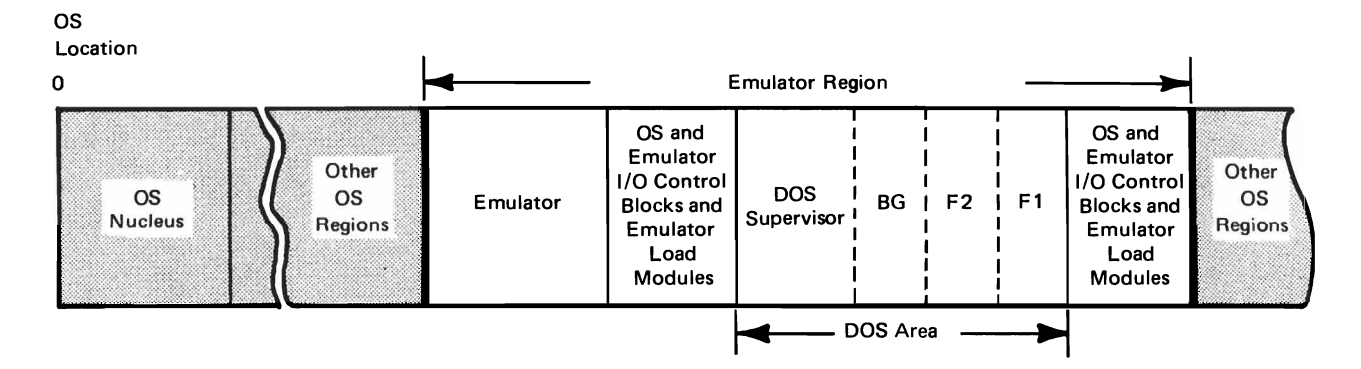

Figure **1.** The Emulator's Main-Storage Bnvironment

#### RESOURCE REQUIREMENTS

"Resource" is defined here as any input/output device, volume, or data set required by the Emulator. A resource may be dedicated, staged, or shared. If a resource is dedicated, it is reserved for the duration of an Emulator job step. If a resource is staged, input/output is placed in the OS input or output stream. If it is shared, OS job steps executing concurrently may access it.

There are three types of input/output devices: unit record, tape, and direct access. The DD statements for a DOS emulation run can specify whether a unitrecord device is to be dedicated or whether its input/output is to be staged. A tape device by its very nature must be dedicated to the processing job. A direct-access device cannot be dedicated as such to an Emulator job. It is evident, however, that if a private volume is mounted on a direct-access device, the device is, in effect, dedicated to that volume. Direct-access volumes and data sets may be shared with other processing jobs, or data sets may be dedicated to an Emulator jobstep.

In terms of access method techniques and data set formats, private volumes must be requested in DD statements for a DOS emulation run involving DOS indexed sequential files since they have a different format from OS indexed sequential data sets and are unrecognizable to the OS indexed sequential access method.

OS ISAM volumes can be shared with other OS regions, but OS indexed sequential data sets should be shared for read only type operations.

OS sequential DASD and direct-access data sets and DOS sequential DASD and direct-access files are compatible, so they may be shared by more than one OS region for read only type operations.

To sum up, the DD statements for a DOS emulation run can specify:

- A group of OS devices to be dedicated for the duration of an Emulator jobstep,
- Volumes to be dedicated for the duration of an Emulator jobstep,
- Volumes that can be accessed by concurrent OS jobsteps,
- Files (data sets) to be dedicated for the duration of an Emulator jobstep,
- Files (data sets) that can be accessed by concurrent OS jobsteps, or
- DOS I/O requests for DOS unit record devices to be staged (spooled) into the OS I/O stream.

#### Dedicated Resources

Unit-record and tape devices. Where a dedicated device is of the same type as that used by DOS in its stand-alone environment, COMTAB (communications table) maps (assigns an OS device for each DOS device specified in a DO statement) the DOS device address to a corresponding, but not necessarily the same, OS device address. In most instances, identical device types are required, but some exceptions are:

Unit Specified on DD Statement Unit Allowed in PUB Table

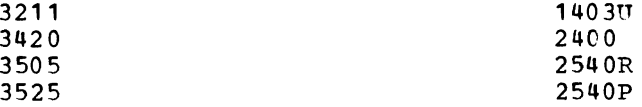

In the example

//SYSEM180 DO UNIT=2400, data set parameters

COMTAB associates the DOS device address 180 with the address of the device that was allocated to the Emulator job. If the absolute unit address, such as UNIT=282 were coded, OS would assign the device at that address, if it were available.

Direct-access volumes. OS can be prevented from allocating temporary data sets on a DOS Emulator volume if the volume is defined as private in the PRESRES member of the library SYS1.PARMLIB, or the volume is offline until OS allocates it for the Emulator, and a DD statement in the following format is specified:

//SYSEM190 DO VOL=(PRIVATE,SER=111111) ,UNIT=2311,DISP=(OLD} (SHR}

where **111111** is the volume serial number of a private pack mounted on an IBM 2311 Disk Storage Drive. Because of the absence of the DSN parameter, this statement allows DOS access to any valid address on the entire volume by means of the Emulator end-of-extent appendage. See the module description for IGG019SA for further details.

Other DOS Emulators are prevented from using space on that volume by the use of ENQ and DEQ macro instructions. Other OS regions are unable to access or create any data sets on that volume, unless that volume is specifically requested in the VOL parameter of a DO statement.

Note: Two or more DCBs should never be opened concurrently for output to the same data set on a direct-access device. If exclusive control of the data set is not maintained and another DCB is opened before the current DCB is closed, the updated records can become permanently inaccessible.

DASD data sets. DASD data sets can be made private when the DISP parameter is coded as shown in this example:

//SYSEM190 DO VOL=SER=222222,UNIT=2311,DSN=A,DISP={NEW} {MOD}

{OLD}

In the above example, if data set A were on a volume with multiple data sets, it would be the only data set on that volume inaccessible to other os regions. The DISP parameter does not apply to DOS indexed sequential files because these files must always be processed on a private volume.

#### Staged Resources

Unit-record devices need not be dedicated to DOS emulation. Instead, a DOS emulation jobstream can request the use of the OS input stream and/or the use of the OS output stream. To take advantage of the former option, DOS program input is inserted between a //SYSEMcuu DO DATA card and a /\* card in the DOS emulation jobstream. (The channel and unit (cuu) must represent a DOS PUB (physical unit block) table entry associated with a card reader assignment. The result of staging DOS input is that the OS reader/interpreter spools DOS program input to a DASD from which it can later be read.

DOS output can be staged if this card is inserted in the DOS emulation jobstream:

#### //SYSEMcuu DO SYSOUT=output class

(The cuu must represent a DOS PUB table entry associated with a card punch or printer assignment, and SYSOUT must indicate an output class.) OS will then provide the following services:

- When the Emulator is initiated, space will be reserved for DOS program output on a DASD.
- After DOS processing has ended, the output will be transcribed by a SYSOUT writer to an appropriate output device.

#### Shared Resources

In addition to being able to designate private volumes (discussed in "Dedicated Resources"), the Emulator is able to designate public volumes, to dedicate data sets to a particular DOS emulation run (also discussed in "Dedicated Resources") and to share data sets with other OS regions.

Since unit record and tape devices cannot be shared, this section will discuss only direct-access devices and, more specifically, DASD volumes and data sets. The discussion will not include DOS indexed sequential files, which must be processed on private volumes.

Both OS and DOS data sets can reside on the same volume. During emulation, OS performs data-set space allocation and DOS is prevented from performing space allocation. A data set, with the exception of OS indexed sequential data sets, must reside on one volume.

Figure 2 shows the Emulator methods of accessing DASD data sets. If a volume is not shared, the program may access any OS sequential DASD or direct-access data set, any DOS sequential DASD or direct-access file, or any DOS indexed sequential file. If a volume is shared, the Emulator program takes one of<br>two paths. If an OS sequential DASD or direct-access data set or a DOS If an OS sequential DASD or direct-access data set or a DOS sequential DASD or direct-access file is being accessed, it is routed through Emulator module IIVDVS; if an OS indexed sequential data set, it is routed through Emulator module IIVIS. (For more details, see "Direct-Access Volume  $\sum_{n=1}^{\infty}$  . The sharing  $\sum_{n=1}^{\infty}$ 

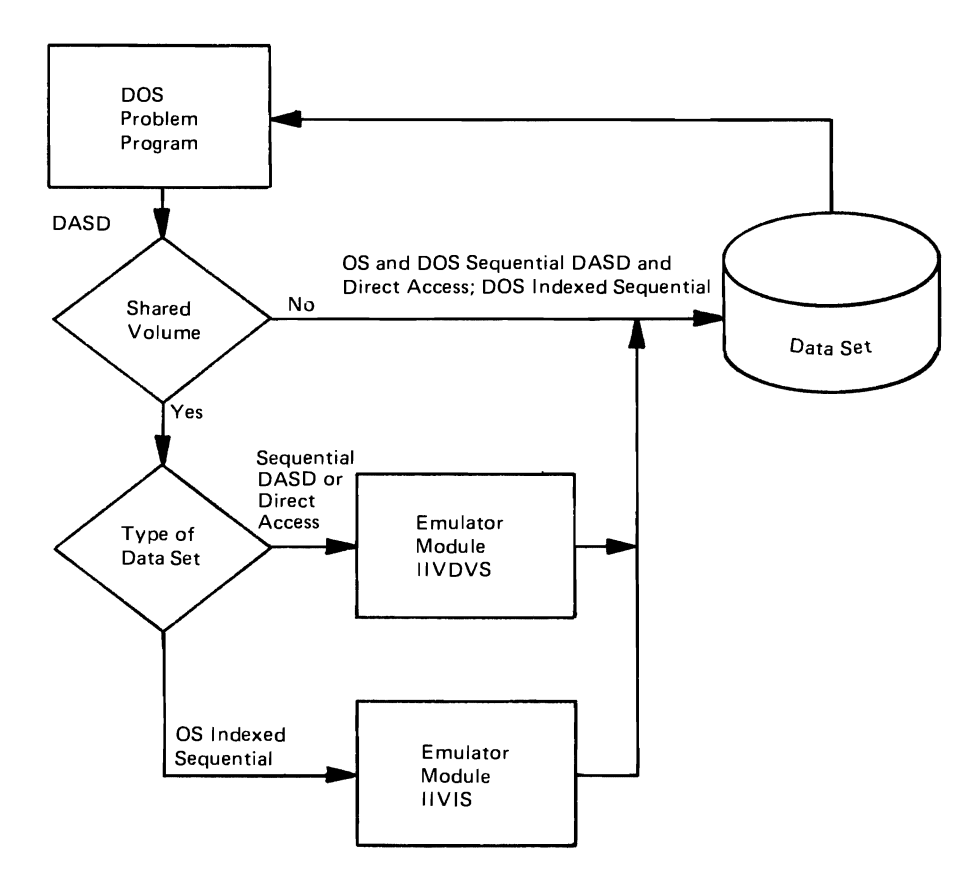

Figure 2. Methods of Accessing DASD Data Sets

OS direct-access and sequential DASD data sets and DOS direct-access and seguential DASD files. One DD statement must be provided for each data set or file on a shared volume. The DD statement must include a nontemporary data set name (dsname). The first DD statement must indicate the cuu contained in the DOS PUB table for that data set. Subsequent DD statements describe other data sets located on the volume defined by the first DD statement. DOS control statements (such as DLBL, EXTENT, and ASSGN) are still required for these files, but the extent information in the EXTENT statement need not be valid (however, it must be syntactically correct) since the Emulator overrides this information with the extents supplied by OS.

Typical DD statements for specific volumes are:

//SYSEM132 DD DSNAME=DOS.F1LE.1DA,UN1T=2314,VOL=SER=123456 //anything DD DSNAME=DOS.F1LE.IDB,UN1T=2314,VOL=REF=\*.SYSEM132

Typical DD statements for nonspecific volumes are:

//SYSEM132 DD DSNAME=DOS.F1LE.1DA,UN1T=2314,D1SP=(NEW,DELETE) , SPACE= (CYL, (4,2» //anything DD DSNAME=DOS.F1LE.1DB,UN1T=2314,VOL=REF=\*.SYSEM132, DISP=(NEW, DELETE), SPACE=(TRK, (10, 3))

Note that DSNAME= must be followed by the name of the data set which must be the same name as coded in the file 1D field of the DLBL statement. In addition, if DISP=SHR is coded, data sets may be shared. (If a data set is shared with another OS task, both tasks can read only.)

If two or more data sets on the same volume are used in a job step (see last example), the SYSEM ddname must be coded for the first data set; thereafter, a unique ddname not beginning with SYSEM must be coded for subsequent data sets. The DD statements are tied together when they specify the same volume secove the BB seasomenes are erea esgoener when energy specify one same verame with a nonspecific volume request is referred to.

os indexed sequential data sets. The Emulator allows DOS problem programs to create and access os indexed sequential data sets through os indexed sequential access methods. (See "File Requirements" for a possible

The OS volume{s) on which an os indexed sequential data set resides is described to the Emulator by the SYSEMcuu DD statement for the volume. The dsname is used to map to the proper OS data set by means of the Emulator ISAM mapping routine (IIVIS). The same DOS control statements mentioned in the discussion of direct-access and sequential DASD data sets are also required for OS indexed sequential data sets.

Typical DD statements for specific volumes for indexed sequential data sets are:

//SYSEM132 DD DSN=DOS. I SAM. FILEA (INDEX) , UNIT=2314 ,DISP=NEr~, // // // //SYSEM133 DD DSN=DOS.ISAM.FILEB,UNIT=2314,DISP=OLD, // //anything // DD DSN=DOS.ISAM.FILEC,UNIT=2314,DISP=OLD, DD DSN=DOS.ISAM.FILEA(PRIME) ,UNIT=2314,  $VOL=SER=111111$ ,  $DCB=DSORG=IS$ ,  $SPACE=(CYL,2)$ VOL=SER=222222,DCB=\*.SYSEM132,SPACE=(CYL,20) VOL=SER=333333,DCB=DSORG=IS VOL=REF=\*.SYSEM133,DCB=DSORG=IS

Typical DD statements for nonspecific volumes for indexed sequential data sets are:

//SYSEM132 DD DSN=DOS.ISAM.FILEA(INDEX) ,UNIT=2314, // // // //anything DD DSN=DOS.ISAM.FILEB,UNIT=2314,DISP=OLD, DISP=NEW,DCB=DSORG=IS,SPACE=(CYL,2) DD DSN=DOS. ISAM. FILEA (PRIME), UNIT=2314, DCB=DSORG=IS,SPACE=(CYL,20) VOL=REF=\*.SYSEM132,DCB=DSORG=IS

#### EMULATOR/OS INTERACTION

This section discusses parts of OS that are used by the Emulator.

#### OS Macros

The Emulator communicates its service requests to OS with the OS macros listed in "Diagnostic Aids."

#### Emulator Appendages

To circumvent certain automatic functions and restrictions imposed by OS (see the module descriptions for IGG019SA and IGG019S1 for more details), two input/output appendages are required by the Emulator. Both appendages operate in the supervisor state under a protection key of O. These modules

in the supervisor state under a protection key of O. These modules automatically gain control at the appropriate time if the last 2 characters of their 8-character names are specified in the DCB macro instruction.

# Reguesting Bypass Label Processing (BLP)

The OS open routine, which is called when the Emulator issues an OPEN macro, must not process DOS tape labels. (DOS does its own label processing.) To prevent OS from processing DOS labels, BLP must be coded in the LABEL parameter of every DD card for a DOS tape volume. The OS Open routine will then find that the BLP bit is en in every JFCB for tape volumes, and it will bypass label processing.

Note: JFCBs are built by the OS reader/interpreter. All IBM reader procedures<br>specify that the reader/interpreter is to ignore BLP if it is encountered on a DD card. Consequently, the BLP bit will not be on in a tape JFCB unless the user has modified the IBM reader procedure or written his own.

#### OPERATIONAL CONSIDERATIONS

#### Staged Output Considerations

The staged output of DOS jobs in a given emulation run is transcribed from a DASD to a printer or punch not piecemeal, but all at once, after the emulation run has terminated. Enough space to receive the combined output of the emulated DOS jobs should be reserved on the DASD. If more space than the system's default is needed, the SPACE parameter can be coded on the appropriate Dn statements. The Emulator job is abnormally terminated if insufficient space is allotted.

#### Printer overflow Simulation

DOS receives no indication that staged output to a printer is really output to a DASD with a later transcription to an OS printer. The Fmulator, therefore, must simulate printer overflow indications when DOS output is staged to a printer.

The user may specify the length and format of the physical forms-control tape that will be mounted en nonFCB printers, such as the 1403, at the time the system output writer transcribes the hard copy to the printer. To do so, the user must allocate and catalog the image as a member of SYS1.IMAGELIB. The user forms-centrol image must be assembled and link-edited into SYS1.IMAGELIB before executing the Emulator. See the SETPRT macro in Data Management for System Programmers for OS or OS/VS for details.

The Emulator creates a forms-contrel image from the Os 3211 FCB image. If the DD statement FCB parameter is not specified, the Emulator standard formscontrol image applies.

Additionally, a DOS dynamic load of the FCB will override user specifications. Special commands other than READ FCB and LOAD FCB will be rejected.

The printer overflow default image describes a standard-size page of 66 lines. The image is formatted with five lines of space at the top and bottom and 12 channels in between, distributed four lines apart. If, for a nonFCB printer,

a printer overflow indication is required by a DOS problem program, the ohvsical carriage tape should conform to this format or the printed results will be" unpredictable.

#### Emulator separator Feature

The user may stage the output of a Disk Operating System being emulated that has more than cne printer or card punch assigned to it by coding a DD statement for each DOS printer or punch assignment for which output will be staged. For example:

//SYSEMOOE DD SYSOUT=A //SYSEM01E DD SYSOUT=A //SYSEMCOD DD SYSOUT=B //SYSEM01D DD SYSOUT=B

The Emulator's separator feature writes three separator cards before the punched output in each stacker of each staged punch and a separator page before the printed output of each staged printer. At the top of a separator page is the message:

IIV2751 SYSEMcuu

where cuu identifies the channel and unit of the DOS staged printer.

Each separator card is punched in the following format:

 $Colums$   $1-34$ Columns 35-36 blanks Columns 37-qq the DOS address of the staged device (SYSEMcuu) Columns 45-46 blanks Columns Q7-80 hexadecimal FFs hexadecimal FFs (12-11-0-7-8~9 punches)

Note: The coding technique shown above for multiple printers and punches is also used to stage multiple card readers.

#### Data Set Requirements

DOS indexed sequential files. Only DOS indexed sequential files must be converted from DOS to OS format to allow them to be shared with other OS regions. Other types of DOS files need not be converted (see "Sequential DASD and direct-access data sets").

The left side of Figure 3 shows two DOS programs accessing a DOS data set before any conversion takes place. Program A is recoded to be run under os (see right) and is now able to access any OS or OS-compatible data set, that is, an OS or DOS sequential DASD or direct-access or an OS indexed sequential data set. Program B, still in DOS format, may access an OS or OS-compatible data set only with the intervention of the Emulator. The DOS file may also be converted to OS format; in fact, a DOS indexed sequential file must be converted to allow OS and DOS volume sharing. If DOS indexed sequential files are changed to OS format, they can be processed by either their old DOS programs or newly-written OS programs.

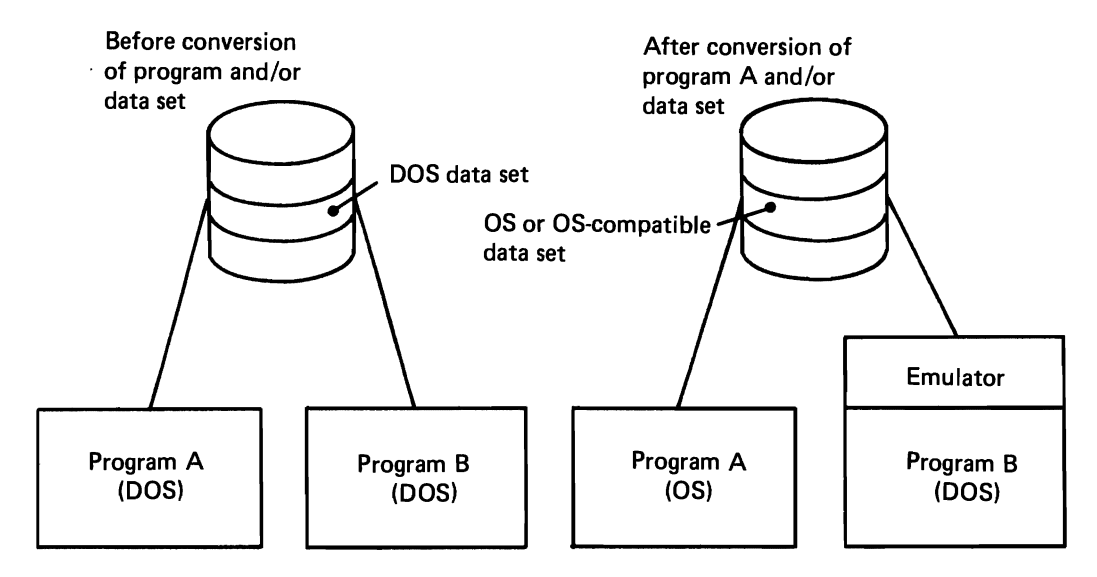

Figure 3. Two Programs Accessing a Data Set Before and After Conversion

Note: For more details concerning program and/or data set conversion, see Emulating DOS Under OS on IBM System/370, GC26-3777.

OS indexed sequential data sets. The Emulator contains a module (IIVIS) to allow a DOS program executing under the Emulator access to an OS indexed sequential data set if its logical record format is compatible with the design of the DOS problem program. In general, the only limitations on indexed sequential jata sets relate to OS capabilities that do not exist in DOS.

An operational consideration when accessing OS DASD data sets with a DOS program under the Emulator is that OS optionally supports record deletion and also dummy records for formatted fixed-length records with keys. Dummy records must be recognized and record deletion handled by the DOS program.

Sequential DASD and direct-access data sets. sequential DASD and direct-access data sets need not be converted. Module IIVDVS allows a DOS program executing under the Emulator to access an OS sequential DASD or direct-access data set or DOS sequential DASD or direct-access file on a shared volume.

The only limitations in a DOS program accessing an OS data set relate to OS capabilities that do not exist in DOS. For example, DOS does not maintain some identifier (format **1)** DSCB data set descriptor fields used by an OS sequential DASD data set. For normal OS processing, this information can be supplied on the DD statement; however, utility functions such as those performed by IEHMOVE ignore information supplied in this manner. In addition, DOS FORTRAN unformatted records may not be acceptable to OS FORTRAN or data management.

J

Another problem tbat might be encountered by a DOS direct-access file is that nonpreformatted DOS files must be processed as undefined under OS. In addition, a DOS user cannot allocate data sets on a DASD (that is, code a physical address as a constant) under OS as OS does its own space allocation. (However, physical addresses may be used if absolute track allocation is used under OS.) Also. the 'M' of 'MBBCCHHR' (where  $M =$  extent,  $B = bin$ ,  $C = cylinder$ ,  $H = head$ , and  $R =$  record number) is defined differently in OS and DOS and will be compatible only for single-extent volumes.

BTAM. BTAM operates without change under emulation as a DOS access method, using DOS I/O error recovery and statistical recording procedures. Since the Emulator runs as an OS job, OS jobs running independently may include OS BTAM. Line groups are defined at the DOS level. To OS, each line is a line group consisting of one line. One OS DD statement must be included for each line to define the device (line) to the Emulator. The user must define to OS the same type, attributes, and features for the lines, control units, and devices that DOS has defined for its corresponding lines. For example,

//SYSEM068 rD UNIT=069

relates DOS line 068 to OS line 069. All characteristics of line 069, including device type, adapter type, TCU (terminal control unit) type and features, and line type, must be the same as those DOS expects for line 068. Lines used in the emulated DOS job must be dedicated to that job.

#### PHYSICAL CHARACTERISTICS

The basic Emulator module (IIVEMU) resides on the system program library (SYS1.LINKLIB) or on a private library containing an overlay structure and load modules (see Figure 4). (For further information concerning private libraries, refer to Supervisor Services and Macro Instructions (ATTACH macro), Data Management for System Programmers, and the JCL Reference, for OS or OS/VS.) The overlay structure is composed of a root segment and five overlay segments. The root segment is loaded first and given control by OS. IIVINT is the first module in the overlay segment to be loaded. When there is need for one of the other modules in the overlay segment, it is loaded over IIVINT, and so on.

#### MAIN-STORAGE REQUIREMENTS

The minimum MFT or OS/VS1 storage requirement for a DOS emulation run is 23K bytes plus the size of the Disk Operating System to be emulated. An additional 6K bytes are required with an MVT control program because of the way MVT storage I is managed. (Refer to Storage Estimates for OS or OS/VS for OS region requirements. )

Main-storage requirements are further increased by each of the following conditions that applies:

If more than ten devices are used, add 250 bytes for each additional device (for I/O tables such as the DCB, lOB, COMTAB entry, etc.).

Note: Do not include the 96 bytes required for the DCB. This value is already accounted for in the 250 bytes specified above.

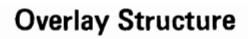

# Root Segment

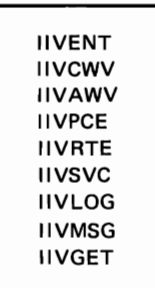

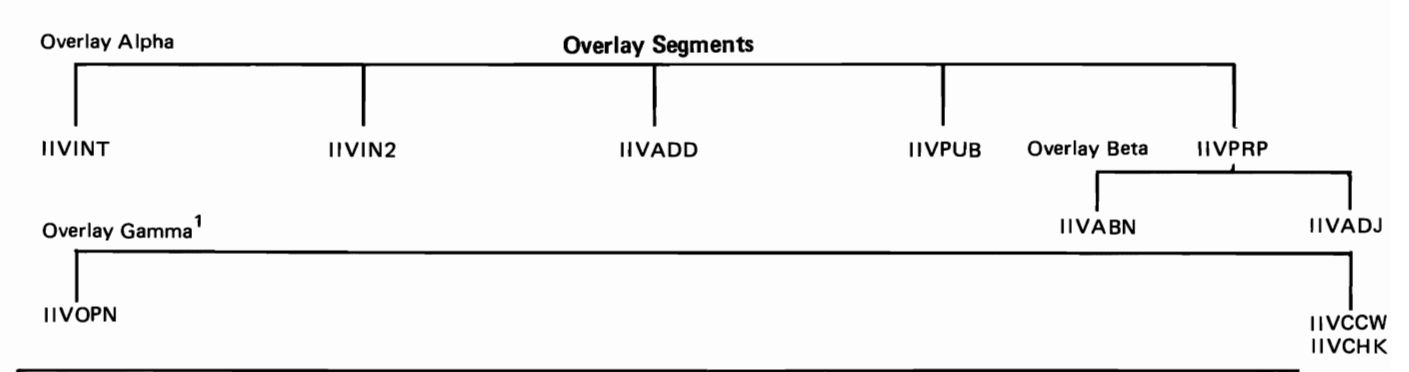

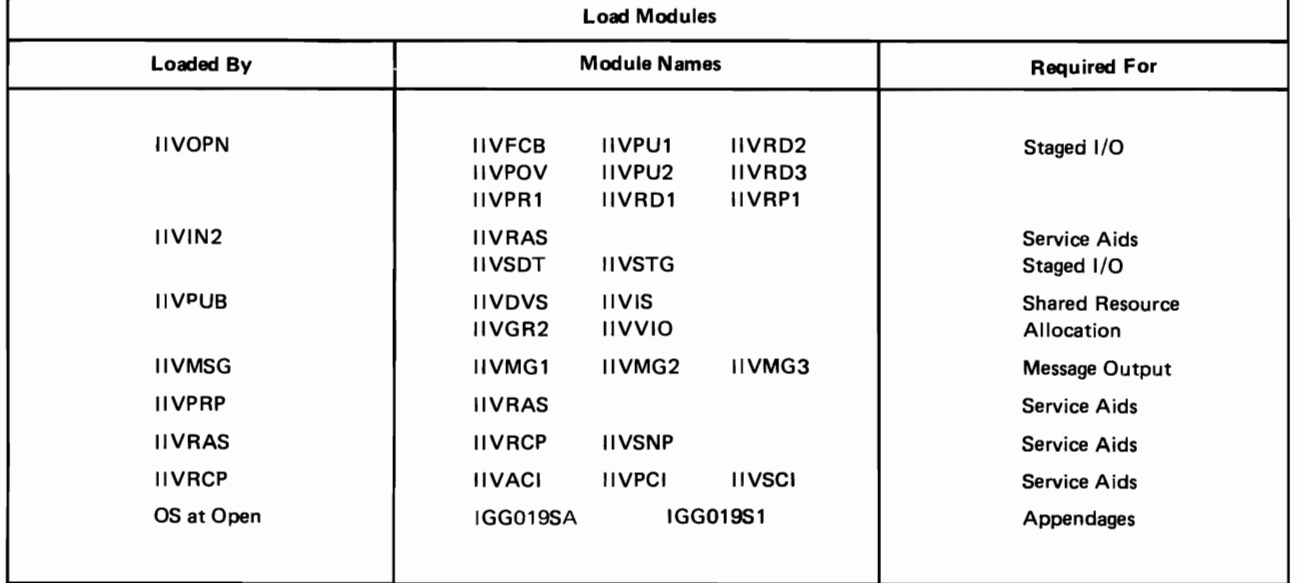

 $10$ verlay gamma occupies the region immediately following the largest overlay segment of overlay alpha.

Figure q. OVerlay Structure and Load Modules of IIVEMU

Page of GY26-3741 Revised July 25,1972 By TNL GN26-8021

- If a direct-access file other than indexed sequential on a shared device is specified, 1.2K bytes are required. This figure includes space for up to five files. Add 115 bytes for each file that exceeds five files.
- If an indexed sequential data set is specified, 6.8K bytes are required for the data set (2.4K bytes for volume sharing and  $4.4K$  bytes for ISAM), plus 400 bytes for each ADD or LOAD type DTF specified and 625 bytes for each RETRVE or ADDRTR type DTF specified. In addition, add the number of bytes required for the DeB parameters used for each data set. (See Storage Estimates for OS or oS/VS, and the information in Figure 5 to determine the number of bytes needed for the DCB parameters used.)

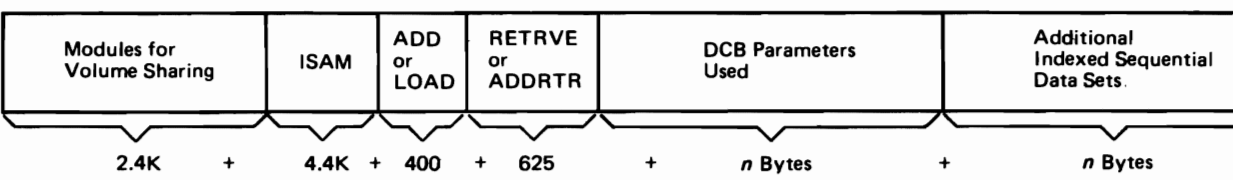

Number of Bytes Required for Indexed Sequential Data Sets

Number of Bytes Required for Files on a Shared Volume and Indexed Sequential Data Sets

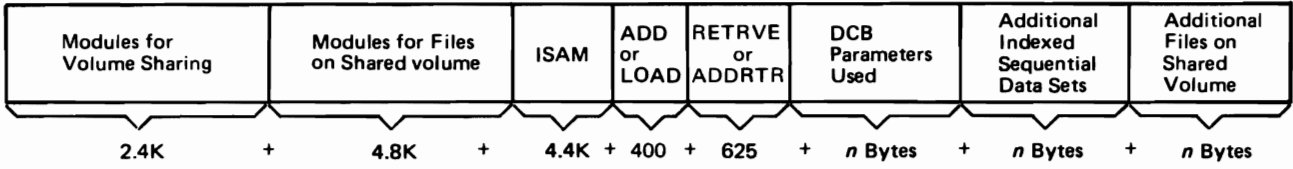

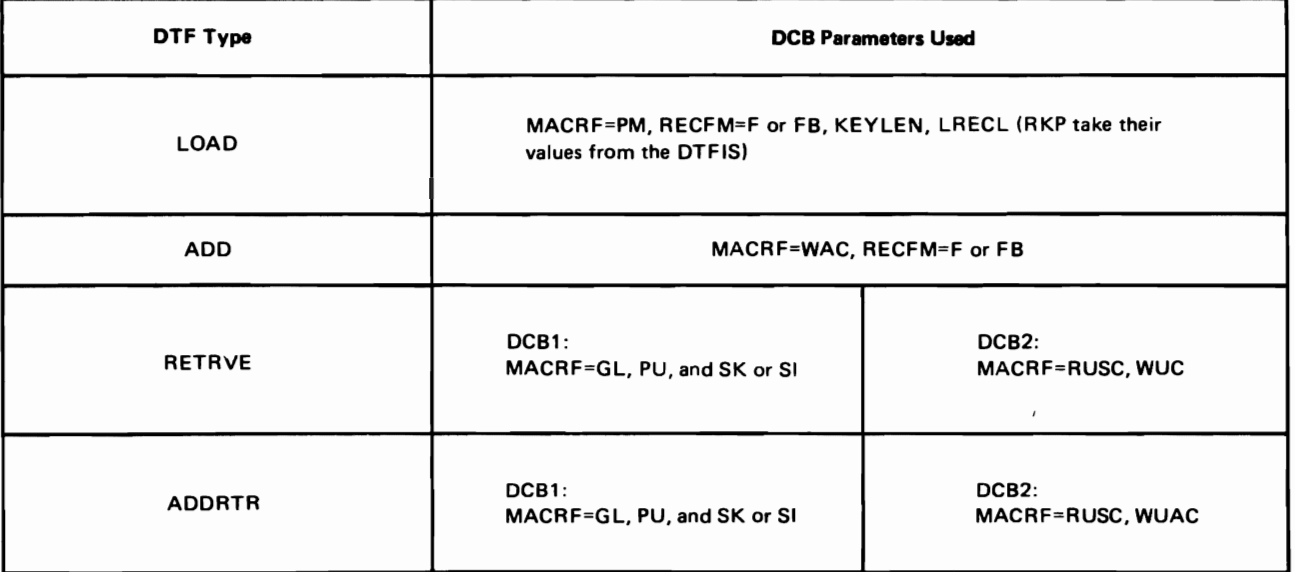

Notes:

Parameters that do not affect storage requirements have been omitted.

Two DCBs are used for the RETRVE and ADDRTR DTF types. DCB1 uses QISAM, DCB2 uses BISAM.

BLKSIZE takes its value from the DTFIS in all cases.

BUFNO=2 (the default value) in all cases.

Figure 5. Storage Estimates for ISAM

- If files on a shared device and indexed sequential data sets are specified, 7.2K bytes are required for device sharing plus 4.4K bytes for ISAM plus the number of bytes needed for DTF type and DCB parameters used.
- If any DD statement specifies DD DATA, DD \*, or DD SYSOUT, add 1850 bytes (for the staged I/O routines) •
- For each unique device type defined by a DD DATA, DD \*, or DD SYSOUT statement, add 256 bytes (for the device command code translate table).
- If any DD statement specifies DD DATA, DD \*, or DD SYSOUT, add the number of bytes used by QSAM. This number is variable and depends upon which, if any, QSAM modules are resident in the particular operating System being used. Refer to Storage Estimates for OS or OS/VS, and the information in Figure 6 to arrive at this figure.
- If the service aids are used, 14K should be added to the storage estimates for the Emulator.

Number of Bytes Required for QSAM Data Sets Used in the Emulator

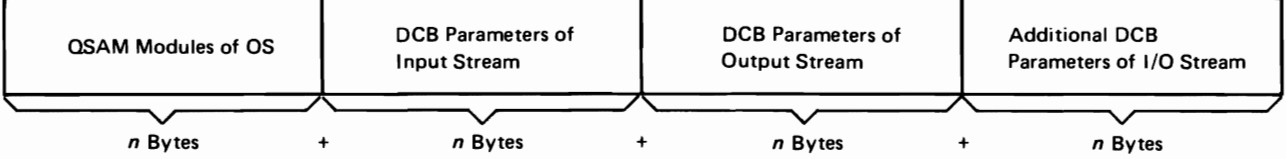

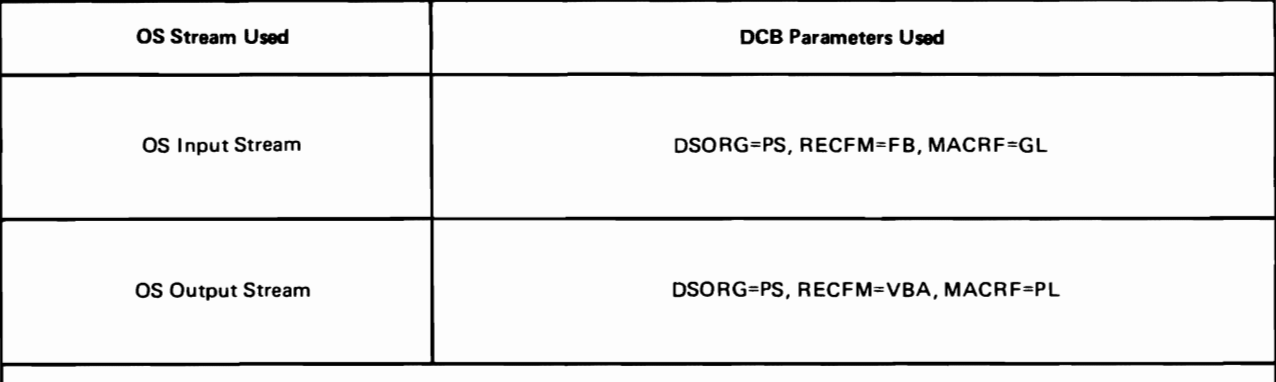

Notes:

ı

BUFNO=2 for output. For input, the reader procedure value is used.

For output, BLKSIZE=9 plus the maximum number of bytes that can be transferred to the unit record device. The reader procedure value is used for input.

Buffering is simple. Scheduling is normal.

Figure 6. Storage Estimates for CSAM

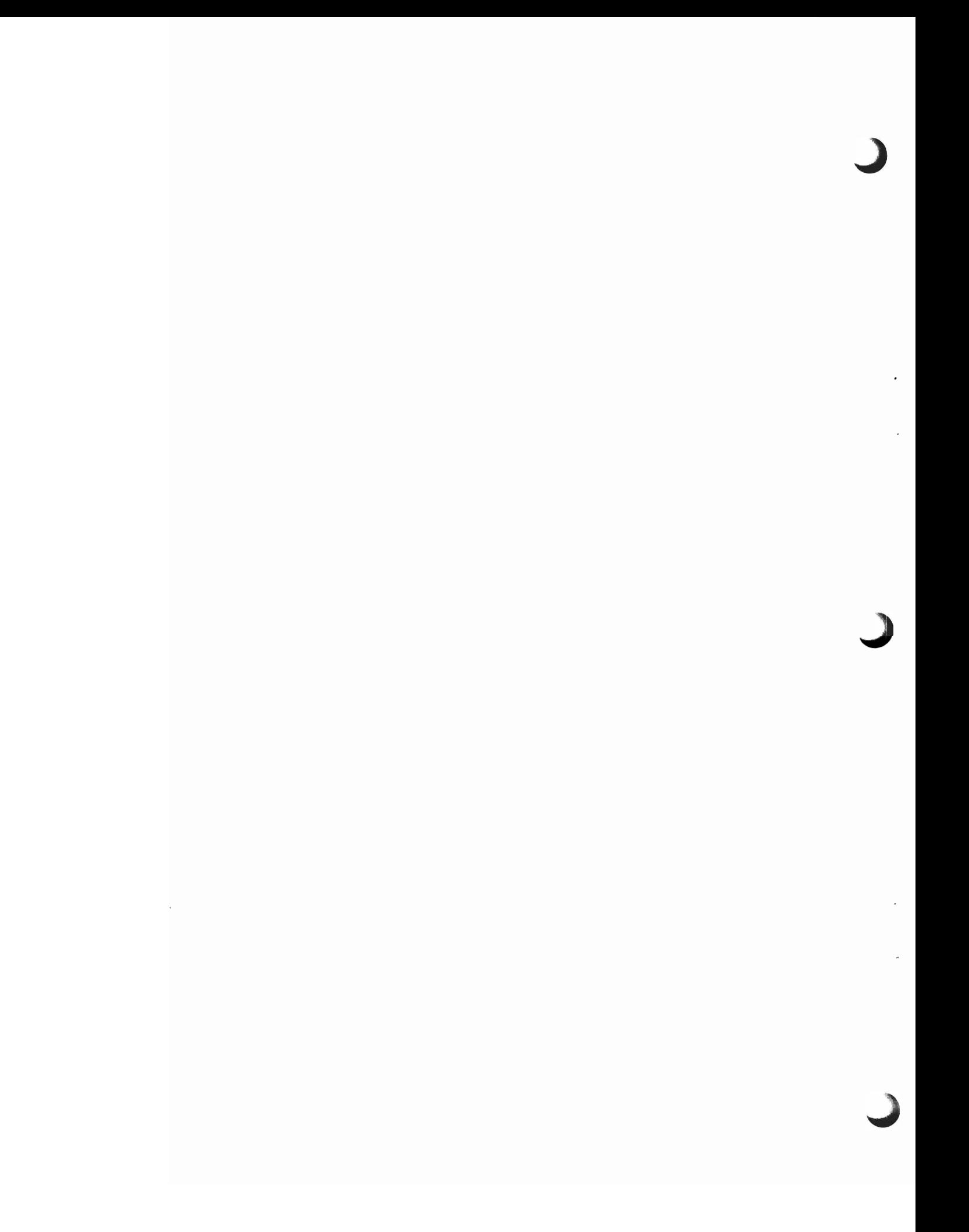
# METHOD OF OPERATION

To become completely familiar with the method of operation of the Emulator, the user of this manual must have a working knowledge of System/370 status switching, interruption mechanism, and input/output operations. An understanding of the DOS Compatibility Feature is also helpful. (See the Appendix for a complete description of this feature.) This section describes each of the four major operations of the Emulator and each Emulator module.

One of the four major operations of the Emulator is to initialize the OS region in which it resides. It accomplishes this by verifying parameters given on the DD statements, establishing the DOS storage area, initializing Emulator tables, and doing an initial program load of DOS. It concludes basic initialization procedures by passing control to DOS.

The second major operation of the Emulator is to deal with interruptions that occur during operation of DOS programs. These include synchronous (supervisor call and program check) and asynchronous (input/output, external, and machine check) interruptions.

The third major operation of the Emulator allows the user additional capabilities on an optional basis:

- Ability of multiple OS regions to concurrently access the same directaccess volume.
- Ability of unmodified DOS programs to access OS-formatted indexed sequential data sets.

The final major operation of the Emulator is to either terminate a job running in a given DOS partition or terminate any operations being performed by the Emulator. Termination takes place when serious user or program errors are detected.

These major operations are required (except the third, which is optional) to achieve the Emulator's single functional objective, which is to enable DOS problem programs to be run on a System/370 under OS. Refer to Figure 23 for an overall functional diagram of the Emulator.

# INITIALIZATION

The Emulator is an OS problem program invoked by OS JCL. It receives control at entry point IIVENT. The address of the user parameter area (which contains operands from the PARM parameter of the Emulator EXEC statement) is passed to the Emulator at this time. Initialization routines verify parameters, establish DOS storage, initialize Emulator tables, and perform DOS initial program load.

Figure 7 shows the major steps in initializing the Emulator region and shows control passing from one routine to another. (Figure 16 entitled "OS Region at Beginning of DOS IPL" shows a map of the Emulator region before initialization. Figure 1 entitled "The Emulator's Main-Storage Environment" shows a map of the Emulator region after initialization.)

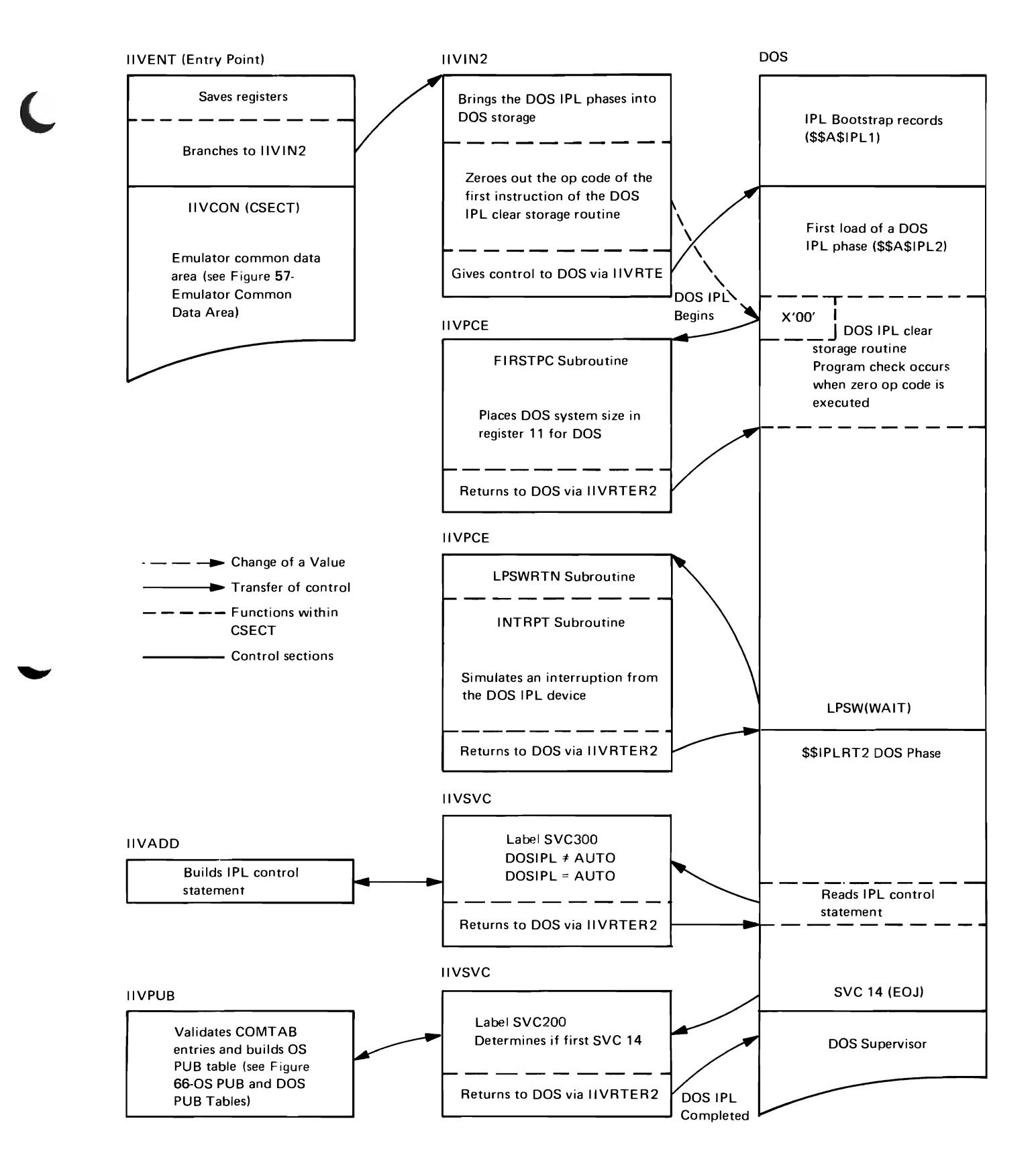

Figure 7. IPL of DOS Supervisor During Initialization

# verifying Parameters

The user parameter area is inspected to ensure that all required parameters have been specified. The values of the parameters are saved for use during the initialization operation. If parameter values are missing or invalid, the Emulator issies a WTOR to obtain them from the system operator. (See "Dependence on OS" in the section "Diagnostic Aids" for an exolanation of the WTOR macro.)

#### Establishing the DOS Storage Area

The value specified by the DOSSYS parameter plus a 4K-byte boundary alignment factor is used in an OS GETMAIN macro to obtain the storage area into which DOS will later be loaded. The starting address is rounded up to the nearest 4K-byte boundary and the entire area is initialized to binary zeros. A FREEMAIN is then issued to release the extra 4K bytes at the heginning and end of the area. Subsequent GETMAINs obtain parts of this area for Emulator and OS I/O control blocks.

# Initializing Emulator Tables

The following Emulator tables are built during the initialization operation.

Communications Table (COMTAB)

The communications table provides pertinent information about OS and DOS device correspondences. (See the section, "Data Areas" for the COMTAB format.)

One COMTAB entry is created for the DOSLOG system log (DOSLOG) and one for each device defined by a DD statement that contains a ddname beginning with the characters SYSE. After the table has been created, the entries are sorted in ascending order by their DOS channel and unit (cuu) numbers. The starting storage address of COMTAB is placed in the Emulator constants area (IIVCON).

#### COMTAB Extension

If a JFCB indicates a shared volume (contains a nontemporary dsname), a COMTAB extension entry is temporarily built and chained to the COMTAB entry. temporary COMTAB extension consists of the ddname and dsname. The open flag (bit 7 in CTFLAG) and the shared volume flag (bit 1 in CTFLAG3) in COMTAB are set to indicate the presence of a temporary COMTAB extension.

The ddnames in the TIOT that do not begin with the characters SYS (or JOBLIB or STEPLIB) are counted; the resulting number is the number of data sets that reside on shared direct-access storage devices. The count is used to compute the storage needed for the COMTAB extension.

ISK/SSK Table

This table is used to record the keys that would be set by the SSK instruction if the DOS problem program were run under stand-alone DOS. When an ISK instruction is issued, the Emulator sets the storage key in conformance with the way in which it was set by the previous SSK instruction; the Emulator obtains the information from this table. This method of simulating storage protection does not provide true storage protection, which is provided by hardware under normal circumstances. It does, however, allow the DOS supervisor to check the location of control blocks to assure that they are in the proper task 's area.

ECB Pointer Table

There is one event control block (ECB) for each DOS device. The ECB is located in a COMTAB entry. The Operating System uses this 4-byte control block to indicate the completion of an event (such as input, output, or timing) to the Emulator.

This table is a list of addresses of each ECB in the Emulator: one entry for a WTOR, one for the operator prompt, one for the timer, and one for each ECB contained in COMTAB.

Post ECB List

This list contains a 2-byte entry for each completed interruption not yet simulated to DOS and, therefore, outstanding to DOS. Each entry consists of the byte offset to the associated COMTAB entry and the completion code from the ECB. The list is used to ensure that I/O interruptions are simulated to DOS on a first-in, first-out basis.

OS Physical Unit Block (PUB) Table

The OS PUB table provides a one-to-one correspondence between a DOS device (whether dedicated or staged) and its associated OS device. Each 1-byte entry contains a byte offset to the corresponding COMTAB entry. An entry that contains X'FF' indicates the absence of an OS assignment.

Data Control Block (DCB)

One DCB is associated with each dedicated resource, except the DOS system log (DOSLOG) device, and one DCB is associated with every data set on a shared volume.

When DOS issues its first I/O request for a dedicated resource, IIVOPN obtains storage area for the DCB, initializes the DCB, and opens the DCB. The storage address for the dedicated resource DCB is placed in the corresponding COMTAB entry.

When DOS issues an OPEN for a shared data set, IIVDVS obtains storage area for the DCB, initializes the DCB, and opens the DeB. The storage address for the shared data set DeB is placed in the corresponding COMTAB extension entry. Each COMTAB entry, including the COMTAB entry for DOSLOG, contains an lOB. The IOB is initialized when the DCB is created (see "Data Control Block (DCB)"). The format and contents of the lOB varies, depending on whether the device is to be staged, is the DOSLOG device, or is neither.

# DOS IPL

After the first part of initialization has been completed, the DOS IPL phases must be read into the DOS main-storage area. The Emulator builds channel programs and issues EXCPs to read the DOS bootstrap records into storage. The Emulator adjusts the CCW data addresses in the bootstrap records and again issues an EXCP. When the DOS bootstrap channel program is successfully completed, the DOS IPL phase \$\$A\$IPL2 has been read into the DOS area of the Emulator region.

One of the functions of \$\$A\$IPL2 is to clear main storage by moving zeros throughout main storage until a program interruption (addressing exception) This function cannot be performed in an emulated environment since it would destroy Emulator tables and control blocks. To bypass this function, the operation code of a move character (MVC) instruction in the clear storage loop of \$\$A\$IPL2 is set to 0. When the DOS phase (\$\$A\$IPL2) executes, the zeroed operation code causes a program interruption (operation exception) ; then the Emulator simulates the expected program interruption (addressing exception) to DOS. Control then passes to the DOS IPL routine.

#### Passing Control to DOS

Control is passed to DOS when the Emulator issues the execute local instruction. Conceptually, this instruction is much like an LPSW. (See the Appendix for a complete description of the execute local instruction.)

Before an execute local instruction can be issued for the first time, however, a PSW must be built in the first doubleword of the local execution list which effectively becomes the current PSW. Only the 3 low-order halfwords of the PSW are used by the execute local instruction. The instruction address portion of the local execution PSW contains the local (unadjusted) DOS instruction address. This address plus the adjustment factor (origin address field in the local execution list) points to an area in storage where the next DOS instruction to be executed resides.

When the execute local instruction is executed, the following sequence of events occurs:

- The 3 low-order halfwords of the current PSW are replaced by the corresponding fields of the local execution PSW.
- The contents of registers **14** and 15 are replaced by the third and fourth words of the local execution list.
- The CPU enters local execution mode.
- The next instruction to be executed is fetched by the CPU from the storage location specified by the DOS instruction address plus the adjustment factor.

DOS then retains control until a hardware interruption occurs, at which time the CPU leaves local execution mode.

20 DOS Emulator Logic

INTERRUPTION ACTION WHEN CPU IS IN LOCAL EXECUTION MODE

The System/370 interruption mechanism, which stores the current PSW as an old PSW and fetches a new PSW, functions in a special fashion when the CPU is in local execution mode. To follow the machine interruption logic usea by System/370, refer to Figure 8.

In general, the current PSW is stored in the first doubleword of the local execution list (local execution PSW) and the instruction address portion of the current PSW is replaced by one of the three possible interruption addresses located in the local execution list (see the "Data Areas" section for the format of the local execution list). If the cause of the interruption was asynchronous (I/O, external, or machine check), the current PSW is then stored as an old (OS) PSW and a new (OS) PSW is fetched. If the cause of the interruption was synchronous (SVC or program), the current PSW with the new instruction address remains current and the normal interruption mechanism of the CPU, and therefore the Operating System, is bypassed.

Synchronous Interruptions

Supervisor Call (SVC) Interruptions

The SVC instruction address field (bytes 28-31) of the local execution list contains the address of module IIVSVC. This module automatically gains control if an SVC interruption occurs while the CPU is in local execution mode.

The main function of IIVSVC is to simulate the interruption action normally performed by hardware in a stand-alone system. The local execution (DOS current) PSW is moved from the local execution list into the DOS SVC old psw, and the DOS SVC new PSW is moved into the local execution PSH.

When the execute local instruction is eventually issued, the local execution PSW becomes the current PSW and the interruption action will have been simulated. Refer to "Passing Control to DOS" and the Appendix for further details.

An additional function of IIVSVC is to check the SVC number for the first SVC 4 and SVC 14. The first SVC 4 (DOS LOAD) signals that the DOS supervisor is In storage and ready to begin processing IPL input. The first SVC 14 (DOS) is about 1. EOJ) is assumed to signal the end of DOS IPL and initialization. If an OS indexed sequential or an OS or DOS sequential DASD or direct-access data set is being accessed, control is passed to module IIVGR2 to monitor the DOSinitiated supervisor call interruption.

Program Interruptions

The program interruption address field (bytes 32-35) of the local execution list contains the address of module IIVPCE. This module automatically gains control if a program interruption occurs while the CPU is in local execution The different ways in which program interruptions are handled are divided into the following categories:

- 
- First program interruption<br>Store clock program interruption
- IPL interruption
- Normal program interruption
- Privileged operation

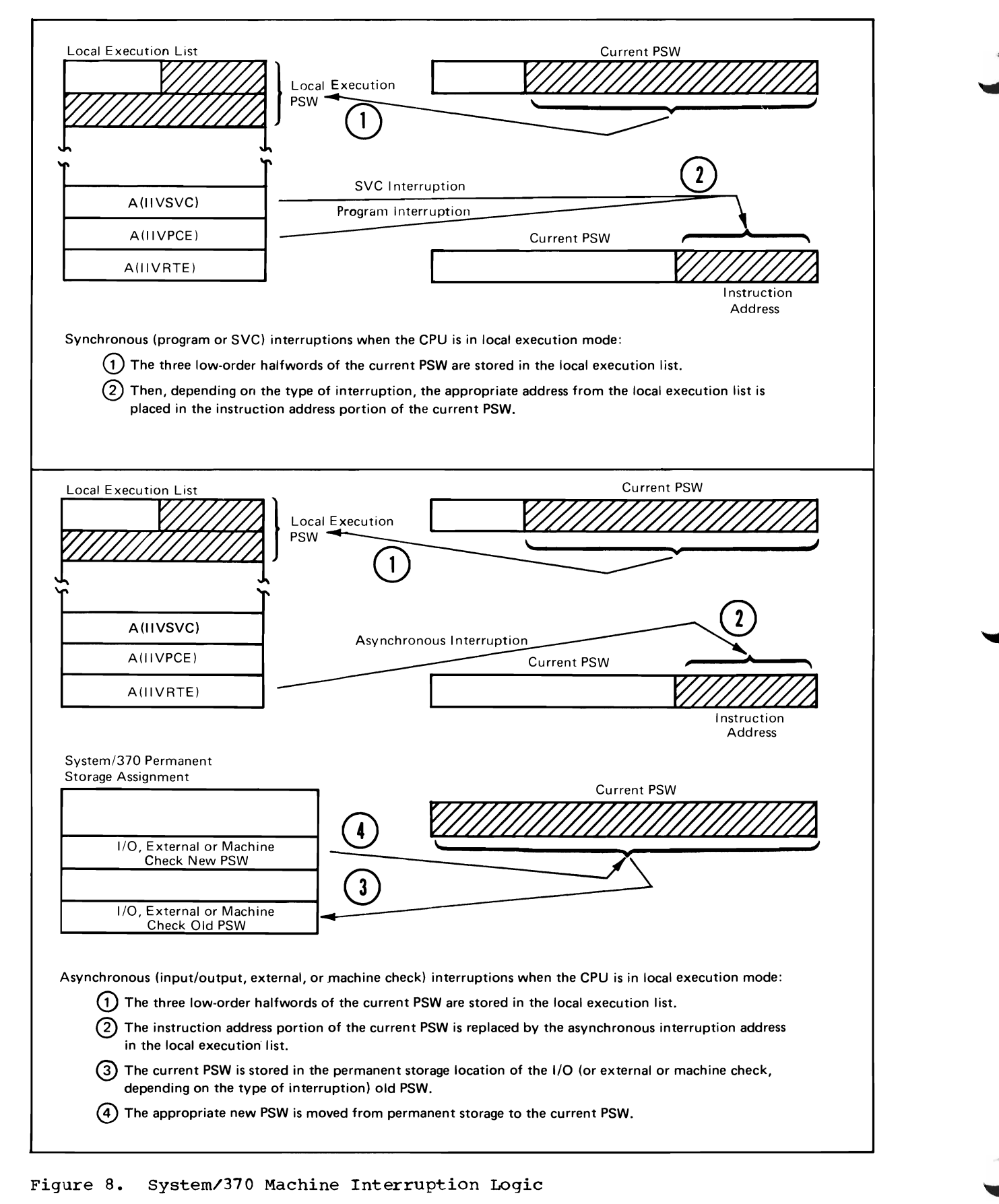

#### $22$ DOS Emulator Logic

# First Program Interruption

The first program interruption the Emulator expects to receive from DOS is an operation exception occurring in the Emulator-modified clear storage loop in DOS IPL phase \$\$A\$IPL2.

## Store Clock Program Interruption

The System/370 store clock instruction is executed. The OS clock value is then adjusted by a value which was computed by the set clock routine in module IIVPCE.

#### IPL Interruption

The DOSIPL parameter passed to the Emulator in the PARM field of the EXEC statement specifies the DOS unit that will contain the DOS IPL statements. An I/O interruption from the device specified in the DOSIPL parameter is simulated to DOS when the Emulator encounters the first PSW with channel interruptions enabled and the wait bit set to **1.** 

#### Normal Program Interruption

Except for the first program interruption, IPL interruptions, and DOS supervisor-initiated privileged operations, the Emulator simulates the action of the hardware in a DOS stand-alone system by moving the local execution PSW to the DOS program old PSW and the DOS program new PSW to the local execution PSW. When the execute local instruction is eventually issued, the interruption action will have been simulated.

## Privileged operation

If the interruption code portion of the local execution PSW indicates that the program interruption was caused by a privileged operation exception, the local execution PSW is further examined to determine whether the problem program bit (bit 15) had been set by the DOS supervisor. If this bit is set to 1 (problem program state), the program interruption is passed on to OOS. (See "Normal Program Interruption" for details on how this type of interruption is handled.) If this bit is set to 0 (supervisor state), the instruction that caused the privileged operation exception determines the action taken by the Emulator.

Note: The first halfword of the local execution PSW is ignored by the execute local instruction. The contents of the fields within this area are maintained only to preserve the continuity of functions either not supported or simulated by the Emulator (such as status switching, storage protection, etc.)

The following privileged operations are simulated by the Emulator:

- ISK insert storage key<br>• SSK set storage key
- SSK set storage key
- SSM set system mask<br>• LPSW load PSW
- LPSW load PSW
- LCTL load control
- STCTL- store control
- STIOP- store CPU ID
- STIDC- store channel 10\*
- SCK set clock\*
- TCH test channel<br>TIO test I/O
- TIO test I/O  $-$  halt  $I/O$
- SIO start I/O

\*The functions of these instructions are ignored, the condition code is set to zero and control is returned to DOS.

Privileged instructions RDO, WRO, and DIAGNOSE, and the DOS Compatibility Feature instructions (execute local and adjust CCW string) are treated as program interruptions. (see "Normal Program Interruption" for procedure.) The System/370 privileged instructions (LCTL, STCTL, STIDP, STIDC, SCK) are simulated only when a DOS Release 27 system is being emulated.

Insert storage key (ISK): The contents of the first operand register of the ISK instruction are replaced by the entry in the ISK/SSK table associated with the 2K block of storage specified in the second operand.

Set storage key (SSK): The key specified in the first operand register of the SSK instruction replaces the entry in the ISK/SSK table associated with the 2K block of storage specified in the second operand address.

Set system mask (SSM): The mask located at the storage address specified in the operand of the SSM instruction is placed in the first byte of the local execution PSW.

Load program status word (LPSW): The program status word located at the address soecified in the LPSW instruction is moved into the local execution PSW. An additional function of the LPSW simulation subroutine is to intercept the first LPSW that specifies a PSW with interruptions enabled and the wait bit set to 1 during IPL. When this condition is met, an I/O interruption is simulated to DOS. (See "IPL Interruption" for procedure.)

Load control (LCTL): Control register information (starting at the DOS mainstoraqe address specified in the LCTL instruction and continuing through as many storage words as the number of control registers specified) is moved into the control register field labeled CTLREGS in EMUCONS.

Store control (STCTL): Control register information is moved from the control register field labeled CTLREGS in EMUCONS to the DOS main-storage address specified by the STCTL instruction and continuing through as many storage words as the number of control registers specified.

Store CPU ID (STIOP): Eight bytes of CPU identification information are moved from a field (labeled CPUID) in EMUCONS to the DOS main-storage address specified in the STIDP instruction. The CPUID field in EMUCCNS is initialized by the Emulator start I/O appendage. (See "I/O Appendages" in this section.)

Store channel 10 (STIOC): The condition code field of the local execution PSW is set to zero (channel ID correctly stored). Control is returned to DOS.

Set clock (SCK): The resulting values of the difference between the OS timeof-day clock and the DOS time-of-day clock is computed and saved in EMUCONS. The DOS GETIME routine (SVC 34) is searched for the store clock instruction (SCK) and the opcode is set to zero. The condition code field of the local execution PSW is set to zero (clock value set). Control is returned to DOS.

Test channel (TCH): This instruction is simulated when the TCH simulation subroutine tests the device-busy flag in COMTAB. All COMTAB entries associated with DOS devices on the specified DOS channel are tested. If any of the devices are found to be busy, the condition code portion of the local execution PSW is set to 2 (channel busy). Otherwise, the condition code is set to  $0$  (channel available) .

Test I/O (TIO): This instruction is simulated when the TIO simulation subroutine tests various fields in the COMTAB entry that corresponds to the device addressed in the TIO instruction.

The following TIO condition codes may be set in the local execution PSW and passed back to DOS to indicate which of the following conditions exists:

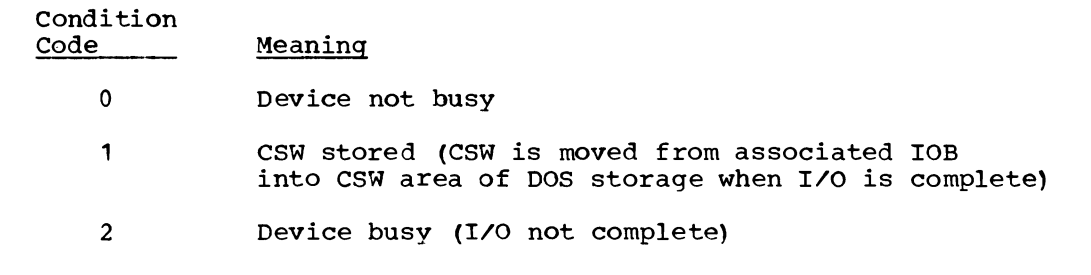

3 Not operational (no COMTAB entry found or CTFLAG, nonoperational flag, is set to 1)

Halt I/O (HIO): The OS macro IOHALT is issued to perform an HIO instruction. A condition code of 1 (CSW stored) with a CSW status of 0, is posted to the DOS supervisor, indicating the operation has been halted.

Start I/O (SIO): Because the Emulator executes as an OS problem program, a DOS request for input or output can be satisfied only with the assistance of OS data management. How the I/O request is actually handled is determined by the following criteria:

- If the I/O request is made to the DOS console device (DOS LOG) , the request is interpreted and reissued in the form of an OS WTO or WTOR (see 1 below).
- If the I/O request is made to a unit-record device that is to be spooled from or to a temporary data set, the request is interpreted and reissued in the form of an OS GET or PUT (see 2 below).
- For all other I/O requests, the channel command word data addresses are adjusted and the request is reissued by means of OS channel programming (EXCP) techniques (see 3 below).
- 1. I/O operations DOS system console. The only way a problem program, executing under OS, can communicate with the operator is to issue a WTO or a WTOR macro instruction by means of module IIVLOG. The parameters supplied to these macros will provide the message length, the storage address of the message to be issued and, in the case of a WTOR, the reply length and storage address.

IIVLOG gains control at DOS SIO from module IIVPCE. DOS CCWs are located and checked for validity. If the CCW command code is for a write, the request is reissued as a WTO. If the command code is for a read or for a read chained to a write, a WTOR is issued. The WTO or WTOR length parameters are modified, as required by the Emulator. Data is moved to or from the DOS storage area.

2. I/O operations - staged unit-record devices. In a multiprogramming system, when the interpreter task of the Operating System encounters a DD  $*$  or DD DATA statement, a temporary data set is created on a direct-access device. Input data that follows the DD statement is spooled (temporarily written) to that data set until the  $/*$  delimiter is encountered. The data witteen, to that data set until the *rec*hetimited is encountered. The correction of the control of the set of the  $S$ set.  $D L M =$ 

A DD statement specifying a SYSOUT class (for example, DD SYSOUT=A) causes OS to create a temporary data set on a DASD. All subsequent output data for that class is spooled to that temporary data set. At job termination, the data in the temporary data set is routed by the OS system writer to the unit-record device specified in the JCL.

staged I/O receives control at DOS SIO. DOS CCWs are located, checked for validity, and interpreted. A QSAM GET or PUT macro is issued and the data is moved to or from the DOS area. Machine control characters (DOS ccw command codes) are placed in the output records to cause printer skipping and spacing and punch stacker selection. Unit-record device operations are simulated to DOS. A CSW and sense byte are maintained for each staged device. These indicators simulate unusual device conditions such as unit check or incorrect length as well as the usual channel end/device end condition.

If errors are discovered by staged I/O modules in the DOS CAW or in the CCW addressed by the CAW, the CSW stored (CC=01) condition is set in the local execution (current) PSW, the CSW is moved into the DOS low storage area, and control is returned to DOS. Under all other conditions, the DOS SIO condition code is set to 0 (successful). DOS does not receive the simulated interruption until it enables channel interruptions through an LPSW. The CSW built during the previously staged SIO simulation is now moved into the DOS low storage area.

Printer overflow is handled by module IIVPOV, which simulates the printer carriage tape operation to DOS. This function provides channel 9 and 12 indications for DOS in the same manner as the hardware does. (See "Printer Overflow Simulation" for more details.)

Staged I/O uses the following modules (see Figure 9) :

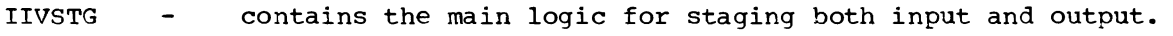

- IIVAWV verifies the validity of the DOS CAW and locates the first CCW for the I/O operation.
- IIVCWV verifies the validity of the CCW being processed and follows the channel program logic by replacing the addresses of the TIC (transfer in channel) CCWs with the CCW addresses to which the TICs point.
- II VP OV supports printer overflow. This module may be omitted from the Emulator linkage editor at the system programmer's discretion by coding PARM.LKED=LET.
- IIVFCB is the FCB image that resides in SYS1.IMAGELIB. Module IIVSTG converts this image to an Emulator format formscontrol image (FCB2EM01).
- IIVPR1 contains the command code translate table for 1403 and 1443 Printers.
- IIVRP1 contains the command code translate table for a 2540 Card Read Punch.
- IIVRD1 contains valid reader commands in the command code translate table for a 1442 Card Read punch.
- IIVPU1 contains valid punch commands in the command code translate table for a 1442 Card Read Punch.
- IIVRD2 has the same function as IIVRD1 for a 2520 Card Read Punch.
- IIVPU2 has the same function as ITVPU1 for a 2520 Card Read Punch.
- IIVRD3 contains the command code translate table for a 2501 Card Reader.

IIVPU3 contains a command code translate table for a 3525 punch.

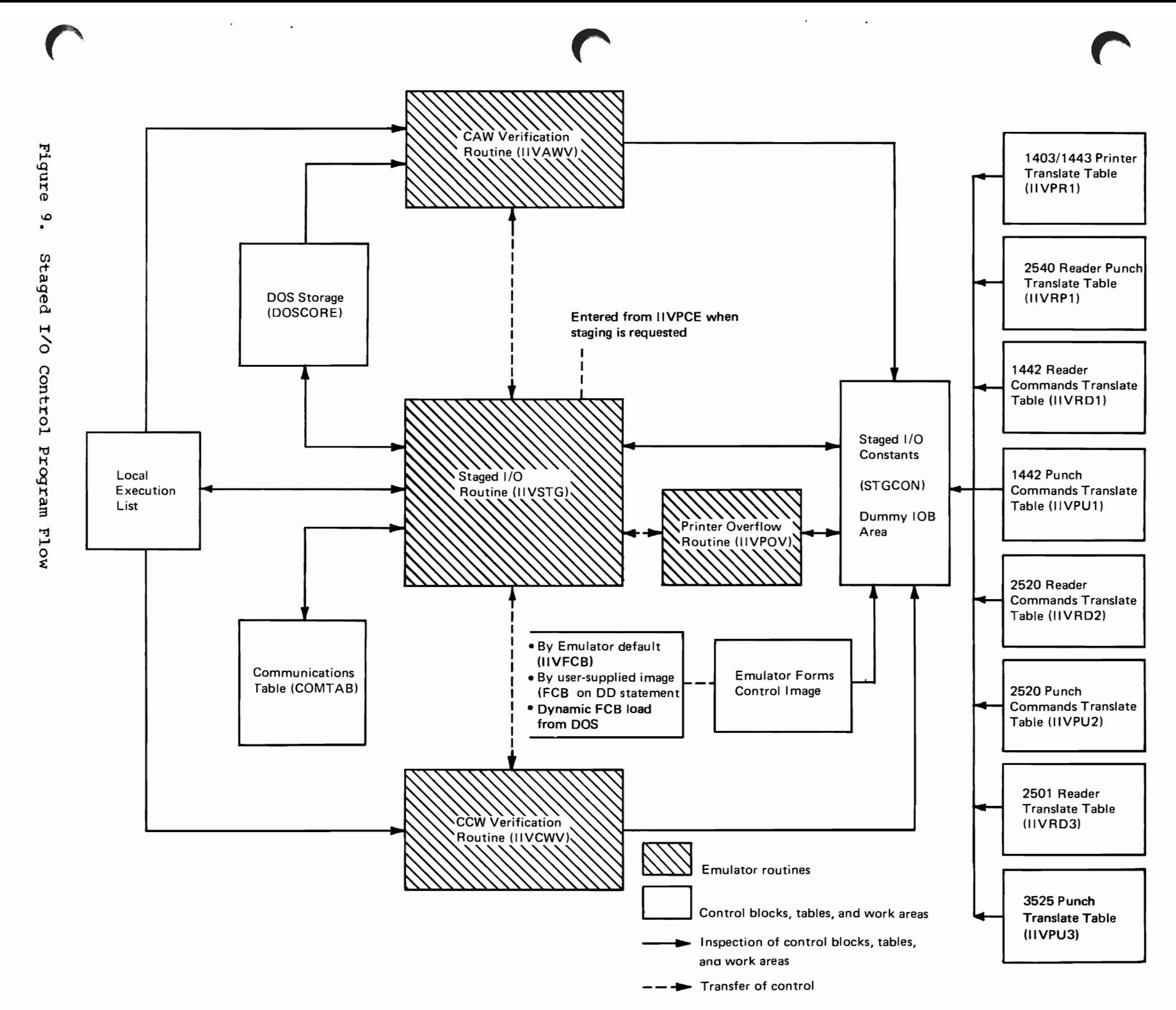

Page of GY26-3741 Revised July 25,1972 By TNL GN26-8021

 $PASD$ 

3. I/O operations - all other I/O requests. In general, by issuing the EXCP macro instruction, the Emulator requests the execution of the channel program specified in the lOB. To initiate execution of the channel program, the Operating System obtains its address from the IOB, places this address in the CAW, and issues an SIO instruction. (For further information  $\mathcal{M} \bullet \mathcal{J}$ concerning channel program execution, see Data Management for System Programmers for OS or OS/VS.1

The channel program is supplied by DOS and is composed of CCWs on doucleword boundaries. Each CC<sup>I</sup> specifies a command to be executed and, for commands that initiate data transfer, the area to or from which the data is to be transferred.

Before issuing the EXCP macro instruction, the Emulator must adjust the data addresses in each CCW through the use of adjust ccw string, a DOS Compatibility Feature instruction. (See the Appendix for a detailed description of this instruction.) When the input/output operation is complete, the CCW data addresses are readjusted to their original values.

The DOS channel program is then executed with the following exceptions:

- For direct-access devices, the DOS initial CCW sequence of SEEK-TIC or SEEK-SET FILE MASK-TIC is bypassed by the Emulator so that the OS functicn is not suppressed.
- For magnetic-tape devices, the DOS initial SET MODE-TIC sequence, if present, is bypassed by the Errulator. If the set mode opcode is different than that contained in the OS DEB, a stand-alone set mode is issued so that the Emulator start I/O appendage can move the new set mode opcode to the DEB. The remainder of the DOS user's channel program is then executed.

I/O Appendages

A start 1/0, end-of-extent, channel end, and abnormal end appendage (IGG019SAl and an abnormal end/channel end appendage (IGG019S1), both of which reside on SYS1.SVCLIB, are used by the Emulator.

Start I/O, End-of-Extent, Channel End, and Abnormal End Appendage

The Emulator issues an OPEN macro to open the VTOC of each dedicated directaccess volume to be used in an emulation run. OS OPEN builds a DEB in protected storage for each direct-access device, reflecting the upper and lower bounds of each VTOC data set. Any subsequent attempt to gain access to data outside of these boundaries results in an extent violation and termination of the I/O operation.

Since DOS problem programs must be able to refer to any location on a dedicated DOS VOlume, and not just the VTOC, the extent limits in each DEB must be changed to specify the extents of the cylinder being accessed each time an extent violation occurs. The Emulator's end-of-extent appendage, running with a protect key of 0, is able to enter protected storage and make this change before an SIO instruction is issued. This appendage is used only for DOS private volumes.

This does not hold true for data sets on shared volumes since the data set defined in the DD statement is opened and not the VTOC.

Prior to execution of the os SIO and after the Emulator EXCP is issued, the start I/O appendage is entered to modify the DASD volume's file mask in the DEB. The file mask is modified in conformance with the DOS SFM command. If DOS does not issue an SFM command, the file mask is set to X'OO'. The start I/O appendage is also entered to modify the tape set mode opcode in the DEB to conform to the mode requested by the DOS I/O supervisor.

# Abnormal End/Channel End Appendage

The Emulator uses the abnormal end appendage to bypass the OS error recovery procedures for an end-of-cylinder condition on a direct-access device and a rewind-unload condition for tape or channel 9 is encountered for printer devices. When one of these conditions is detected, the abnormal end appendage resets the lOB exception flag to prevent the OS error recovery procedures from being entered. A normal return to the OS I/O supervisor is made and the I/O operation is posted complete.

The channel end appendage is entered for all tape and unit record devices at channel end. Upon receiving an incorrect length unit exception indication, the appendage turns off the IOB exception flag to prevent the OS I/O supervisor from loading error recovery routines. otherwise, the I/O supervisor performs its normal processing. For chaining checks on tape, this appendage turns on the data chain bit in IOBFLAG1 to inform the tape error recovery procedures not to retry the channel program.

# Asynchronous Interruptions

The asynchronous interruption address field (bytes 36-39) of the local execution list contains the storage address of module IIVRTE. This module gains control from OS after the processing of an asynchronous interruption that occurred while DOS was in control.

The main functions of this module are to process DOS-initiated asynchronous interruptions and to pass control to DOS by issuing the execute local instruction. (See "Passing Control to DOS" for details.)

Input/Output Interruptions

The ECBs that are pointed to by entries in the ECB pointer table are tested and a post ECB list entry is created for each ECB indicating I/O completion. When the system mask portion of the local execution PSW is set so that I/O interruptions are enabled and one or more post ECB list entries exist, a hardware interruption is simulated to DOS.

The CSW is moved from the IOB to DOS location 64. The local execution PSW is moved to the DOS I/O old PSW and the DOS channel and unit address is placed in the interruption code portion of the DOS I/O old PSW. The DOS I/O new PSW is then moved to the local execution PSW. If the interruption was initiated by a reply of ATTN to the Emulator prompt, the attention bit in the status portion of the DOS CSW is set to 1. When the execute local instruction is issued, the interruption is simulated.

Interval Timer Interruptions

The OS supervisor macro instruction STIMER is issued at 1-second intervals when the Emulator parameter DOSTIM=YES has been specified in the PARM field of the EXEC statement. This ensures the continuous maintenance of the DOS interval timer. Accuracy of the DOS interval timer will depend upon the priority of the Emulator job.  $\mathcal{P}$ 

When the ECB associated with the expiration of a 1-second interval has been when the ECD associated with the expiration of a reseond interval has been posted, Dos location 80 is decreased by  $\bigoplus$  and the STIMER is reissued. When the DOS timer value becomes negative and the system mask portion of the local execution PSW is set so that external interruptions are enabled, a timer (external) interruption is simulated to DOS.

The local execution PSW is moved to the DOS external old PSW and the DOS external new PSW is moved to the local execution PSW. When the execute local instruction is issued, the interruption is simulated.

#### External Interruption Simulation

When an operator-initiated external interruption is required by a DOS problem when an operator initiated external interruption is required by a bos prosiem<br>program, the operator replies EXT to the Emulator prompt. If the system mask program, the operator repries has no the mmarator prompt. If the system mass<br>portion of the local execution PSW is set so that external interruptions are enabled, the local execution PSW *is* moved to the DOS external old PSH and the DOS external new PSW is moved to the local execution PSW. When the execute local instruction is issued, the interruption is simulated.

DIRECT-ACCESS VOLUME SHARING

With the removal of the Version 1 requirement for private volumes, DOS and OS data sets can now reside on the same DASD volume. This is optional for one or more volumes in an Emulator job step. DOS indexed sequential files, however, carnot be shared and must be accessed from dedicated volumes.

A data set located on a shared volume is defined through OS rD statements, and its allocation and maintenance in the VTOC is done through OS JCL by the OS direct-access device space management (DADSM) routines.

When DOS wants to allocate a file, as specified by DOS DLBL and EXTENT statements, the open routines maintain the VTOC of the DOS file to its corresponding volume by using the information in the DTF (type of file, extent sequence number) and the DLBL/EXTENT card image (location of the file on the volume, total number of extents, type of extents).

The volume-sharing simulation routines, IIVGR2, IIVDVS, and IIVVIO, update the DOS DTF and DLBL/EXTENT image to reflect the status of the file as allocated by OS. They also simulate a DOS access to the VTOC, either by issuing an OS OBTAIN macro when DOS issues a read to the volume label or an identifier (format 1) or extension (format 3) DSCB or by bypassing the I/O operation when DOS issues a write to the VTOC. In addition, module IIVDVS changes the flow of DOS B-transient phases so that some will be bypassed.

This section explains in more detail the flow of control between DOS B-transient phases and the Emulator, and outlines the relationship between the Emulator routines and the Emulator control blocks involved. Figure 10 gives an example of open/close processing for a sequential disk output file.

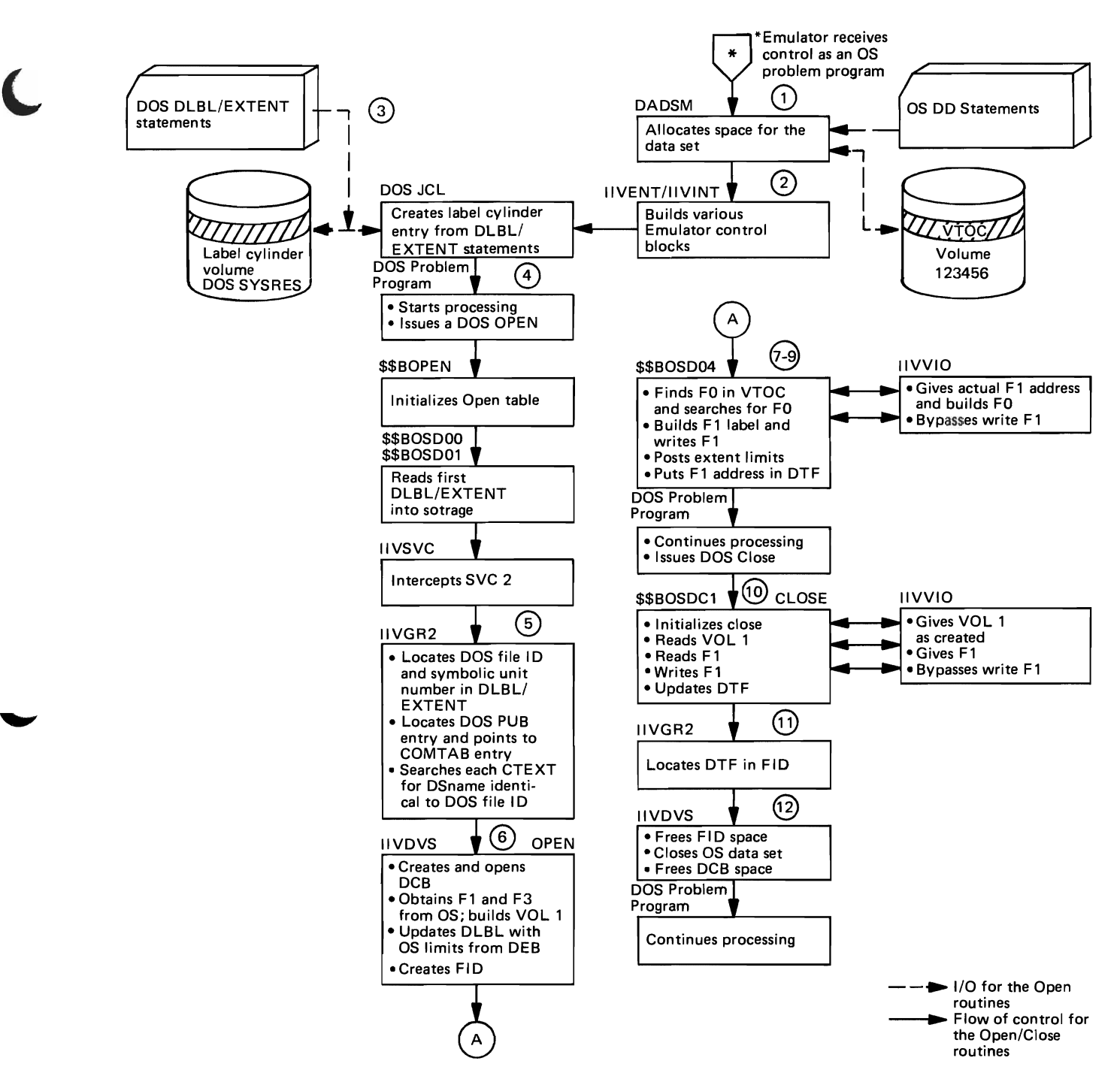

Figure 10. Example of Open/Close Processing for a Sequential Disk Output File

Note<sup>1</sup>: In order to understand the following, familiarity with DOS open/close note: In order to understand the following, ramiliarity with bos open close processing is essential. See <u>DOS Logical IOCS Volume 1:</u> Introduction, GY24-5020, and <u>Volume 3: Sequential and Direct Access DASD Files</u>, GY24-5088, for details.

Note<sup>2</sup>: The encircled numbers correspond to the encircled numbers in the figure. Numbers (1) through (1) apply to OS sequential DASD and direct-access shared data sets and to DOS sequential DASD and direct-access shared files. Indexed sequential shared data sets are discussed in "OS Indexed Sequential Data Set Sharing" later in this section.

The Emulator is called with the following OS control statements:<br>//EMU JOB ACT#.name.MSGLEVEL=1 //EMU JOB ACT#, name, MSGLEVEL=1<br>// FXEC PGM=ITVEMU.PARM=('XX EXEC PGM=IIVEMU, PARM=('XXXXXX')

//SYSEM191 // // DD UNIT=2314,VOL=SER=123456, DSN=DOSFILA,DISP=(NEW,KEEP) ,  $SPACE = (CYL, (1))$ 

OS JCL reads the DD statements and builds the corresponding JFCBs.

The OS initiator uses the JFCBs to perform space management On the requested volume as follows:

- (a) Determine whether volume 123456 is mounted and, if not, look for an available device and issue a MOUNT message to the operator
- (b) Allocate auxiliary storage space on the volume by searching the VTOC for an identifier (format 1) DSCB to be created and a free cylinder extent to be allocated to file DOSFILA

The VTOC of 123456 volume will then contain an identifier (format 1) DSCB describing DOSFILA file.

 $\mathcal{L}$ The Emulator initialization routines read the JFCBs and build the Emulator control blocks. One COMTAB extension containing SYSEM191 in the CTDDNAME field and DOSFILA in the CTDSNAME field is created and chained to the COMTAB entry for DOSCUU=191. Refer to Figure 11 for the relationship of control blocks affected by IIVDVS.

The DOS problem program is then called with the following control  $\left(3\right)$ statements:

 $\frac{1}{2}$   $\frac{1}{2}$  // DLBL DTF1,'DOSFlLA',99/365 // EXTENT SYS001,,,10,10 // ASSGN SYS001, X'191' // EXEC /\* PROGRAM

DOS JCL reads the DLBL and EXTENT statements and creates a DLBL/EXTENT record in the label cylinder of the DOS system-residence pack. Logical unit SYS001 is then assigned to physical unit 191.

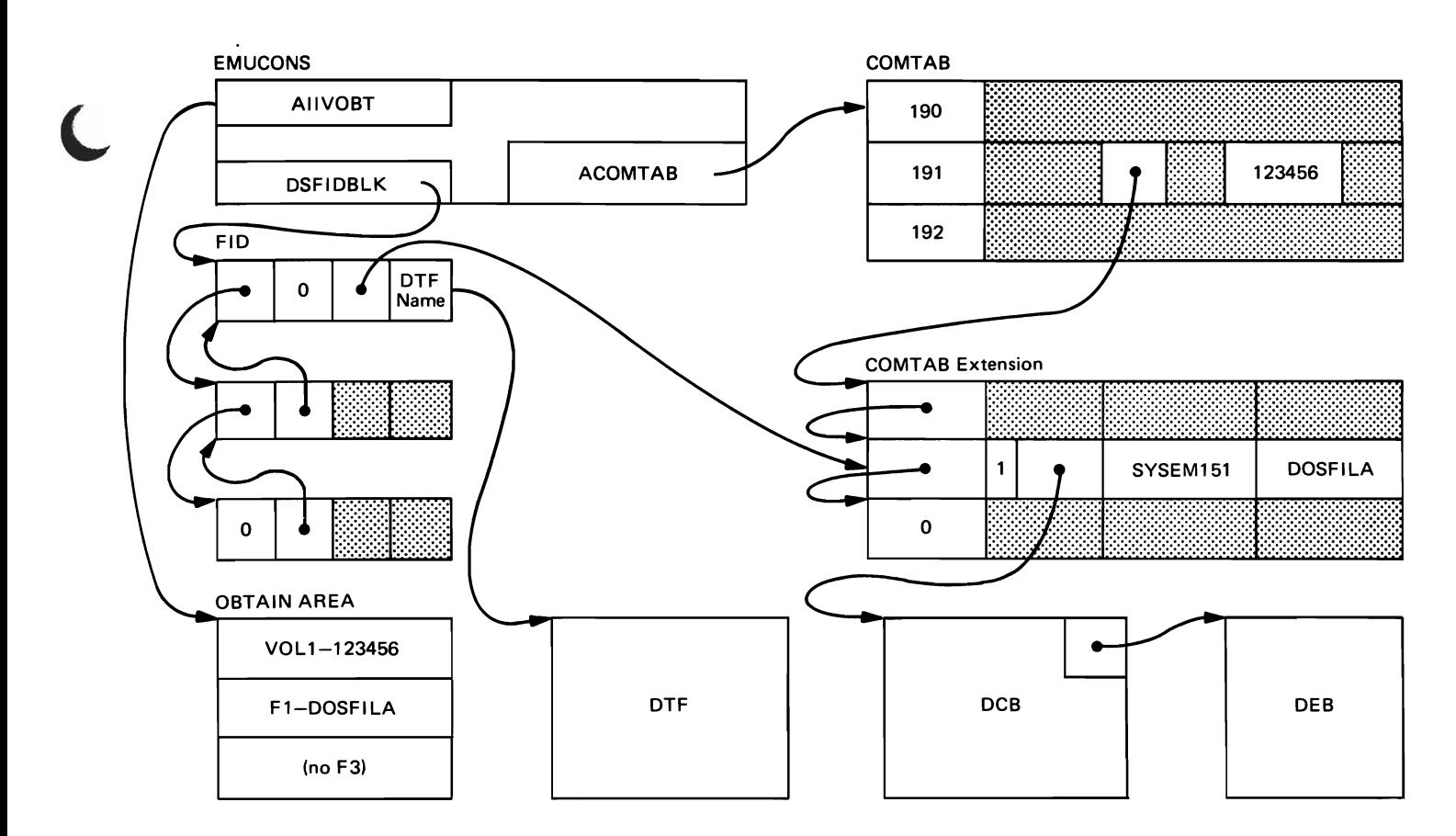

Legend

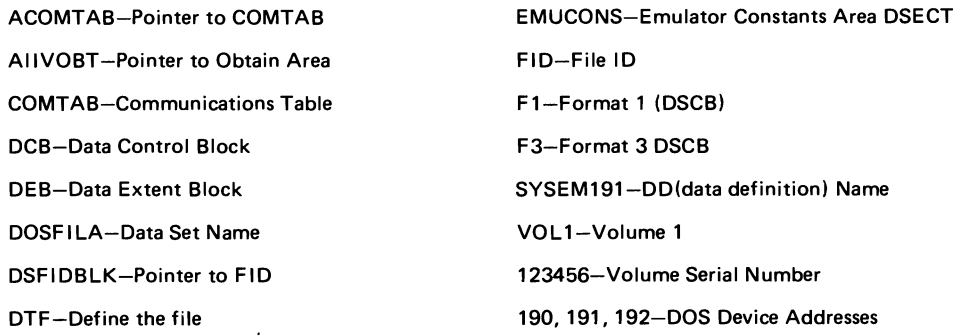

Figure 11. Data Areas Affected by Open Processing (IIVDVS)

 $(\mathfrak{q})$ The DOS problem program issues an OPEN macro for DTF1. After the DOS Btransient phases \$\$BOPEN and \$\$BOSDOO have been executed, phase \$\$BOSD01 locates, in the label cylinder, the DLBL/EXTENT record associated with DTF1, and builds the DLBL/EXTENT image in the open table, which is located in the DOS B-transient area. \$\$BOSD01 releases control by issuing an SVC 2 instruction to load \$\$BOSD01.

The Emulator supervisor call routine (IIVSVC) traps this SVC 2 and passes control to module IIVGR2 to monitor the call.

 $(5)$ IIVGR2 then locates the DOS file ID and logical unit number (here DOSFILA and SYS001) in the DLBL/EXTENT image, locates the DOS PUB entry associated with the logical unit (here 191), locates the corresponding COMTAB entry, and searches each associated COMTAB extension for a DSname identical to

the DOS file ID. When a match indicating a volume-shared file is found, module IIVGR2 sets the COMTAB extension address, open code, DTF address, and DOS LTK in the PARMLST field in EMUCONS. Then control is passed to module IIVDVS to perform OS open processing for the file described in the COMTAB extension entry.

 $(6)$ Module IIVDVS creates a FID containing a pointer to the COMTAB extension entry in the FIDCTXTN field. The name of the DTF is placed in the FIDTFNME field of the FID. IrVDVS then attaches this FID to the FID chain pointed to by DSFIDBLK in EMUCONS. The use count located in the COMTAB extension is increased by 1.

If the value of the use count equals 1, a DCB is created and opened, and its address is moved into the COMTAB extension. At this point, module IIVDVS issues an OS OBTAIN macro to get the identifier (format 1) DSCB address and contents from the VTOC and builds a volume 1 image, format 1 image, and format 3 image (if a format 3 DSCB was created) in the obtain work area pointed to by EMUCONS. The actual identifier (format 1) DSCB address is moved into the open table (see Section V for the format of the open table). Other indicators ('format 4 indicator' and 'return message indicator') are set in the open table to reflect the fact that DOS phases \$\$BOSD01, \$\$BOSD02, \$\$BOSD03, and \$\$BOSD08 have been bypassed.

 $(7)$ IIVDVS last updates the DLBL/EXTENT image in the B-transient area to reflect the type of extents and location of the extents as given by the OS DEB. IIVDVS returns control to IIVGR2 after setting \$\$BOSD04 in NXTBTR in EMUCONS. TIVGR2 then updates the B-transient phase name with \$\$BOSD04 and control is given to DOS B-transient phase \$\$BOSD04.

Note that DOS open phases \$\$BOSD01, \$\$BOSD02, \$\$BOSD03, and \$\$BOSD08, which deal with space allocation in the VTOC, are not executed.

- \$\$BOSD04 searches the VTOC to find a free DSCB by issuing the following channel program:
	- 'Seek, search on ID equal, TIC' to locate the beginning of the VTOC (address found in the open table)
	- 'Read count, search on key equal to 0, TIC' to find the first free VTOC record (format 0) DSCB

Module TIVPCE intercepts the SIO and determines that the seek address is not contained in any of the DEBs attached to the COMTAB extension entries for this DOS cuu. IIVPCE then passes control to TIVVIO, which identifies the DOS channel program as a search DSCB, format 0 type, and simulates it by passing to DOS the count field of the actual identifier (format 1) DSCB as found in the obtain work area.

The same processing is done for the write identifier (format 1) DSCB channel program issued by \$\$BOSD04, which is recognized and bypassed by module IIVVIO.

( 9 ) \$\$BOSD04 then updates the DTF (with extent limits) or initializes it (with record number and identifier (format 1) DSCB address).

Note that the extent limits are obtained from the DLBL/EXTENT image in the DOS B-transient area. They are, therefore, the actual limits as determined by the OS space allocation routine because they were moved to the DLBL/EXTENT image by IIVDVS (see step  $(7)$ ). Open processing is now complete. The DOS problem program will eventually issue a CLOSE macro for DTF1 and control will then be given to DOS B-transient phase \$\$BOSDC1.

 $(10)$  \$\$BOSDC1 updates the format 1 DSCB to indicate the file has been successfully created. The three channel programs issued (read volume 1, read format 1 DSCB, rewrite format 1 DSCB are intercepted by IIVPCE, and recognized and simulated by IIVVIO as explained in step  $(8)$ .

34 DOS Emulator Logic

\$\$BOSDC1 releases control by issuing an SVC 11 instruction, which *is* trapped by IIVSVC and recognized by IIVGR2 as the end of a DOS close operation.

- Module IIVGR2 identifies the file as a volume-shared file by searching the FlD chain addressed by DSFlDBLK for a matching DTF name and LTK. A match indicates a volume-shared file, and control *is* passed to module llVDVS to close the OS file.
- Module lIVDVS deletes the FlD associated with the file from the FlO chain. The use count in the corresponding COMTAB extension entry *is* decreased by 1. If the new use count *is* greater than 0, more than one DTF *is*  accessing the same file and at least one OTF *is* still open.

A use count of 0 indicates that no more DTFs for the file remain open. An OS CLOSE macro is then issued, and the storage space occupied by the DCB is released.

Control is eventually returned to modules IIVGR2 and IIVSVC, and the latter issues an SVC 11 instruction.

# End-of-Extent Processing

Upon reaching the end of an extent for an output file, the DOS problem program calls \$\$BOPEN to open the next extent.

The processing is like open processing except for two steps:

- 1. In updating the DLBL/EXTENT image (step  $\bigcirc$ ), module IIVDVS obtains the current extent sequence number from the DTF and searches the associated DEB for this extent. If this extent is not found, an OS EOV SVC is issued DEB for this extent. It this extent is not found, an os sov svt is issue<br>to obtain secondary allocation, if any is specified in the DD statement. Module IIVDVS then moves the limits of the current extent from the DEB to the DLBL/EXTENT image in the DOS B-transient area. If at the time the data set was created no secondary allocation was specified in the DD statement or if more than 16 extents have already been allocated, a message is issued and the DOS step is canceled.
- 2. In the next DOS phase to be executed (step  $(\widehat{\mathbf{B}})$ ), IIVDVS sets \$\$BOSDO5 in the NXTBTR field of EMUCONS. This phase, when executed, issues a channel program to read the identifier (format 1) DSCB from the VTOC, and then tries to rewrite the DSCB with an additional extent. Both channel programs are intercepted by module IIVVIO and simulated.

#### Input Processing

steps  $(1)$  through  $(6)$  are identical. IIVGR2 takes control when \$\$BOSDI1 is called, and IIVDVS moves \$\$8OSDI2 into the NXTBTR field in EMUCONS. \$\$8OSDI2 then attempts to read the identifier (format 1) DSCB. This attempt is intercepted by module IIVVIO, which gives back the actual OS identifier (format 1) OSCB.

# Workfile processing

The first call for  $$BOSDW1$$  is similar to the open for an output file. The Emulator, in step  $\overline{2}$ , moves to the DLBL/EXTENT image the actual limits of the first extent as found in the DEB, replaces \$\$BOSDW1 and \$\$BOSDW2 in the NXTBTR field of EMUCONS, and sets the indicators "extent open" and "SYSxxx in DTF" in the DTF.

A test is made to determine whether this extent is the last one allocated, and the bit indicating "last extent" is set on in the DLBL.

\$\$BOSDW2 updates the DTF to reflect the limits of the first extent (as set in the DLBL/EXTENT image) and calls \$\$BOSDW1 again. This second call for \$\$BOSDW1 is then trapped by module IIVGR2 and control is passed to module IIVDVS. If the "last extent" bit is on, control is returned to DOS, which terminates the open processing.

If the "last extent" bit is off, module IIVDVS moves the limits of the next extent from the DEB to the DLBL/EXTENT image. Note that for workfiles, module IIVDVS never issues an OS EOV SVC. Specification of the secondary space parameter in the DD statement will, therefore, not be useful.

End-of-extent processing for a workfile is similar to open processingg for an input file, because all the extents have been allocated when the file was opened and have already been created in the DSCB.

Module IIVVIO intercepts the "read format 1 DSCB" or "read format 3 DSCB" channel program issued by \$\$BOSDW3 and simulates it by returning the actual format 1 DSCB or format 3 DSCB as set in the obtain work area.

# Direct-Access File Processing

Direct-access file processing is very similar to the open of a sequential disk input file or sequential disk output file. The main difference is that the DLBL/EXTENT image for a direct-access file contains all the extents for the output file.

For an output file, module IIVDVS (step  $(7)$ ) obtains all the extents from the DEB and moves their limits to the DLBL/EXTENT image. Note that module IIVDVS never issues an OS EOV SVC for a direct-access file.

# DOS Release 27 Processing

When emulating a DOS release 27 system, module IIVGR2 traps the SVC 2 for \$\$BOPEND and moves \$\$BOPBN in place of \$\$BOPEND in NXTBTR. Phase \$\$BOPEND, which initializes the system recorder file records by reading the VOL1 record for all assigned LUBs to disks, will then be bypassed.

# DOS Release 27 Output Processing

Since \$\$BOSD04 has been divided into two different open phases (\$\$BOSD04 and \$\$BOSD09) in DOS release 27, IIVDVS will bypass \$\$\$OSD04. IIVDVS moves \$\$BOSD09 in place of NXTBTR and simulates \$\$BOSD04 by setting DOS register 0 with the appropriate device type control factor and updating the volume sequence number in the DTF.

Unmodified DOS programs running under the Emulator can gain access to and create OS-format data sets. However, the DOS user must comply with OS restrictions and requirements.

A volume-shared OS indexed sequential data set is defined through OS DD cards, and its allocation and maintenance in the VTOC of the corresponding volume is made at OS JCL time via OS DASD space management routines.

When DOS wants to access an OS indexed sequential data set, as defined by DOS DLBL/EXTENT statements, the Emulator gets the user to the proper data set by matching the DLBL file ID to the data set name in the DD statement.

The OS indexed sequential data set sharing simulation routine, IIVIS, updates the DOS DTF that reflects the status of the data set as allocated by OS. The open routine in IIVIS replaces the DOS ISFMS open B-transient phases.

The following section explains in more detail the flow of control between-the Emulator and DOS, and outlines the relationship between the Emulator routines and the data areas affected by open processing (see Figure 12). Figure 13 is an example of processing OPEN and I/O macros for an OS indexed sequential data set.

# Example of Processing

See numbers  $\bigodot$  through  $\bigodot$  in Figure 10 and steps under the heading "Direct-access Volume Sharing." to those taken when processing a shared OS indexed sequential data set, except G) through G) These steps are in the text identical

- \$\$BOPEN and \$\$BOPEN2 do the processing for indexed sequential data sets in the box showing \$\$BOSD00 and \$\$BOSD01 as processing phases,
- a match (COMTAB extension flag byte = 0) must indicate a shared OS indexed sequential data set, and
- control must be passed to module IIVIS to perform an OS open.

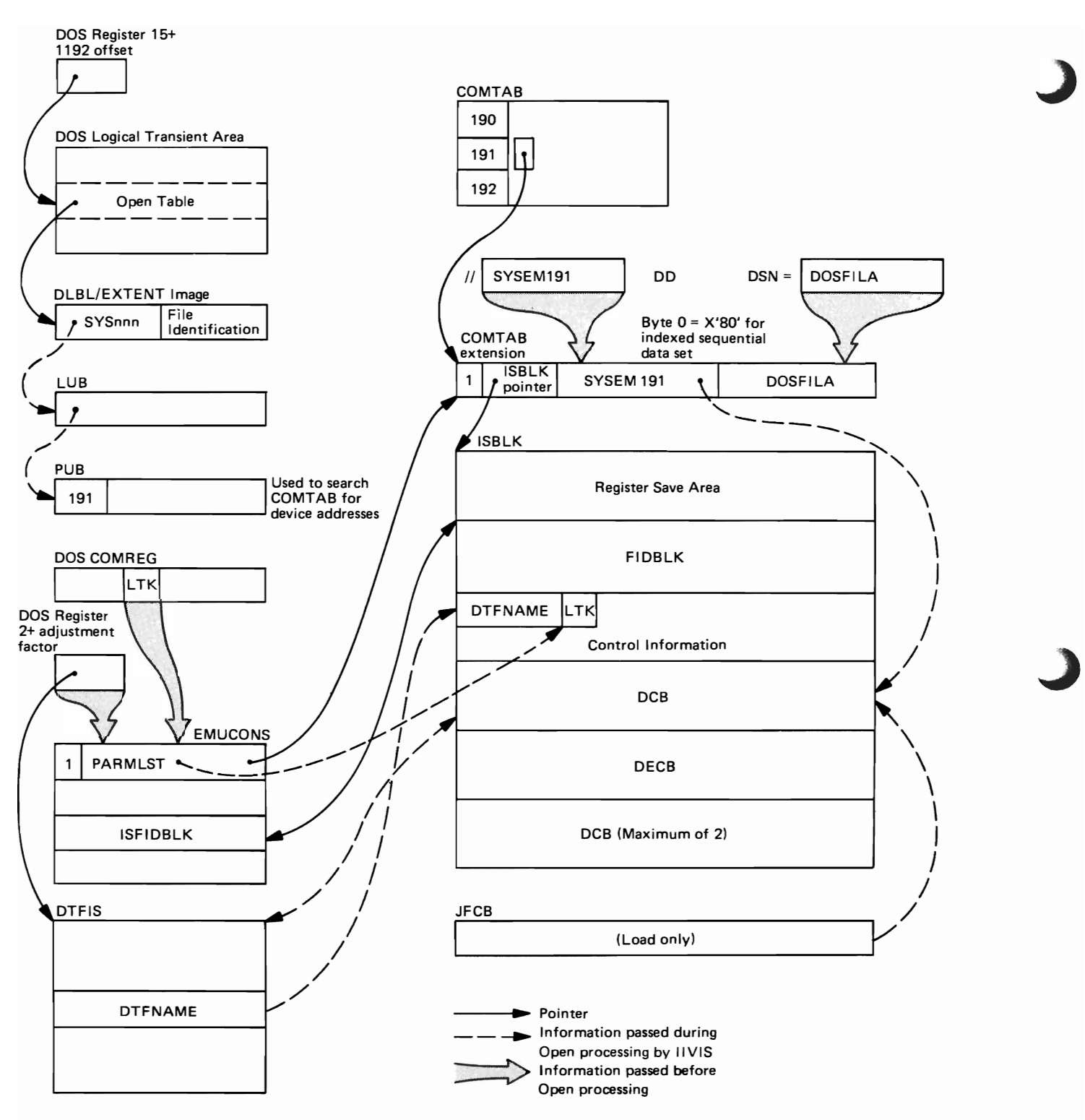

Figure 12. Data Areas Affected by open Processing (IIVIS)

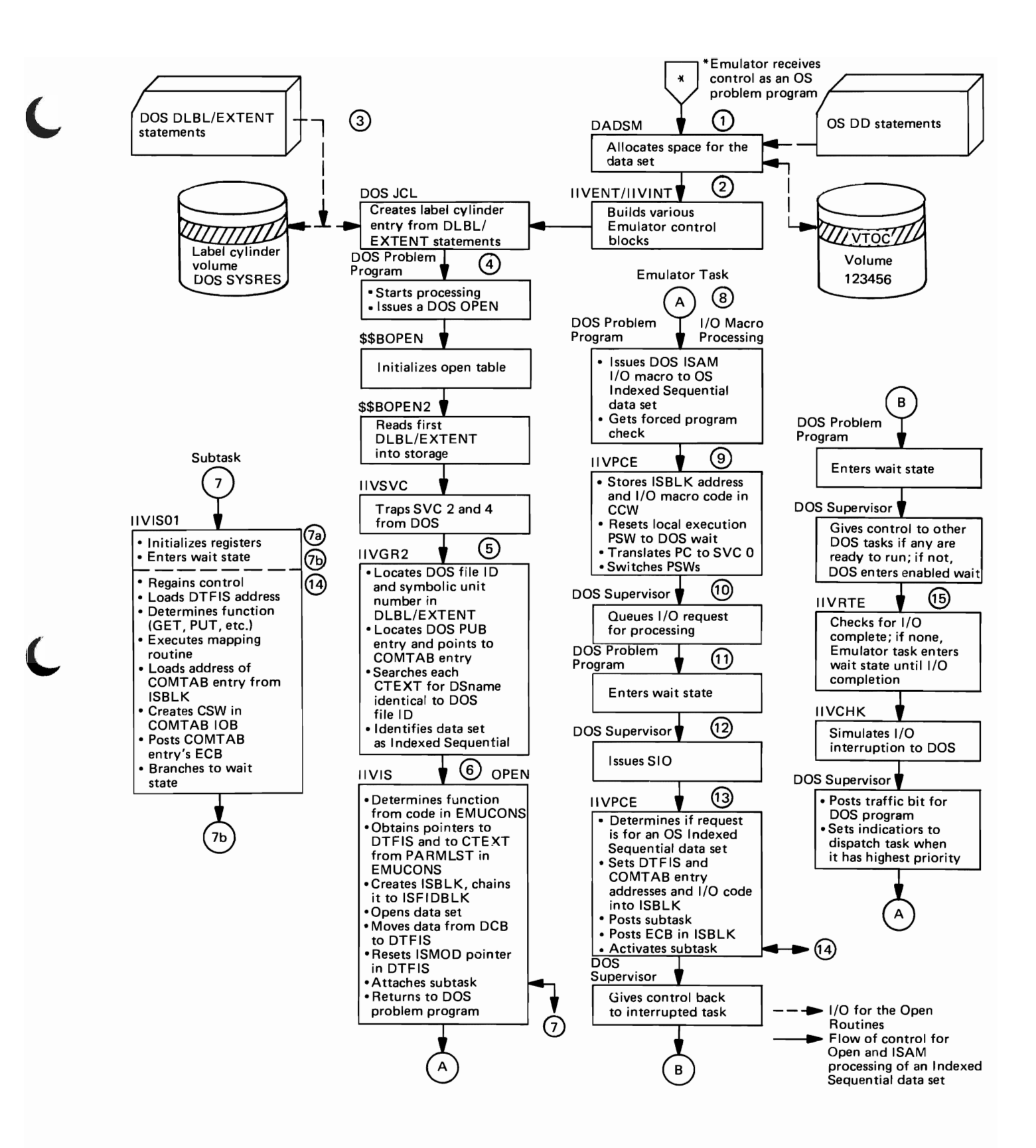

Figure 13. Example of Processing OPEN and I/O Macros for an OS Indexed Sequential Data Set

The following text is keyed to the encircled numbers in Figure 13.

 $(6)$ IIVIS determines the function (OPEN here, but it could also be CLOSE or SETL) to be performed by examining the code in EMUCONS. It also obtains the pointers to the DTFIS and to the COMTAB extension from EMUCONS. IIVIS creates a work area called the ISBLK, adds it to the ISFIDBLK chain, and opens the data set.

IIVIS then moves data from the DCB to the DTFIS and resets the ISMOD address pointer in DTFIS to trap I/O macro requests. It then attaches a subtask to perform I/O macro mapping and returns to the calling routine (IIVGR2).

- The subtask, at entry point IIVIS01, initializes registers and  $(7h)$  goes into a wait state until the SIO subroutine (module IIVPCE) posts the ECB in the ISBLK.
- The DOS problem program gets a forced program check when it issues an I/O macro for the OS indexed sequential data set.
- ( 9 ) IIVPCE, recognizing the program check as a special type, puts the address of the ISBLK associated with the DTFIS and the code of the I/O macro to of the ISBLK associated with the DIFIS and the code of the I/O macro to<br>be performed into a NOP CCW. It sets the local execution PSW address to a DOS WAIT macro contained in the DTFIS. IIVPCE then translates the forcedprogram check to an SVC 0 interrupt, switches PSWs, and returns to the DOS supervisor.
- $(10)$ The DOS supervisor queues the I/O request for processing.
- The DOS problem program then executes the DOS WAIT macro.
- The DOS supervisor isseus a start I/O.
- The SIO subroutine (module IIVPCE) determines that the request is for an OS indexed sequential 1ata set, loads the ISBLK address from the CCW, and moves the code from the ccw to the ISBLK control information field. It also moves the addresses of the DTFIS and the COMTAB entry associated with the I/O request into the ISBLK control information field.·

The SIO subroutine then posts the ISBLK ECB to activate the subtask, increments the I/O count, and returns to the DOS supervisor at the instruction following the SIO.

- The activated subtask interprets the I/O macro code byte in the ISBLK control information field and goes to the related mapping routine. After executing the OS macro and moving the logical record to or from DOS storage, it maps pertinent information from the DCB to the DTFIS, indicates successful completion in the COMTAB lOB, posts the ECB in the COMTAB entry associated with the I/O device, and reenters the wait state.
- @ The Emulator task determines that input/output operations are completed on the device associated with the COMTA3 entry and simulates an I/O interruption to the DOS supervisor.

#### Close processing

After executing steps  $(4)$  through  $(5)$  indicated above, IIVIS determines that the close function is the one to be performed. It detaches the subtask, resets the DTFIS to its former state, closes the OS indexed sequential data set, removes ISBLK from the ISFIDBIK chain, frees the space, and returns to the DOS problem program.

# SETL Processing

After executing steps  $\bigoplus$  through  $\bigodot$  indicated above, IIVIS determines that the SETL function is the one to be performed, maps the DOS SETL to an OS SETL, and returns to the DOS problem program.

# Shared DOS Svstem Residence File

The DOS sYstem residence file must reside on a standard DOS system residence volume.

The option is selected by coding the DOS system residence file ID as the DSN parameter in the SYSEMcuu DD statement that defines the volume for the DOS<br>cuu specified in the DOSRES=cuu parameter of the EXEC statement. If DISP=OLD cuu specified in the DOSRES=cuu parameter of the EXEC statement. is coded, the DOS system residence file will not be shared although the DOS system residence volume will be treated as a device shared volume (may contain OS data sets). DISP=SHR must be coded on the DD statement in order to share the DOS system residence file.

When the DOS system residence file is being shared by two or more Emulator oartitions, a separate cylinder on the DOS system residence volume must be provided for each Emulator partition to use for the DOS label cylinder.

A DD statement with the special ddname SYSEMLBL is required to define a single cylinder OS data set to be used for the DOS label cylinder. If this DD statement is missing, the standard DOS label cylinder contained within the DOS System residence file will be used. The DSN parameter may specify any valid data set name. Space allocation must be for one cylinder when the data set is created (DISP=NEW specified on the DD statement) and initialization of the data set must be performed with the DOS STDLABEL and PARSTD procedures.

DOS DLBL and EXTENT statements are not required in the DOS job stream for the DOS system residence file and DOS label cylinder data sets.

Serious user or program errors can cause the termination of either a DOS job or the Emulator itself. Each of the following error conditions will cause the cancellation of a DOS job requesting the specific I/O or DTF processing:

- Invalid CCW
- Emulator CCW chain table (BEBLK) overflow
- No seek or bin number for a 2321 1ata cell drive
- Invalid DOS logical unit
- DOS logical unit unassigned or assigned IGN for a shared device
- DTF points to a null DOS PUB table entry
- Cannot match file ID with dsname
- Incompatible file organization
- DCB and DTF device types incompatible
- DOS POINT MACRO not within extents of a given file
- Invalid DOS seek address
- Insufficient extent space in DOS DLBL/EXTENT image for DTF
- User labels specified in DTF but not in DSCB
- Cannot get more extents for file
- Cannot obtain F1 for file

Emulator termination will be caused by any of the following conditions:

- An attempt by DOS to load a hard wait PSW
- An invalid or undefined DOS IPL or DOSLOG device
- Insufficient storage for emulation
- Open for DOSRES was unsuccessful
- Could not find PUB entry in the DOS PUB table during DOS IPL (When  $DOSIPL \neq AUTO$ )
- A DOS PUB entry did not exist for the DOSIPL device
- Device not supported by the Emulator
- DOS device address in DD statement not compatible with OS device type
- Invalid DOS device address specified in DD statement (when DOSIPL <sup>~</sup>AUTO)
- Syntax errors in DEBUG statement when using card input
- Duplicate DOS device addresses
- Could not IPL DOS for DOS emulation
- •<br>-Permanent I/O error while loading IPL routines
- Invalid automatic ADD request
- Frror while canceling the Emulator

A dump of the contents of the DOS storage area and registers is taken only if a SYSSNAP DD statement is present and the error return code is other than 16, 20 or 24. Control is then returned to OS.

# DETAILED ROUTINE DESCRIPTIONS

Each Emulator routine description consists of the following parts:

- A statement of the general function (s)
- A narrative description of the function(s)
- Operational diagrams when necessary

# DOS Emulator Entry Routine (IIVENT) -- Flowchart 1A

IIVENT, the controlling routine during Emulator initialization, passes control to IIVINT and IIVIN2 so that these modules can perform initialization functions for the Emulator.

IIVENT saves the contents of the general purpose registers and the pointer to the user parameter area. The CSECT, IIVCON, which is used for communication between the modules of the Emulator, is defined in this module.

# Initialization First-Load Routine (IIVINT) -- Flowcharts 2A-2M

IIVINT performs four functions in initializing the Emulator:

- Verifies parameters
- Establishes DOS storage
- Builds COMTAB
- Builds COMTAB extension

On entry to this module, the local execution list and adjust CCW data address list are aligned to 64-byte boundaries within the CSECT containing the Emulator constants. The Emulator tase registers are initialized as follows:

- Register 9 contains the address of the local execution list.
- Register 10 contains the address of DOS storage.
- Register 11 contains the address of the Emulator constants area.

Verifies Parameters

The address of the user parameter area is obtained from IIVENT. The parameter area is scanned for the DOS channel and unit number of the DOS resident file (DOSRES=), the DOS IPL unit (DOSIPL=), the DOS console (DOSLOG=), and the DOS system size (DOSSYS=). These parameters are validated and checked to ensure that required parameters have been specified correctly. If a required parameter was not provided on the EXEC statement, a message is issued to the operator requesting the information.

IIVINT also looks for three other parameters:

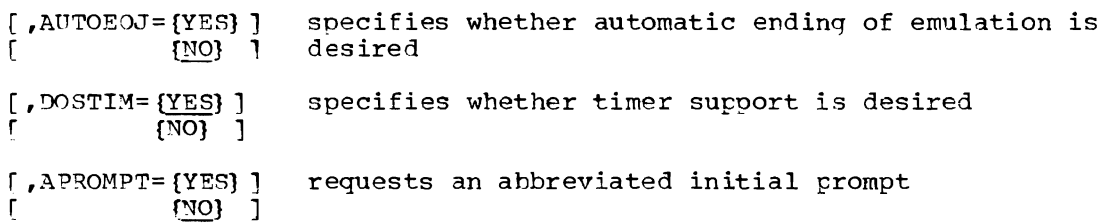

AUTOEOJ defaults to NO, DOSTIM defaults to YES, and APROMPT defaults to NO.

## Establishes DOS Storage

DOS operates in the first block of storage obtained by the Emulator (Figure 14). The DOS storage size parameter is used to determine the amount of storage needed. The value specified in the DOSSYS parameter is increased by 4R bytes and the Emulator GETMAIN routine (IIVGET) is called. The extra 4K bytes are used to adjust DOS storage to a 4K boundary. After DOS storage is adjusted, the heginning address is saved and the remaining storage at each end of the DOS area is freed. All of DOS storage is initialized to zeros.

# Builds COMTAB

~he ddnames in the TIOT that begin with the characters SYSE are counted to calculate the number of devices allocated to DOS. The count is used to compute the size of COMTAB and is placed in the Emulator constants area (IIVCON) for future use in computing the size of other tables. The size of COMTAB is the<br>DD entry count plus 1 for SYSLOG times the size of one COMTAB entry. Storage DD entry count plus 1 for SYSLOG times the size of one COMTAB entry. area is obtained for COMTAB by the Emulator GETMAIN routine (IIVGET).

Each COMTAB entry is initialized to 0 and the following data is entered:

- The DOS channel and unit address is entered from the TIOT ddname.
- The OS channel and unit address is entered from the UCB channel and unit address field.
- The OS device type is entered from the UCB.
- The CTFLAG fields are used to flag the entry for DOSLOG. They are also used to flag staged and shared devices. The JFCB is checked to determine whether a device is staged (JFCBTSDM set to X'20') or shared.
- If the JFCB indicated a staged device, CTFLAG2 is set to indicate whether the staging is for an input or output device (determined from byte 18 of the data set name).
- If the JFCB indicates a shared device, a COMTAB extension entry is temporarily built in the CCMTAB entry. ~his temporary COMTAB extension consists of the ddname and dsname. The shared device flag in COMTAB is set to indicate the presence of a temporary COMTAB extension.
- The DOS SYSRES flag is set in the COMTAB entry associated with the DOS system residence volume.

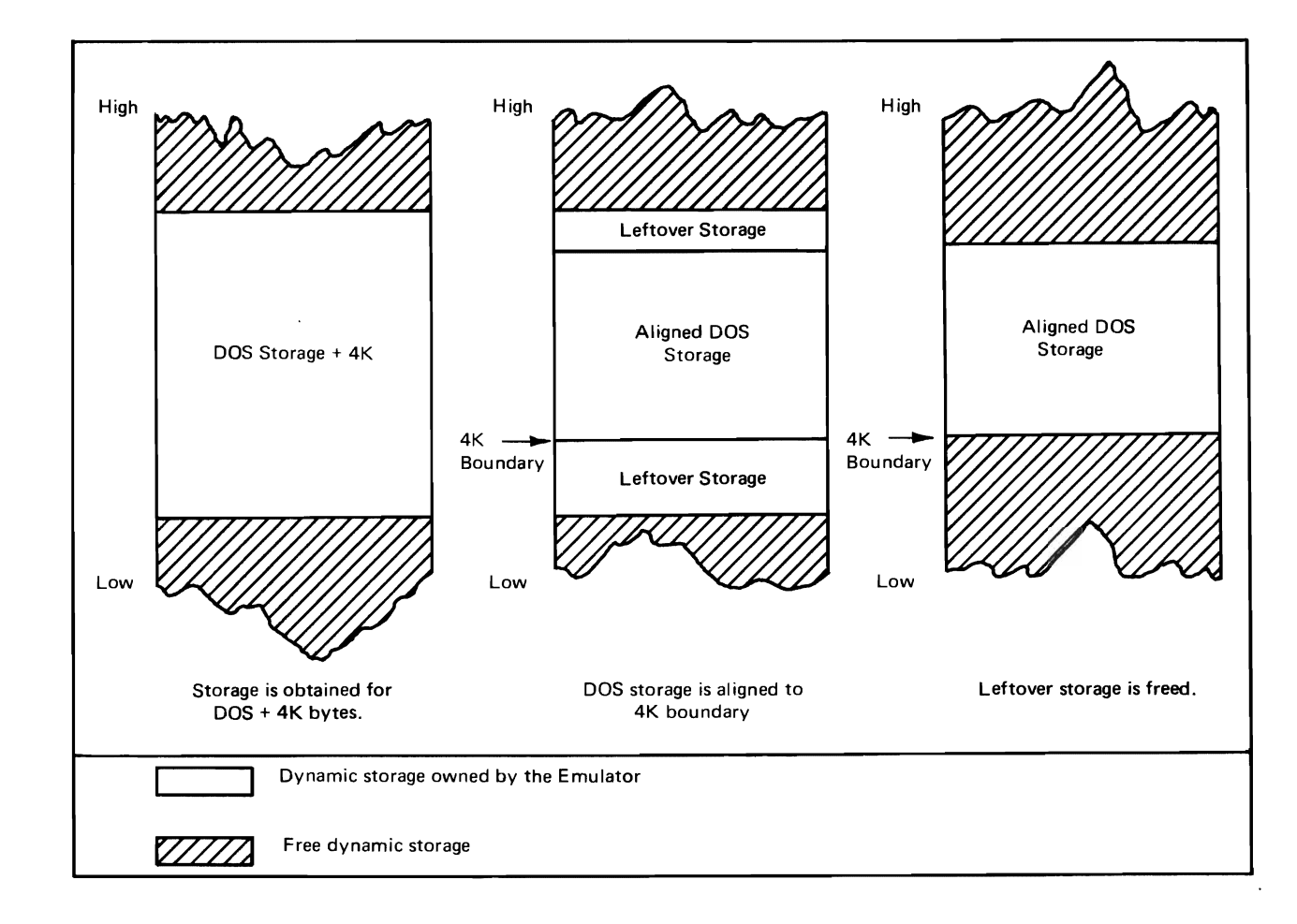

Figure **14.** DOS Storage in Emulator Region

Builds COMTAB Extension

The number of ddnames in the TIOT that begin with three characters other than 'SYS', plus the DD statement labeled 'SYSEMLBL' if present, are counted to find out the number of data sets that reside on shared direct-access devices. The count is used to compute the storage needed for the COMTAB extension. This storage is obtained by means of module IIVGET.

An appropriate error message is issued followed by Emulator termination if:

- The OS cuu associated with the SYSEMLBL DD statement does not match the OS cuu for the DOS system residence volume.
- DISP=SHR was specified in the SYSEMLBL DD statement.

Each COMTAB extension is formatted with:

- The UCB channel and unit address (used during Emulator initialization only and not present in the COMTAB extension after initialization)
- The data set name from the JFCB
- The ddname from the TIOT entry
- A flag is set in the flag byte if the ddname is SYSEMLBL

IIVINT then returns to IIVENT.

Initialization Subroutines

The following Emulator subroutines are used by IIVINT:

SCAN Subroutine (Flowchart 2K). This subroutine is used by IIVINT to scan the user parameter area for a blank or comma. When entered, this subroutine computes the address and length of the next user parameter.

This subroutine has two returns to the user. One return indicates that the end of the area being scanned has been reached (scan completed). The other return gives the beginning address of a field in register 3 and the length of the user parameter in register 4.

YESORNO Subroutine (Flowchart 2K). This subroutine is used to check the validity of parameters that require YES or NO responses. Its return is into a branch table:

- Return address + 0 - parameter missing - parameter = YES - parameter = NO
- Return address + 4
- Return address + 8
- Return address + 12 - parameter invalid

CHKCUU Subroutine (Flowchart 2L). CHKCUU checks the parameter value given CHRCUO SUDFOUTINE (FIOWCHAIT ZI). CHRCUO CHECKS THE PATAMETET VAIUE GIVEN<br>On the Emulator EXEC statement. It verifies the validity of a channel and on the Emulator EXEC statement. It verifies the validity of a channel and<br>unit address. This routine has two returns. It returns to the address in register 14 plus 4 if the cuu checked was missing, had an invalid length, or had an invalid range. If the cuu checked was valid, it returns to the address in register 14.

 $3066?$ 

ASKOPR Subroutine (Flowchart 2L).  $\zeta$  this common subroutine is used by IIVINT to request required parameters from the operator from the operation that were co request required parameters from the operator from the operation that we contributed or correction if invalid parameters from the operator. It issues a WTOR to the console printer and waits on the reply. The reply is checked. wrox to the console printer and waits on the reply. The reply is checked.<br>If it was CANCEL, ASKOPR branches to the common emulation termination routine; IT It was CANCEL, ASKOPR Franches to the common<br>otherwise, it returns to the calling routine.

~DSCAN Subroutine (Flowchart 2M). This subroutine scans the DDnames in the TIOT for entries with DDnames beginning with SYSE. If register 2 contains zeros, this subroutine gets the address of the TIOT from the Emulator constants area (IIVCON) and starts scanning the TIOT for an SYSE entry. If register 2 does not contain zeros, the address it contains is assumed to be the starting address within the TIOT for the scan.

There are three exits from this initialization subroutine. A return to the address in register 14 denotes that all TIOT entries have been examined. If this subroutine returns to the address in register 14 plus 4, the address of an SYSE entry is in register 2. When it returns to the address in register 14 plus 8, register 2 contains the address of a TIOT DDname that does not begin with SYS.

# Initialization Second-Load Routine (IIVIN2) -- Flowcharts 3A-3F

The second-load initialization routine performs the following initialization:

- Moves temporary COMTAB extensions from COMTAB to available COMTAB extension
- Chains COMTAB entries to COMTAB extensions and chains together COMTAB extension entries
- Sorts COMTAB entries

,

- Builds and initializes other Emulator tables, such as the ISK/SSK table, the ECB pointer table, and the post ECB list
- Performs IPL from DOS resident volume

Moves Temporary COMTAB Extension

The COMTAB table is searched for temporary COMTAB extension entries. All temporary COMTAB extensions are moved to available COMTAB extension entries.

Chains COMTAB Entries and COMTAB Extensions

One COMTAB entry exists for every DOS PUB table entry being used. If a COMTAB entry is marked for direct-access device sharing, then there exists at least one COMTAB extension that is related to the OOMTAB entry. A COMTAB extension entry describes a data set residing on a DASD shared volume. Chaining is required since there may be a group of related COMTAB extensions associated with one or more CCMTAB entries.

Each COMTAB entry is chained to the first related COMTAB extension entry and all associated COMTAB extension entries are forward chained together (Figure 15) •

Sorts COMTAB Entries

The COMTAB entries are sorted by the DOS channel and unit address and placed in ascending order.

This section of initialization is enqueued by means of a master ENQ to ensure that only one DOS Emulator will be building a COMTAB at any given time. To prevent more than one DOS Emulator from using the same OS direct-access device, the OS channel and unit address is also enqueued by means of a device ENQ. At the end of the device enqueueing routine, a master DEQ is performed. Other DOS Emulators may not use direct-access devices reserved by the device ENQ for this Emulator unless both Emulators specify DISP=SHR in their DD statements.

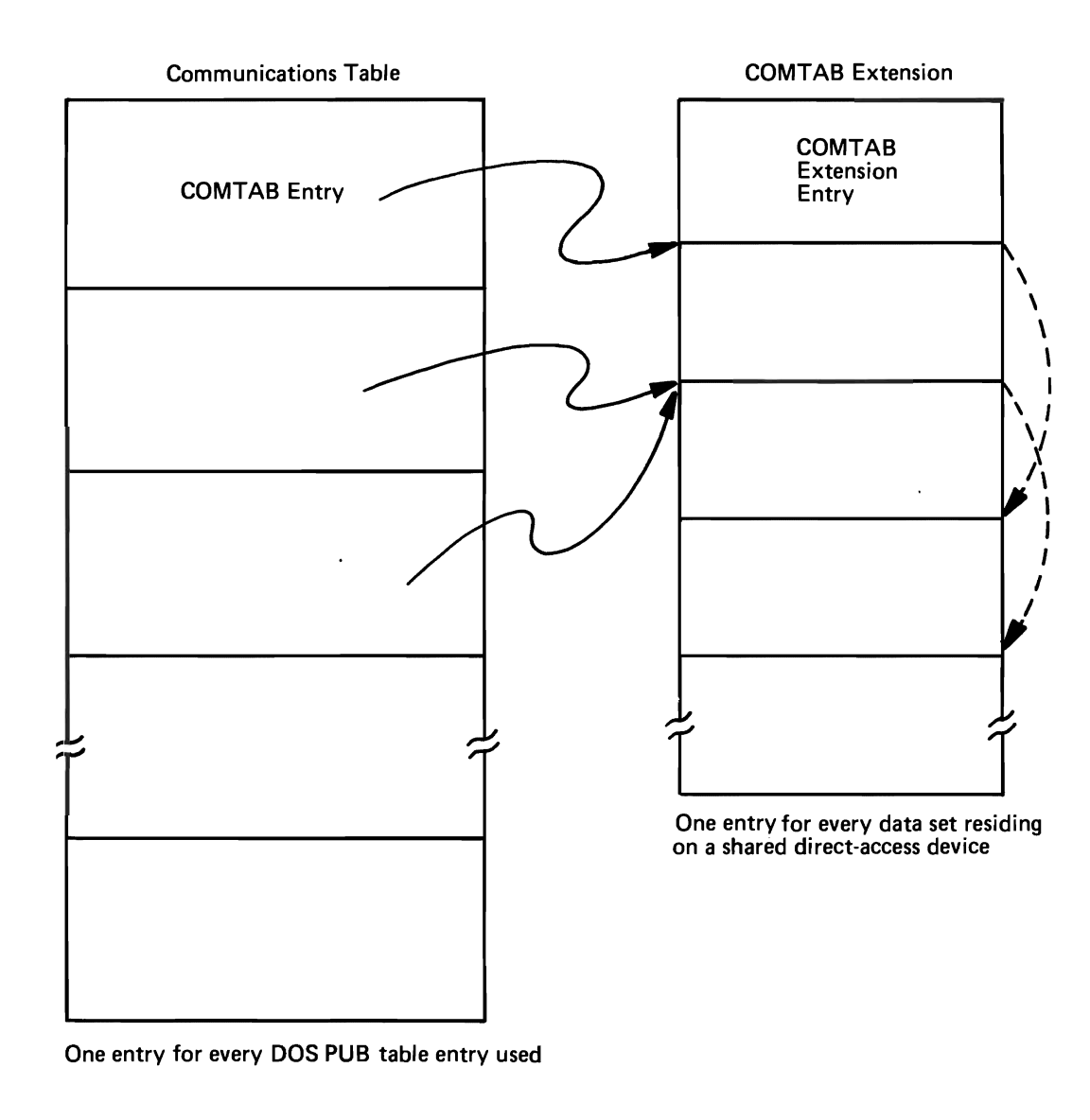

J

- COMTAB pointers to COMT AB extension entries Pointers from one COMTAB extension entry (CTEXT) to related CTEXT (in the case of 2 data sets on the same volume)

Figure 15. Relationship of COMTAB to COMTAB Extension

Builds and Initializes Other Emulator Tables

This section of initialization code obtains storage area and initializes the ISK/SSK table, the ECB pOinter table, and the post ECB list.

- One byte for every 2K bytes of DOS storage is obtained for the ISK/SSK table. This table *is* initialized to zeros.
- ~he size of the ECB pointer table is the number of entries *in* COMTAB plus 3, times the length of one entry. Each entry consists of a 4-byte address. Storage is obtained for this table; the first entry is initialized with the address of the prompt ECB, the second with the address of the WTOR ECB, and the third with the address of the timer ECB. The rest of the entries are initialized sequentially with the addresses of the ECBs entered in COMTAB.
- Storage is obtained for the post ECB list so that the list contains a list of 2-byte entries, each representing a COMTAB entry. The table is initialized to zeros.

Performs IPL from DOS Resident Volume

The initialization second-load routine builds and opens a DCB for the DOS system residence volume or the DOS system residence file if the shared DOS system residence option has been selected. The COMTAB entry for the DOS resident volume is modified to reflect that the volume is open and to contain the address of the DCB. The data set specified in the SYSEMLBL DD statement is opened if present.

DOS IPL is a two-phase program consisting of two DOS programs:

- \$\$A\$IPL1, 64-byte bootstrap records, and
- \$\$A\$IPL2, the first load of a DOS IPL phase of fewer than 4096 bytes.

The DOS \$\$A\$IPL1 bootstrap records are located on DOS SYSRES at 00 00 1 (CC HH R) and 00 00 2 (CC PH R). The Emulator builds the necessary channel programs to read the bootstrap records into DOS storage at DOS location O. The bootstrap records consists of a PSW at DOS location 0, followed by seven CCWs. The Emulator adjusts the data addresses in the last three cCws. When these three CCWs are executed, the DOS IPL phase (\$\$AIPL2) is loaded at location 12K in DOS storage.

At this point, \$\$A\$IPL2 in the DOS storage area is ready for executing its own IPL. IIVIN2 scans the \$\$A\$IPL2 phase for the first DOS instruction in the loop that zeros the DOS storage area in search of the DOS system size. When the initialization second-load routine finds that instruction (an MVC) in \$\$A\$IPL2, it replaces the operation code with zeros.

Later, when DOS executes this instruction, it gets a program check. Control is given to the Emulator program check executive routine (IIVPCE). The Emulator simulates a program interruption for addressing, places the DOS storage area ending address in register 11, and reenters local execution mode at the location pointed to by the DOS program new PSW.

If staged I/O support has been requested, module IIVIN2 loads IIVSTG and IIVSDT. If a //SYSDEBUG DD statement was present, module IIVIN2 calls IIVRAS to read debugging parameters. The initialization second-load routine gives control to module IIVRTE or, if error conditions were detected, module IIVENT. Figure 16 is a map of the Emulator region at this time.

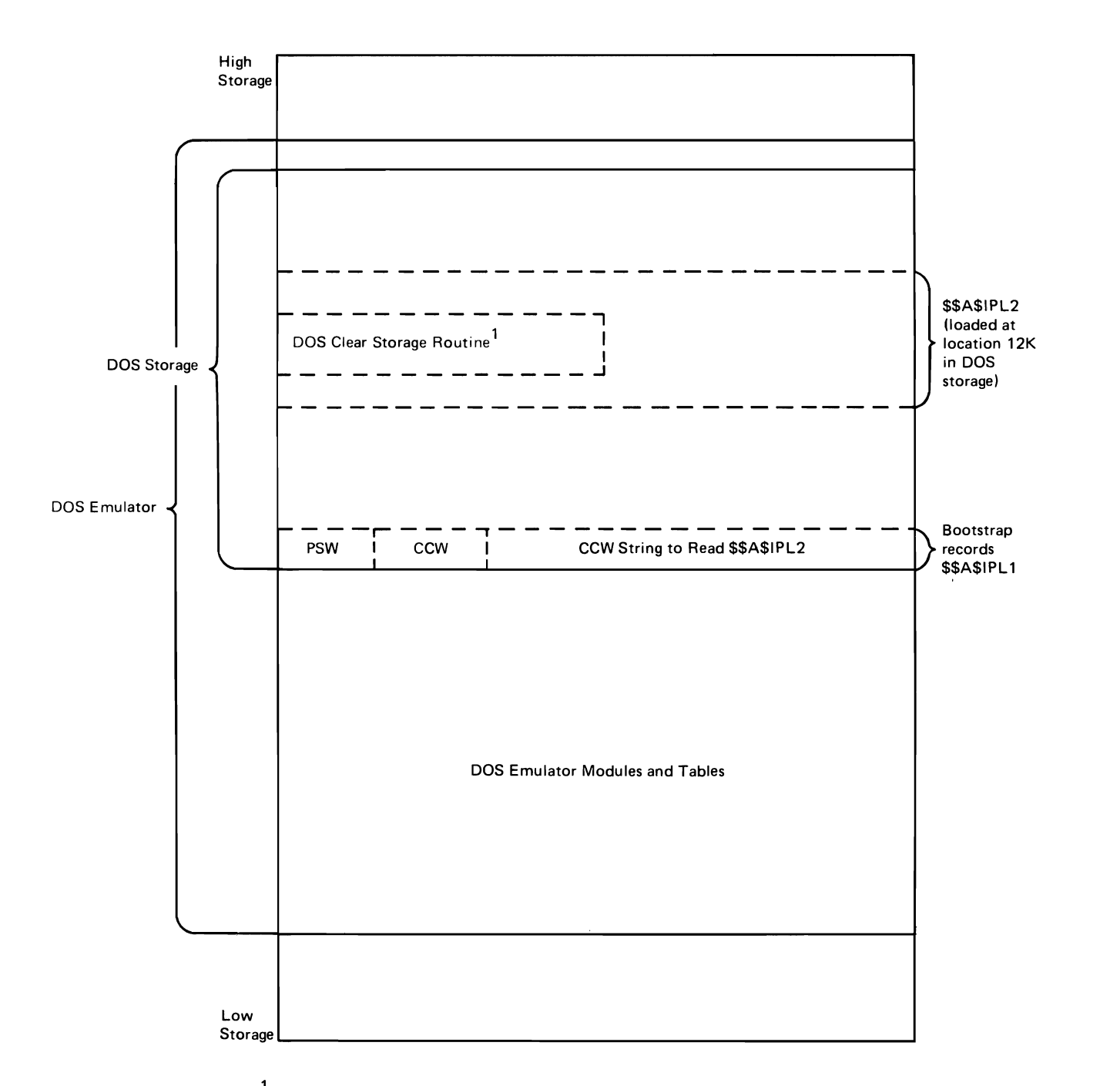

1 The Emulator zeroes out the op code of the first DOS instruction in the DOS clear storage routine.

Figure 16. OS Region at Beginning of DOS IPL

 $\ddot{\phantom{a}}$
# IPL Add Routine (IIVADD) -- Flowcharts 4A-4D

~odule IIVADD is entered only when the DOSIPL parameter is coded with the AUTO option. When IIVSVC calls this routine, it provides a pointer to a DOS channel proaram that reads in the IPL control statements. Hhen entered for the first time, it finds the DOS temporary PUB table and fetches the beginning address of COMTAB. Thereafter, processing begins with the next COMTAB entry in the table.

This routine checks the cuu entry in the DOS PUB table against the cuu entry in COMTAB and if a corresponding entry does not exist in COMTAB, the DOS PUB table entry is deleted. The routine also provides an automatic set date and time function during IPL.

The COMTAB is checked for DOS cuu's that are not in the DOS PUB table. any are missing, this routine adds them to the table. To add a device to the DOS PUB table, this routine builds a DOS ADD control statement image and places it in the DOS input area. Upon return to DOS, the IPL control statement imaae provided by this routine will be processed.

When it is determined that all COMTAB entries have corresponding DOS PUB table entries, a set date and time IPL control statement is built and passed to DOS. The OS date and time are used.

# open Routine (IIVOPN) -- Flowcharts 5A-5D

This routine is called to open Emulator-allocated devices dynamically. The caller supplies a pointer to the COMTAB entry requiring the open. The open routine gets dynamic storage for the DCB, initializes it, and places its address in the COMTAB entry. The device is then opened to permit accessing.

Five major types of devices are opened by this routine (Figure 17):

- New volume mount
- Direct-access device
- Sequential device
- Staged device
- Teleprocessing device

# Initialization

The calling routine places the address of the Emulator COMTAB entry for the device to be opened in register O. Register 15 is initialized with the entry point to the open routine. The CTFLAG fields in the COMTAB entry indicate whether the open request is for a new volume mount or for a DASD, a sequential device, a teleprocessing device, or a staged device.

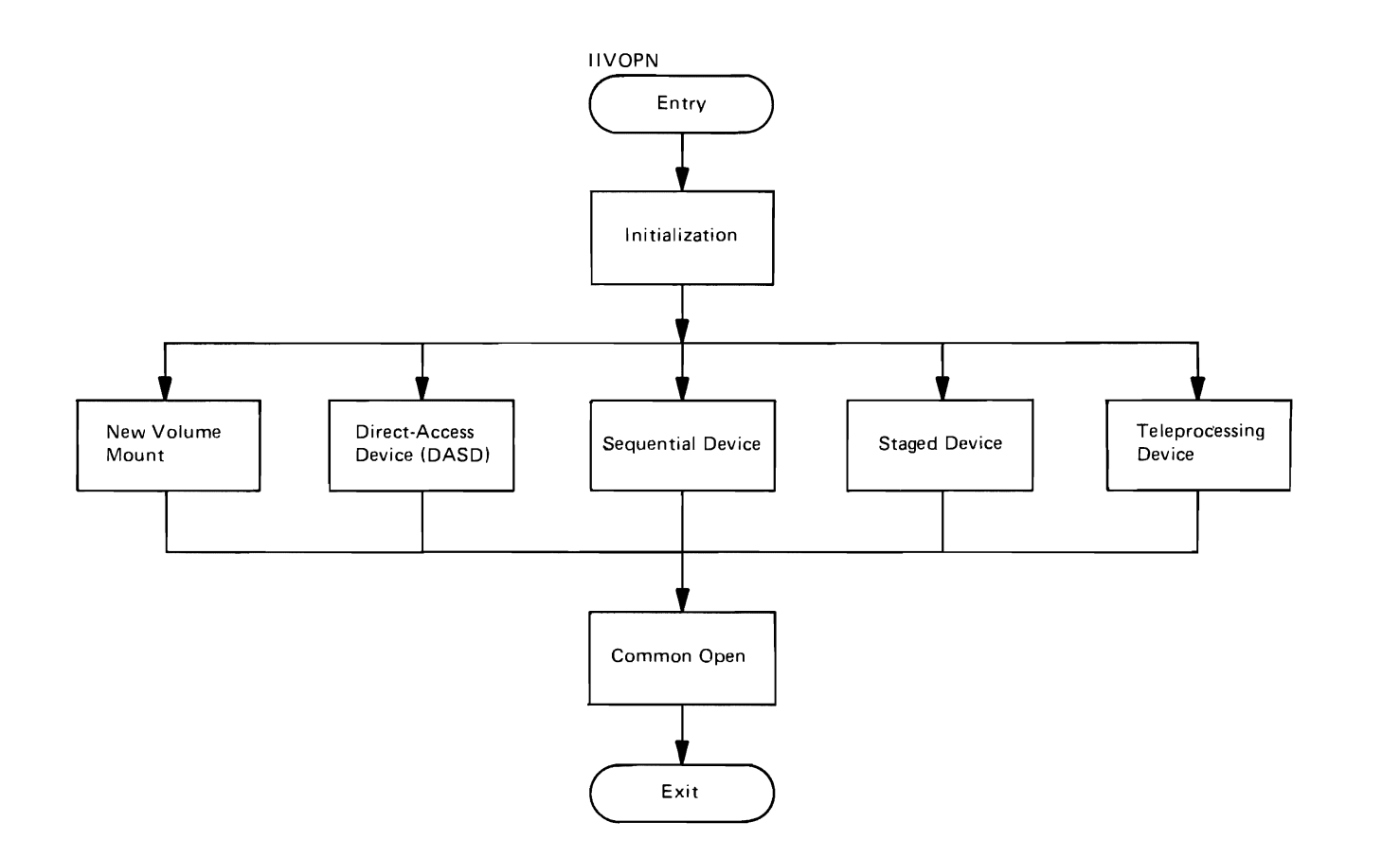

Figure **17.** Open Subroutine Gross Flow

# New Volume Mount

To perform an open operation for the purpose of mounting a new volume, this subroutine gets the address of the existing DCB from the COMTAB entry. It reads the JFCB into storage and changes the volume serial number. The new volume serial number is retrieved from the Emulator CSECT IIVCON, where it was placed by the prompt reply processor routine (IIVPRP).

Direct-Access Device

storage is obtained for the DCB, which is formatted to describe a direct-access data set. The JFCB for this COMTAB entry is altered so that the data set name data set. The JFCB for this COMIAB entry is aftered so the violence of the VTOC data set  $(X^00404......')$ .

sequential Device

Dynamic storage is acquired and formatted to describe a sequential data set. The JFCB is read into storage and modified for the bypassing of label process ing.

52 OOS Emulator LOgic

staged Device

storage is established for the staged *IIO* DCB, it is formatted for either an input or output direct-access data set, depending on the settings of CTFLAG2 bits 3 and 4. The IOB for staged I/O is a dummy IOB (STGCON) and is used as a parameter area by the staged I/O processing modules. It is formatted by the open routine according to the DOS device type. For more information on the staged *IIO* dummy IOB, see the staged I/O routine (IIVSTG,. If the DCB was initialized to reflect an output data set, the open operation is performed within the staged I/O portion of the open routine; otherwise, the common open for input issues the open request.

When module IIVOPN is entered to open a staged printer, print overflow processing is invoked. Module IIVOPN loads the correct FCB image from SYS1.IMAGELIB and calls module IIVSTG to verify the image format and content. If module IIVSTG returns a unit check in the staged lOB CSW, an invalid FCB image has been obtained and emulation is terminated. If the SYS1.IMAGELIB data set could not be opened, the open routine issues a WTOR (IIV040D) to let the operator decide whether to continue without printer overflow support.

~eleprocessing Device

Dynamic storage for a DCB is acquired and formatted to describe a sequential data set.

Common Open

A common open operation for input is executed for most types of open requests by this portion of the open routine. If the data set (file) is opened successfully, this subroutine flags the COMTAB entry (CTFLAG=X'01'). If the open operation terminated unsuccessfully, an error code is returned to the caller in register 15. X'04' indicates a successful open, and X'OO' indicates an error in opening the device.

when a direct-access device other than a staged I/O device is opened, the open routine issues an EXCP to read the format 4 DSCB record from the VTOC. This EXCP also allows the SIO appendage to extend the DEB extents. By analyzing the format 4 DSCB, the open routine determines whether the VTOC overlaps cylinder boundaries and issues a message if it does. This subroutine scans the VTOC for OS password data sets and does not permit use of volumes containing such data sets.

# OS PUB Table Build Routine (IIVPUB) -- Flowcharts 6A-6F

This routine maps DOS I/O control blocks to OS I/O control blocks by means of the Emulator OS PUB table. (Storage is obtained by module IIVGET.) An OS PUB table entry points to a COMTAB entry, which contains addresses of OS control blocks needed for I/O operations.

~his routine checks the DOS PUB table for a match of each COM~AB entry in the DOS channel and unit address field. If a corresponding DOS PUB table entry is not found, the Emulator is terminated. When a DOS PUB table entry for a COMTAB entry is found, the COMTAB entry of fset  $(X<sup>T</sup>00<sup>T</sup>)$  for the first

entry) is placed in the OS PUB table entry that corresponds to the DOS PUB entry. An X'FF' in an OS PUB entry indicates that no COMTAB entry existed for a DOS PUB table entry.

This routine also establishes a pointer to the DOS CE serviceability routines if these are surported (the CE table address field in the DOS background communications region extension points to these routines). Tf the timer function was requested by the user and is supported by DOS, the first STIMER is issued. The addresses of the DOS background SYSRDR LUB (logical unit block), background PIB (program information block), foreqround 1 PIB, foreground 2 PIB, and beginning and ending addresses of the DOS 3-transient area are obtained. These addresses are adjusted to true addresses and saved in ITVCON.

If an abbreviated prompt was requested by the user, the one-line initial Emulator prompt is formatted and issued. Otherwise, the standard three-line initial Errulator prompt is given.

Tf the Emulator JCL indicated a need for direct~access volume sharing or indexed sequential data set sharing, Emulator modules IIVDVS, IIVGR2, IIVVIO, and IIVIS are loaded.

If the shared DOS system residence option has been selected, the address of the cYlinder used for DOS labels is saved in EMUCONS.

IIVPUB exits to the caller (IIVSVC).

### GETMAIN/FRFEMAIN Routine (IIVGET) -~ Flowchart 7A

This routine performs OS GETMAINs and FREEMAINs.

#### GETMAIN

The caller provides IIVGET with the amount of storage needed. The OS GETMAIN macro is issued and the return codes checked. If storage was successfully obtained, this routine returns to the caller with the new storage address in reqister 1. If dynamic storaqe was unavailable, a message is issued to the console printer and emulation is terminated.

#### FRFEMAIN

The caller provides IIVGET with the amount of storage (register 0) and the address of the first byte of the storage (register 1) to be freed. IIVGET issues an OS FREEMAIN macro and returns to the caller.

For all errors during a GETMAIN or FREEMAIN operation, other than storage not available, the operating system terminates the Emulator with a system completion code.

## Program Check Executive Routine (IIVPCE) -- Flowcharts 8A-BU

All program interruptions that occur in the DOS area are routed to this routine. Upon entry, the 16 DOS general registers are saved in the EMUCONS save area and program addressability is established.

A check is made for a privileged operation interruption code in the current DOS PSW. When the program interruption is caused by an attempt to execute a privileged operation, control is passed to PCPRIVOP for further checking.

The first program interruption during IPL is intercepted, and control is passed to the FIRSTPC subroutine for processing. All other program interruptions are handled by a routine that causes the DOS current (local execution) PSW to be moved to the DOS program old PSW (location 40 in the DOS area) and the DOS program new PSW (location 104 in the DOS area) to be moved to the DOS current (local execution) PSW location to simulate a program interruption.

At the common exit point for all simulation routines (PC20), the routine loads the address of the Emulator asynchronous interrupt exit routine and exits to that point. A reentry point (PC10) for program interruption simulation is provided.

## FIRSTPC Subroutine (Flowchart SA)

To simulate the program interruption that normally occurs while main storage is being set to binary zeros during DOS supervisor IPL, module IIVIN2 places a 0 operation code in the DOS routine that performs this function. The resulting program interruption is the first one to be intercepted by the program check executive routine.

When given control, this subroutine checks for an operation exception interruption code in the current psw; if the check is negative, control is returned to the program check executive routine at PC10 to simulate the program interruption. Otherwise, the interruption code is changed to addressing, the ending address of DOS main storage is placed in register **11** of the EMUCONS DOS register save area, and the FRSTPC bit in the IPLSW switch is set to O. Control is then returned to the program check executive routine (entry point PC10) to simulate the program interruption.

PCPRIVOP Subroutine (Flowchart SA)

All privileged operation interruptions are checked to determine if they are to be simulated. For such an interruption to qualify for simulation, the local execution PSW must show the DOS partition to be operating in the supervisor state (see Note in "Privileged Operation"), and the privileged operation must be one of the following which are either supported or bypassed by the Emulator.

- ISK Insert storage key, operation code X'09'
- SSK Set storage key, operation code X'OS'
- Set system mask, operation code X'80'
- LPSW Load PSW, operation code X'82'
- TCH Test channel operation code X'9F'
- TIO Test I/O, operation code X'9D'
- Halt I/O, operation code X'9E' (BTAM only)
- SID Start I/O, operation code X'9C'
- $LCTL Load control, operation code X'B7'$
- STCTL- Store control, operation code X'B6'
- STIDP- Store CPU ID, operation code X'B202'
- STIDC- Store channel ID, operation code X'B203' SCK Set clock, operation code X'B204'
- 

When both conditions are met, control passes to the proper simulation routine. If both are not met, the routine exits to the program check executive routine (entry point PC10) to simulate a program interruption.

The condition code in the local execution PSW is set to 0 and control is passed<br>to entry point PC20 if the privileged operation is to be bypassed. Two to entry point PC20 if the privileged operation is to be bypassed. privileged instructions fall into this category; store channel 1D (STIDC) and set clock (SCK).

TSK Simulation Subroutine (Flowchart 8C)

This subroutine simulates the ISK instruction. A branch and link to the F1NDKEY subroutine is done to get the address of the R1 register of the 1SK from the DOS register save area of EMUCONS. ~he FINDKEY subroutine also gives the address of the storage key in the 1SK/SSK table for the block represented by the address in the R2 register. The storage key is moved from the table into the address in the R2 register. The storage key is moved from the cable<br>bits 24-31 of the R1 register. Control is returned to the program check executive routine (entry point PC20).

SSK Simulation Subroutine (Flowchart 8C)

This subroutine simulates the SSK instruction. A branch and link to the F1NDKEY subroutine is done to get the address of the R1 register in the DOS register save area of EMUCONS and the address in the ISK/SSK table of the storage key for the block represented by the address in the R2 register. Bits 24-31 of the R1 register are moved into the table. Control is returned to the program check executive routine (entry point PC20).

SSM Simulation Subroutine (Flowchart 8C)

This subroutine simulates the SSM instruction. The address of the new system mask is obtained with the F1NDADDR subroutine and the byte at the address is moved into the first byte of the local execution PSW. Control is returned to the program check executive routine (entry point PC20) •

LPSW Simulation Subroutine (Flowchart 8D)

This subroutine simulates the LPSW instruction. The F1NDADDR subroutine is used to find the address of the new PSW. The eight bytes of data at that address in the DOS area are moved to the local execution PSW.

Before the routine exits, a check is made to see if this is the first LPS $\overline{v}$ during IPL. If not, exit is made to the program check executive routine (entry point PC20). The first LPSW during IPL should be an enabled wait for the IPL point FC20). The first from during 171 should be an enabled wait for the<br>interruption. Control is passed to entry point INTRPT and the subroutine Interruption. Control is passed to entry point in RPI and the subroatine<br>checks the first PSW loaded by the DOS IPI routines. When the wait bit is I and interruptions are enabled, the expected interruption is simulated according to the parameter on the EXEC statement. If these conditions are not met, control is returned to the program check executive routine at entry point PC20. When they are met, the first LPSW bit switch in IPLSW is set to o and the interruption type is determined by examination of the DOSIPL parameter.

When DOSIPL=EXT, an external interruption is simulated. The DOS current (local when DOSIPL-EXI, an external interfuption is simulated. The DOS current (foca.<br>execution) PSW is moved to the external old PSW (location 24 in the DOS area), and the external new PSW (location 88 in the DOS area) is moved to the local execution PSW location.

When the DOSIPL value contains a DOS channel and unit address, that address is moved to the interruption code portion of the local execution PSW and an I/O interruption is simulated. The local execution PSH is moved to the I/O old PSW (location 56 in the DOS area), and the I/O new PSW (location 120 in the DOS area) is moved to the local execution PSW location in the local execution list. The CSW is set to 0 and the device end bit is turned on. If the DOSIPL device is the DOS console, the attention bit in the CSW is also turned on. Control is returned to the program check executive routine at entry point PC20.

TCH Simulation Subroutine (Flowchart 8E)

This subroutine simulates the TCH instruction. The FINDCHAN subroutine is used to obtain the channel and unit address from the instruction and the index and absolute address of the first device entry on the channel in COMTAB.

The CTFLAG device busy bit in COMTAB is tested to see if any of the devices on the channel are busy. If none are found to be busy, the condition code in the local execution PSW is set to 0 (channel available). If one is found to be busy, the NOP issued bit in CTFLAG3 is tested to determine if a device end status is being awaited. If this bit is set, the next device is checked for a busy condition; otherwise, the condition code is set to 2 (channel busy). Control is returned to the program check executive routine at entry point PC20.

TIO Simulation Subroutine (Flowcharts 8F-8G)

This subroutine simulates the TIO instruction. The FINDCHAN subroutine is used to obtain the channel and unit address from the instruction and the index and absolute address of the first device entry on the channel from COMTAB.

The COMTAB entries are scanned, starting with the first device on the channel, for the device being tested. If no match is found, the condition code in the local execution PSW is set to 3 (device not operational). When a match is made, a further test for device operational is made by testing the nonoperational bit in the CTFLAG byte of COMTAB. If it is 1, the device is not operational and the condition code is set to 3.

The CTFLAG device busy bit in COMTAB is tested for a value of 1 to determine whether it is busv. When the bit is *a,* the device is not busy unless the device is a 2321 DASD unit (all 2321 bins used by DOS must be checked). When the device is not a 2321 or all bins are not busy, the current PSW condition code is set to 0 (device available). When the device is busy, further testing is required to determine if an interruption is pending.

The first check for interrupt pending is made on the EC3 completion code. During IPL, the ECP is waited upon if it has not already been posted in order to save going through a TIO loop until T/O completion. Other times, the pending I/O table is scanned for an entrv for the device. If the I/O is not complete, the local execution PSW condition code is set to 2 (device busy).

When an I/O operation has been completed, the ECB code, the COMTAB index, and the address of the device entry are passed to the check subroutine (at entry point CHECK2, to get the stored channel status word. Upon return, the condition code is set to 1 (CSW stored).

Control is returned to the program check executive routine at entry point PC20.

## ~IO Simulation Subroutine (Flowchart A~'

This routine receives control when the privileged operation code HIO is intercepted. The routine simulates the HIO instruction to DOS. The FINDCHAN subroutine is used to obtain the channel and unit address from the instruction and the index and ahsolute address of the first device on the channel from COMTAB.

The COMTAB entries are scanned, starting with the first device on the channel, for the device beinq tested. If no match is found, the condition code in the local execution PSW is set to 3 (device not operational). When a match is made, the routine tests the nonoperational bit in the CTFLAG byte of COMTAB. If it is  $1$ , the device is not operational and the condition code is set to 3. The CTFLAG device busy bit in COMTAB is tested for a value of 1 to determine whether it is busy or not. If the device is active, a halt I/O operation is performed.

This routine returns to the calling routine at the address specified in the return register of the calling routine. The return register is increased by a value that determines the proper branch instruction in a branch table. The calling sequence is as follows:

- Device not operational Return to the program check executive routine at entry point PC20.
- Device not busy (flagged 'not in use' by the Emulator) Set CSW status to 0, set current (local execution) PSW condition code to 'CSW stored,' and return to the program check executive routine at entry point. PC20.

## SIO Subroutine (Flowcharts 8J-8N)

The SIO routine issues an OS EXCP macro for the intercepted DOS SIO. are used, the addresses being adjusted from local to true addresses. routine is given control by the program check executive routine when the privileged operation code is recognized as SIO. DOS CCWs The STO

The proper COMTAB entry is selected. (The COMTAB entries contain the various Emulator parameters required for each device.) Normally, the entry is found by means of DOS register 3, which contains a pointer to the appropriate DOS PUB entry at SIO. The position of the current PUB in the DOS PUB table is used as an index to an OS PUB table created in the Emulator's initialization<br>phase. The indexed OS PUB entry contains an index of the proper COMTAB entr The indexed OS PUB entry contains an index of the proper COMTAB entry.

During IPL, before the DOS PUBs exist, and for CE serviceability routine operations (where DOS register 3 does not point to a PUB entry), the COMTAB entry is determined by a search for channel and unit address in COMTAB. The cuu is found by the FINDADDR subroutine. The DOS CAW local address is adjusted to its true address.

If the device is a 2321 Data Cell Drive, the COMTAB entry, determined as described above, is for the highest defined DOS bin number. The entry for the actual bin number to be used is determined by a search of all COMTAB entries having the same DOS cuu for the bin number contained in the DASD seek address. If a seek does not precede the channel program, the address of the last 2321 COMTAB entry for the device is loaded from its save position in the last COMTAB entry.

DOS is given a condition code of  $X^100'$  unless the device is busy (X'02') or the device is flagged as not operational (X'03'). If the data set has not the device is flagged as not operational (X'03'). been opened, the open routine (IIVOPN) is called.

If the device is a staqed I/O device, the SIO count is increased and control is passed to module IIVSTG. If the device is DOSLOG, control is passed to module IIVLOG. If the I/O request was for a shared OS indexed sequential data set, the ECB in the associated TSBLK is posted and a branch is made to STOCNT.

For direct-access I/O operations, the SEEKTEST subroutine is called to determine if the CCW operation code is seek. This routine also moves the correct DCB address from the COMTAB extension to the lOB for shared volumes (see SEEKTEST subroutine description for further details). The seek address is then moved to the lOB. The initial CCW sequence of SEEK-TIC or SEEK-SBT FILE MASK-TIC is bypassed. That is, the IOB CCW start address is set to point to the address immediately after these corrmands.

For direct-access devices only, flags are set for the stand-alone sense operation or the stand~alone seek, since these commands do not have their addresses adjusted to true addresses by ITVCCW and, hence, must not be readjusted when the I/O interruption occurs. ~he stand-alone seek is not passed on to OS, but is posted complete to DOS. That is, the ECB is posted complete and the lOB CSW is posted.

For tape operations, the DOS initial SET MODE, if present, is moved to a save area in the device's COMTAB entry. This is necessary so that the DOS set mode opcode can be moved to the OS DEB. The CCW addresses are adjusted to true addresses beginning with the CCW immediately after these initial CCWs. If a rewind-unload is issued by DOS, an 'intervention required' message is printed by the Emulator if any further I/O is requested on that tape drive.

Module IIVCCW is called to adjust CCWs. The IIVCCW routine returns to the address in register 14 plus  $0^{\degree}$  (error) or 4 (normal). The error return indicates that an error condition was detected during CCM adjustment. The program check bit is set in the DOS CSW status, the condition code is set to 'CSW stored', and a return to entry point PC20 is made.

SEEKTEST Subroutine (Flowchart 8K)

This subroutine gains control to determine if the operation code of a DASD CCW is seek. If it is found to be seek, the address of the DASD seek is returned to the caller. Control is returned to the caller.

SEEKDVS Subroutine (Flowchart 8P)

The DASD seek address is then compared with each lower and upper read or write track address in the DEB. If the seek address does fall within a set of DEB extents, the associated DCB address is moved from the COMTAB extension to the lOB and control is returned to the caller. Otherwise, the next COMTAB extension is checked. If no match is found, control is given to module II\"VIO to determine whether the seek (and channel proqram) is for a DOS access to VOL1, F1, or F3. IIVVTO returns a condition code-of 0 when the I/O has to be issued, a condition code of 4 when the I/O has to be simulated, or a condition code of 8 when the seek address is invalid. In the last case, the routine exits to the exit-ABEND error routine (IIVABN) after issuing the INVALID SEEK message.

## FINDeHAN subroutine (Flowchart 8Q)

This subroutine is used by the TCH, HIO, and TIO instructions to obtain the channel and unit address, the device entry index into COMTAB, and the absolute address of the device entry in COMTAB. The channel and unit address is obtained from the FINDADDR subroutine and stored at CHANUNIT in EMUCONS. The channel number is used to index into the CHNINDX table to determine whether the channel is supported by the Emulator. When the channel is not supported, the condition code in the local execution PSW is set to 3 (not operational) and exit is made to the program check executive routine entry point PC20.

The index into COMTAB for supported channels is obtained from the CHNINDX table and multiplied by the COMTAB entry length. The result plus the starting address of COMTAB is returned to the caller in register FW4EU. The channel index value is returned in register RWOEU. Return is to the address in register RBOCD.

#### FINDADDR Subroutine (Flowchart 8R)

This subroutine is used to determine the absolute value of the BrDD portion of a DOS privileged operation instruction. The base register bits are used as an index to locate the register value in the register save area. The 1 1/2-byte displacement value is added to the value contained in the register save area to obtain the effective address. If the instruction has an I/O code ('I'M for X'9C'), the address adjustment factor is not added; it is in all other cases. The resulting value is returned in register PW2EU and return is made to the caller by a branch to the address in register RLOEU.

### FINDKEY Subroutine (Flowchart 8S)

This subroutine analyzes the TSK or SSK instruction to obtain the address of the R1 register in the instruction and the address of the entry in the JSK/SSK table that corresponds to the address value in the R2 register. When a mainstorage address larger than the DOS area is specified in R2, an addressing program interruption is simulated.

The address of the R1 register is returned in register RW4EU and the address of the 1-byte entry in the ISK/8SK table is returned in register RW3ffil.

Load/Store Control Register Subroutine (Flowchart 8T)

*The* two instructions (load control and store control) are simulated only to the extent that control register information is preserved in EMUCONS for retrieval by DOS.

Load Control Register. Control register information (starting at the DOS mainstorage address specified in the LCTL instruction and continuing through as many storage words as the number of control registers specified) is moved into the control register field labeled CTLREGS in EMUCONS.

Store Control Register. Control register information is moved from the control register field laheled CTLREG8 in EMUCONS to the DOS main-storage address specified by the STCTL instruction and continuing through as many storage words as the number of control registers specified.

Store CPU ID Subroutine (Flowchart 85)

Eight bytes of CPU identification information are moved from a field (labeled CPUID) in EMUCONS to the DOS main-storage address specified in the 8TIDP instruction. The CPUID field in EMUCONS is initialized by the Emulator start I/O appendage.

Set Clock Subroutine (Flowchart 8U)

The Emulator set clock subroutine gains control when an SCK instruction (operation code is  $X' B204'$ ) is executed by DOS. This routine has two major functions:

- Compute and save in EMUCONS the absolute value of the difference between the OS time-of-day clock and the value addressed by the SCK instruction
- Locate and invalidate the STCK instruction (store clock) in the DOS SVC 34 routine. The main-storage address of the STCK instruction is saved in EMUCONS so that the program check (operation exception) can later be identified as the STCK instruction. No action is taken if the STCK instruction is not found.

Control is passed to entry point PC20 in IIVPCE for return to DOS.

store Clock Subroutine (Flowchart aU)

The Emulator store clock subroutine qains control after the program check caused by the DOS invalidated STCK instruction occurs. ~he address contained in the operation pointer field in the local execution list is compared with the address saved in EMUCONS by the set clock subroutine. A program check will be passed back to DOS if these addresses are not equal.

An 8-byte field in EMUCONS labeled TDELTA will contain the absolute value of the difference between the OS time-of-day value and the DOS time-of-day value.<br>A switch labeled S370SW (in EMUCONS) will have bit 4 set to one if TDELTA is to be subtracted from the OS time-of-day value. The result is stored in DOS main storage addressed by the STCK instruction. Control is passed to entry point PC20 in IIVPCE for return to DOS.

# Check I/O Routine (IIVCHK) -- Flowcharts 9A-9D

~he main function of this routine is to post the nos csw when an I/O interruotion occurs. The information posted is obtained from the IOB csw.

The routine receives control from module IIVRTE when an outstanding posted I/O interruption is recognized. "'he routine is also entered by the TIO simulation subroutine (module IIVPCE) to post the DOS CSW.

The routine readjusts the ccw addresses to their local values. This is not required for operations flaqged by module IIVPCE at SIO as being a stand-alone sense or seek.

For the shared DOS residence option, a DOS read to record 1 of the DOS system directory (eCHHR=x'OOOCOC0101') will cause the DOS label cvlinder address to be moved from EMUCONS to the related field in the COS input area. This is done to ensure that the proper label cylinder is being accessed.

For BTAM devices, the CCW chain issued is tested to determine if it is the chain used in polling with an autopcll wraplist. If it is, the fifth and sixth (and for start/stop devices, the seventh) CCWs are readjusted without using module IIVCCW. This is necessary since DOS BTAM modifies these CCW chains, causing the readjustment module IIVCCW to lose a path to these commands.

The routine issues a NOP operation to the device if the operation completes normally (completion code X'7F') and a channel-end only has been posted. This is performed to obtain device end conditions to be passed to DOS if the NOP is intercepted. If it is not intercepted, a CSW with only a device end condition is passed to DOS.

is performed to obtain device end conditions to be passed to DOS if the NOP is intercepted. If it is not intercepted, a CSW with only a device end condition is passed to DOS.

For all devices except DOS BTAM, if OS has posted a permanent I/O error for other than a rewind-unload operation, the routine posts a high error count to DOS to prevent DOS retries. The count is stored in the DOS PUB table. to bos to prevent bos retries. The count is stored in the bos Pub table.<br>For tape, if TEBs are present, the count is stored in the TEB. If no TEBs are present, the count is stored in the TEBV if TEEVs are present.

For rewind-unload operations, two situations exist. In one case, an operator intervention is required, in which event the Emulator again issues a NOP as intervention is required, in which event the Emulator again issues a NOP as<br>it does to force device end. The object of this NOP is to force OS to wait for the device to be readied, which will result in the Emulator simulating an unsolicited device end to DOS. The FPSW flag is on to indicate this situation. In the other case, intervention may not be required at all; therefore, the Emulator arbitrarily simulates an unsolicited device end to DOS. This is done as DOS has no indication of an actual unsolicited device end and may be waiting for one. The DEON flag is turned on to indicate both situations and the simulated interruption is queued in the post ECB list.

The routine transfers control to module IIVABN to post a channel end program check to DOS if module IIVCCW returns indicating an invalid CCW. This causes DOS to cancel the partition in which the error occurred.

## Interpretive SYSLOG Routine (IIVLOG) -- Flowcharts 10A-10E

This routine interprets IBM 1052 Printer Keyboard CCW chains and issues WTO or WTOR as required by the channel program. All alarm commands are translated to NOP. Both data and command chaining are supported. control is passed to this routine by the program check executive routine (IIVPCE).

# Initialization

The dummy lOB for SYSLOG and the codes and flags used by the routine are initialized. The CAW verification routine (IIVAWV) and CCW verification routine (IIVCWV) are called to validate the DOS CAW and CCWs, respectively. If the CAW or a CCW is invalid and it was the first ccw of a chain, the PSW condition code is set to 01 and control is given to the exit subroutine. If the CAW and/or CCW is valid, the command code is validated and translated to an index value to be used with a branch table to go to the proper processing subroutine. The index values are:

- 00 Invalid command code
- 04 NOP/alarm
- 08 Sense
- 10 write with automatic carriage return
- 14 Write with no automatic carriage return
- *DC*  Read

Invalid Command Code. This subroutine sets either the command reject bit in the sense byte and the unit check bit in the status byte or, if the 4 low-order bits of the command code are 0, the program check bit in the status byte.

NOP/Alarm. If the CCW is the first in a chain, the PSW condition code is set to 01. Control is given to the exit subroutine, bypassing the first CCW check in exit.

Sense. The sense byte is moved to the data area specified in the CCW and control is given to the exit subroutine.

Read. If a previous WTO is still outstanding, the WTO message is moved to the output area of the WTOR. The total reply length is obtained from the CCW and placed in the output area of the WTOR. The WTOR is then issued, the route switch is set on, and control is passed to the asynchronous interrupt exit suite. routine (IIVRTE).

When the ECB associated with the WTOR is posted, control is passed to the remainder of the read subroutine. The reply is moved to the storage area specified by the data address in the  $CCW$ . If a continuation was requested in the reply, the data address and reply length are modified and control is passed to the read subroutine to issue another WTOR. If the reply is complete, control is passed to the exit subroutine.

Write. Tests are made to determine if data chaining or no automatic carriage return was specified in the previous CCW. If not, and the previous CCW was a write, the previously assembled WTO is issued. After the length and addresses of the current message are determined, a check is made to see if the length In the current message are determined, a check is made to see if the rength<br>is greater than the maximum allowed for a WTO. If so, the message is broken is greater than the maximum afformed for a wite. If so, the message is brower or equal to the maximum. One pending WTO is always left. Control is then passed to the exit subroutine.

Exit. If the CCW is the first in a chain, the PSW condition code is set to  $\overline{00.}$  The sense byte is cleared for the next command and the CCW address is increased to point to the next ccw.

- If the current chaining flags are on, control is returned to the initialization subroutine at the point where module IIVCWV is called.
- If no chaining flags are on, the device end and channel end bits in the status byte are set on.
- If a WTO is pending, the WTO is issued.
- If the route switch is on, the SYSLOG interruption pending flag is set on and control is passed to entry point IIVRTER2 in the route routine.
- If the route switch is off and the PSW condition code is *00,* the SYSLOG interruption pending flag is set on.
- If the'PSw condition code is *01,* the DOS CSW is posted.

The routine exits to the asynchronous interrupt exit routine (IIVRTE) at entry point IIVRTER2.

Control will be returned to the IIVLOGR1 or IIVLOGR2 subroutines by the select routine if the SYSLOG interruption pending flag is on.

Dummy SYSLOG I/O Interruption

Control is passed to the IIVLOGR1 or the IIVLOGR2 subroutine by the select routine (IIVRTESL) when the SYSLOG interruption pending flag is on.

The SYSLOG interruption pending flag is set off, the DOS CSW is posted, and the DOS I/O interruption action is performed. Control is passed to the asynchronous interrupt exit routine (IIVRTER2).

# Staged I/O Routine (IIVSTG) -- Flowcharts 11A-11N

Module IIVSTG contains the main logic required to stage input and output devices. During Emulator initialization, an lOB for each device defined in a DD statement is created. In the case of staged I/O, this area contains information that describes the unique characteristics of the device being staged, that is, print size, valid command codes, etc. This area also contains switches that indicate the function to be performed. (See STGCON in 'Data Areas' for format.)

Module IIVSTG receives control from module IIVPCE at DOS SIO. The contents of all registers are saved, and the channel status word in STGCON is reset to O. STGSEN1 is moved to STGSENO and set to O. STGSENO is given to DOS whenever a sense command is issued.

IIVAWV is called to validate the DOS CAW and initialize the CCW pointer in STGCON (STGCCW). Module IIVAWV sets the program check bit in the CSW contained in STGCON if it encountered any errors. Upon return from IIVAWV, a test is made to see if the program check bit was set. If it was, the CSW in STGCON is moved into location 64 in DOS storage, the condition code in the local execution PSW is set to CSW stored (01), and control is given to IIVRTER2.

If no errors were encountered, IIVCWV is called. This module checks the validity of the CCW addressed by ST3CCW in STGCON. If the CCW is a TIC, the CCW pointer (STGCCW) is altered to point to the CCW addressed by the TIC. If any errors are encountered, the program check bit is set in the CSW contained in STGCON (STGCSW). Upon return from IIVCYN, a test is made to see if the program check bit was set. If it was, the following action is taken.

- 1. If the erroneous CCW is the first CCW in a chain (the CCW addressed by the CAW), the CSW is moved from STGCON to location 64 of DOS storage. The condition code in the local execution PSW is set to CSW stored (01), and control is given to IIVRTER2.
- 2. In all other cases, a hexadecimal 7F is moved into the high-order byte of the ECB for the device being staged. The pending interruption is later given to DOS in the same manner as for nonstaged devices. Control is given to IIVRTER2.

If no errors were discovered by IIVCWV, the data chaining bit is checked in the DOS CCW. If it is set, the program check bit is set in the CSW in STGCON and the same action is then taken as if the program check bit were set by module IIVCWV.

If the 4 low-order bits of the ccw command code are 0, the program check bit in the CSW is set to 1 and control is passed to IIVRTER2. Otherwise, the CCW operation code is translated according to the translate table whose address is contained in the STGOPCD field in STGCON. If the result of the translation is 0, the unit check bit in the CSW is set, the command reject bit in the current sense byte in STGCON (STGSEN1) is set, the ECB for the device being staged is posted, and control is given to IIVRTER2.

If the CCW command code is valid, it is checked for being a sense command. If it is a sense command, the sense information is taken from STGSENO and moved to the address contained in the DOS CCW plus the adjustment factor. STGSENO is then set to 0. If no errors were encountered up to this point, the command chaining bit is checked. If it is set, STGCCW is increased by 8 and the next CCW is processed. (If it is not set, refer to "Staged Output.")

If the command code is NOP, the command chaining bit is checked, If it is set, STGCCW is increased by 8 and the process is repeated for the next ccw.

STGMAX in STGCON contains the maximum number of bytes that can be transmitted to or from the unit-record device that is being staged. If the count field in the DOS CCW contains a value greater than the value in STGMAX, the residual count is computed and stored in the residual count field in the csw. The incorrect length bit is also set in the CSW in STGCON if the SLI bit in the CCW being processed is not set.

Staged Input

If the first command to a staged reader is a feed-stacker select, the unusual It the first command to a staged feader is a feed-stacker sefect, the didsd.<br>sequence bit in STGSEN1 in STGCON is set (to simulate hardware procedures), the unit check bit is set in the status portion of the CSW in STGCON, the ECB<br>for the device being staged is posted, and control is given to IIVRTER2. The for the device being staged is posted, and control is given to IIVRTER2. same thing is done for any unusual sequence of commands. Successive commands specifying read without feed cause the same input record to be passed to DOS.

If EODAD (bit 5) in STGFLG is set, a  $\ell$  is generated within the DOS input area and EOD is set in STGFLG to pass back a unit exception for the next input request. A GET is issued using get locate mode. A test is made for the SYNAD flag in STGFLG to see if there was a permanent error. If there was an error, the unit check bit is set in the CSW in STGCON and control is given to IIVRTER2.

If there were no errors and the suppress data transfer bit in the CCW is set, no data is moved into the DOS input area. Otherwise, the number of bytes specified in the count field of the CCW or STGMAX, whichever is less, is moved into the DOS input area. The first 2 bytes of the input data record are saved in STGDLM in STGCON. The EODAD subroutine uses this information to determine whether to generate a /\*, /&, or both before sending back a unit exception. existence to generate a  $\gamma$ ,  $\gamma$ , or both before sending back a unit.<br>Control is then given to STGI0110 to check for command chaining.

staged output

If the output device being staged is a printer, the initial output request causes a skip-to-channel-1 command to be issued, followed by the DDname of the data set being written and by another skip to channel 1. If the device is a punch, the stacker bits in the command address portion of the CCW are examined to determine whether that particular stacker has been selected during this emulation run for the device being staged. If not, three separator cards that contain the DDname of the data set being staged are written before the output request is staged.

Print commands for the 3525 punch are compared with the last print command Princ commands for the 3323 punch are compared with the fast princ command<br>issued by DOS. Control is given to CMNDREJ if the line number indicated in the current command is not greater than the line number in the last command, otherwise, the last print command field in STGCON {labeled STGLCMD, is updated with the current print command.

The DCBLRECL field of the DCB is modified to reflect the length of the current output record. A PUT is issued and the buffer address is obtained from reqister 1. The SYNAD bit in STGFLG is tested to determine whether a permanent I/O I. The SINAD DIC In SIGFLG IS tested to determine whether a permanent IXC<br>error had occurred. If this bit is set, the unit check bit is set in the status portion of the CSW in STGCON and the device not operational bit (X'02') status portion of the CSW in sigcon and the device not operational bit (x-02-)<br>is set in the CTFLAG field of COMTAB. This, in effect, causes the DOS device to be permanently disabled for the remainder of the Emulator run. If no I/O error had occurred, the record descriptor word in the output buffer (which contains variable length records) is set with the value that was placed in DCBLRECL.

If the staged device is a printer and if module IIVPOV was included during the Emulator link-edit, a branch and link to that module is issued to simulate the carriage tape operation normally performed by the printer. This routine aids DOS printer overflow by simulating channel 9 and 12 interruptions to DOS.

When control is regained from IIVPOV, the status portion of the CSW in STGCON is tested for unusual conditions that might have occurred, such as unit check or incorrect length.

If any unusual conditions had occurred or if no command chaining is specified, the ECB for the staged device is posted and control is given to IIVRTER2. If command chaining is specified, the CCW pointer in STGCON (STGCCW) is increased by 8 and the routine starts processing the next CCW in the chain.

If the FIRSTCCW flag in STGFLG is not set after entry at CSWSTOR, a branch to INTPEND is issued. Otherwise, the staged device cuu is moved into the interruption field of the local execution PSW. The condition code in the local execution PSW is set to 1 (CSW stored). The CCW address is readjusted, increased by 8, and stored in the command address portion of the CSW in STGCON (address 64). Control is passed to the route routine (IIVRTER2).

After entry at INTPEND, the address of the last CCW processed is readjusted, increased by 8, and stored in the command address portion of the STGCON CSW. The condition code in the local execution PSW is set to 0, channel end and device end in the STGCON CSW are set, the ECB in COMTAB is posted, and control is given to the route routine (IIVRTER2).

SENSE is entered if the CCV being processed is a sense command (op code X'04'). The SYNAD bit in STGFLG is tested to determine whether a permanent input error had previously occurred. (IIVSTG does not receive control after a permanent output error.) If the SYNAD bit is set, the unit check bit in the CSW in STGCON is set to 1 and the SYNAD bit is reset to O. This causes an 'erroron-recovery' condition when DOS regains control, and the DOS problem program that issued the erroneous read is terminated.

If there were no input errors, the residual count is computed and stored in the CSW in STGCON. The COW data address is adjusted by the adjustment factor in the local execution list. The simulated sense byte (STGSENO) is moved to the adjusted data address only if the suppress data-transfer bit in the ccw is set to 1. The incorrect length (ILC) bit is set in the CSW in STGCON if the SLI bit in the ccw is not set to 1 and if there is a residual count greater than 0 in the csw. Control is then given back to the main routine to check for error conditions and COW command chaining (see "Staged Output").

After entry at CMNDREJ, the command reject bit (bit 0) in STGSEN1 is set. The unit check bit is set to 1 in the status portion of the CSW in the dummy lOB area (STGCON). control is passed to entry point INTPEND.

Read FCB Subroutine (Flowchart 11L)

This routine gains control at STGI0300 when a read FCB command is encountered by module IIVSTG. The data area is initialized to 0 up to the length specified in the count field of the CCW or 180 bytes, whichever is less. The Emulator forms-control image is converted to its FCB format, one line image at a time. The lines-per-inch flag is set in the first byte of the FCB if it is present in STGCHFLG in STGCON; the end-of-forms flag in the last byte of the FCB is in sidentia in sideow, the end-of-forms flag in the last byte of the FCB is<br>set if the count in the CCW was equal to or greater than the length, in bytes, set if the count in the CCW was equal to or greater than the length, in byte<br>of the FCB image. The residual count, if it exists, is computed and placed in the CSW in STGCON, and the incorrect length bit is set if the SLI bit in the CCW is not set to 1. Control is then passed to STGI0110 to check for command chaining.

Load FCB Subroutine (Flowchart 11M)

This routine gains control at entry point STGI0200 when a load FCB command is encountered at the beginning of staged I/O or when module IIVOPN passes it control because an Emulator forms-control image must be created.

A FREEMAIN is issued to release the main-storage area where the existing image resides. A GETMAIN is then issued to obtain main storage for the new image.

The unit check bit is set in the status portion of the CSW in STGCON and a load check is set in the sense byte under the following conditions:

- The absence of the end-of-forms flag in the last position of the FCB data
- A value greater than X'OC' in any line position in the FCB data

The lines-per-inch flag, if present, is saved in STGCHFLG so that when an FCB is built by module IIVSTG when a read FCB command is issued, the FCB will be identical to that loaded previously. The STGCHFLG, STGCTP, STGLNPTR, and STGLNCNT fields in STGCON are reinitialized. Control is returned to the caller after the new Emulator forms-control image is built. See the module description for IIVPOV for further discussion of forms control.

EODAD Subroutine (Flowchart 11N)

This subroutine (entry point EODA) is given control by QSAM when an end-offile (EOF) condition is encountered.

The STGDLM field in STGCON contains the first two characters of the inout record from the last read operation. If STGDLM contains a /&, the unit exception bit in the status portion of the STGCON CSW is set. The EOD bit in STGFLG is set to 1 so that any future input request will result in a unit exception condition. The ECB for the device being staged is posted and control is given to the route routine (IIVRTER2).

If STGDLM contains a /\*, a /& is generated at the address contained in the data address portion of the CCW being processed. The EOD switch in STGFLG *is* then set to 1 and the command chaining flag in the CCW is tested. If no Is duch see so I and the command chaining ridg in the com is desced. If he<br>command chaining was specified, the ECB is posted and control is given to IIVRTER2.

If STGDLM contains neither a /& nor a /\*, the EODAD bit in STGFLG is set to 1. (This will cause a /& to be generated during the next input request.) A /\* is generated at the address contained in the data address portion of the CCW being processed. If no command chaining was specified, the ECR is posted and control is given to IIVRTER2.

EODAD contains a secondary entry point (EOF010) used to blank out the DOS input area whenever a /\* or a /& is to be generated.

SYNAD Subroutine (Flowchart 11N)

This subroutine (entry point SYNA) is given control by QSAM when a permanent input or output error is encountered. The SYNAD bit in STGFLG is set to 1 and control is returned to OS. The main routine, in turn, regains control from OS.

# CAW Verification Routine (IIVAWV) -- Flowchart 12A

Module IIVAWV validates the DOS CAW and initializes the CCW pointer in STGCON. If the CAW is found to contain errors, the CSW program check bit is set and control is returned to the caller.

The following conditions will cause the program check bit in the CSW to be set:

- A nonzero value found in bits 4-7 of the CAW
- A command address not on a doubleword boundary
- A command address greater than the limit address in the local execution list

The following fields in STGCON may be modified by this routine:

- The status portion of the CSW maintained for this device (SCSWST2)
- The CCW pointer maintained for this device (STGCCW)
- The work byte in STGCON for this device (STGWK1)

### CCW Verification Routine (IIVCWV) -- Flowchart 13A

Module IIVCWV validates and interprets DOS CCWs for IIVSTG and IIVLOG. If a CCW is found to be in error, the CSW program check bit is set and control is returned to the caller.

The following conditions will cause the program check bit in the CSW to be set:

- A nonzero value in bits 37-39 of the CCW
- A TIC as the first CCW (that is, the CCW addressed by the CAW)
- Two TICs with no intervening CCW
- A 0 in the count field of non-TIC CCWs
- A data address greater than the value in the limit address in the local execution list minus the count
- A command address in a TIC greater than the limit address in the local execution list
- A command address in a TIC not on a doubleword boundary

If the command code in the CCW being interpreted is a TIC, the CCW pointer in STGCON (STGCCW) is altered to point to the CCW addressed by the TIC.

The following fields in STGCON may be modified by this routine:

- The status portion of the CSW that is maintained for this device (SCSWST2)
- The CCW pointer that is maintained for this device (STGCCW)
- The work byte in STGCON for this device (STGWK1)

Module IIVPOV maintains the simulated sense byte and status portion of the CSW for staged printers. IIVPOV simulates the carriage tape operation that is normally performed by the printer during output staging.

The in-storage, forms-control table defines to the Emulator the presence and position of forms-control channels for staged printers. Each entry in this table, addressed by STGFCT in STGCON, is a halfword in length. Only the low order 12 bits are utilized to represent one of 12 possible channels. Channels are ascending from left to right. The pointer is updated according to the CCW operation code. within each entry, a 1 bit indicates a punch and a 0 bit indicates no punch.

Module IIVSTG issues as its first PUT for staged printers a skip to channel 1. In order to calibrate the forms-control pointer to the printed output, module IIVPOV receives control from IIVSTG with a dummy-skip-to-channel-1 command (only if channel 1 was defined in the FCB). The forms-control pointer is initially defined to point to the first entry in the table. The dummy skip to channel 1 causes the forms-control pointer to point to the first channel 1 entry in the table. Each DOS output request thereafter changes the value of the pointer. When the pointer reaches the end of the table, it is reinitialized and the process is repeated.

Upon entry, IIVPOV determines whether the operation code indicates a space upon entry, 11VPOV determines whether the operation<br>command or skip command. If it is a space command, SPACE is performed. Within SPACE, the line pointer SPACE is performed. Within SPACE, the line pointer is retrieved from STGCON<br>and updated. If it points to the end of the table, it is reinitialized. A did apdaced. If it points to the end of the table, it is fermicialized. A branch and link to entry point FETCH is performed. RW1EU contains the tape image for the current line upon return from FETCH. The image is right-adjusted. a branch to entry point a branch co encry point<br>is retrieved from STGCON

A test for channel 12 is performed. If that bit is present, the unit exception bit is turned on in the simulated channel status word.

A test for channel 9 is performed. If that bit is present, the channel 9 indication (bit 7 in the simulated sense byte) and unit check bit in the simulated channel status word is set.

Multiple spaces are simulated one space at a time. Control is returned to retrieve the line pointer again if the command was a double or triple space. This process continues until all the spaces are simulated. Control is then returned to the main routine.

If the command code indicated a skip was to be performed, SKIP is entered. Within SKIP, the channel number is converted from its binary value to its storage format. A 12-bit constant (STGCHFLG) is tested. This constant contains a 1 bit if the corresponding channel is present in the in-storage carriage tape, and a 0 bit if not. The line pointer remains unchanged if there is a skip to a nonexistent channel. If the staged device has the FCB feature, a unit check and data check are passed back to DOS.

A branch and link to FETCH is performed. Upon return from FETCH, RW1EU contains the in-storage tape image for this line. The in-storage tape image is compared with the channel to be skipped to. Control is returned to the calling routine if the two are equal. Otherwise, the line pointer is updated and the next entry is checked. This process continues until a match is found.

## Adjust CCW Data Address Routine (I IVCCW) -- Flowcharts 15A-15F

A basic knowledge of the format and function of the CCW is needed to become familiar with the operation of this routine. See System/360 principles of Operation, GA22-6821, for this information.

~he following input information must be passed to this routine by the calling routine: the address of the CCW string to be adjusted, the adjustment factor to be used, and the limit address of the emulated DOS program. This data is passed through the adjust CCW data address list. (See the Appendix for the format and function of this list.)

~his routine adds an adjustment factor to the data address of each CCW in a string passed to this routine by the calling routine. When an SIO is issued bv DOS with this string of CCWs, the data addresses in the CCWs will be local addresses. The adjustment factor passed to this routine will be positive. When this positive adjustment factor is added to the local data addressed in the ccws, these addresses will be changed to true acdresses that can be used by OS.

When OS finishes processing the SIO, the same string of CCWs is returned to this routine with a negative adjustment factor. When this factor is added to the CCW data addresses, the true data addresses will be changed to local data addresses that the emulated DOS program can use.

This routine uses two tables in its operation.

The first is called the beginning and end block (BERLK) and consists of 30 8-byte entries. The first 4 bytes of an entry contain the true beginning address of the continuous group of CCVs in the CCW string being adjusted. The second 4 bytes contain the true end address of the continuous group of CCWs. The first bit of each entry is used as a completion indicator to show whether that group of CCWs has been processed. If the bit is **1,** the group has been processed; if  $0$ , it has not been processed.

When this routine encounters two different paths in the CCW string being processed, it continues processing one path and builds an entry in BEBLY indicating which path has not yet been processed. This entry is called an incomplete BEBLK entry. As each incomplete BEBLK entry is created, it is placed in BEBLK, starting at the end and working backward. The normal BEBLK entries start at the beginning of BEBLK and work forward. In the incomplete entry, the first 4 hytes are the TIC address, the fifth byte is the operation byte, and the last 3 bytes are the operation pointer. All of these values are taken from the adjust CCW data address list.

The other table used by this routine is called the status modifier table. This is a 256-byte translate and test table that contains the CCW command codes for the devices supported by the Emulator that cause the channel to return a status modifier condition when a CCW's condition is met.

Because it is possible to add the adjustment factor to a single ccw more than once, this routine uses a two-step method to adjust the data addresses in the CCW string. It is possible to add the adjustment factor more than once because the CCW string uses a CCW more than once in performing its operation.

During the first step, this routine adjusts the data address portion of each CCW in a string of CCWs with an adjustment factor of zero. This is done so that BEBLK entries can be created for each contiguous group of CCWs in the CCW string. As each BEBLK entry is created, this routine will branch to the combine subroutine to have duplicate groups of CCWs eliminated from BEBLK.

After the entire groups of CCW string has been processed and all duplicate groups of CCWs have been eliminated from BEBLK, the second step of this routine is performed. The data addresses of the CCWs defined by each entry in the BEBLK table are adjusted. The CCWs within each group that is represented by a BEBLK entry have their data addresses adjusted by an adjustment factor that is passed by the calling routine. Therefore, if this adjustment factor is positive, the CCW data addresses are changed from local to true addresses;<br>if the adjustment factor is negative, the CCW data addresses are changed from true to local addresses.

If any addressability, protection, or specification errors are detected by the adjust CCW string instruction or BEBLK is filled, this routine returns control to the calling routine's return point.

If the byte count of a CCW in the CCW string being processed by this routine is added to the true address created for that CCW by this routine and the resultant address exceeds the emulated DOS program's limit address (passed to this routine by the calling routine), the SLI bit in this CCW is tested. If the SLI bit is on, this routine assumes that the storage area addressed by this CCW will not exceed the emulated DOS program's storage area and continues processing this CCW string.

Upon normal completion of this routine's operation, control is returned to the address 4 bytes beyond the calling routine's return point.

This routine sets the ABEND interception switch before adjusting CCWs. It then resets the switch after the adjustment is complete. If the ABEND interception is taken, the caller's registers are restored and control is passed to IIVAB4. At this time an ABEFD error code of 16 is set in reqister 1 and control is returned to the caller.

Combine Subroutine (Flowchart 15F)

This routine eliminates any duplicate CCWs from the BEBLK table by combining an entrv with a beginning and/or ending address that falls within the beginning and/or ending address of another entry, into the same entry. The routine also tests the last CCW of the current BEBLK entry to see if it is a ~IC. If it is a TIC, this routine tests all BEBLK entries to see if the TIC command address is in BEBLK.

If this routine is able to combine the current BEBLK entry into any of the other entries, it turns the combine switch on to indicate to the calling routine that it has done so.

If this routine found the "IC command address in BEBLK, it turns the TIC-TO switch on to indicate to the calling routine that the TIC command address has already been processed by the adjust CCW data address routine.

If this routine is able to combine the current BFBLK entry into BEBLK, the ccw string being adjusted has looped into an area of itself that has already been processed. If this cccurs and there are no incomplete paths of the CCW string to be processed, the theoretical end of the CCW string being adjusted has been reached.

# CCW Adjustment Routine (TIVADJ) **--** Flowcharts 16A-16B

This routine gains control from the IIVCCW or IIVRCW module and returns control to the IIVCCW or IIVRCW module upon completion of its function. Refer to the Appendix (Adjust CCW String Instruction) for a description of the function of this module.

All supervisor calls that originate within the DOS region are intercepted prior to the execution of the DOS SVC instruction, and control is given to the Emulator supervisor call routine (lIVSVC). Upon entry, this routine stores all DOS general registers in EMUCONS and establishes program addressability.

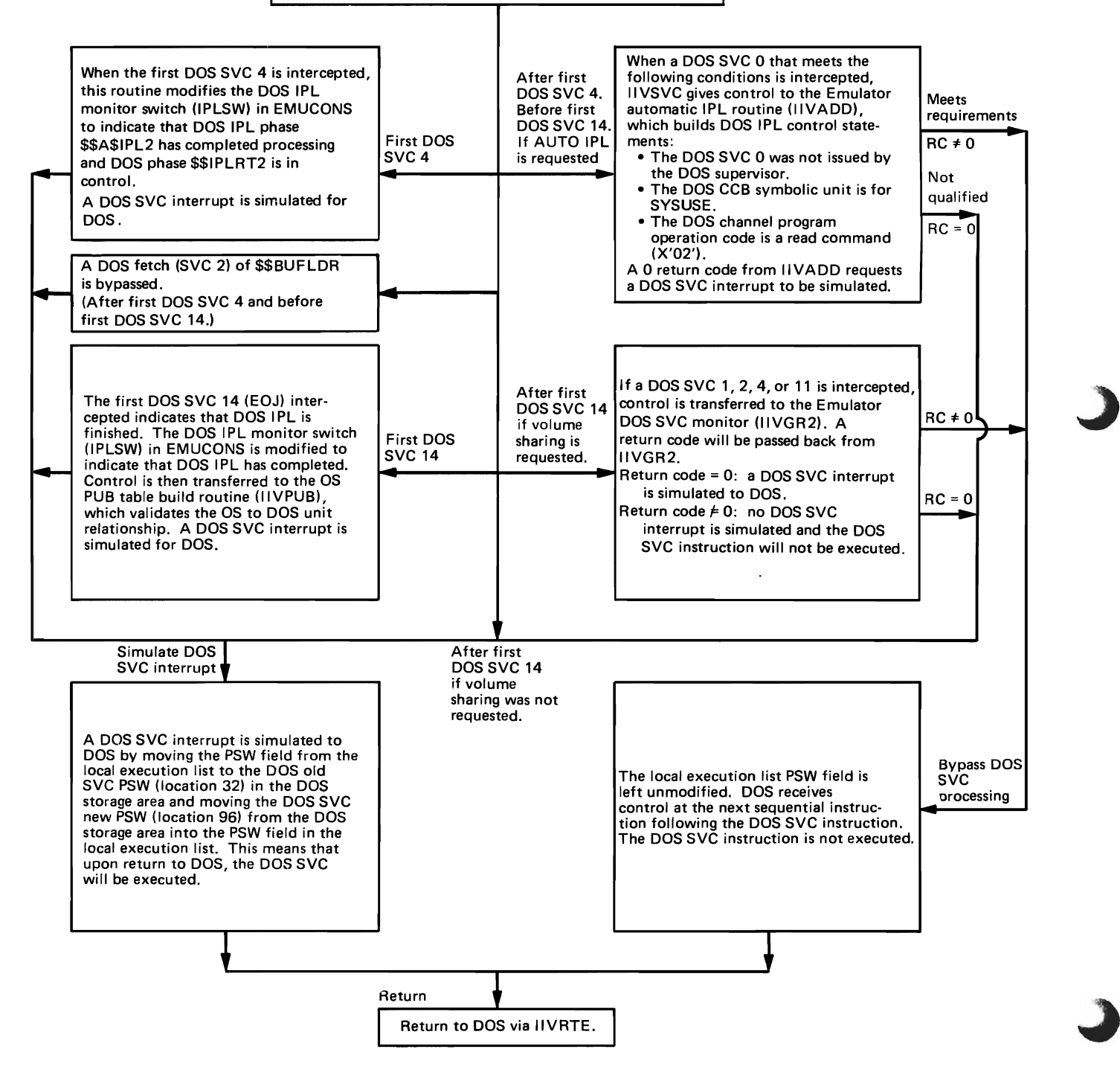

### start I/O, End-of-Extent, Channel End, and Abnormal End APpendage (IGG019SA) **--** Flowcharts 18A-18B

The appendages are used to maintain (modify/restore) the DEBs for DASD and tape devices used by DOS. The DEB is built during open in protected storage tape devices used by DOS. The DEB is built during open in protected storag<br>(key of zero); it contains the file mask and extent information for directaccess devices and the set mode command for tape devices that are maintained by these appendages.

When the DEB is built by open, the initial entry address is in the DEB appendage address table for the start I/O and end-of-extent appendages if the device is direct access, and for the start I/O appendage if the device is tape. The initial entry modifies the addresses in the DEB appendage address table to point to the respective routines within the module.

The CPU ID is stored when this appendage is entered for the first time. CPU ID information will then be obtained from EMUCONS when the STIDP instruction is issued by DOS.

The addresses modified in a DEB are:

DASD DEB:

- End-of-extent address EOERTOOO
- start I/O address SIORTOOO
- Channel end address CERTOOO
- Abnormal end address AERTOOO

TAPE DEB:

• start I/O address - SIORT500

After initializing the DEB appendage address table, control is passed to the appropriate routine.

End-of-Extent Subroutine (EOERTOOO - Flowchart 18A)

If the user label flag is on in the COMTAB (CTFLAG3 bit 0), the extent information in the DEB is saved and replaced with the user label extent from the COMTAB. Return is made to os for a retry of the I/O request. otherwise, the normal return is made to os, which results in an out-of-extent condition to be posted in the event control block.

Start I/O (Tape) Subroutine (SIORT500) - Flowchart 18A) The DOS set mode command is moved from the COMTAB to the DEB.

Start I/O (DASD) Subroutine (SIORTOOO - Flowchart 18B)

The extent information in the DEB is saved and replaced with an extent limit of one cylinder (based on the cylinder in the lOB seek address) so that OS cylinder switching at end of extent will be inhibited. If the shared volume flag (CTFLAG3 bit 4) is not on, the DOS file mask is set in the DEB. Return to OS is always normal.

Abnormal End (DASD) Subroutine (AERTOOO - Flowchart 18B)

The event control block in the lOB is tested to see if OS error recovery is completed. If not, the normal return is made so OS error recovery will be performed. Otherwise, control is passed to the restore subroutine (RSTOROOO) to restore the extent in the DEB.

Channel End (DASD) Subroutine (CERTOOO - Flowchart 18B)

The condition code is tested to see if an error condition has been detected at channel end. If an error condition is present, the normal return is made so OS error recovery will be performed. Otherwise, control is passed to the restore subroutine (RSTOROOO) to restore the extent in the DEB.

Restore DEB Extent Subroutine (RSTOROOO - Flowchart 18B)

The extent saved by SIORTOOO or EOERTOOO is moved into the DEB. The return to OS is always normal.

### Abnormal End/Channel End Appendage (IGG019S1) -- Flowchart 19A

This Emulator module does double duty as an abnormal end appendage for teleprocessing devices and a channel end and abnormal end appendage for tape and unit-record devices.

The abnormal end appendage bypasses OS error recovery procedures for teleprocessing *1/0* errors. When a magnetic tape, unit record, or teleprocessing (BTAM) error is detected, control is given to the appropriate section of the appendage. The appendage turns off the lOB exception bit and returns to the *1/0* supervisor (0 displacement from the address in register 1q) to bypass the OS error recovery procedures. If the appendage receives control for an error other than those mentioned above, it immediately returns to the *1/0* supervisor, allowing the OS error recovery procedures to handle the error processing. The abnormal end appendage also routes error conditions for Emulator-initiated *1/0* (as opposed to DOS-initiated *1/0)* to the OS error recovery procedures.

In the role of channel end appendage, this module routes all incorrect length and unit exception conditions for tape and unit record devices at channel<br>end to DOS. (DOS does not consider incorrect length a permanent error end to DOS. (DOS does not consider incorrect length a permanent error condition.) It does this by turning off the exception bit in the IOB. It does this by turning off the exception bit in the IOB and returning to the OS *1/0* supervisor, which then posts the *1/0* operation complete.

After a tape rewind-unload has been issued or a BTAM intervention required condition occurs, the not ready bit is turned on in the UCB and a not ready flag is set in the COMTAB entry. For unit-record devices, if a unit exception occurs, the lOB esception flag is turned off, suppressing OS error recovery procedures.

# Asynchronous Interrupt Exit Routine (IIVRTE) -- Flowcharts 20A-20G

When the OS supervisor has completed processing any asynchronous interruption that occurred while DOS was operating in local execution mode, it gives control to this routine at entry point IIVRTE. When this routine finishes processing, it returns control to DOS by issuing the execute local instruction whiCh returns the CPU to local execution mode.

If the one-second STIMER interval has expired, this routine branches to the timer interrupt check routine to process the interruption. If the interval has not expired, the routine branches to the asynchronous interrupt check routine to see if any of the Emulator ECBs pointed to by the ECB pointer table are posted. If one or more of the Emulator ECBs are posted, this routine branches to the select routine, which passes control to the appropriate Emulator routine to process the interruption.

If the interruption was not for the Emulator, DOS is checked to see if it is in the wait state. If DOS is in the wait state and interruptions are disabled (hard wait), control is given to the ABEND error routine (IIVABN) to cancel the Emulator job. If DOS is in the wait state and the AUTOEOJ option has been specified, control is passed to the end of job routine to see if DOS has anv more work to do.

If DOS is in the wait state, this routine goes into the wait state until completion of an outstanding I/O operation. When this occurs, control is given to the appropriate Emulator routine to simulate completion of the I/O operation to DOS.

If DOS is not in the wait state and the timer option has been specified, the fourth byte (local address X'53') of the emulated DOS timer is increased by **1.** When this byte reaches a value of 256, it is reset to O. The purpose of this operation is to show DOS a constantly changing timer value when the timer is tested to see if it is operational. This has no real effect on the actual time.

After the DOS interval timer has been updated, or if the timer option was not specified, control is given to DOS through the execute local instruction, thus placing the CPU in local execution mode. For an explanation of the operation of this instruction, see the "DOS Compatibility Feature" in the Appendix.

STAE Exit Routine (Flowchart 20A)

This routine gains control for a scheduled OS ABEND. The primary function of this routine is to determine whether furtner AB~D processing is to be allowed or bypassed. ABEND processing is bypassed only if the bypass ABEND switch (OPTFLGR2 in TIVCON=X<sup>1</sup>02') is on or a //SYSABEND DD statement is present in the OS jobstream. The switch is set on by IIVOPN before opening a nonshared volume and by I1VCCW before ccw address adjustment takes place. The STAF retrv routine is scheduled to receive control and the routine returns to the OS ABEND processing routines.

Route Routine (Flowchart 20B)

The entry point for this routine is I1VRTER2. Following completion of their operations, the interpretive SYSLOG (IIVLOG), staged I/O {IIVSTG), asynchronous interrupt exit (IIVRTE), and program check executive (IIVPCE) routines return to this routine at entry point IIVRTER2 to return control to DOS. The LPSW simulation, SSM simulation, 1SK simulation, SSK simulation, TIO simulation, TCH simulation, SIO, and check I/O routines return to the IIVRTER2 entry point by means of the program check executive routine. Module IIVRAS also exits to IIVRTER2.

At entry point IIVRTER2, this routine tests to see if any more interruptions can be processed before control is given to DOS. If any further interruptions can be processed, control is given to the appropriate Emulator routine. If not, control is given to DOS through the execute local instruction.

### Select Routine (Flowchart 20C)

This routine routes control to the appropriate Emulator routine that handles pending asynchronous interruptions of the emulated DOS program.

The routine first tests to see if the system mask portion of the local execution PSW is enabled for external interruptions. If it is, a test is then made to see if a timer interruption is pending. If a timer interruption is pending, control is passed to the timer interrupt check routine.

The routine next tests to see if there is an interruption for the Emulator prompt WTOR. If there is, control is passed to the prompt reply processor routine (IIVPRP).

If DOS was disabled for external interruptions, or none of the above interruptions was pending, the system mask portion of the local execution PSW is tested to see if I/O interruptions are enabled. If the mask is enabled for I/O interruptions, a test is then made to see if the operator has responded to the last WTOR issued by the interpretive SYSLOG routine. If he has responded, control is passed to the interpretive SYSLOG routine. If he has not responded, this routine tests to see if the interpretive SYSLOG routine had issued a WTO to the operator and is waiting for DOS to enable for I/O interruptions. If so, control is passed to the interpretive SYSLOG routine.

A test is then made to see if there are any I/O interruptions to be handled for the emulated DOS program. If there are, control is passed to the check I/O routine. If there were no asynchronous interruptions pending, control is passed to the route routine at entry point IIVRTER2.

# STAE Retry Routine (Flowchart 20C)

This routine gains control from the OS ABEND processing routines when the STAE exit routine determines that a bypass is to be affected. The STAE retry routine reissues the OS STAE macro to reactivate the ABEND interception procedure. Since any outstanding WTORs are canceled by the OS ABEND routines before passing control to the STAE retry routine, the WTORs are reestablished. Control is passed to the program setting the bypass switch to an address stored in STAERTN (IIVCON) by the program. Each module that sets the bypass ABEND switch and the action taken by the module is as follows:

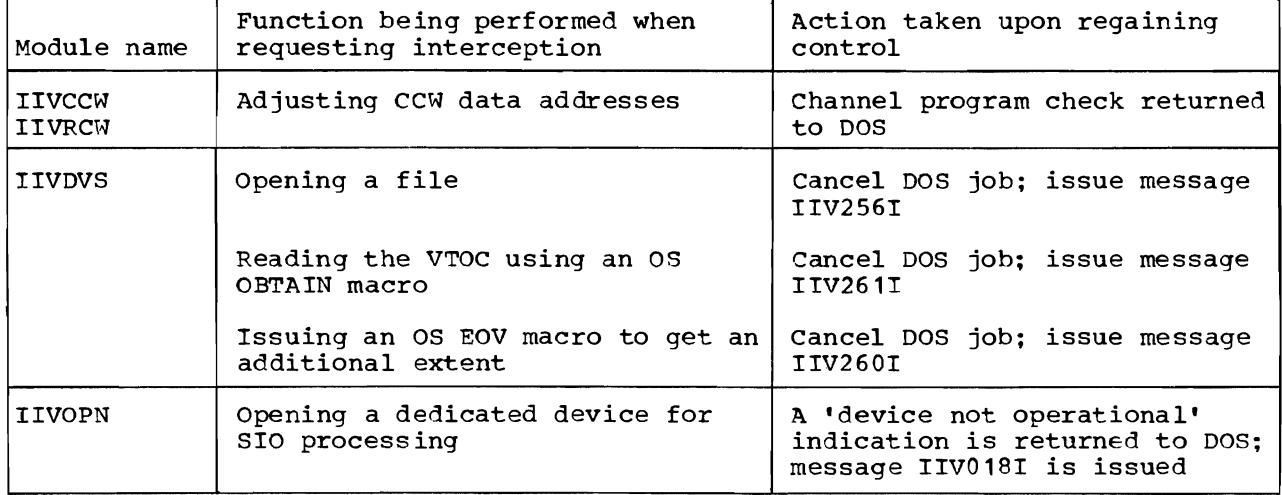

Modules Requesting ABEND Tnterception

Timer Interrupt Check Subroutine (Flowchart 200)

This subroutine is entered from the select routine (IIVRTESL) to check for a DOS timer external interruption. The timer pending switch is set off and the DOS timer is tested for a value greater than O. If the value is greater than 0, the time indicator switch is set on.

The DOS timer is then decreased by 1 second and again tested for a value greater<br>than 0. If the value is less than 0 and the time indicator switch is on, the If the value is less than  $0$  and the time indicator switch is on, the time indicator switch is set off, the interruption code in the local execution PSW is set to indicate a timer external interruption, the local execution PSW is moved to the DOS external old PSW, and the DOS external new PSW is moved to the local execution PSH.

An OS STIMER for 1 second is issued, and control is given to the route routine at entry point IIVRTER2.

Timer Interrupt Subroutine (Flowchart 200)

This routine is the STIMER completion exit routine for the STIMEP macro issued by the Emulator. It gains control from OS when the interval specified by the STIMER macro instruction, issued in the timer interrupt check routine, has expired.

The timer interrupt pending switch is set to 1 to indicate that the STIMER interval has expired. The DRI switch is turned off, and the timer ECB is posted so that if the Emulator was in the wait state, it receives control from OS to indicate expiration of the STIMER interval.

The timer ECB is one of the ECBs pointed to by the ECB pointer table and thus is one of the ECBs waited on by the asynchronous interrupt exit routine when it enters the wait state. After the timer ECB is posted, this routine passes control back to the OS control program that called it.

Asynchronous Interrupt Check Subroutine (Flowcharts 20E-20F)

This routine tests all Emulator ECBs to see if any of them have been posted by OS as complete. As each posted ECB is found, this routine sets a switch on or increases a counter to indicate to other Emulator routines that an asynchronous interruption is pending and must be processed.

Except for SYSLOG, a 2-byte entry is created in the post ECB list when an ECB for an I/O device has been found posted. The first byte contains the offset value of the I/O device in COMTAB. The second byte contains the status byte of the posted ECB. After all Emulator ECBs have been tested, this routine returns control to the calling routine.

End-of-Job Routine (Flowchart 20G)

This routine gains control from IIVRTE when DOS tries to load a wait PSW with interruptions enabled and the end-of-job switch (EOJSW) is set to 1. It also gains control from the prompt reply processor (IIVPRP) at the time the operator command EOJ is received. If it is determined that all DOS processing is complete, the Emulator is terminated.

The following conditions are checked to determine if all DOS processing is complete:

- The number of outstanding I/O operations must be equal to zero.
- The first byte of the background PIB must contain X'82' to indicate that the DOS background partition is waiting for an interruption to restart.
- In a multiprogramming system, both foreground PIBs must contain X'80' to indicate that they are both active.
- The DOS SYSRDR LUB must be valid.
- The IOB CSW unit exception bit for the background SYSRDR device must be 1 to indicate end-of-file on the device.
- The background SYSRDR device IOB address is found by mapping the SYSRDR LUB index for the DOS PUB associated with it to the COMTAB entry for the device. This mapping is done through the OS PUB table.

If all of these conditions are met, emulation is ended by a return to OS by means of the Exit ABEND error routine (IIVABN).

# Prompt Reply Processor Routine (IIVPRP) -- Flowcharts 21A-21E

This module receives control from the select routine (IIVRTESL) when the console operator replies to the operator prompt message issued by the Emulator. The following Emulator commands are recognized:

- EOJ The operator wishes to terminate the Emulator region after all DOS partitions become inactive. The end-of-job switch (EOJSW) is set to notify the end-of-job routine that emulation may be ended when all DOS partitions are inactive.
- EXT A DOS external interruption is desired. The interruption code is set, and a DOS external interruption is simulated.
- ATTN The DOS attention routines are desired. The interruotion code is set, and a DOS I/O interruption is simulated.
- MAPIO The operator requires the corresponding channel and unit numbers of the DOS and OS I/O units. The operand is tested to determine whether the request is for all or selected DOS cuu's, and messages to the operator are constructed accordingly.
- MOUNT The operator wishes to mount a new DASD volume. The operand is tested for the DOS cuu and new volume serial number. An OS CLOSE macro for the DCB that corresponds to the DOS cuu is issued, the new volume serial number is inserted in the JFCB, and an OPENJ macro is issued.
- DEBUG The operator wishes to snap dump Emulator control blocks when certain events occur in DOS. See "Emulator service Aids" for information about the modules that perform trace and snap functions.

All commands and their operands, if any, are verified and appropriate error messages are issued if errors are detected. The error message becomes the text of the subsequent prompt. See Emulating DOS Under OS on IBM System/370, GC26-3777, for more information about prompts.

Control is always returned to the select routine (IIVRTESL).

# SVC Monitor Routine (IIVGR2) -- Flowcharts 22A-22D

This module monitors SVC **1,** 2, 4, and **11** calls from DOS, recognizes OS sequential DASD and direct-access shared data sets, DOS sequential DASD and direct-access shared files, or os indexed sequential shared data sets, and passes control to the volume-sharing simulation routine (IIVDVS) or the ISAM mapping routine (IIVIS), as the case may be. IIVGR2 is entered from module IIVSVC when a DOS SVC is trapped and sequential DASD or direct-access shared or OS indexed sequential shared data sets are specified by the DD statement.

If the shared DOS system residence option is in effect or a shared DOS PCIL is being used, and the SVC number is 1 or  $4$ , the phase name is checked for a call from MAINT, SLNKEDT, or CORGZ. If equal, an \* is placed in the last position of the phase name to cause DOS to issue the 'phase not found' message OS06I. An Emulator message, IIV208A, is also issued. This will protect the core image library from being accidentally updated.

The routine calls IIVDVS when an OPEN or CLOSE macro or an end-of-extent condition is identified for a sequential DASD or direct-access shared data set (file). It calls IIVIS when an OPEN, CLOSE, SETL, SETFL, or ENDFL macro is identified for an OS indexed sequential shared data set.

IIVGR2 uses a five-character table to identify the B-transient phase being called by DOS, after which the data set must be identified as sequential DASD or direct-access shared. OS indexed sequential shared, or DOS dedicated. The or direct-access shared, OS indexed sequential shared, or DOS dedicated. two phases are:

Open Phase

DOS provides a 'file ID' field in the DLBL/EXTENT image, and a SYS number in the DTF or DLBL/EXTENT image.

By using the SYS number and the DOS cuu pointed to by the LUB, the routine identifies the corresponding COMTAB entry. This entry indicates either a DOS dedicated file, in which case control returns to IIVSVC to let DOS process the OPEN macro, or a sequential DASD or direct-access shared or Os indexed sequential shared data set (file), in which case the COMTAB extension is searched for a match between the DOS program DTF name and the DTF name in the FID.

If a match is not found, the message MISSING DD STATEMENT is issued and control is given to DOS, which issues an SVC 6 (cancel). If a match is found, the routine sets the code, the COMTAB extension address, the DTF address, and the LTK in the parameter list located in EMUCONS before calling IIVDVS or IIVIS to perform the open.

Nonopen Phase

L

The routine searches a FID for a match between the DTF names. not found, it returns to IIVSVC to let DOS execute the phase. not round, it returns to livsvc to let DOS execute the phase. If a match<br>found, it sets the DTF and FID addresses in the parameter list located in EMUCONS before calling IIVDVS or IIVIS as before. If a match is If a match is

After calling IIVDVS or IIVIS, the routine checks register 15 for an error<br>code. If there is one, it issues an SVC 6 and returns to module IIVSVC. If If there is one, it issues an SVC 6 and returns to module IIVSVC. there is not an error code, it determines from the NXTBTR field in EMUCONS which B-transient phase has to be executed. If none is specified, the routine returns to module IIVSVC, which gives control to DOS by means of module rIVRTE to execute the instruction following the SVC instruction. If a B-transient

name is given, the routine moves it in place of the existing one and returns to module IIVSVC, which then returns control to DOS to execute the SVc 2 instruction.

To sum up, IIVGR2 returns to IIVSVC (and later to DOS) to execute:

- the SVC  $2$ ,  $4$ , or 11 when a sequential DASD or direct-access shared or OS indexed sequential shared data set (file) is not being processed
- or the instruction following the SVC instruction when the supervisor call has been simulated by the Emulator

In case of an error, the routine returns to module IIVSVC in order to execute a DOS SVC 6, which cancels the DOS step.

### Device Sharing Simulation Routine (IIVDVS) -- Flowcharts 23A-23H

The routines in this module move the extent limits from OS (DEB) to DOS (DLBL/EXTENT card image) so that DOS will use the actual extent limits of the file as determined from OS JCL.

In addition, the following control blocks are created or updated to reflect the fact that an OS file is being processed:

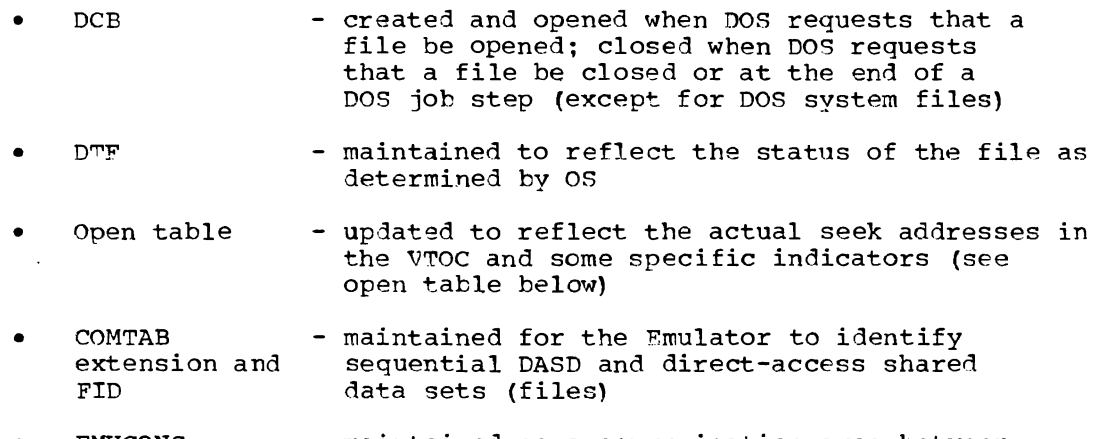

- EMUCONS - maintained as a communication area between IIVOVS, IIVGR2, and IIVPCE
- Obtain area - created and maintained for IIVVIO to return VOL1, identifier and extension OSCBs to DOS

Processing of a sequential DASD or direct-access shared data set (file) is divided into seven routines, all included in TIVDVS (Figure 18).

IIVDVS expects the following control blocks and registers to be set by DOS open phases:

- Register 7 points to DOS communication region.
- Register 2 points to the current DTF.
- Open table indicators (X'4A3' of B-transient phase) set for special open.
- Address of DLBL (X'4A8' of B-transient phase).
- The image of the first DLBL/EXTENT statement should have been read into storage (open/end of extent only) at address X'378' of B-transient phase (for sequential disk) or in label area (direct access).

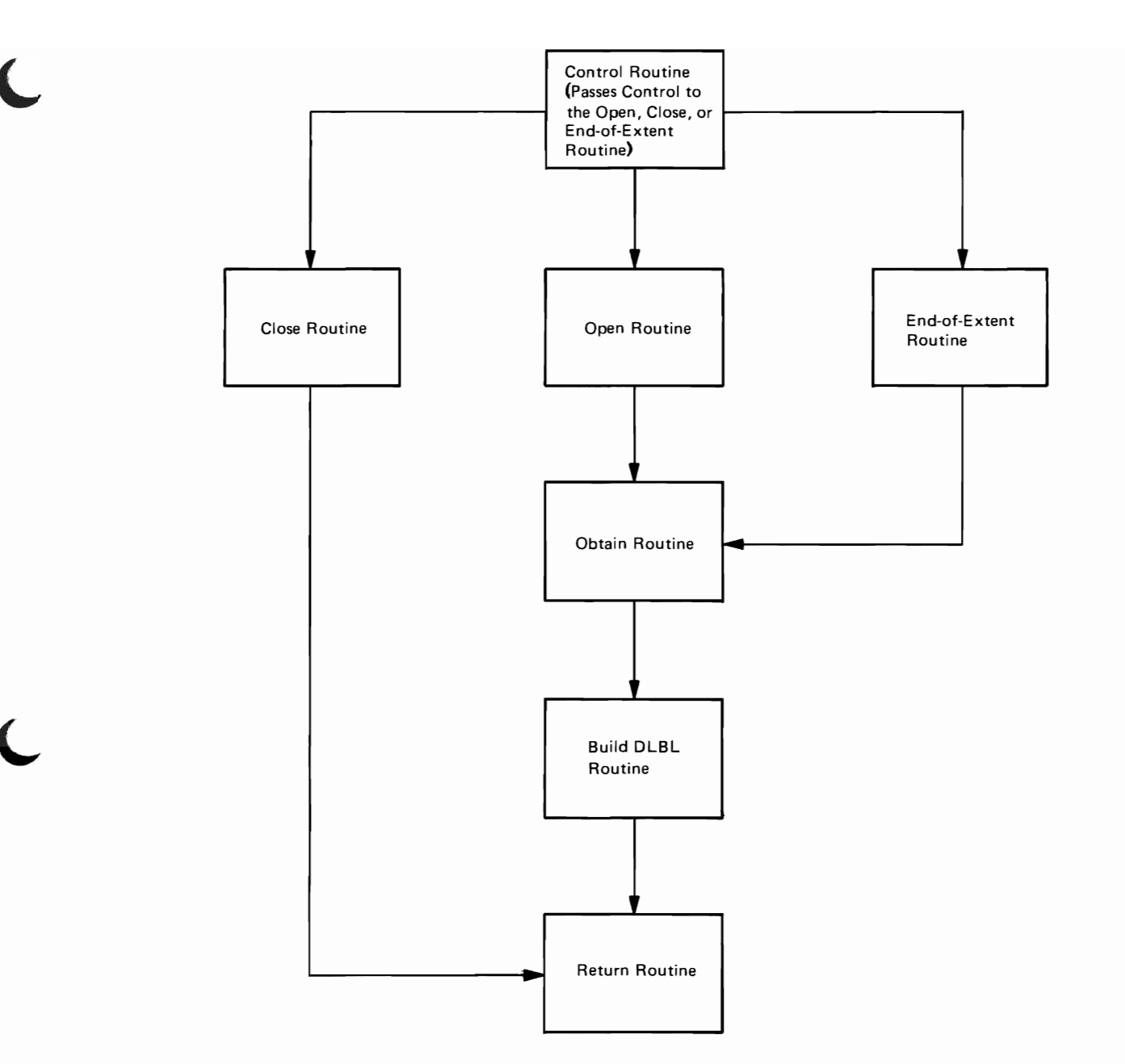

Figure 18. General Flow of IIVDVS

IIVDVS updates the following control blocks and DOS registers to reflect the fact that some DOS open phases have been bypassed:

DOS register

• Register 6 is set to point to the DLBL/EXTENT card image.

open table

- Open table indicator (X'QA3' of B-transient phase) is set to show special open for SYSLNK.
- Message indicator (X'6A1' of B-transient phase) is set to show the type of DTF being processed.
- VTOC in-storage indicator (X'4AD' of B-transient phase) is set to show that the VTOC has been read into.
- VTOC lower and upper limit (X'3EO' of B-transient phase) are set with the identifier (format 1) DSCB address (sequential disk only) •
- Seek bucket (X'3FC' of B-transient phase) will contain the address of identifier (format 1) DSCB in VTOC.
- Logical unit in VTOC CCB (X'3E8' of B-transient phase) will contain the logical unit of the file (input sequential only) •
- Search argument  $(X'1409')$  will contain the file ID of the file (input sequential only).

DTF

- Open communications byte in DTF will reflect current status.
- Volume sequence number in DTF will contain X'0001' when opening a sequential output file.
- DTF flag 1 (X'15' of DTF) indicators such as DELETFL=NO will be turned on for work files.
- VTOC address (X'020' of DTF) will contain the identifier (format 1) DSCB address in VTOC for work file.
- User label address (X'05C' of DTF) will contain the disk address of user label extent for DTFDA.

DLBL

- User label seek address (X'30' of DTF) will contain the disk address of User label seek address (A-50 Or B.
- Search argument  $(X'3C')$  and LIOCS search argument  $(X'4C')$  will contain the actual disk address of the first extent when \$\$BOS006 is called.
- DLBL/EXTENT card image will contain the extent limits, extent type, extent sequence number, logical unit, volume serial number, expiration and creation dates, and DLBL indicator according to the OS information about the file.

Control Routine (Flowchart 23A)

This routine gains control from IIVGR2 and examines a parameter list (PARMLST) located in EMUCONS. PARMLST contains the address of the DTF to be processed (PARMDTFA), the key of the partition owning the DTF (PARMLTK), a code indicating the operation to be performed (PARMCODE), and (in PARMFDCS) a pointer to the associated COMTAB extension for an open function or a pointer to the associated FID for an end of extent or close function.

The routine sets standard linkage conventions (save area and registers), and then initializes registers to point to COMTAB extension, FID, DTF, and DLBL.

According to PARMCODE, the routine exits to the open, end-of-extent, or close routines in this module.

Open Routine (Flowcharts 23A-23B)

This routine is entered from the control routine when PARMCODE indicates an open function is to be performed. EMUCONS should contain the following nos phase names in the fields indicated:

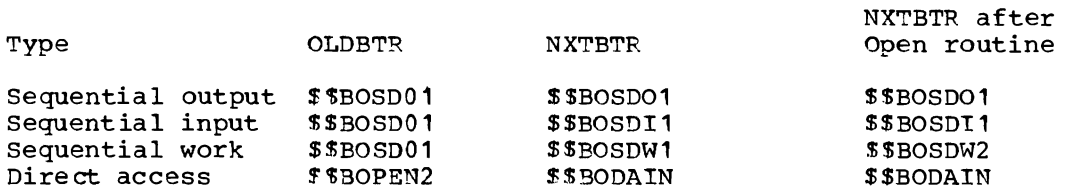

The routine obtains storage for a new FlD by means of module IIVGET, attaches this FID to the chain of FIDs pointed to by DSFIDBLK in EMUCONS, and sets in it the COMTAB extension pointer (FIOCTXTN), the DTF name (FIDTFNME), and the key (FlDLTK).

If the file is not yet opened (CTDCBUC=O), the routine obtains storage for a DCB by calling IIVGET and initializes the DCB with the following:

- DSORG=PS
- $MACRF=(E)$
- DEVD=DA
- Appendages (same as for dedicated volumes)
- DDname from CTDDNAME
- Exit list to point to an inactive exit list

An OS OPEN for output is issued for the data set associated with this DCB, and the DCB is checked for a successful open. If an error occurs, message CANNOT OPEN is transmitted and the routine branches to the return routine. If no error occurs during the open, CTDCBPTR is set in the COMTAB extension, the track balance (DCBTRKBAL) is set to 0, and the address of the last record (DCBFDAD) is set to point to the last track of the last extent so that OS will not try to write an EOF record at close.

The use count for this file (contained in the CTDCBUC field of the COMTAB extension) is increased by one. The device types, as specified in the DOS DTF and OS DCB, are checked for identity. If not identical, the message NO MATCHING DEVICE TYPE is issued and control is given to the return routine.

For direct-access files, control is given to the obtain routine. For sequential disk files, register 6 is set to point to the DLBL/EXTENT card image.

Depending upon the type of file as indicated by the name of the DOS phase to be fetched, the following control blocks are updated:

sequential input (DOS calling \$\$BOSDI1)

- The volume sequence number in the DTF is set to **1.**
- The LIOCS switches in the DTF are reset for DTFSD.
- The message code in the open table is set to 3.

#### sequential output (DOS calling \$\$BOSD01)

- The new volume switch is reset in the DTF.
- The open bit in the DTF is reset for a system file.
- The volume and extent sequence numbers are set to their values in the DLBL/EXTENT card image.
- The message code in the open table is set to 4.

sequential work file (DOS calling \$\$BOSDW1)

- Indicators 'DELETFL=NO'. 'SYSxxx in DTF'. and 'extent open' are set in the DTF.
- The message code in the open table is set to 9.
- The NXTBTR in EMUCONS is set to \$\$BOSDW2.

Control is then given to the obtain routine.

End-of-Extent Routine (Flowcharts 23C-23D)

This routine is entered from the control routine when PARMCODE specifies EOY. The end-of-extent routine's main purpose is to give an additional extent to DOS for sequential input or output files.

However, the meaning of EOX has been extended to cover all cases where DOS calls the B-transient phases for a file that is already opened. except for close conditions. which are processed in the close routine. These cases can be divided into four main categories as fellows:

Obtain Only Cases. The DOS B-transient phase to be executed next will access the VTOC.

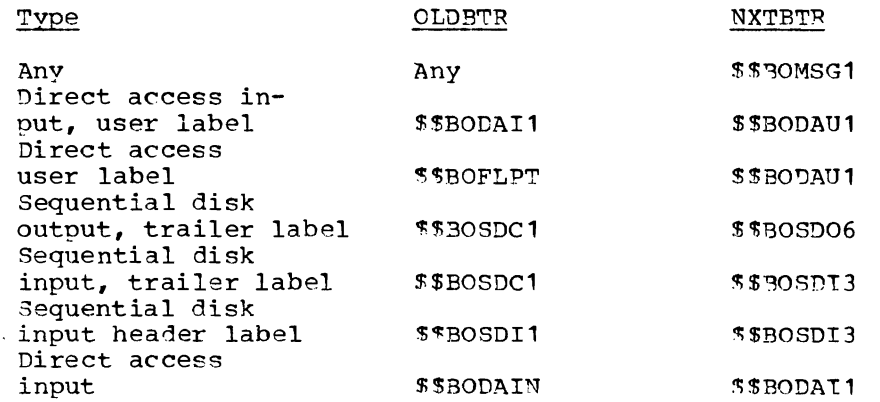

The end-of-extent routine will indicate that an obtain is to be performed and branch to the obtain routine. Control eventually returns to DOS, and the access to the VTOC will be routed and handled by module IIVVIO.

User Labels Cases. The DOS B-transient phases to be executed next will create the user label track.

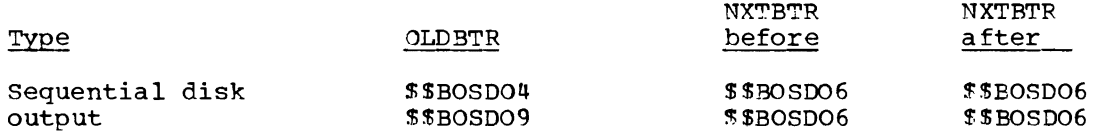

For sequential disk output files with user labels (when running with DOS release 26), the routine sets the appropriate user label track address and data track address in the DTF prior to branching to the obtain routine. When running DOS release 27, the correct user label and data track address in the DTF have already been set by the obtain routine.

End-of-Extent Cases. The DOS problem program calls the B-transient phases in order to open (or, rather get the next extent for the file. NXTB'?'R NXTBTR

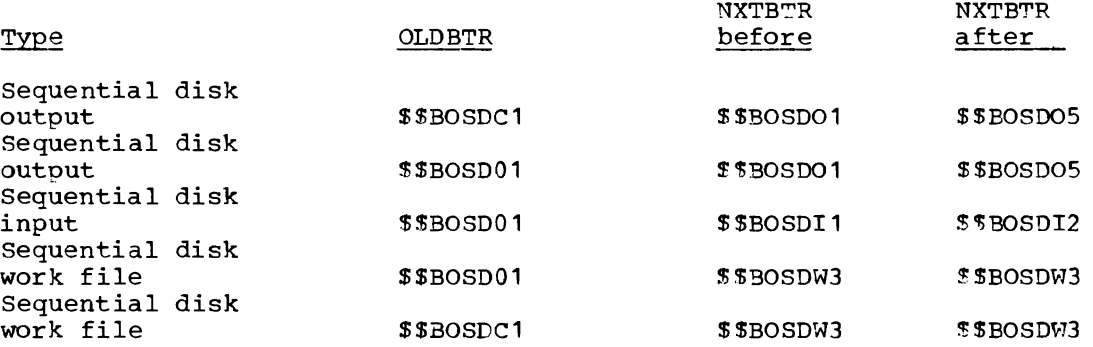

The routine checks whether the required extent is present in the DEB; if it is, the routine branches to the obtain routine, which updates the DTF and branches to the build DLBL routine to create a DLBL/EXTENT card image reflecting the extent.

If the required extent is not present in the DEB, the routine issues a message and eventually the DOS job step is canceled; for an output file only, the routine issues an OS EOV to get secondary allocation from OS if any was specified in the os DD statement.

Other Cases

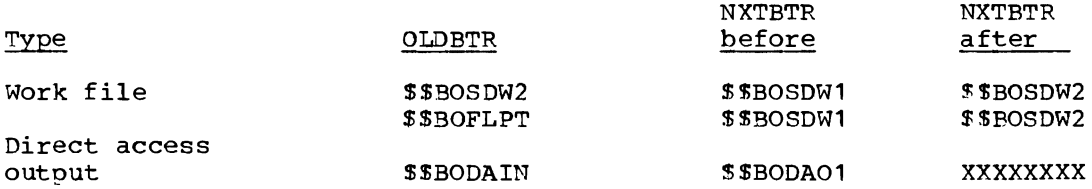

where XXXXXXXX = \$\$BODAUI or \$\$BOFLPT or \$\$BOPEN.

\$\$BOSDW1 is called to get the next DLBL/EXTENT statement, if any. This DOS phase will be bypassed by moving \$\$BOSDW2 in NXTBTR, except when the routine reaches the last extent as indicated in the DEB, in which case NXTBTR will not be updated and \$\$BOSDW1 will complete the DOS open processing for the work file. For direct access output, NXTBTP is updated as described above and the routine branches to the return routine.

other special cases are:

- Call for B-transient phase for sequential input at EOF (\$\$BOSDI1 is called by \$\$BOSD01). The end-of-extent routine will then let DOS execute \$\$BOSDI1 by branching to the return routine.
- Call for a B-transient phase for sequential output at the end-of-extent time (\$\$BOSD01 is called by \$\$BOSD01) whenever the end-of-extent address is specified in the DTF. The end-of-extent routine will then let DOS execute \$\$B0SD01 by branching to the return routine.
- Call for a B-transient phase for sequential work file when a DOS POINT macro is issued (\$\$BOSDW3 is called by \$\$BOSD01). The end-of-extent routine will first check the validity of the given seek address prior to branching to the current work file end-of-extent case and issue a message if the seek address does not fit into any extent in the DEB.

Close Routine (Flowchart 23E)

This routine is entered from the control routine, and the following DOS program names must be set in the indicated fields of EMUCONS:

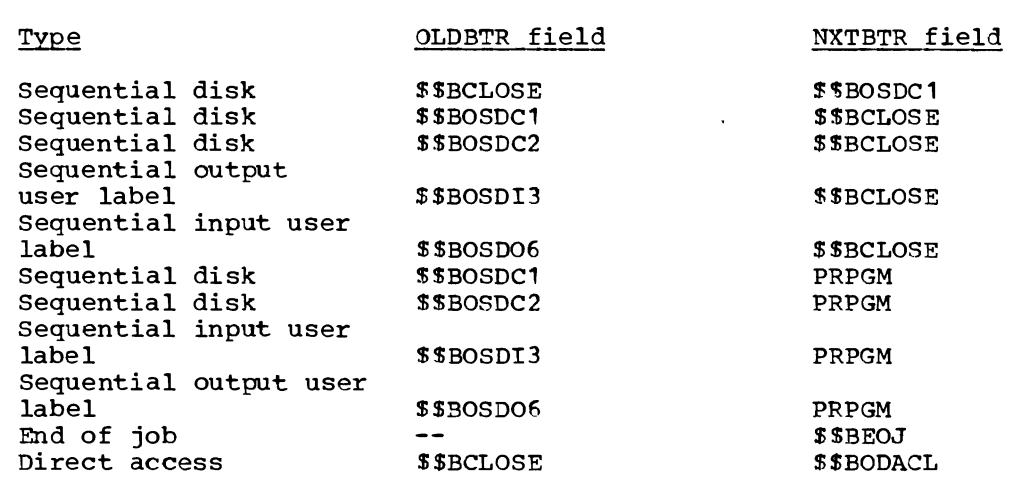

When OLDBTR contains \$\$BCLOSE, this routine branches directly to the obtain routine in order to build VOL1 (volume 1), identifier (format 1) and extension (format 3) DSCB images, so that the next DOS phases can read from the VTOC if needed.

When NXTBTR contains PRPGM, which indicates that DOS is issuing an SVC 11 instruction, the routine identifies a time close condition (\$\*BOSDI3 or \$\$BOSD06 issuing an SVC 11 may be for header labels at open). When a time close condition is recognized, the use count (CTDCBUC) is decreased and tested for condition is recognized, the use count (cibeboc) is decreased and tested it<br>a 0. If the use count is not 0, control is given to the return routine to free the current FID and return to module IIVGR2. If the use count is 0, the routine issues an OS CLOSE for the file, frees the storage used by the DCB, resets the pointer to the DCB in the CTDCBPTR field of EMUCONS, and branches to the return routine to free the current FID.
Obtain Routine (Flowcharts 23F-23G)

This routine is entered from the open, end-of-extent, or close routines. It initializes a constant area (IIVOBTE1), which is pointed EMUCONS, with all of the VTOC information needed by DOS. in the obtain work area are initialized: to by ATIVOBE1 in The following fields

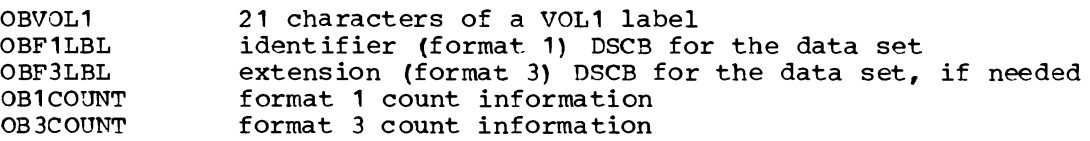

OBF1LBL and OBF3LBL are built by means of the OBTAIN macro. The obtain routine then updates the following control blocks:

Direct-Access Files

The user label address is moved into DTFDA.

Sequential Work Files

The VTOC address is moved from the obtain area into DTFSD in the form CHHR for DOS releases 25 and 26, and CCHR for DOS release 27.

Sequential Input Files

In order to simulate the bypassing of the DOS phase \$\$BOSDI1 for both open and end-of-extent cases, the following control blocks are updated:

- Logical unit (SYS number) in the open table
- Binary number in the open table and DTF
- Identifier (format 1) DSCB address in the open table seek bucket and limt bucket
- File ID (dsname) in the open table
- NXTBTR (in EMUCONS) to be \$\$BOSDI2

Sequential Output Files

The first three control blocks described for sequential input files are updated to simulate the bypass of \$\$BOSD01 and \$\$BOSD02. In addition:

- 'VTOC read' indicator in the open table is set on
- 'special open' indicator in the DTF is reset if not a system file (filename must start with IJSYS)
- NXTBTR in EMUCONS is set to contain \$\$BOSD05 at end-of-extent time, \$\$BOSD04 at open time (if not release 27), \$\$BOSD09 at open time (for release 27)

When running DOS release 27 only, the bypass of \$\$BOSDO4 is simulated by:

- Setting DOS register 0 with the appropriate control factor<br>Increasing the volume sequence number in the DTF
- 
- Moving identifier (format 1) DSCB address in the DTF
- Moving the actual user label address in the DTF and setting the 'header user label' indicator in the DTF

The obtain routine then exits to the build DLBL routine after setting the 'last extent' indicator in the DLBL/EXTENT card image if the extent being processed is the last one in the DEB.

 $\lambda$ 

In case of sequential output files, the 'last extent' indicator is set only if the extent is the last one in the DEB and if there is no secondary allocation in the DD statement.

Feturn Routine (Flowchart 23H)

This routine is entered from the other routines in IIVDVS when the function to be performed is completed. If everything is in order, a completion code of 0 is set in register 15 before returning to IIVGR2.

When an error must be indicated to IIVGR2, a value of 1 is set in register 15 and a message is issued to the operator by means of module IIVMSG.

Control returns to IIVGR2 after its registers have been restored.

Build DLBL Routine (Flowchart 23H)

This routine is entered from the obtain routine. Registers DCBREG, DTFREG,<br>DLBLREG, DEBREG, and CTXTNREG must previously have been set. The routine first DLBLREG, DEBREG, and CTXTNREG must previously have been set. sets the following indicators in the DLBL/EXTENT card image:

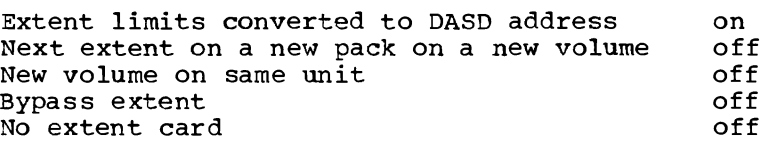

The volume serial number is then moved from the OS UCB into the DLBL volume serial and file serial. If the file is a sequential disk file, the extent type and extent upper and lower limits are moved into DLBL from the corresponding extent in the DEB, and the routine exits to the return routine.

If the file is a direct-access file, the same processing is repeated for every extent found in the DEB. When there is not enough space in the DLBL/EXTENT card image to contain all the extents described in the DCB, a message INSUFFICIENT EXTENT SPACE is transmitted, and control is given to the return routine.

ISAM Mapping Routine (IIVIS) -- Flowcharts 24A-24L

Main Task Control Executive Routine (Flowchart 24A)

This routine is the entry point for mapping OPEN, CLOSE, SETFL ENDFL, and SETL functions. Control is passed by module IIVGR2 when a B-transient phase is required to process an OS indexed sequential data set. The required fUnction is mapped from the DOS request to the equivalent OS request.

When this routine is entered, the following information is supplied:

- Register 11 contains the address of the EMUCONS area in which a parameter list for this module is contained
- Register 10 contains the address of DOS storage
- The 2-word parameter list contains the following:
	- The first byte of the first word is the function code (OPEN, CLOSE, SETL, etc.)
	- The last 3 bytes of the first word contain the DTFIS table address
	- The second word contains the address of the COMTAB extension (CTEXT) for OPEN, or the file ID block (FIDBLK) address at all other times

After checking for a valid function code, control is passed to the proper mapping routine or an error message is issued and control is returned to DOS.

open Mapping Routine (Flowchart 24B)

This routine is entered each time a DOS OPEN is issued for an os indexed sequential data set. Main storage is obtained in which to build the ISBLK, which is added to the chain of ISBLKs. The starting ISBLK address is contained in the ISFIDBLK field in EMUCONS. Each ISBLK holds an OS register save area, control information area, DCB(S) area, and a DECB area. A RDJFCB macro instruction is issued to obtain JCL information.

The type of DTFIS that is being opened determines the additional work still required.

LOAD Open Mapping Subroutine (Flowchart *24B)* 

For a LOAD DTFIS table (type X'24') where the DLBL open code is C for create, the DCB is completed from one of three sources: the DTFIS, the JFCB, or by default value. The priority of input varies by field as indicated in Figure 19.

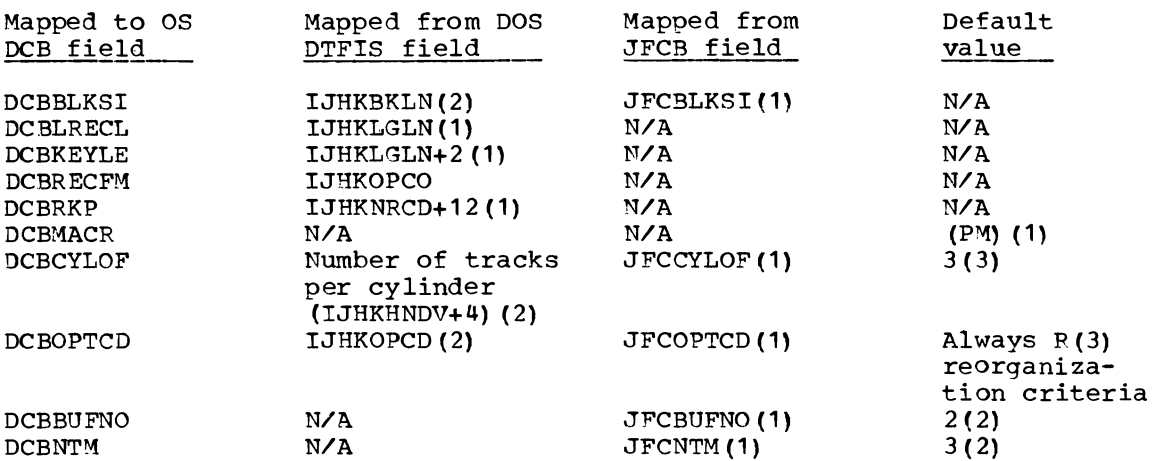

Figure 19. Sources of Input to DCB Fields at OS Indexed Sequential Data Set Creation

When these values have been initialized, an OPEN TYPE=J macro instruction is issued. If the open fails, the DOS task is terminated upon return of control<br>to DOS. If the data set is successfully opened, the IJHKLPDR and IJHKPRCT If the data set is successfully opened, the IJHKLPDR and IJHKPPCT fields in the DTFIS table are loaded from the DCBLPDA and DCBNRFC fields, respectively, of the DCB.

For a LOAD DTFIS table (type  $X'24'$ ) where the DLBL open code is E for extension load, only the OPEN TYPE=J macro instruction is issued and, if the data set is successfully opened, the IJHKLPDR and IJHKPRCT fields of the DTFIS table are loaded.

When the data set has been successfully opened for a LOAD DTFIS, the code used to trap and map I/O macro instructions is moved into the DTFIS table in the CCW build area (IJHKRDWR) and the ISMOD address in the DTFIS is modified to point to this code. Control is passed to the subtask attaching routine.

ADD, RETRVE, ADDRTR Open Mapping Subroutine (Flowchart 24B)

This subroutine opens an OS indexed sequential data set for ADD, PETRVE, or ADDRTR DTFIS tables, types X'25', X'26', and X'27', respectively. When the data set has been successfully opened, an OS work area is obtained to support the add function of ADD or ADDRTR type DTFIS tables.

The DTFIS table fields significant to the Emulator are completed from the information contained in the OS ISAM DCB (see Figure 20).

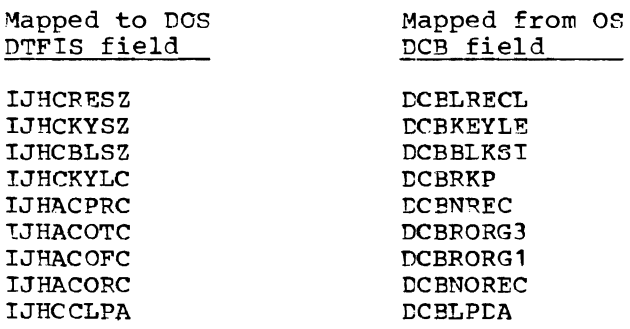

Figure 20. Source of Input to supported DTFIS Fields at Open of ADD, RETRVE, and ADDRTR

Control is passed to the subtask attaching routine.

Subtask Attaching Routine (Flowchart 24B)

This routine's primary function is to attach an OS subtask to perform the DOS ISAM macro mapping. A subtask is used so that other DOS tasks can continue to run when it is necessary to await the completion of the I/O required to access the OS indexed sequential data set.

~he entry point for the subtask is at IIVIS01 within the IIVIS CSECT. This entry point is established by issuing an IDENTIFY macro instruction upon the first entry into the open mapping routine and setting a swtich in the first byte of AIIVIS in EMUCONS to indicate this macro has been issued. Also upon first entry, a CHAP macro instruction is issued to reduce the dispatching priority of the Emulator task by an order of 1 so that the subtask(s) can run at a higher priority when attached.

After the IDENTIFY and CHAP macro instructions have been issued, the address of the ISBLK is placed in register 1 and all 16 of the OS registers are stored in the register save area of the ISBLK. An ATTACH macro instruction is then In the regreef save area or.

The open mapping routine has completed its function at this point and control is returned to the calling routine.

Close Mapping Routine (Flowchart *24C)* 

This routine is entered each time a DOS CLOSE macro is issued to an os indexed sequential data set. Any work area obtained to support the add function of ADD or ADDRTR DTFIS tables is released. The subtask that was attached to handle the DOS ISAM macro instructions to the OS indexed sequential data set is removed by issuance of an OS DETACH macro instruction. The data set is closed by issuing a CLOSE macro instruction. The ISBLK is unchained from the string of other ISBLKS and the area is released. Control is returned to the calling routine.

#### SETL Mapping Routine (Flowchart 24D)

This subroutine maps a DOS SETL macro instruction to an OS SETL macro instruction. The DTFIS must be for either RETRVE or ADDRTR, and IOAREAS must be nonzero to allow execution. If execution is not possible, the DOS task is abnormally terminated with an SVC 50 instruction.

If an OS SETL macro instruction is outstanding, an OS ESETL macro instruction must be issued to clear the SETL status in the DCB. If the DCB is not open to support the type of OS SETL macro, the DeB is closed, the DCBMACR field is respecified, and the DCB is reopened. Then the OS SETL macro instruction corresponding to the DOS SETL is issued. The mapping is performed as follows in Figure 21:

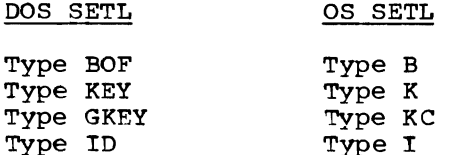

Figure 21. Mapping of DOS SETL to OS SETL

Control is passed to the status mapping routine so that any error conditions can be returned to the DOS problem program by means of the DTFIS status byte.

SETFL and ENDFL Mapping Routine. No function in OS corresponds to the DOS functions of SETFL and ENDFL, so any attempt to map them results in a NOP and control returns to the DOS problem program.

Subtask Control Executive Routine (Flowchart 24E)

This routine is entered when the open mapping routine issues the ATTACH macro instruction. The OS supervisor registers are saved and the routine's registers are loaded from the ISBLK register save area (pointed to by register 1). The are loaded from the ISBLK register save area (pointed to by register 1). subtask control executive routine then issues a WAIT macro instruction and enters the wait state until called upon to dispatch an ISAM macro instruction mapping request.

When the ECB in the ISBLK is posted by the SIO routine in module IIVPCE, the subtask control executive routine gets control, determines the validity of the request, and passes control to the proper mapping routines. After mapping is complete, the subtask control executive routine is reentered and again goes into the wait state until the next request.

Get "Aapping Routine (Flowchart 24F)

This routine maps the DOS ISAM GET macro instruction to the OS ISAM GET macro instruction. Prior to issuing the GET, a check is made to ensure that a SETL was previously issued. If a SETL had not previously been issued, the DCB is checked to ensure it is open for QISAM; if not, the DOS task is terminated by an SVC 50. The DCB is open for QISAM, the GET macro is issued and the OS ISAM module issues a SBTL for the beginning of file.

When a SETL has been issued, the OS GET is issued. A successful completion allows this routine to move the logical record from the OS buffer into the DOS area reserved for it (specified by the IOAREAS parameter of the DTFIS macro). The kev for unblocked files is also moved. The DOS address of the logical record is stored in the DTFIS table and the record is moved into the WORKS area, if the WORKS area is specified. The DASD address of the block is obtained from the DCB work table and stored in the DTFIS table for reference hy the problem program. If the record is to be processed in IOAREAS, then code is created so that the address is loaded when the DOS task is reentered.

Final status is mapped to the DTFIS table by the status mapping routinp.

Put Mapping Poutine (Flowchart 24G)

This routine maps the DOS ISAM PUT macro to the OS ISAM PUTX macro. If a GET macro has not been issued to this data set by the problem program pricr to the PUT, the OOS problem program is abnormally terminated by means of an SVC 50 instruction.

When the record is processed in the WORKS area, it is first moved to the IOARFAS logical record location. The logical record is moved from IOAREAS into the os buffer logical record location, and an OS PUTX macro is issued.

Upon return from the PUTX, the status information is mapped from ~he DCB to the DTFIS tatle by the status mapping routine.

ESETL Mapping Routine (Flowchart 24G)

This routine maps the DOS ISAM ESETL macro to the OS ESETL macro. If a SETL macro has not been issued for the data set prior to the ESETL, the routine returns to the subtask control executive routine. Otherwise, an OS ESETL is issued. Control is passed to the status mapping routine.

Read Key Mapping Routine (Flowchart 24H)

This routine maps the DOS READ KEY macro to the OS READ macro, type KU. The DTFIS must be built for random retrieval before mapping is possible. If the IOAREAR address is zero, the problem program is abnormally terminated with an SVC 50 instruction.

A check is made to determine that a DCB is open for BISAM macro processing.

The key argument is obtained from the DTFIS table and used in an OS READ type KU macro instruction. Upon return from OS, final status is mapped from the DECB to the DTFIS table by the status mapping routine.

Write Key Mapping Routine (Flowchart 24H)

This routine maps the DOS WRITE KEY macro to the OS WRITE macro, type K. The DTFIS must provide for random retrieval and a DOS READ KEY must have been issued to the file before mapping is possible. If these conditions are not met, the DOS problem program is abnormally terminated by an SVC 50 instruction.

Any error on the previous READ KEY will not allow the WRITE KEY to be performed, so control is returned to the DOS problem program. When all restrictions have been met, the updated record is moved from the WORKR area (when specified) into the IOAREAR logical record location. The record is then moved from IOAREAR<br>in DOS to the OS buffer. An OS WRITE type K macro instruction is issued to An OS WRITE type K macro instruction is issued to write the logical record back into the file.

Final status is mapped to the DTFIS table by passing control to the status mapping routine.

Write NEWKEY Mapping Routine (Flowchart 24J)

ThiS routine maps the DOS WRITE NEWKEY macro to the OS WRITE type KN macro. The DTFIS table must provide for random adding of logical records before mapping can be accomplished. If this condition is not met, the DOS problem program is abnormally terminated by an SVC 50 instruction.

The key argument is moved to the save area in the DTFIS table, its address is stored in the DECB, and an OS WRITE type KN macro instruction is issued.

Final status is mapped to the DTFIS table by the status mapping routine.

WAITF Mapping Routine (Flowchart 24K)

This routine simulates the DOS WAITF macro instruction for DOS WRITE NEWKEY, READ KEY, and WRITE KEY processing. If one of these macro instructions has KEAD KEI, and WAITE KEI processing. It one of these macro instructions has<br>not been issued, the problem program is abnormally terminated by an SVC 50 instruction.

For either WRITE macro instruction, a CHECK macro instruction is issued to determine if the I/O operation has finished. This routine exits to the status mapping routine.

Method of Operation 93

When the I/O is a READ KEY, an OS CHECK macro instruction is issued and the DASD address and logical record are moved to the DOS problem program storage locations. The logical record is moved into the WORKR area, if specified. If IOREG is specified, code is created in the DTFIS CCW build area to load the register with the address when the DOS problem program regains control. This routine exits to the status mapping routine.

#### ISAM Mapping Subroutines

## SVC 50 Subroutine (Flowchart 24L)

This subroutine causes an SVC 50 instruction to be the next instruction issued when the DOS task acquires control after the I/O operation has been completed. This is done so that the DOS task will be canceled for violating a DOS restriction. The user must check his program logic to determine the cause.

#### OPENFAIL Subroutine (FlowChart 24L)

This subroutine causes the DOS OPEN message writer to be the next B-transient phase called because of errors that have occurred during the process of opening an OS indexed sequential lata set. This causes the DOS task to terminate.

#### SYNAD Subroutine (Flowchart 24L)

This subroutine is entered from the OS ISAM logic modules when error conditions have been detected while performing OS ISAM macro instruction requests.

The DCBMACRF field is interrogated so that the proper status mapping routine can be called.

Status Mapping Subroutine (Flowchart 24L)

This subroutine is the common exit point for all subtask I/O mapping routines and the SETL mapping routine. Its function is to map the statistics fields and last prime data record address from the DCB to the DTFIS. This subroutine also maps completion status from either the DECB or the DCB exceptional condition bytes, fields DECBEXC1-DECBEXC2 and DCBEXCD1-DCBEXCD2, respectively, to the DTFIS exception condition status byte, field IJHCSTBY (see Figure 22).

Entry is at one of three entry points, depending on whether the OS ISAM DCB is used for QISAM load, QISAM scan, or BISAM mode. Each entry point contains instructions to set up registers to point to the proper OS exceptional condition bytes and the corresponding OS-to-DOS mapping table. The mapping table consists of a DOS bit, which is set on in byte IJHCSTBY in the DTFIS table, if the corresponding bit is on in one of the os exception bytes.

Each OS exceptional condition byte is checked independently for a value of O. If both are 0, IJHCSTBY in the DTFIS table is set to 0 and the status mapping subroutine exit is entered. If a byte is found to be nonzero, the proper point in the map table is set and the byte is scanned from left to right a bit at a time until all 8 bits have been checked. When a bit is found to be **1,** the corresponding bit configuration byte in the mapping table is ORed into the DTFIS status byte (IJHCSTBY).

When both bytes have been interrogated, the status mapping subroutine exit when both bytes have been interfolyated, the status mapping subfourine exit<br>is entered. This section of the subroutine determines whether the Emulator task or a subtask is in control by interrogating a control byte, TAFLAG3, in the ISBLK. When TAFLAG3 is 0, the Emulator task is in control and a branch is made to the main task control executive routine.

When a subtask is in control, the completion of the os ISAM I/O request must be signaled to the Emulator task. This is accomplished by loading the address of the COMTAB entry for the request from the ISBLK, creating a CSW in the lOB in the COMTAB entry, and issuing a POST macro instruction for the ECB in the COMTAB entry. Control is then passed to the subtask control executive routine which will zero TAFLAG3 in ISBLK and enter the wait state.

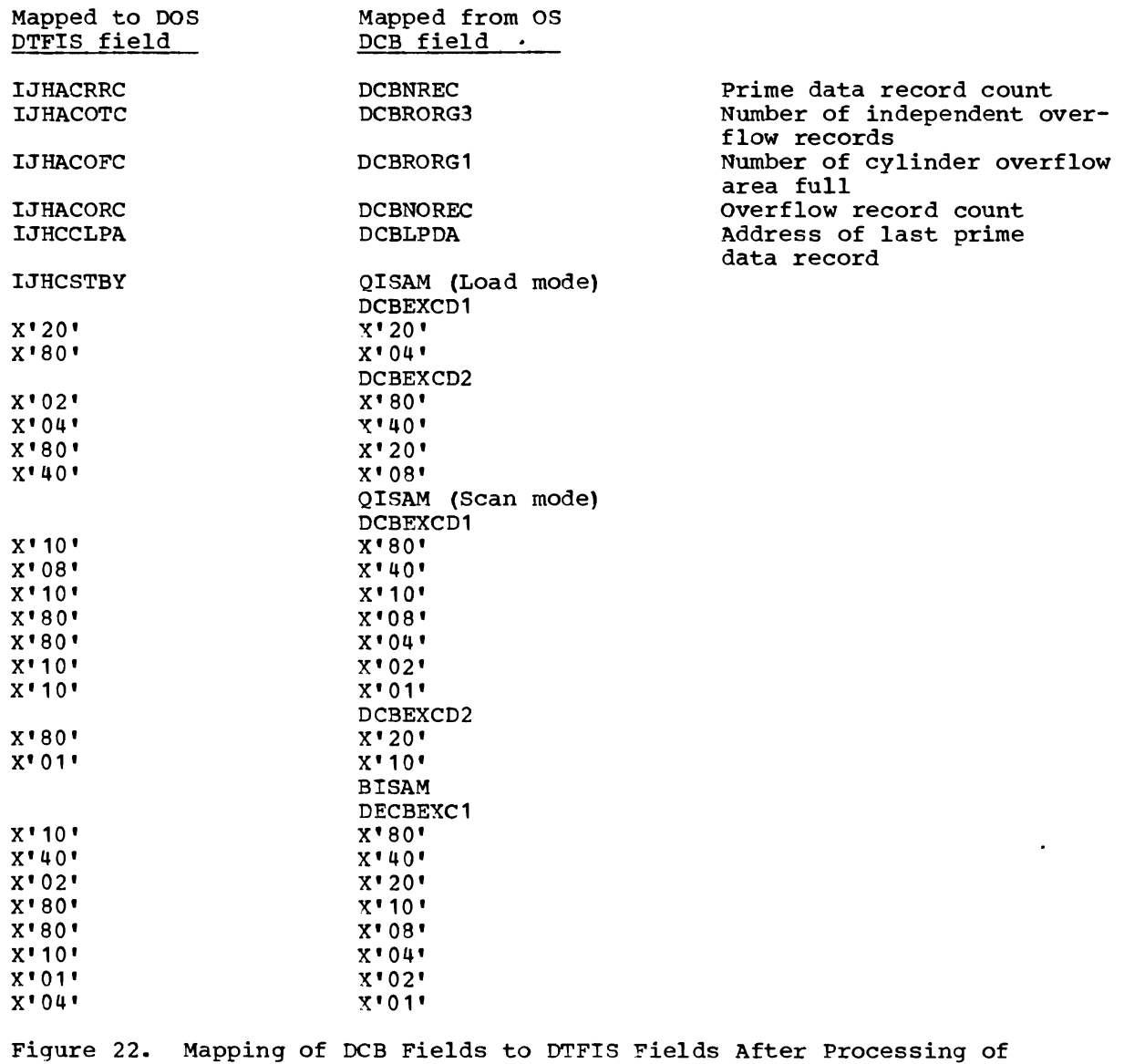

Each I/O Macro

#### VTOC I/O Simulation Routine (IIVVIO) -- Flowcharts 25A-25E

The VTOC I/O simulation routines are used to provide VTOC label information and actual user label extent information to DOS when a data set (file) on a shared volume is being opened.

When the SIO subroutine (IIVPCE) detects a request for I/O on a shared volume and the seek address cannot be matched with the extents in the DEB for that volume, the request is assumed to be for the accessing of VTOC labels or user labels for the data set (file) by a DOS open routine. Control is passed to IIVVIO to verify the assumption and provide the requested I/O.

Routines VIOA through VIOJ are used to determine the type of access requested. Routines VIOIO through VIOIOF provide the I/O simulation.

VIOA - Analyze CCW Command code Routine (Flowchart 25A)

The CCW command code is matched with a table containing the acceptable commands, and the appropriate processing routine is executed. If no match is found, control is passed to VIOERRX.

Each entry in the command code table is a fullword, containing the command code in the high order byte and the address of the routine to be executed in the 3 low order bytes.

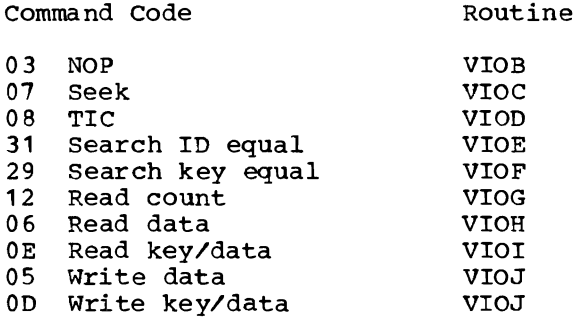

Note: The multitrack bit is ignored. The type byte is set by routines VIOB through VIOJ to indicate the type of access requested.

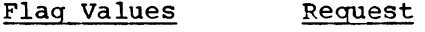

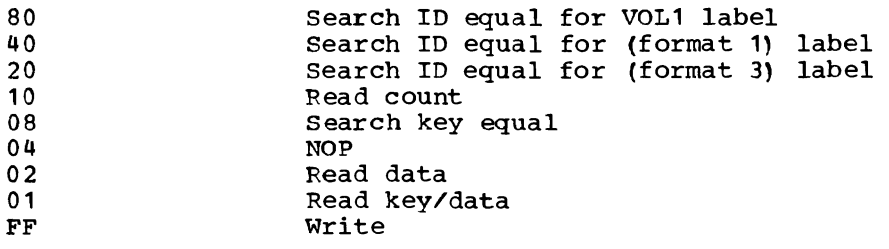

VIDB - NDP Command Code Routine (Flowchart 25B)

The NOP flag is set on in the type byte. Control is passed to VIONXT.

VIDC ~ Seek Command Code Routine (Flowchart 25B)

If the user label extent is present in the obtain work area and the seek address is for the user label CCHH, the user label flag is set on in the COMTAB (CTFLAG3) and the extent is moved to the COMTAB for use by the end-of-extent appendage. The return code is set to 00 to notify the calling routine an EXCP is to be issued, and return is made to the calling routine.

If the seek address is for CCHH 0000 or for the CCRH of the VTOC, control is passed to VIONXT.

Otherwise, the return code is set to 08 to notify the calling routine that an error condition has been detected and return is made to the calling routine.

VIOD - TIC Command Code Routine (Flowchart 25B)

It is assumed that the TIC is one that follows a search. Control is passed to VIONXT.

VIDE - Search 10 Equal Command Code Routine (Flowchart 25B)

If the ID is for the VOL1 label (CCHHR = 00003), the VOL1 flag is set on in the type byte. If the ID is equal to the format 1 label ID, the format 1 flag is set on in the type byte. If the 10 is equal to the format 3 label 10, the format 3 flag is set on in the type byte. Control is always passed to VLONXT.

VIOF - Search Key Equal Command Code Routine (Flowchart 25B)

The search key equal flag is set on in the type byte. Control is passed to VLONXT.

VIOG - Read Count Command Code Routine (Flowchart 25C)

The read count flag is set on in the type byte, and the count address is saved. Control is passed to VIONXT.

VIOH - Read Data Command Code Routine (Flowchart *25C)* 

The read data flag is set on in the type byte, and the data address is saved. Control is passed to VIONXT.

VIOl - Read Key/Data Command Code Routine (Flowchart 25C)

The read key/data flag is set on in the type byte, and the data address is saved. Control is passed to VIONXT.

VIOJ - Write Data and Write Key/Data Command Codes Routine (Flowchart 25C)

The type byte is set to X'FF' to indicate no data is to be transferred. DOS will be writing the VTOC label so only simulation of the I/O interruption is required. Control is passed to VIONXT.

VlONXT - Get Next CCW Routine (Flowchart 25C)

If the current CCH command code is a TIC and if the command chain bit is on in the CCW, the CCW pointer is increased to point to the next CCW in the chain. Control is then passed to VlOA. Otherwise, control is passed to VIOIO to select the correct simulation routine.

The following routines determine the type of I/O requested and provide any data required by the DOS open routine request. The type byte flags are tested<br>for the combinations set by the command code routines VIOB through VIOJ. The for the combinations set by the command code routines VIOB through VIOJ. data transferred to the DOS data areas is the real VTOC label data built by the obtain subroutine within module IIVDVS. The obtain work area containing the VTOC labels is in module IIVDVS starting at label IIVOBTE1. The address of IIVOBTE1 is in EMUCONS at label AIIVOBE1.

The type byte must indicate one of the following CCW chains or the *I/O* request is considered invalid.

VIOWKD - Write a VTOC label (1) Seek (CCRH equal obtained format 1 CCHH) (2) Search ID equal (3) TIC to search (2) (4) Write key/data (5) Search ID equal (6) TIC to search (5) (7) Read key/data skip on VIORDV1 - Read VOL1 label (1) Seek (CCPH 0000) (2) search ID equal (CCHHR 00003) (3) TIC to search (2) (4) Read key/data VIORDV12 - Read VOL1 label data only (1) Seek (CCHH 0000) (2) search ID equal (CCPHR 00003) (3) TIC to search (2) (4) Read data VIORDF3 - Read format 3 label (1) Seek (CCHH equal obtained format 1 or 3 CCPH) (2) Search ID equal (CCPHR equal obtained format 3 CCHHR) (3) TIC to search (2) (4) Read key/data

VIOROF1K - Read format 1 label data only (1) Seek (CCFH equal obtained format 1 CCHE) (2) Search IO equal (CCHHR equal obtained format 1 CCHHR) (3) TIC to search (2) (4) Search key equal multi-track (5) TIC to search (4) (6) Read data VIOROF1C - Read format 1 label count and data (1) Seek (CCHH equal obtained format 1 CCHH) (2) Search IO equal (CCHHR equal obtained format 1 CCHHRl (3) TIC to search (2) (4) Read count multi-track (5) Search key equal  $(6)$  TIC to read count  $(4)$ (7) Read data VIOROF10 - Read format 1 label key and data (1) Seek (CCFH equal obtained format 1 CCHH) (2) Search IO equal (CCHHR equal obtained format 1 CCHHR) (3) TIC to search (2) (4) Read key/data VIOROFO - Read format 0 count field (1) Seek (CCHH equal obtained format 1 CCHH) (2) Search IO equal (CCHHR equal obtained format 1 CCHHR) (3) TIC to search (2) (4) Read count multi-track (5) Search key equal (6) TIC to read count (4) (7) NOP

VIOIO - VTOC I/O Simulation Selection (Flowchart *25C)* 

The type byte is matched with a table containing the combined type codes, and the appropriate processing routine is executed. If no match is found, control is passed to VIOEFRX. Each entry in the type code table is a fullword containing the combined type code in the high order byte and the address of the routine to be executed in the 3 low order bytes.

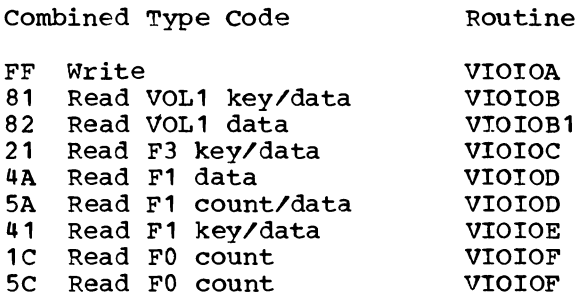

VIOIOA - Write Simulation Routine (Flowchart 250)

Control is passed to VIOIOSIM.

VIOIOB - Read VOL1 Label Simulation Routine (Flowchart 25D) . VIOIOB1

The VOL1 label is moved from the obtain work area to the address specified in the read CCW. Control is then passed to VIOIOSIM.

VIOIOC - Read Format 3 Label Simulation Routine (Flowchart 250)

The F3 label in the obtain work area is moved to the address specified in the read CCW. Control is then passed to VIOICSIM.

VIOIOO - Read Format 1 Label (Data) Simulation Routine (Flowchart 250)

The data area of the F1 label in the obtain work area is moved to the address specified in the read CCW. Control is then passed to VIOICSIM.

VIOTOE - Read Format 1 Label (Key/Data) Simulation Routine (Flowchart 25E)

The F1 label in the ottain work area is moved to the address specified in the read CCW. Control is then passed to VIOTOSIM.

VIOIOF - Read Format 0 Count Field Simulation Routine (Flowchart 2~E)

The count field of the F1 label in the obtain work area is moved to the address specified in the read count CCW. Control is then passed to VIOIOSIM.

VIOERRX - Error Exit Routine (Flowchart 25E)

The return code 09 is set in register 15, and return is made to the calling routine.

VIOIOSIM - Simulation Exit Routine (Flowchart 25E)

The return code  $04$  is set in register 15, and return is made to the calling routine.

This routine is entered when simulation of some error condition to DOS or termination of the Emulator is required.

The routine examines the error code passed from the module in which the error was found. The proper message is printed if the calling routine has not already printed it. The error codes are:

- 04 Return to OS (any queued devices are dequeued by means of the DEQ macro)
- 08 DOS hard wait
- 12 Invalid or no IPL device defined
- 16 Invalid CCW found by IIVCCW
- 20 Emulator CCW chain table size exceeded
- 24 No seek or no bin number for IBM 2321 Data Cell Drive

If a DOS partition is being canceled, the channel end and program check bits in the DOS CSW are turned on to force DOS to cancel the partition. Partition cancelation occurs for errors found by the IIVCCW routine, for example, invalid CCW data address or CCW not on a doubleword boundary (error code 16), if the Emulator CCW chain table size is exceeded (error code 20), or if the IIVPCE SIO routine finds invalid 2321 CCWs (error code 24). Exit is made to the caller for return to DOS if the Emulator region is to be canceled. CCWs for active devices are adjusted to local addresses, and an OS snap dump of DOS registers 0 through 15 and DOS storage is taken if the JCL statement //SYSSNAP DD SYSOUT=A was included for the Emulator job step. A service aid printout instead of the snap dump will be taken if the DEBUG option is specified. The routine returns to OS. The Emulator is canceled if the DOS supervisor attempts to enter a hard wait (error code 08), if there is insufficient main-storage space to run the Emulator (error code 04), or if an invalid or no IPL device is defined (error code 12).

#### Message Writer Routine (IIVMSG) -- Flowchart 27A

This routine prints all messages issued by the Emulator. See Figure 88 entitled "Message-to-Module Relationship" for specific message codes, message numbers, and module names. Emulator routines can request a message to be printed by issuing an Emulator macro called EMUMSG. This macro generates the code required to pass control to this routine. The parameters passed to IIVMSG are used to select the message text to be printed, complete the message with any supplemental text provided by the caller, and determine if the request is for a WTO or WTOR.

Emulator messages are contained within three text modules: IIVMG1, IIVMG2, and IIVMG3. These modules contain messages appropriate for issuance by the Emulator during initialization (IIVMG1), after initialization (IIVMG2), and when volume and data set sharing has been requested (IIVMG3).

Each message is identified with a unique message code. Within each text module, messages are assigned sequential numbers from 1 to 99. These numbers are added to the appropriate module identifier to form the message code used in the EMUMSG macro call. The module identifier for IIVMG1 is 0, for ITVMG2 is 100, and for IIVMG3 is 200. The module identifier determines both the message and the required module.

Two Emulator macros, MGTXT and MSGCOD<sup>-</sup>, are used to create the message text<br>modules. MGTXT is issued for every message contained in each of the text modules. MGTXT is issued for every messaqe contained in each of the text The macro generates control bytes used for supplemental text and the constants for the text itself. MSGCODT is issued once in each module. and it must be issued after all the MGTXT calls. MSGCODT generates a message index table. The three macros, EMUMSG, MGTXT, and MSGCCD", are described below. EMUHS3 MSGCODE= {code}  $\{$  (reg)  $\}$ {data address}  $[$ , FILL= $[$ D(data address) } ] {(reg) } {reply address}  $[$ , REPLY= $[D$ (reply address) } { (reg}} {ecb address} ,ECB={D(ecb address}}  $\{$  (reg)  $\}$ ,REPLEN= {reply length} ]  $\{(\text{reg})\}$ where MSGCODE is a required parameter: code is the message code described above (IIVMG1, 1-99; TTVMG2, 101- 199; TIVMG3, 201-299). (reg) is one of registers 0 through 12, which contains the message code in the low-order hyte. FILL is an optional parameter: data address is the symbolic address of the supplemental text. D(data address} is the same as data address except the symbolic address is in a DSECT. (reg) is one of registers 1 through 12, which contains the text address. REPLY (see note below): reply address is the address of the reply area. D(reply address} is the same as reply address, except the address is a DSECT label. (reg) is one of register 1 through 12, which contains the reply address. BCB (see note below): ecb address is the address of the ECB. D(ecb address) is the DSECT address of the ECB. (reg) is one of registers 1 through 12, which contains the ECB address.

102 DoS Emulator LogiC

REPLEN (see note below) :

reply length is the length of the required reply.

(reg) is one of registers 1 through 12, which contains the reply length in its low-order byte.

Note: The parameters REPLY, ECB, and REPLEN must all be present or all omitted. Any parameter not enclosed by brackets must be present.

MGTXT {'text'}  $\{ (\ldots, \text{'text'} , \ldots, n, \ldots) \}$ 

> where 'text' is the message text in quotes; use this form when no supplemental text is required. (..., 'text',..., n,...) is used when supplemental text is required. The information within the parentheses represents any combination of 'text' and n, separated by commas. The n represents a field length for the supplemental data. The placement of the n relative to the 'text' determines the displacement of the field to be filled.

For example, MGTXT ('THIS IS AN', 8) generated code would be:

```
Length of supplemental data 
                       Last entry indicator 
DC AL2 (8) 
DC AL1 (128)<br>DC AL1 (11)
                       Byte position within the message text
DC C'THIS IS AN ' 
DC CL8' '
```
Assuming the above macro call is the fifth issuance of MGTXT in module IIVMG2, then the message code is module identifier (100) +  $5 = 105$ .

To print this message, the requesting routine issues the macro EMUMSG:

EMUMSG MSGCODE=105, FILL=DATA

where DATA DC CL8'EXAMPLE.'

The resulting message will be:

THIS IS AN EXAMPLE.

Actually the message text must contain the message identifier (IIVxxxT) and space for an 8-byte job name, which the message writer always fills and space for an 8-byte job name, which the message writer always fills in. All MGTXT macro calls must, therefore, begin as follows:

MGTXT'IIVxxxT jobname **••• '**  (jotname=space for 8-byte Emulator job name)

or ('IIVxxxT jobname ...',...)

where  $xxx$  = message ID and  $T$  = message type.

MSGCODT No required parameters.

This macro is issued once in each message text module. It must be issued after all the MGTXT calls. Global values in the MGTXT macro are used to generate a table containing the following information:

DC A(maximum message number) or DC A(number of MGTXT calls)<br>DC AL1(length of message 1) DC AL1 (length of message 1)<br>DC AL3 (address of message 1) AL3 (address of message 1 including any control bytes for supplemental text) Repeat for message 2, and so on.

#### Service Aids Initialization Routine (IIVRAS) -- Flowcharts 28A-28B

The major function of module IIVRAS is to control the program flow of the service aids modules IIVRCP and IIVSNP.

At entry to this routine, the DCB for SYSSNAP is opened and address constants in CSECTs IIVRCN and IIVCON are initialized. If register 0 contains zero at the time of entry, the service aids command processor IIVRCP is loaded into main storage. Control is then passed to IIVRCP to process a debug statement. Module IIVRCP is deleted after control is returned. Module IIVSNP is then loaded, and its main-storage address is placed in CSECT IIVRCN. control is then returned to the caller.

If register 0 contained a value of 4 at entry time, the Emulator snap dump routine IIVSNP is loaded into main storage. Control is then passed to module IIVSNP to snap the Emulator wraparound trace table. This will normally happen at Emulator end-of-job time. Control is returned to the caller after the trace table is snapped.

If register 0 contained a value greater than 4, register 1 must contain a mainstorage address of a two-byte length field. This field contains the length minus one of a character string that describes the cause of the snap dump (OPTION IN EFFECT gives the cause of the snap dump). The character string immediately follows the length field. Control is passed to module IIVSNP to snap Emulator control blocks. After the Emulator storage is snapped, control is returned to the caller.

The fOllowing routines in IIVRAS gain control depending on the type of interruption that occurs:

IIVRASPC - Program Check Intercept Initialization Routine (Flowchart 2BB)

Control is gained at this entry point after the occurrence of a program check interruption when the CPU is in local execution mode. DOS registers are saved and Emulator registers are restored. This subroutine exits to module IIVPCI, which further interrogates the program check interruption.

IIVRASVC - Supervisor Call Intercept Initialization Routine (Flowchart 28B)

control is gained at this entry point after the occurrence of a supervisor call interruption when the CPU is in local execution mode. DOS registers are saved and Emulator registers are restored. This subroutine exits to module IIVSCI, which will further interrogate the supervisor call interruption.

#### IIVRASYN - Asynchronous Intercept Initialization Routine (Flowchart 28B)

Control is gained at this entry point after the occurrence of an asynchronous interruption when the CPU is in local execution mode. DOS registers are saved and Emulator registers are restored. If requested, control is passed to a user asynchronous exit routine. Control will then be passed to module IIVSNP if an optional snap dump is indicated. DOS registers are then restored and this routine exits to the Emulator module IIVRTE.

## Command Processor Routine (IIVRCP) **--** Flowcharts 29A-29P

This routine gains control from IIVRAS in order to read a DEBUG statement from card input or a DEBUG console reply to the Emulator prompt.

Each command of the DEBUG statement is checked for syntax validity. Each keyword or parameter is then analyzed and corresponding indicators are set in RASCONS to be used by the service aids modules. These modules (IIVACI, IIVPCI, IIVSCI) are loaded by IIVRCP with user exit modules (if any) when an END command is encountered. Control then returns to IIVRAS, which will delete IIVRCP and resume emulation.

## Snap Dump and Trace Formatting Routine (IIVSNP) -- Flowcharts 30A-30K

The major function of module IIVSNP is to format the Emulator control blocks and trace table. A nonzero value in register 0 at entry to this routine will cause only the trace table to be printed. The main line code consists of calls to subroutines that convert main storage data to EBCDIC and write the formatted data.

Trace Table Subroutine (Flowchart 30E)

The entry point label of the trace table subroutine is RAS14000. Control is returned to the caller if the number of active trace table entries is zero. Otherwise, each entry is converted from its internal format (see Figure 84, Internal Trace Table Format) to its printed format (see Figure 86 (Part 6 of **7).** Service Aids Snap Dump). Trace table entries are printed starting with the most recent entry. Each succeeding line represents an older entry. The trace table pointers are reset immediately after snapping so no two snaps will reflect the same events.

#### Write subroutine (Flowchart 30H)

The entry point label of the write subroutine is RAS15000. When this subroutine is entered, register 1 contains the address of a two-byte length field, which contains the length in bytes minus one of a character string; the character string immediately follows the length field. Each line is blocked until the buffer is filled, at which time the entire buffer is written out. A secondary entry point (RAS15200) will cause the buffer to be truncated and written. Control is returned to the caller.

Snap Subroutine (Flowchart 30K)

The entry point label of the snap subroutine is RAS16000. Register contents upon entry to this subroutine are:

- Register 0 the length in bytes of main storage to be snapped
- Register  $1$  the starting address of the main storage to be snapped

control is first passed to the EBCDIC conversion subroutine (entry point is edition is the convert hexadecimal data to EBCDIC. The EBCDIC data is then formatted in fullword sections for readability by the data formattinq subroutine (entry point is RAS18000). Control is then passed to the write subroutine (entry point is RAS15000l. Data is snapped 32 bytes at a time until the lenqth (passed in register 0) is reached. Only the first line of a set of duplicate lines is printed so that the volume of output is minimized.

EBCDIC Conversion Subroutine (Flowchart 30G)

The entry point label of the EBCDIC conversion subroutine is RAS17000. The register contents upon entry to this subroutine are:

- Register  $0$  the number of bytes to convert
- Register  $1$  the main-storage address of the hexadecimal data to be converted

The number of bytes contained in register 0 is rounded to the next fullword. A maximum of 72 bytes can be converted at anyone time. Output data is placed in a work area labeled BVFF1. After conversion, control is returned to the caller.

Data Formatting Subroutine (Flowchart 30J)

The entry point label of the data formatting subroutine is RAS18000. The register contents upon entry to this subroutine are:

- Register 0 the number of bytes to format
- Register 1 the beginning of main-storage address to contain the formatted output

Input data is found in a work area labeled BUFF1. EBCDIC data is formatted in fullword segments for readability. Control is returned to the caller.

## program Check Intercept Routine (IIVPCI) -- Flowcharts 31A-31C

The major function of module IIVPCI is to intercept DOS program check interruptions. IIVPCI receives control from module IIVRAS (entry point is IIVRASPC) after· DOS registers have been saved and Emulator registers have been restored. Control will be passed to module IIVSNP to snap Emulator control blocks if a snap for DOS program checks was requested and if a nonprivileged operation program check or if a nonEmulator supported privileged operation exception is encountered. Snap dumps during DOS IPL are bypassed unless specifically requested because of the number of program checks that occur during that time.

The first of two snaps of the Emulator control blocks and main storage will be taken for user selected privileged operations that are issued by DOS. This dump will be a picture of the Emulator region before instruction simulation by the Emulator. The second snap will be issued by module IIVACI. This dump will contain a picture of the Emulator region after the instruction is simulated.

User selected privileged operations will be entered into the Emulator trace table if a trace table was requested. Since all required trace information is not available at program check time, a flag is set in IIVRCN (RASCONS) to indicate that that entry must be completed by module IIVACI. Just before passing control to Emulator module IIVPCE, control will be passed to a program check user exit routine if one was specified. An optional snap dump will be taken if the exit routine returns to the address in register 14 plus a displacement of four.

## supervisor Call Intercept Routine (IIVSCI) -- Flowchart 32A

Module IIVSCI receives control from module IIVRAS (entry point is IIVRASVC) after the occurrence of a supervisor call interruption while the CPU is in local execution mode.

If an SVC snap dump was requested, a four byte field at hexadecimal location 1A8 in CSECT rIVRCN will contain the starting main-storage address of a chain of SVC control blocks. Each entry in the chain is 12 bytes in length and has the following format:

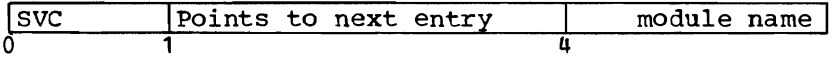

Control is passed to module IIVSNP to snap Emulator control blocks if the interruption field in the local execution PSW matches the SVC number in byte 0 of an entry. A value of zero in the next entry field (byte. 1) indicates the last entry in the chain. In the case of SVC numbers  $2$  and  $4$ , the mainstorage address contained in DOS register 1 is adjusted and compared with the 8 character module name in byte 4 of the entry if that field contains a nonzero value. An equal compare will cause a snap dump to be taken.

If SVC or ALL were specified for trace, the trace table will be updated.

The supervisor call interruption will then be partially recorded in the trace table if SVC or AIL are specified for TRACE. Just before exiting to module IIVSVC, control will be passed to a supervisor call user exit routine if one was specified. An optional snap dump will be taken if the user exit routine returns to the address contained in register 14 plus a displacement of four. This routine restores DOS registers and exits to the Emulator module IIVSVC to process the SVC instruction.

## Asynchronous Intercept Routine (IIVACI) -- Flowcharts 33A-33H

Module IIVACI receives control from the various Emulator modules when control is to be returned to DOS. The address constant ART20 (which ordinarily contains the main-storage address of IIVRTER2) is replaced by module lIVRCP with the entry point address of IIVACI.

Since this routine gains control from other Emulator modules, it is assumed that registers are set up with standard Bmulator values. If the current trace entry is flaaged incomplete, it is completed according to the type of interruption it represents. The trace table pointers are then updated. Asynchronous interruptions (I/O, EXT, TIMER) are then checked and entered if requested.

Control is passed to module lIVSNP to issue the second of two snap dumps if indicated by module IIVPCI. This snap dump will reflect Emulator main storage after a valid DOS privileged operation was simulated by the Emulator.

The PSW and COMP snap functions are also handled in module IIVACI. If these options are specified, a snap dump will be taken whenever the conditions are satisfied. Asynchronous interruptions (I/O, EXT, TIMER) are checked and a sactisfied. Asynchronous interfugitions (170, EAT, TIMER) are checked and a given control just before passing control to module IIVRTE at entry point IIVRTER2. An optional snap dump is taken if control is returned to the address in register 14 plus a displacement of four.

## Service Aids Adjust CCW Data Address Routine (JIVRCW) -- Flowcharts 34A-34H

The main function of IIVRCW is the same as IIVCCW. The DOS local addresses in the data address portion of the CCWs will be adjusted to OS true addresses or readjusted from OS true addresses to DOS local addresses.

The first path of IIVRCW is similar to IIVCCW. BEELK entries are created according to the channel program to be processed. The BEBLK entries contain pointers to the beginning and ending addresses of each consecutive set of CCMs found in the channel program.

The second step of IIVPCW is slightly different from IIVCCW in that the CCWs will not be adjusted or readjusted in the DOS area, but will leave the DOS channel programs Unchanged.

## Start I/O Time

IlVRCW copies the DOS channel program into a buffer located in the DrAG block (the block is created by rIVRC? when the DrAG command routine is entered). The data address portions of the CCWs in the buffer are then adjusted to OS true addresses and the TIC addresses will point to the corresponding CCW in the buffer. The IOB is then modified to reflect that the OS EXCP should be issued on the channel program located in the DlAG block.

I/O Completion Time

*i* 

IIVRCW is called by IIVCHK when the Os EXCP is complete. The data address portions of the CCWs in the buffer are readjusted to DOS local addresses. The TIC addresses will point to the corresponding CCW in the DOS area. When readjustment is complete, the channel program located in the DIAG block should be identical to the channel program located in the DOS area. A check is made on each CCW and message IIV281I is issued if the CCWs do not match. The lOB is then modified to reflect that the I/O is completed on the DOS channel program (the CSW will be pointing to the corresponding CCW in the DOS area).

 $\label{eq:2.1} \mathcal{L}(\mathcal{L}^{\mathcal{L}}_{\mathcal{L}}(\mathcal{L}^{\mathcal{L}}_{\mathcal{L}})) = \mathcal{L}(\mathcal{L}^{\mathcal{L}}_{\mathcal{L}}(\mathcal{L}^{\mathcal{L}}_{\mathcal{L}})) = \mathcal{L}(\mathcal{L}^{\mathcal{L}}_{\mathcal{L}}(\mathcal{L}^{\mathcal{L}}_{\mathcal{L}}))$ 

 $\label{eq:2.1} \mathcal{L}(\mathcal{L}^{\text{max}}_{\mathcal{L}}(\mathcal{L}^{\text{max}}_{\mathcal{L}})) \leq \mathcal{L}(\mathcal{L}^{\text{max}}_{\mathcal{L}}(\mathcal{L}^{\text{max}}_{\mathcal{L}}))$ 

 $\label{eq:2.1} \frac{1}{\sqrt{2}}\int_{\mathbb{R}^3}\frac{1}{\sqrt{2}}\left(\frac{1}{\sqrt{2}}\right)^2\frac{1}{\sqrt{2}}\left(\frac{1}{\sqrt{2}}\right)^2\frac{1}{\sqrt{2}}\left(\frac{1}{\sqrt{2}}\right)^2\frac{1}{\sqrt{2}}\left(\frac{1}{\sqrt{2}}\right)^2.$ 

 $\mathcal{L}^{\text{max}}_{\text{max}}$  ,  $\mathcal{L}^{\text{max}}_{\text{max}}$ 

# PROGRAM ORGANIZATION

Functional organization of Emulator Interruption Handling

Flowcharts

 $\blacksquare$ 

 $\mathcal{C}$ 

#### FUNCTIONAL ORGANIZATION OF EMULATOR INTERRUPTION HANDLING

In Figure 23, the major Emulator interruption handling functions are grouped relative to the modules that perform them.

J

#### FLOWCHARTS

This section contains flowcharts of Emulator routines. In general, the flowcharts have the following characteristics:

- Symbols, or labels, are used where possible to aid readers in locating instruction sequences in listings.
- Where CPU control passes from one routine or subroutine to another, terminal blocks are always used. Off page connectors are used only when a single routine or subroutine extends over two or more pages.
- Information necessary to understand a module and its interaciton with the rest of the Emulator is given in text preceding each major module.
- Redundancy is sometimes used to avoid excessive cross-referencing; the same function may sometimes be shown in two or more flowcharts, even though, in each case, it is performed with the same set of instructions.
- Each flowchart identifier begins with a numerical value ranging from one to two digits. The numerical prefix is unique for each module. The flowchart identifiers end with an alphabetic character ranging from A-Z, omitting the letters I and 0 to avoid confusion with the digits 1 and O. The alphabetic character following the numerical prefix of the flowchart identifier, starts with the letter A and progresses alphabetically for each flowchart of a module.

The flowcharts are divided into seven categories:

- Initialization
- Synchronous interruptions
- Asynchronous interruptions
- Direct-acces volume sharing
- Abnormal end conditions
- Message writer
- Emulator service aids

Figure 24 shows the module relationships of the Emulator.

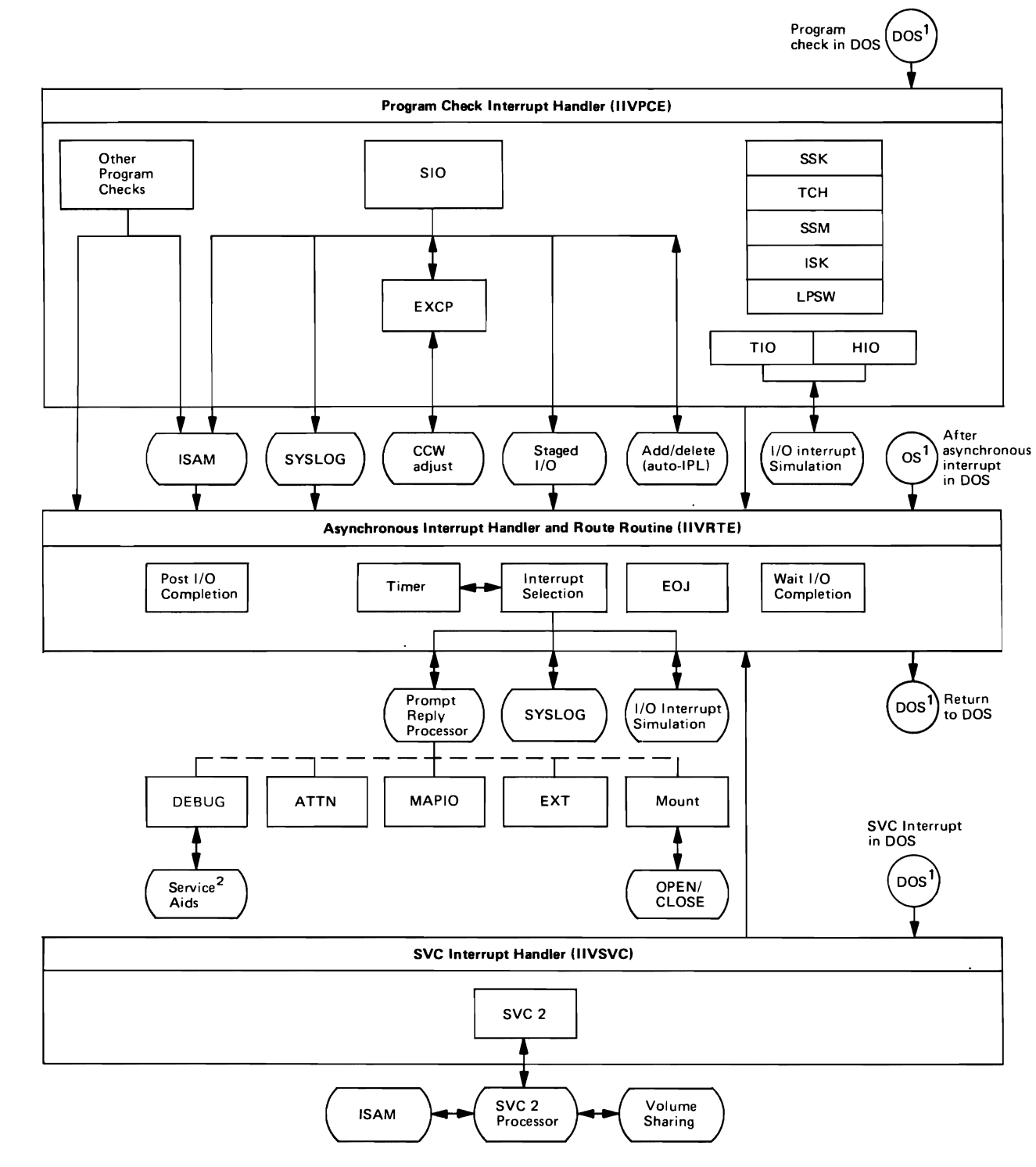

1. Depending on the DEBUG options 'taken, service aids may first receive control.

2, Service aids can also be activated during initialization if a //SYSDEBUG DO statement is present.

# Figure 23. Functional Organization of Emulator Interruption Handling

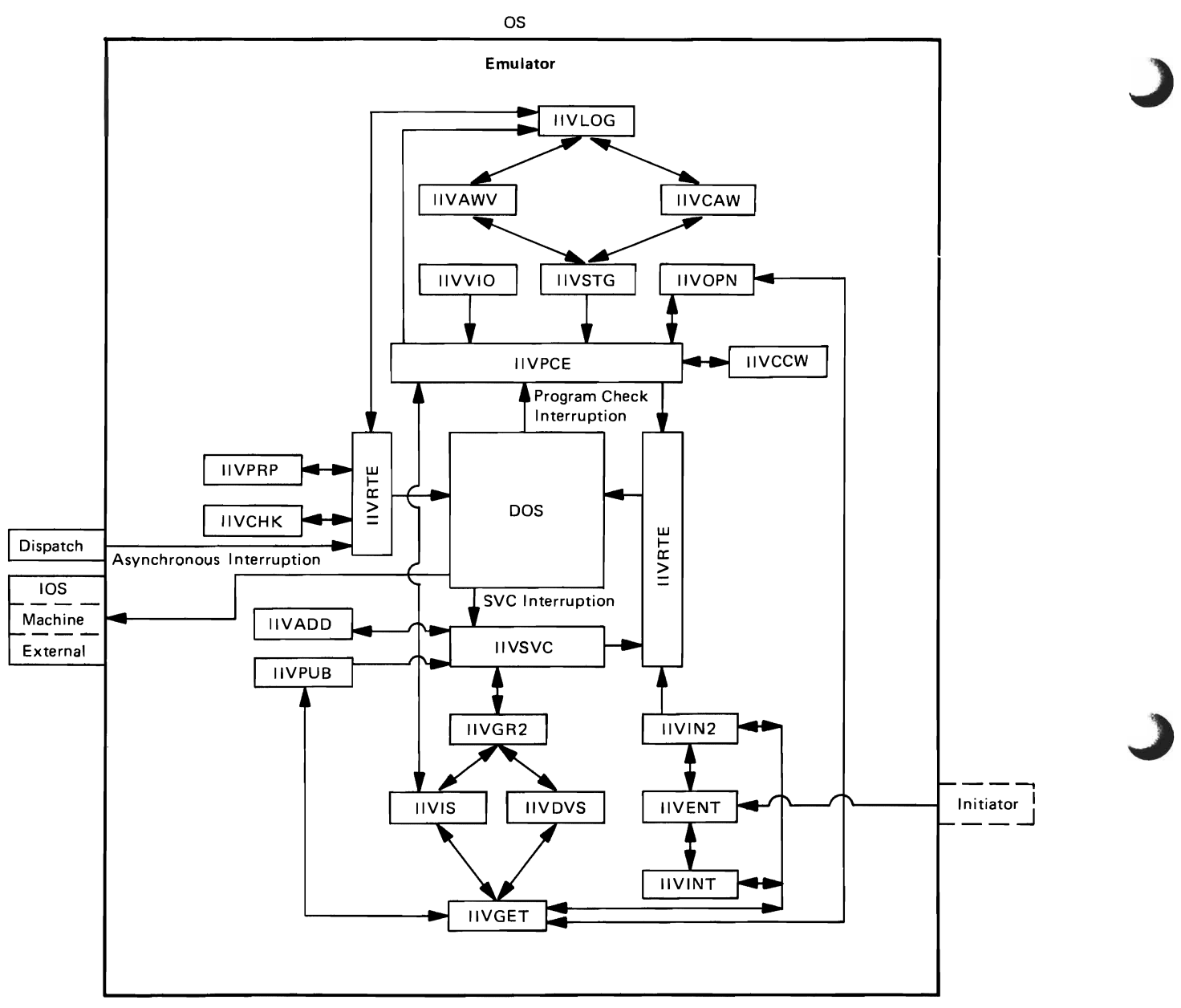

Note: Module IIV RAS functions are not included in this diagram (see "Emulator Service Aids" for information concerning the relationship of IIVRAS to other Emulator modules).

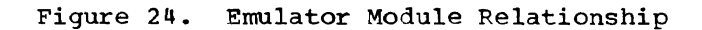

# Initialization

 $\blacksquare$  .

 $\overline{C}$ 

 $\subset$ 

 $\overline{\mathbf{C}}$ 

DOS Emulator Entry Routine (Flowchart 1A)

Module name: IIVENT Entry point name: IIVENT Major functions:

- Saves registers
- Saves pointer to user parameter area
- Establishes a CSECT of constants (EMUCONS) at assembly time

Entered from: OS

Modules called: I IVINT

Exits to:

• IIVIN2 • I IVABN

OS macros issued: SAVE Input: Register 1 points to the pointer to the user parameter area Output: Register 7 points to the user parameter area Return codes: X'04' on exit to IIVABN Tables/work areas: None Errors detected: None Messages requested: None

## Flowchart 1A. DOS Emulator Entry Routine (IIVENT)

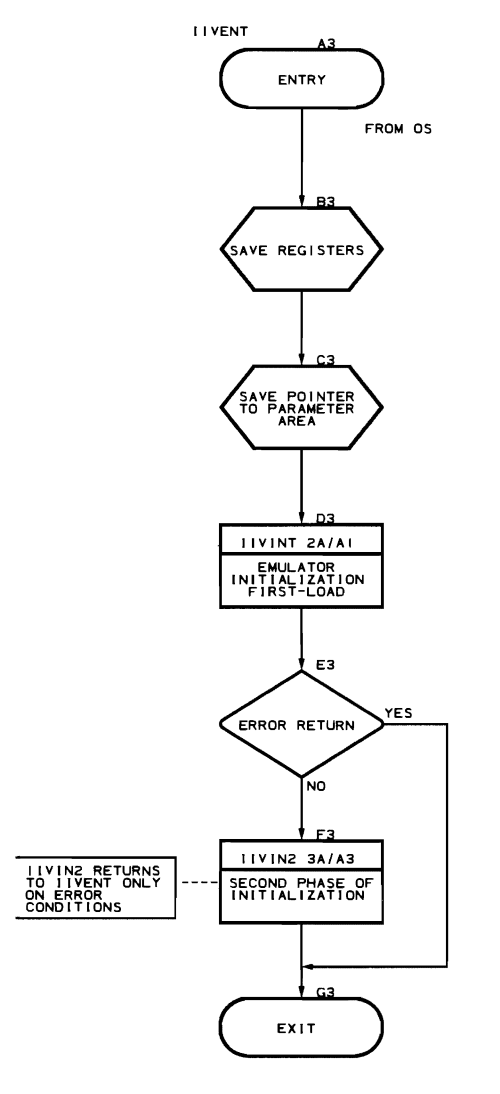

TO IIVABN (CHART 2&AI **CONDITION CODE = X'04'** 

 $\bar{z}$ 

Initialization First-Load Routine (Flowcharts 2A-2M) Module name: IIVINT Entry point name: IIVINT Major functions: • Verifies parameters<br>• Establishes DOS stor • Establishes DOS storage area • Initializes CCMTAB Initializes COMTAB extension Entered by: IIVENT Modules called: • IIVGET • IIVMSG Exits to: • Caller<br>• TIVARN • IIVABN OS macros issued: • WAIT • EXTRACT • SAVE • RDJFCB • RETURN Input: Register 7 points to the user parameter area Output: • Register 9 points to local execution list<br>• Pegister 10 points to DOS storage area • Register 10 points to DOS storage area • Register **11** points to IIVCON Return codes: None Tables/work areas: • TIOT • COMTAB • UCB • JFCB Local execution list • Adjust CCW data address list • EMUCONS COMTAB extension Errors detected: • Invalid Emulator parameters<br>• No DOSRES DD statement • Invalid device assigned to Emulator • Invalid Emulator DDname • DISP=SHR specified in SYSEMLBL DD statement

• OS cuu from SYSEMLBL not the same as OS cuu from DOS system residence file

## Messages requested:

- IIV002D<br>• IIV003D<br>• IIV004D<br>• IIV005D<br>• IIV006D
- lIVOO 3D
- IIV004D
- IIVOOSD
- 
- IIV006D<br>• IIV007D • IIVO07D<br>• IIVO08D
- 
- IIV008D<br>• IIV011I • IIV011I<br>• IIV019I
- IIV019I<br>• IIV022I
- 
- IIV022I<br>• IIV025I<br>• IIV026I • IIV02SI

 $\sim$ 

 $\sim 10^7$ 

 $\sim 10^{11}$  km  $^{-1}$ 

• IIV026I

 $\sim$ 

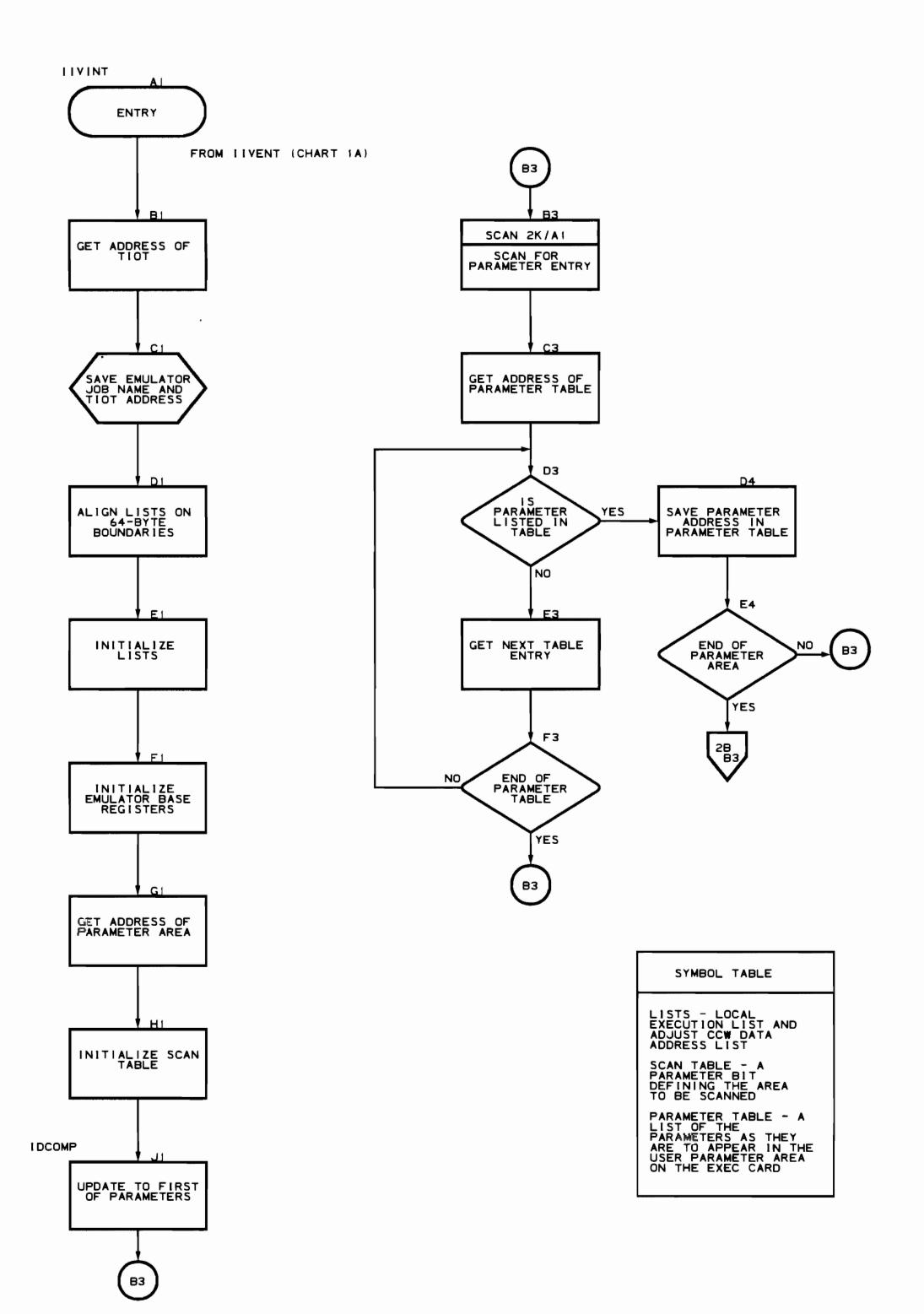

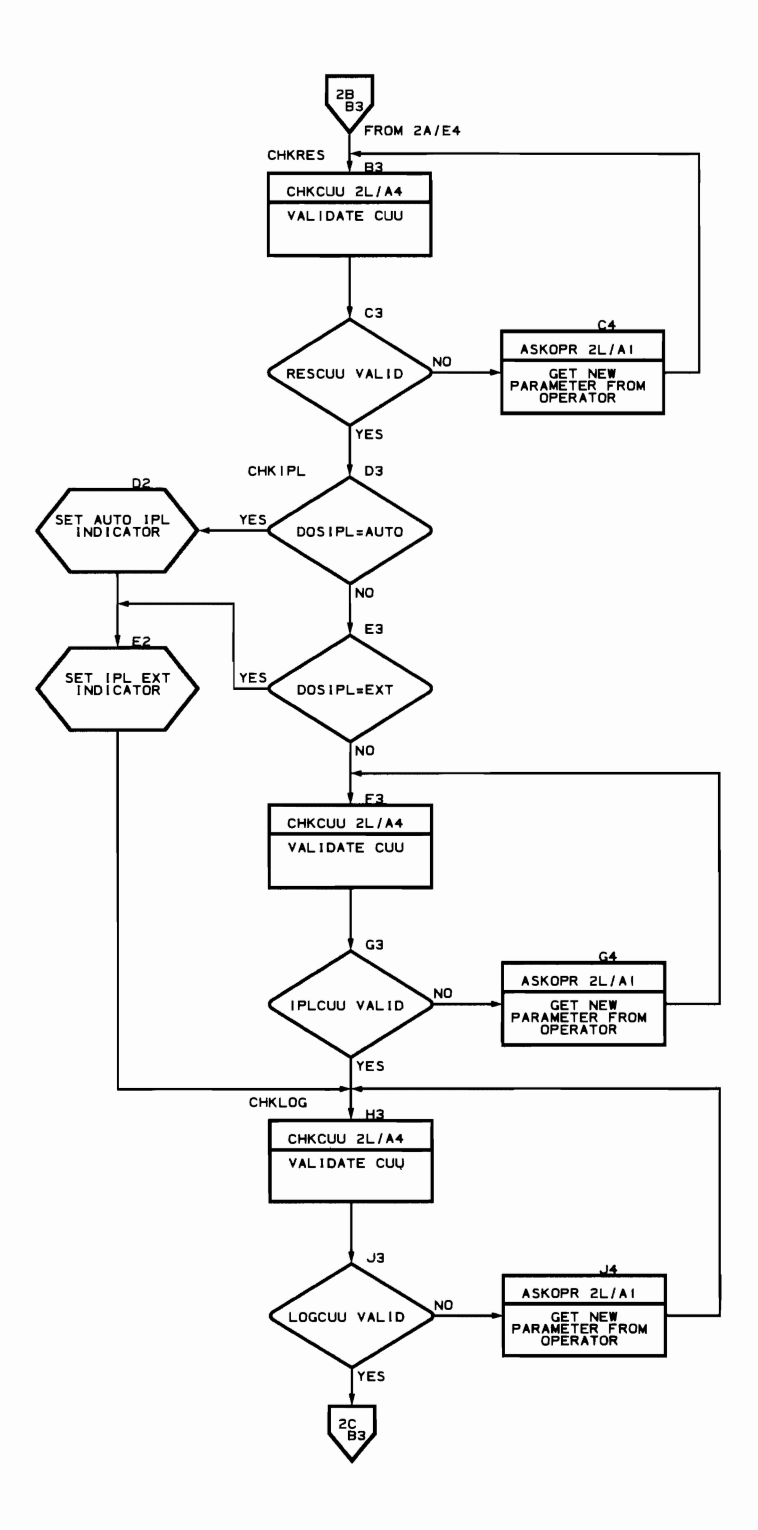
.,

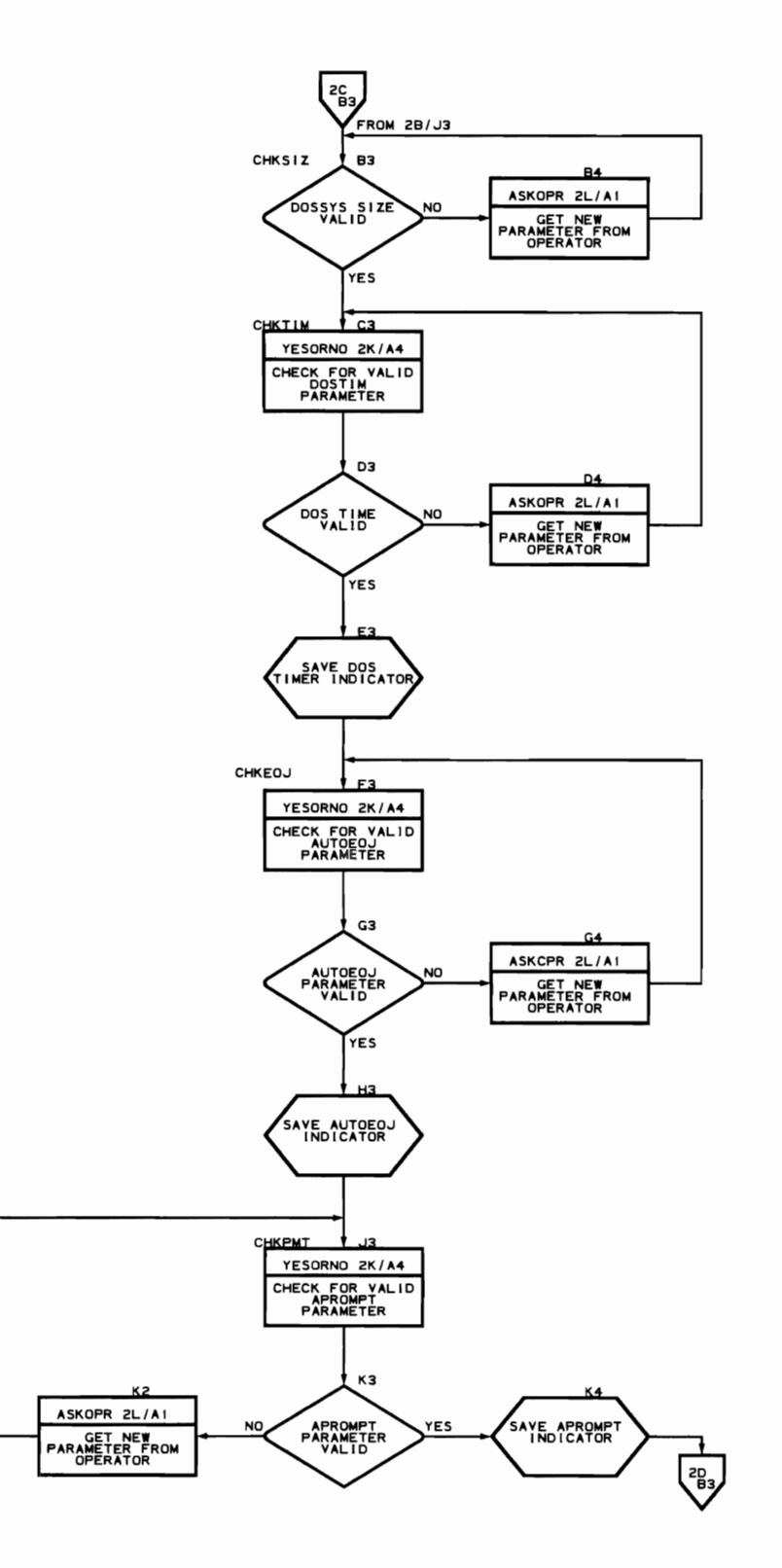

## **Flowchart 20. Initialization First-Load Routine (IIVINT Part 4 of 12)**

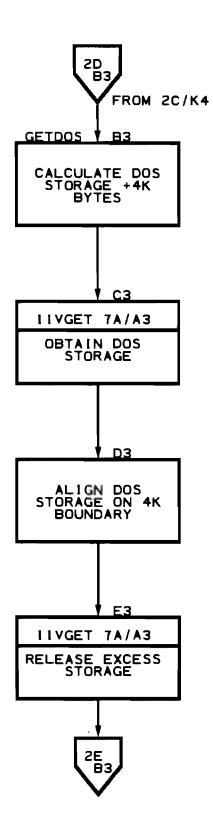

 $\mathcal{A}$ 

 $\bar{r}$ 

 $\epsilon$ 

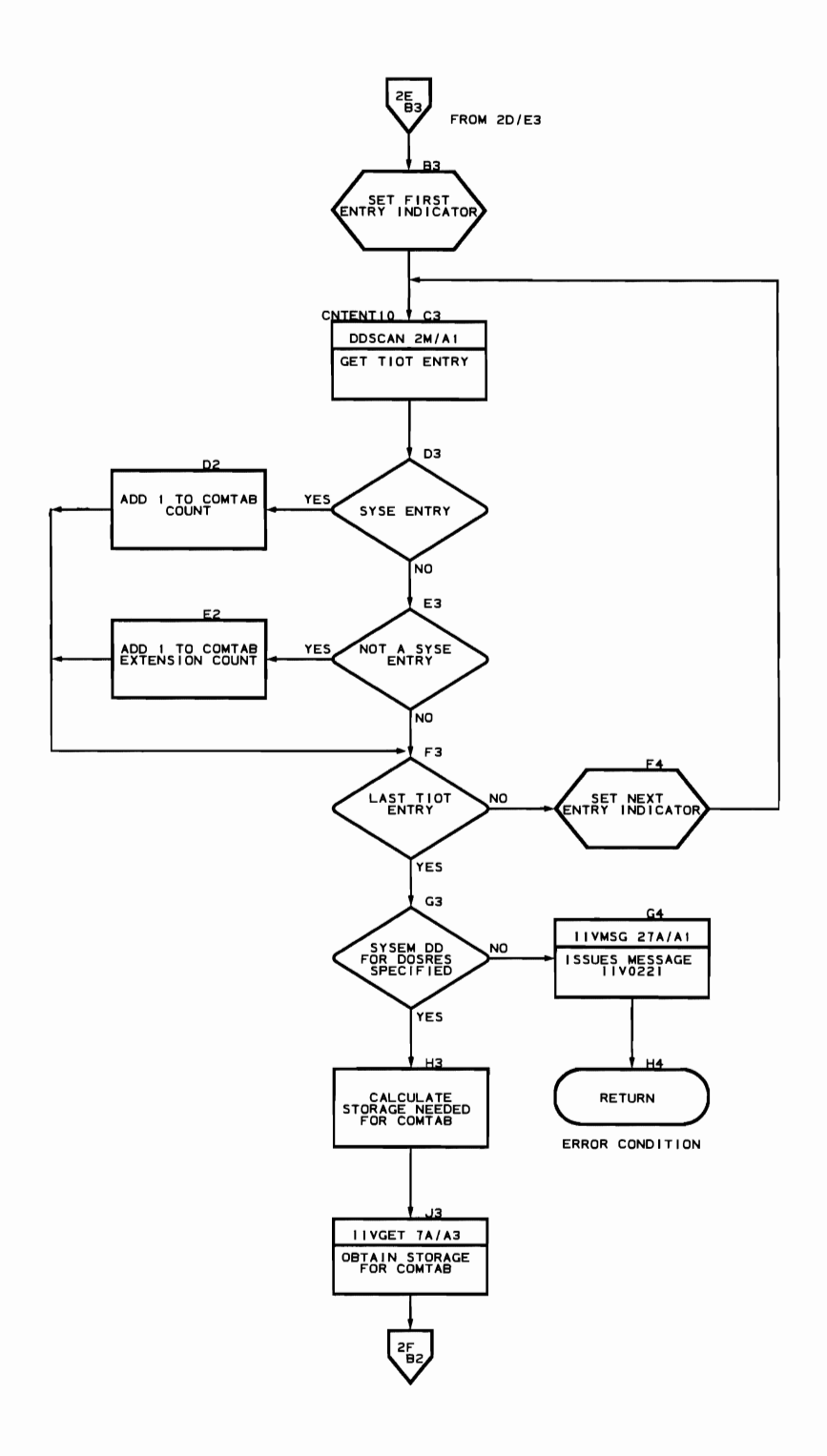

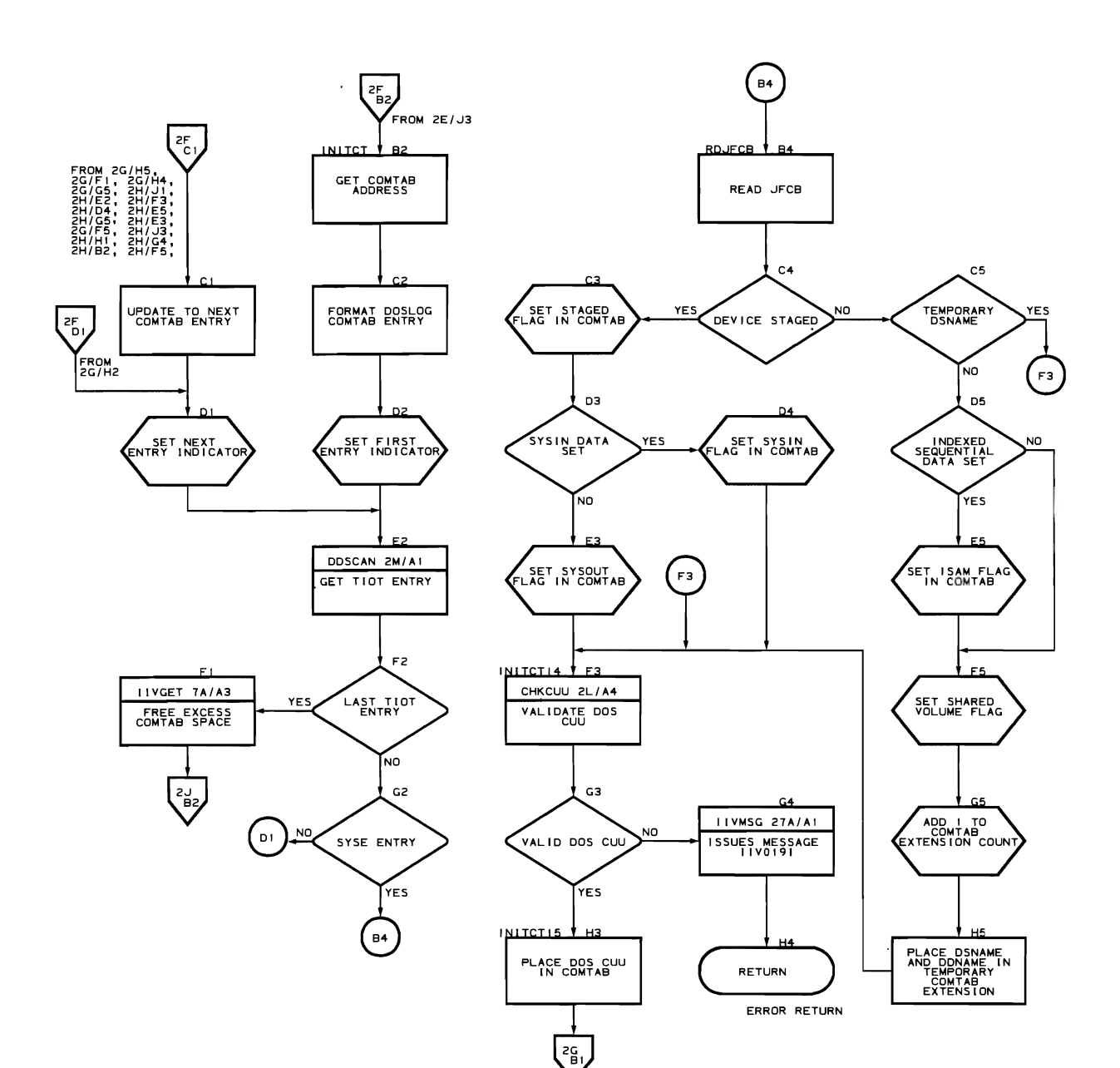

L.

 $\bar{r}$ 

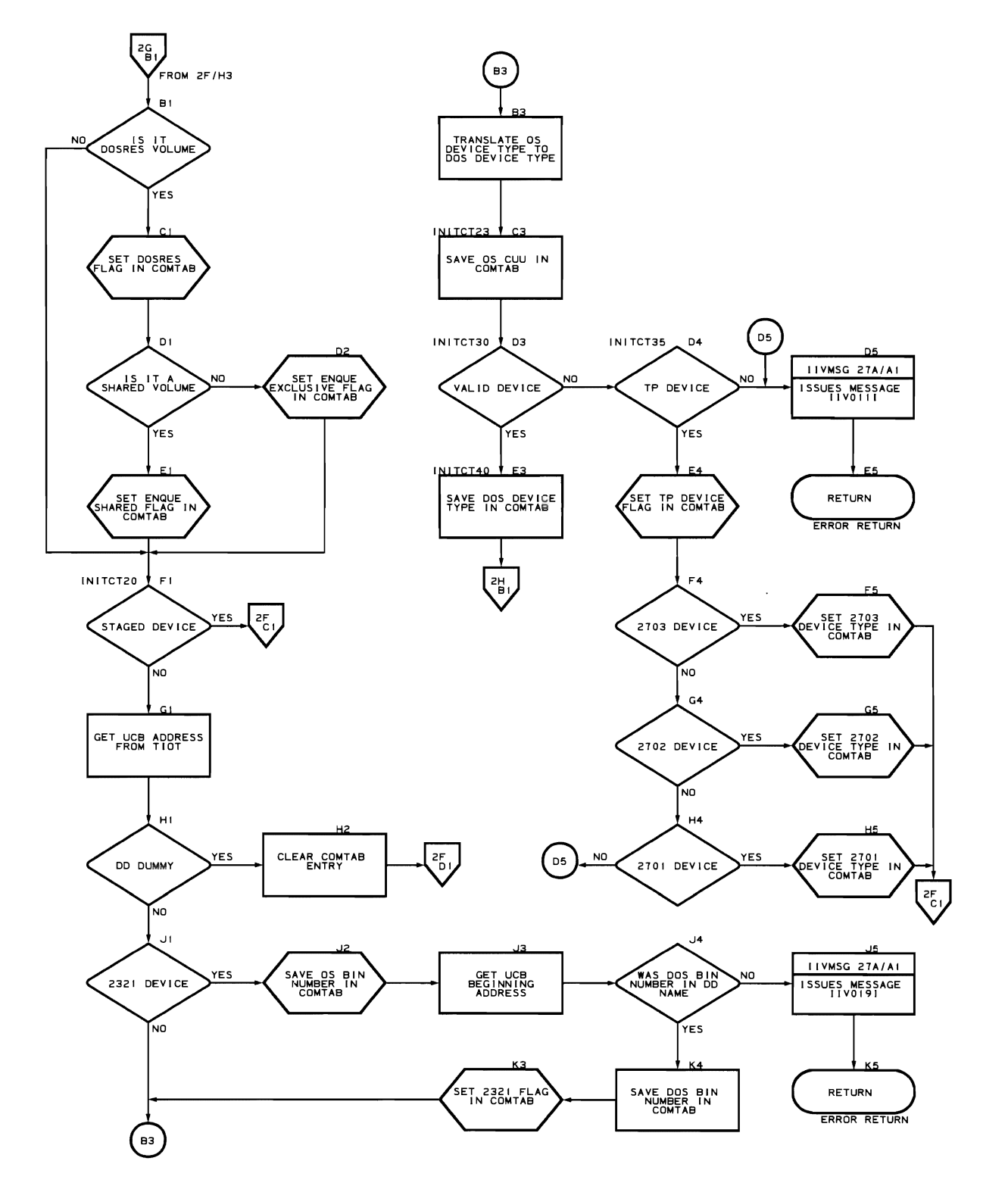

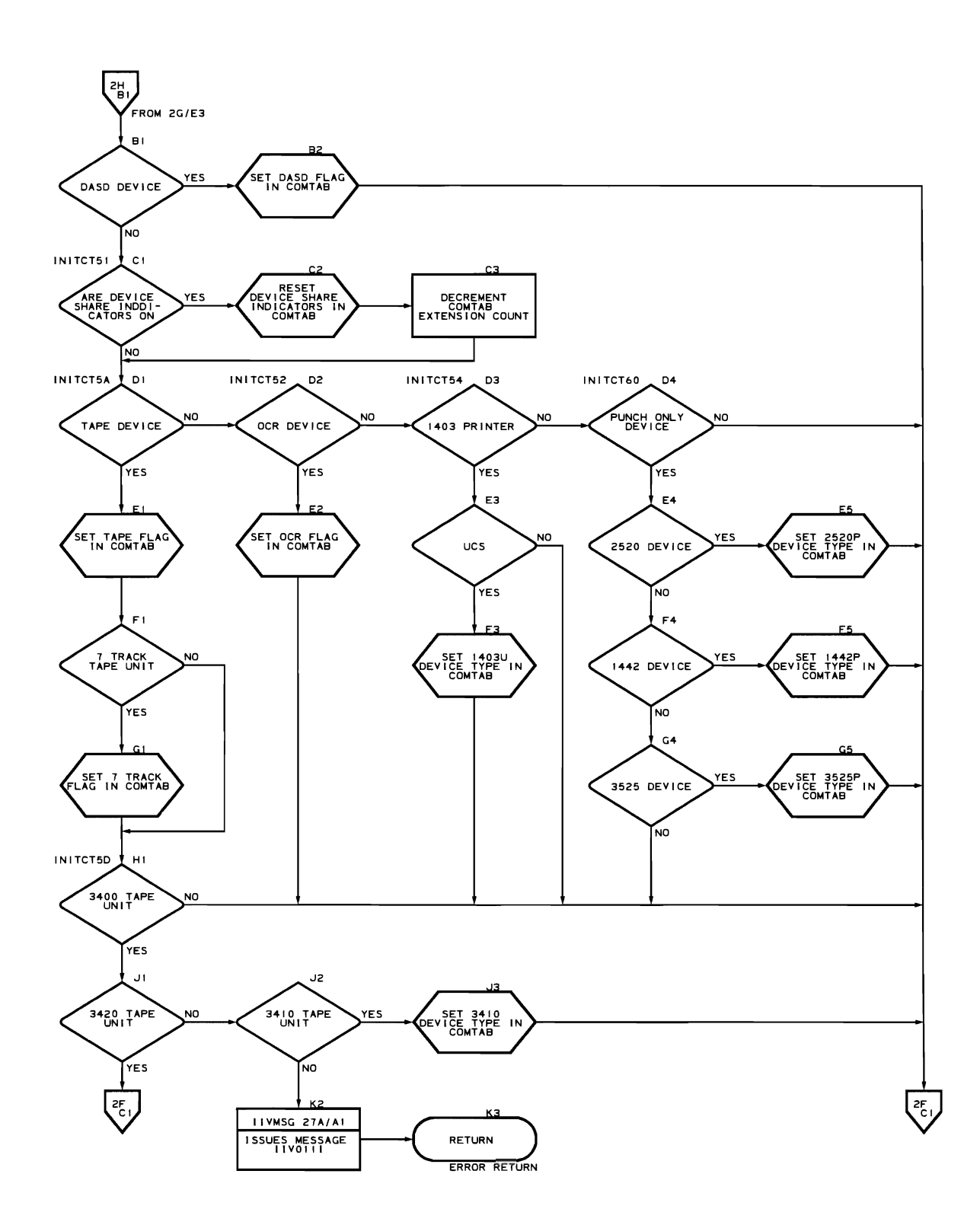

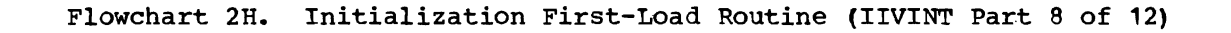

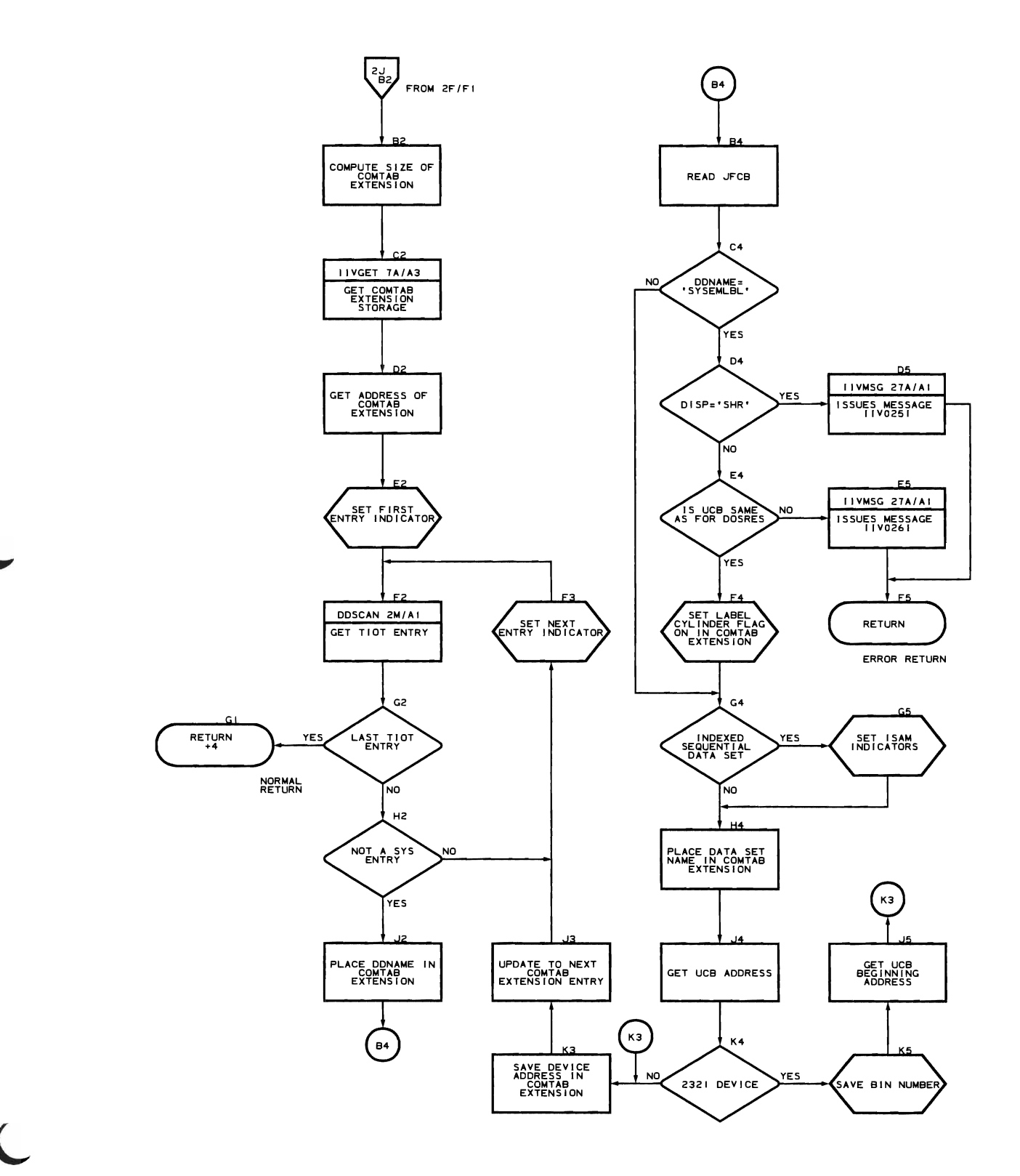

**Flowchart 2K. SCAN and YESORNO Subroutines (IIVINT Part 10 of 12)** 

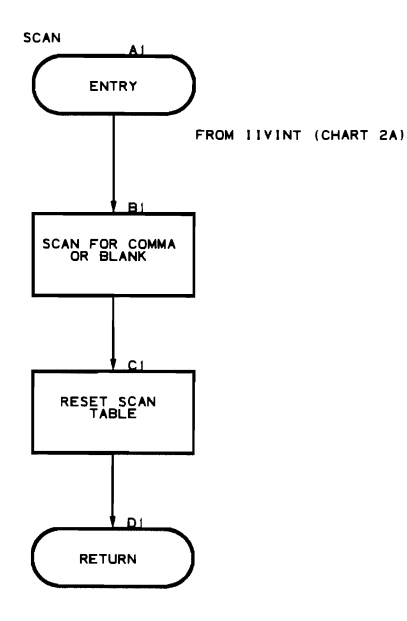

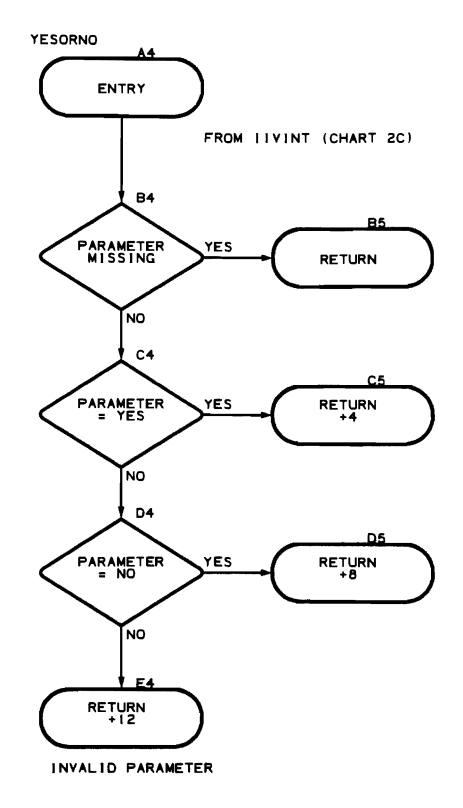

 $\bar{\ell}$ 

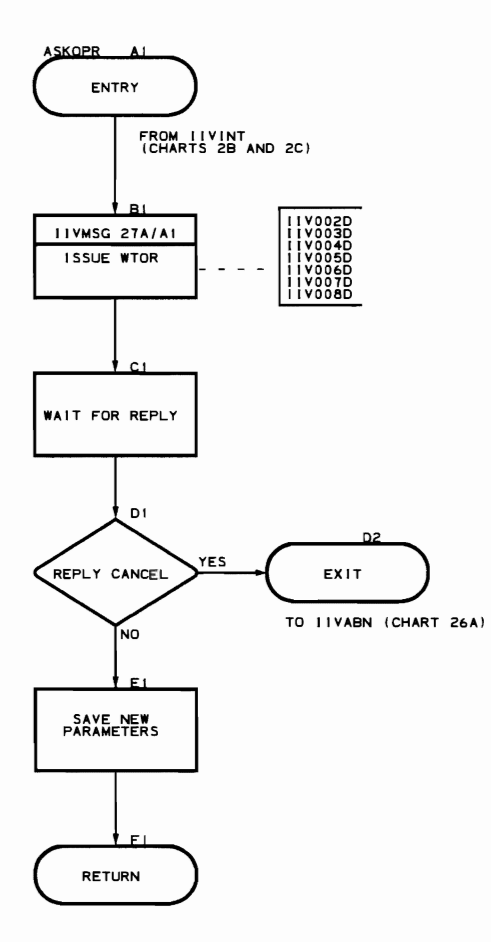

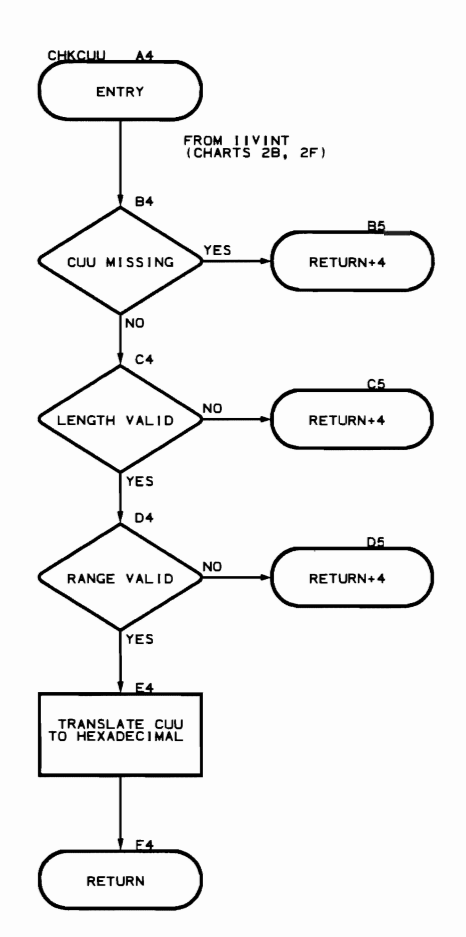

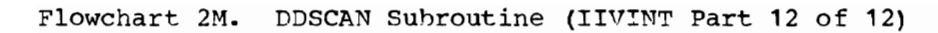

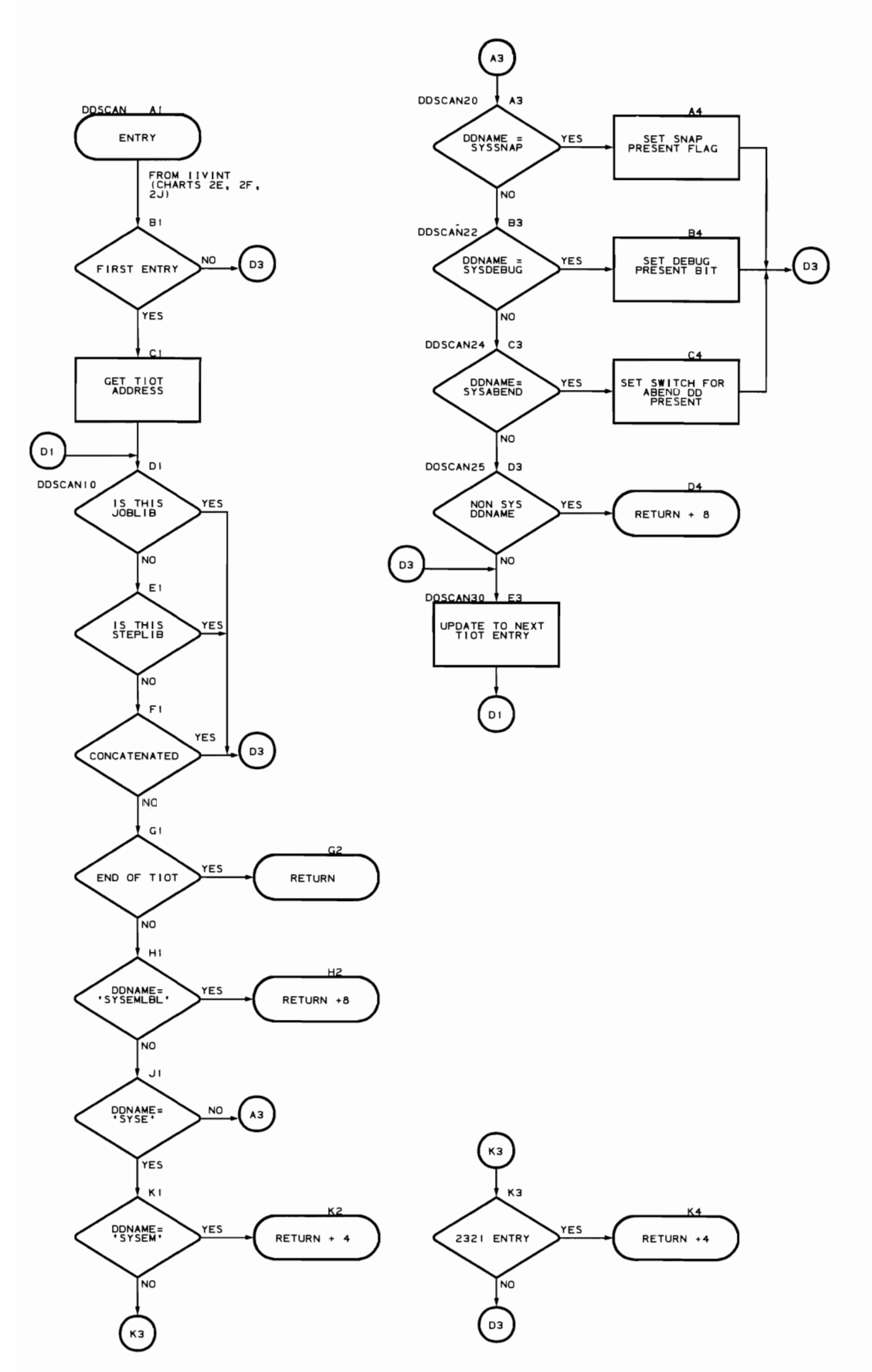

132 DOS Emulator Logic Initialization Second-Load Routine (Flowcharts 3A-3F)

Module name: IIVIN2

Entry point name: IIV1N2

Major functions:

 $\bullet$ 

- Performs COMTAB and COMTAB extension chaining
- Sorts COMTAB table<br>• Builds other Emular
- Builds other Emulator tables<br>• TPLs DOS from the DOS reside
- IPLs DOS from the DOS resident volume
- Saves store CPU 1D results (STIDP)

Entered by: I IVENT

Modules called:

- I IVOPN
- I IVGE'l'
- IIVMSG<br>• IIVRAS
- IIVRAS<br>• IIVRTE
- TIVRTE

Exits to:

- 
- IIVRTE Returns to caller en error conditions

OS macros issued:

- EXCP
- ENQ
- WAIT
- LOAD
- DEO
- SAVE
- RETURN<br>• DCBD
- DCBD<br>• OPEN
- OPEN

Input:

- Register 9 points to local execution list
- Register 10 points to DOS storage
- Register **11** points.to TIVCON

Output: None

Return codes: None

Tables/work areas:

- 
- COMTAB<br>• COMTAB extension<br>• TSK/SSK table
- ISK/SSK table
- ECB pointer table<br>• Post ECB list
- Post ECB list
- Local execution list<br>EMUCONS
- 
- DOS storage

## Errors detected:

- Duplicate DOS device address
- Could not IPL DOS for DOS emulation<br>• Could not open DOS SYSRES DCB
- Could not open DOS SYSRES DCB<br>• I/O error on DOS SYSRES
- I/O error on DOS SYSRES<br>• Missing DD statement for
- Missing DD statement for DOS SYSRES volume
- DDname does not map to a DOS device
- Invalid device sharing request<br>• Invalid starting address for DO
- Invalid starting address for DOS SYSRES
- DOSRES label cylinder in use

Messages requested:

- IIV012I<br>• IIV013I
- IIV0131
- IIV015I<br>• IIV020I
- IIV020I<br>• IIV022I
- 
- IIV022I<br>• IIV027I
- IIV028I<br>• IIV033I
- IIV033I<br>• IIV034I
- IIV0341

 $\lambda$ 

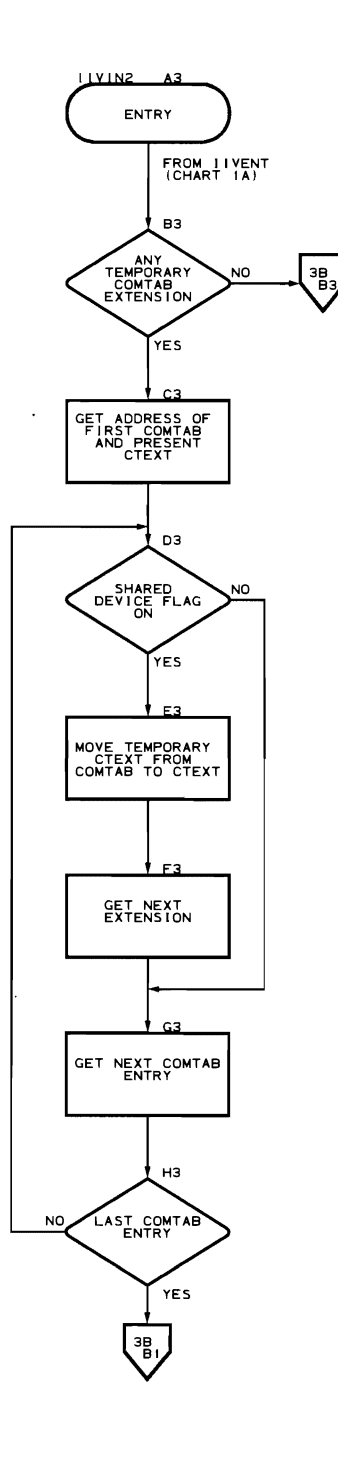

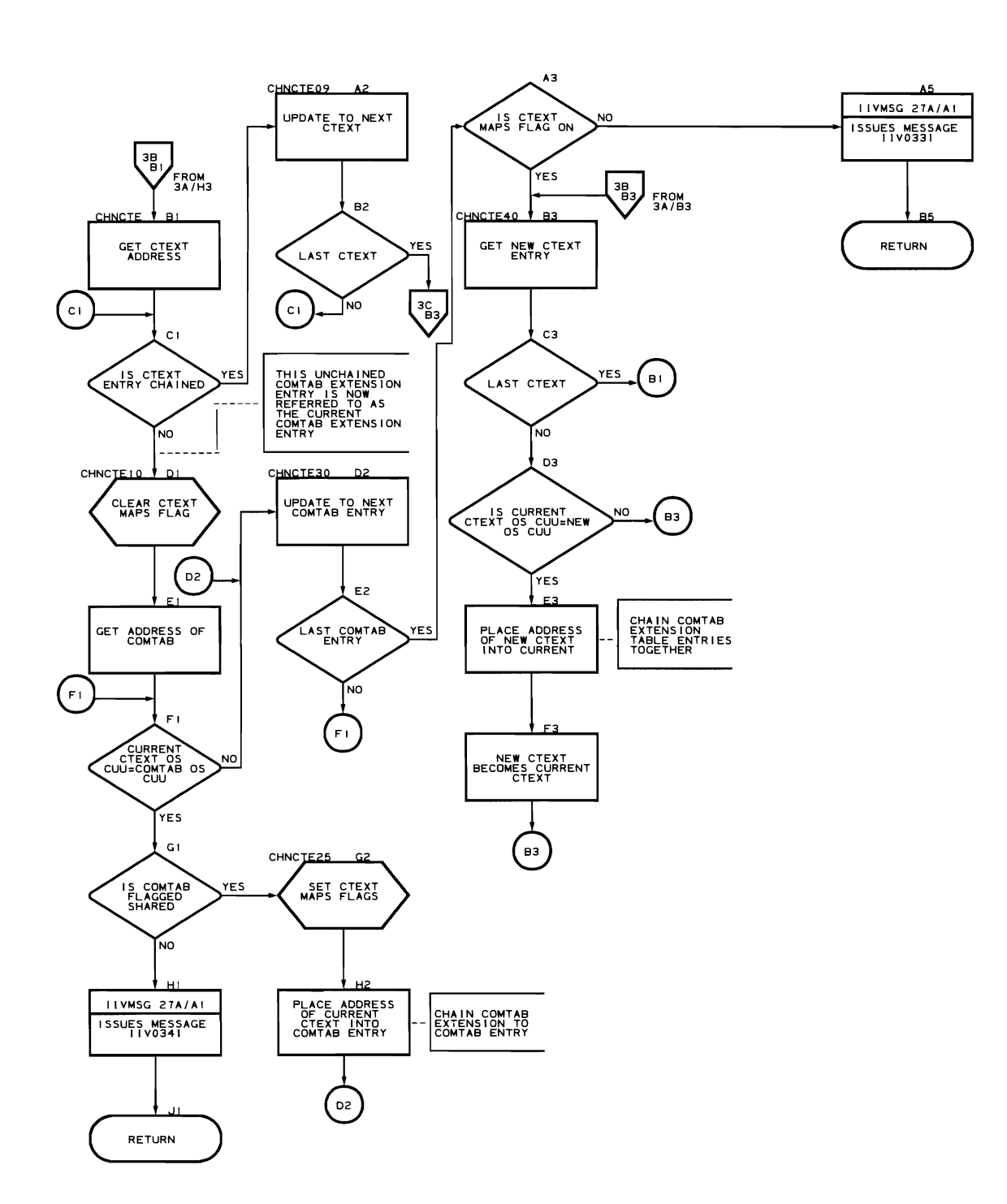

Flowchart 3B. Initialization Second-Load Routine (IIVIN2 Part 2 of 6)

/

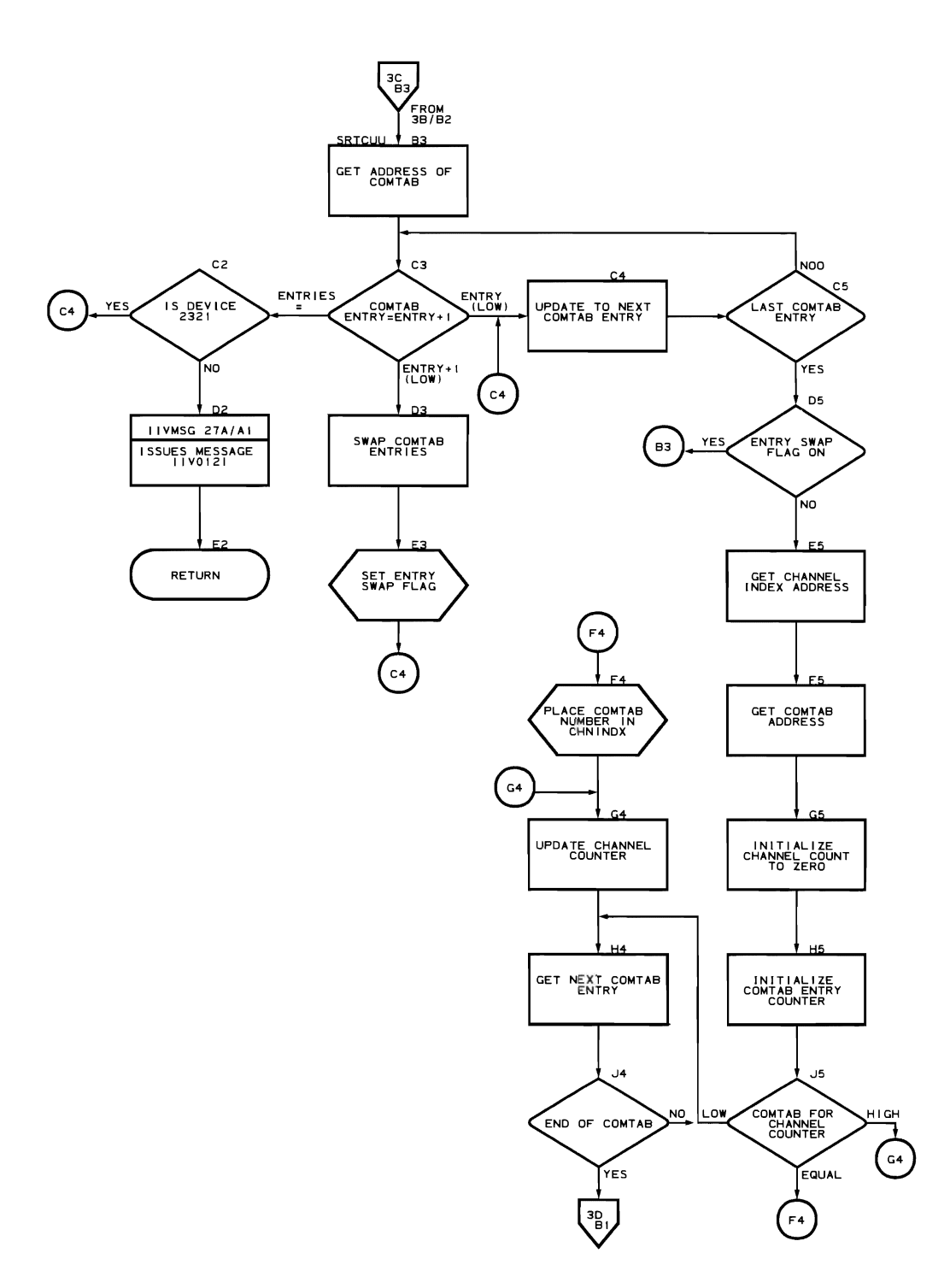

Program Organization 137

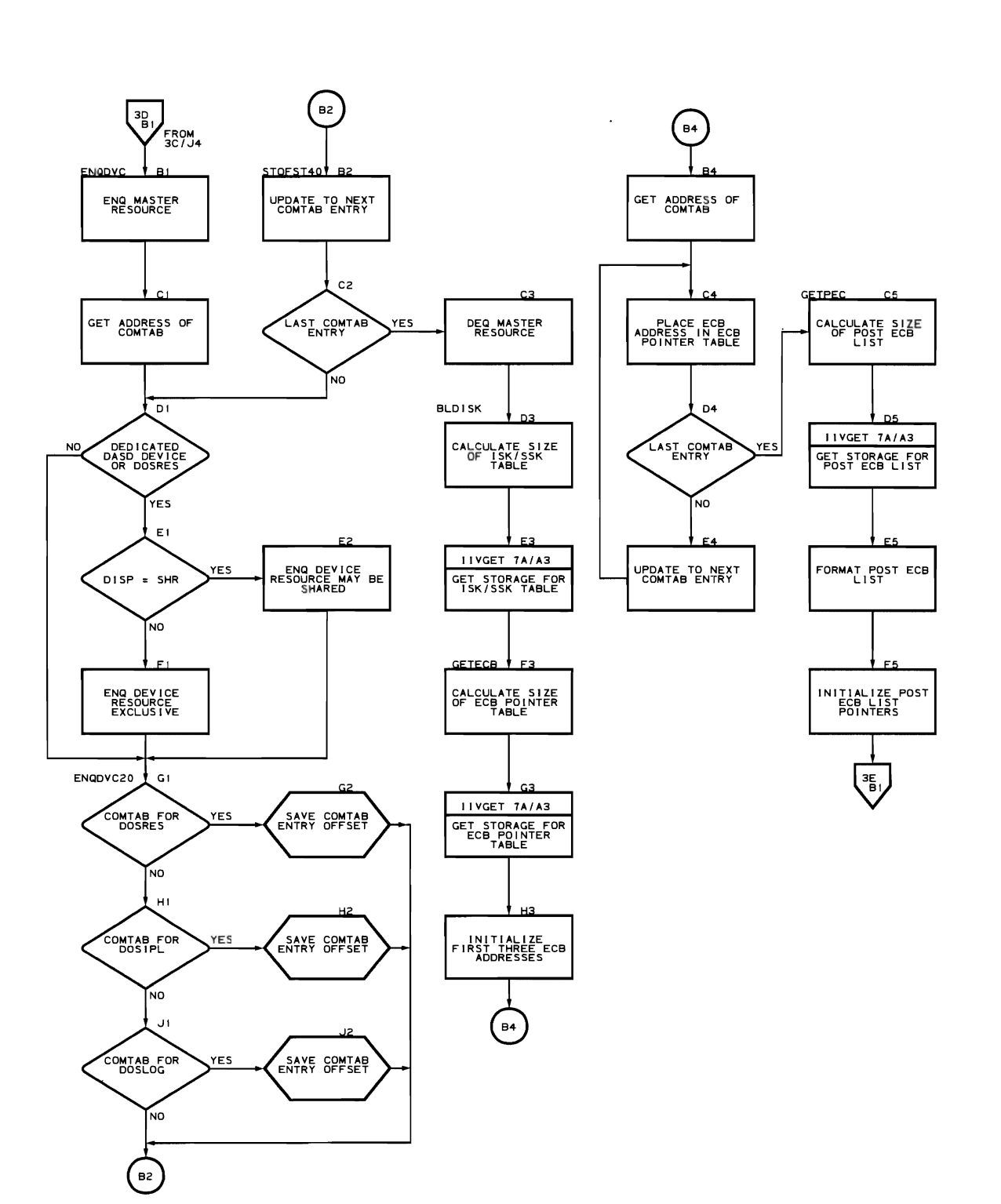

**Flowchart 3D. Initialization Second-Load Routine (IIVIN2 Part 4 of 6)** 

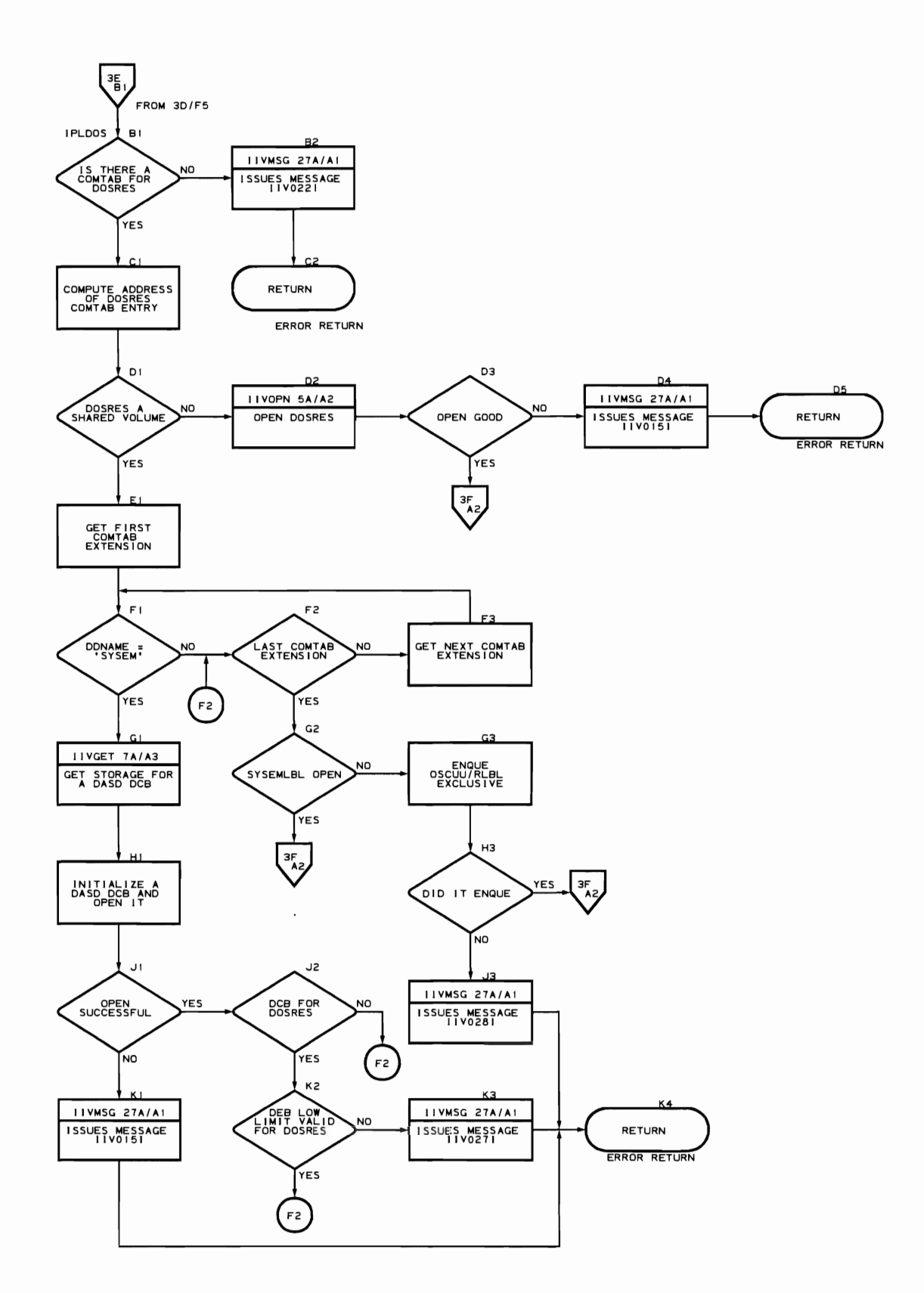

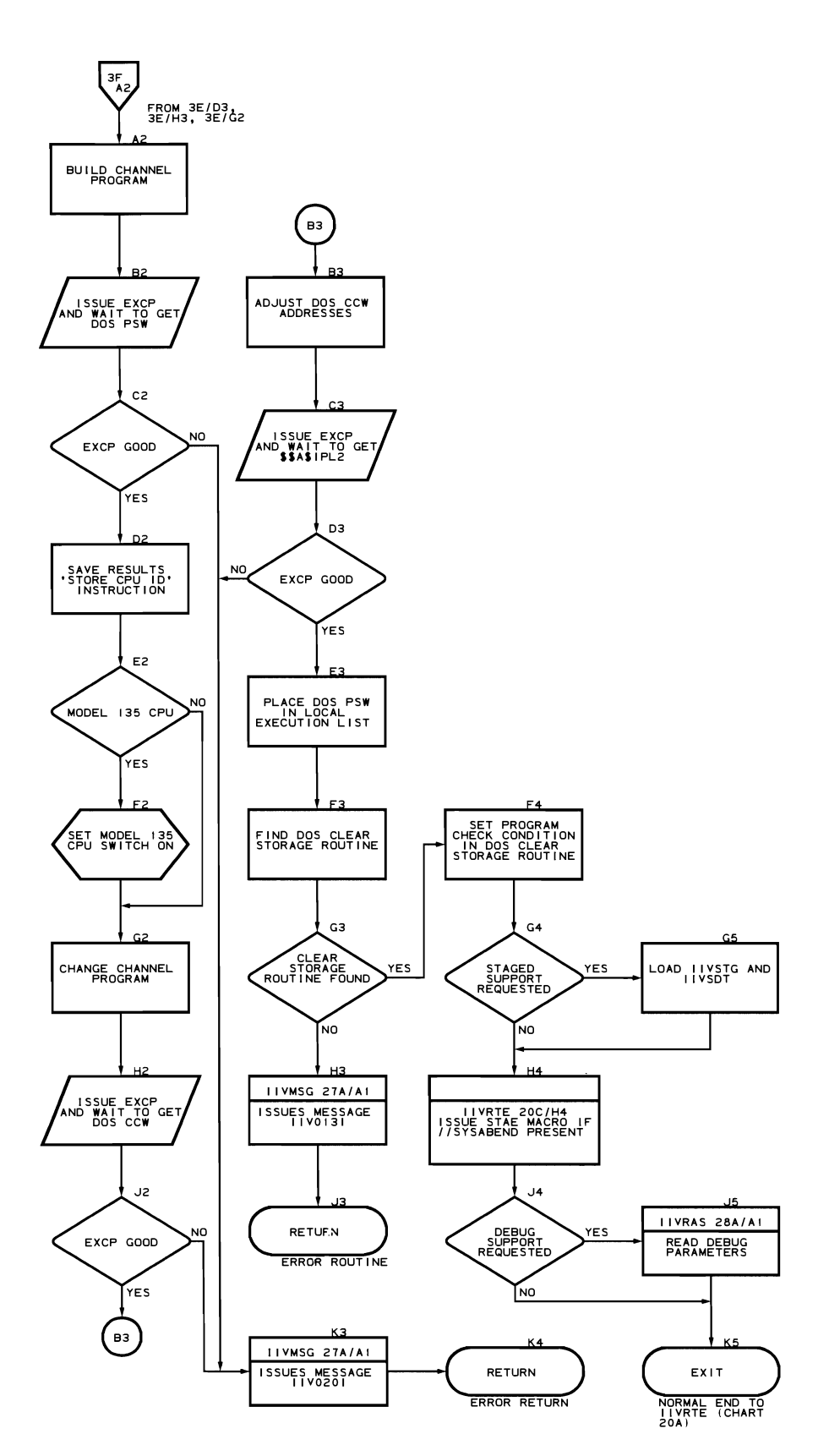

IPL Add Routine (Flowcharts 4A-4D)

Module name: IIVADD Entry point name: I IVADD Major functions: Performs automatic add, delete, set date and time Entered by: IIVSVC Modules called: IIVMSG Exits to: IIVSVC OS macros issued: • TIME **SAVE** 

Input:

- Register 1 points to the DOS CCW
- Register 9 points to the local execution list
- Register 10 points to DOS storage
- Register 11 points to I IVCON
- Output: An add, delete, or set date and time statement is placed in the DOS input area.

Return codes: None

Tables/work areas:

- OOS PUB
- COMTAB

~.

**EMUCONS** 

Errors detected: Invalid automatic add reqeust

Messages requested: IIV0321

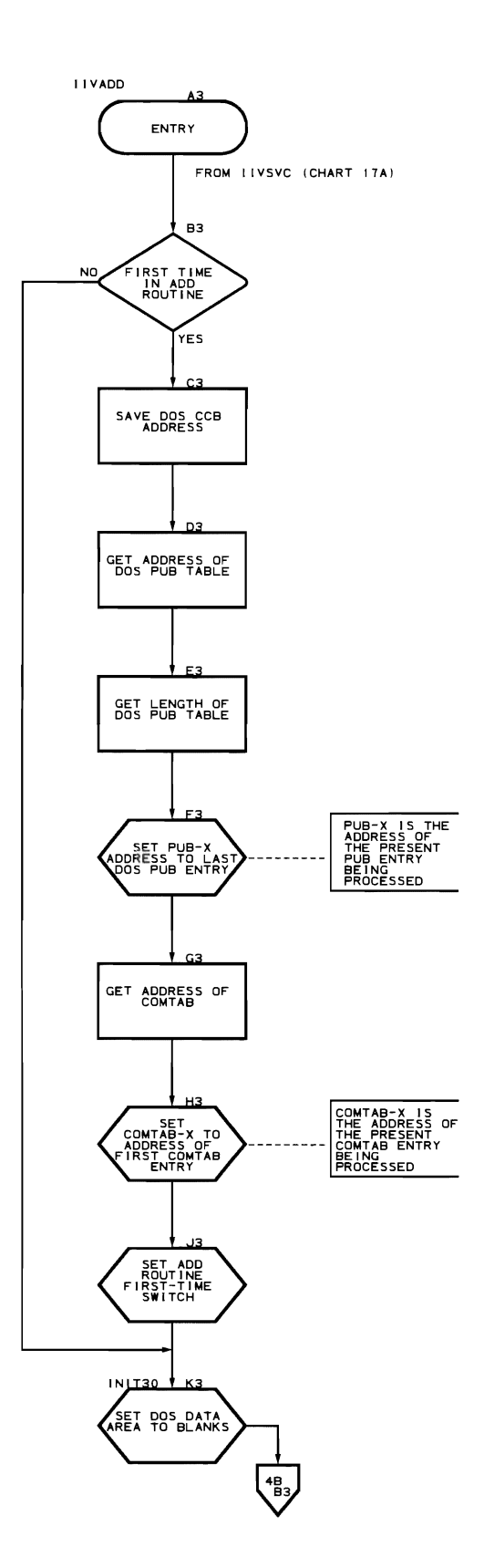

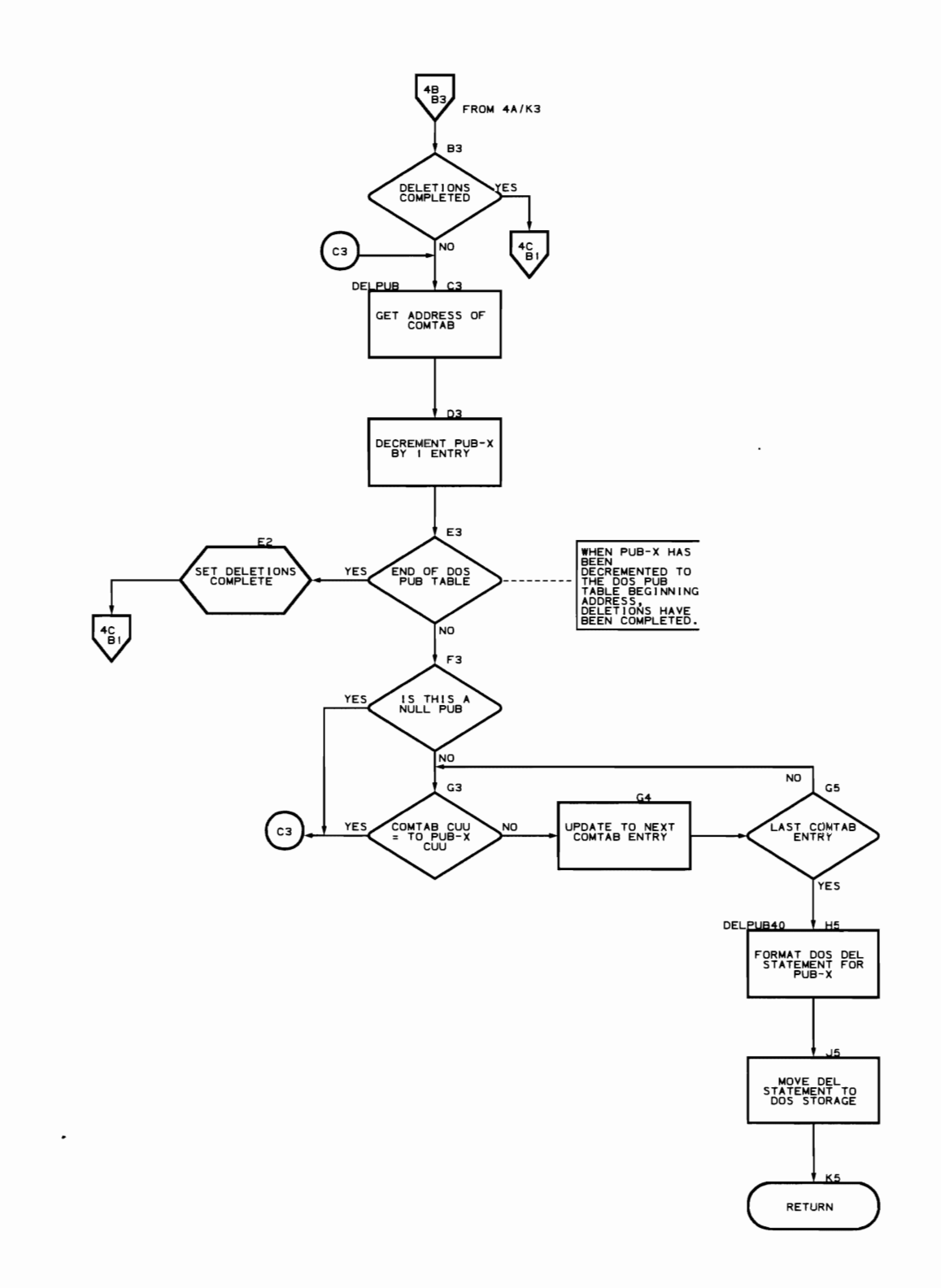

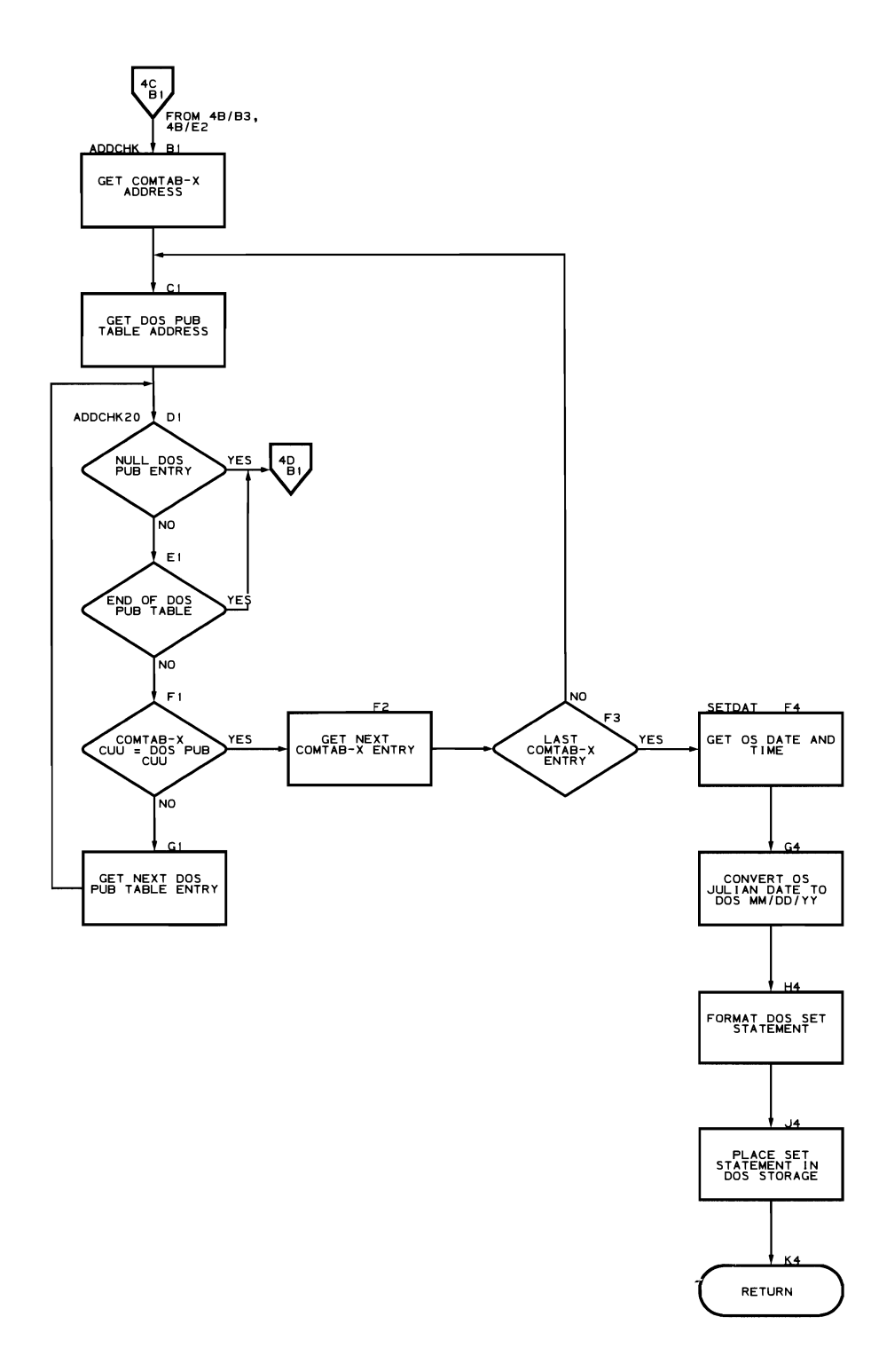

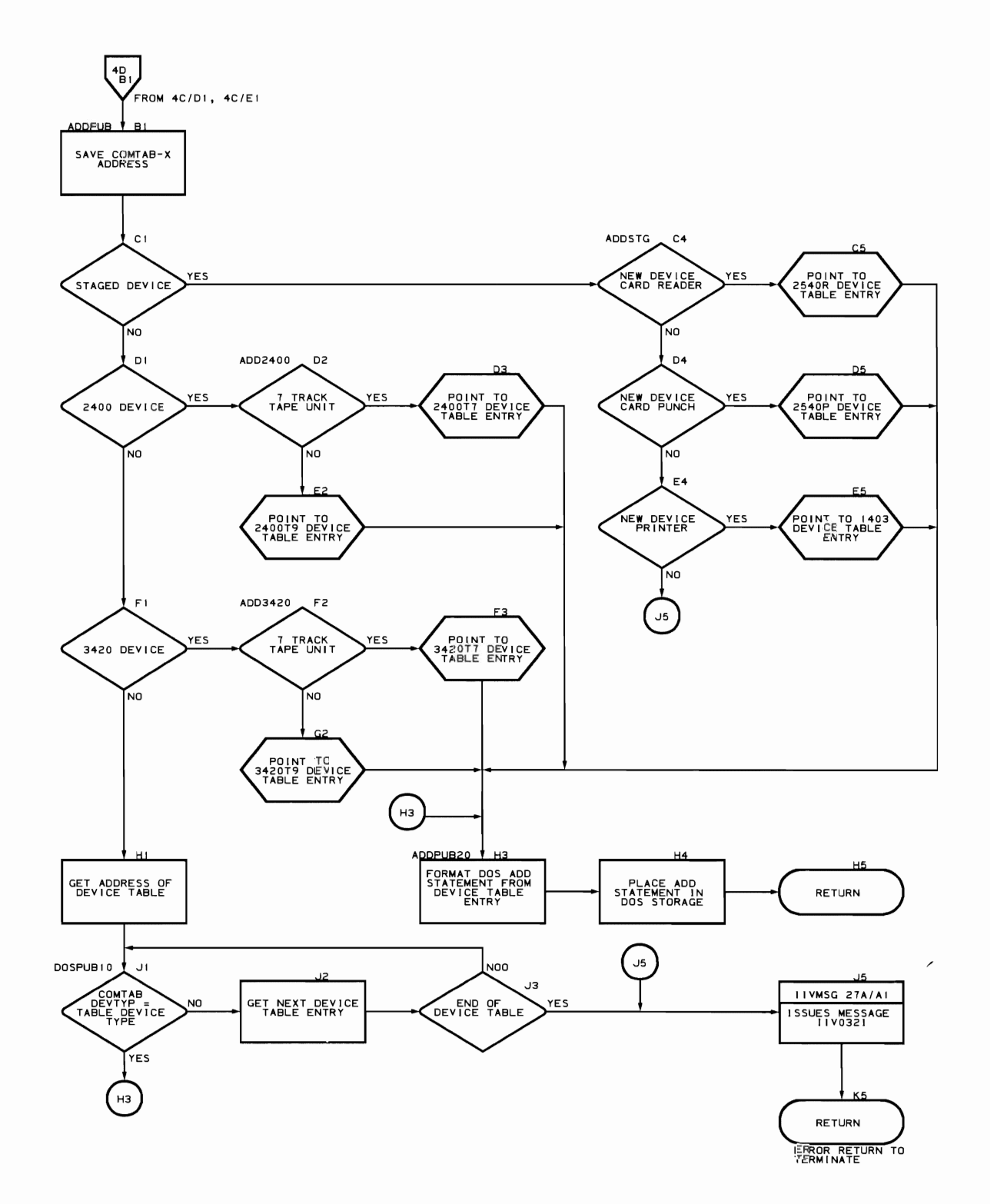

Open Routine (Flowcharts SA-50)

Module name: IIVOPN

Entry point name: IIVOPN, OPEN9S

Major functions: Opens Emulator-allocated dedicated resources dynamically

Entered by:

- IIVPCE
- IIVIN2
- IIVPRP
- IIVRTE

Modules called:

- IIVGET<br>• IIVMSG
- IIVMSG

Exits to:

- 
- IIVABN<br>Returns to caller
- IIVSTG

Os macros issued:

- DeB
- EXCP
- WAIT
- OPEN TYPE=J
- LOAD
- RDJFCB<br>• IMGLIB • IMGLIB
- 
- SAVE<br>• DELET • DELETE
- DCBD

Input:

• Register 0 points to the COMTAB entry to be processed

• Register 9 points to the local execution list

- Register 10 points to DOS storage
- Register 11 points to IIVCON

Output:

- COMTAB CTFLAG bit 7 is set on
- Opened DeB
- Formatted lOB/formatted STGCON

Return codes:

- X'OO'=unsuccessful open
- X'04'=successful open
- X'04'=exit to IIVABN
- 146 DOS Emulator Logic

Tables/work areas:

- COMTAB
- lOB
- JFCB
- DEB
- PUB
- EMUCONS<br>• DOS COMI
- DOS COMREG
- DOS low storage area
- DSCBs in VTOC

Errors detected:

- Device not stageable
- Open was unsuccessful
- VTOC overlaps cylinder boundary
- Could not find PUB entry in the DOS PUB table during DOS IPL
- Volume contains OS password data sets
- Invalid FCB image
- OPEN for SYS1.IMAGELIB failed

Messages requested:

- IIV018I<br>• IIV021I
- IIV021I
- IIV023I<br>• ITV024T
- $\begin{array}{cc}\n\cdot & \text{II} \text{V} \text{0} \text{2} \text{4} \text{I} \\
\cdot & \text{II} \text{V} \text{0} \text{4} \text{0} \text{D}\n\end{array}$
- IIV040D
- IIV041I<br>• IIV050D
- IIV050D

L

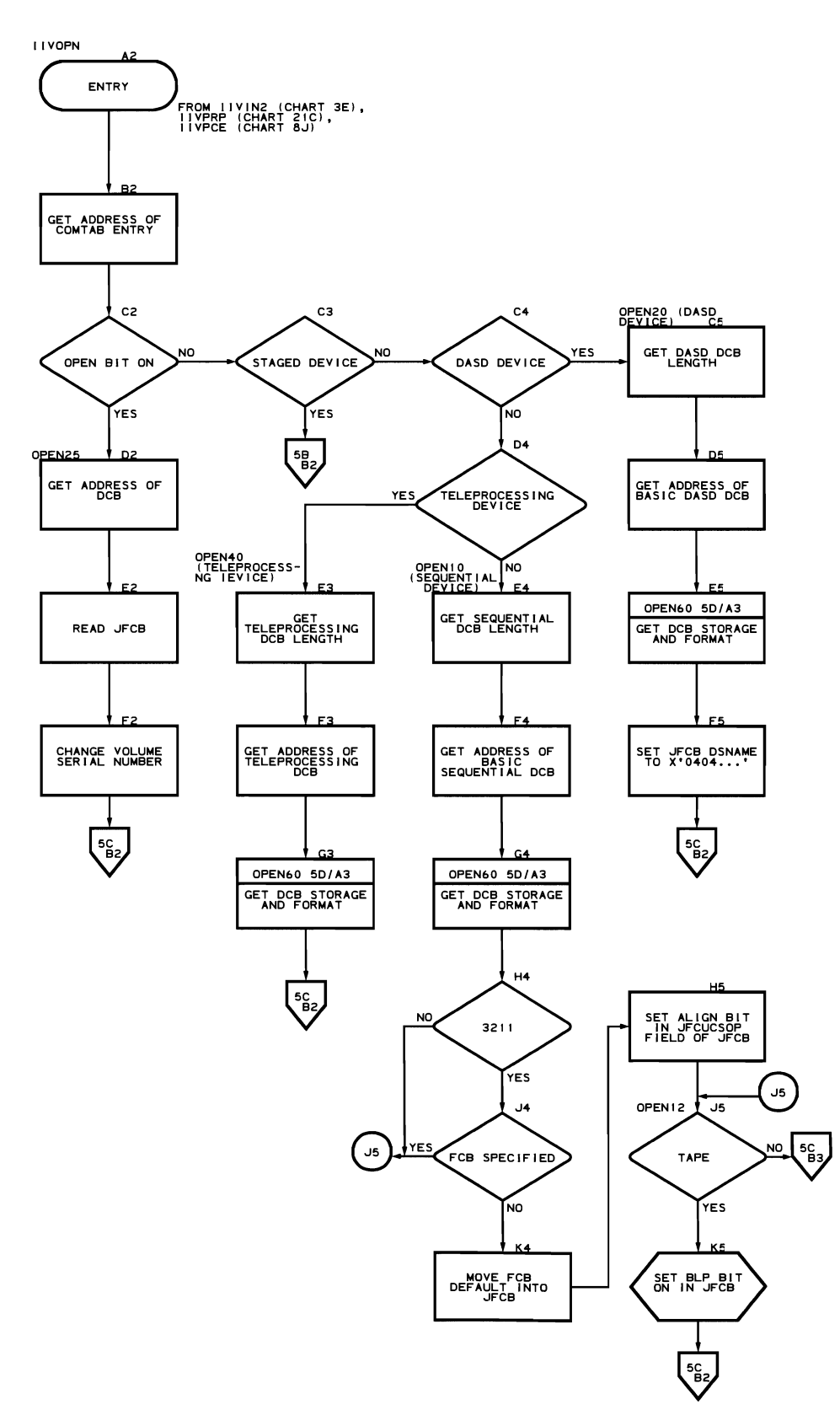

**148 DOS Emulator Logic** 

 $\ddot{\phantom{a}}$ 

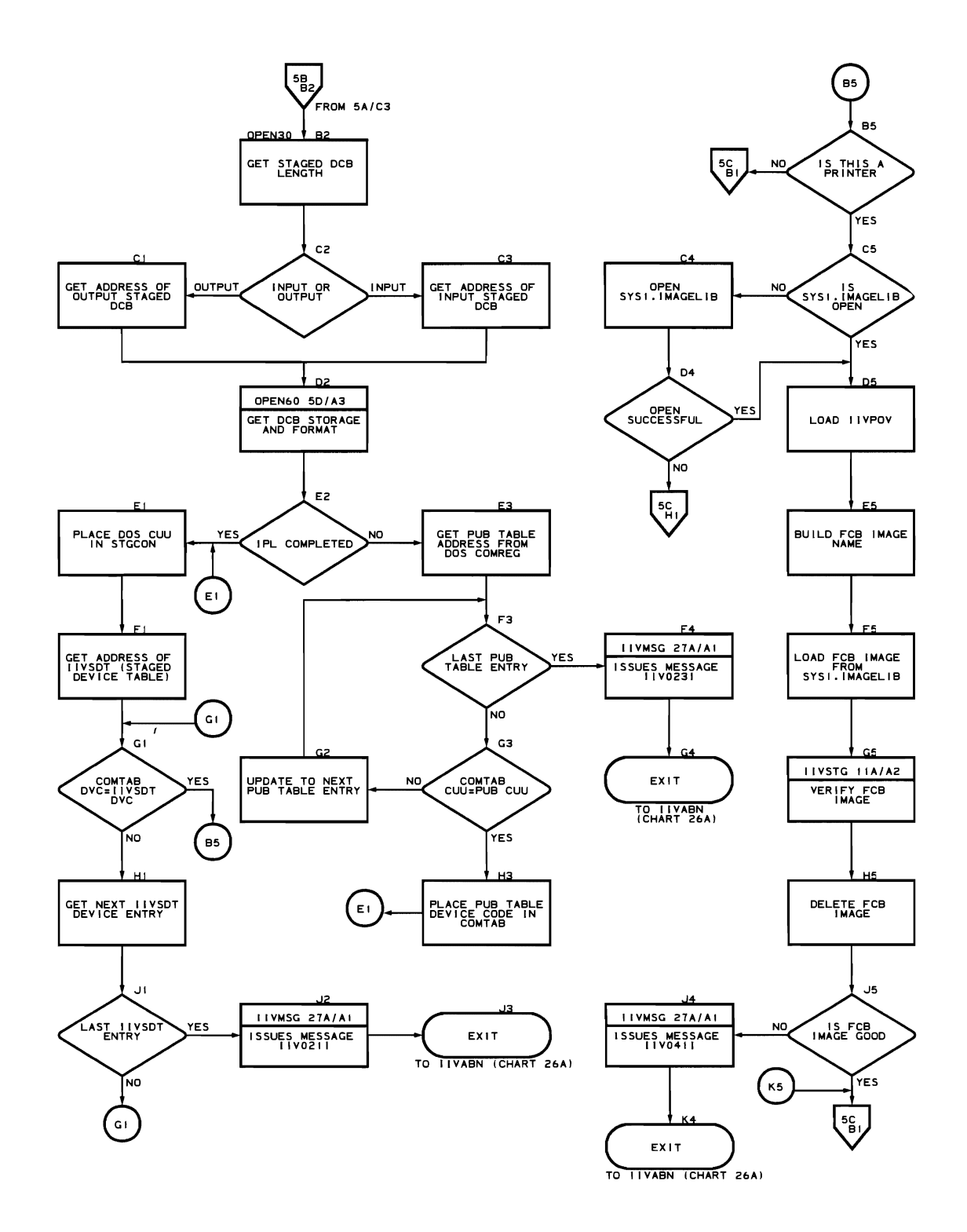

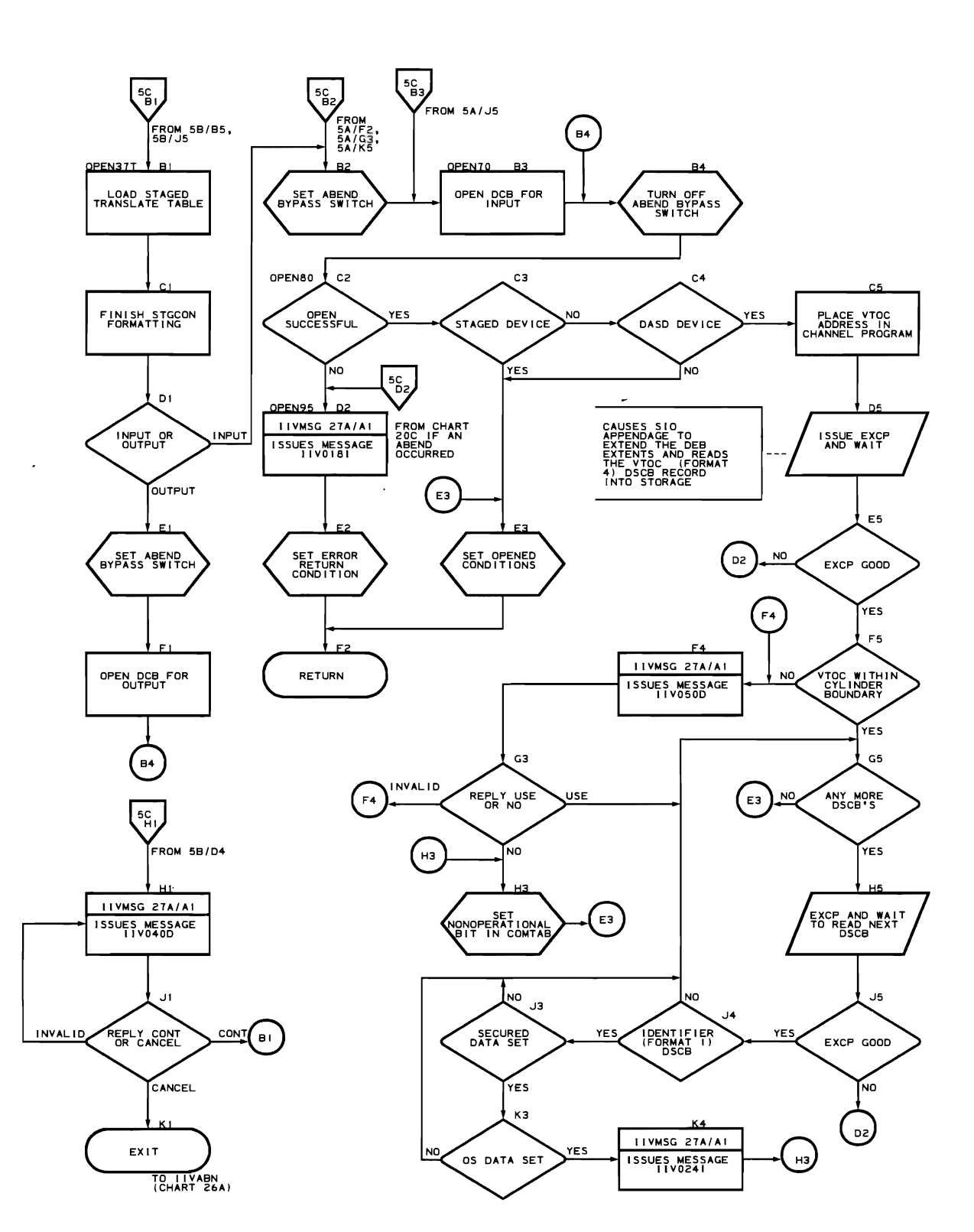

J

 $\mathcal{L}$ 

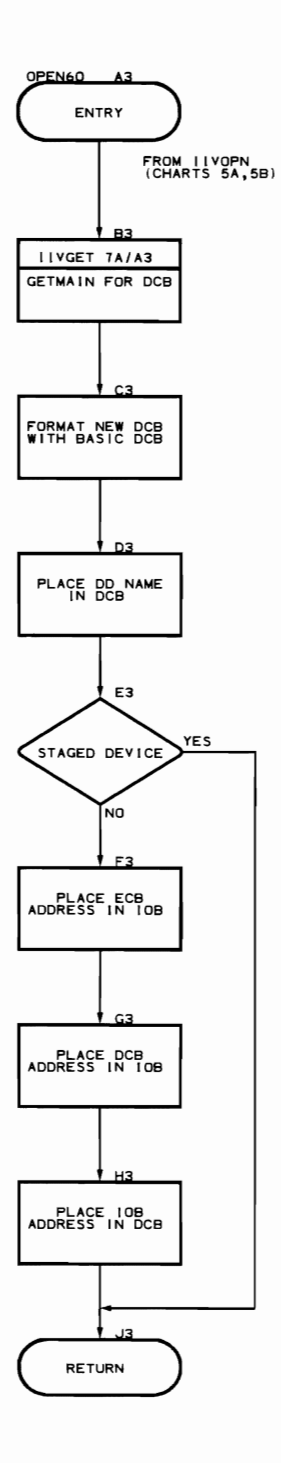

OS PUB Table Build Routine (Flowcharts 6A-6F)

Module name: IIVPUB

Entry point name: IIVPUB

Major functions:

- Maps DOS I/O control blocks to Emulator I/O control blocks by means of the OS PUB table
- Issues initial Emulator prompt

Entered by: IIVSVC

Modules called: IIVGET, IIVMSG

Exits to:

- Caller
- Return+4 to caller on error condition

OS macros issued:

- LOAD
- **STIMER**
- SAVE
- RETURN

Input:

- Register 9 points to local execution list
- Register 10 points to DOS storage
- Register **11** points to IIVCON

Output: Initial prompt

Return codes: None

Tables/work areas:

- Local execution list
- EMUCONS<br>• COMTAB
- COMTAB
- DOS communications region
- DOS PUB table
- DOS storage<br>• OS PUB table
- OS PUB table

Errors detected:

- A DOS PUB entry did not exist
- Devices not compatible
- Device not stageable

Messages requested:

- IIV009I<br>• ITV017T
- IIV017I<br>• IIV021I
- IIV021I<br>• IIV100F
- IIV100E

 $\sim 10^{-10}$ 

 $\bar{\mathcal{A}}$ 

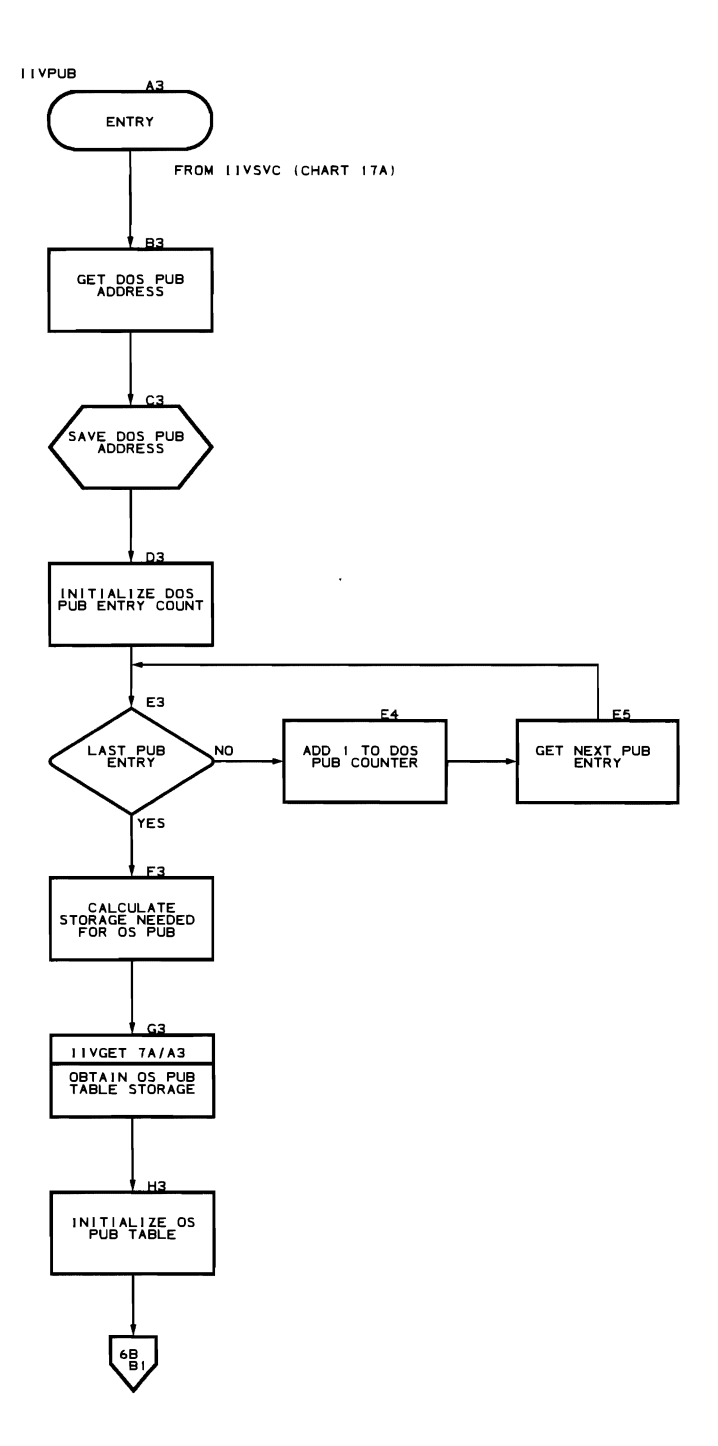

 $\ddot{\phantom{a}}$ 

 $\bar{\omega}$ 

 $\ddot{\phantom{0}}$ 

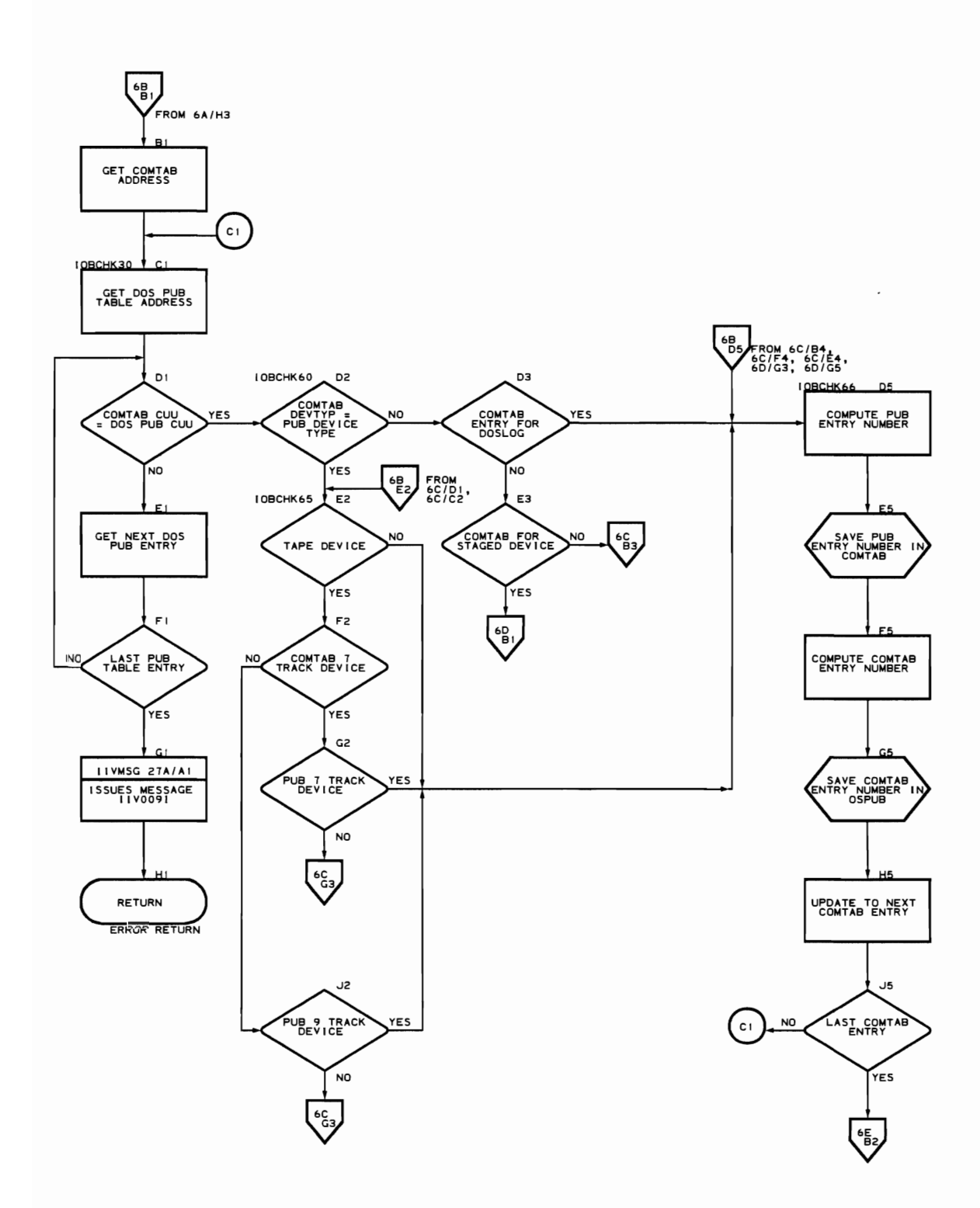

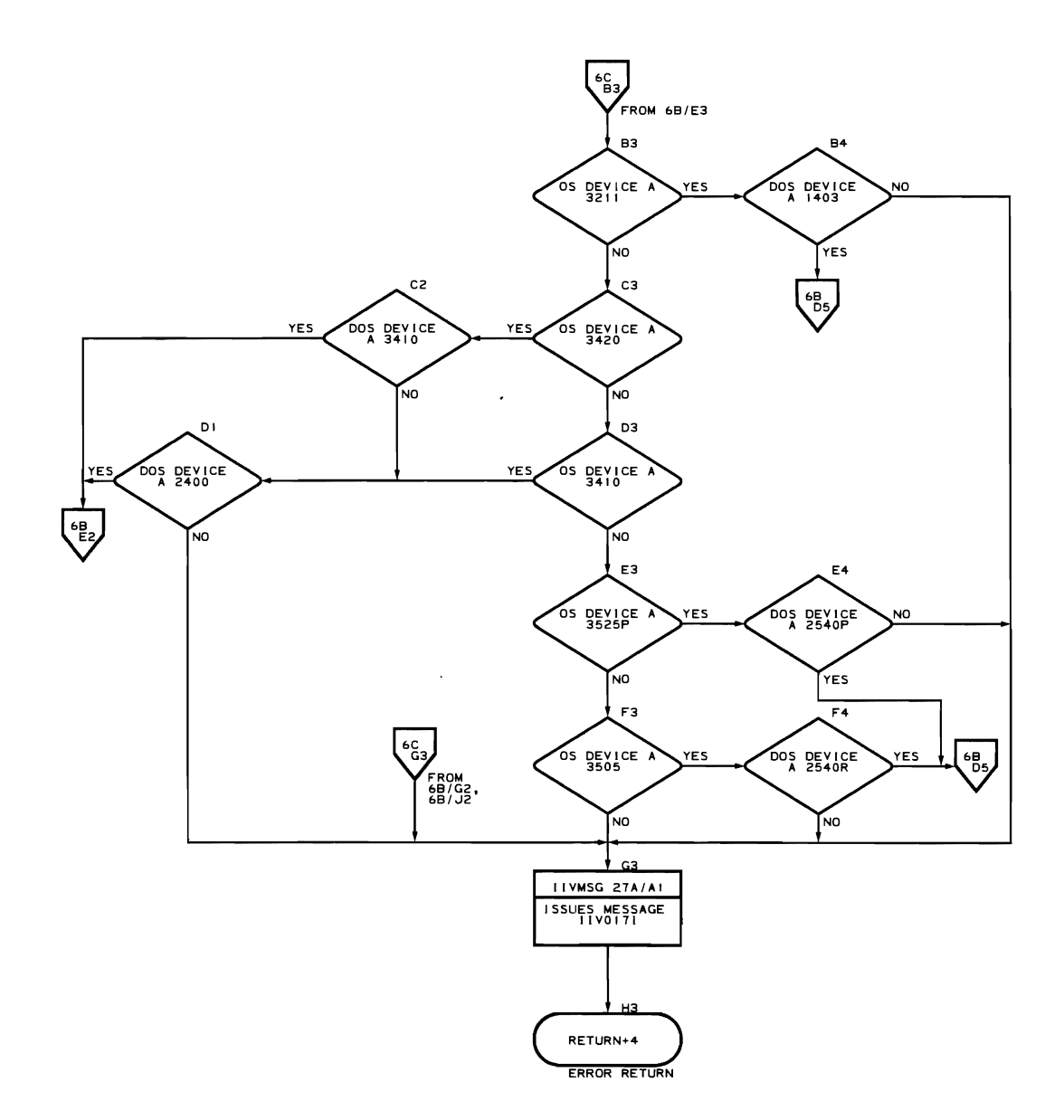

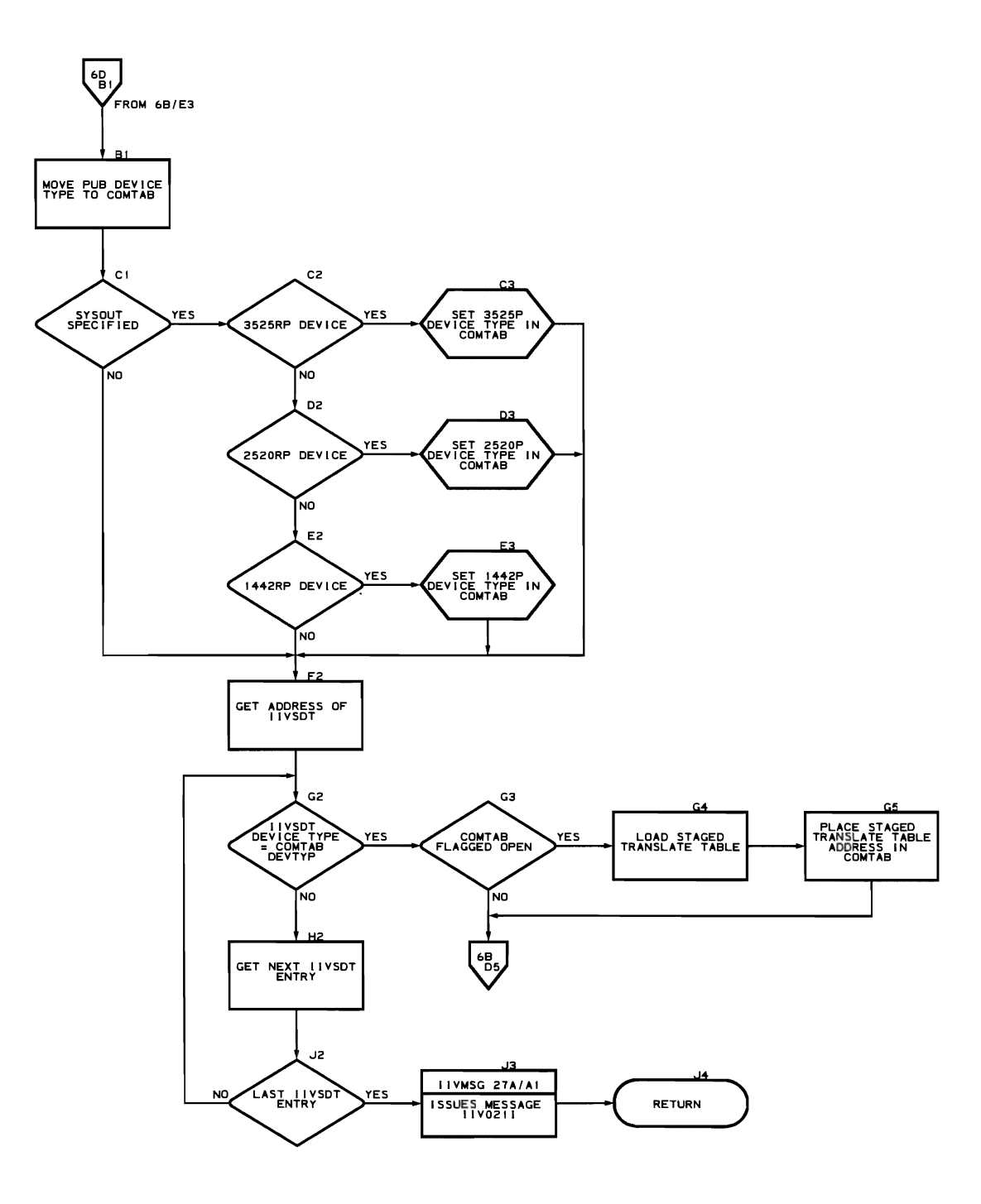

 $\cdot$ 

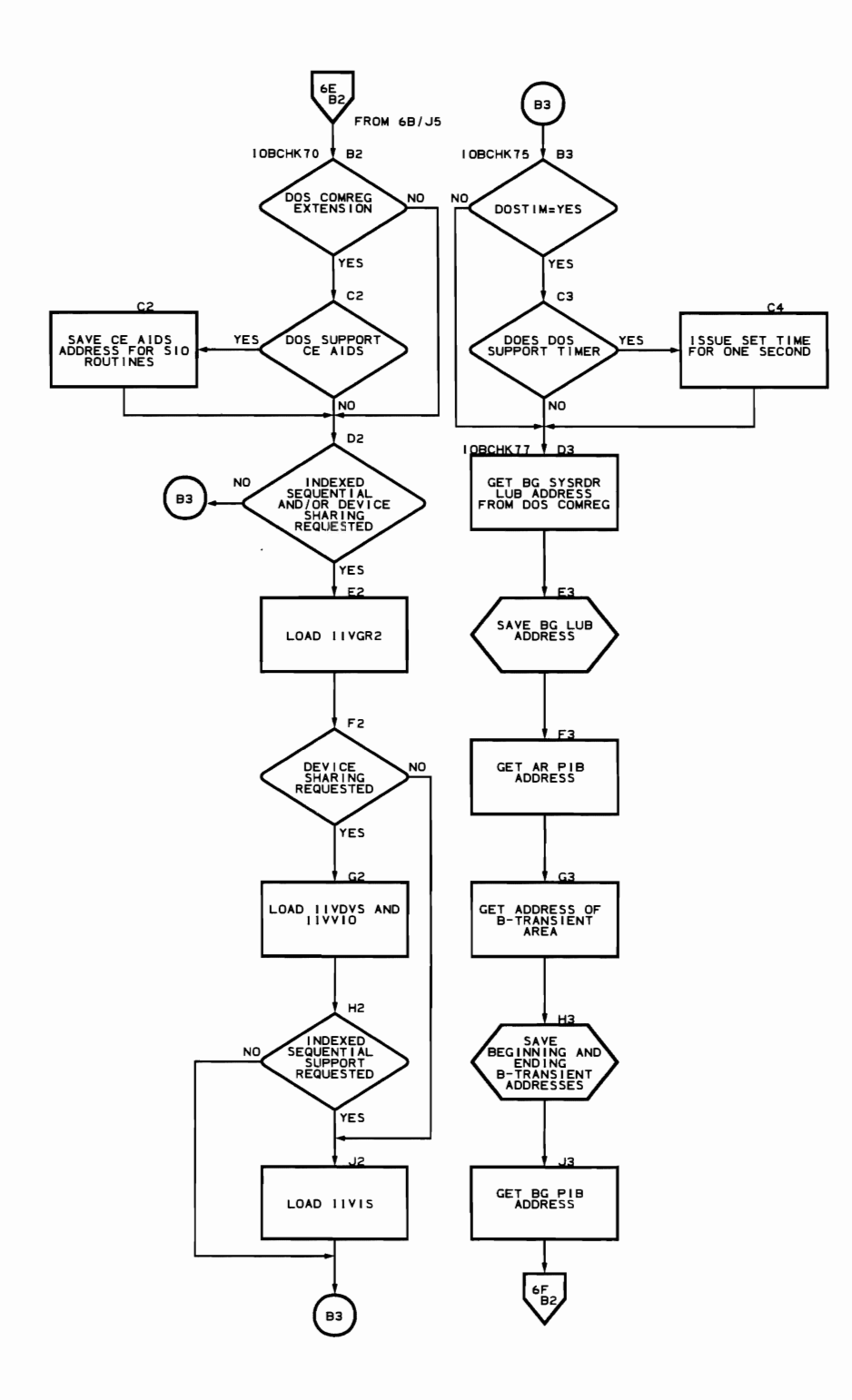

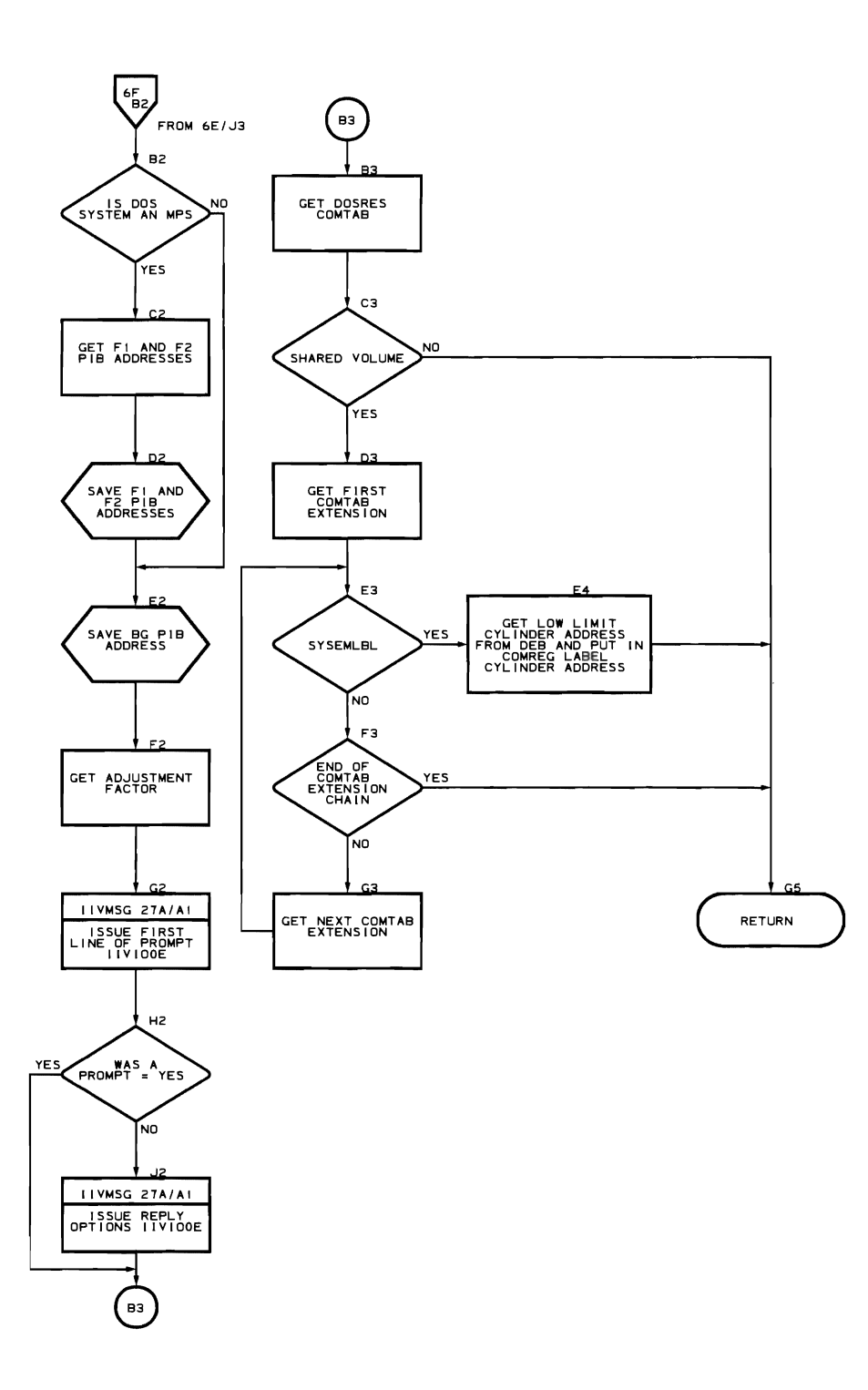

158 DOS Emulator Logic
```
GETMAIN/FREEMAIN Routine (Flowchart 7A) 
Module name: IIVGET 
Entry point name: I IVGET 
Major functions: 
• Obtains dynamic storage<br>• Frees storage
    Frees storage
Entered by: 
• IIVINT 
• IIVIN2<br>• ITVPUB
• IIVPUB<br>• IIVOPN
• IIVOPN<br>• IIVOVS
• IIVDVS<br>• IIVIS
    • IIVIS 
Modules called: IIVMSG 
Exits to: 
• Returns to caller<br>• IIVARN on error C
    • IIVABN on error conditions 
OS macros issued: 
• GETMAIN<br>• FREEMAI
    FREEMAIN
    • SAVE 
Input: 
          GETMAIN 
• 
• 
    Register 0 - amount 
    of storage needed 
    Register 1 - zerosOutput: None 
                                  • 
                                   • 
                                              FREEMAIN 
                                        Register 0 - length of 
                                        storage to be released 
                                        Register 1 - address of 
                                        storage to be released 
Return codes: X'04' on exit to IIVABN
Tables/work areas: EMUCONS 
Errors detected: Storage not available 
Messages requested: IIV014I
```
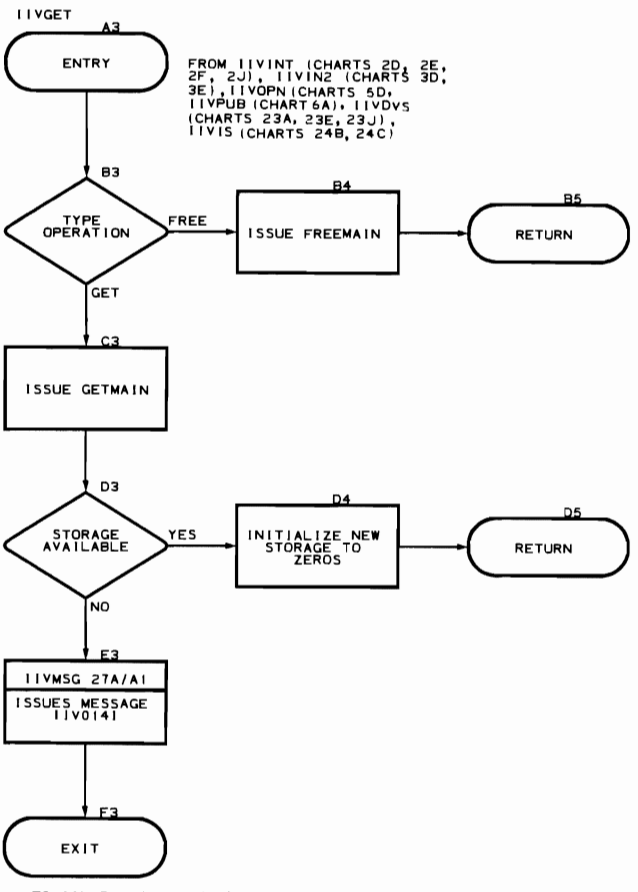

 $\lambda$ 

TO IIVABN (CHART 26A)

 $\ddot{\phantom{a}}$ 

 $\cdot$ 

**Synchronous Interruptions** 

 $\mathcal{L}^{\text{max}}_{\text{max}}$  , where  $\mathcal{L}^{\text{max}}_{\text{max}}$ 

 $\mathcal{A}$ 

Program Check Executive Routine (Flowcharts 8A-8U)

Module name: IIVPCE

Entry point name: IIVPCE

Major functions:

- Checks for privileged operation interruption to determine if it is simulated.
- Checks for first program interruption to determine if it is an operation exception interruption.
- Simulates all other program interruptions.
- SSMRTN simulates the SSM instruction.
- SSKRTN simulates the SSK instruction.
- ISKRTN simulates the 1SK instruction.
- LPSWRTN simulates the LPSW instruction.
- Checks for first LPSW that causes control to pass to INTRPT.
- INTRPT checks for wait bit = 1 and enabled interruptions; if these conditions are met, INTRPT simulates the expected interruption.

..J

- TCHRTN simulates the TCH instruction.
- TIORTN simulates the TIO instruction.
- HIORTN simulates the HIO instruction.
- CTLRTN simulates the LCTL and STCTL instructions.
- STIDPRTN simulates the STIDP instruction.
- If the DOS device is not staged or is not the DOS system console device, IIVPCE issues an OS EXCP macro for the intercepted DOS SIO, using DOS CCWs with adjusted addresses (from local to true).
- Initial DOS CCWs for seek and set file mask are not passed to OS.
- Stand-alone seek and sense operations are simulated as complete to DOS but not given to OS.
- Obtains the channel and unit address, the device entry index into COMTAB, and the absolute address of the device entry in COMTAB.
- Determines the absolute value of the BDDD portion of an instruction within the DOS partition or determines channel and unit address· from I/O instruction.
- Dissects the ISK or SSK instruction to obtain corresponding addresses of R1 register and entry in ISK/SSK Table.
- STIDC instruction is ignored.
- SCKRTN simulates the DOS SCK instruction. Disables STCK instruction in the DOS SVC 34 routine.
- STCKRTN simulates the STCK instruction for DOS SVC 34.

Entered by:

- DOS via a program interruption
- IIVPCI

Modules called:

- IIVCCW<br>• IIVMSG
- IIVMSG
- I IVOPN
- IIVABN<br>• IIVVIO
- IIVVIO
- IIVCHK<br>• TIVRCW • IIVRCW

Exits to:

- IIVLOG
- IIVSTG
- IIVRTE
- I IVABN

OS macros issued:

- WAIT<br>• EXCP
- 
- IOHALT<br>• POST
- POST

Input:

- DOS registers
- Local execution list
- OOS program new PSW
- Pointer to instruction
- Pointer to local execution list
- Pointer to Emulator constants
- Pointer to DOS area
- Base register
- Pointer to current PUB in location REG3
- Pointer to CCB in location REG1

output:

- DOS program old PSW
- Base register
- Pointer to instruction
- Pointer to local execution list
- Pointer to DOS area
- Pointer to Emulator constants
- system mask in current PSW
- Storage key value in ISK/SSK table
- Storage key value in instruction register
- Pointer to COMTAB entry for channel
- Index of channel within COMTAB
- Channel and unit address
- Absolute address of location in DOS area or channel and unit address from I/O instruction

Return codes: Error code 12 for IIVABN

Tables/work areas:

- Local execution list
- Current PSW
- ISK/SSK table
- COMTAB
- DeB
- ECB
- CSW
- CAW
- IOB
- CCW
- DOS I/O old PSW
- DOS I/O new PSW
- Post ECB list
- TEB
- PUB

## Errors detected:

- For nondedicated device invalid seek address
- Invalid or no IPL device specified
- For IBM 2321 no seek or no bin number defined

Messages requested:

- IIV160A
- IIV263I

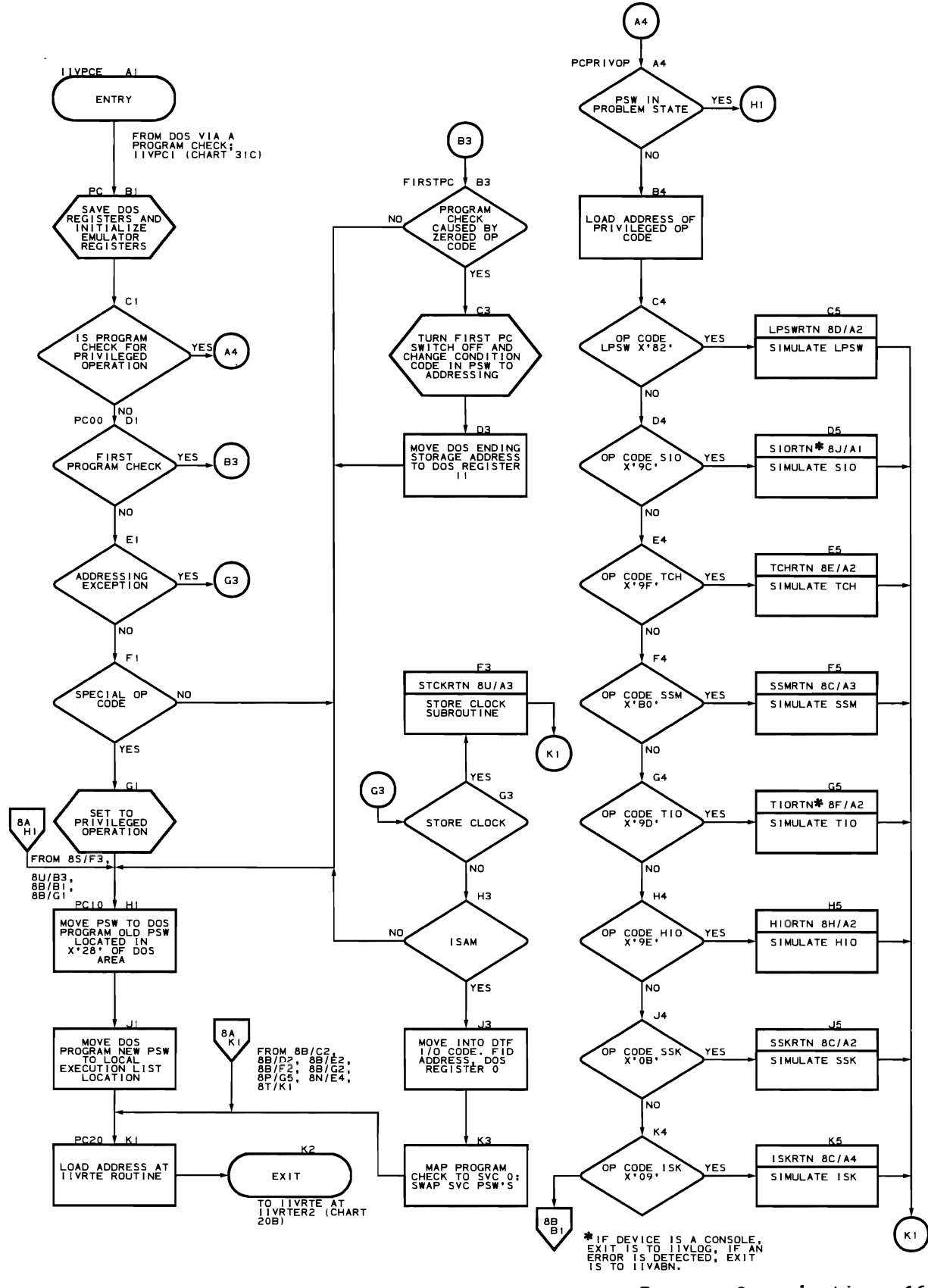

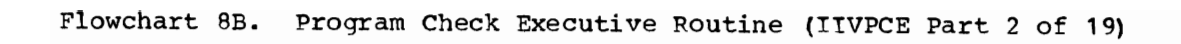

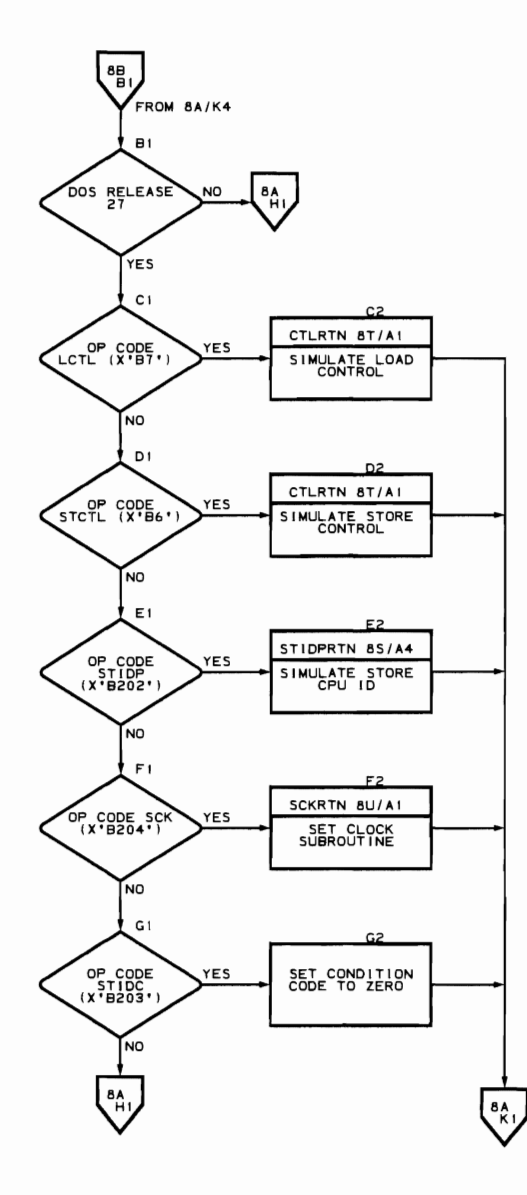

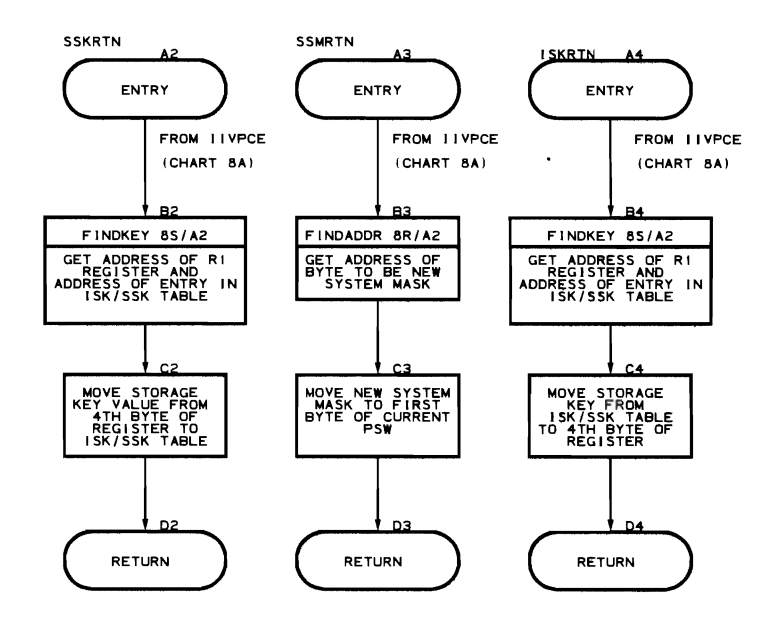

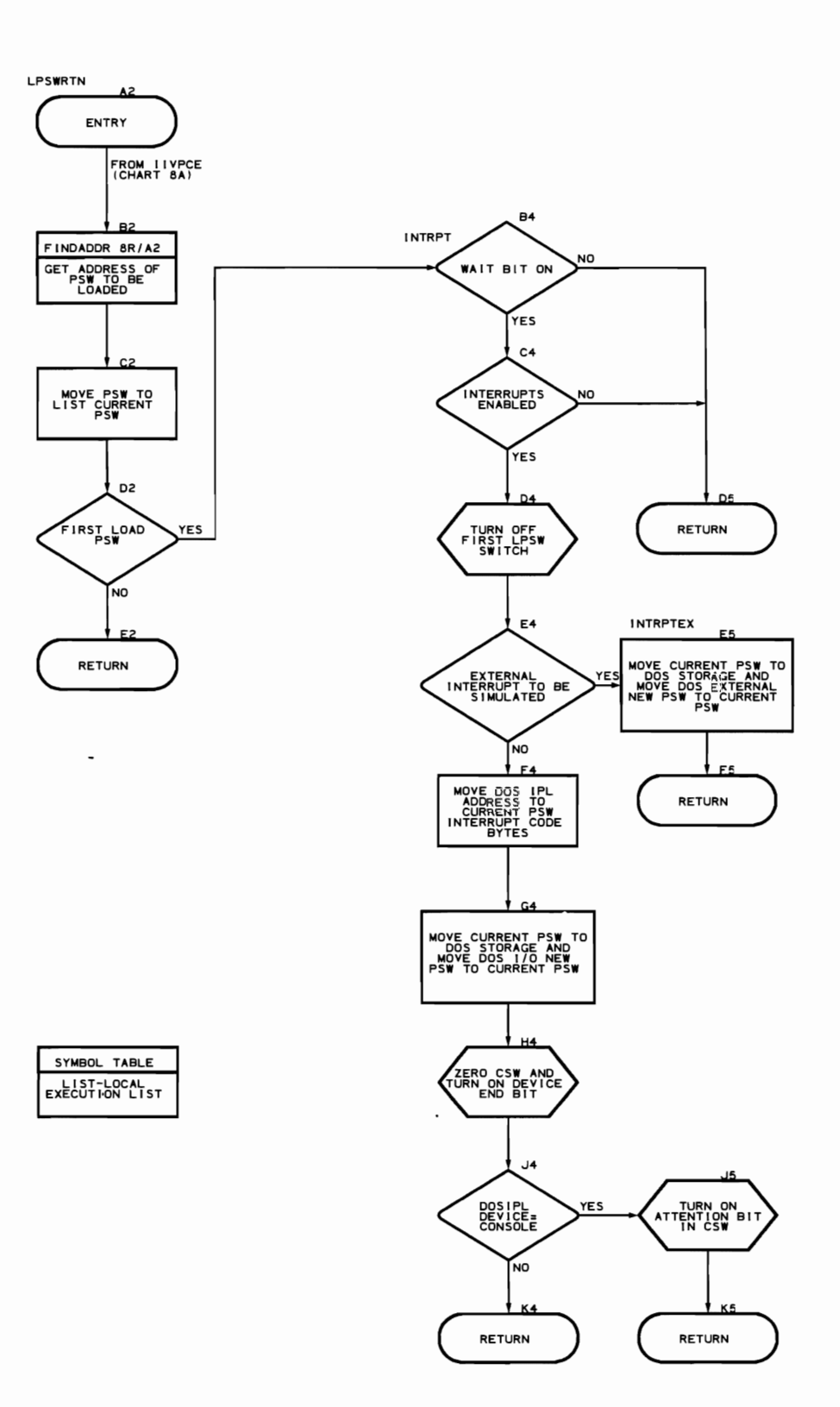

 $\overline{\phantom{a}}$ 

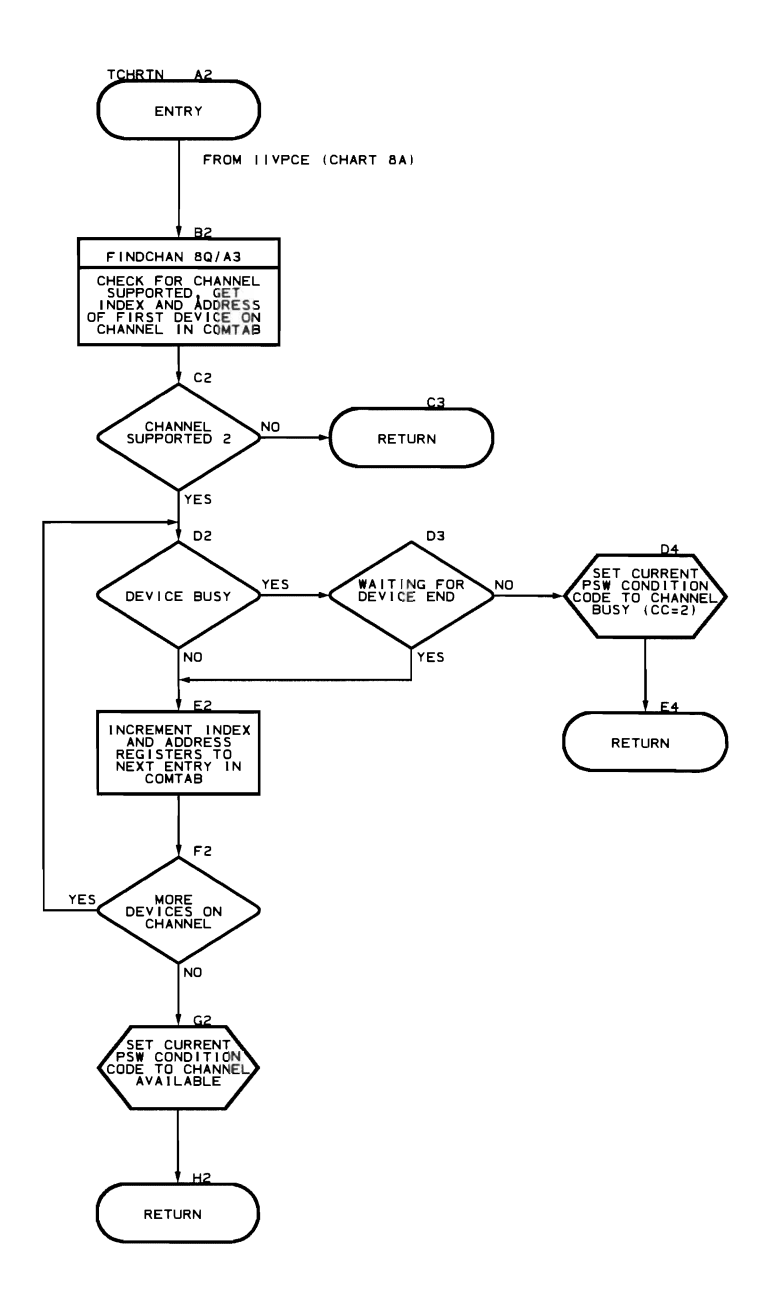

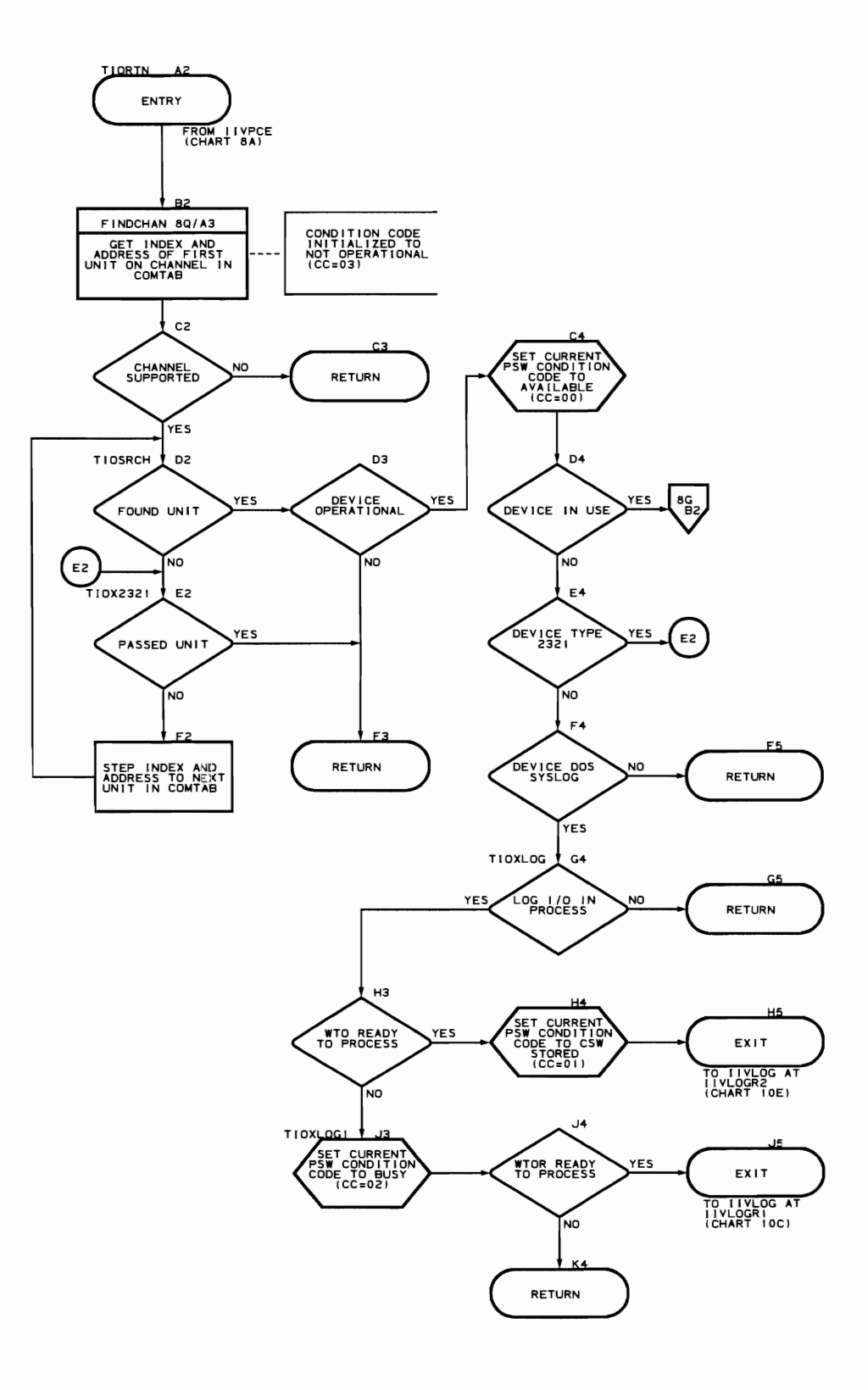

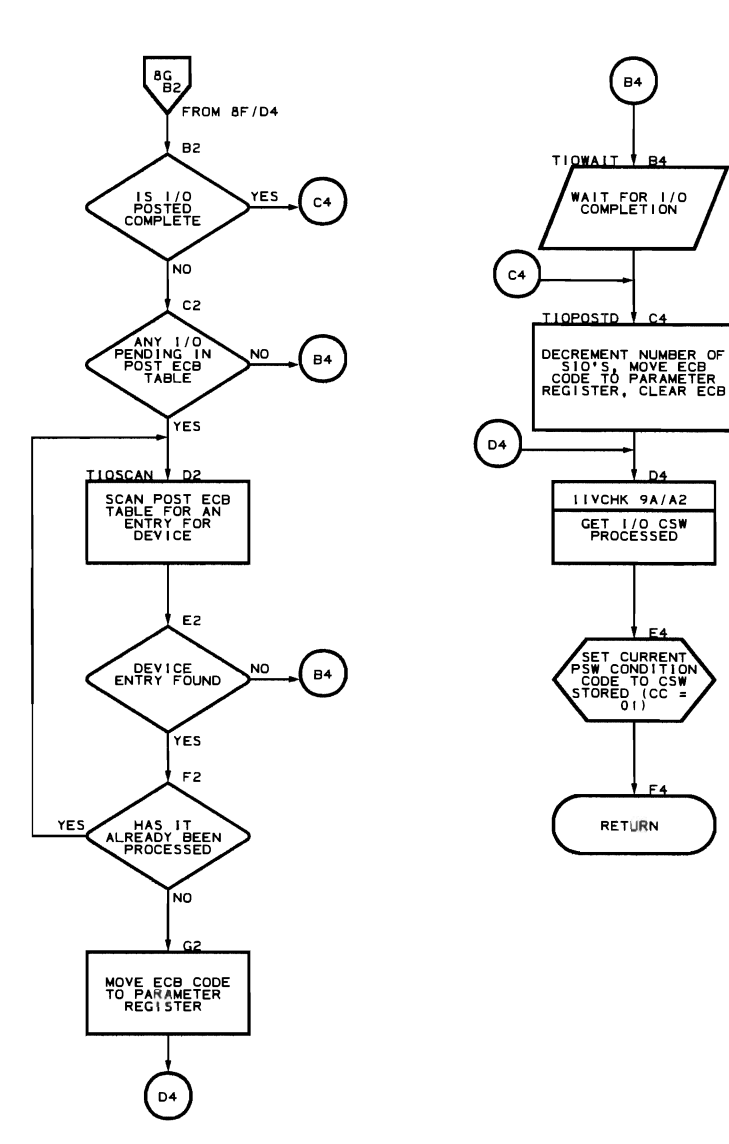

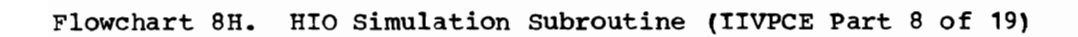

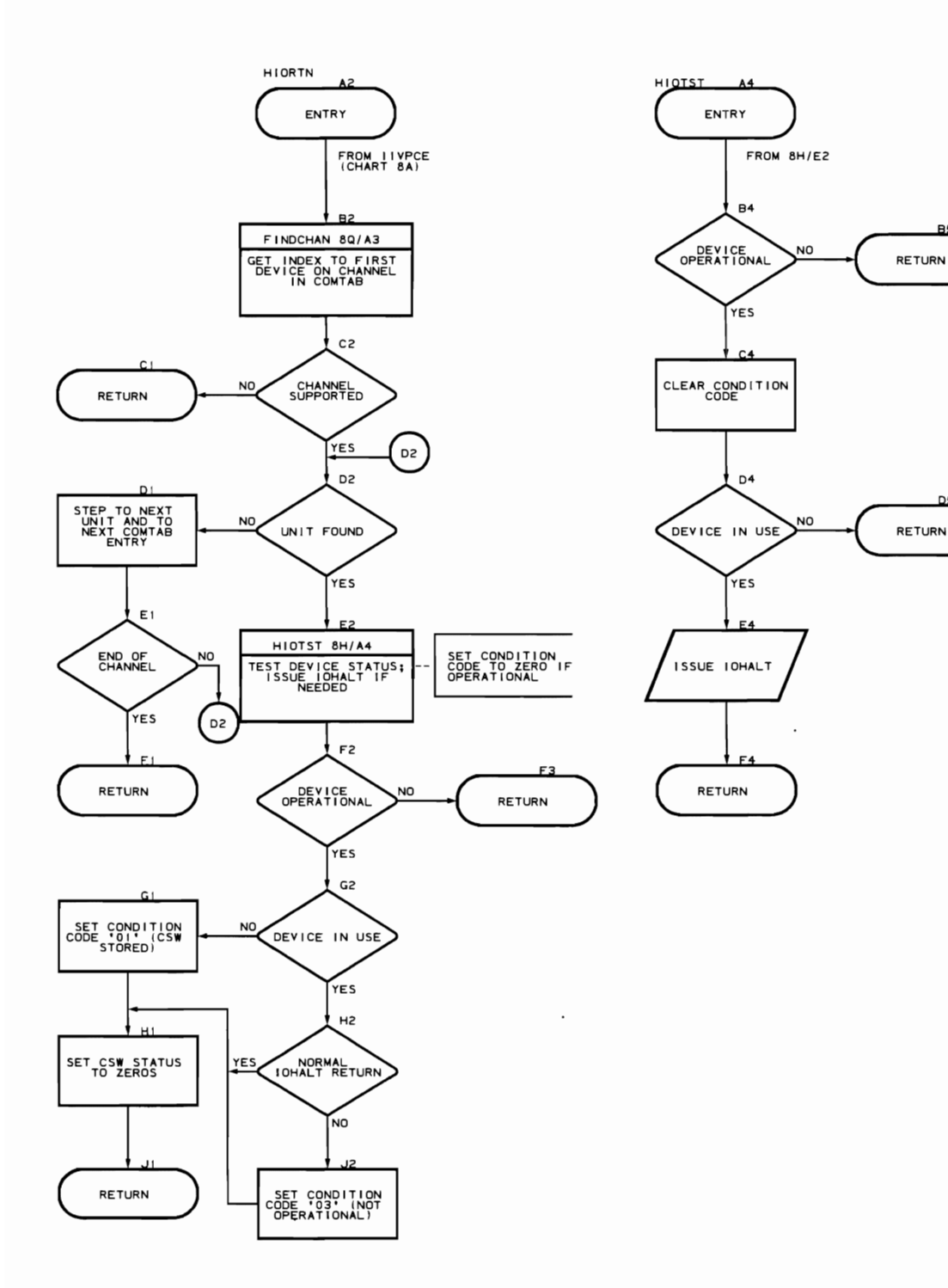

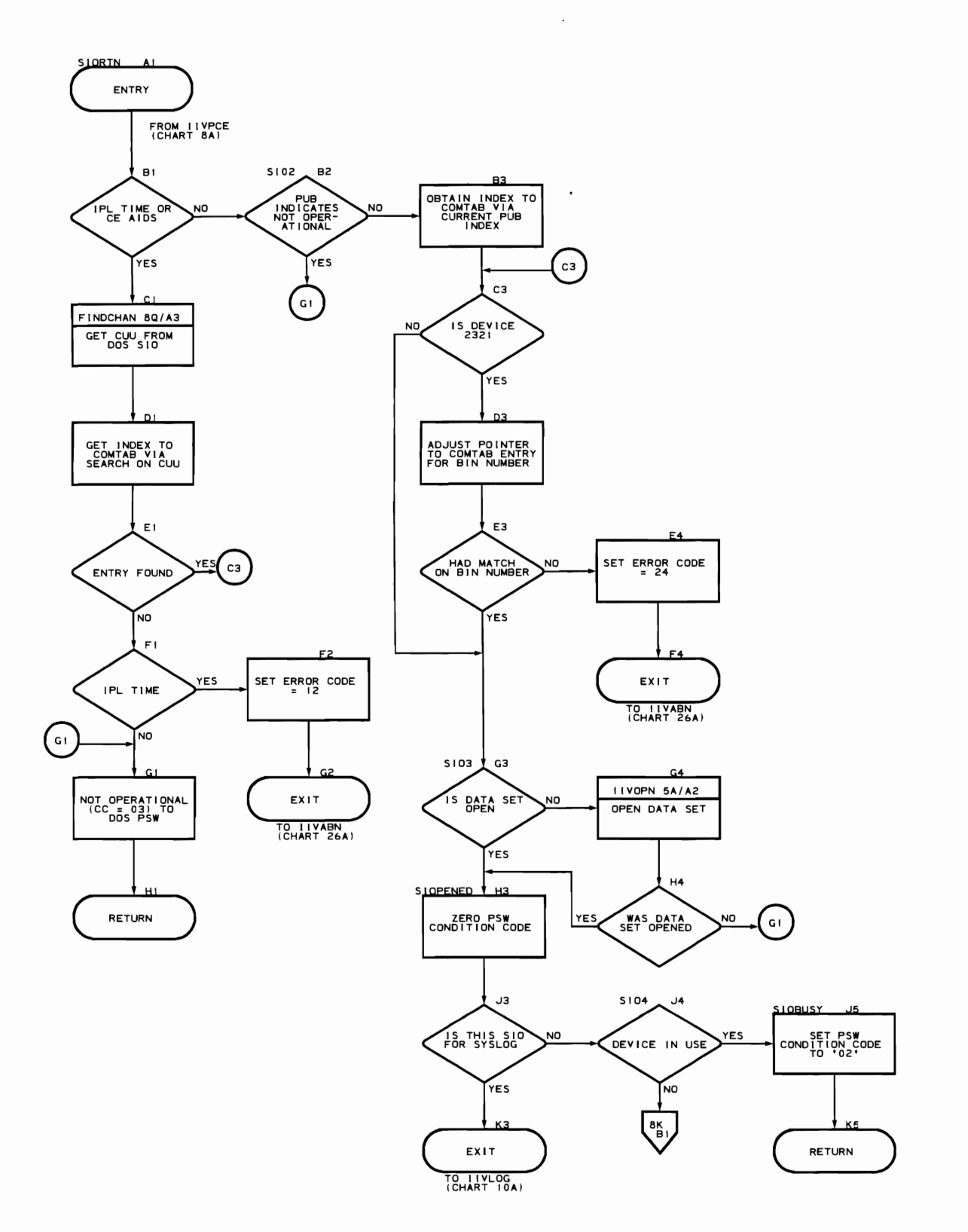

**Program Organization 173** 

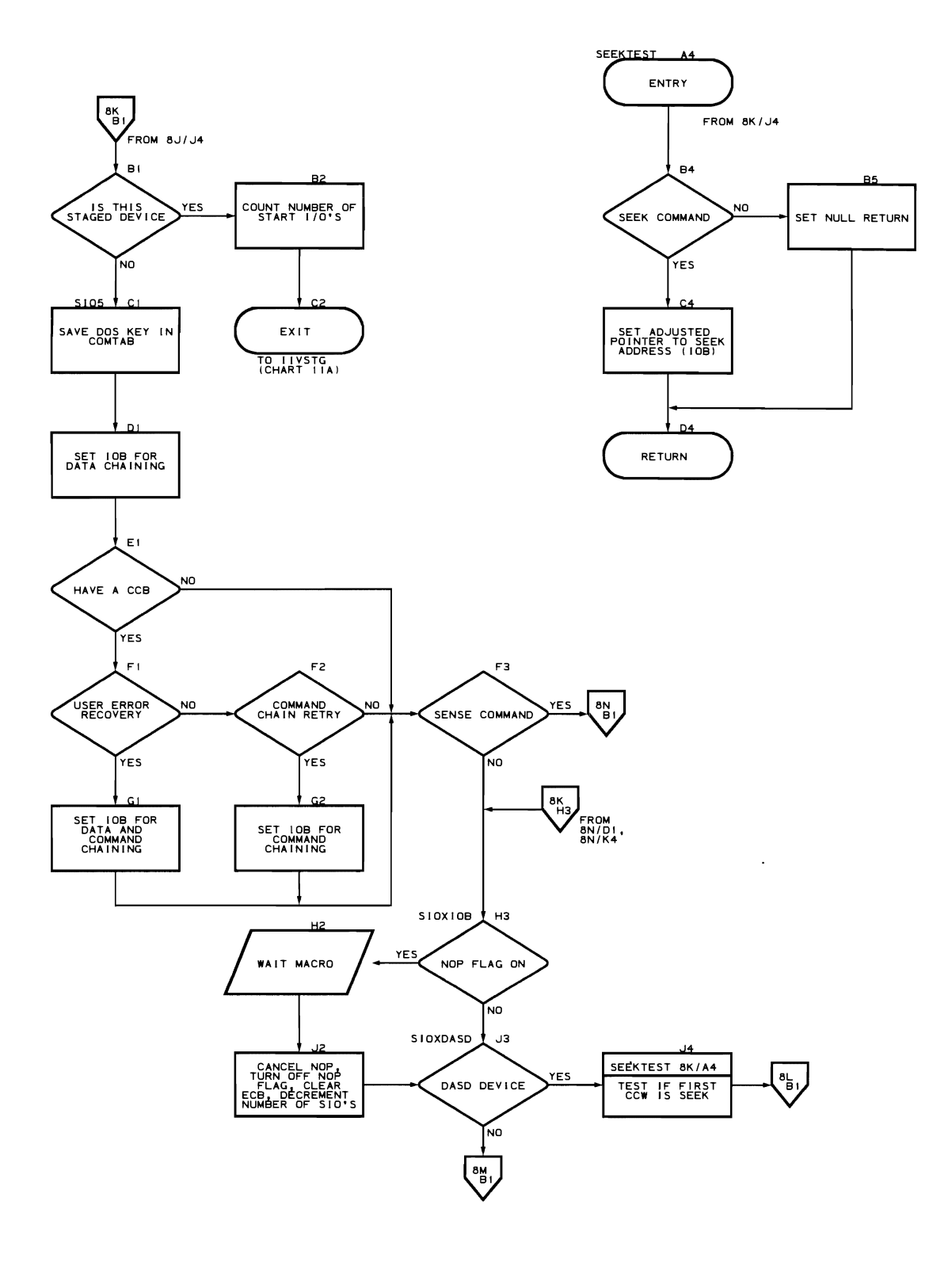

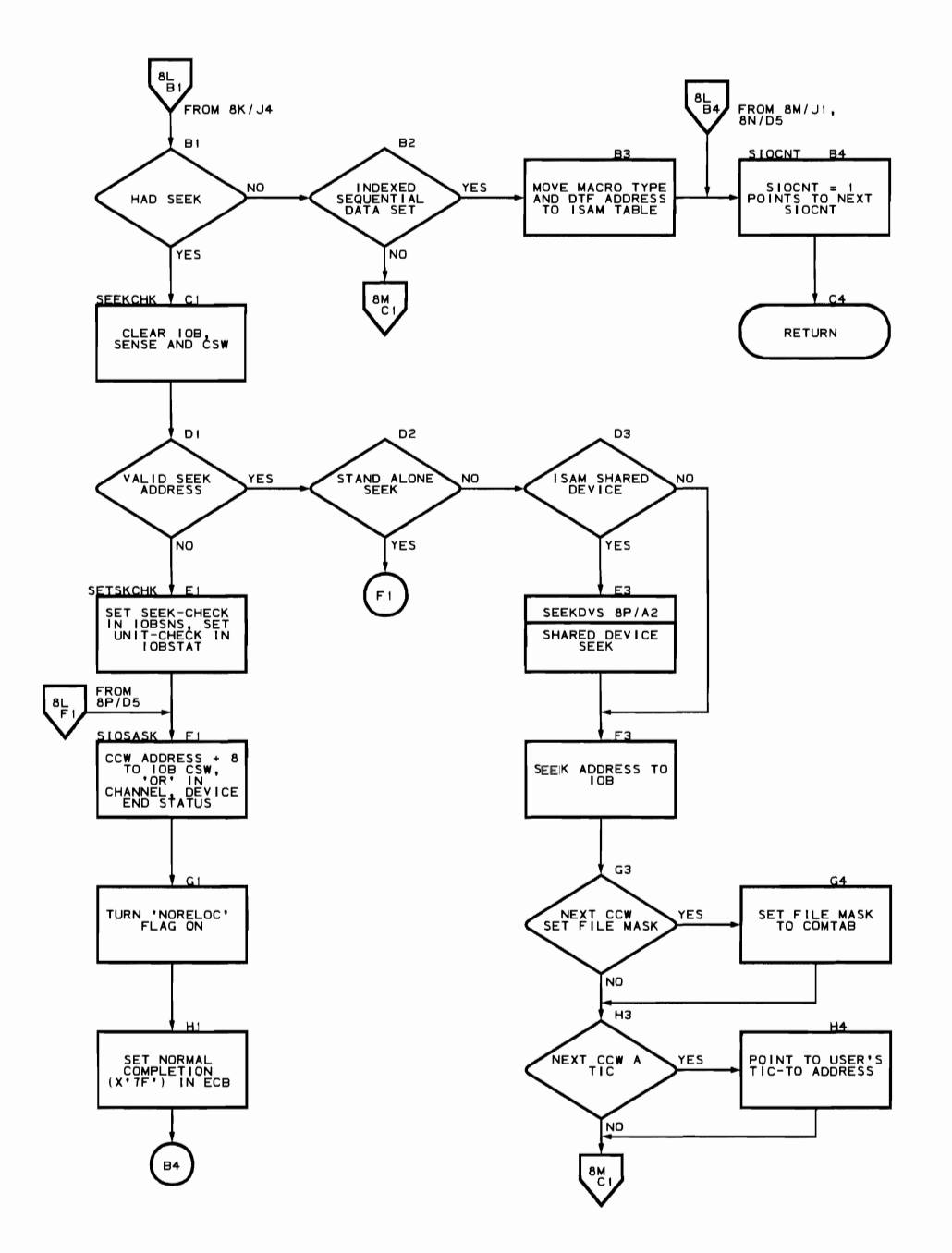

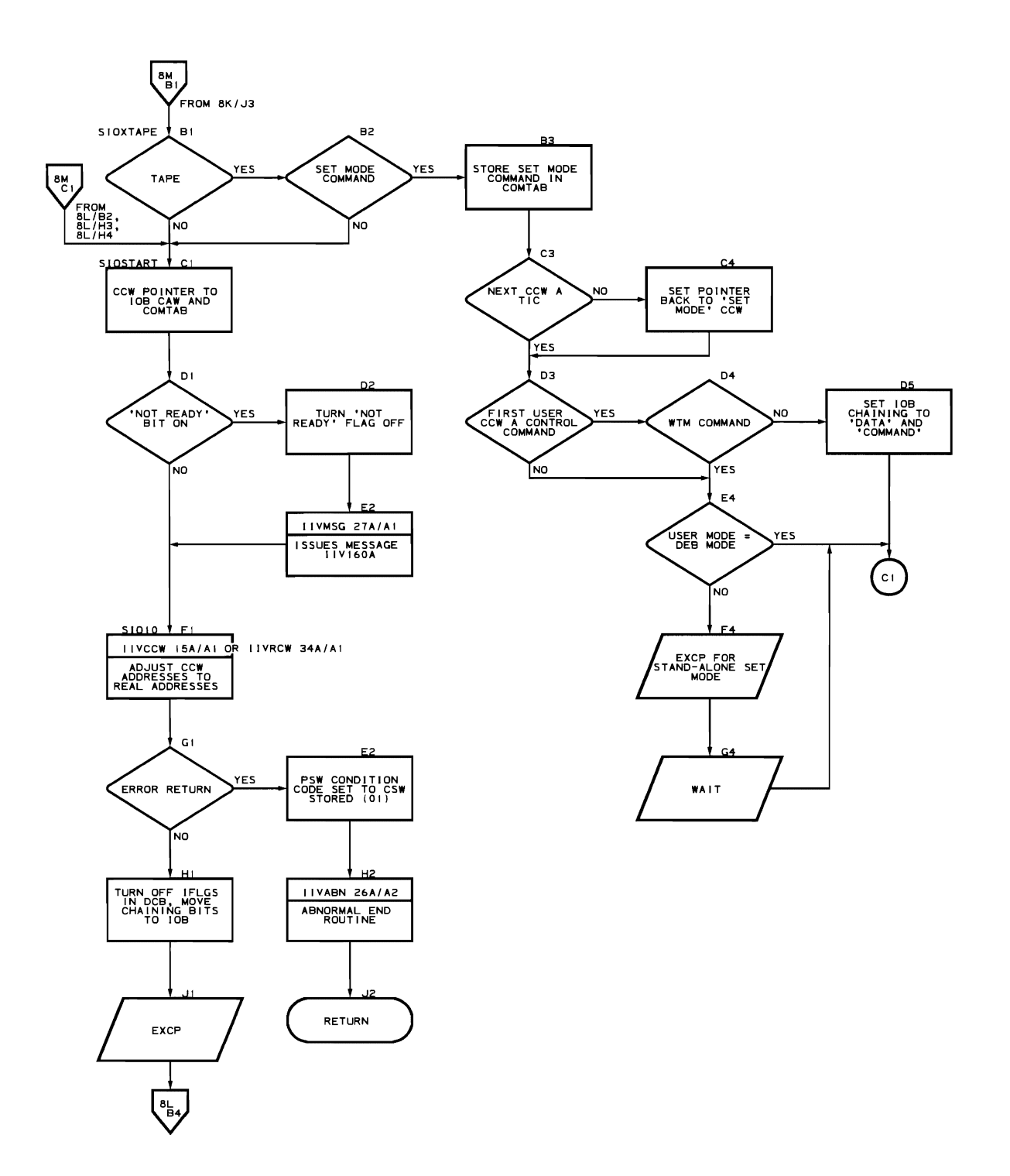

176 DOS **Emulator** Logic

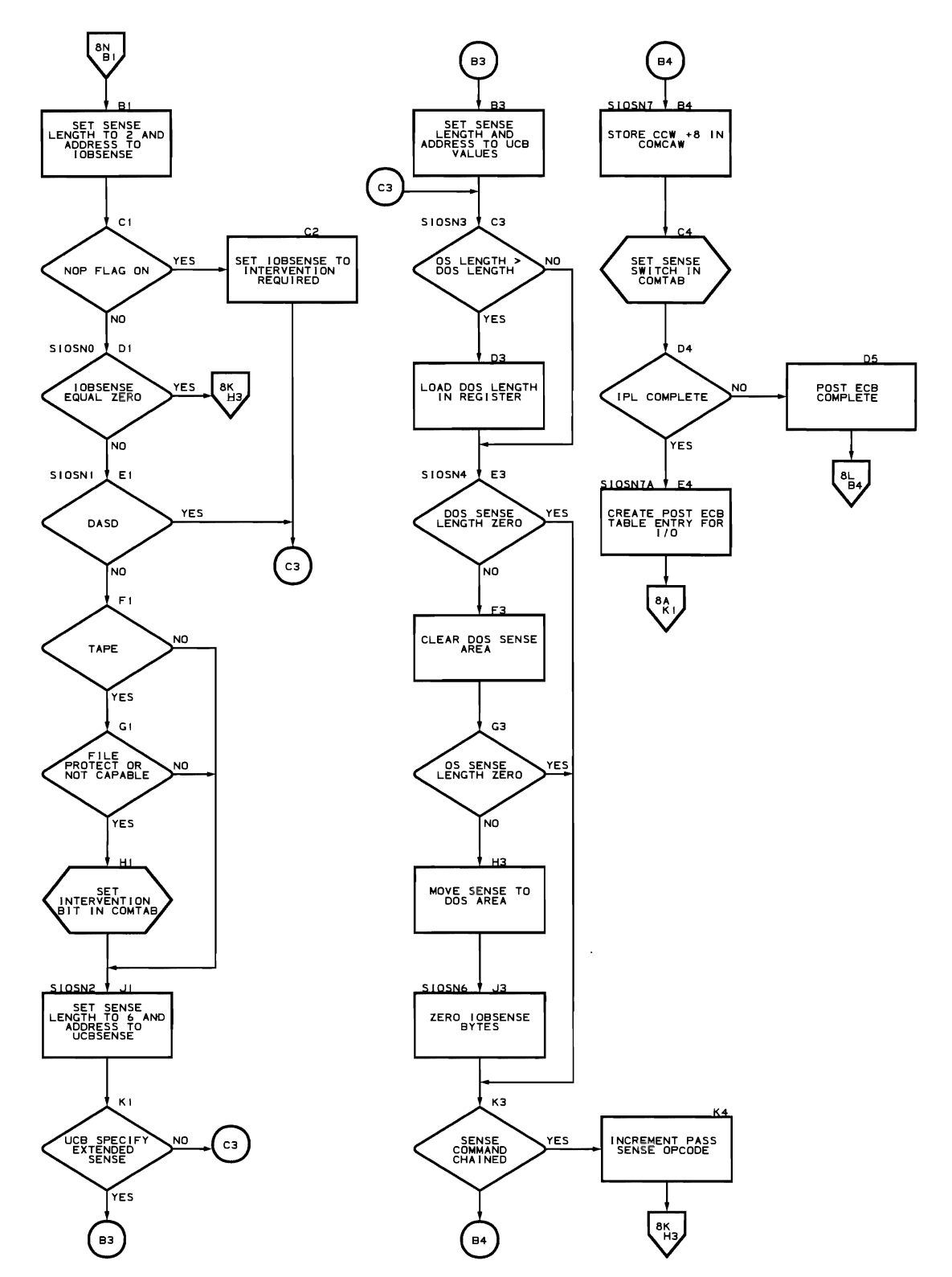

 $\bar{\mathcal{A}}$ 

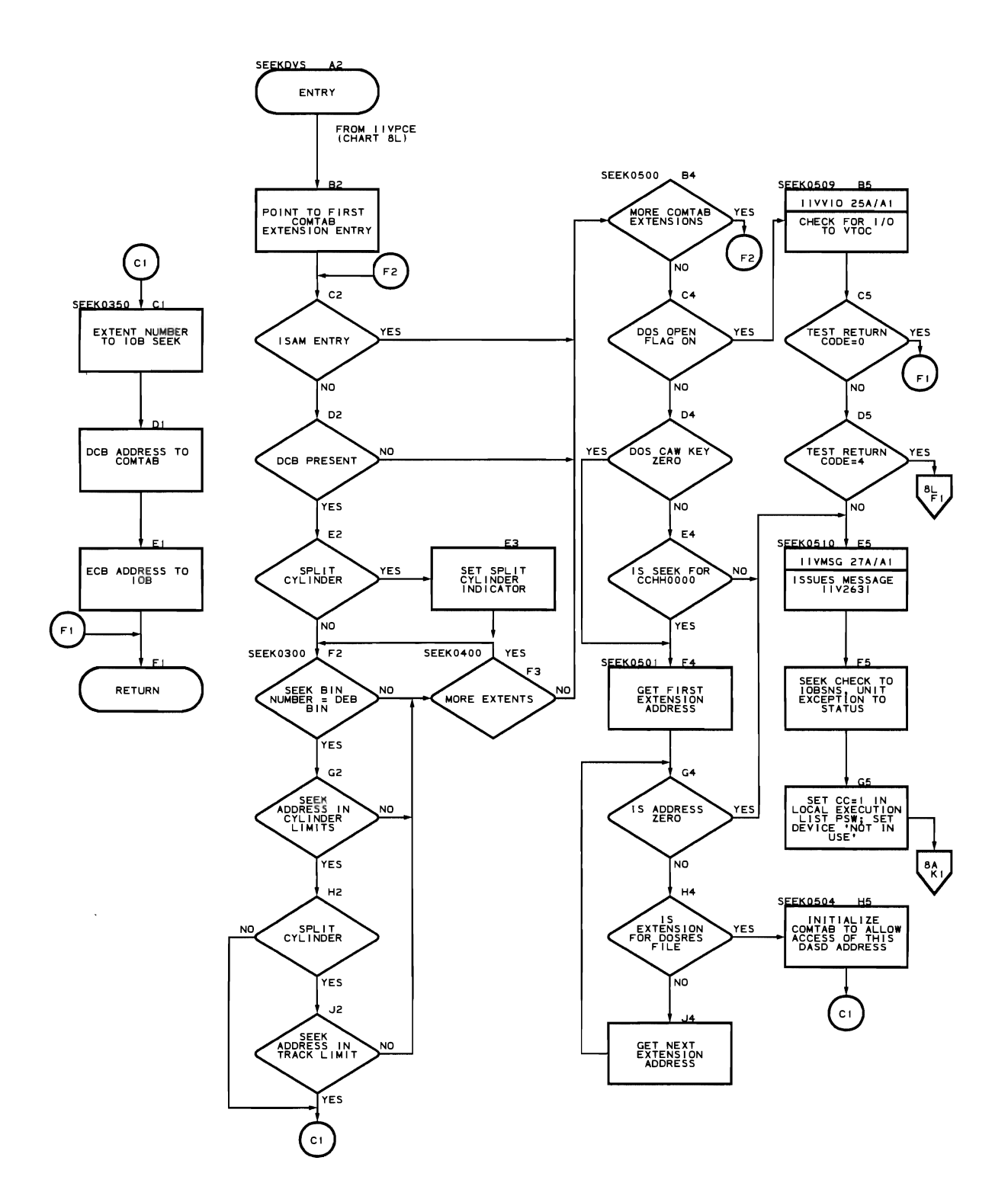

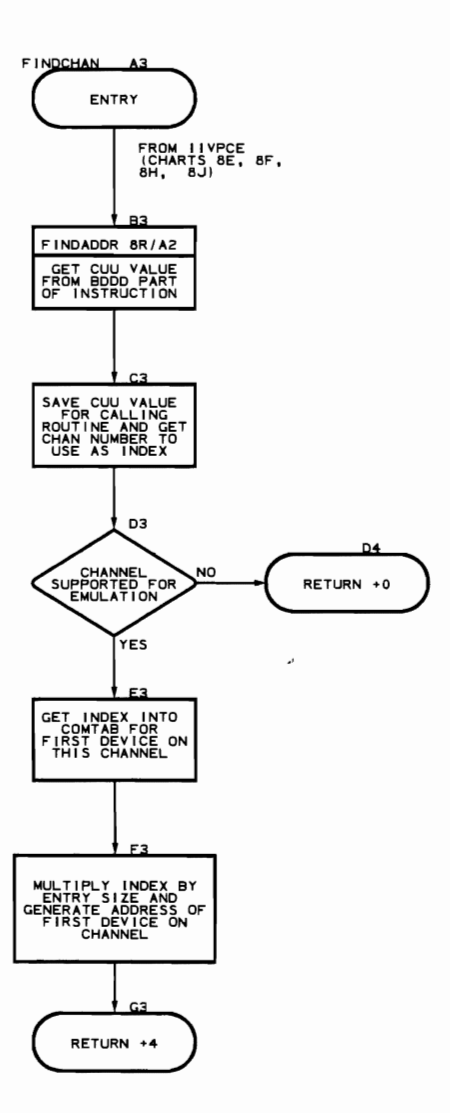

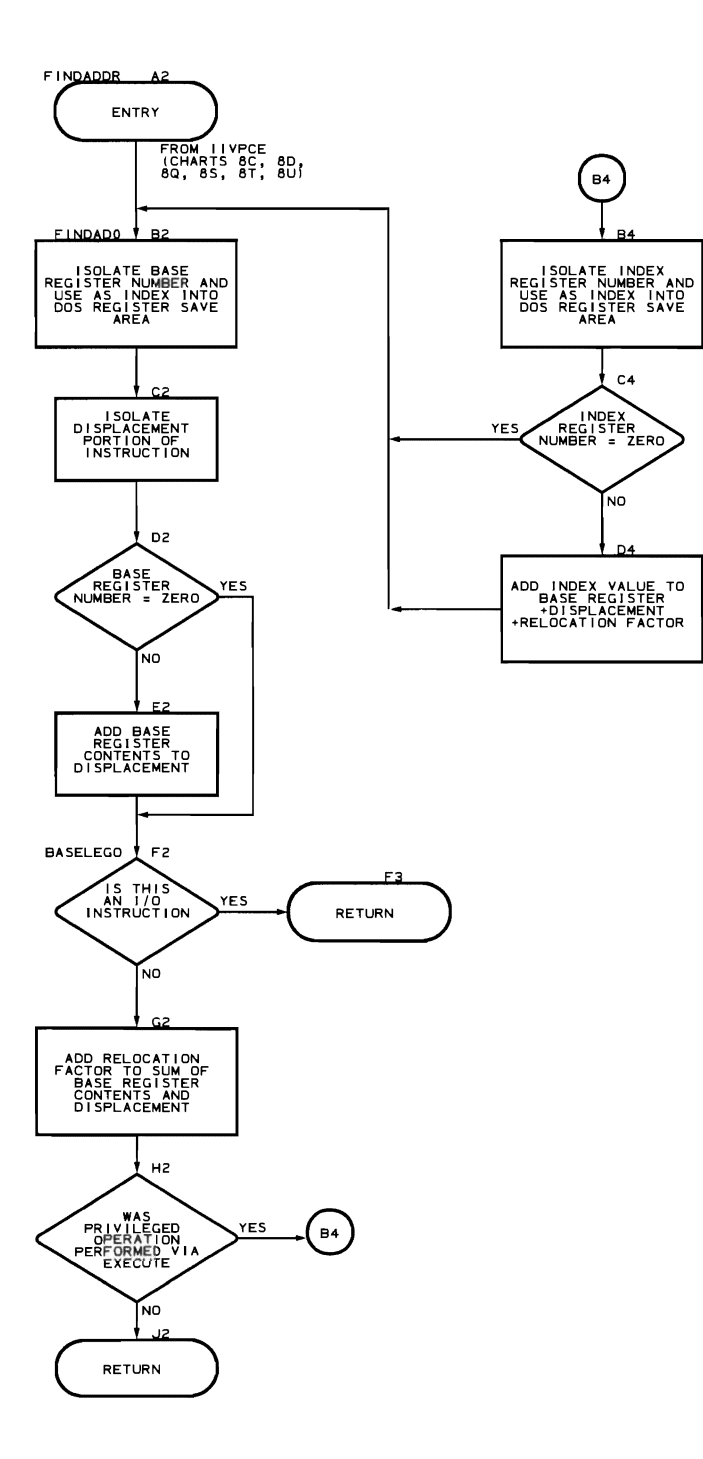

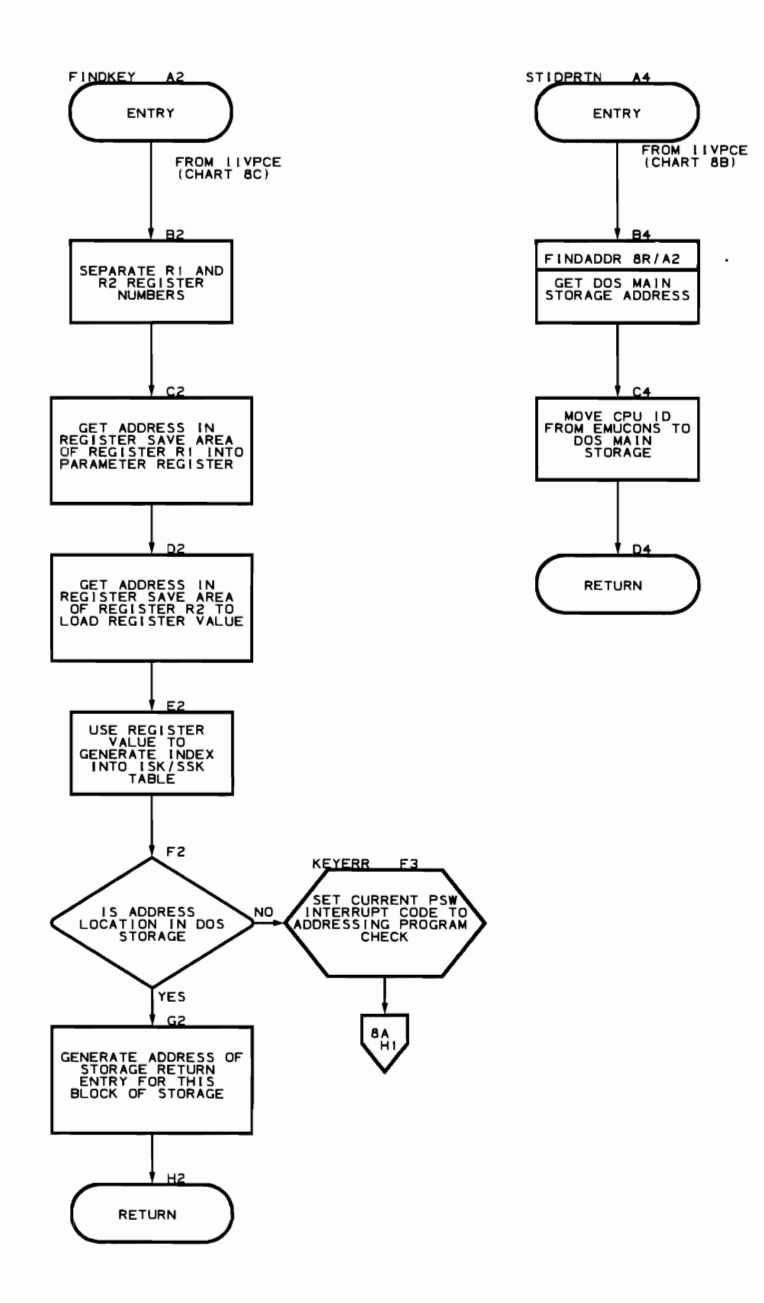

**Flowchart ST. Load/Store Control Register Subroutine (IIVPCE Part 1S of 19)** 

 $\hat{\boldsymbol{\epsilon}}$ 

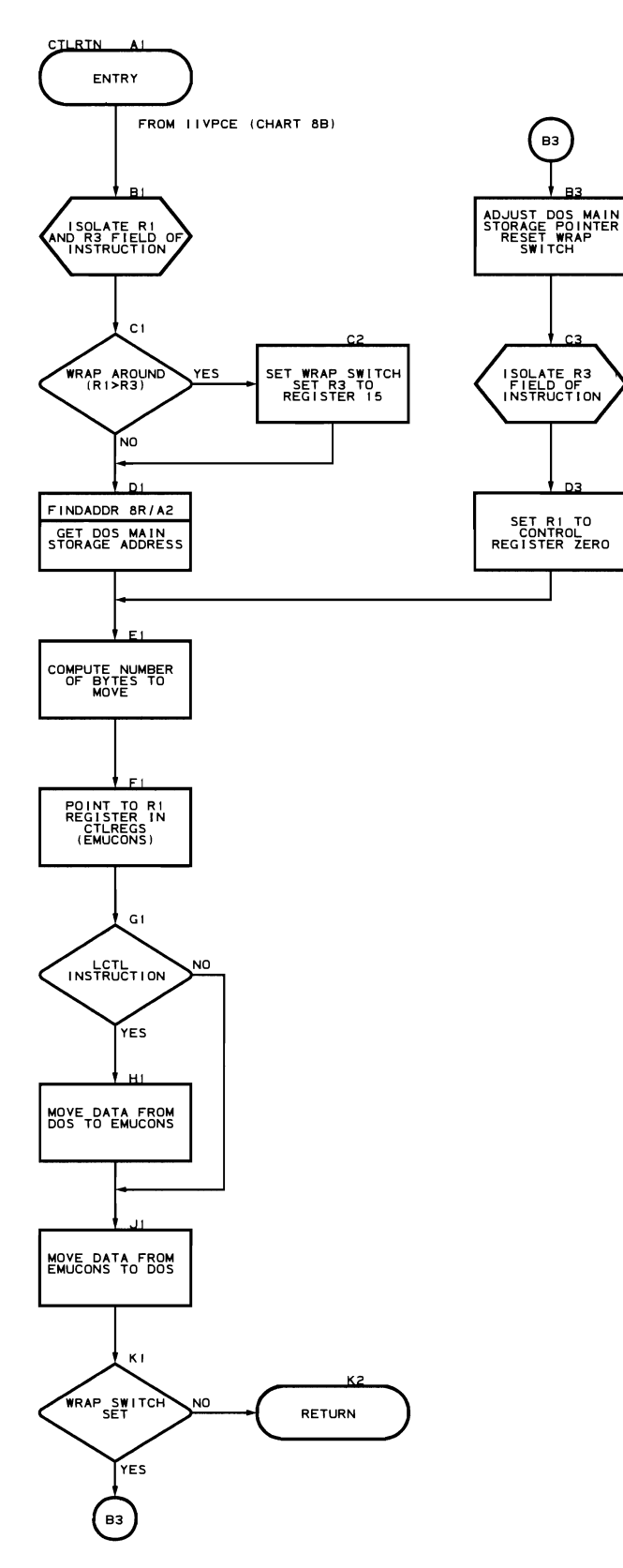

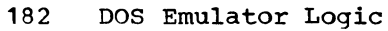

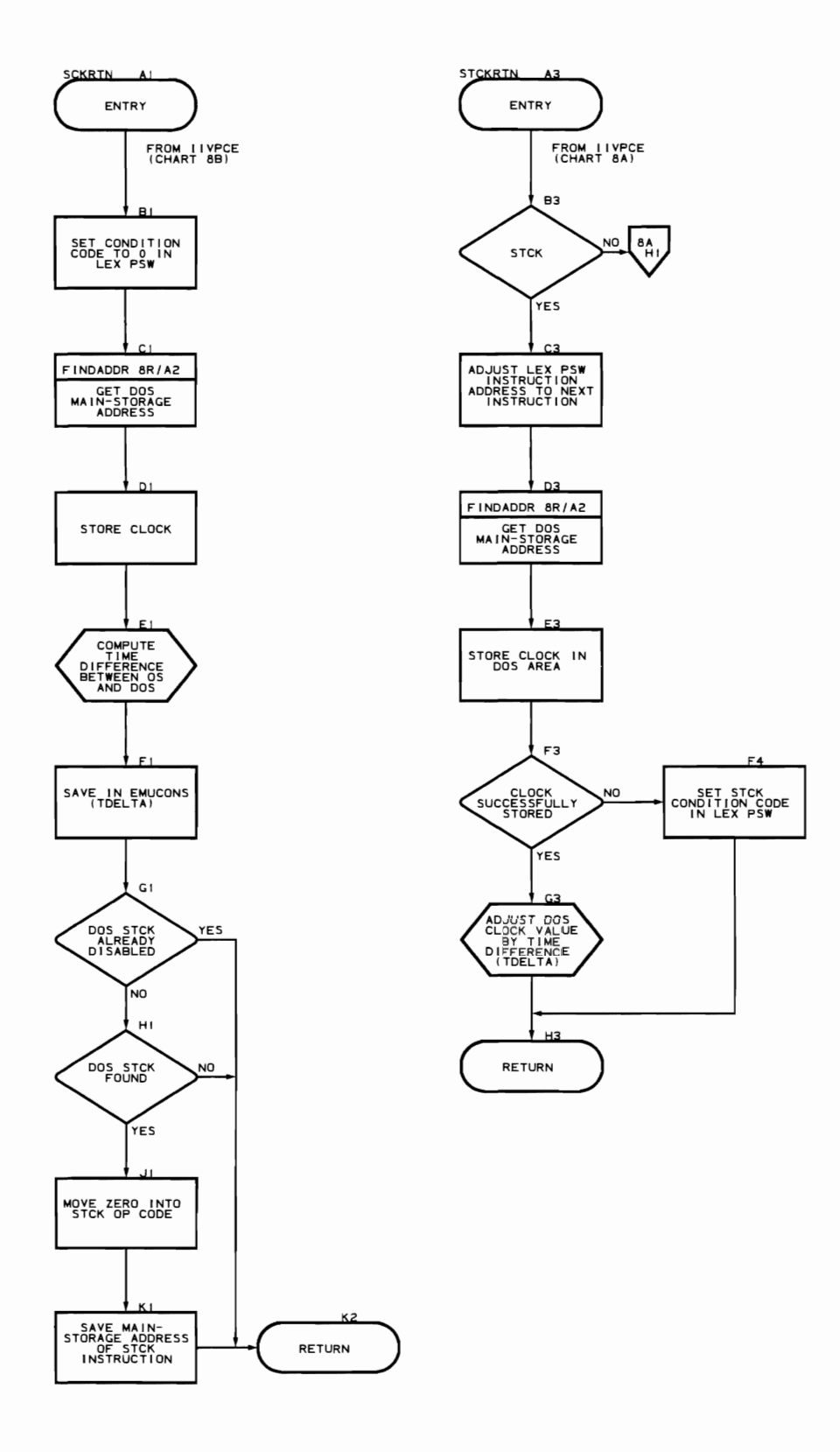

 $\mathcal{L}$ 

Check I/O Routine (Flowcharts 9A-9D)

Module name: IIVCHK

Entry point name: IIVCHK

Major functions:

- Posts the CSW to DOS at I/O interruption
- If permanent error occurs, posts high error count to DOS to bypass DOS error recovery procedures
- Readjusts DOS CCWs from true to local addresses
- Provides DOS label cylinder address when DOS system residence volume is shared

Entered from:

- IIVRTE
- IIVPCE

Modules called:

- 
- IIVCCW<br>• IIVABN (if invalid CCW)<br>• IIVMSG
- IIVMSG
- IIVRCW

Exits to:

- Caller
- OS macros issued: EXCP (to issue NOP)

Input:

- Local execution list
- Pointer to EMUCONS<br>• Pointer to DOS are
- Pointer to DOS area<br>• Base register
- Base register

Output:

- DOS CSW posted
- High error count (254) posted to DOS PUB table (or TEB or TEBV, if appropriate)
- lOB sense bytes
- IOB status bits
- DOS label cylinder address in DOS input area when DOS system directory record 1 read

Return codes:

Register  $15 - 0 =$  simulate I/O interruption

<sup>4</sup><sup>=</sup>ignore current entry in post ECB list and get next entry

Tables/work areas:

- TEB
- COMTAB<br>•  $IOB$
- lOB
- Local execution list
- DOS communications region
- DOS PUB

Errors detected: An error detected by IIVCCW or IIVRCW causes this module to pass control to IIVABN.

Messages requested: IIV160A

 $\sim$ 

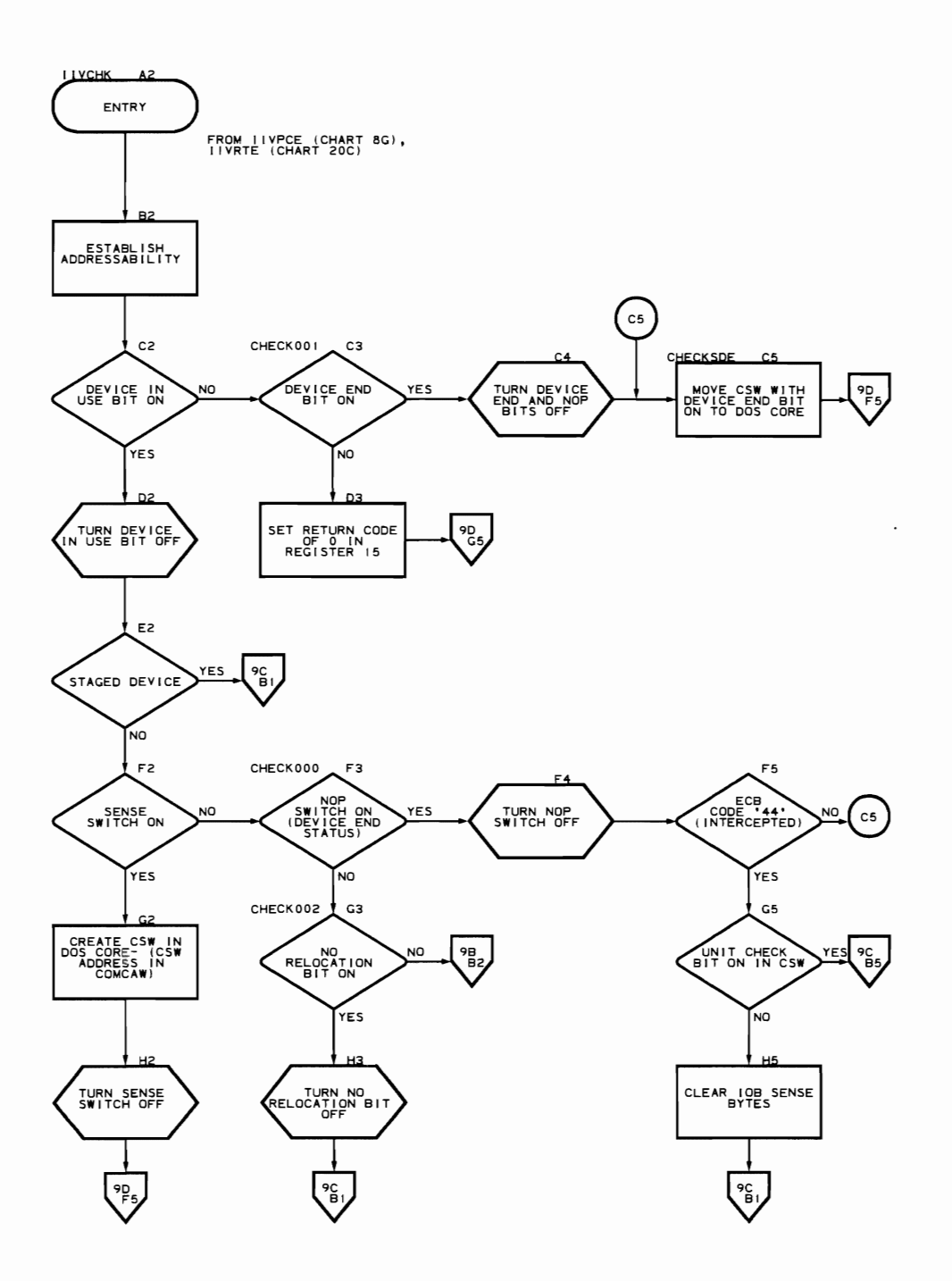

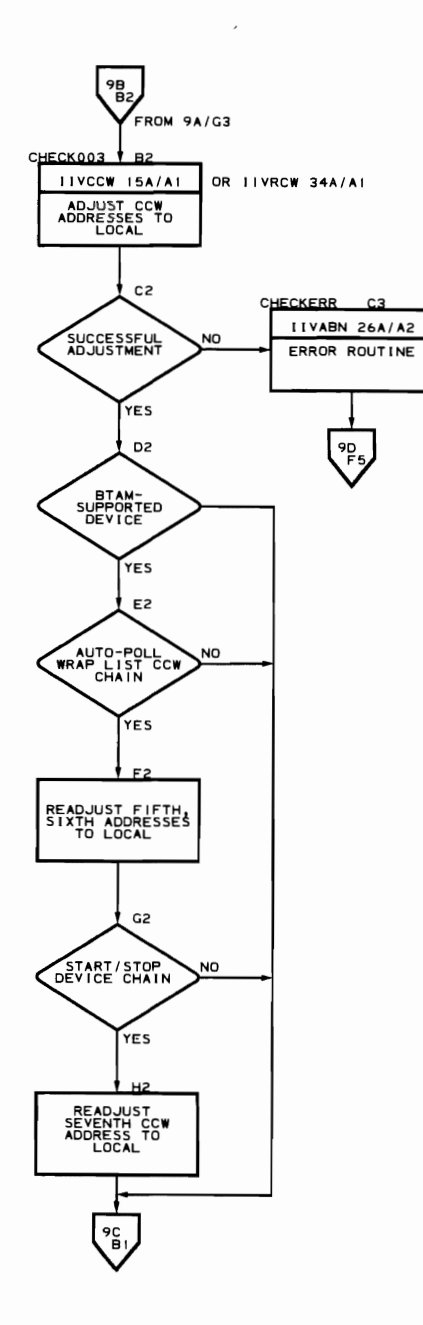

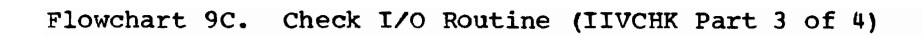

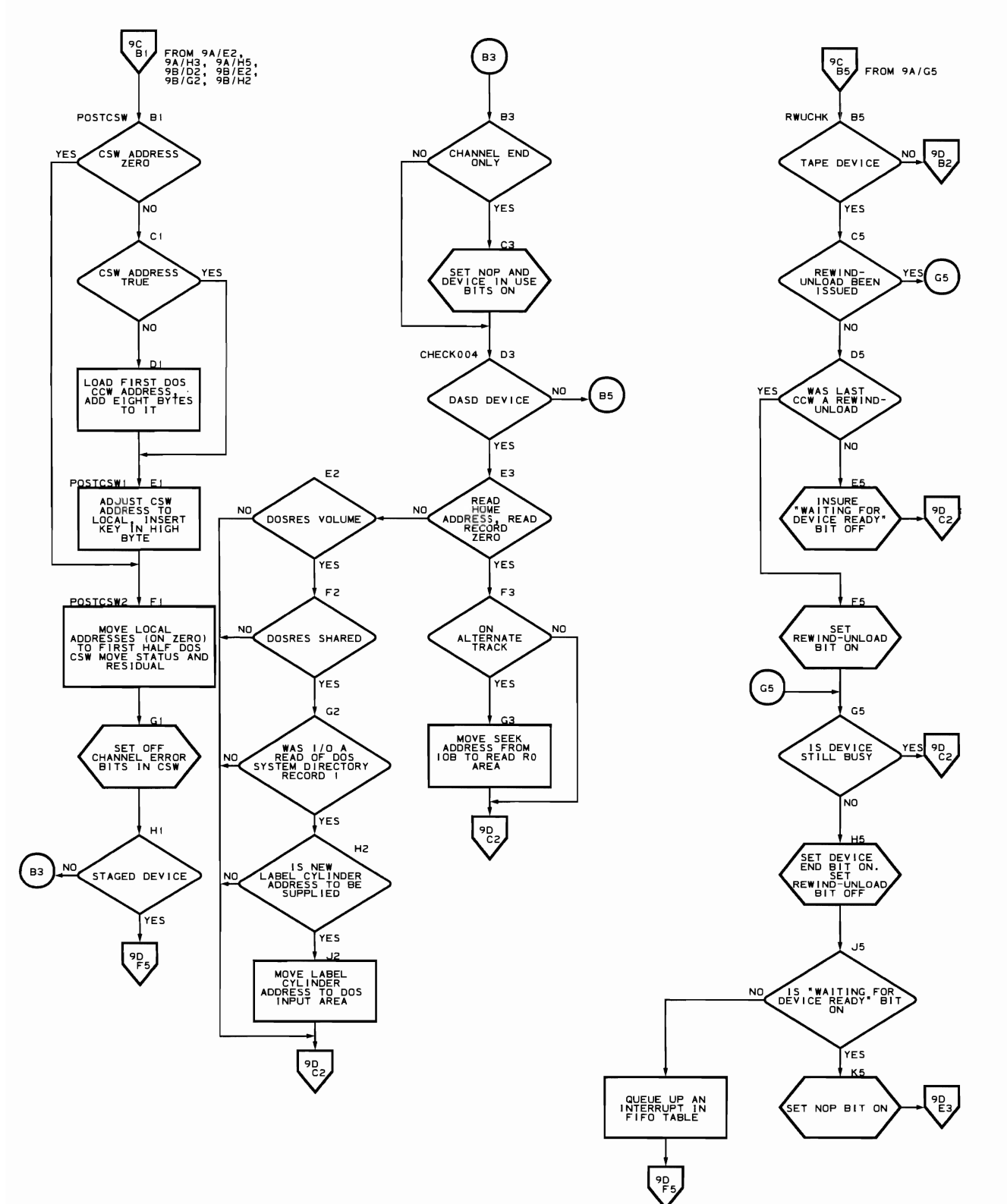

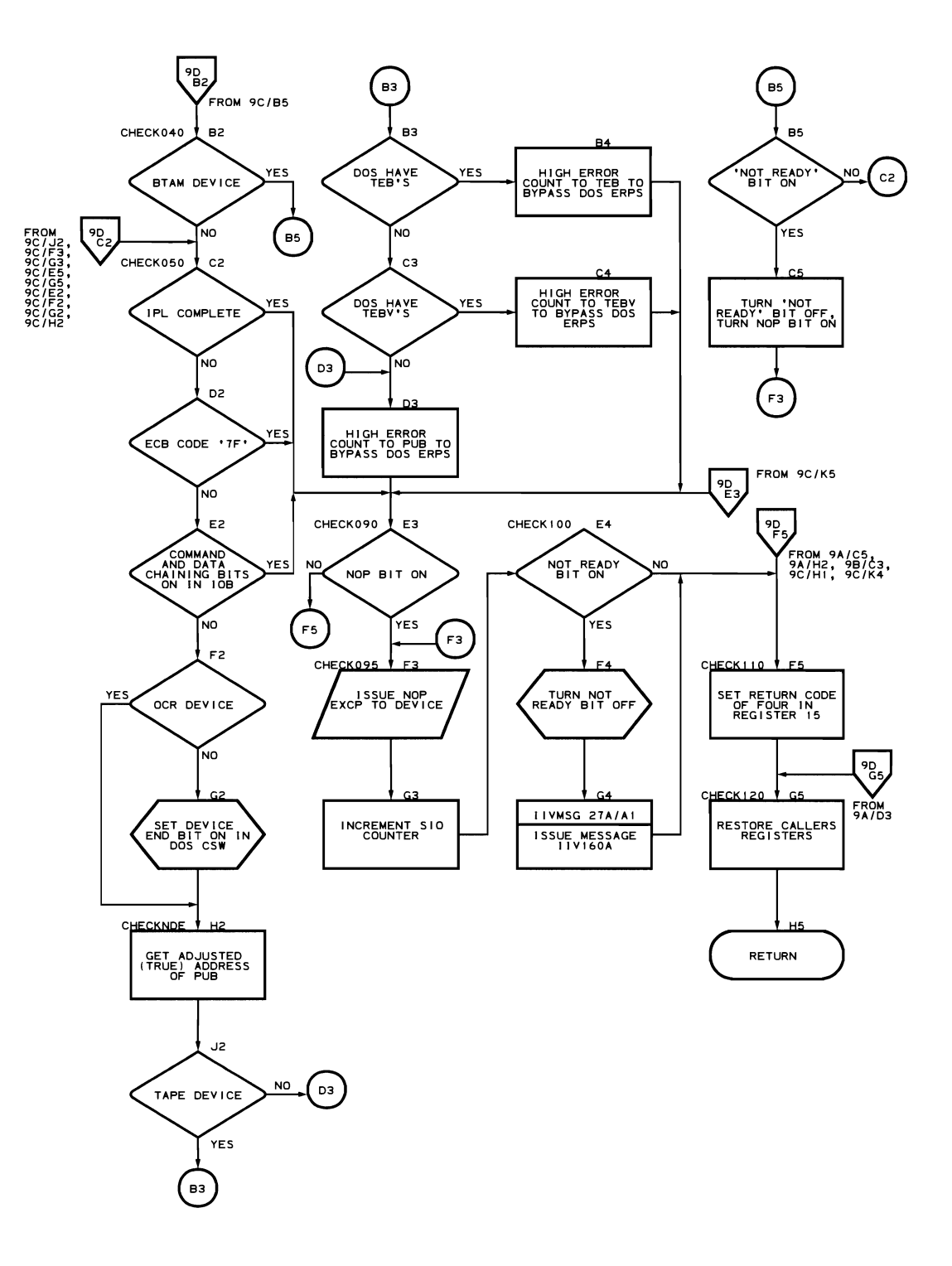

## Interpretive SYSLOG Routine (Flowcharts 10A-10E)

Module name: IIVLOG

Entry point name:

- IIVLOG
- IIVLOGR1
- IIVLOGR2
- IIVLOGR3

Major functions: Interprets keyboard-printer CCW chains and issues WTO or WTOR macros as required

Entered from:

- IIVPCE
- I IVRTE

Modules called:

- IIVAWV
- IIVCWV

Exits to:

- IIVPCE
- IIVRTE

OS macros issued:

- WTO
- WTOR

Input:

- Pointer to DOSCORE
- Pointer to Emulator constants (IIVCON)
- Pointer to local execution list
- Replies to WTOR issued by this module

Output:

- WTO/WTOR messages requested by DOS supervisor and/or problem programs
- Updated DOS PSW in local execution list
- Updated DOS CCW data areas
- Updated DOS CSW

Return codes: None

Tables/work areas:

- DOSCORE: CAW I/O old PSW I/O new PSW CCW strings CCW data areas **CCW**
- COMTAB for DOSLOG: LOGIOB (dummy lOB for DOS SYSLOG device)
- Local execution list: DOS current PSW

Errors detected: CAW/CCW errors as detected by IIVAWV and IIVCWV Messages issued:

- !IVOOOA
- lIVOOOI

 $\sqrt{2}$ 

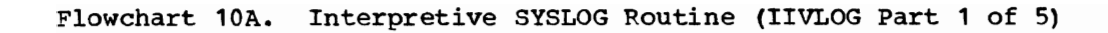

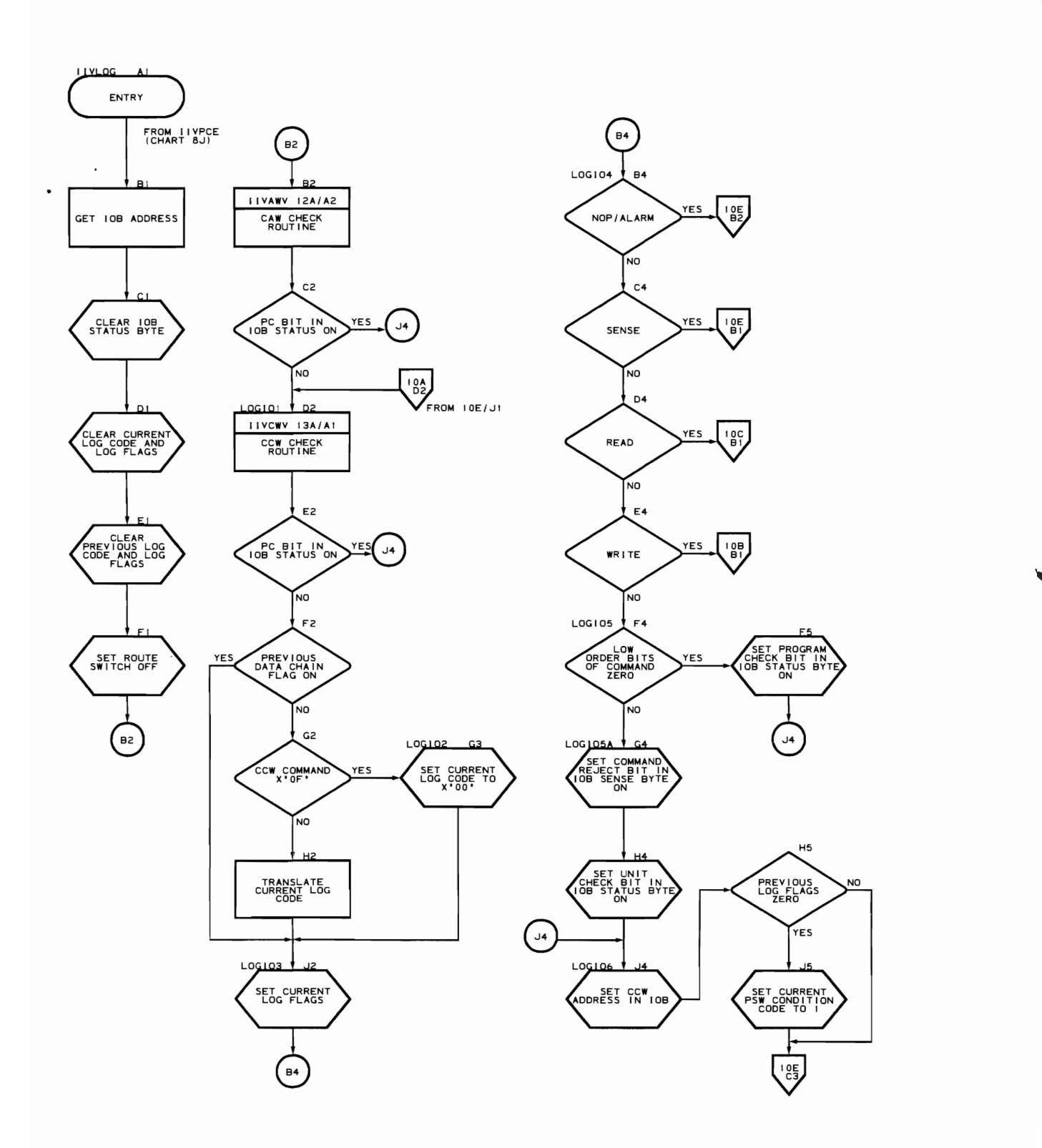

 $\ddot{\phantom{a}}$ 

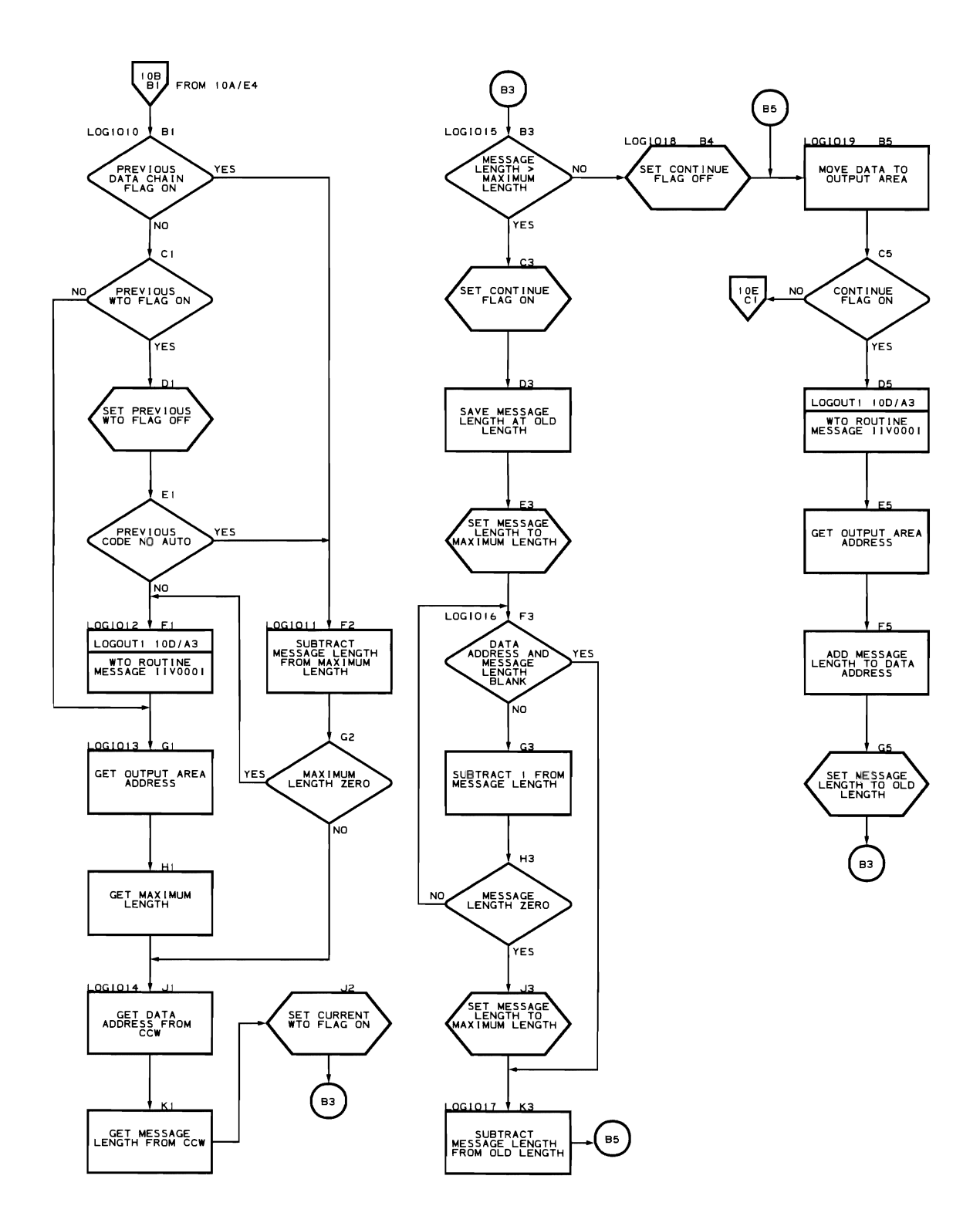

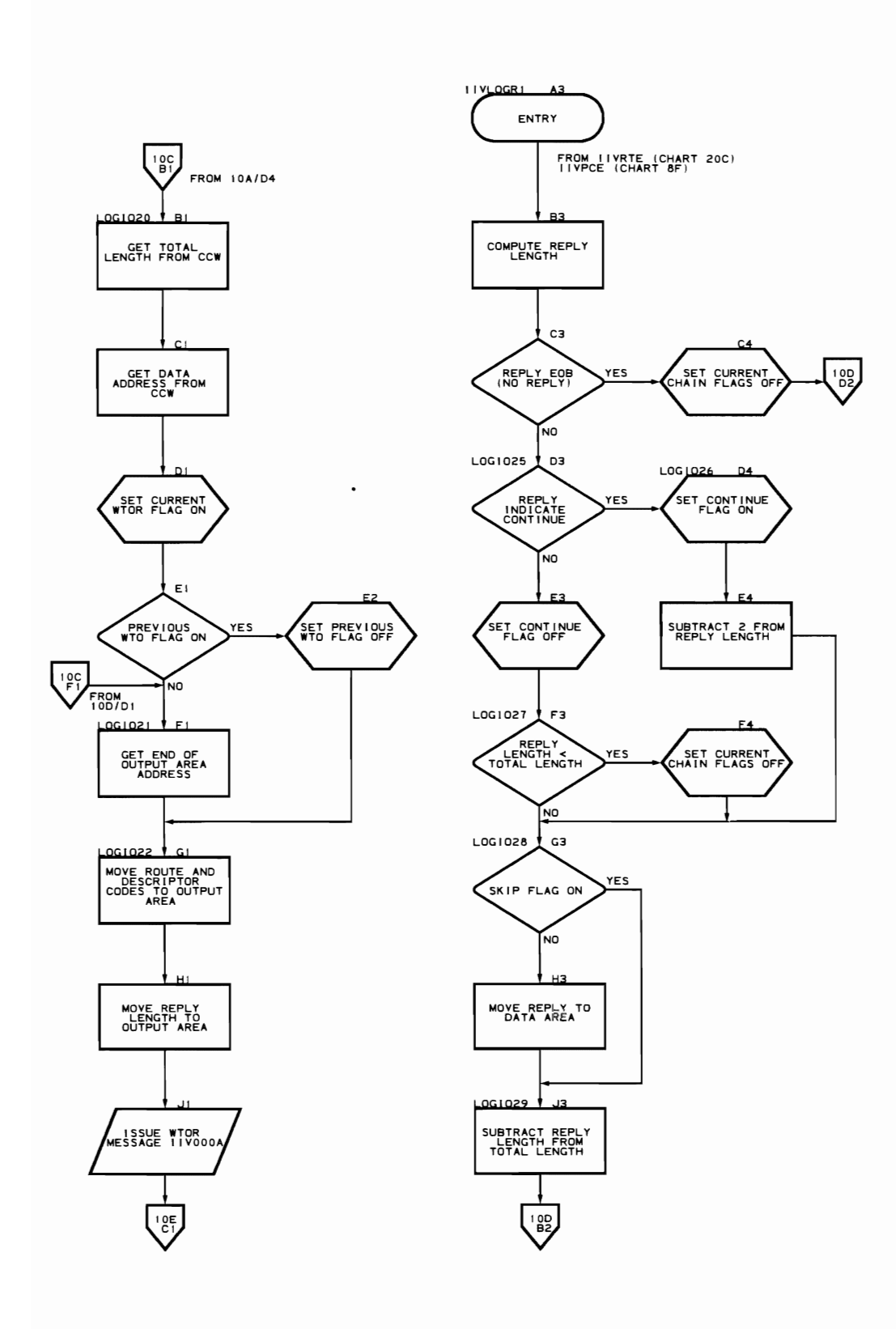
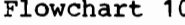

 $\ddot{\phantom{a}}$ 

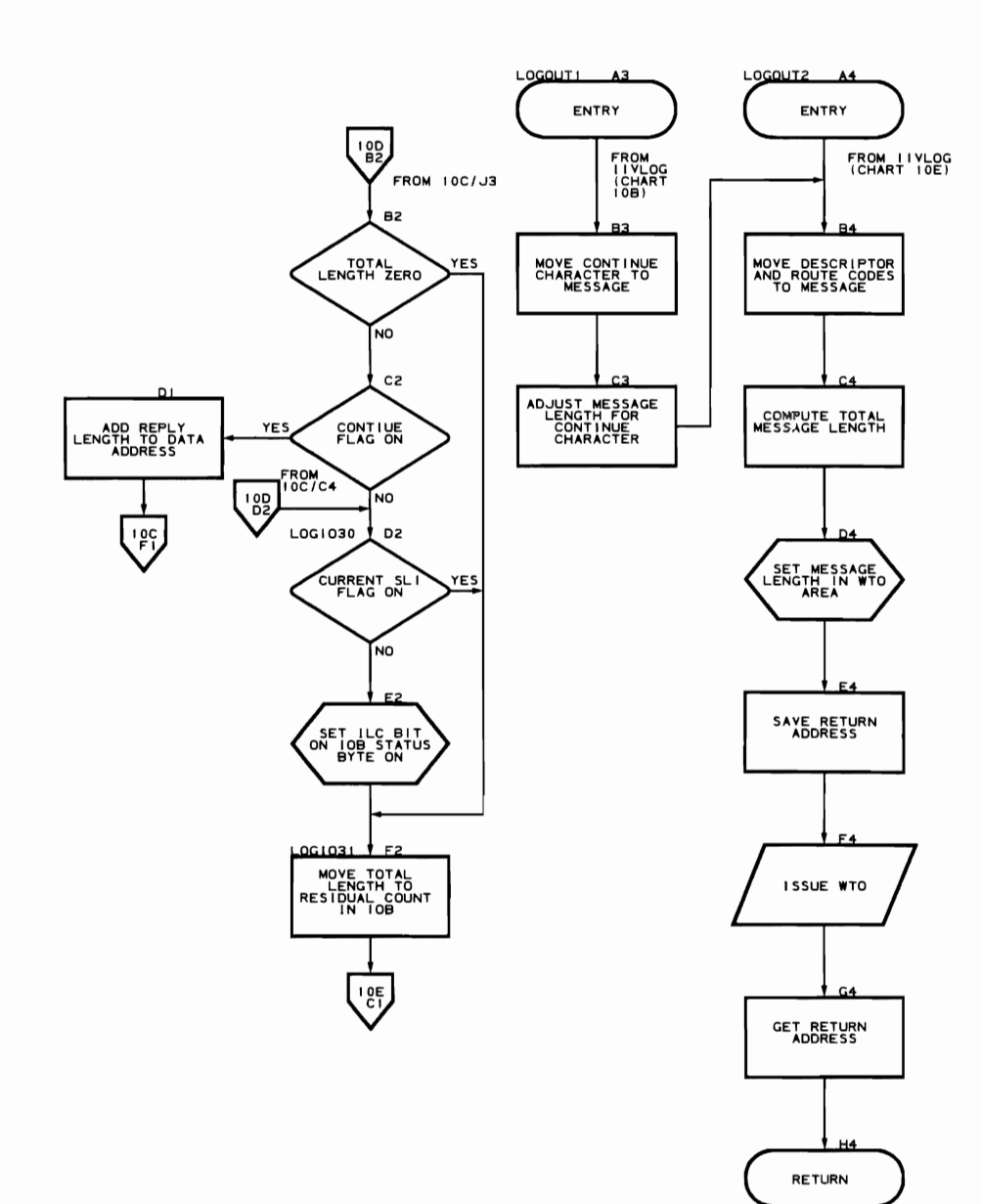

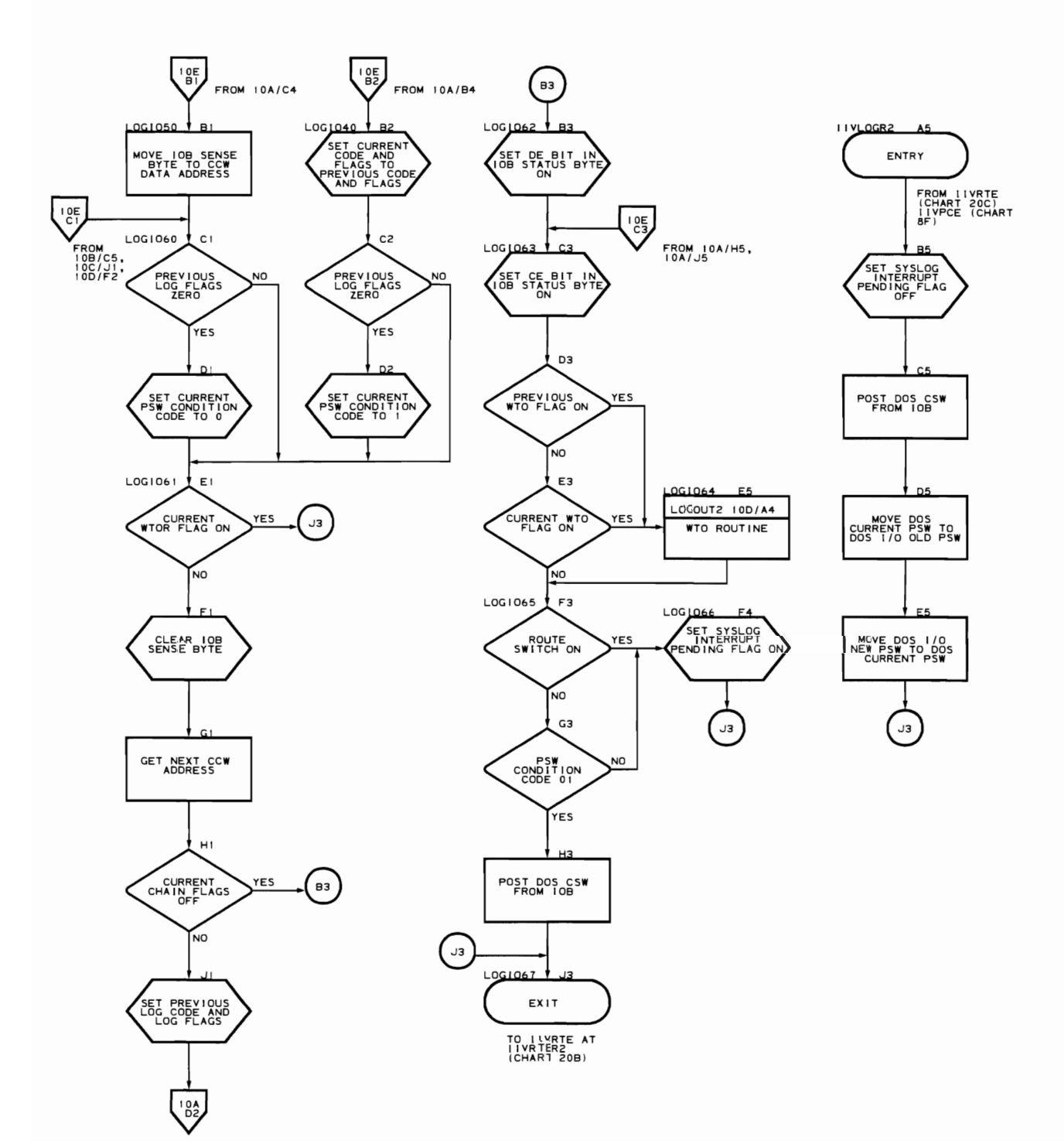

196 DOS Emulator Logic Staged I/O Routine (Flowcharts **11A-11N)** 

Module name: IIVSTG

Entry point names:

- 
- IIVSTG
- 
- SYNA<br>• STGI0300

Major functions:

- Furnishes the interface between the DOS Emulator and the spooling facilities (temporary data sets) provided for unit record devices by OS
- During initialization creates an Emulator forms-control image for staged printers from an OS FCB image
- Intercepts DOS FCB load for 3211 and recreates the Emulator forms control image
- Intercepts the DOS READ FCB channel command and builds an FCB in DOS main storage from the Emulator forms control image
- Intercepts the DOS CHECK READ channel command and computes and places the value of the FCB address register in DOS main storage

Entered by:

- 
- IIVPCE
- 0S (QSAM) upon end of data
- 0S (QSAM) upon occurrence of synchronous error

Modules called:

- IIVAWV
- IIVCWV
- IIVPOV
- IIVMSG

Exits to:

- IIVRTE<br>• OS (OS
- OS (QSAM)

OS macros issued:

- PUT
- DCBD
- GET
- SAVE<br>• BETU
- RETURN
- **GETMAIN**
- **FREEMAIN**

## Input:

- Data is passed to DOS following an input request
- Register 0 contains the entry number into COMTAB for this I/O request. Zero indicates the first entry.
- Register 10 contains the starting address of DOS
- Register 11 contains the address of IIVCON
- Register 14 contains the address of IIVRTER2
- The OS FCB image is passed from the SYS1.IMAGELIB

## Output:

- output data from DOS that is written out to temporary data sets that are later processed by the Operating System's output writer
- Emulator forms-control image
- Operator information messages that indicate unusual occurrences (such as SYNAD conditions)

Return codes: None

## Tables/work areas:

- DOSCORE DOS low storage area
- Local execution list
- COMTAB
- STGCON dummy lOB area
- OOS CCWs
- Emulator forms-control image

Errors detected:

- SYNAD subroutine is entered after a permanent I/O error
- Program check bit set in csw
- Unit check bit set in CSW if error detected in OS FCB image
- Invalid command sequences for staged 2540 Reader
- Command reject condition for all staged devices

Messages requested or issued:

- llV140l
- IIV275I

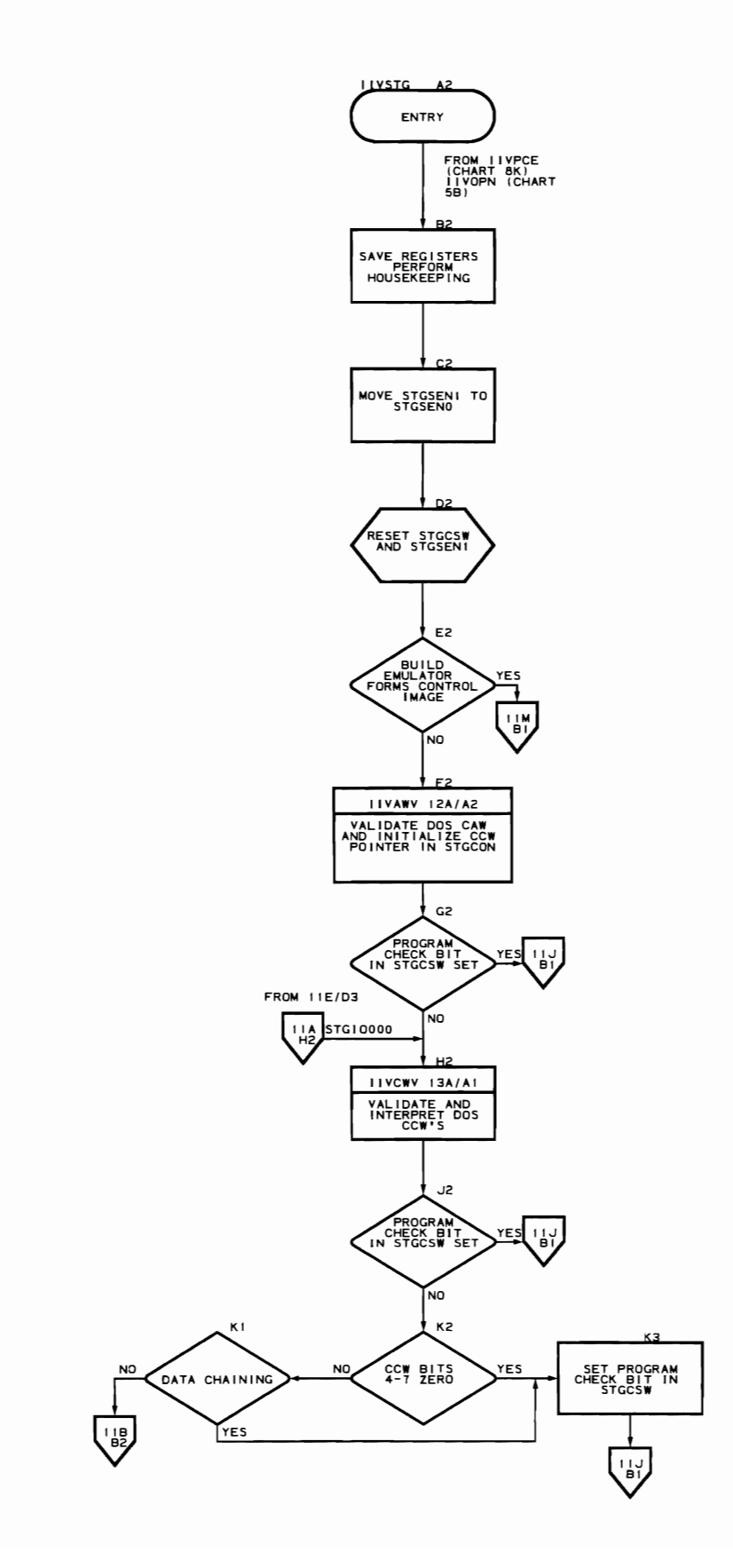

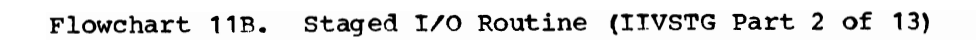

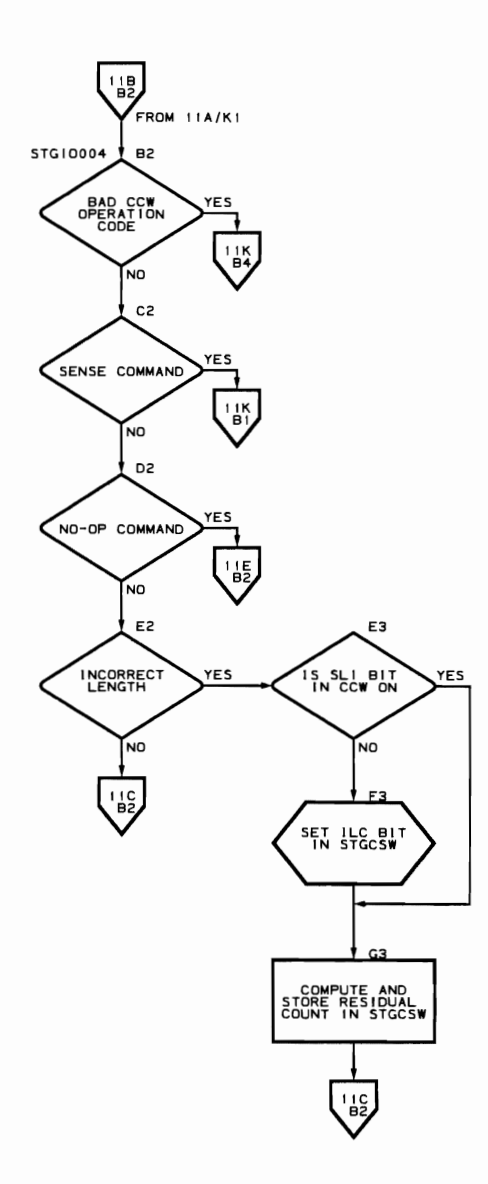

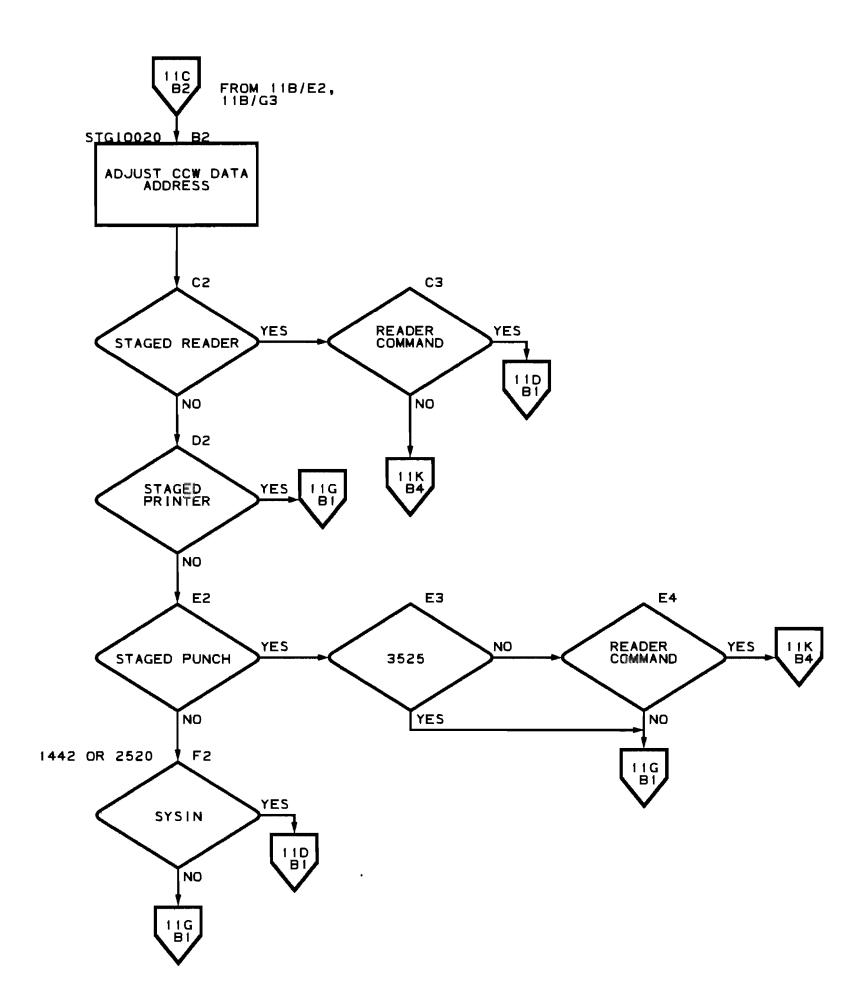

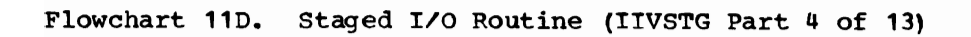

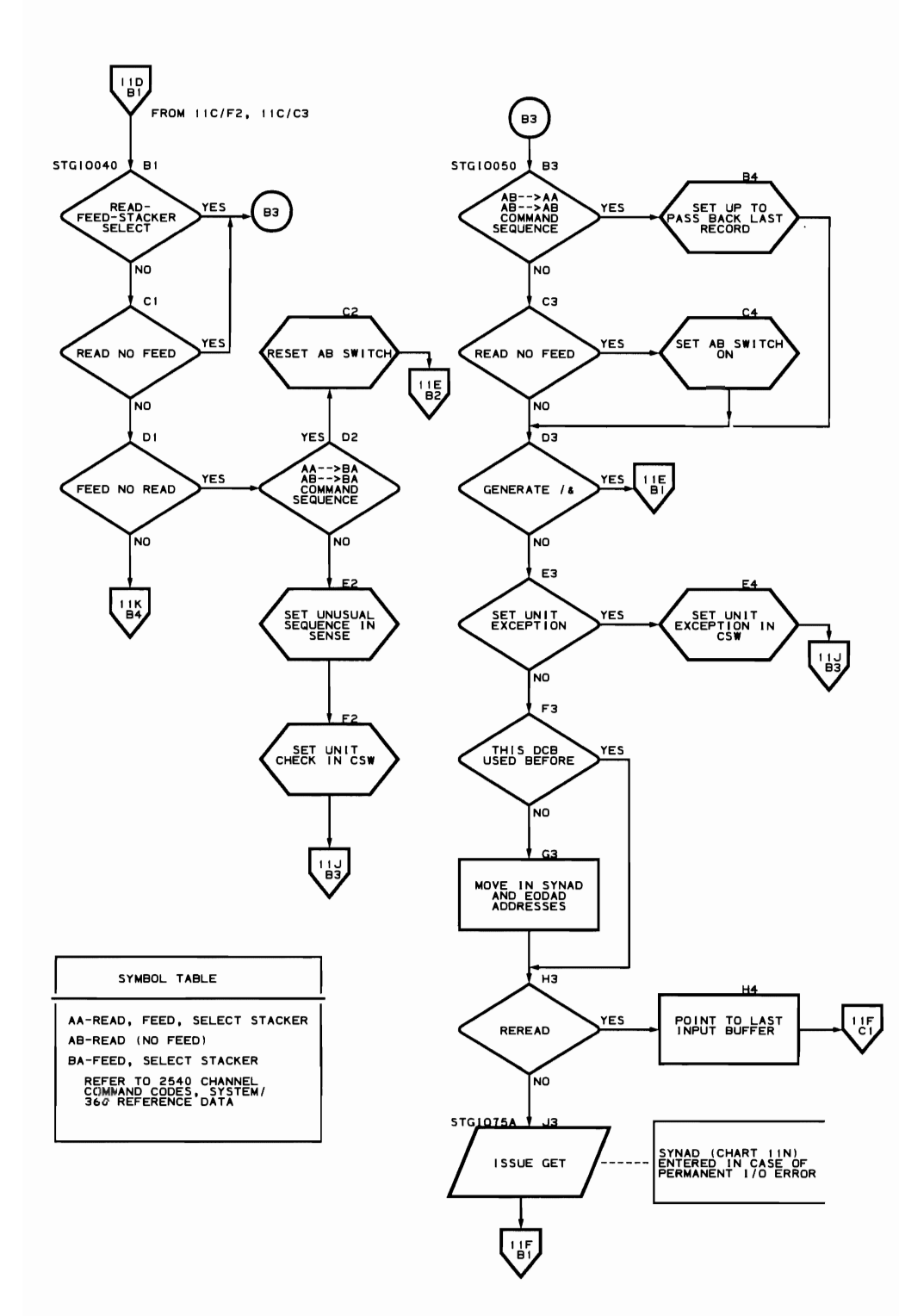

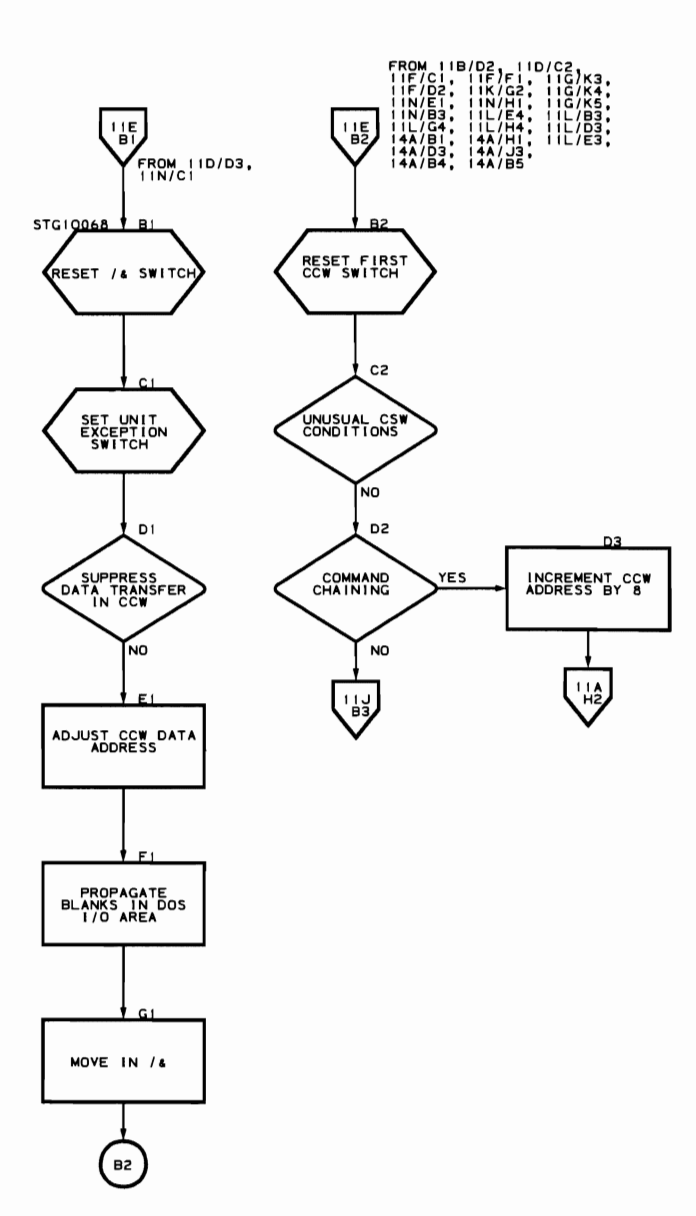

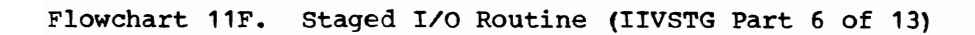

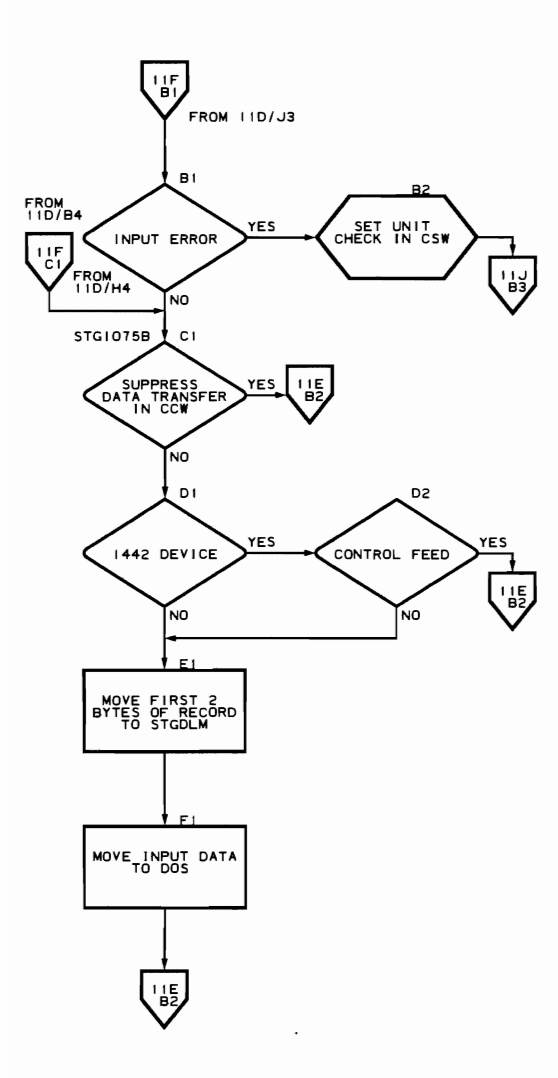

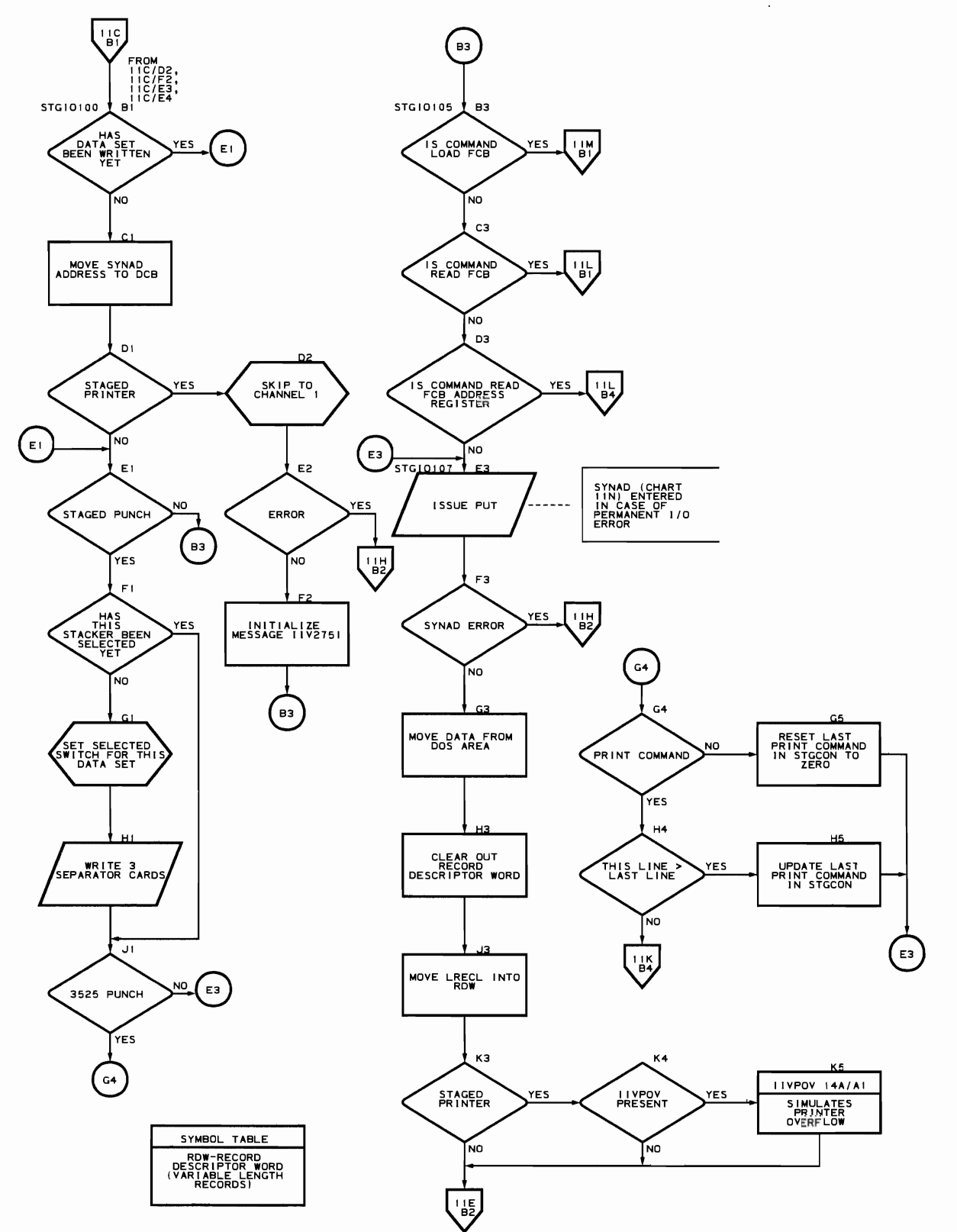

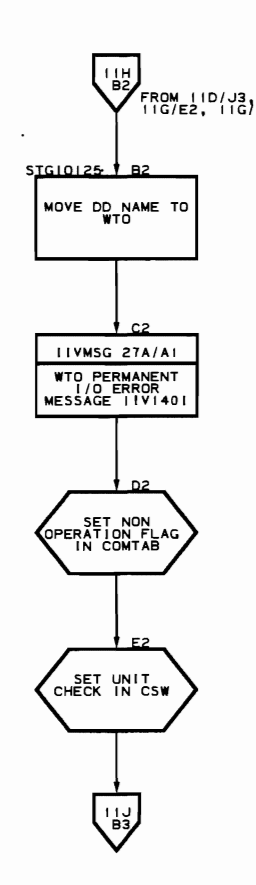

 $\bar{\mathcal{A}}$ 

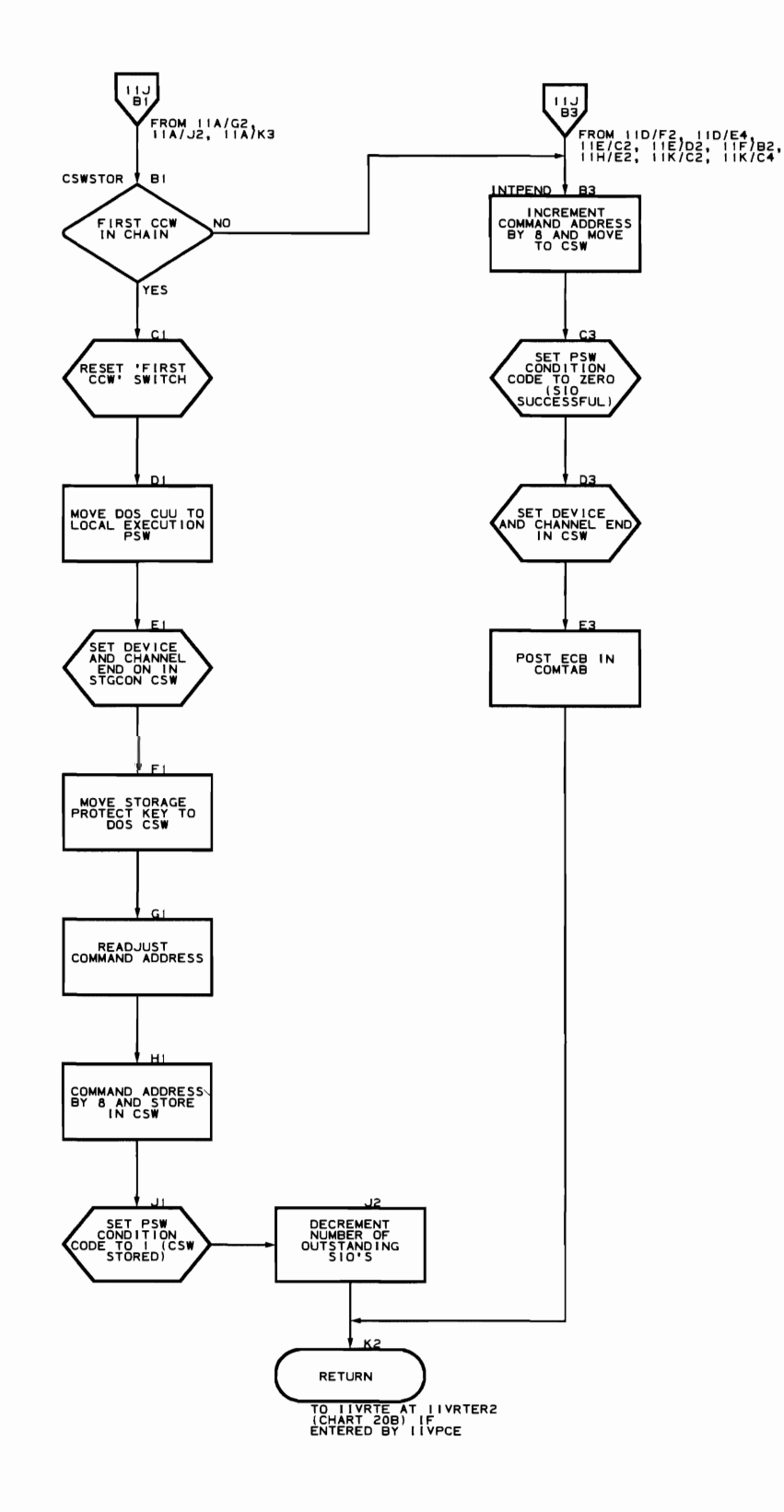

L

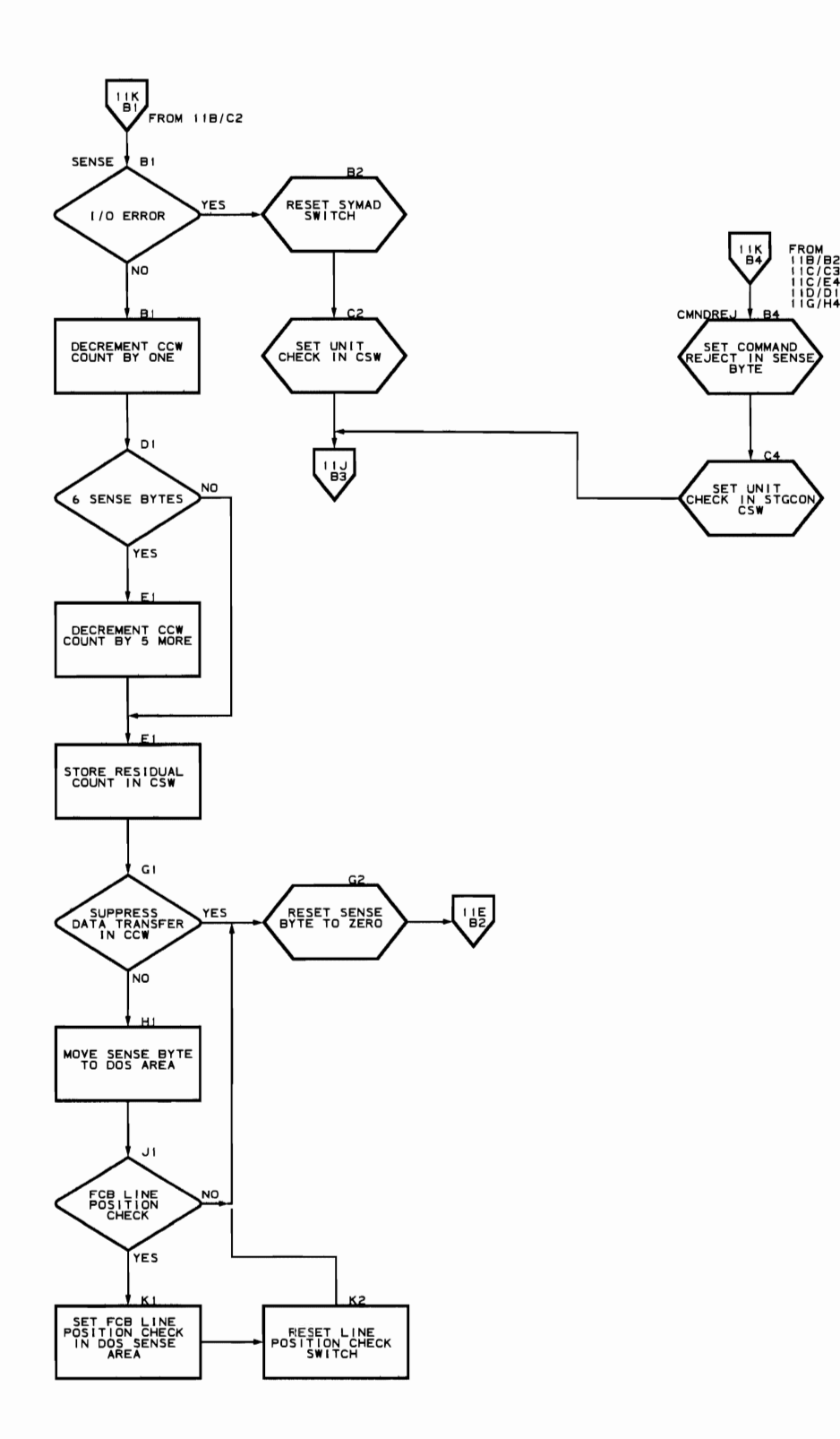

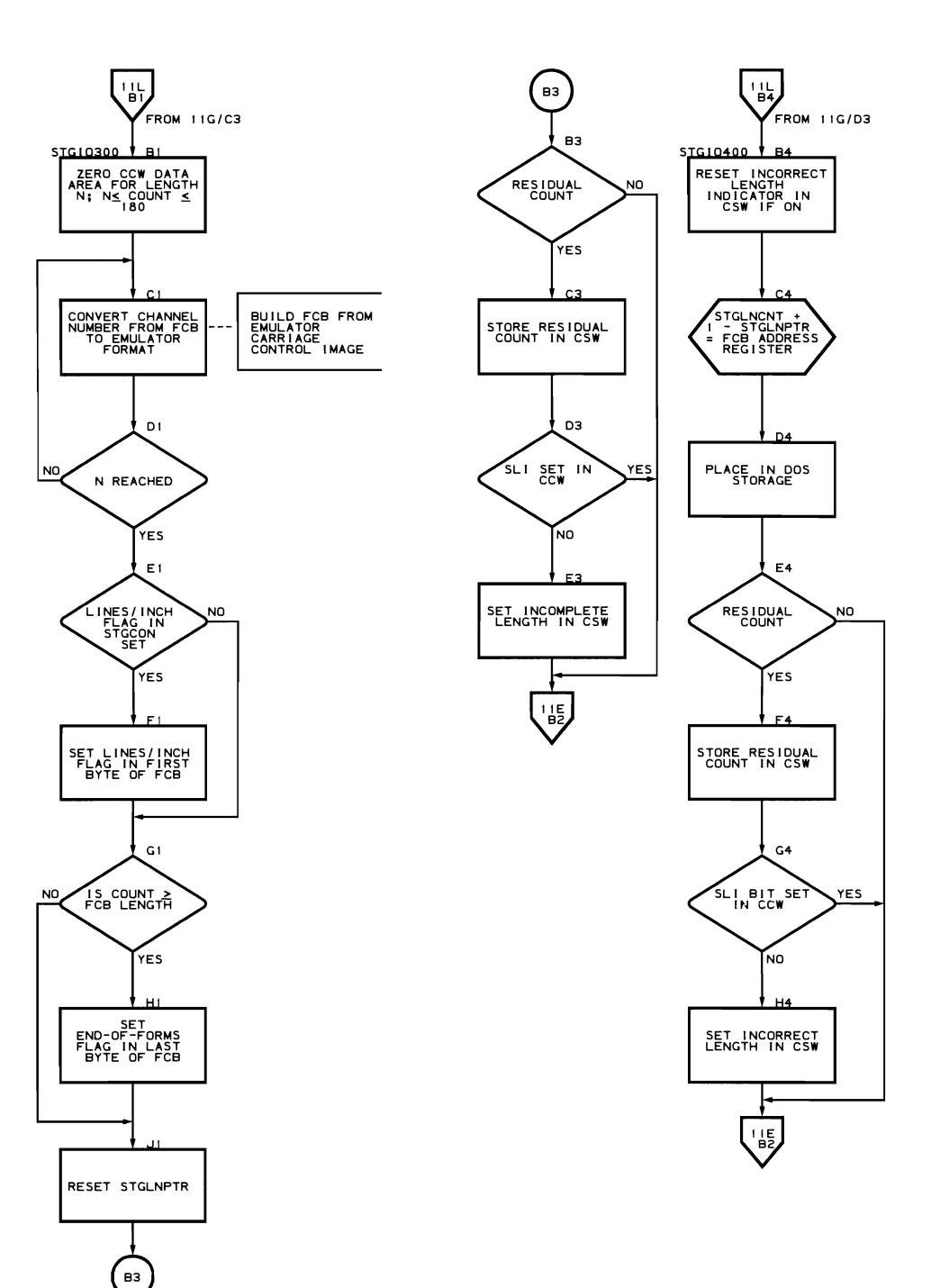

**Program Organization 209** 

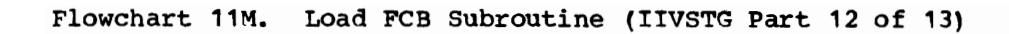

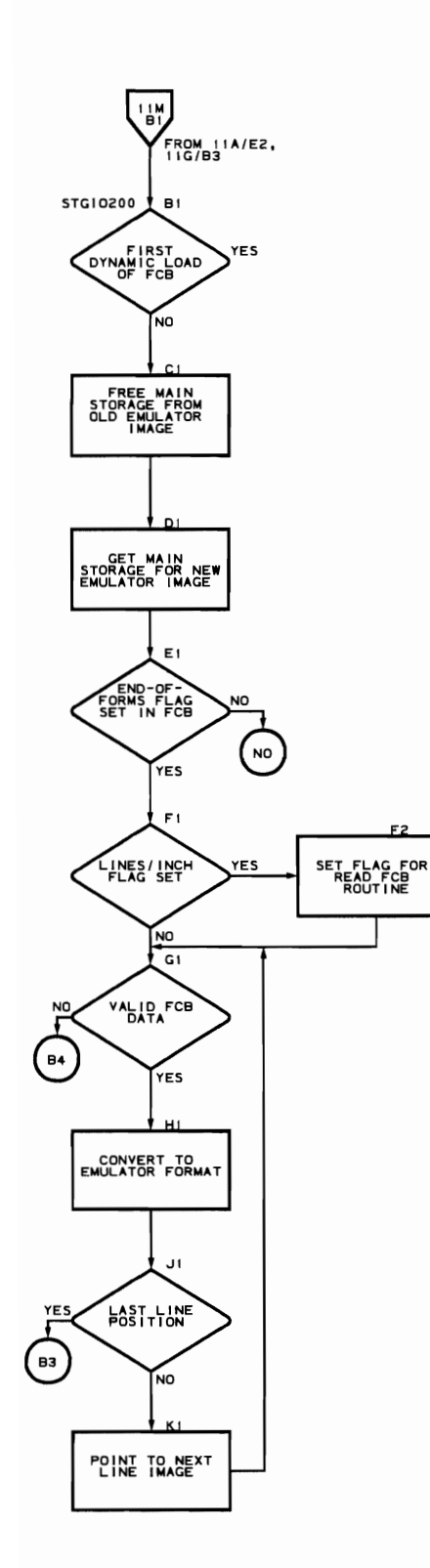

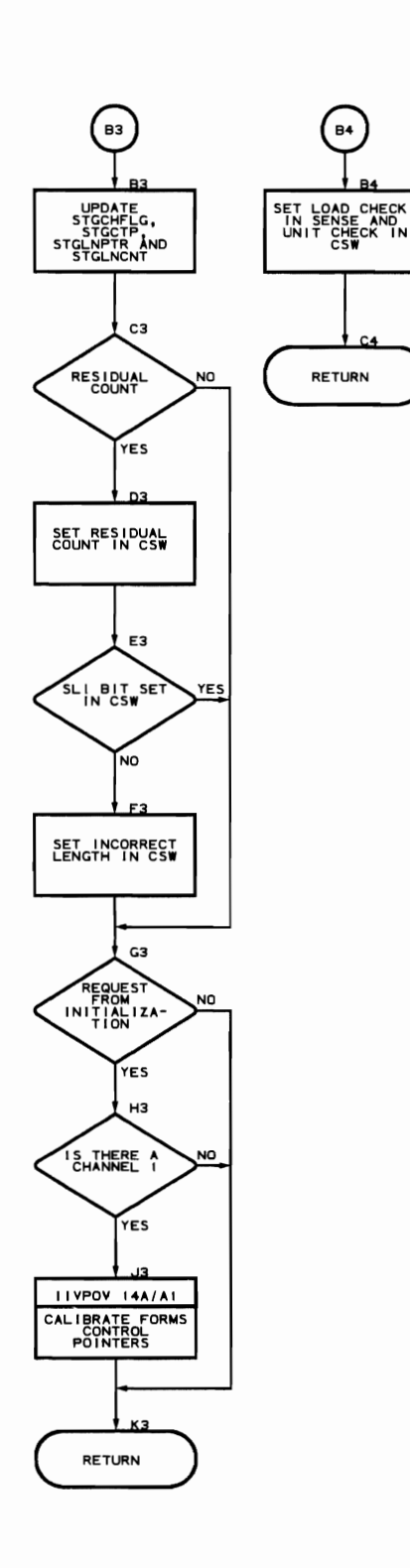

210 **DOS Emulator Logic** 

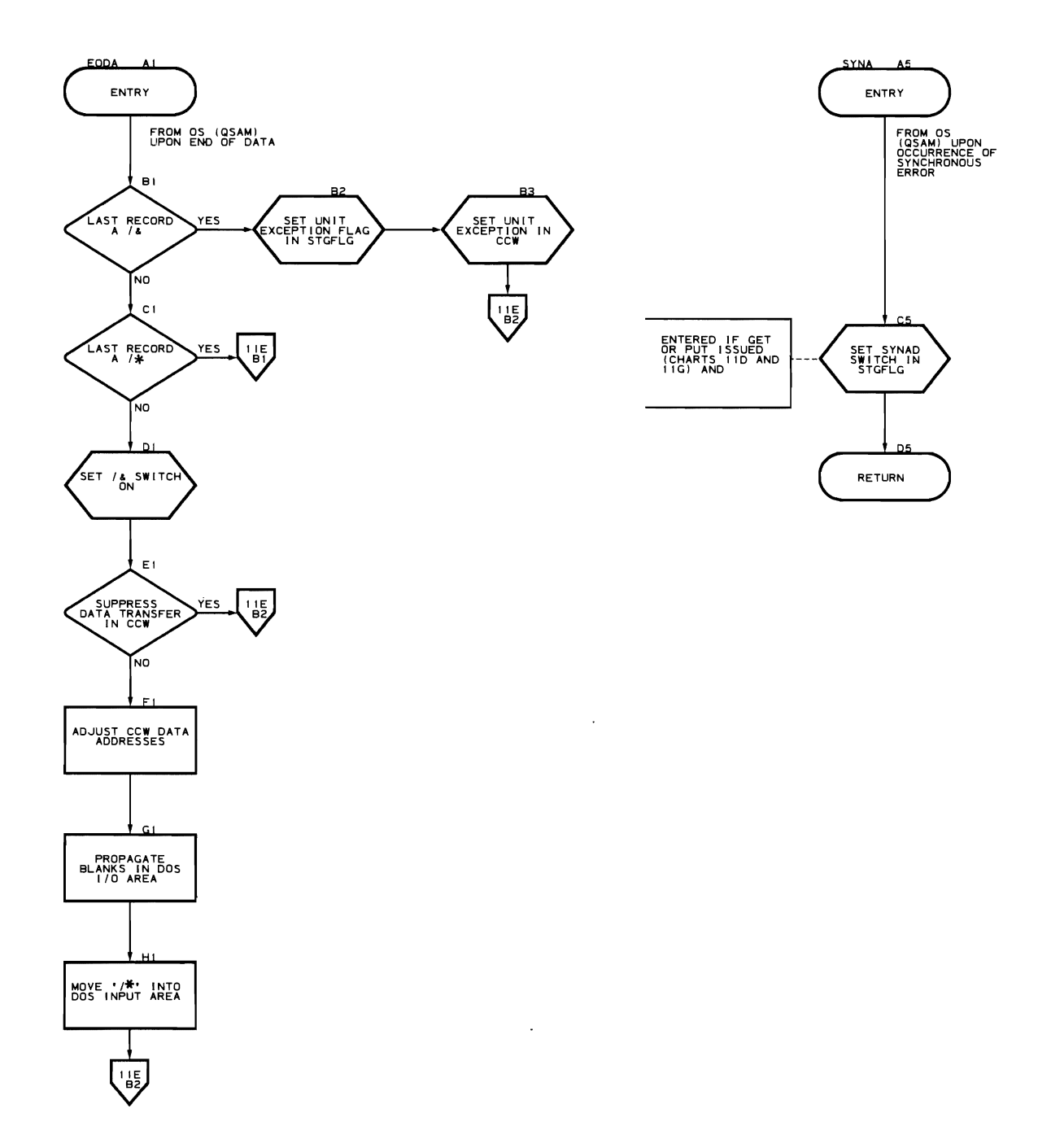

CAW Verification Routine (Flowchart 12A) Module name: IIVAWV Entry point name: I IVAWV Major functions: Validates the DOS CAW and initializes the CCW pointer in STGCON for modules IIVSTG and IIVLOG Entered by: • IIVSTG • IIVLOG Modules called: None Exits to: Caller OS macros issued: None Input: DOSCORE (DOS CAW) output: • COMTAB (storage protection key)<br>• STGCON (CCM pointer CSM) STGCON (CCW pointer, CSW) Return codes: None Tables/work areas: • STGCON - dummy lOB area • DOSCORE - DOS low storage • Local execution list • COMTAB Errors detected: • Nonzero value in bits 4-7 of DOS CAW

- Command address not on a doubleword boundary
- Command address greater than the limit address in local execution list

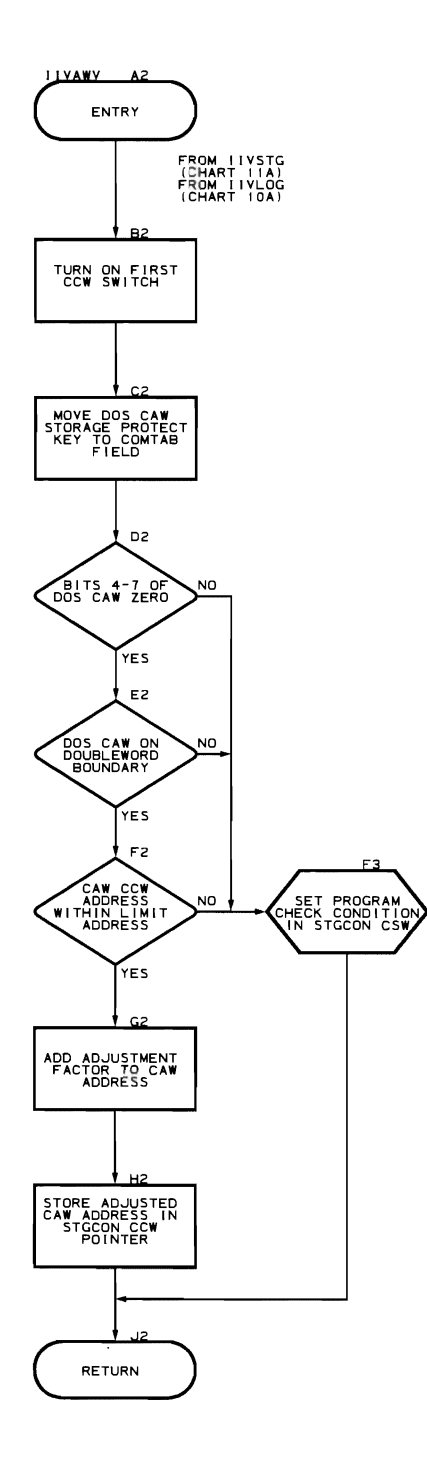

 $\ddot{\phantom{a}}$ 

CCW Verification Routine (Flowchart 13A) Module name: IIVCWV Entry point name: IIVCWV Major functions: • Validates and interprets DOS CCWs for modules IIVSTG and IIVLOG • Changes pointers from TIC CCWs to TIC-TO-CCWs Entered by: • IIVSTG • IIVLOG Modules called: None Exits to: Caller OS macros issued: None Input: • STGCON: STGFLG (first CCW), STGCCW (CCW pointer) • DOS: CCW • Local execution list: DRILIMAD (limit address of DOS) Output: STGCON: STGCCW (CCW pointer), STGCSW (channel status word) Return codes: None Tables/work areas: • STGCON (dummy lOB area) Local execution list Errors detected: • Nonzero value is contained in bits 37-39 of CCW • First CCW (CCW addressed by CAW) is a TIC • Count field in CCW is zero • TIC/TIC sequence of CCWs was encountered Data address and count greater than the limit address in the local execution list • Command address in a TIC CCW is greater than the limit address in the local execution list • Command address in a TIC CCW is not on a doubleword boundary Messages requested: None

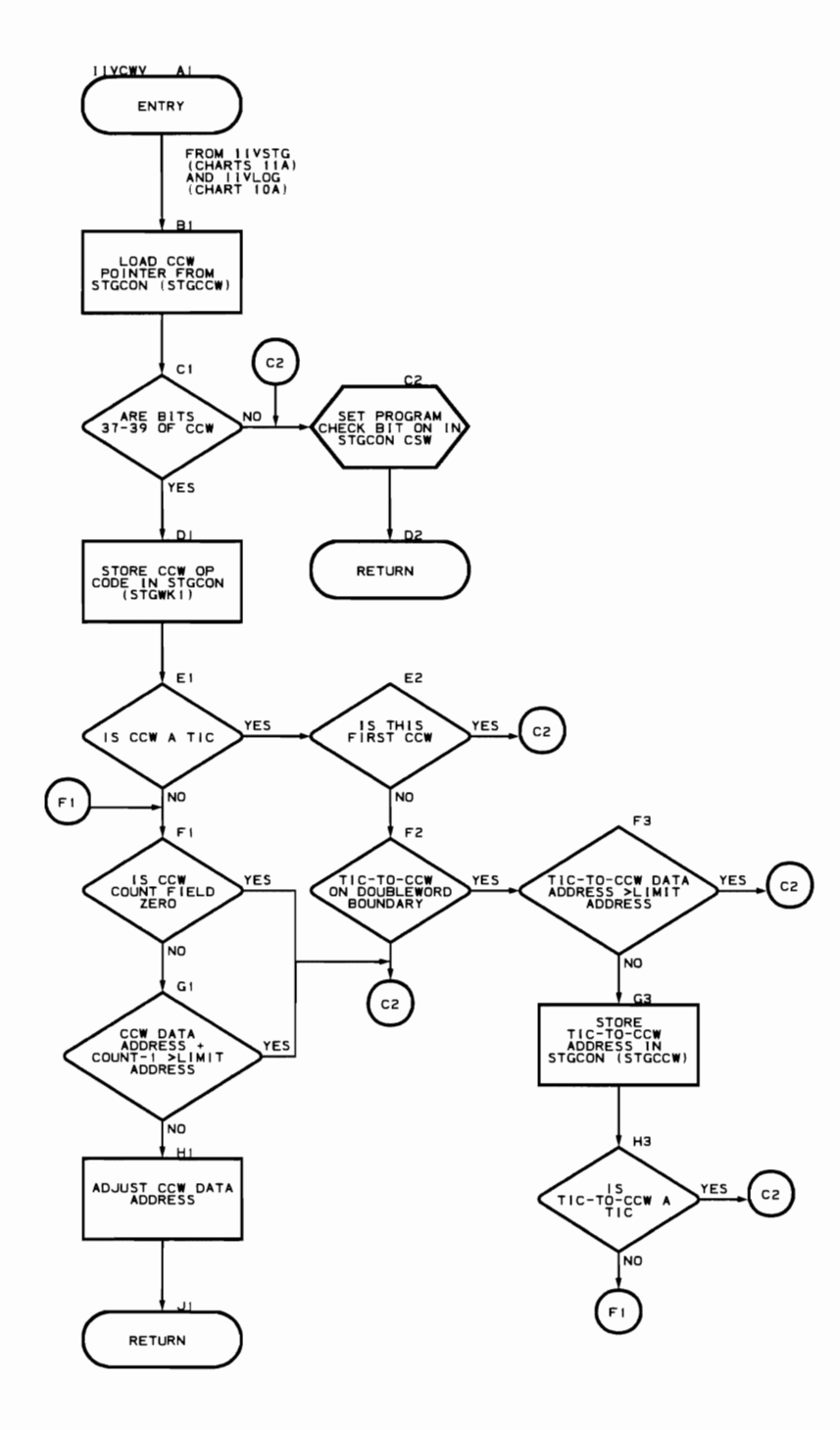

Printer Overflow Routine (Flowchart 14A)

MQdule name: IIVPOV

Entry point name: IIVPOV

Major functions:

- Maintains the simulated sense byte and status portions of the CSW for staged printer devices
- Simulates the carriage tape operation normally performed by the printer during output staging

Entered by:

• IIVSTG

Modules called: None

Exits to: caller

OS macros issued: None

Input: ccw operation code (STGCCW)

Output:

- Status portion of CSW
- Sense byte (STGSEN1)

Return codes: None

Tables/work areas:

- Emulator forms-control image created by IIVSTG
- STGLNPTR index into Emulator forms-control image created by IIVSTG
- STGCSW channel status word (STGCON)
- STGSEN1 sense byte (STGCON)
- STGLNCNT lines/page (STGCON)
- STGCHFLG printer carriage tape channel flags (STGCON)
- STGCTP aadress of Emulator forms-centrel image created bv IIVSTG

Errors detected: None

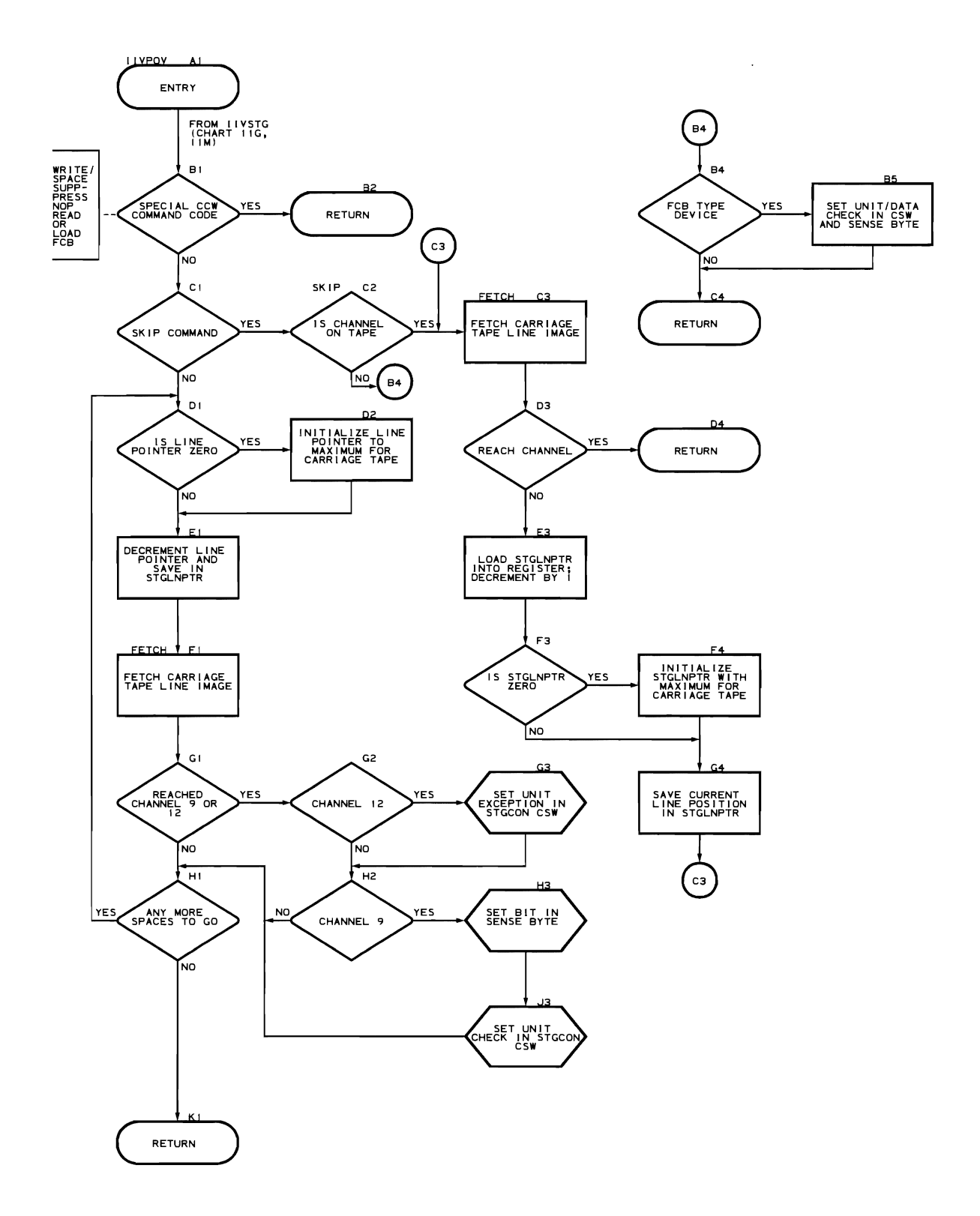

Module name: IIVCCW

Entry point name:

- IIVCCW<br>• RCCWAB
- RCCWAB4

Major functions: Adjusts data addresses in a string of CCWs prior to their being passed to OS for an I/O operation and after completion of the CCW function in os

- Entered by:
- IIVRTE
- IIVPCE<br>• IIVCHK
- IIVCHK

Modules called: IIVADJ

Exits to:

- IIVPCE
- IIVCHK<br>• Caller
- Caller

OS macros issued: SAVE

Input:

- Adjustment factor<br>• Pointer to a CCW
- Pointer to a CCW string<br>• Pointer to the local exe
- Pointer to the local execution list<br>• Pointer to the Emulator constants at
- Pointer to the Emulator constants area (IIVCON)<br>• Pointer to COMTAR
- Pointer to COMTAB<br>• Local limit address
- Local limit address

Output: Adjusted CCW string

Return codes:

- Error code 16 for IIVABN
- Error code 20 for IIVABN

Tables/work areas:

- Adjust CCW data address list (located in IIVCON)
- BEBLK CCW addresses for adjusting<br>• Status modifier table used to find
- Status modifier table used to find status modifier-type CCWs
- RCCWSAVE register save area

Errors detected:

- Adjusted addresses not within DOS storage area
- BEBLK is filled and CCW adjusting cannot proceed

 $\sim$ 

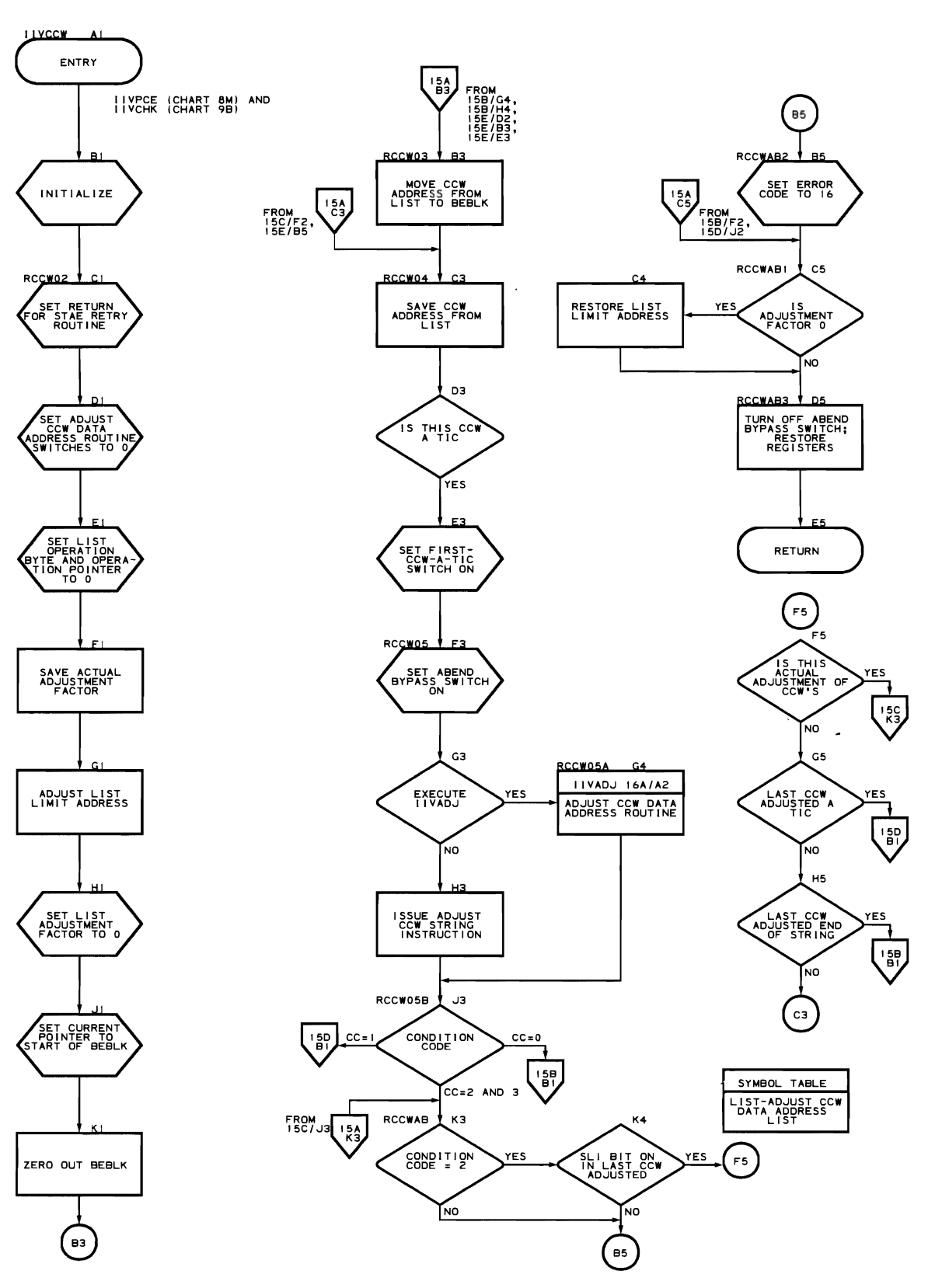

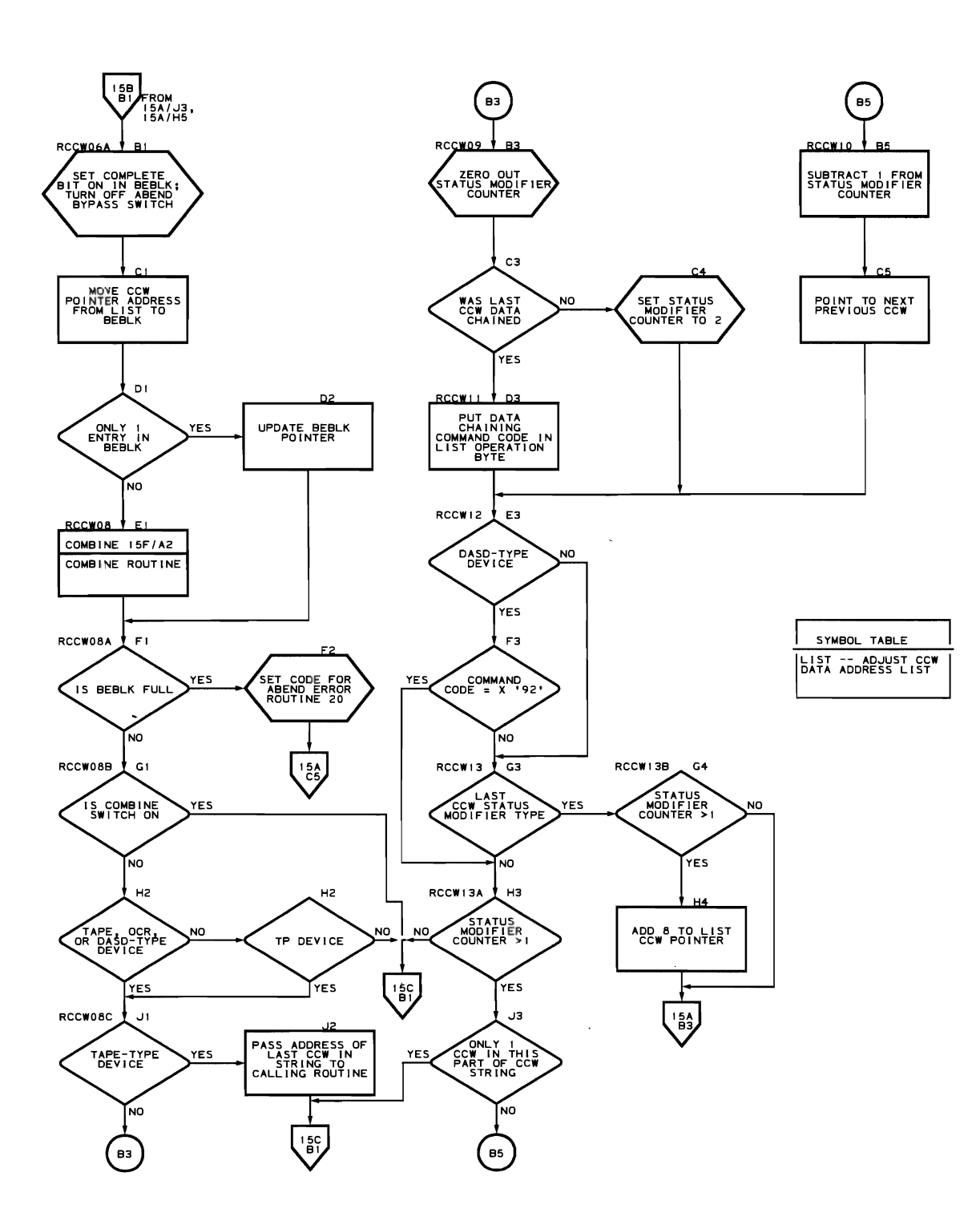

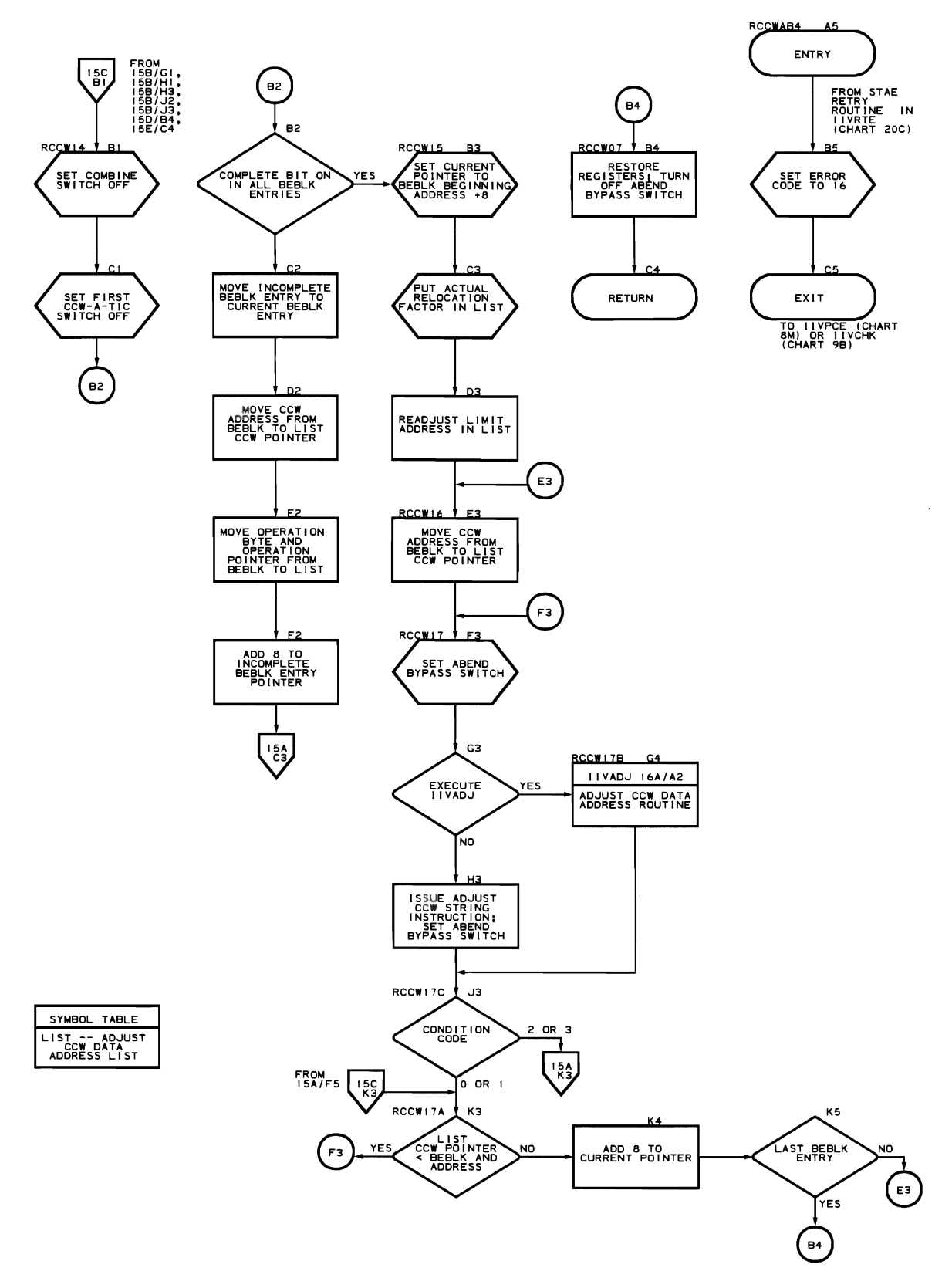

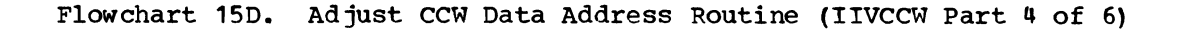

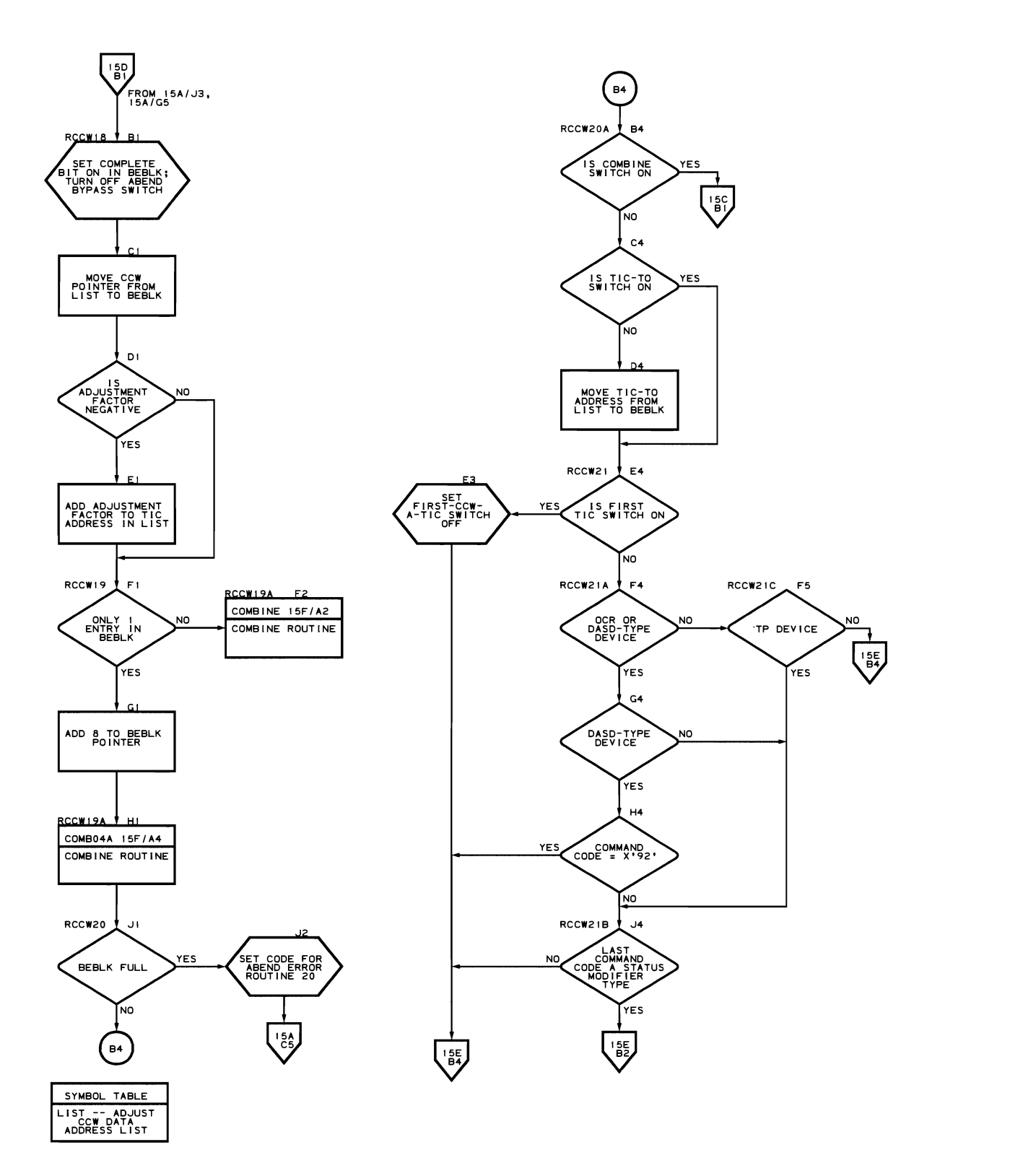

**222 DOS Emulator Logic** 

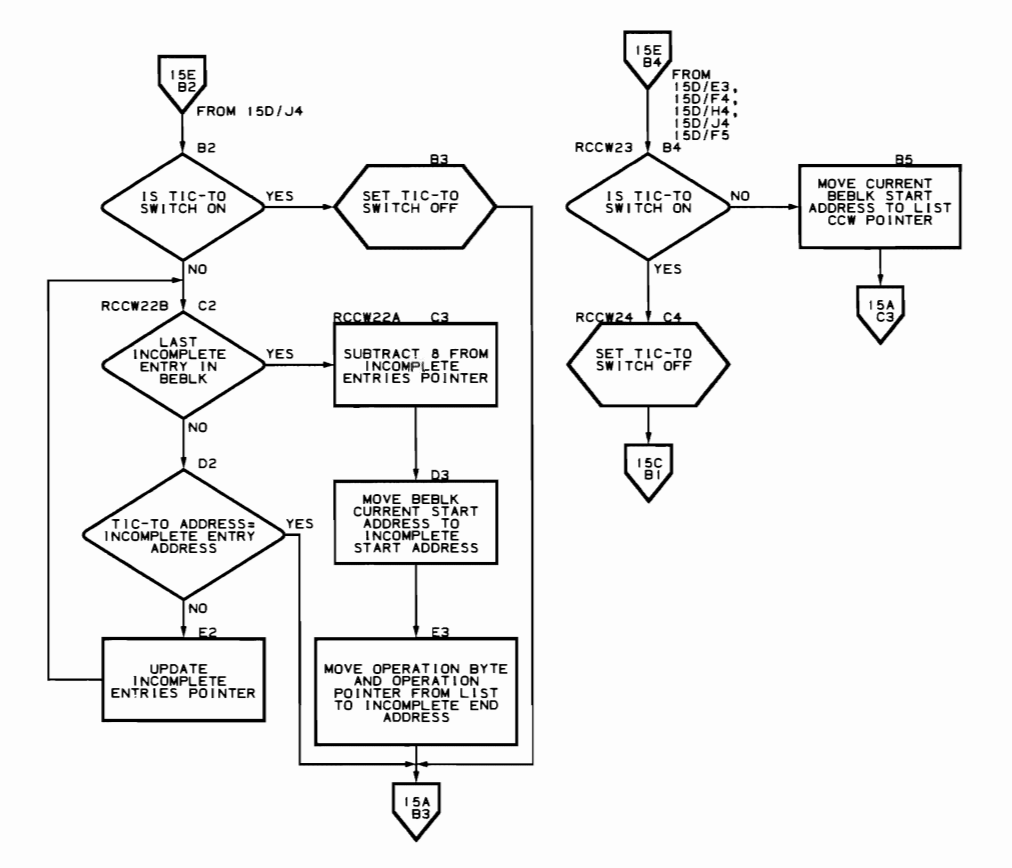

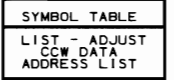

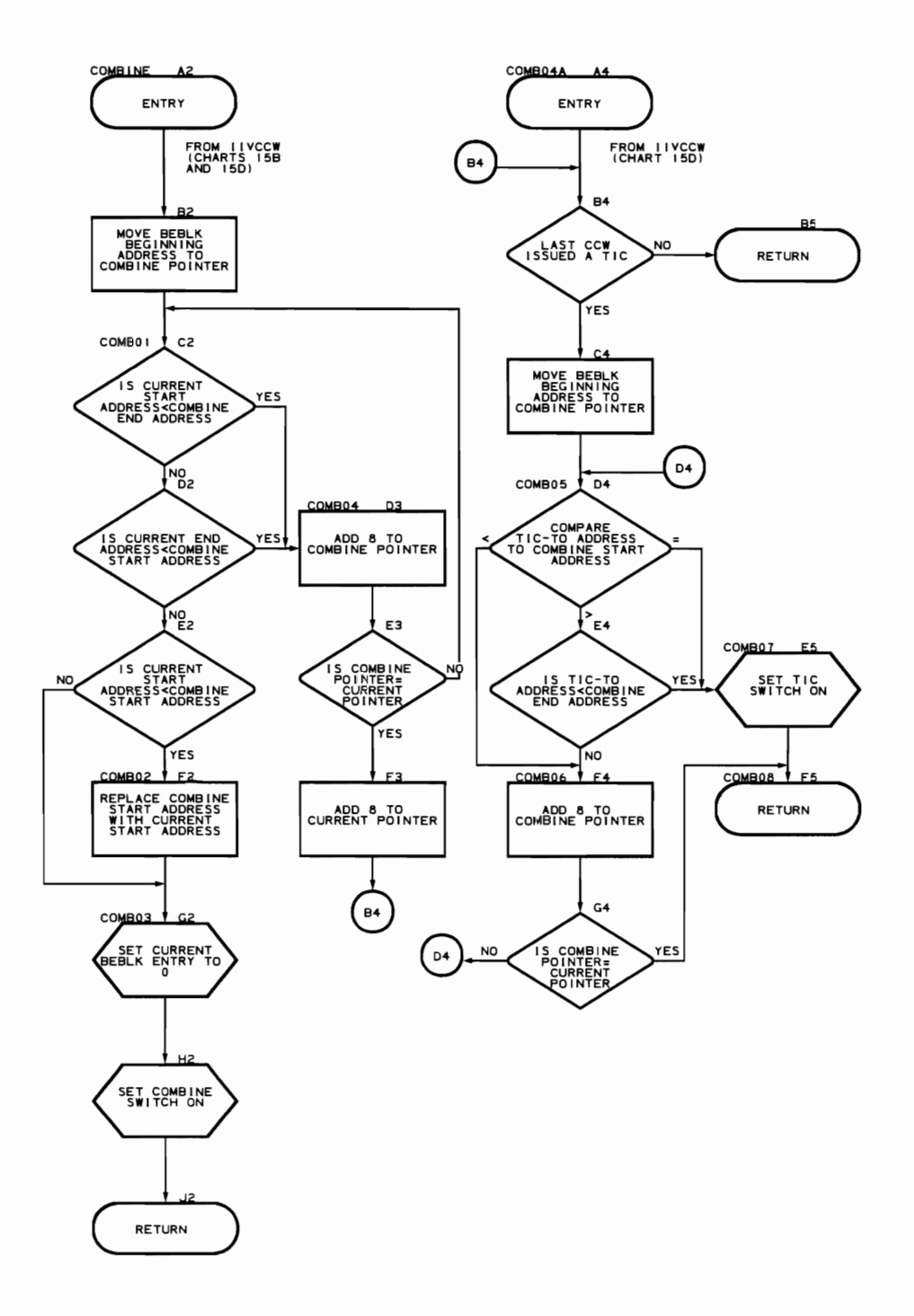

CCW Adjustment Routine (Flowcharts 16A-16B)

Module name: IIVADJ Entry point name: IIVADJ Major functions: Adjusts CCW data addresses Entered by: **IIVCCW** • IIVRCW Modules called: None Exits to: Caller OS macros issued: None Input: • Adjustement factor<br>• Pointer to a CCW st • Pointer to a CCW string • Pointer to the local execution list • Local limit address Output: Adjusted ccw string Return codes: None Tables/work areas: • Adjust CCW data address list (located in IIVCON) • ADJSAVE register save area Errors detected:

- Adjusted addresses not within DOS storage area
- CCW not on doubleword boundary<br>• Invalid CCW address
- Invalid CCW address

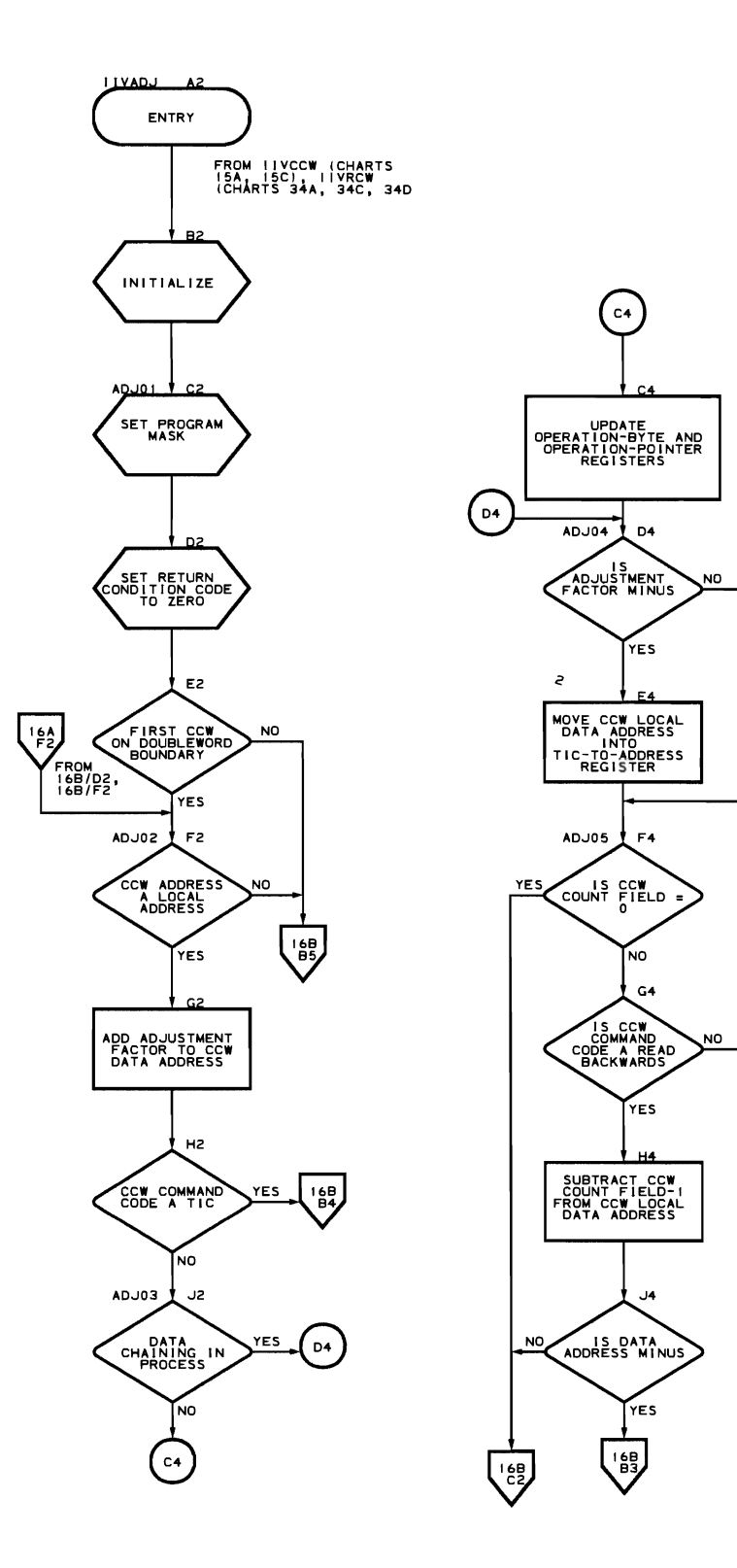

 $\frac{16B}{B^2}$ 

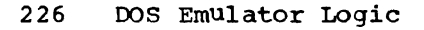

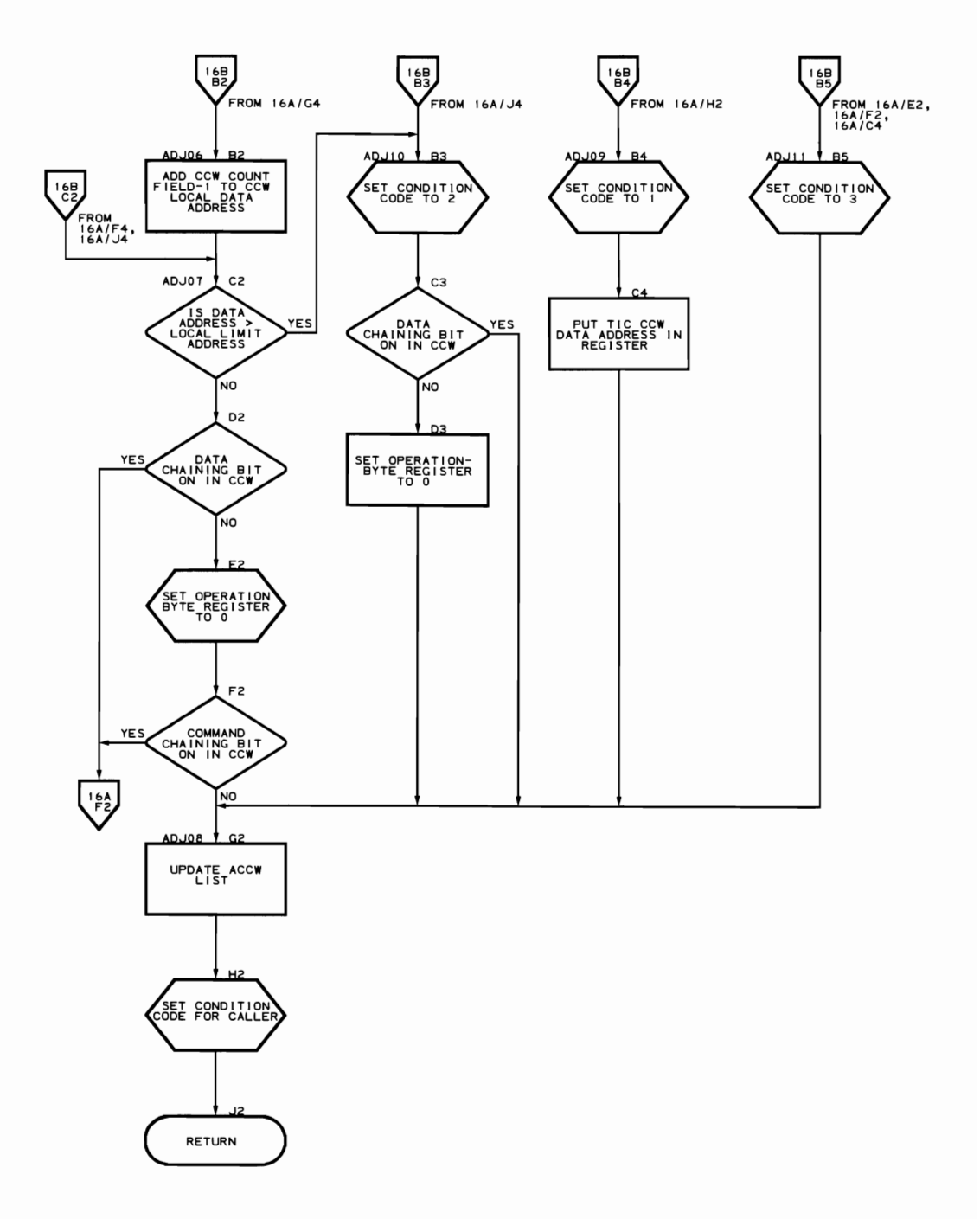

SUpervisor Call Routine (Flowchart **1?A)** 

Module name: IIVSVC

Entry point name: IIVSVC

Major functions: Directs DOS SVCs to proper Emulator modules

Entered from:

• DOS when DOS issues a supervisor call

• IIVSCI

Modules called:

- I IVADD
- IIVPUB<br>• IIVGR2
- IIVGR2

Exits to:

- IIVRTE (normal exit)<br>• IIVARN (error exit)
- IIVABN (error exit)

OS macros issued: None

Input: DOS registers

Output: Manipulates PSWs for supervisor calls

Return codes: **x'on'** to ITVABN for termination

Tables/work areas:

- EMUCONS<br>• DOS stor
- DOS storage
- OOS CCB
- DOS COMREG
- Local execution list

Errors detected: None

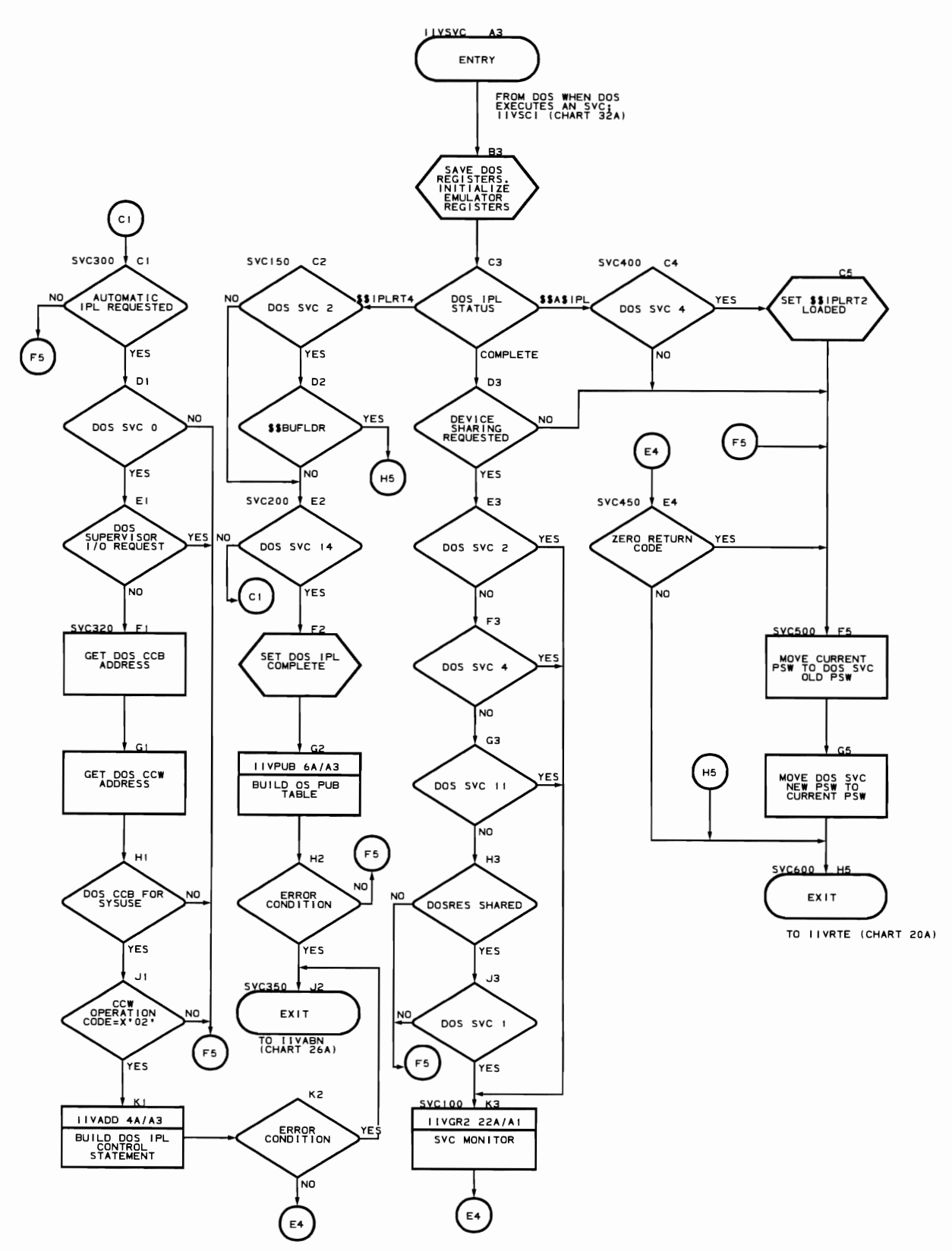

start I/O, End-of-Extent, Channel End, and Abnormal Bnd Appendage (Flowchart 18A-1BB)

Module name: IGG019SA

Entry point name:

- $\bullet$  IGG019SA<br> $\bullet$  STORT000
- SIORTOOO
- AERTOOO
- CERTOOO

Major functions:

• Maintains (modifies/restores) DEB information so that OOS I/O requests may be done by os IOCS

 $\mathcal{L}$ 

- Uses the DOS mode set command fer all tape I/O
- Uses the DOS file mask for all I/O on dedicated DASD volumes
- Inhibits automatic cylinder switching for all DASD I/O
- Makes the user label track associated with a shared volume data
- set accessible to the DOS OPEN/EOF routines

Entere1 by: OS input/output supervisor routines

Modules called: None

Exits to: Caller

OS Macros issued: None

Input:

- Pointer to DEB
- Pointer to DCB
- Pointer to UCB
- Pointer to IOB

Output: Modified DEB extent and/or device modifier fields as required to support DOS I/O requests

Return codes: None

Tables/work areas: COMTAE, DEB

Errors detected: None
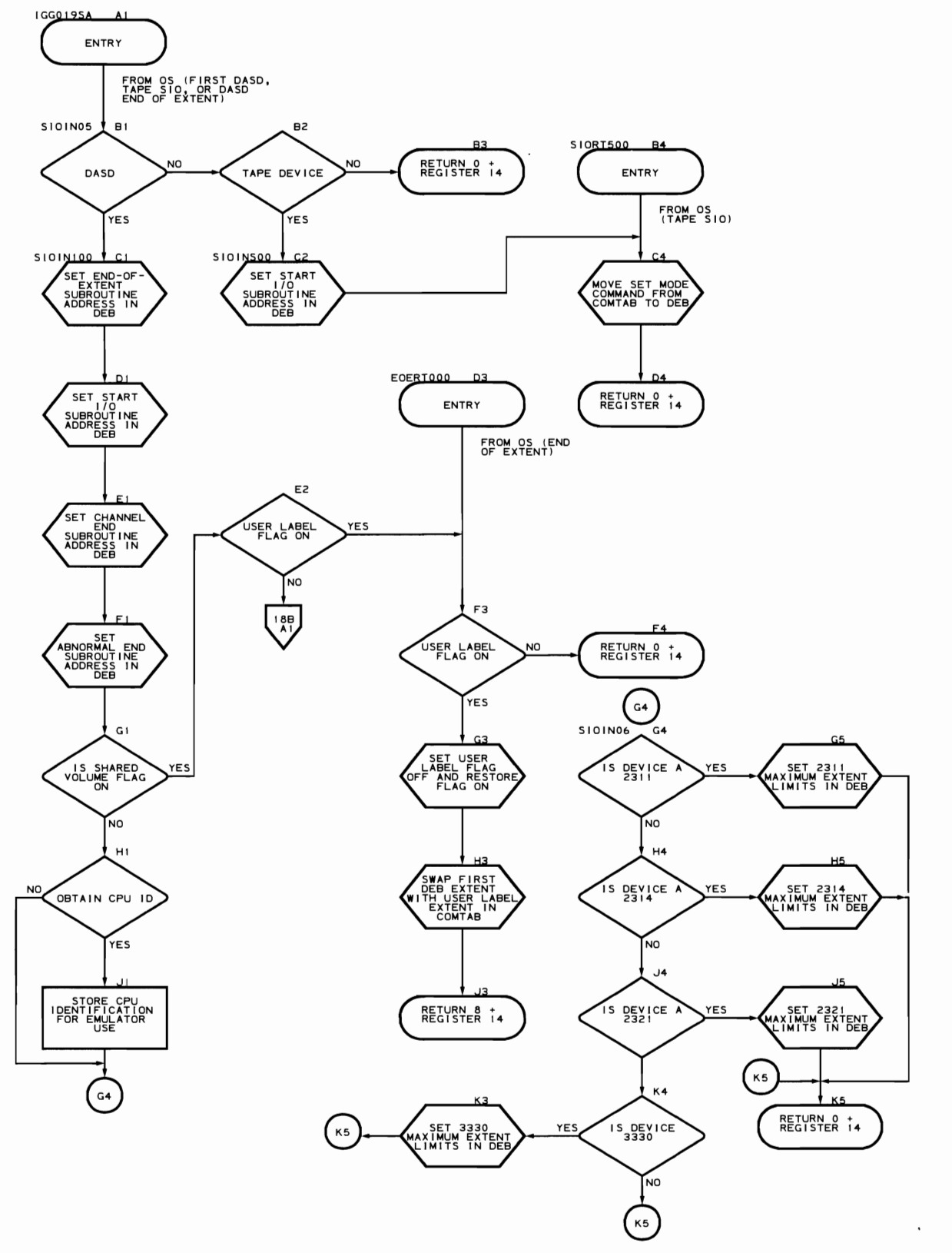

program Organization 231

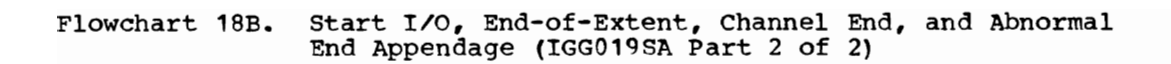

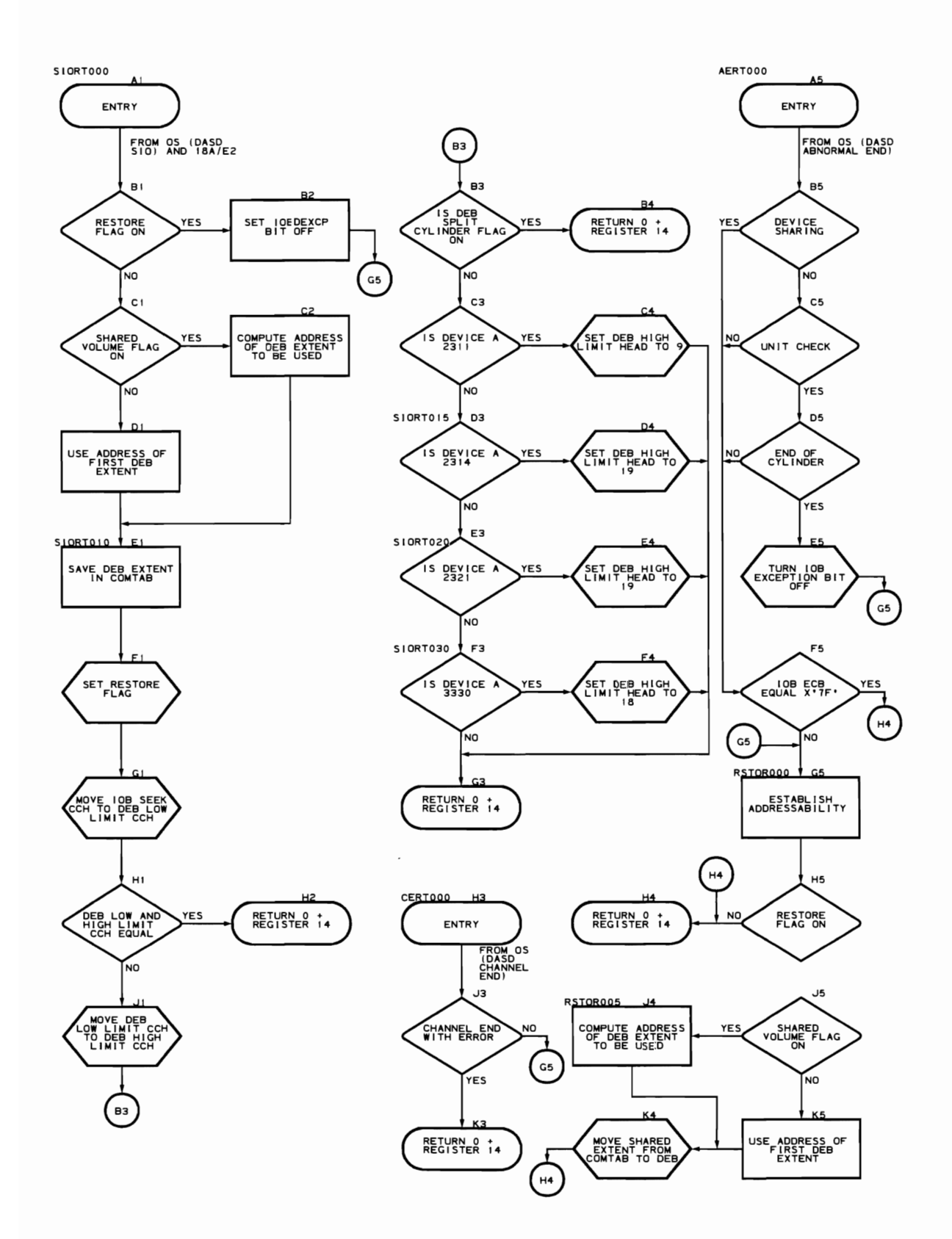

Abnormal End/Channel End Appendage (Flowchart 19A)

Module name: IGG019S1 Entry point name: IGG019S1

Major functions:

- Flags device 'not ready' condition after rewind-unload has been issued
- .. Prevents as error recovery procedures from being loaded for incorrect length conditions on tape and unit record devices
- Prevents OS error recovery procedures from being entered for BTAM 'intervention required' condition
- Prevents OS error recovery procedures from being entered for unit record 'unit exception' conditions

Entered from: OS input/output supervisor interruption handler

Modules called: None

Exits to: Caller

OS macros issued: None

Input:

- Pointer to DCB
- Pointer to DEB
- Pointer to UCB
- Pointer to IOB

Output:

- IOB exception condition bit<br>• ECB completion code in IOB
- ECB completion code in IOB
- UCB interception bit
- UCB 'not ready' bit<br>• COMTAB entry 'not re
- COMTAB entry 'not ready' bit

Return codes: None

Tables/work areas:

- lOB
- DCB
- COMTAB

Errors detected: None

Messages requested: None

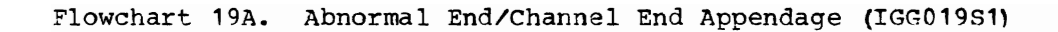

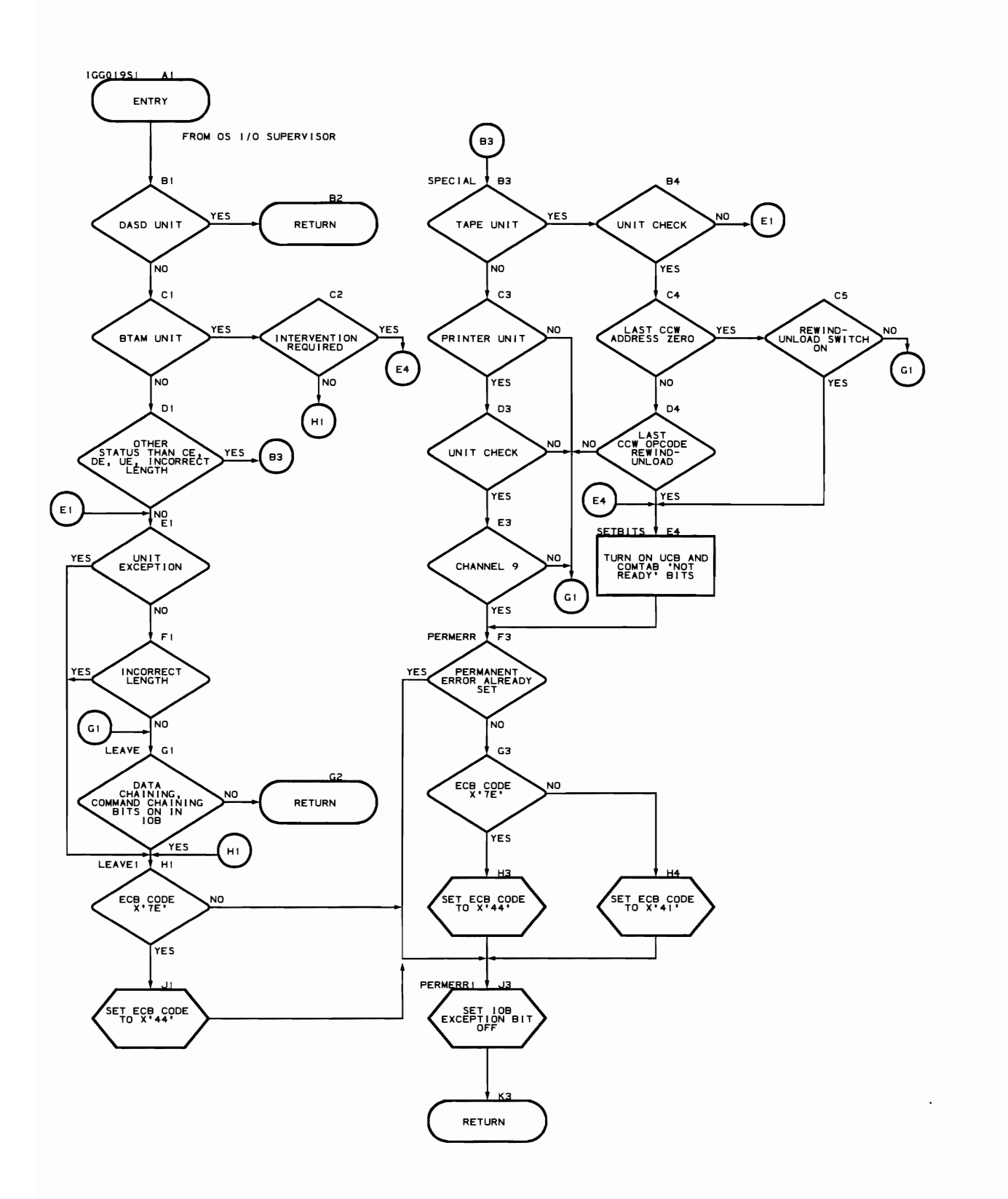

Asvnchronous Interruptions

 $\subset$ 

Program Organization 235

 $\bullet$ 

Asynchronous Interrupt Exit Routine (Flowcharts 20A-20G)

Module name: I IVRTE

Entry point names:

- ITVRTE
- IIVRTER2
- JIVRTETM<br>• JIVRTEOJ
- IIVRTEOJ
- IIVRTEST
- IIVRTESR<br>• IIVPTESV
- **IIVRTESY**

#### Major functions:

- First routine to gain control following asynchronous interruptions in local execution mode
- Serves as central routine for all asynchronous interruption handlers
- Serves as central return point for all Emulator routines<br>• Determines if any interruptions are pending for DOS and o • Determines if any interruptions are pending for DOS and gives
- control to the proper routine to process them
- Checks for end-of-job conditions
- Issues the STIMER macro, decrements the DOS timer, and simulates timer interruptions
- Issues the DOS compatibility instruction (see execute local instruction in Appendix) to return to adjusted DOS storage area
- Issues WAIT macro when DOS-requested input/output operations are not completed
- Issues STAE macro if a //SYSABEND DD statement is not present, schedules STAE retry routine, reissues any STAE retry routine, reissues any canceled WTORs

 $\mathbf{A}$ 

Entered from:

- OS supervisor, OS abend processing routines
- 
- IIVPCE • rIVPCE
- 
- IIVSTG • IIVLOG
- IIVIN2
- IIVSVC
- IIVRAS
- IIVACI

### Modules called:

- IIVPRP<br>• IIVMSG
- טסוישע י<br>יידי *דידי*
- **IIVCHR**

Exits to:

- Caller
- DOS
- I IVABN
- JIVLOG
- IIVCCW<br>• TTVOPN
- IIVOPN **JIVRCW**

OS macros issued:

- POST<br>• STAE
- 
- $WATT$
- **STIMER**

Input: Except for rostasynchronous interruption entries, pointer to I IVCON

output:

- Post ECB list entries for IIVPCE
- Updated DOS timer value<br>• Local execution list with
- Local execution list with contents required by OS

Return codes:  $16 = DOS$  entered a hard wait

Tables/work areas:

- Local execution list (located in IIVCON)<br>• COMTAB
- 
- ECBLIST (dynamic storage) ECB list to scan
- PENDSN (I IVCON) interruption pending switch
- BREGSAVE (IIVCON) register save area
- Post ECB List index and condition codes of ECBs found posted<br>• BASEREGS (IIVCON) Emulator base registers
- BASEREGS (IIVCON) Emulator hase registers
- DOSCORE access DOS timer

Errors detected: Detects ABEND condition signified by DOS hard wait PS<sub>W</sub>

Messages requested: IIV150I

**Flowchart 201'.. Asynchronous Interrupt and STAE Exit** Routin~s **(IIVR'I'E Part 1 of 7)** 

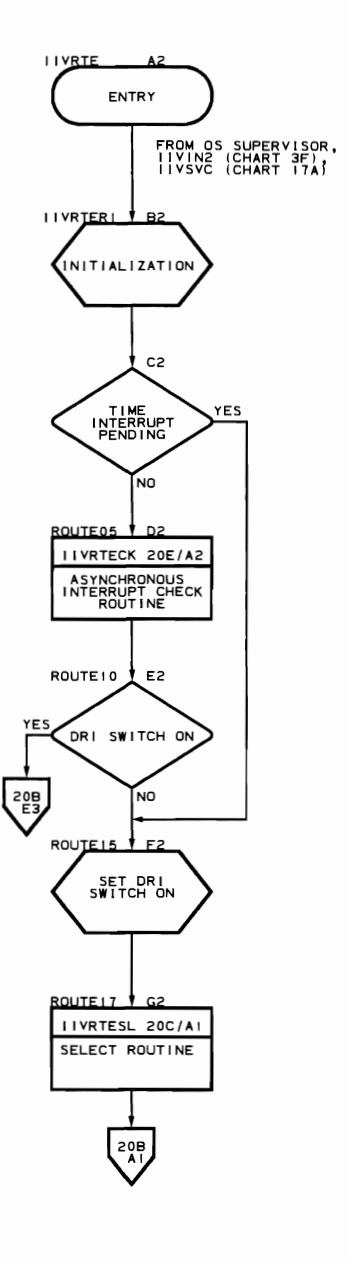

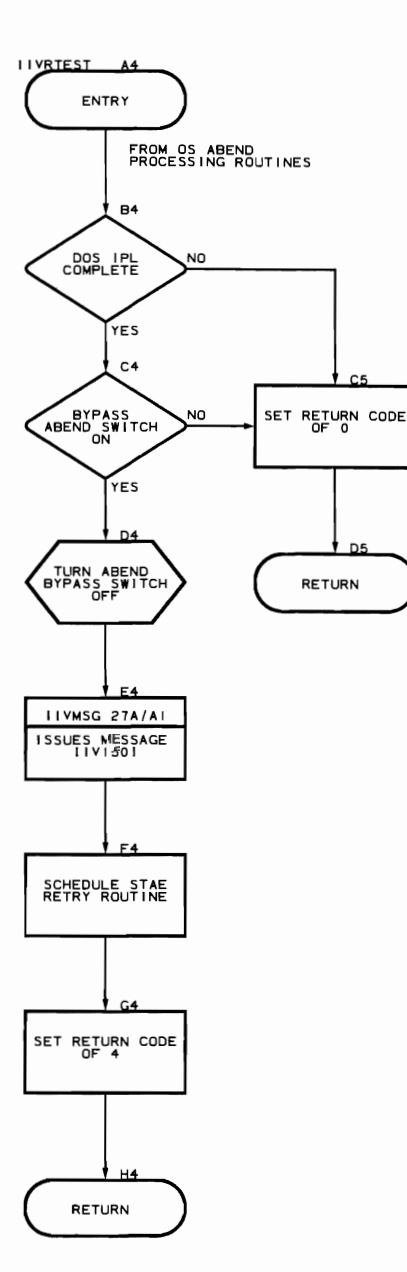

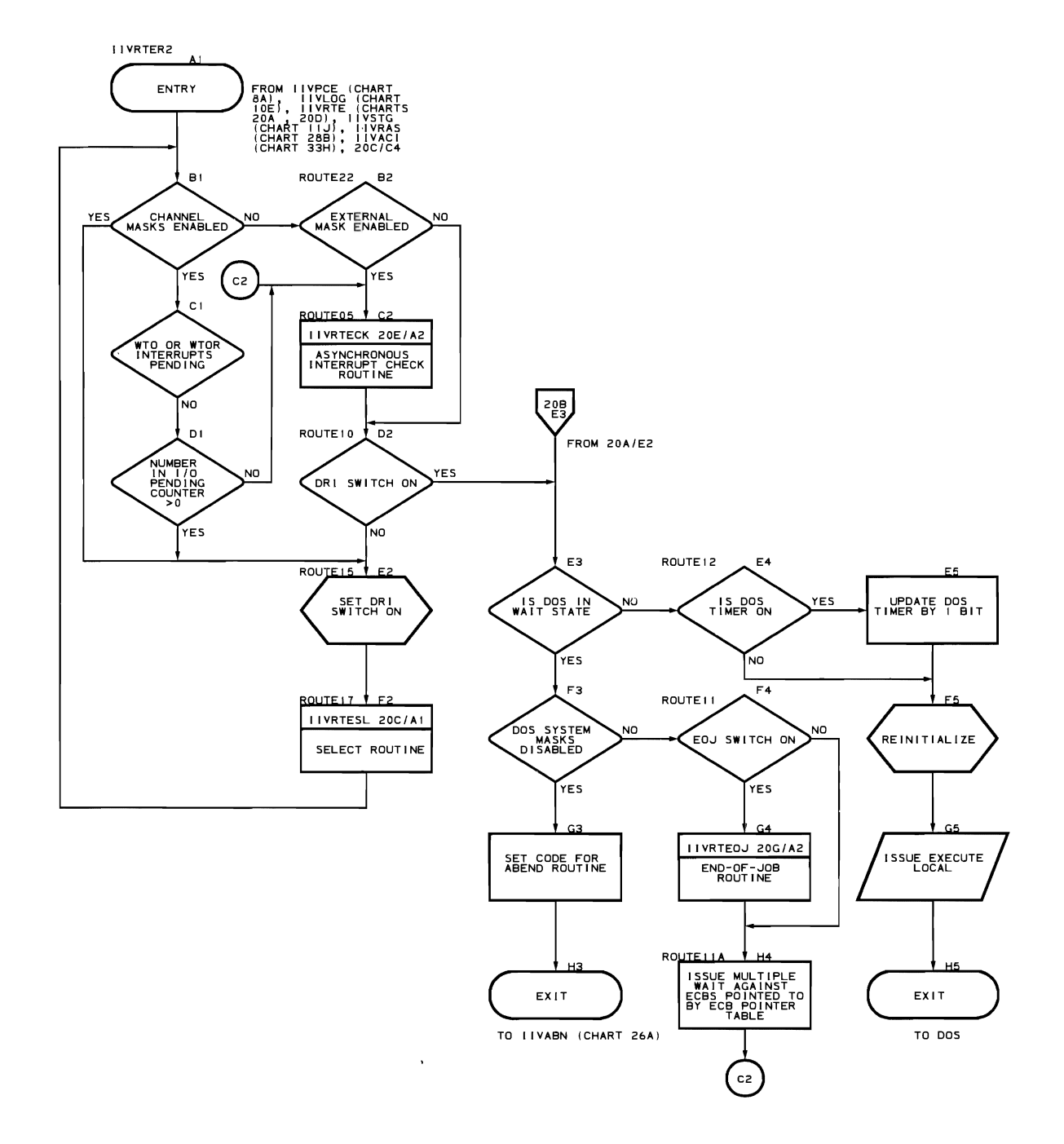

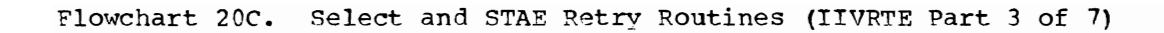

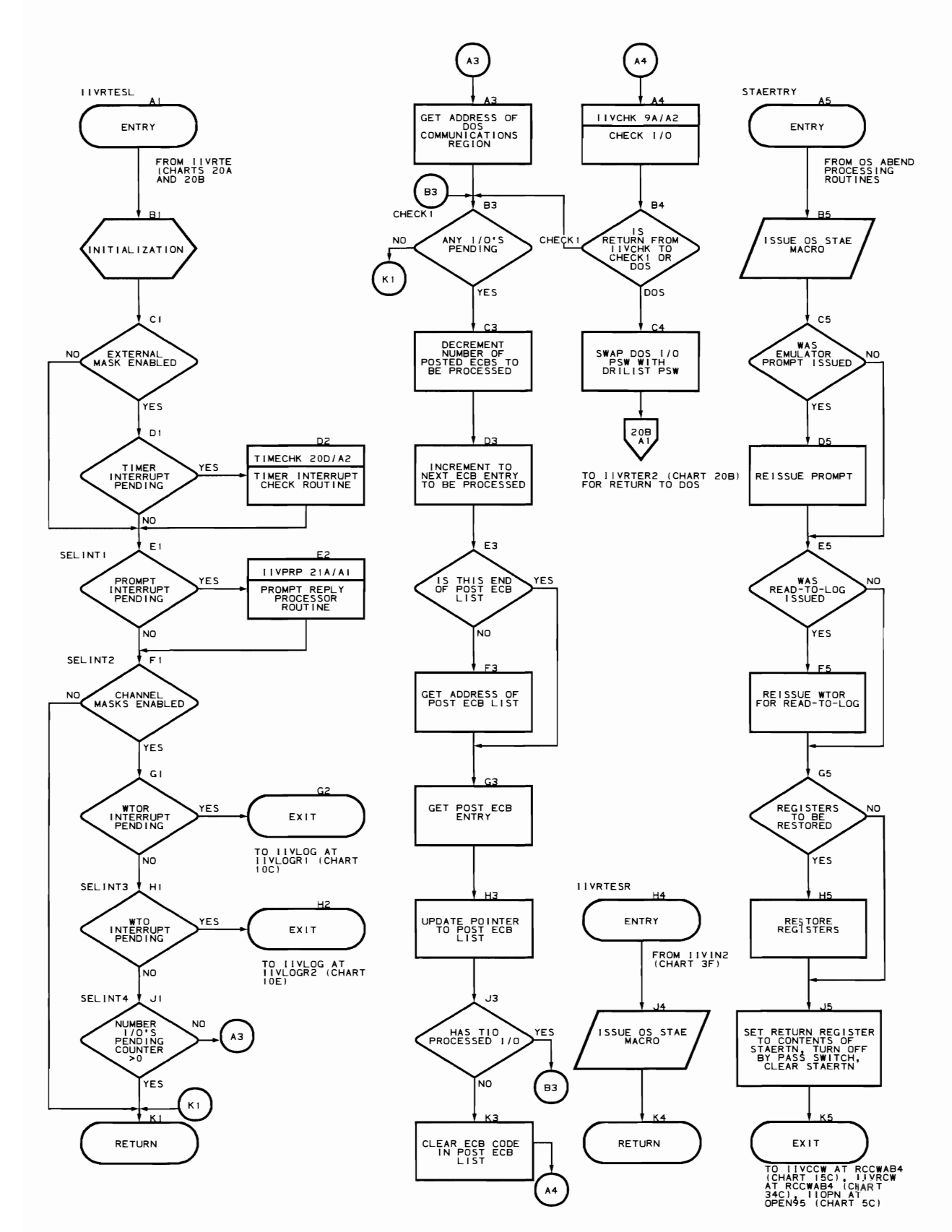

Flowchart 20D. Timer Interrupt Check and Timer Interrupt Subroutines (IIVRTE Part q of **7)** 

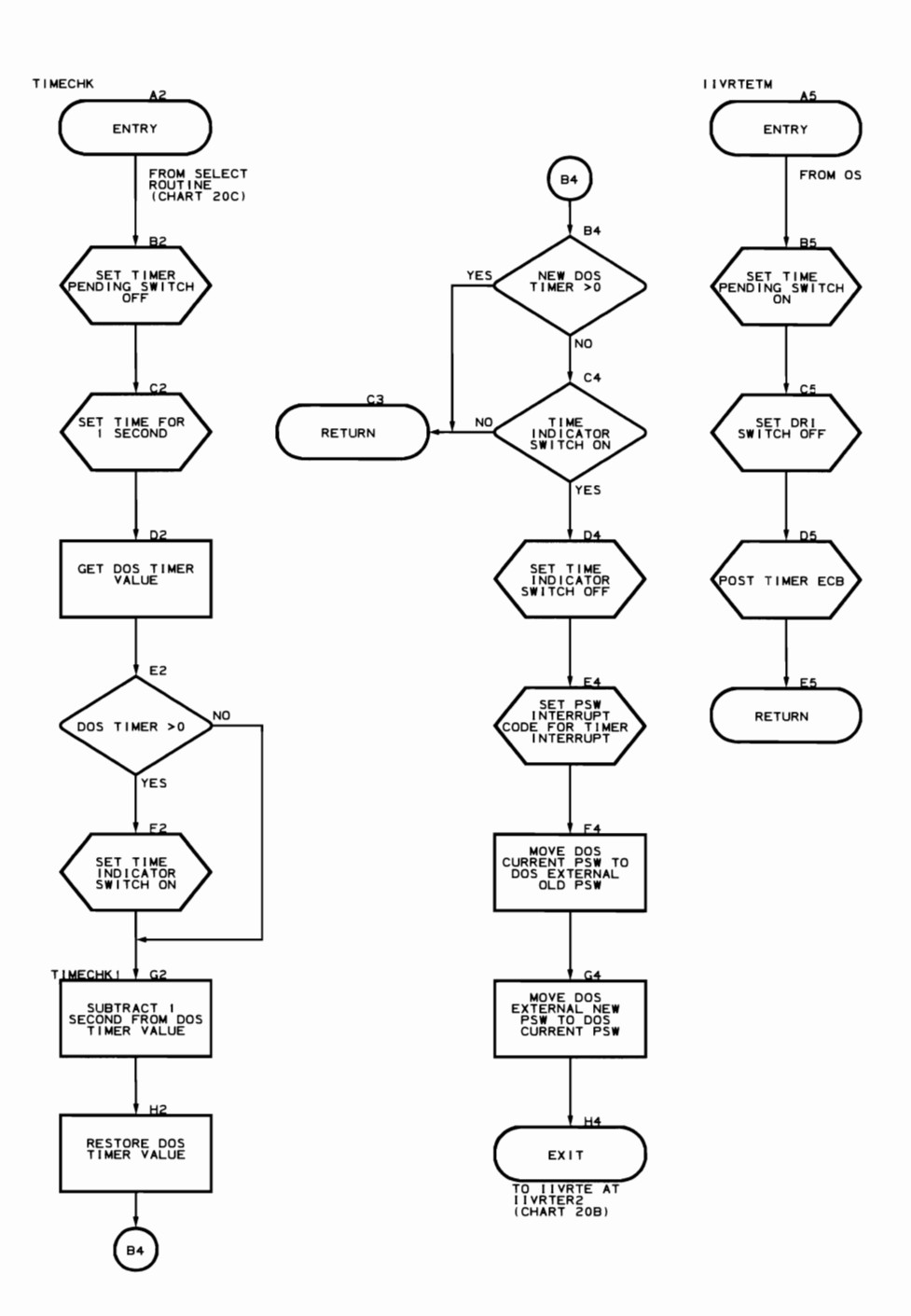

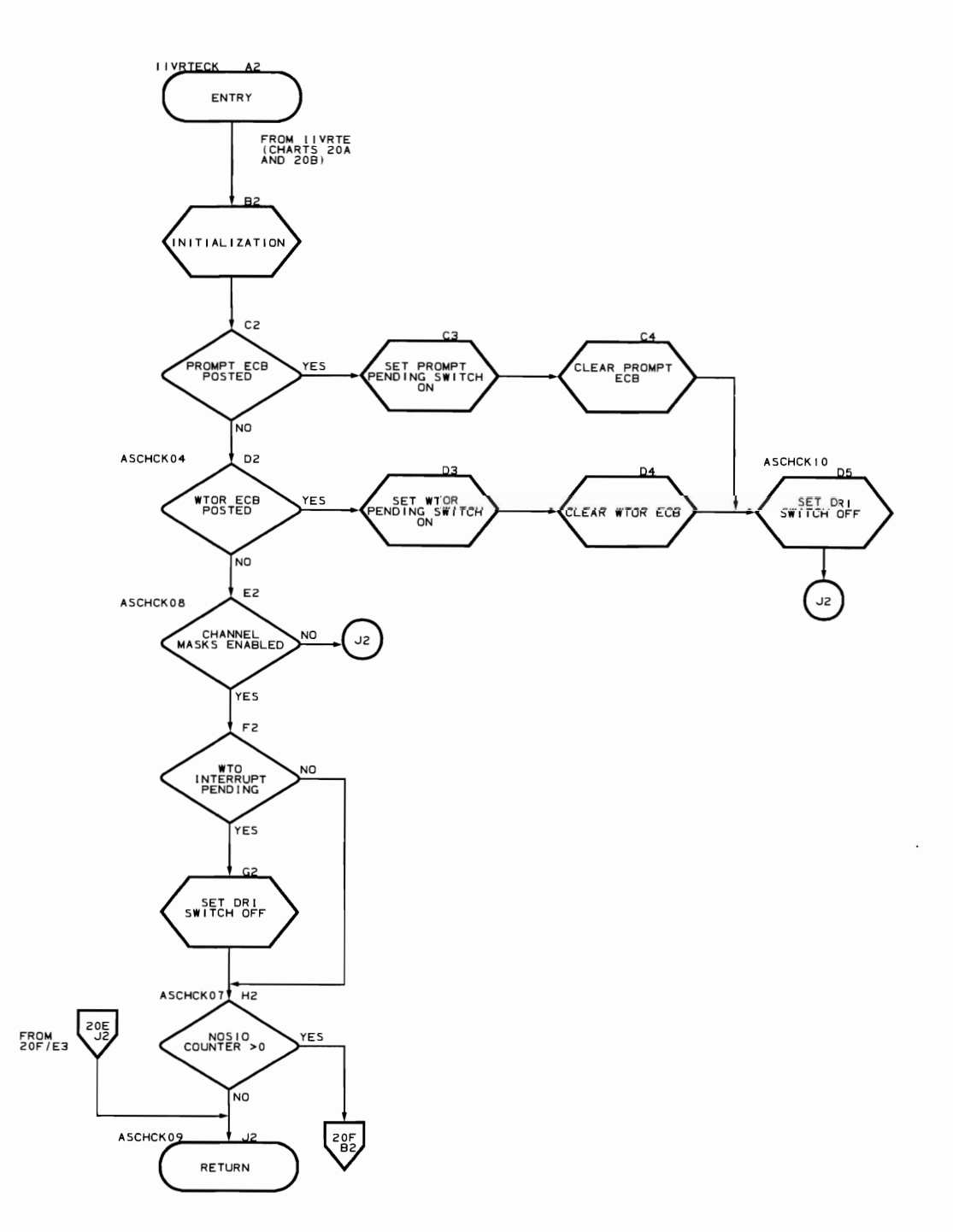

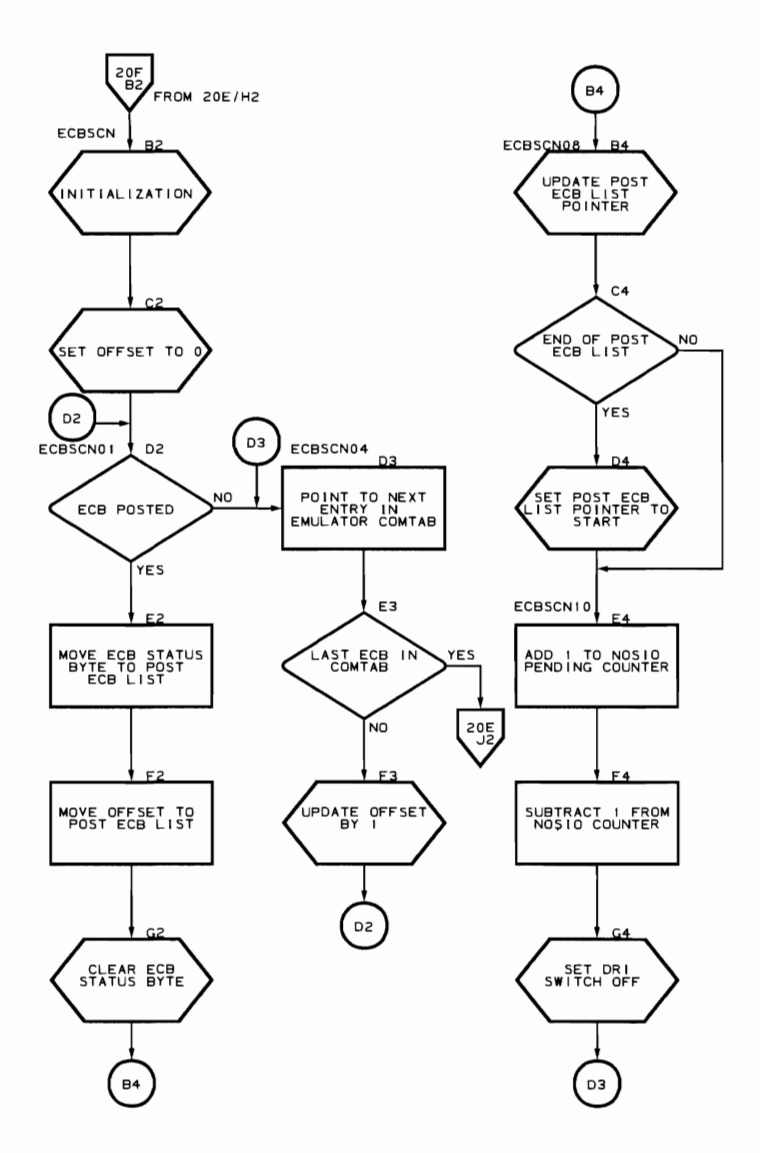

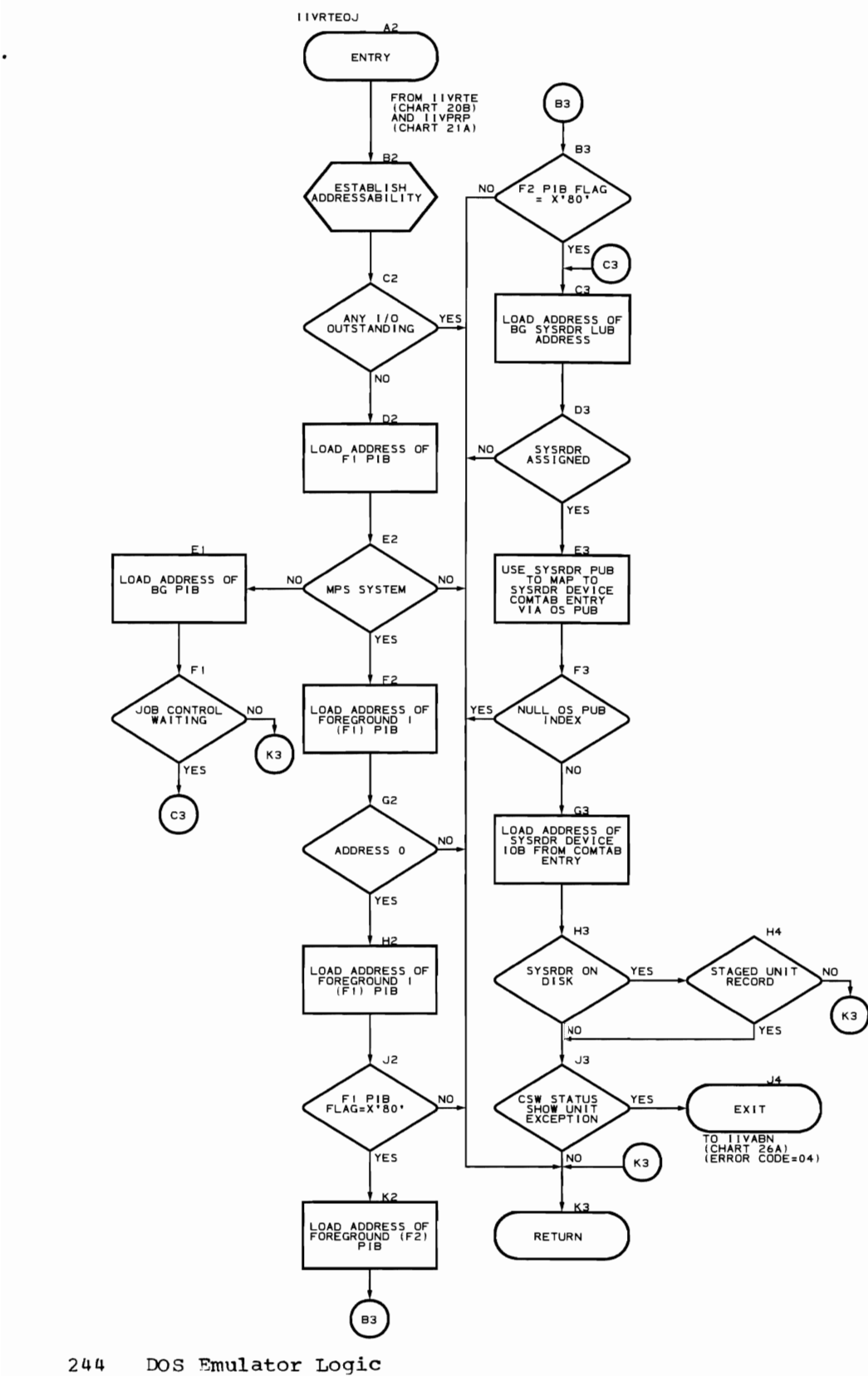

Prompt Reply Processor Routine (Flowcharts 21A-21E) ~'1odule name: IIVPRP Entry point name: I IVPRP Major functions: Gets control when console operator replies to an operator prompt message from the Rmulator Entered by: IIVRTE Modules called: • IIVOPN<br>• IIVMSG • IIVMSG<br>• IIVRAS • IIVRAS • IIVRTEOJ Exits to: Caller OS macros is sued: • SAVE<br>• CLOS • CLOSE<br>• LOAD • LOAD • RETURN Input: Pointer to DOS storage area Pointer to IIVCON • Pointer to local execution list Reply to previous prompt WTOR Output: • Prompt for further operator communication<br>• Messages to operator dependent on prompt • Messages to operator dependent on prompt reply being processed<br>• Hodated POS CSM Updated DOS CSW Updated DOS PSW in local execution list Updated external and I/O PSWs in DOSCORE Return codes: None Tables/work areas: • IIVCON (constants and addresses) Local execution list (DOS current PSW) • DOSCORE: External old PSW External new PSW I/O old PSW I/O new PSW PUB **CSW** COMTAB Errors detected:

- Replies are checked for a valid Emulator command (EOJ,EXT,ATTN, MAPIO,MOUNT, DEBUG)
- Invalid operands for MOUNT and MAPIO

Messages requested:

- IIV101E<br>• IIV102E
- IIV102E
- lIV103E
- 
- IIV104E<br>• IIV105E<br>• IIV106E • llV105E
- lIV106E
- IIV107E<br>• IIV108E
- IIV108E<br>• IIV109E • IIV109E

2q6 DOS Emulator Logic

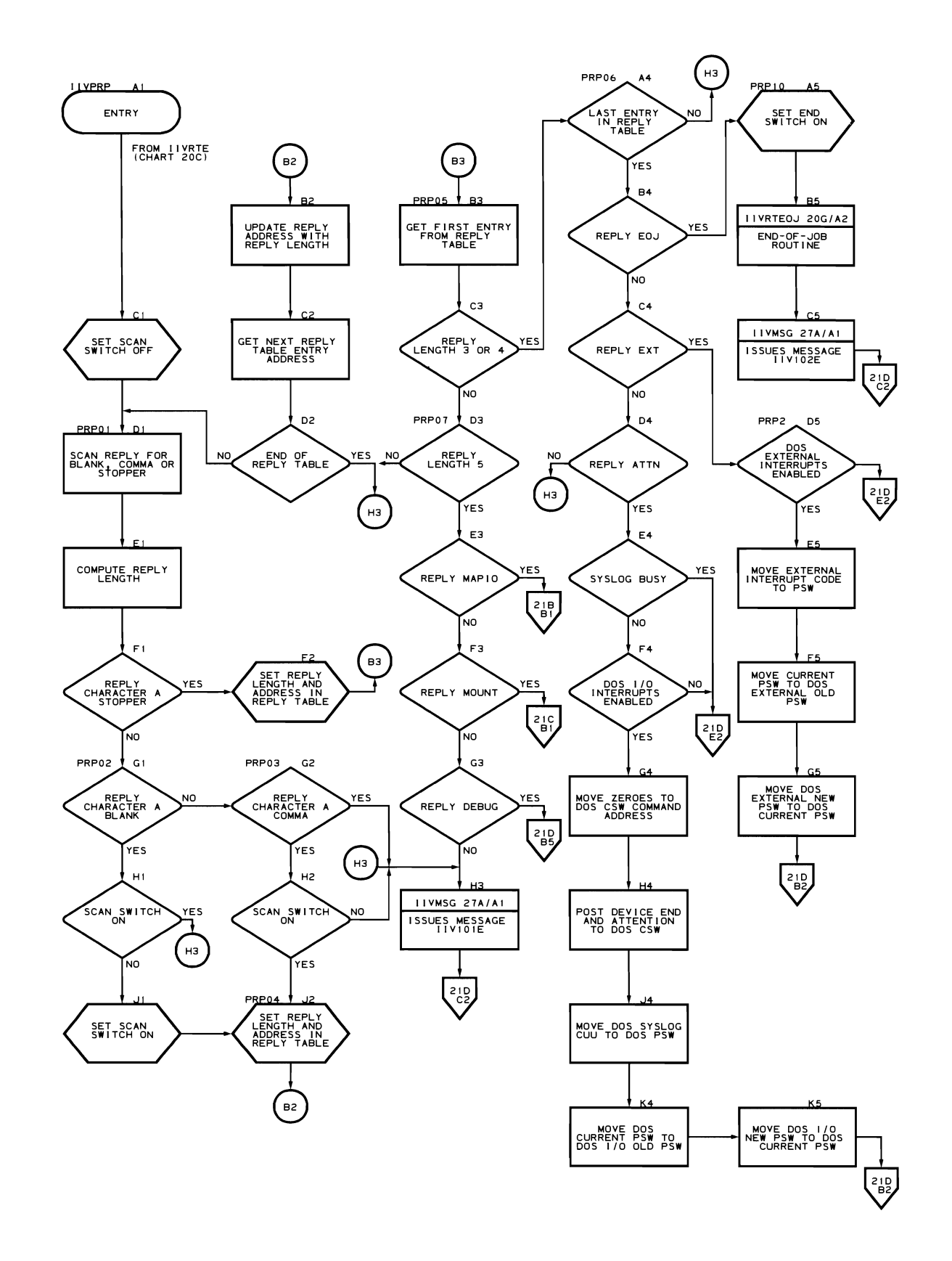

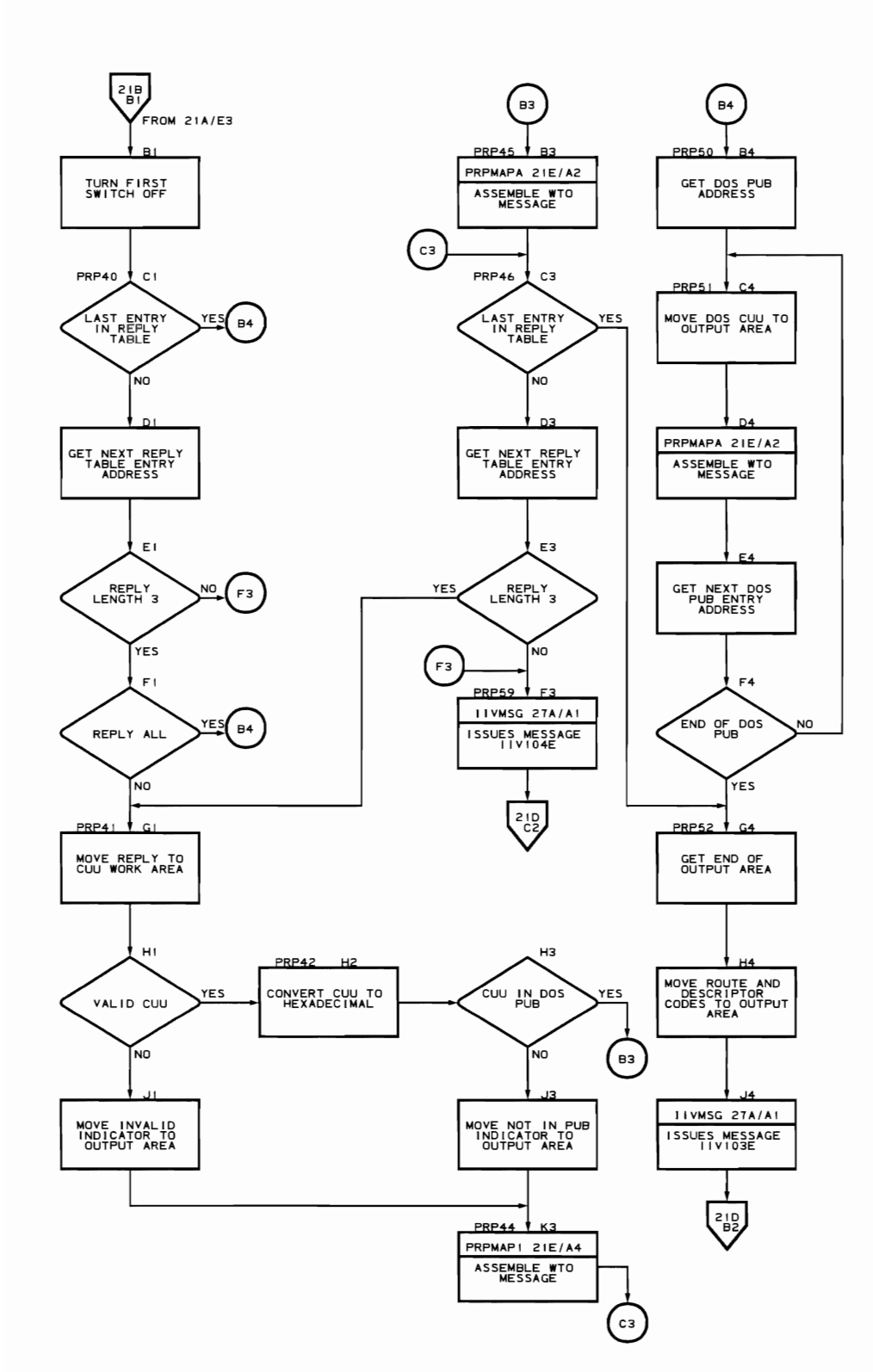

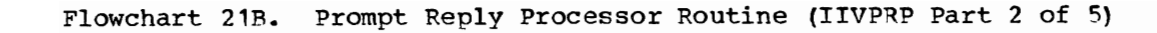

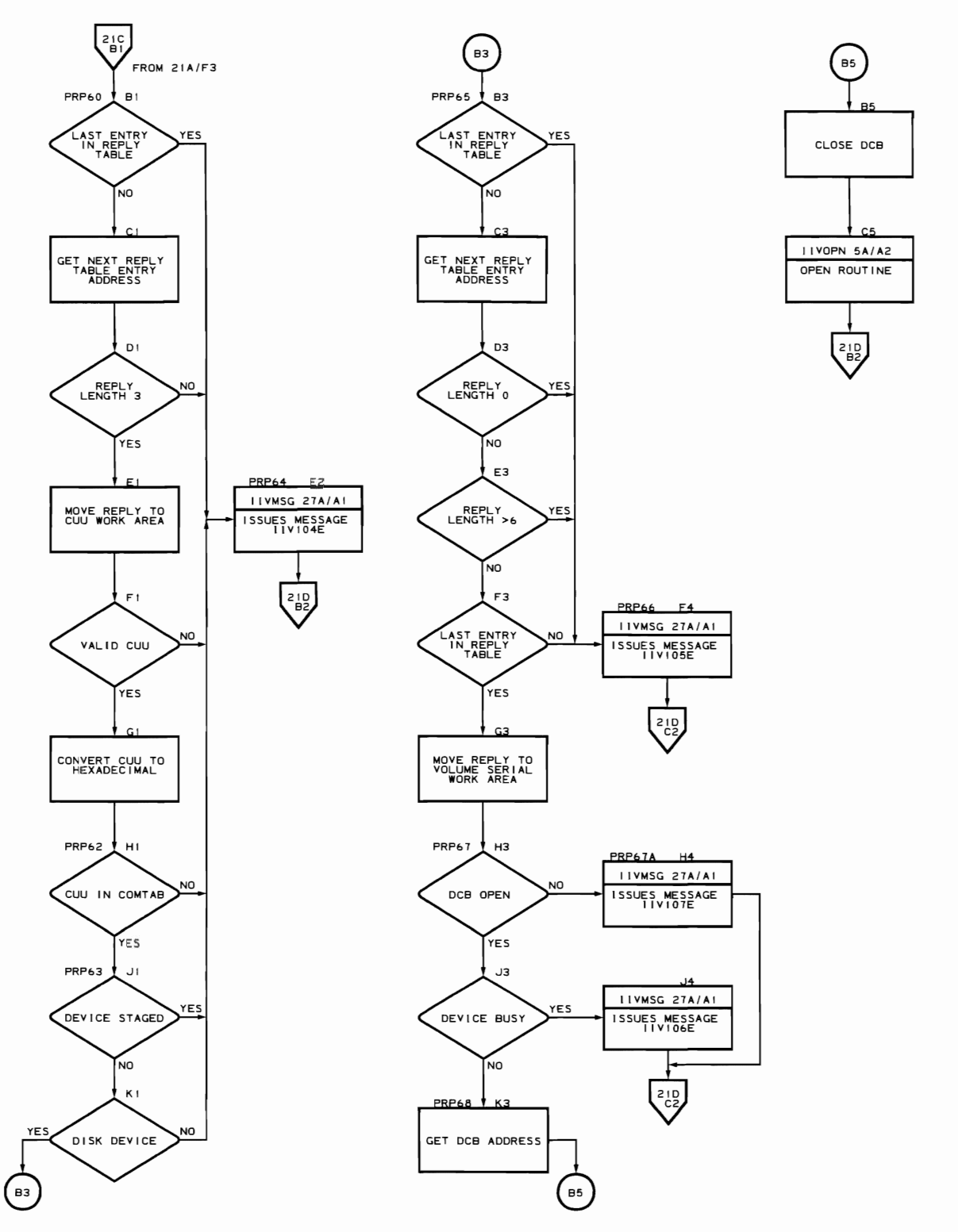

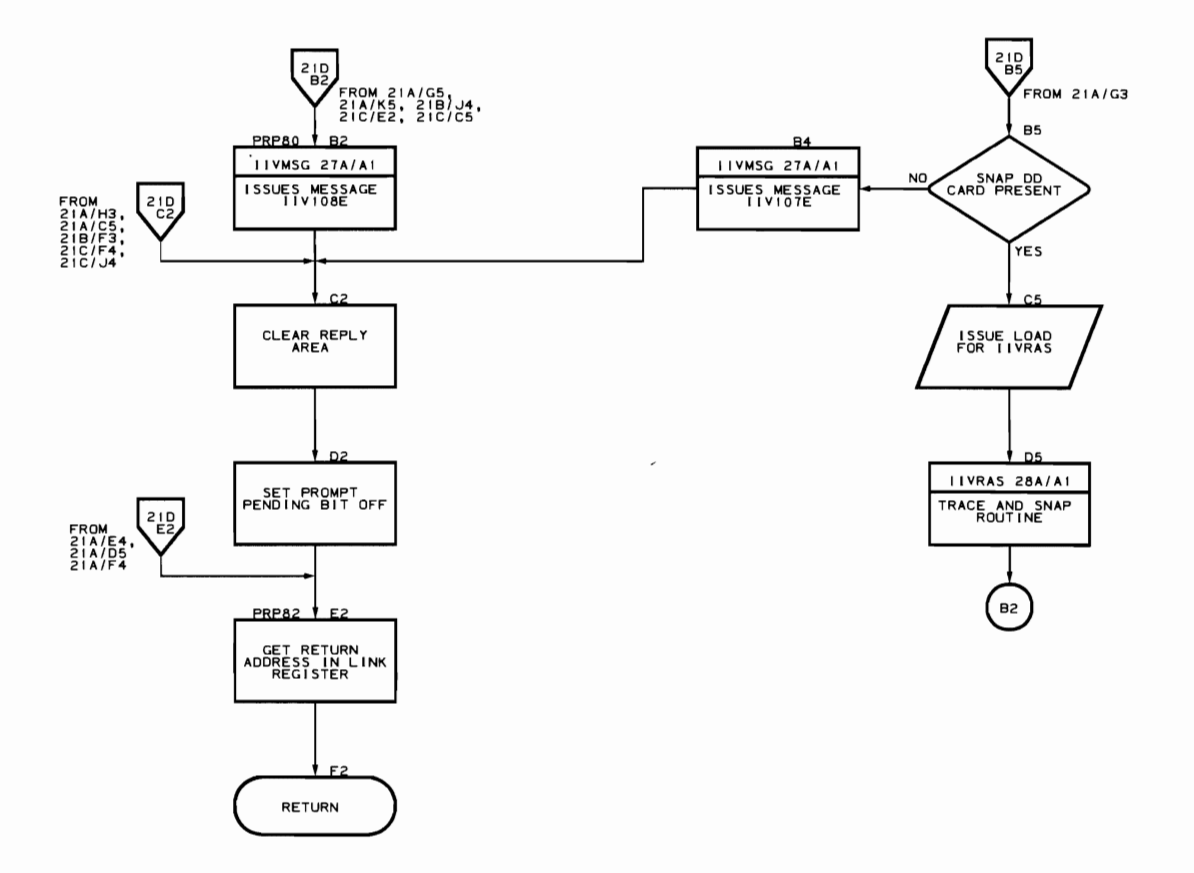

 $\sqrt{1-\left(1-\frac{1}{2}\right)}$  ,  $\sqrt{1-\left(1-\frac{1}{2}\right)}$ 

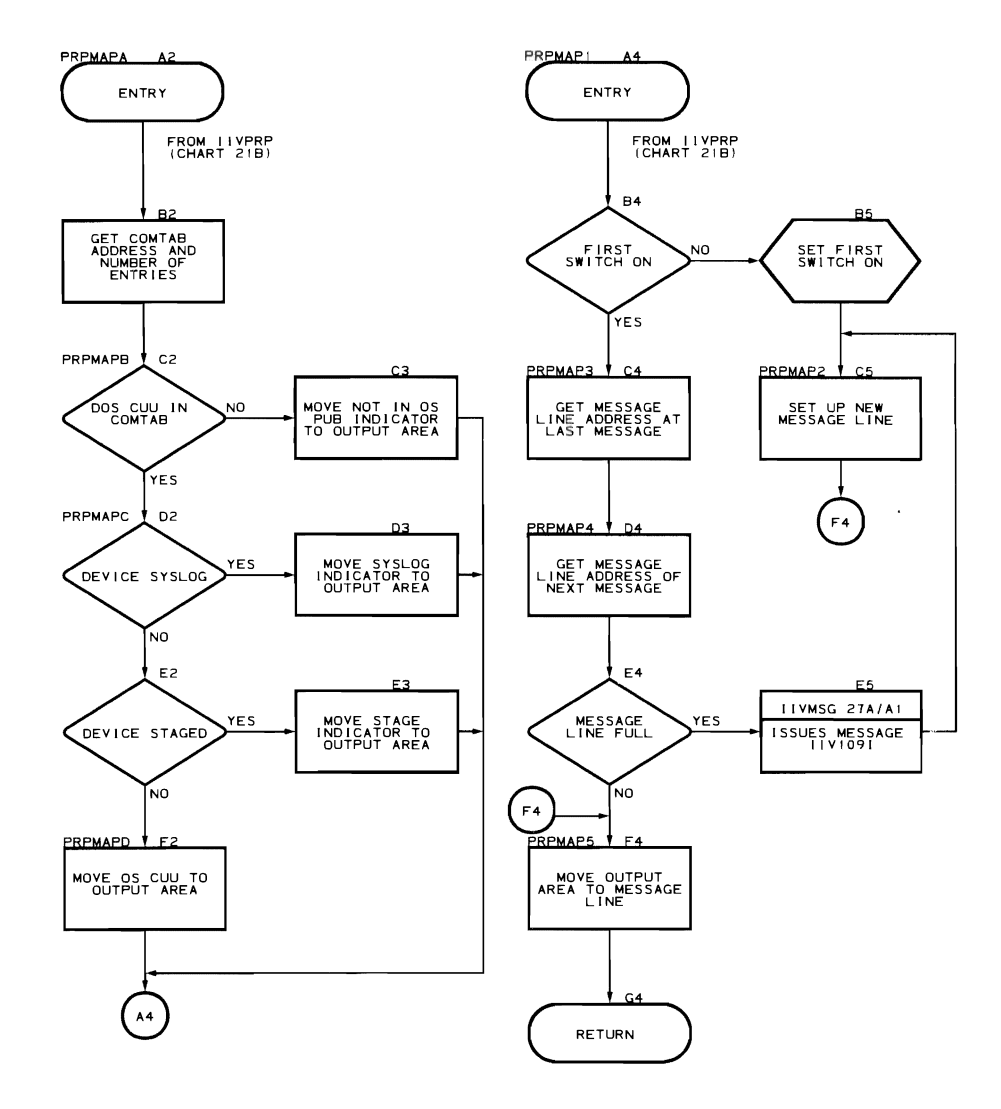

# **Direct-Access Volume Sharing**

SVC Monitor Routine (Flowcharts 22A-22D)

Module name: IIVGR2

Entry point. name: IIVGR2

Major functions:

- Monitors SVC 1, 2, 4, and 11 calls from DOS<br>• Inhibits DOS execution of library maintenance
- Inhibits DOS execution of library maintenance programs when DOS system residence volume is a shared volume
- Recognizes volume-shared files or os indexed sequential shared data sets
- Calls JIVDVS or IIVIS to perform the needed functions

Entered by: IIVSVC

Modules called:

- IIVIS
- **IIVMSG**
- I IVDVS

Exits to: Caller

OS macros issued: RETURN

Input:

- Register 9 must contain a pointer to the local execution list.
- Register 10 must contain a pointer to DOS storage.
- Register 11 must contain a pointer to IIVCON.

Output: None

Return codes: Contained in register 15

Tables/work areas:

- Local execution list
- IIVCON
- DLBL
- 
- DTF
- 
- COMTAB<br>COMTAB extension

Errors detected:

- 
- Invalid logical unit<br>• Unit unassigned or assigned in error<br>• Invalid physical unit
- Invalid physical unit
- No DD card or invalid DLBL

Messages requested:

- IIV208I<br>• IIV250I
- IIV250I
- $\bullet$  IIV251I
- IIV252I
- IIV253I
- IIV254I
- IIV255I

DOS SVC Tables. Figure 25 shows the DOS SVC tables. Whenever DOS issues an SVC 2, the Emulator traps the SVC and determines which routine in IIVGR2 gains control from SVC2TAB or SVC2PP. The factors that affect which routine in IIVGR2 gains control are the caller that issues the SVC 2 and the B-transient phase called.

The SVC11TA3 lists the B-transients that issue an SVC 11. The Emulator traps this SVC to determine which phase issued the SVC so control can be passed to routine GR2CLS in IIVGR2.

The SVC4TAB shows which B-transient phase issues an SVC 4 and the phase it calls. The Emulator traps this svc 4 and gives control to GR2EOJ in IIVGR2.

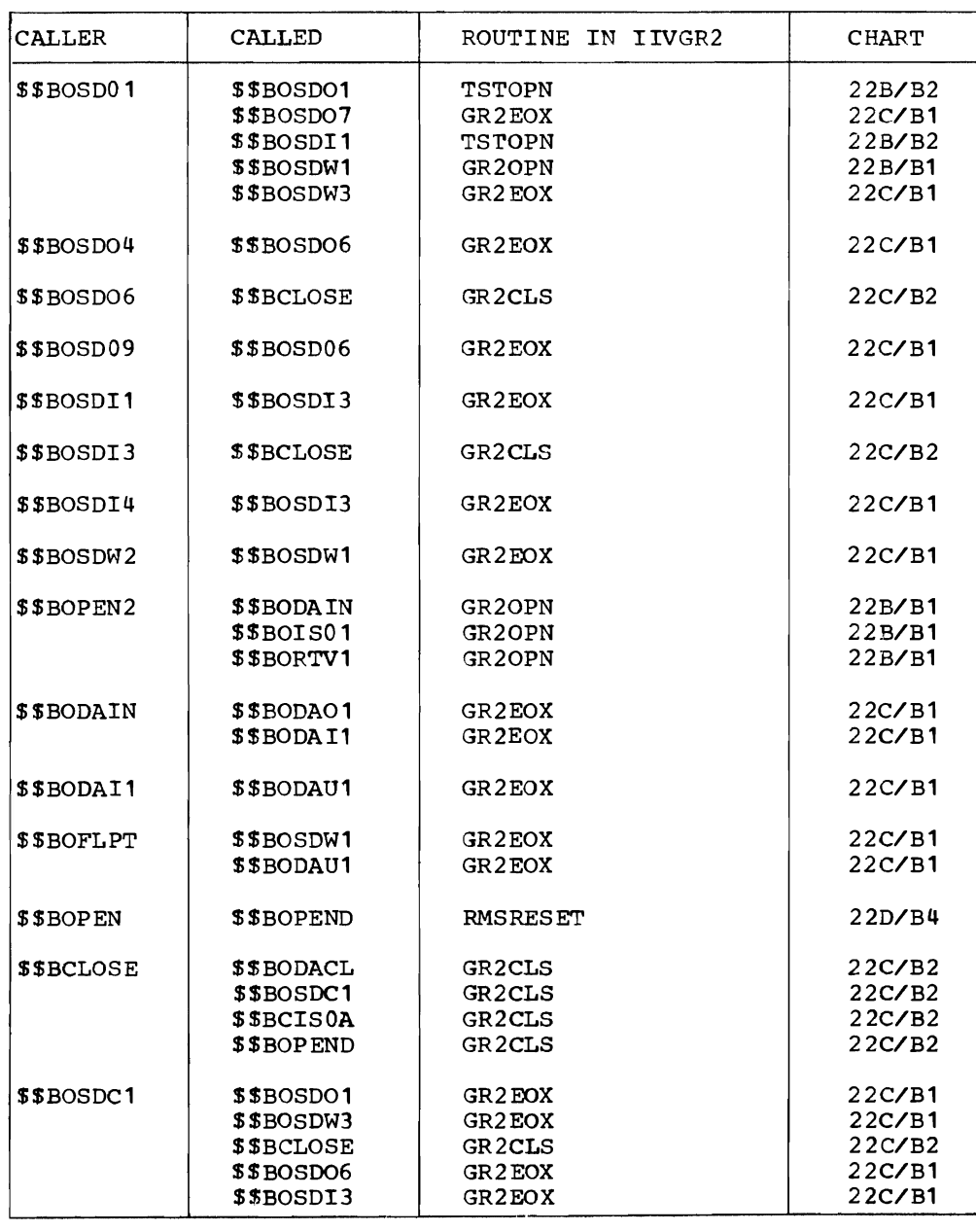

SVC2TAB (when SVC 2 is issued)

 $\mathbf{I}$ 

Figure 25 (Part 1 of 2). DOS SVC Tables

## SVC2TAB (when SVC 2 is issued) (continued)

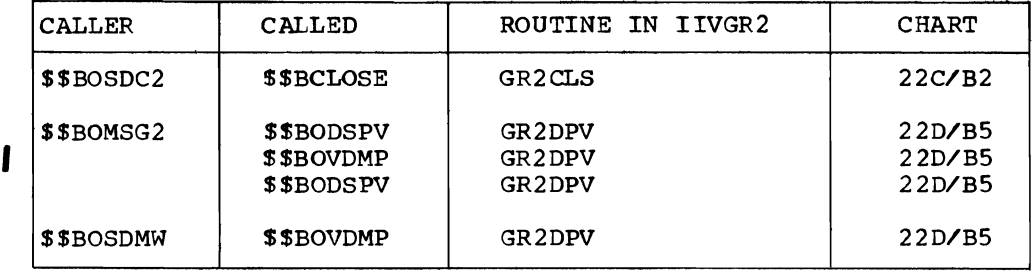

## SVC2PP (when SVC 2 issued for SETFL, ENDFL, or SETL)

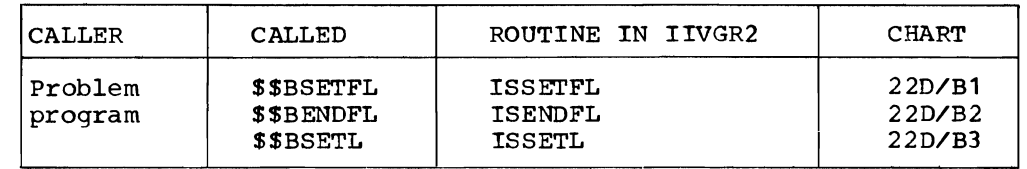

## SVC11TAB (when SVC **11** is issued)

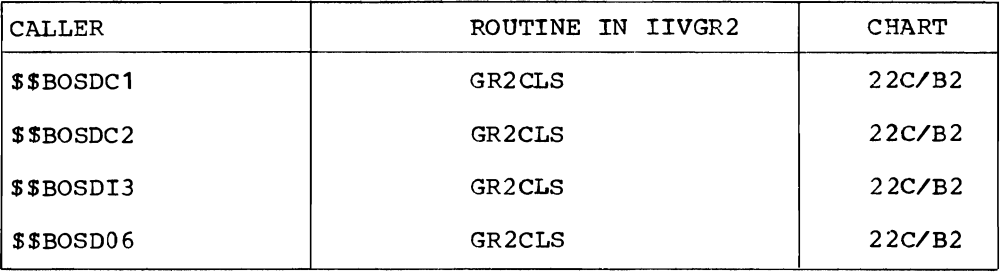

## SVC4TAB (When SVC 4 is issued)

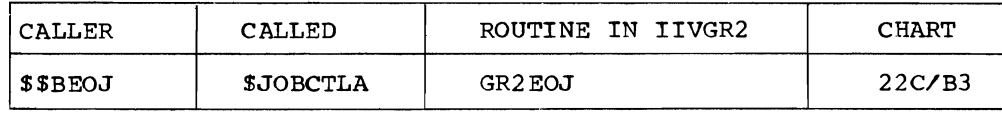

Figure 25 (Part 2 of 2). DOS SVC Tables

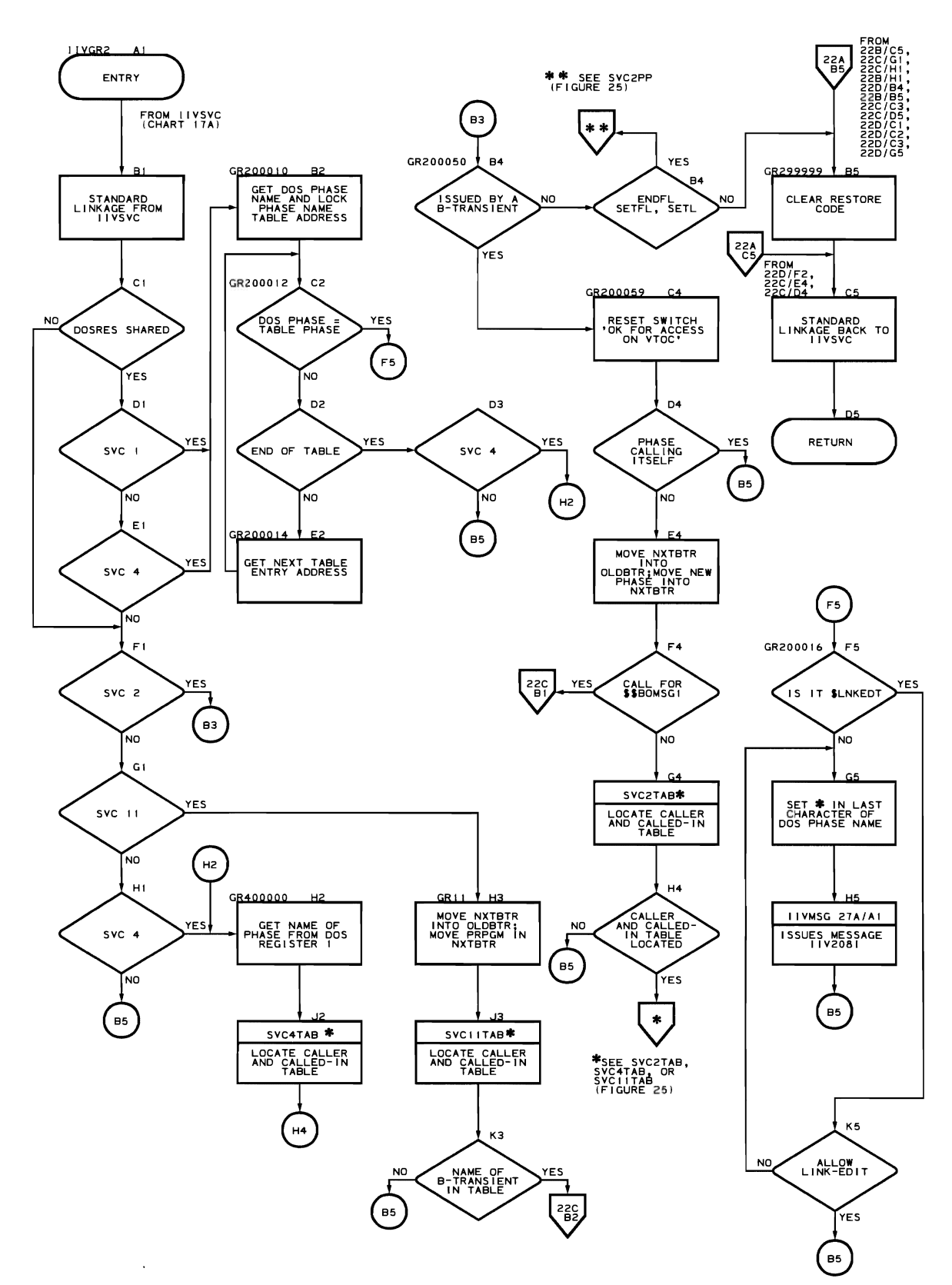

Flowchart 22A. SVC Monitor Routine (IIVGR2 Part 1 of 4)

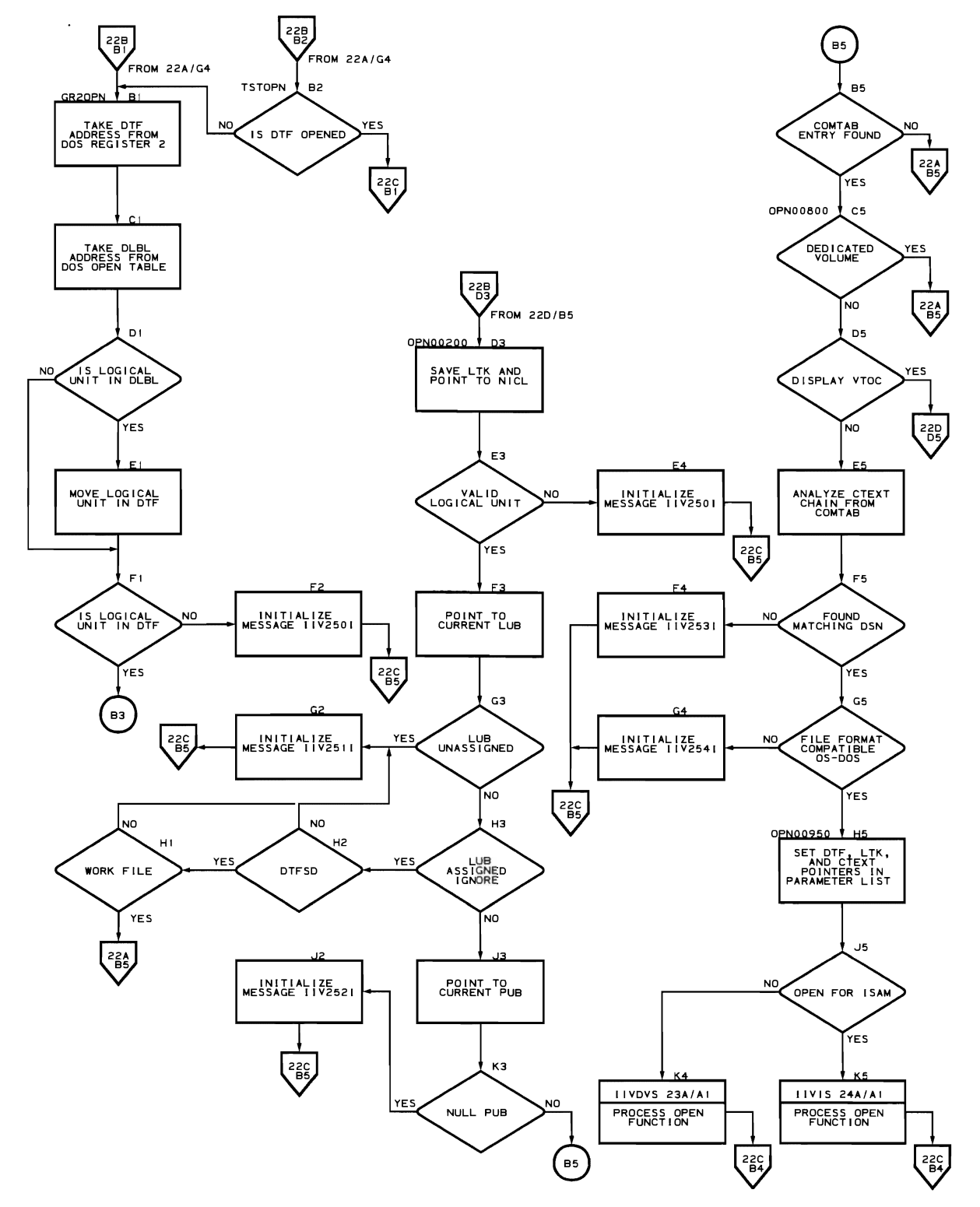

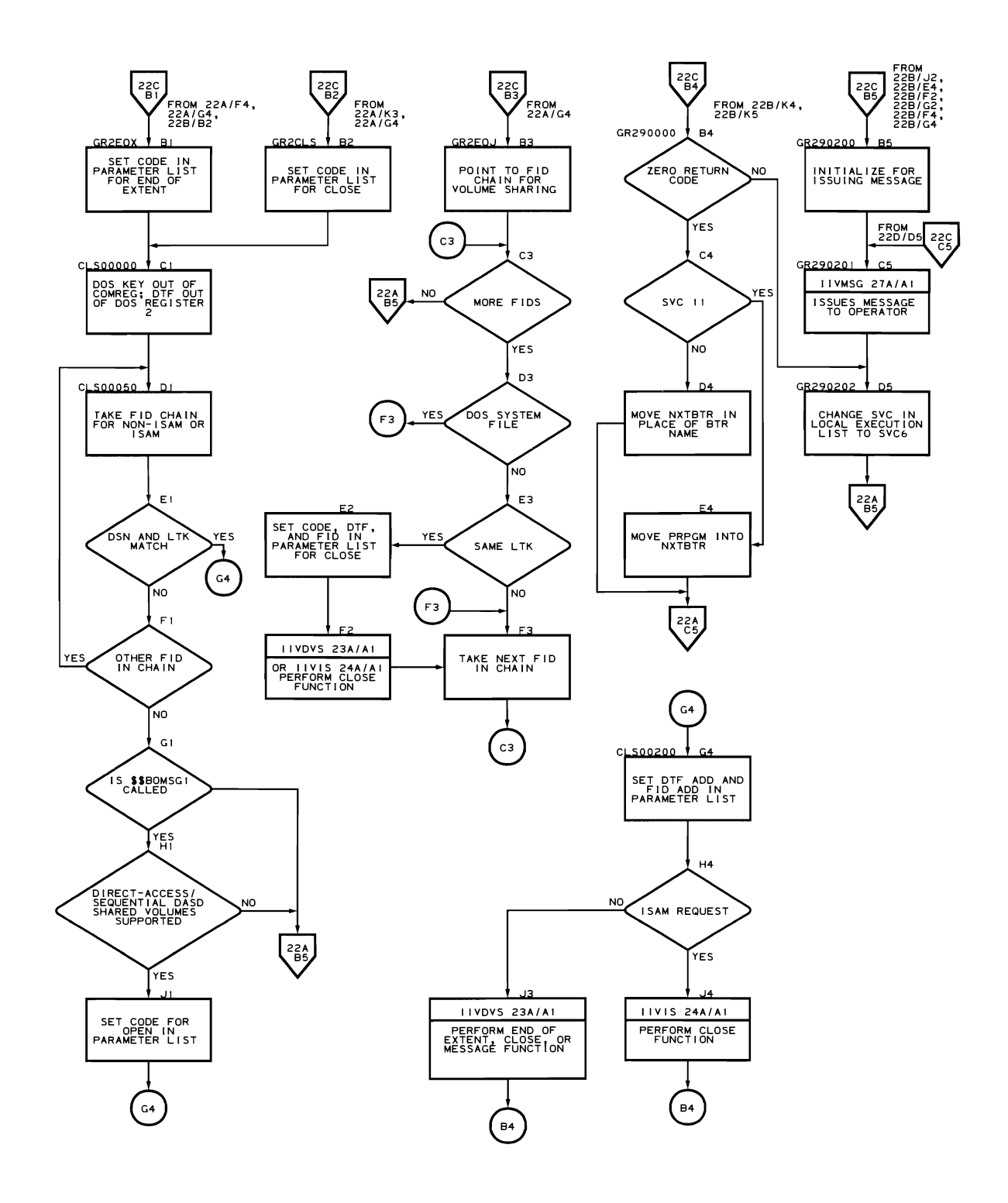

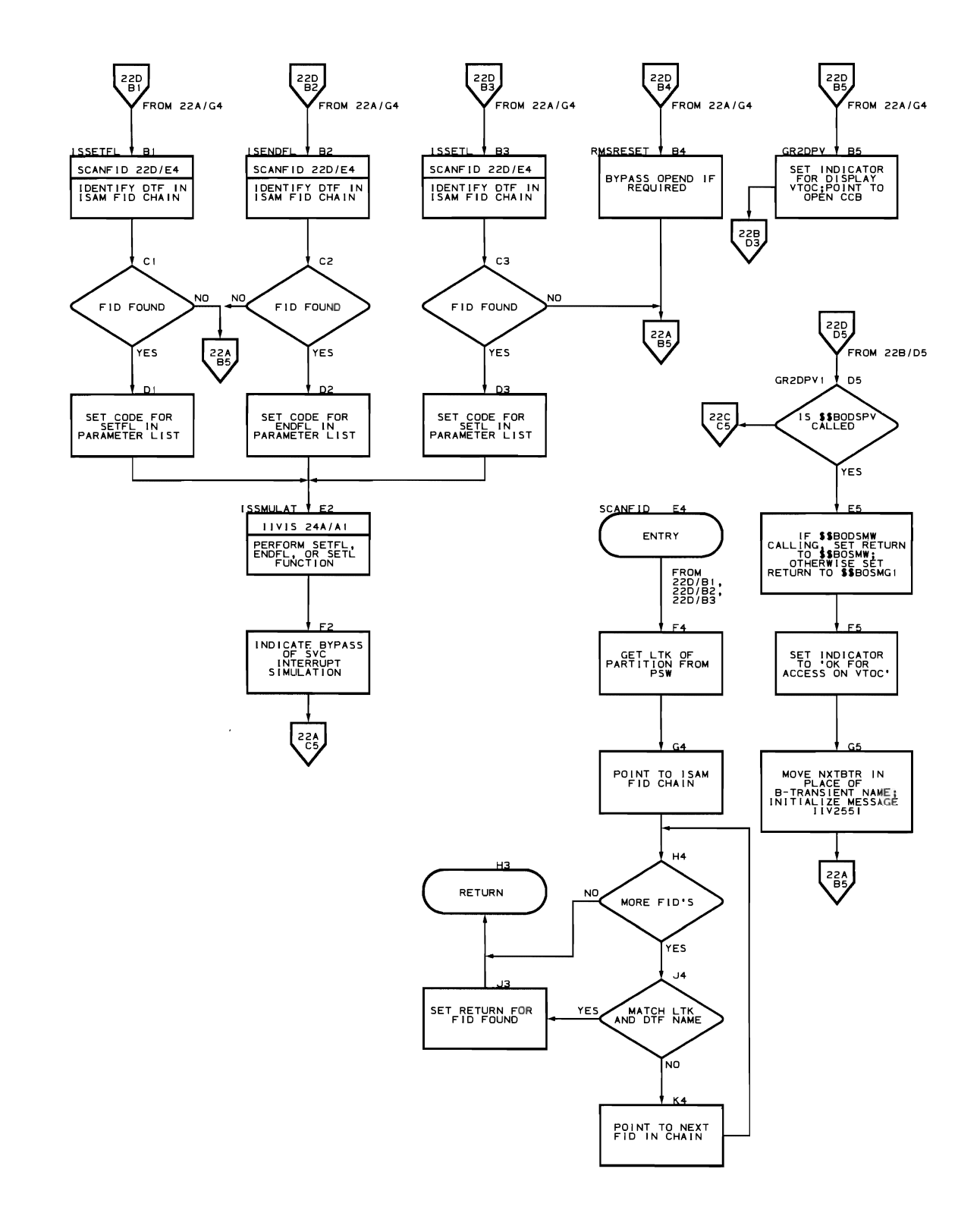

Device Sharing Simulation Routines (Flowcharts 23A-23H)

Module name: I IVDVS

Entry point name: IIVDVS

Major functions:

- Moves the actual limits of the current extent allocated by OS into the DLBL/EXTENT card image
- Creates (in the obtain routine) VOL1 (volume 1) identifier (format
- 1), and extension (format 3) DSCB images to be used by module IlVVIO Controls the flow of DOS B-transient phases to be executed for open, end-of-extent, and close operations

Entered from: I IVGR2

Modules called:

- I IVGET
- **IIVMSG**

Exits to: IlVGR2

OS macros issued:

- OPEN<br>EOV
- 
- CLOSE
- OBTAIN
- DCBD

#### Input:

- DTF address, LTK, COMTAB extension pointer (at open time) or FlD pointer (at end of extent or close), and PARMCODE in the PARMLST field of EMUCONS.
- COMTAB extension with dsname, ddname, and DCB pointer (at end of extent or close).
- FlD with forward and backward pointers, COMTAB extension pointer, DTF name, and DOS LTK (at end of extent or close).
- OLDBTR and NXTBTR fields in EMUCONS.
- Register 10 points to DOS storage.
- Register 11 points to EMUOONS.
- Register 14 contains the return address.
- Register 15 points to module llVDVS.

### Output:

- Register 15 contains return code.
- NXTBTR field in EMUCONS contains next B-transient phase to be executed.
- FlD created (at open time) or suppressed (at close).
- COMTAB extension updated with DCB pointer and use count (at open and close).

#### Return codes:

- $0 =$  gives control to next B-transient phase pointed to by the NXTBTR field in EMUCONS.
- $\neq 0$  = cancels DOS partition.

Tables/work areas:

- COMTAB extension
- FID
- DTF
- 
- DLBL • Open table<br>• DOS communi
- DOS communication region
- **EMUCONS**

Errors detected:

- Open failure for a data set<br>• DCB and DTE device types in
- DCB and DTF device types incompatible<br>• Insufficient extent space in DOS DLBL.
- Insufficient extent space in DOS DLBL/EXTENT image for DTF<br>• User labels specified in DTF but not in DSCB
- User labels specified in DTF but not in DSCB
- cannot get more extents for file
- Cannot obtain identifier (format **1)** DSCB for a data set
- Point outside extents of a data set

 $\overline{\phantom{a}}$ 

Messages requested:

- IIV256I<br>• TTV257T
- $\begin{array}{cc}\n\cdot & \text{IV257I} \\
\cdot & \text{IV258I}\n\end{array}$
- IIV258I
- 
- IIV259I<br>• IIV260I • IIV2601
- $\cdot$  IIV261I
- IIV262I

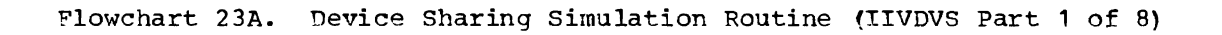

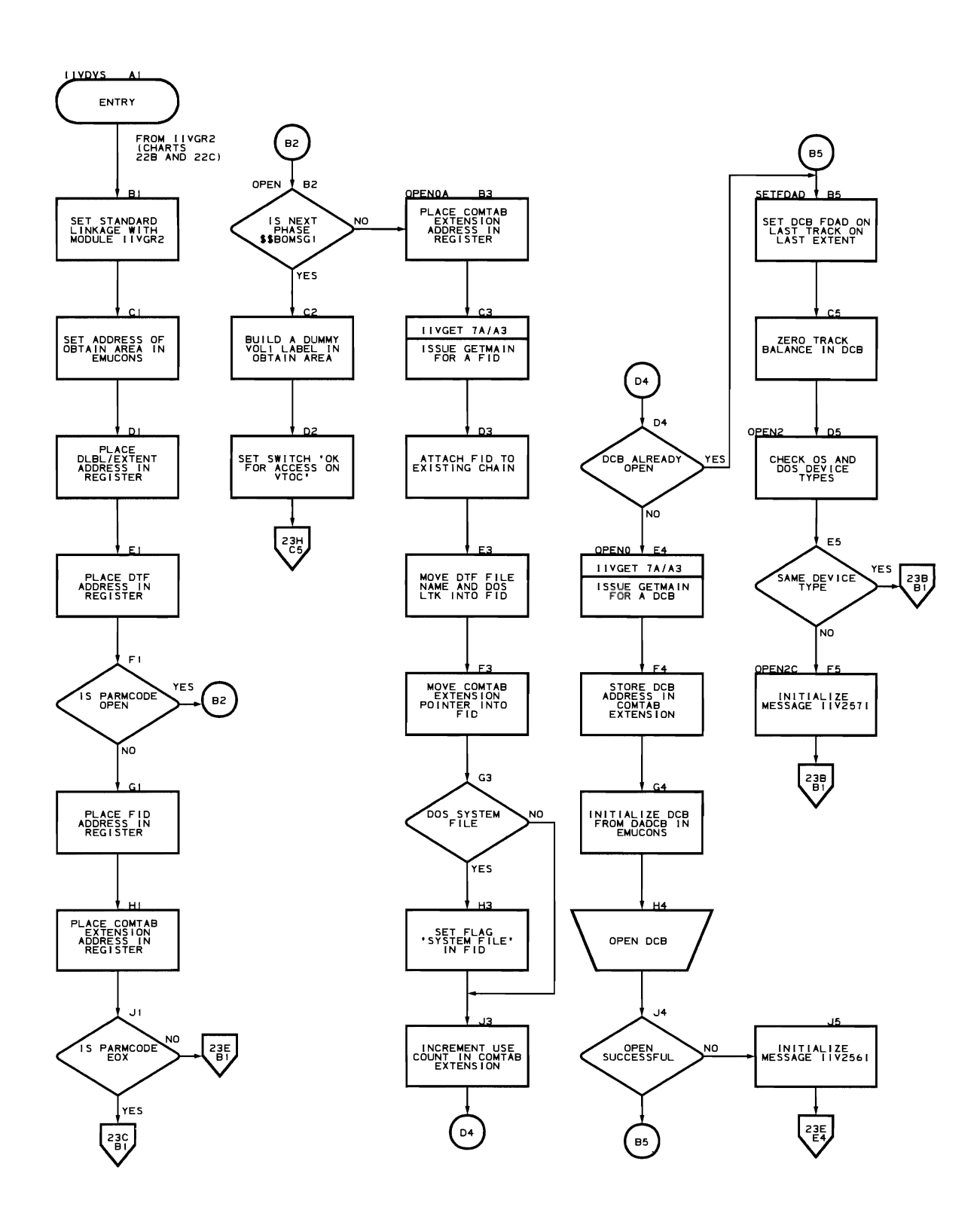

 $\ddot{\phantom{a}}$ 

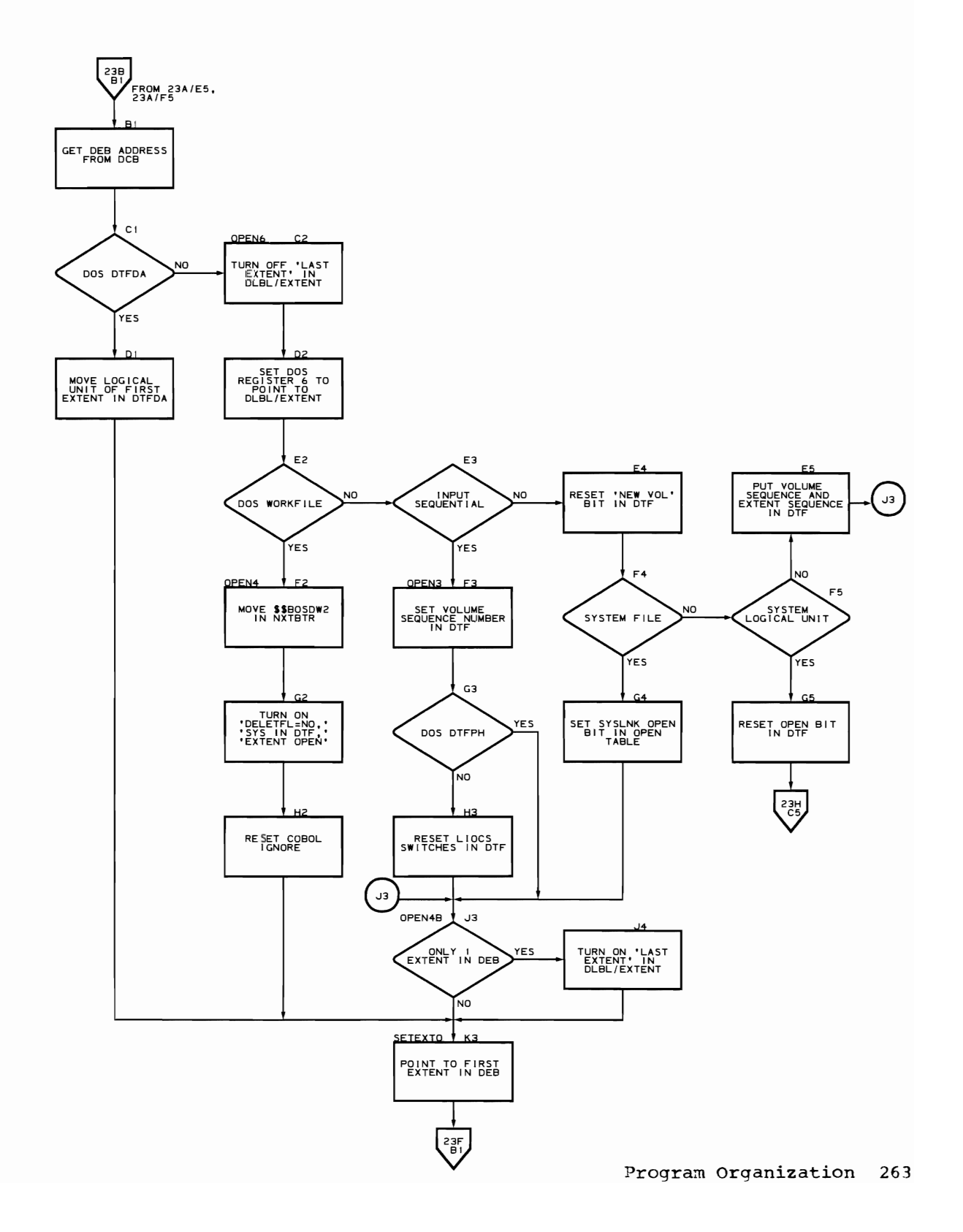

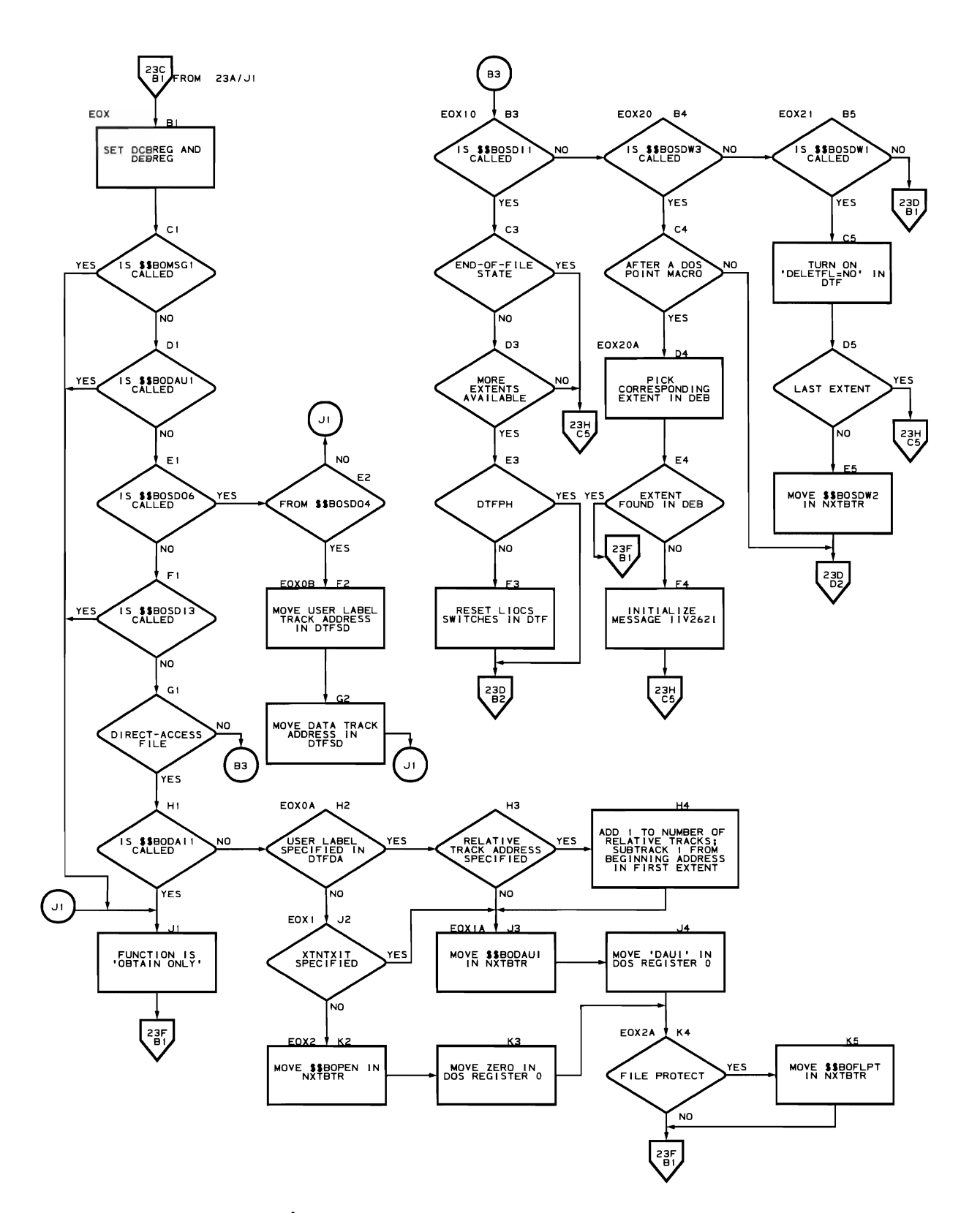

Flowchart 23C. Device Sharing Simulation Routine (IIVDVS Part 3 of 8)

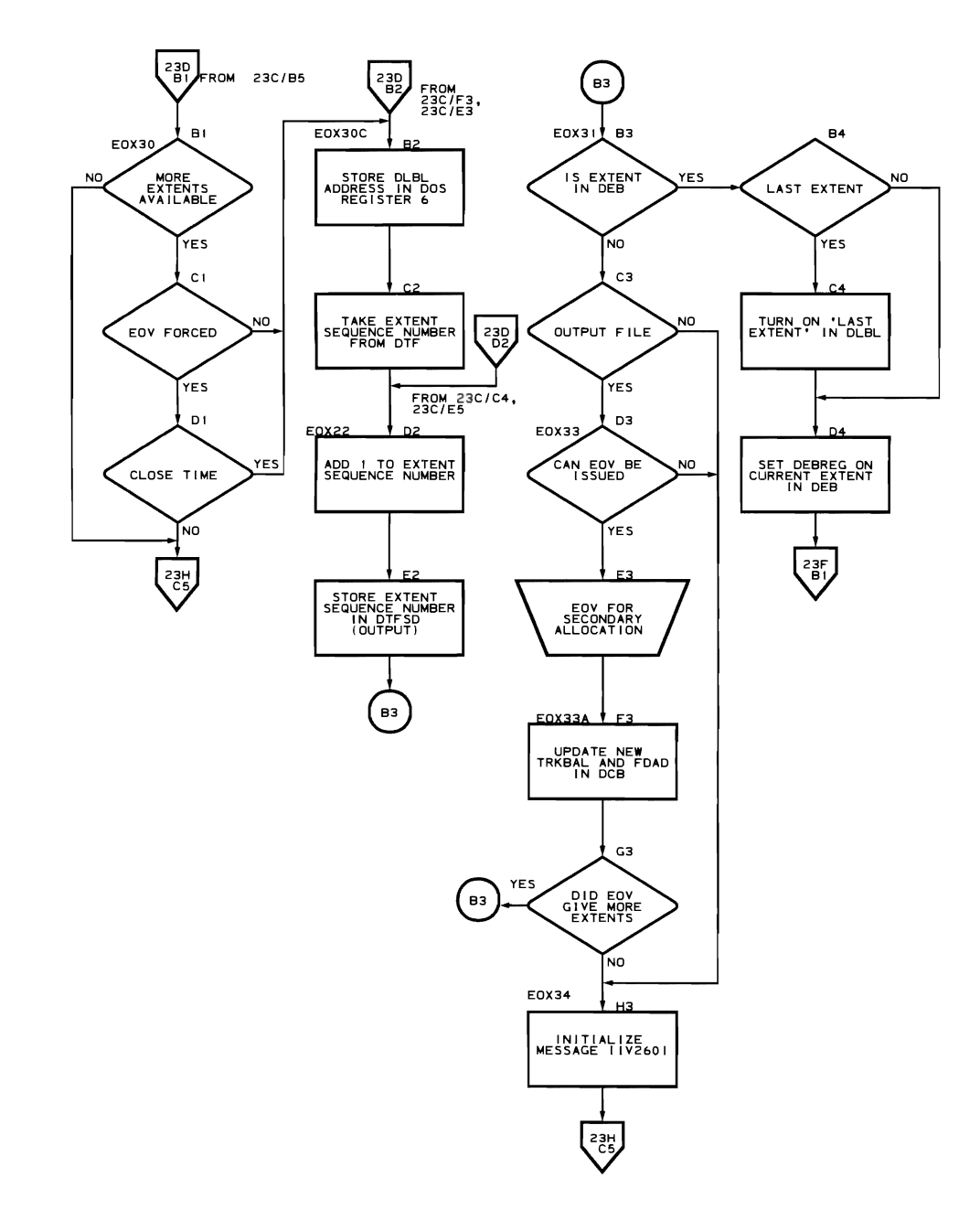

Program Organization 265

 $\mathbf{a}^{\dagger}$ 

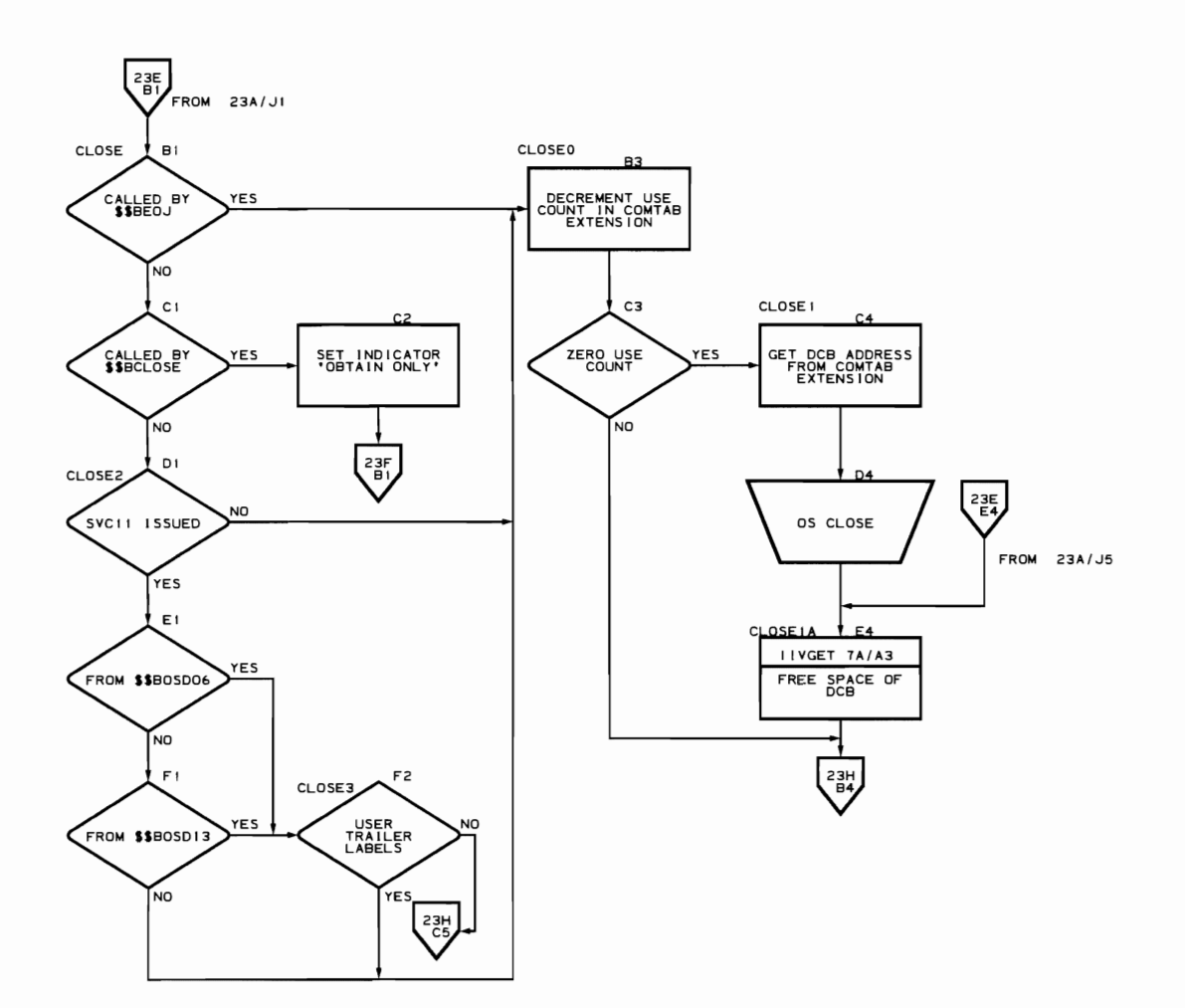

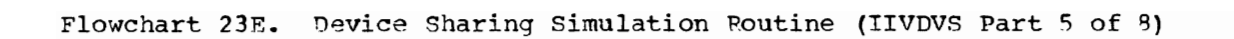
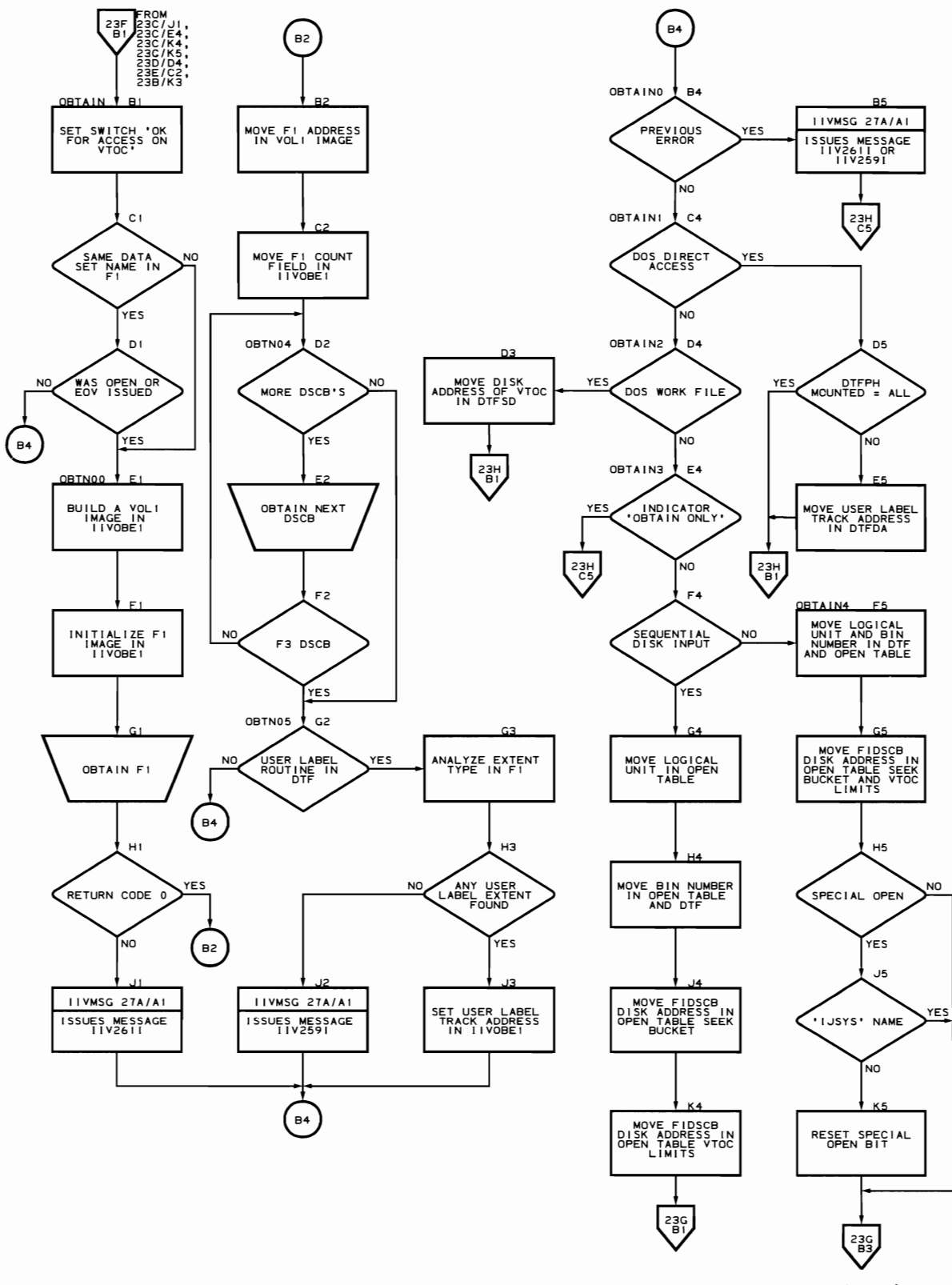

Program Organization 267

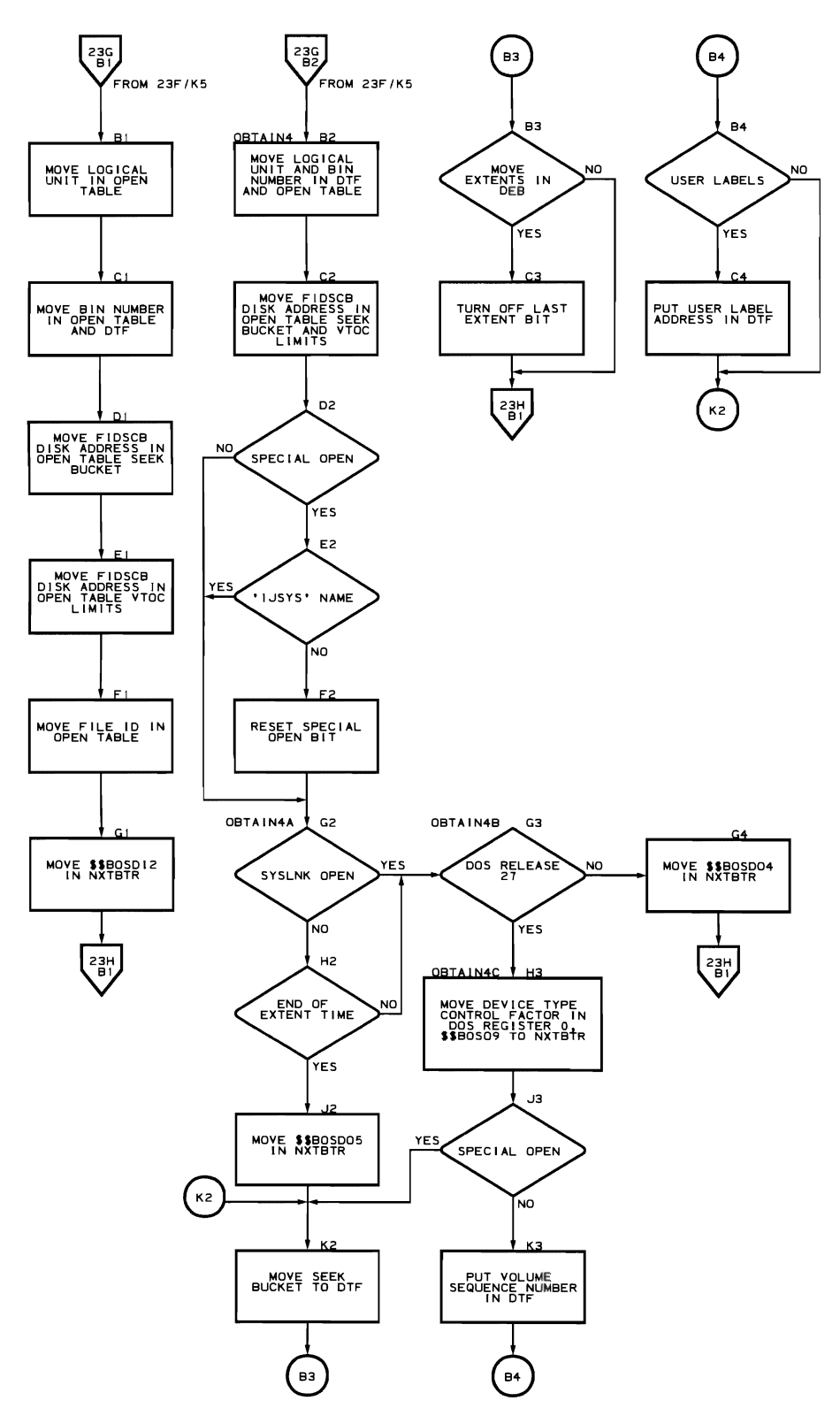

Flowchart 23G. Device Sharing Simulation Routine (IIVDVS Part 7 of 8)

268 OOS Emulator Logic

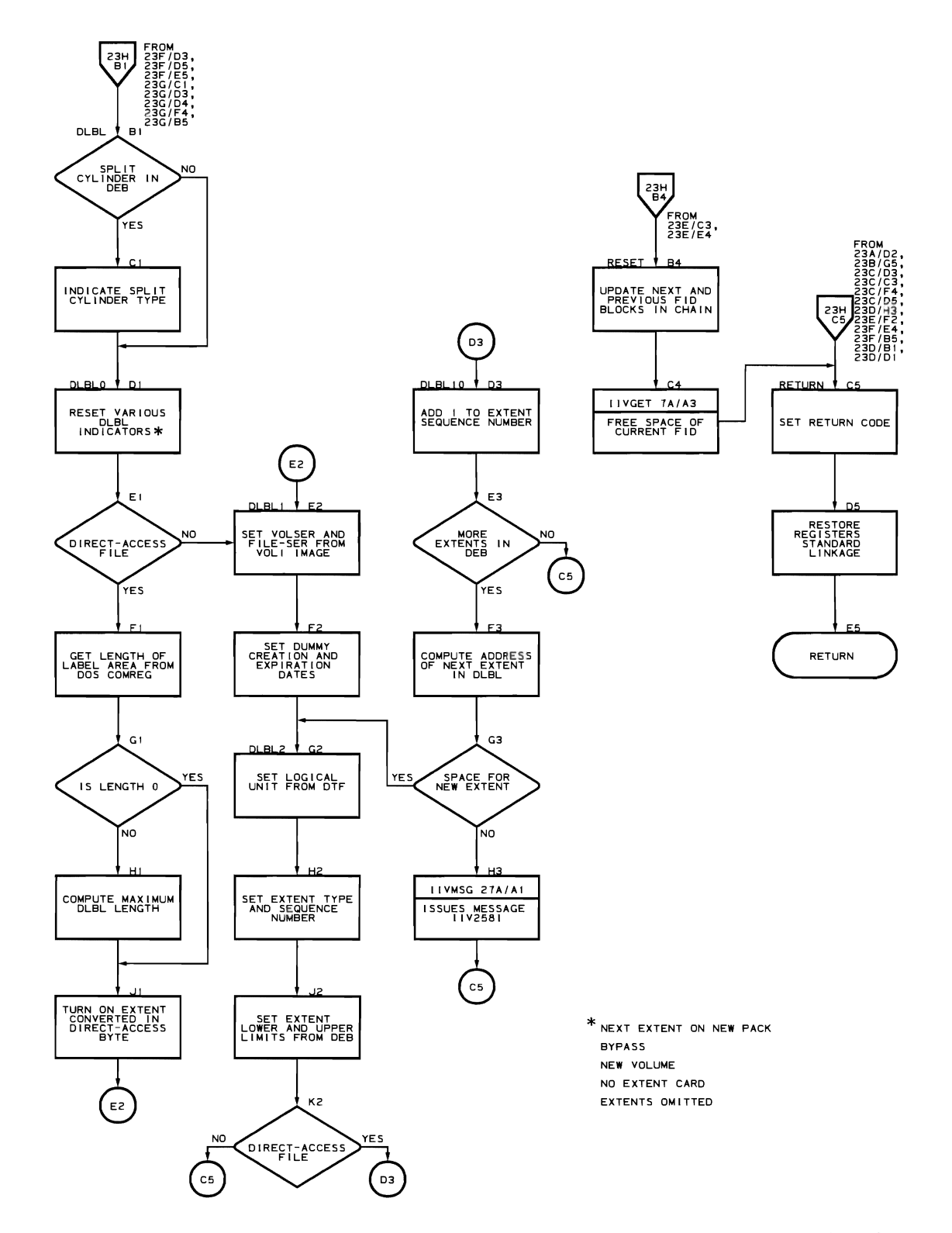

## ISAM Mapping Routine (Flowcharts 24A-24L)

Module name: IIVIS

Entry point names:

- IIVIS
- IIVIS01

Major function: To map requested DOS ISAM I/O macro instructions to enable accessing OS indexed sequential data sets.

.~-----.~-------------.. ---.

Entered from:

- IIVGR2
- By specifying entry point in ATTACB: macro instruction **in** IIVIS open mapping routine

Modules called: IIVGET

Exits to:

- 
- Caller<br>By issuing DETACH macro instruction in IIVIS close mapping routine

OS macros issued:

- OPEN
- OPEN TYPE=J<br>• CLOSE
- CLOSE
- SETL
- RDJFCB
- **ATTACH**
- DETACH
- IDENTIFY
- CHAP<br>• ESET
- **ESETL**
- GET
- PUT
- PUTX<br>• READ • READ KfJ
- 
- WRITE<br>• CHECK • CHECK<br>• SAVE
- 
- SAVE • RETURN<br>• WATT
- HAlT
- DCBD
- POST
- DCB
- WRITE K
- WRITE KN

Input:

- Pointer to DOS low storage (DOSCORE)
- Pointer to EMUCONS (DSECT for IIVCON)
- Parameter list in EMUCONS (ISAMCODE, ISAMDTFA, ISAMFDCX)<br>• Pointer to local execution list
- Pointer to local execution list<br>Return address
- 
- Register 1 points to ISBLK (obtained by IIVIS open mapping routine) which contains base registers in register save area section.
- When removed from wait state by POST macro instruction issued by SIO routine (module IIVPCE), ISBLK control information contains I/O macro code, address of DTFIS table, and address of COMTAB entry

Output:

- ISBLK and OPEN DCB<br>• Error code
- 
- Error code Logical records to DOS problem program from OS indexed sequential data set
- Logical records to OS indexed sequential data set from DOS problem program

Return codes:

• 0 in register 15 - switch SVC PSWs

Tables/work areas:

- COMTAB extension
- FIDBLK<br>• EMIICONS
- EMUCONS<br>• ISBLK
- 
- DOS DTFIS
- DCB

Errors detected: OPEN macro instruction failure

Messages requested: None

Flowchart 24A. Main Task Control Executive Routine (IIVIS Part 1 of 11)

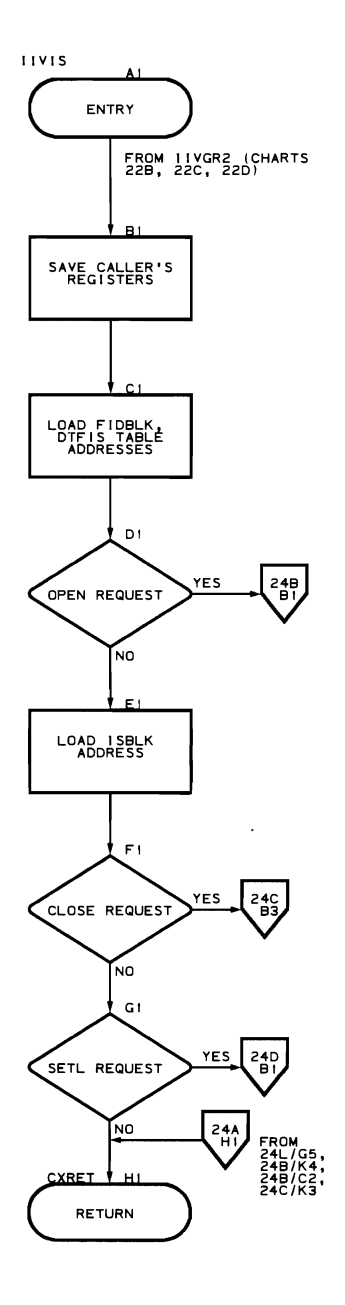

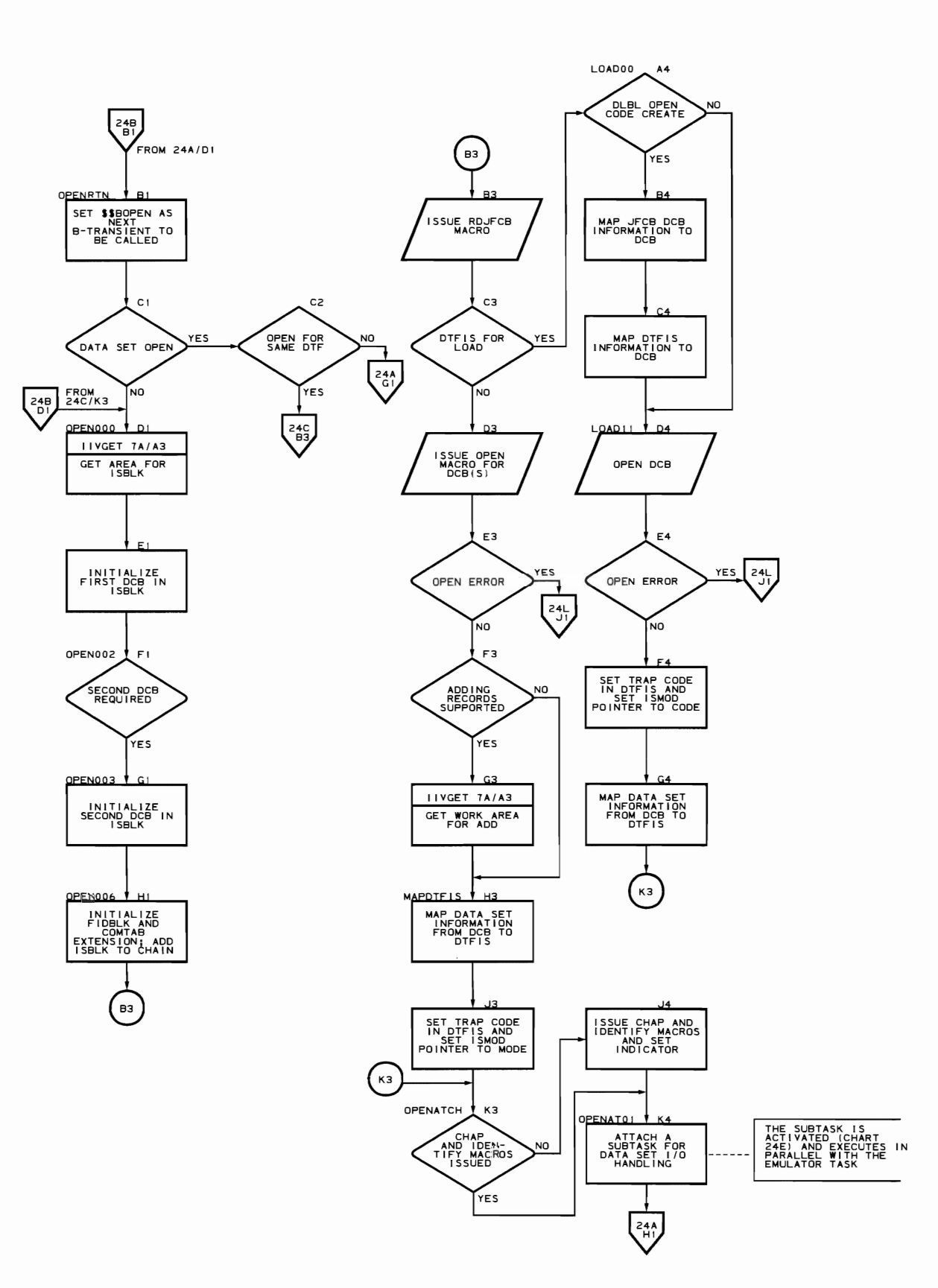

Flowchart 24C. Close Mapping Routine (IIVIS Part 3 of 11)

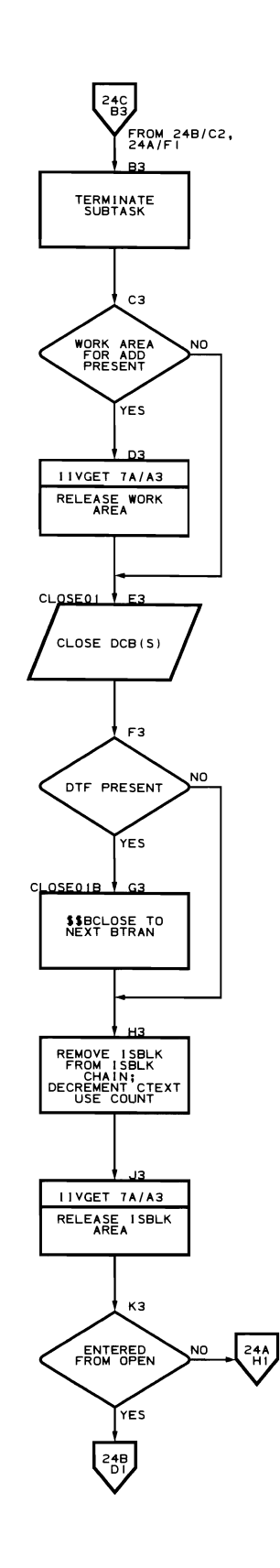

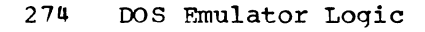

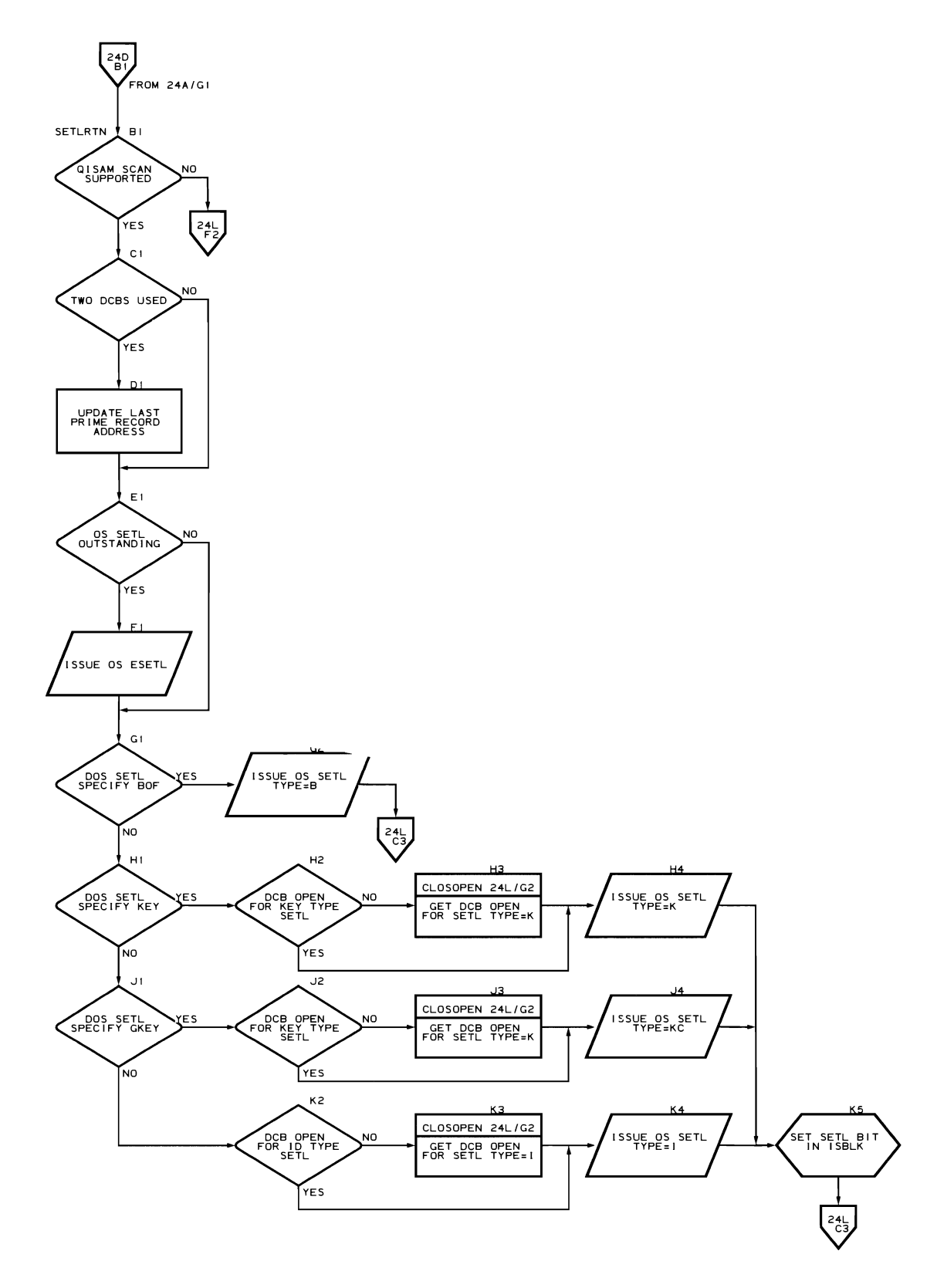

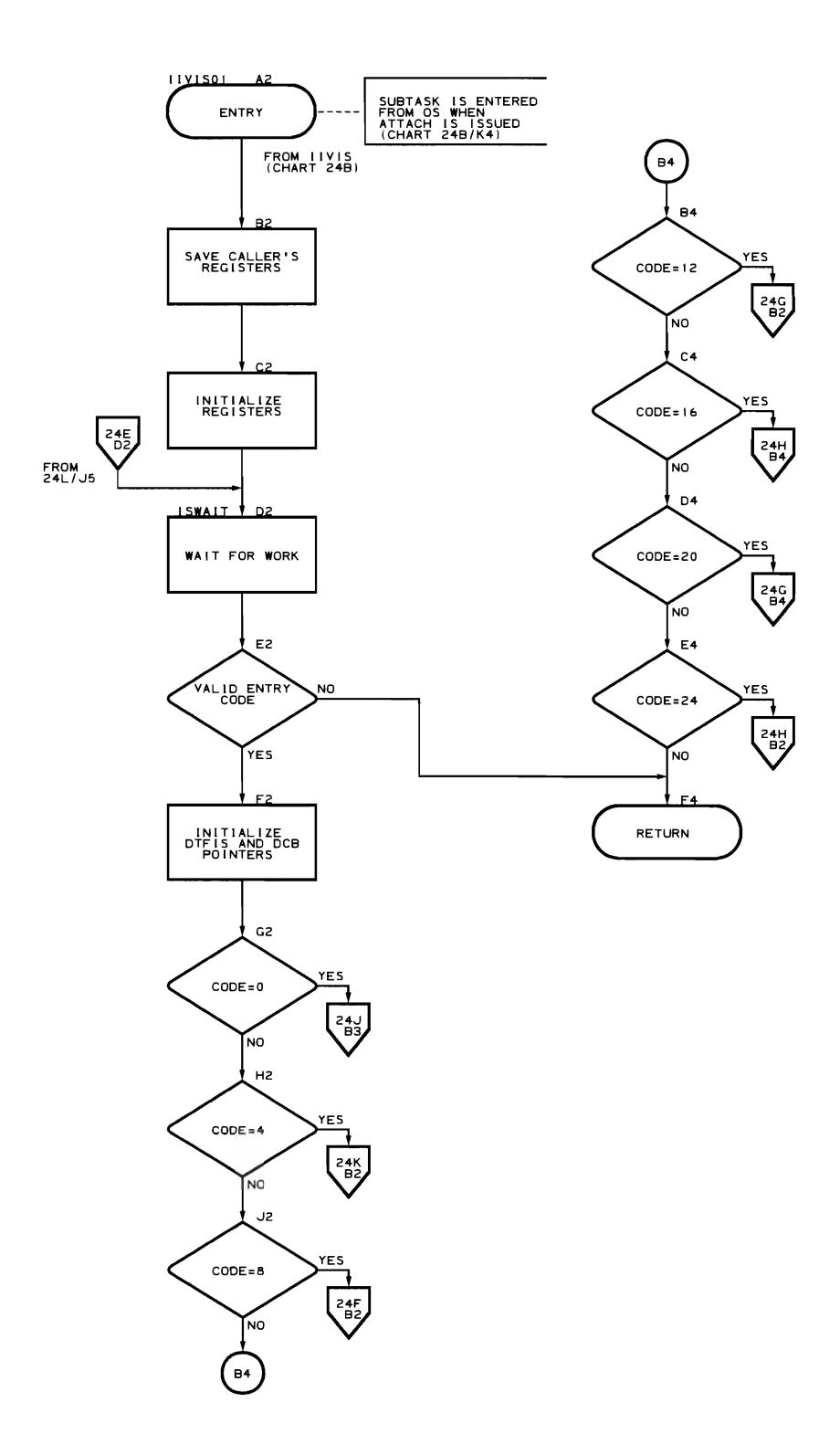

276 DOS Emulator Logic

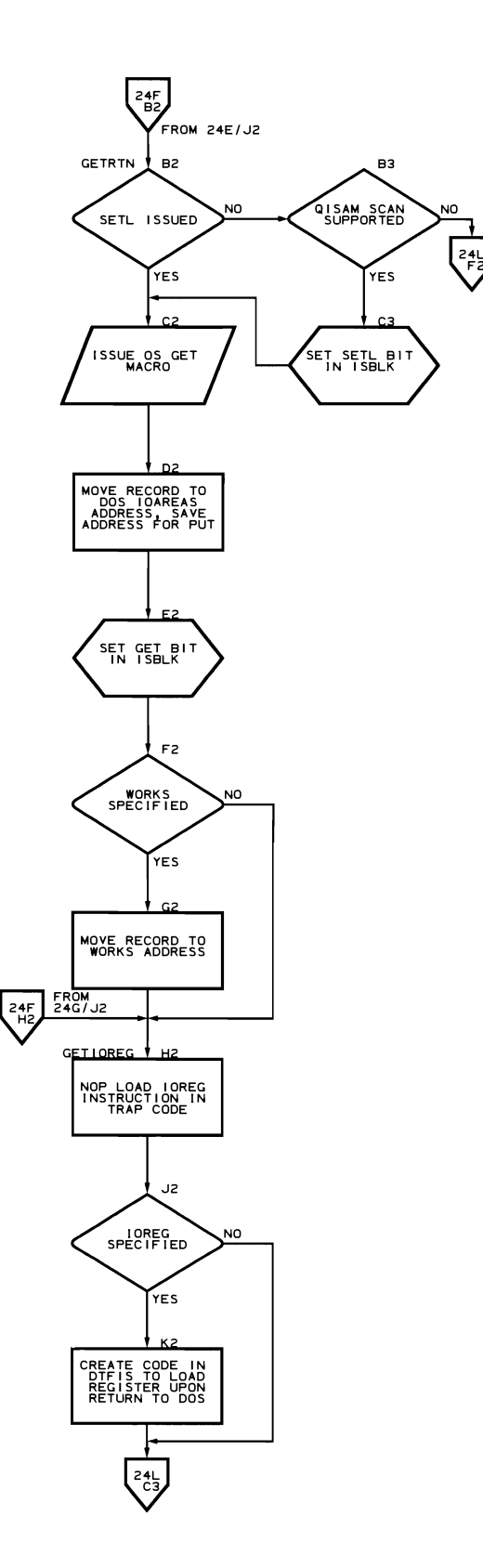

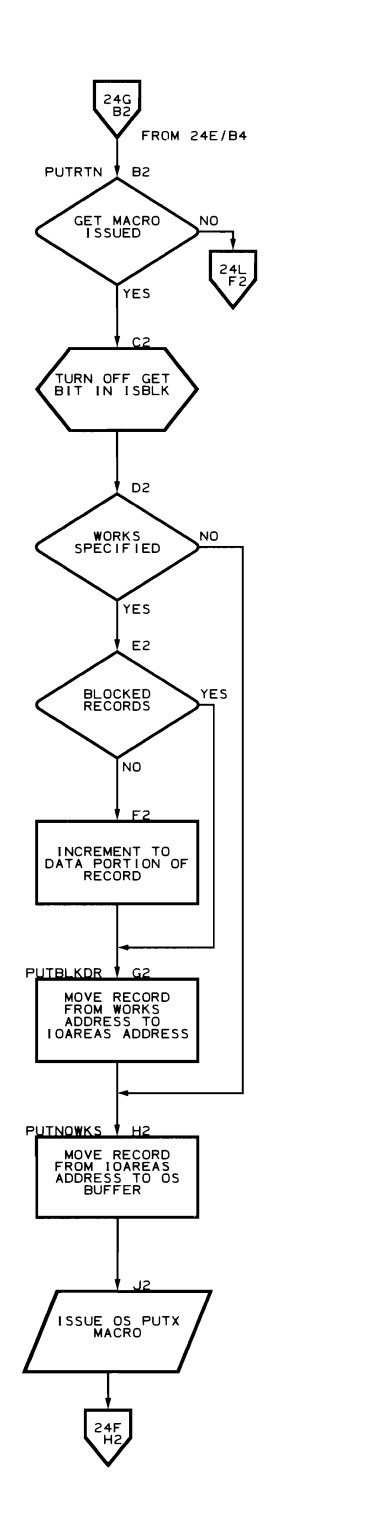

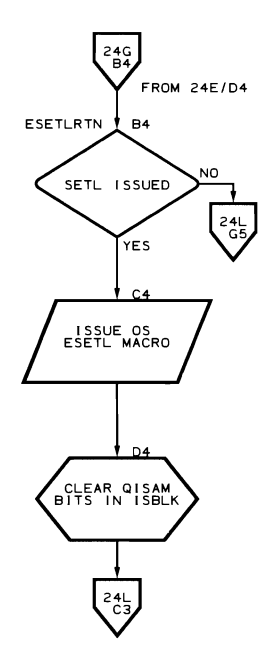

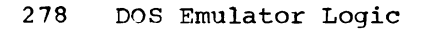

 $\sqrt{2}$ 

Flowchart 24H. Read Key and Write Key Mapping Routines (IIVIS Part 8 of 11)

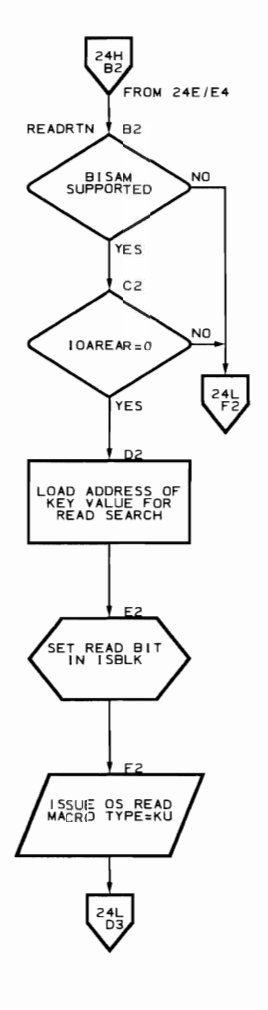

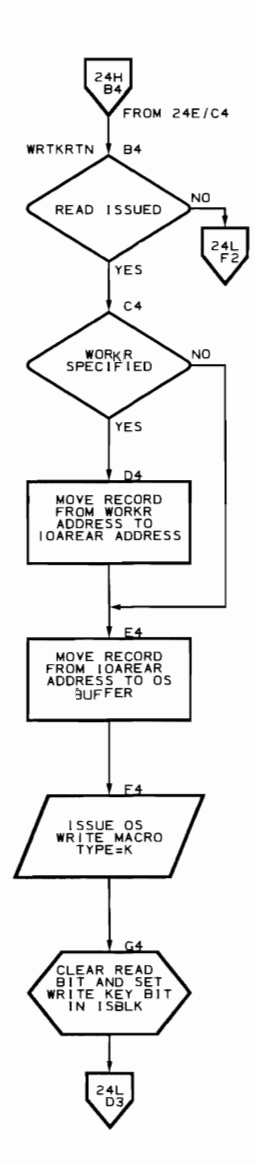

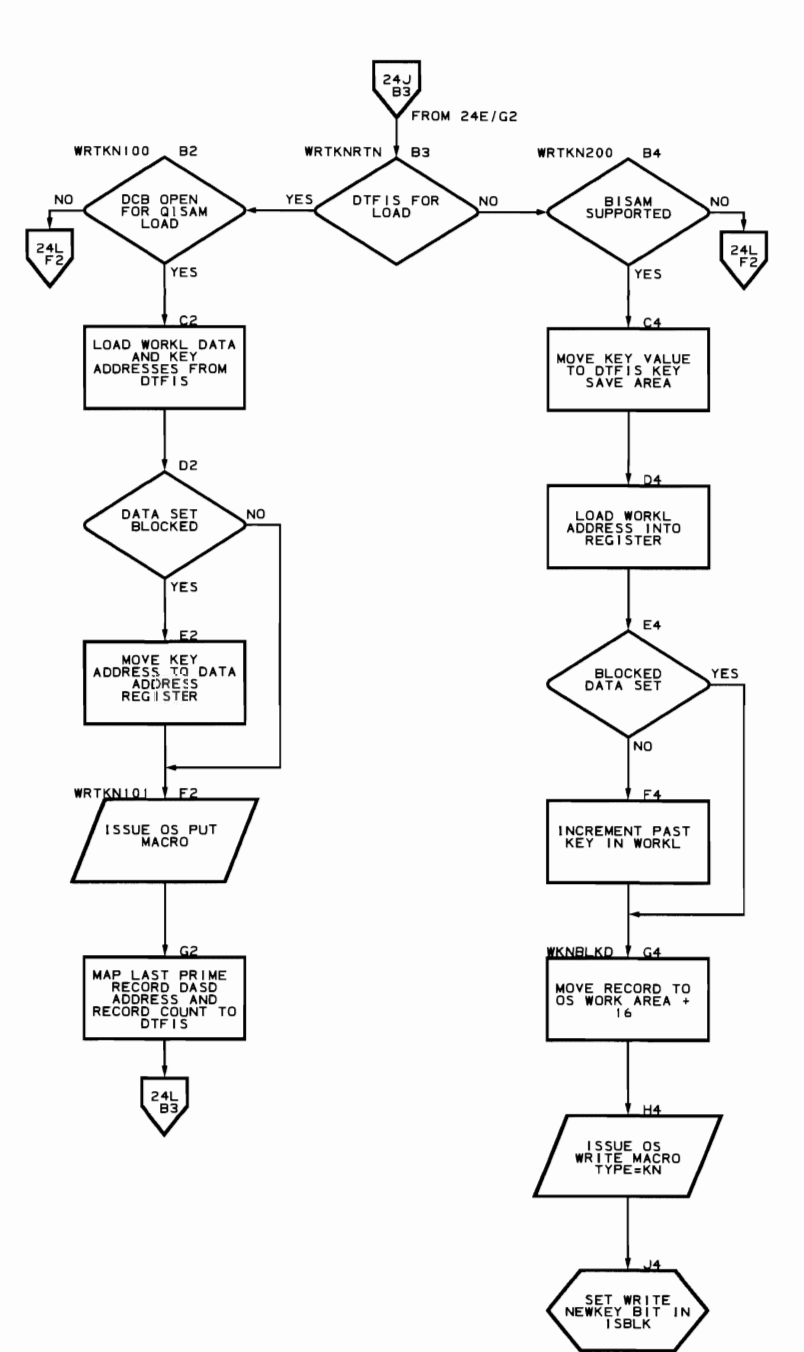

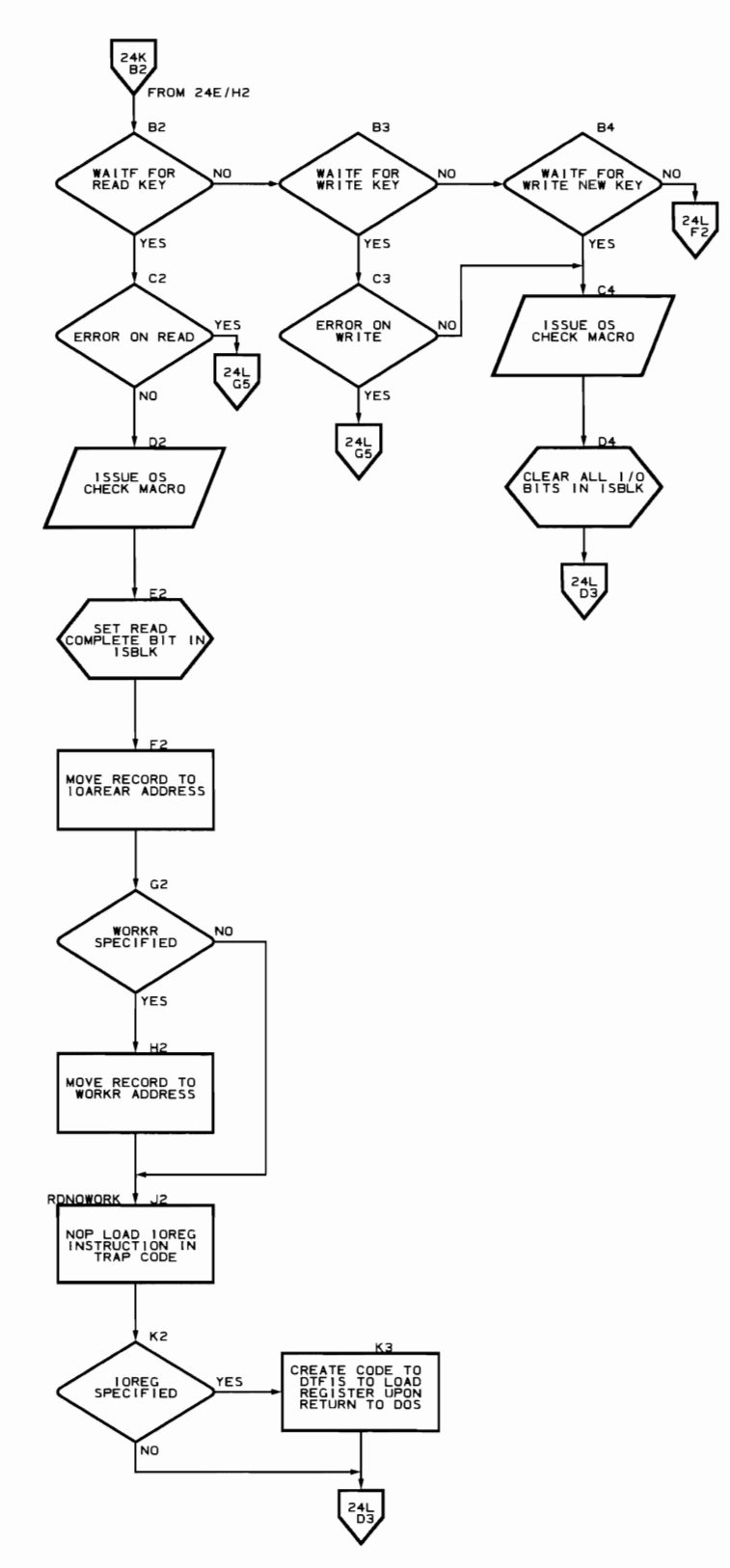

Flowchart 24L. EODAD, SYNAD, and Status Mapping Routines (7IVIS Part 11 of 11)

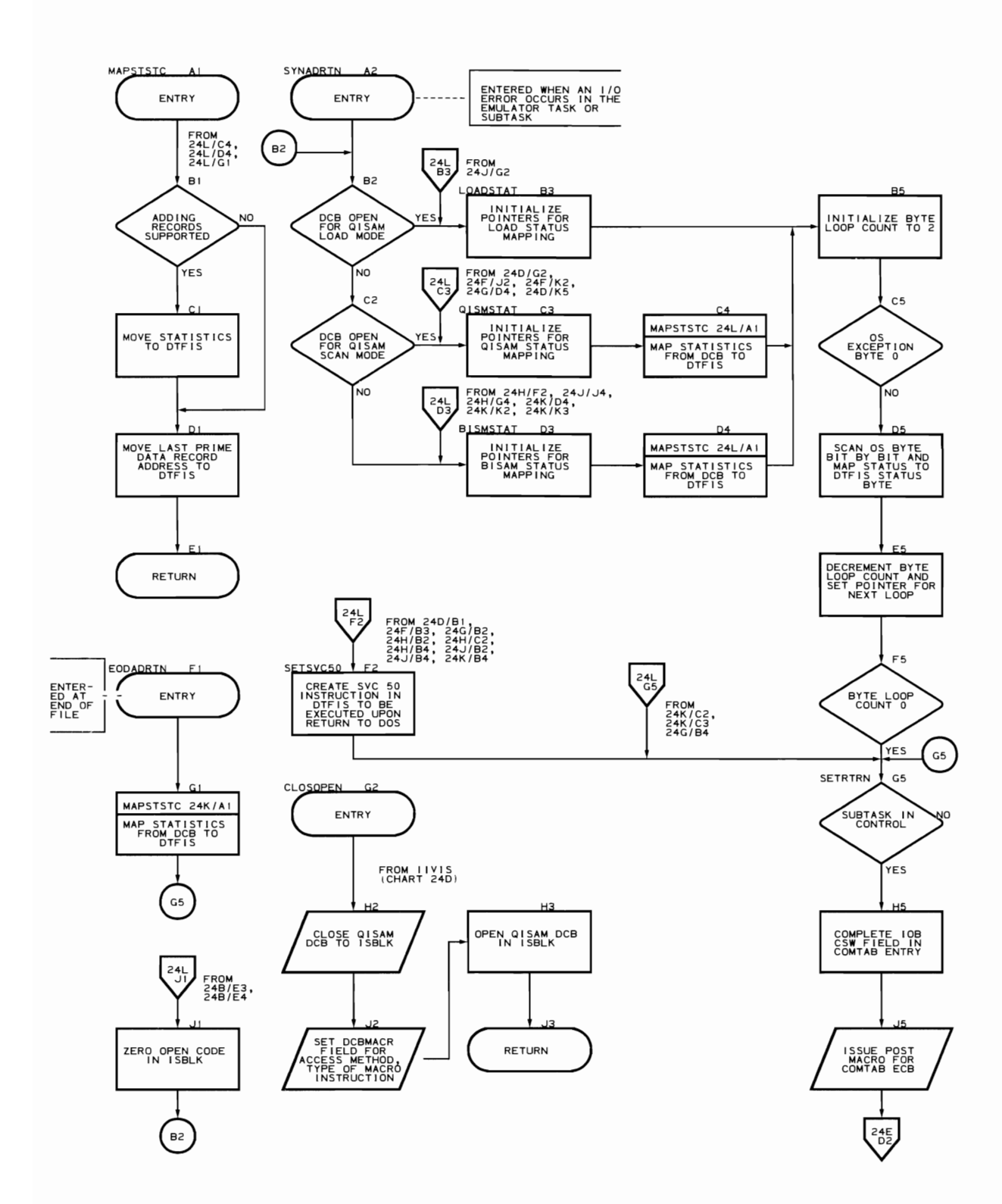

282 DOS Emulator Logic

V"OC I/O Simulation Routines (Flowcharts 25A-25E) Module name: IIVVIO Entry point name: I IVVIO Major functions (for shared volumes only) : Provides simulation of VTOC I/O from DOS open phases • Provides user label extent information from actual user label *IIO*  Enter€i from: I IVPCE Modules called: None Exits to: caller OS macros issued: SAVE<br>RETURN Input: • Pointer to DOS CCWs for *1/0* request Pointer to the COMTAB for the volume on which I/O is requested output: • Updated DOS CCW data areas (VTOC labels) User label switch set to specify user label I/O requested Return codes: 00 - EXCP to be issued • 04 - I/O completely simulated<br>• 08 - CCW chain (channel progra 08 - CCW chain (channel program) not recognized Tables/work areas: • DOSCORE (CCH strings, CCW data areas) • Obtain work area (FO, F1 and F3 label values for the volume) • COMTAB (entry for the volume on which I/O is requested) Errors detected: Invalid seek address (unrecognizable CCH strinq or seek address not within VTOC limits or user label extent) Messages requested: None

Command and Type Code Tables for the VTOC I/O Simulation Routine. The address of the routine to be executed, when exiting from the VTOC I/O simulation routine. (IIVVIO chart 2SA), is in the branch register. This address depends on the table (see Figure 26) used at entry to VIOA2.

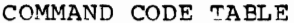

## TYPE CODE TABLE

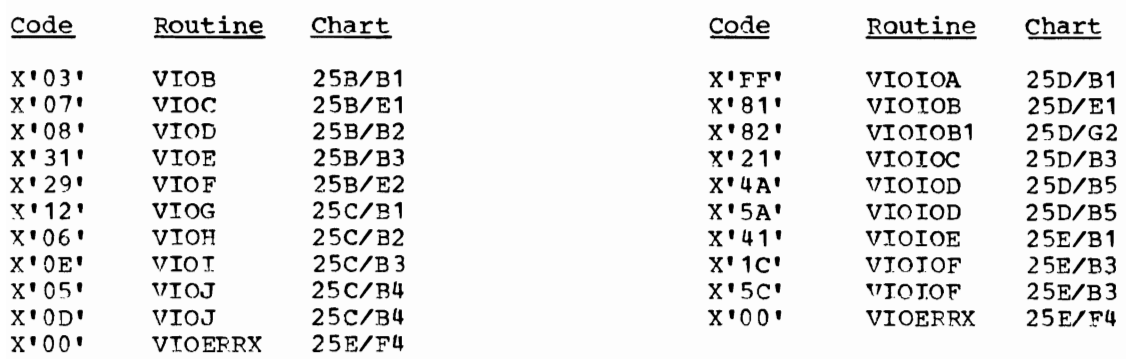

Figure 26. Command and Type Code Tables for the VTOC I/O Simulation Routine

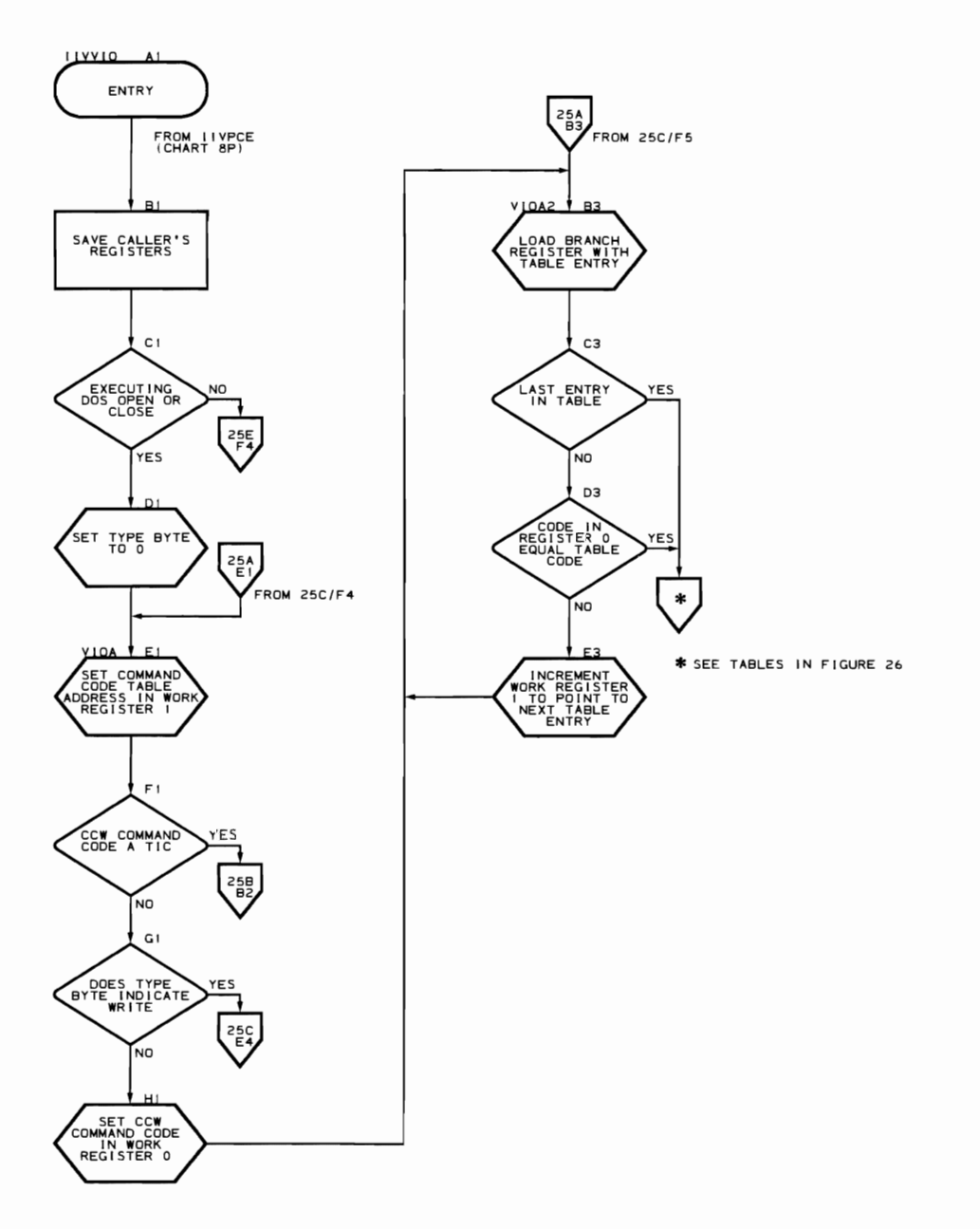

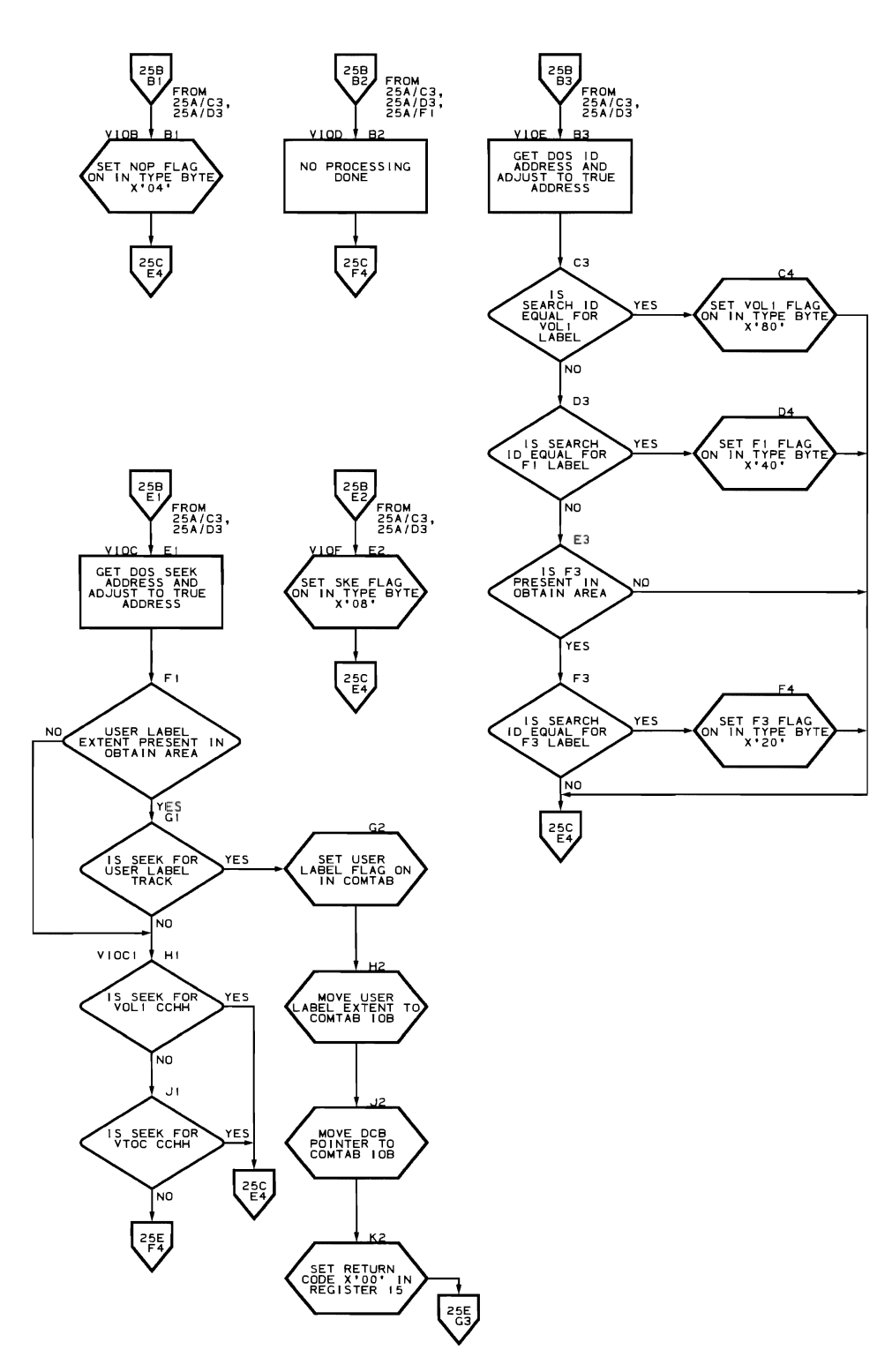

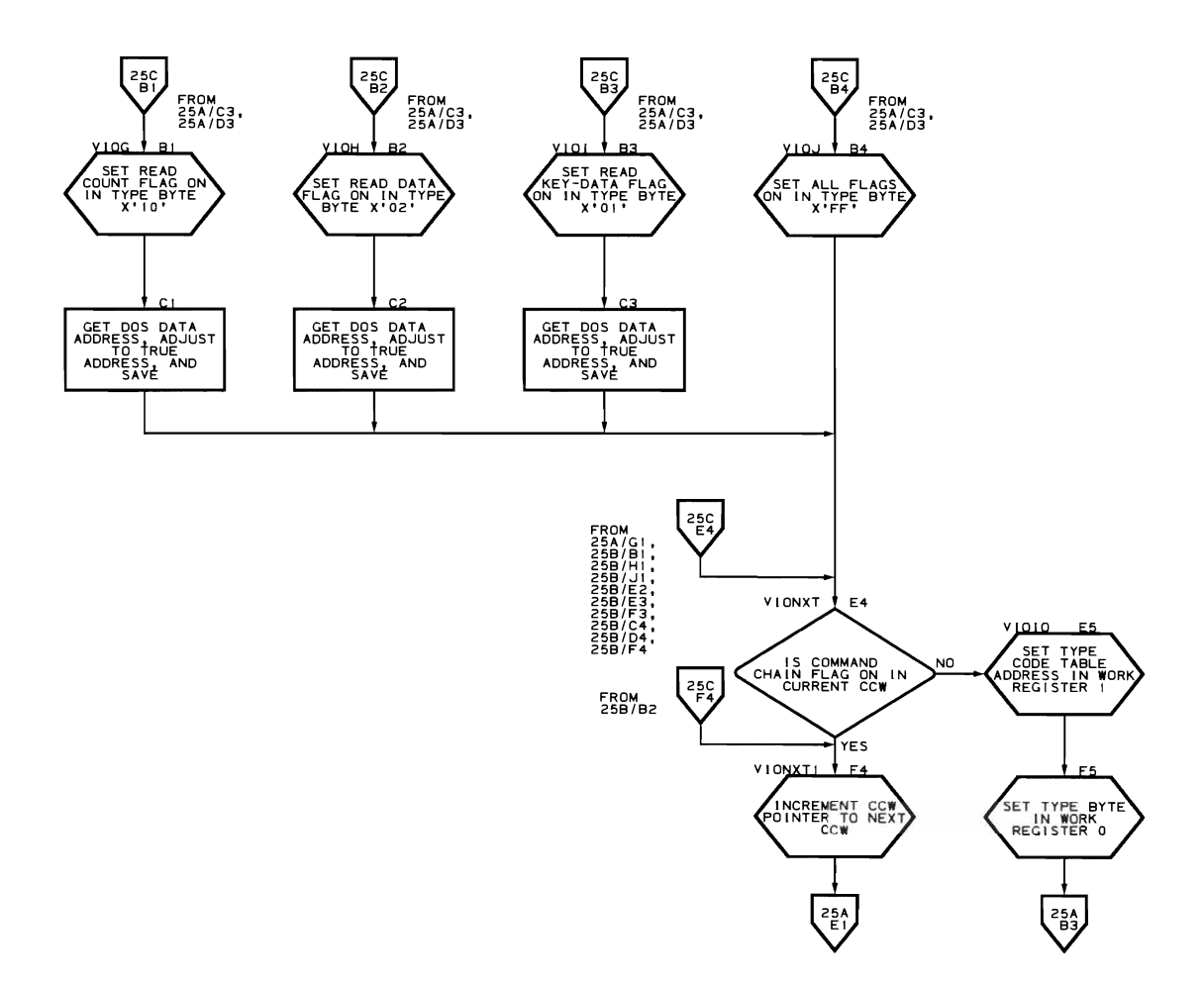

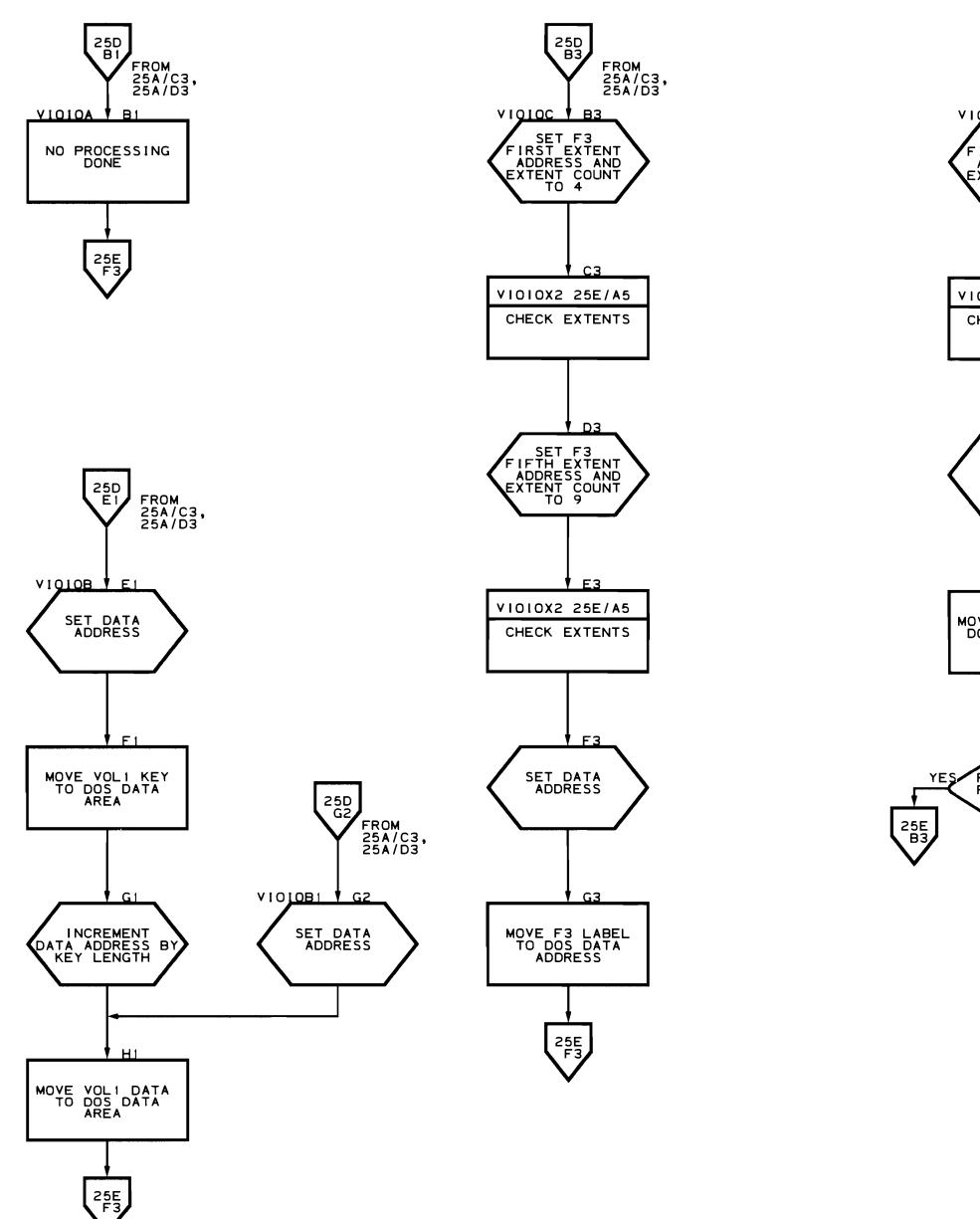

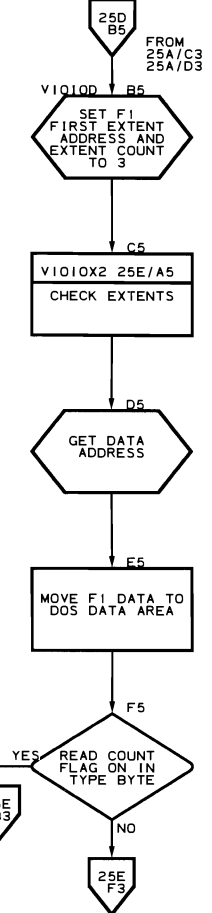

 $\cdot$   $\cdot$   $\cdot$ ..

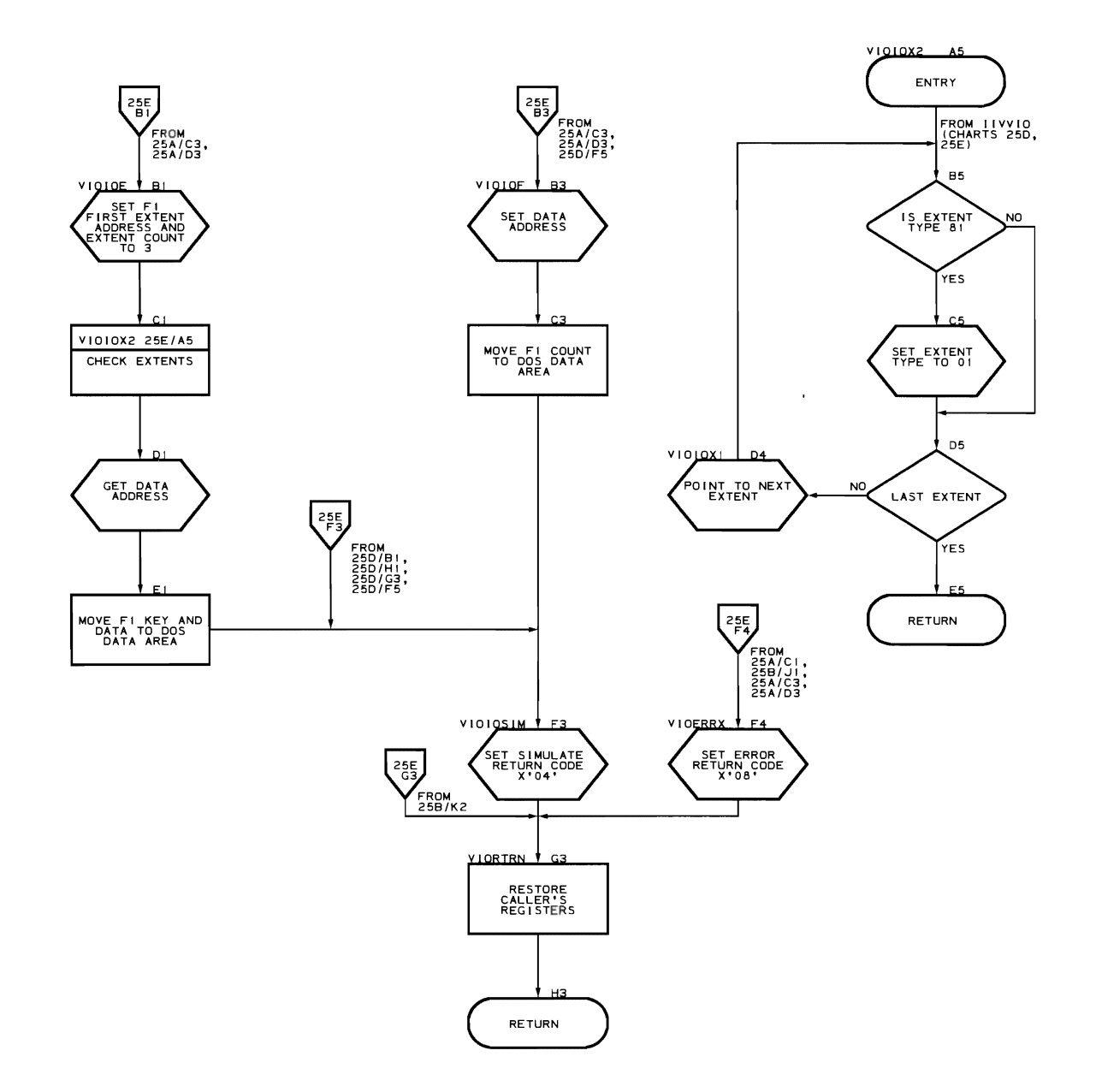

**Abnormal End Conditions** 

 $\sim 10^{-11}$ 

Exit-ABEND Error Routine (Flowcharts 26A-26Bl

Module name: IIVABN

Entry point name: JIVABN

Major functions:

- Determines if the return to OS at the end of emulation is normal Examines the error code passed from the module in which the error was found and prints the proper message if the calling routine has not already done so
- Dequeues any queued resources
- Posts 'CSW stored' condition code and status bits for channel end-program check to DOS if error concerns only one DOS partition
- Snaps DOS registers and storage using SNAP macro if module IIVRAS not present; if IIVRAS is present, an IIVRAS printout is given
- Returns to OS if emulation ending

Entered by:

- .. IIVINT
- .. TIVPCE
- IIVOPN
- $\bullet$  I IVRTE
- $\bullet$  IIVENT
- .. I IVGE1'
- .. JIVCHK
- .. IIVSVC
- .. IIVSNP
- .. !IVRCP

Modules called:

- IIVRAS
- .. IIVMSG

Exits to:

- .. Caller
- .. OS

OS macros issued:

- .. SNAP
- .. DEQ
- .. LOAD
- 
- . RETURN<br>• DCB
- .. DCB
- OPEN

Input:

- Error code in register RP1EU
- Addressability in register RBOCD
- .. Addressability to COMTAB in RPOEU if entered from IIVCCW at SIO time

Output:

- Snap of contents of DOS registers and storage area at abnormal end of emulation
- DOS CSW and condition code if DOS should end a partition

Return codes: None

Tables/work areas:

- 
- CSW<br>• COMTAB<br>• CCW
- 
- 
- DCB for SNAPs<br>• IIVCON Emulator constant area<br>• Local execution list
- Local execution list<br>• ITVRAS constants
- 1IVRAS constants

Errors detected: None

Messages requested:

- IIV202I (IIVPCE detected error)<br>• IIV203I
- 
- IIV203I<br>• IIV204I (IIVCCW detected error)
- IIV205I (IIVPCE detected error)
- **IIV207I**

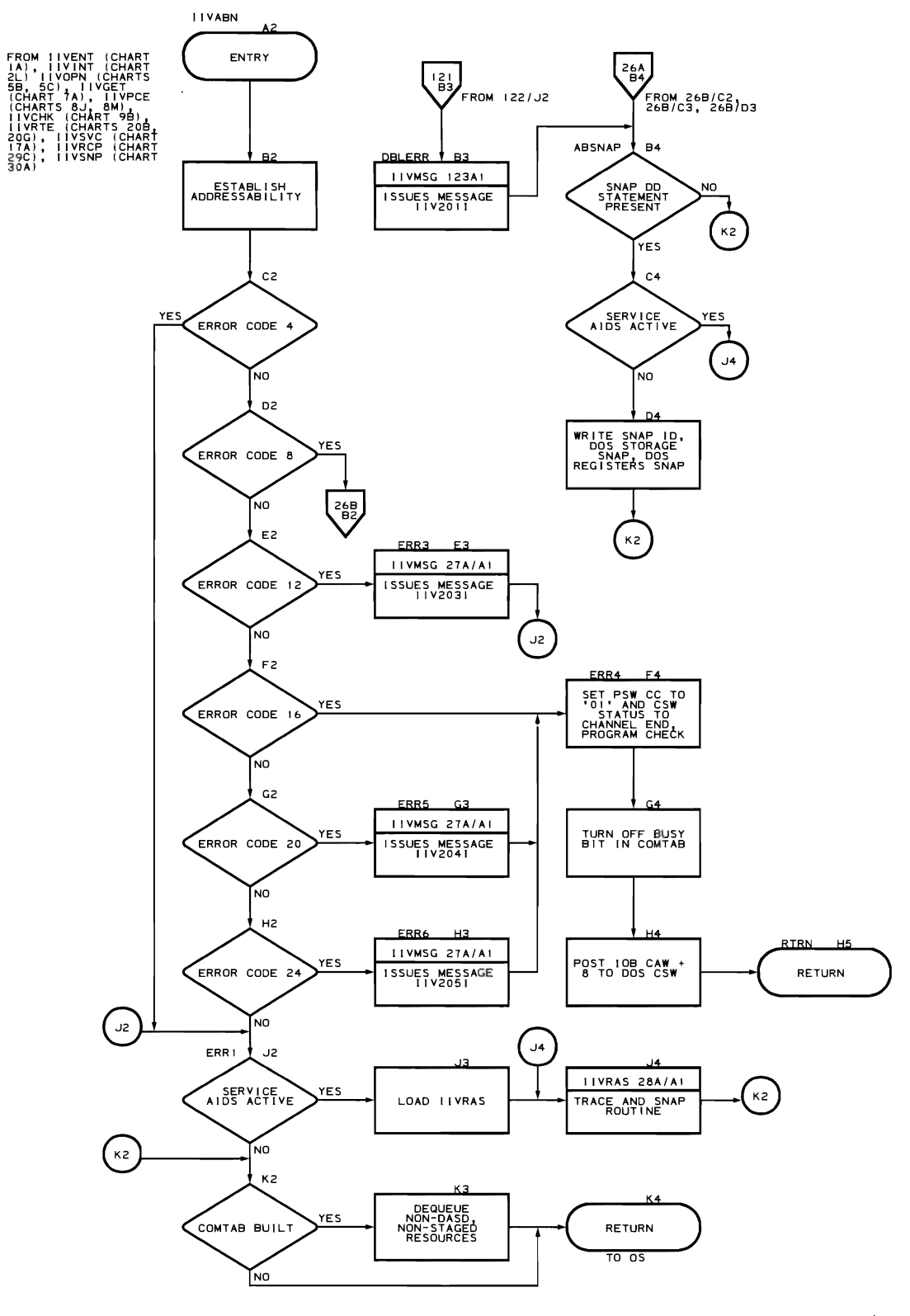

Program Organization 293

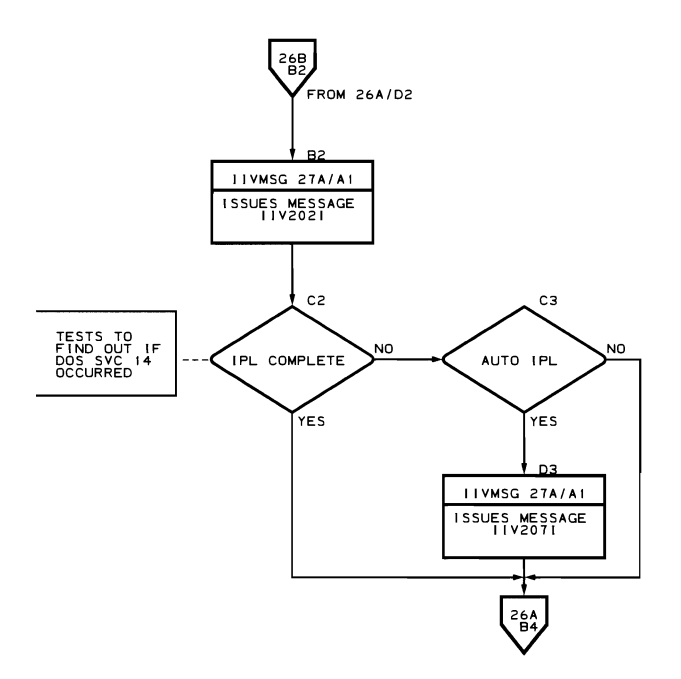

Message Writer

 $\sqrt{2}$ 

 $\overline{a}$ 

 $\bullet$ 

Message Writer Routine (Flowchart 27A)

Module name: IIVMSG

Entry point name: IIVMSG

Major function: Prints messages using os WTO or WTOR services. The messages are on behalf of all the Emulator modules.

Entered by:

• IIVINT

•

- IIVIN2
- I IVPUB
- IIVCHK • I IVADD
- IIVPRP
- 
- IIVGET<br>• TIVOPN
- IIVOPN<br>• IIVSTG
- IIVSTG
- IIVRTE<br>• TIVARN
- IIVABN
- IIVPCE • IIVRCP<br>• IIVGR2
- IIVGR2
- IIVDVS<br>• IIVRCW
- IIVRCW

Modules called:

- IIVMG1<br>• IIVMG2
- Ir.7MG2
- IIVMG3

Exits to: Caller

OS Macros issued:

- WTO
- LOAD
- 
- $\bullet$   $WTOR$
- DELETE
- RETURN

Input:

- Message code
- Supplemental data, if applicable<br>• Parameter list with reply address
- Parameter list with reply address, length, and ECB, if applicable

Output: Message printed to the console

Beturn codes: None

Tables/work areas:

- MSGINDX table in each of the message text modules, IIVMG1, IIVMG2, and IIVMG3
- EMUCONS

Errors detected: None

Messages requested: None

296 DOS Emulator Logic

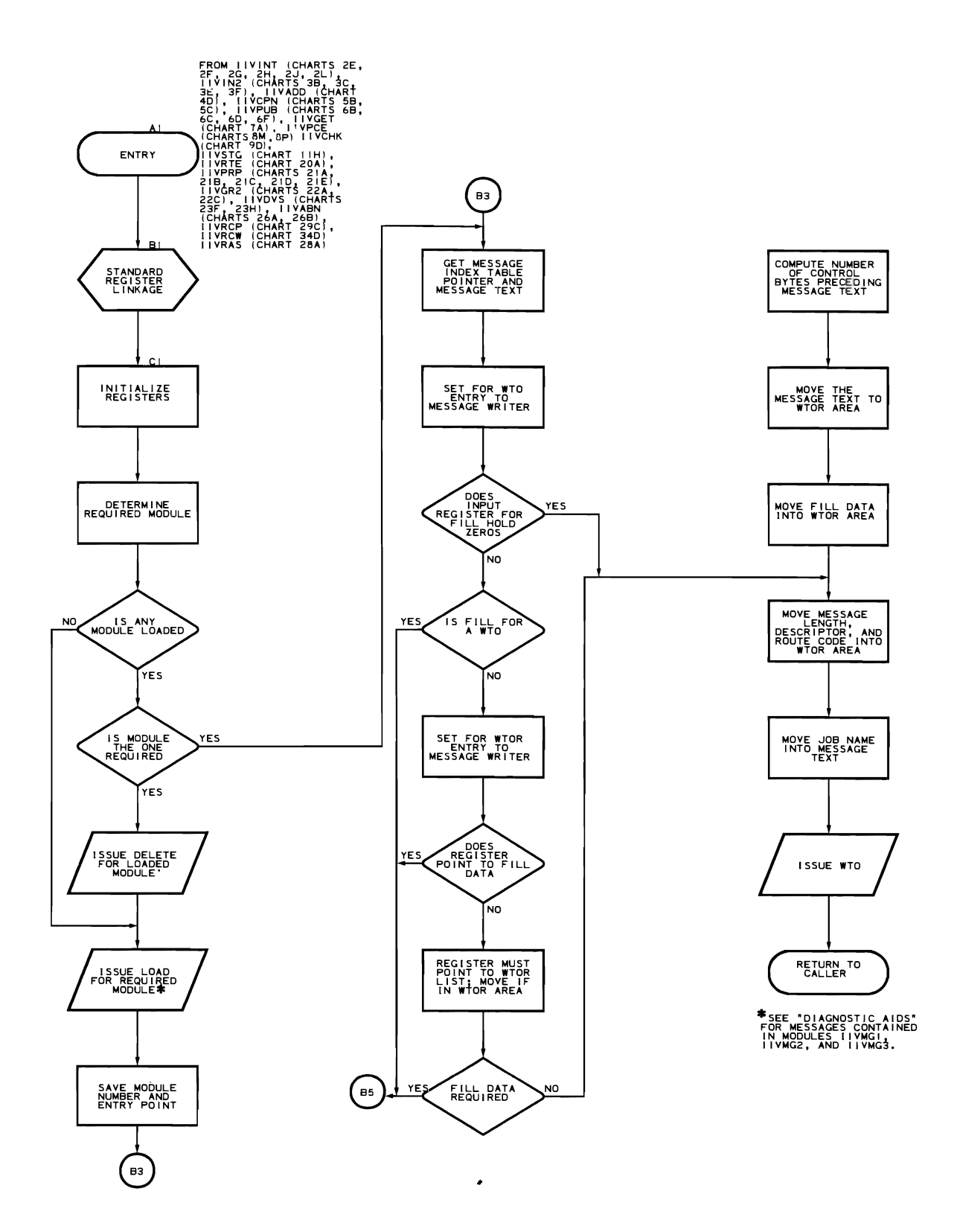

Service Aids Initialization Routine (Flowcharts 28A-28B)

Module name: I IVRAS

Entry point names:

- I IVRAS
- IIVRASPC<br>• IIVPASVC
- IIVRASVC<br>• IIVRASVM
- **IIVRASYM**

Major functions:

- Initializes fields in IIVRCN
- Establishes addressability after program checks, supervisor calls, and asynchronous interruptions during local execution mode
- Entered by:
- 
- IIVIN2<br>• IIVABN • I IVABN
- JIVPRP
- Hardware (IIVRASVC, IIVRASPC, and IIVRASYN addresses placed in SVC, *PC,*  and ASYNC interruption fields respectively in the LEX list)

Modules called:

- 
- IIVRCP<br>• Asynchronous user exit routine (TIVRASnn)
- I IVSNP
- TIVMSG

Exits to:

- Caller
- IIVPCI
- IIVSCI<br>• IIVRTE
- ITVRTE

OS macros issued:

- SAVE
- DELETE
- RETURN
- TIME
- LOAD
- OPEN

Input:

```
Fields in ITVRCN (RASCONS)
   Register 0 - 0 = caller from IIVPRP or IIVIN2
                 4 = snap out trace table, caller from IIVABN 
                 8 = snap DOS hard wait, caller from IIVABN 
    • Register 1 - contains option in effect if register 0 contains 8 
Output: Initializes fields in IIVRCN 
Return codes: None
```
Tables/work areas:

- •
- IIVRCN (RASCONS)<br>Local execution list
- IIVCON (EMUCONS)

Errors detected: None

Messages requested: IIV213I

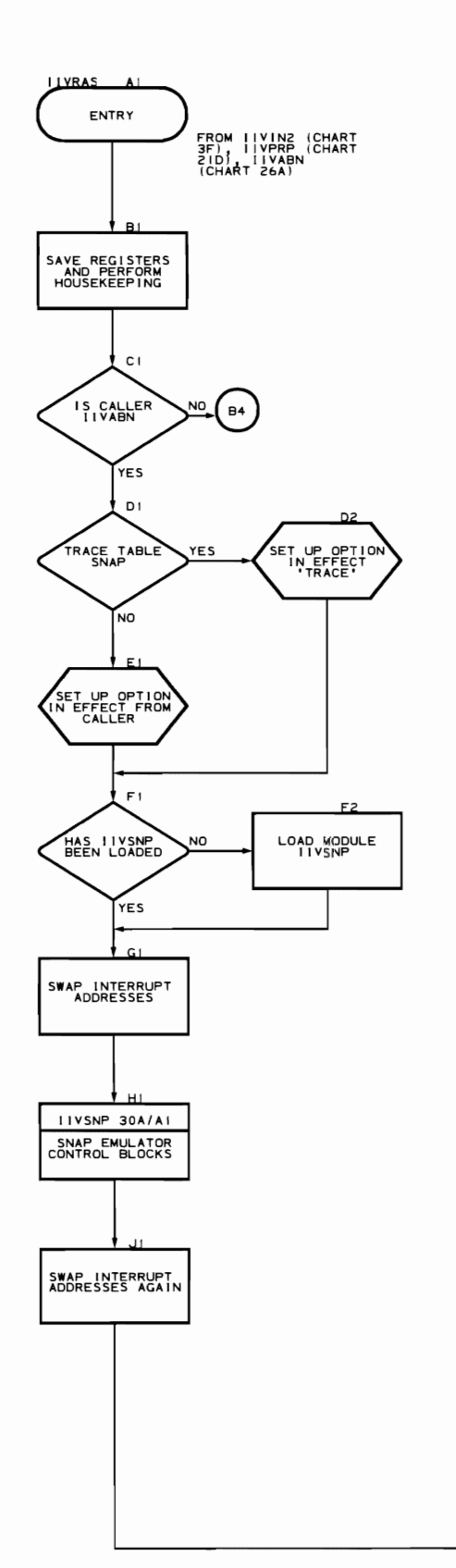

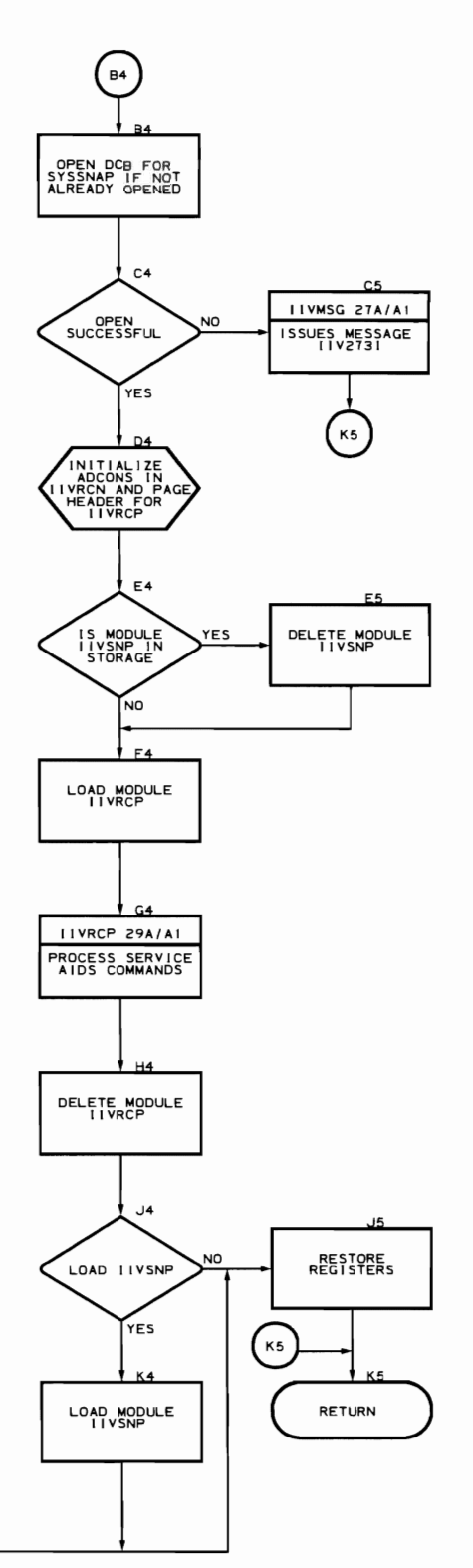

Flowchart 2BB. IIVRASPC, IIVRASVC, and IIVRASYN Subroutines (TIVRAS Part 2 of 2)

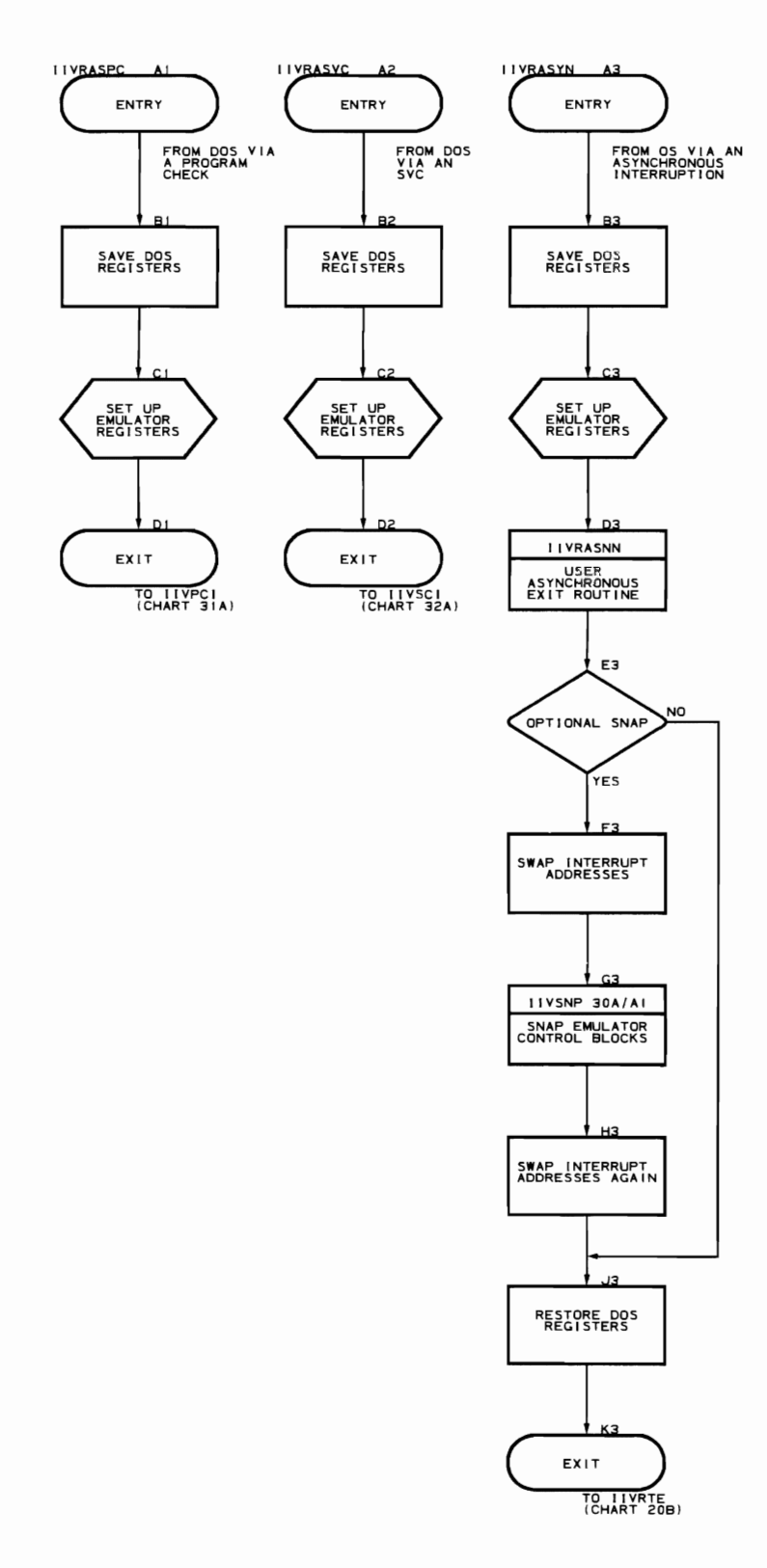

302 DOS Emulator Logic
Command Processor Routine (Flowcharts 29A-2QP)

Module name: IIVRCP

Entry point name: IIVRCP

Major functions:

- Reads a debug statement from card input or console reply<br>• Checks the validity of the statement
- Checks the validity of the statement<br>• Sets adequate indicators in RASCONS
- Sets adequate indicators in RASCONS<br>• Loads service aids processor IIVACI
- Loads service aids processor IIVACI, IIVPCI, IIVSCI

Entered by: 11VRAS

Modules called: IIVHSG

Exits to:

- IIVABN<br>• Caller
- Caller

OS macros issued:

- OPEN
- CHECK<br>• DELET
- DELETE
- **FREEMAIN**
- WRITE
- LOAD
- GETMAIN<br>• GET
- GET
- CLOSE
- WAIT
- DCBD
- DCB
- SAVE

#### Input:

- Pointer to local execution list<br>• Pointer to Emulator constants
- Pointer to Emulator constants<br>• Service aids constants
- Service aids constants

Output: Indicators and switches in RASCONS

Return codes: In register 15

Tables/work areas:

- Local execution list
- EMUCONS
- RASCONS
- DCB for SYSDEBUG data set

Errors detected: Syntax errors in debug statement

Messages requested or issued:

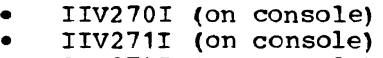

- IIV274I (on console)
- IIV2761

Dictionaries for IIVRCP. The CMDDICT (Figure 27) lists each command, the routine that initializes each command, the routine that resets each command after an error is detected, and the associated dictionary to handle the parameters or keyword parameters of each command.

The SNPDICT (Figure 27) lists each parameter or keyword parameter (under heading 'Name of Keyword') of the SNAP command and the name and chart number of the routine to process each parameter.

The TRCDICT {Figure 27} lists each parameter or keyword parameter (under heading 'Name of Keyword') of the TRACE command and the name and chart number of the routine to process each parameter.

The STODICT (Figure 27) lists each parameter or keyword parameter (under heading 'Name of Keyword') of the STORAGE command and the name and chart number of the routine to process each parameter.

The EXIDICT (Figure 27) lists each keyword parameter (under heading 'Name of Keyword') of the EXIT command and the name and chart number of the routine to process each keyword parameter.

The DIAGDICT (Figure 27) lists the keyword parameter of the DIAG command and the name and chart number of the routine to process the parameter.

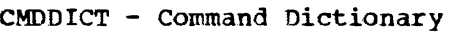

L

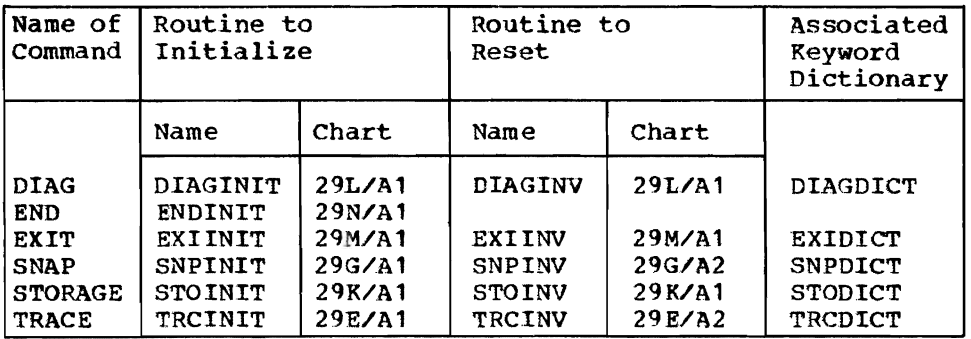

### SNPDICT - Snap Dictionary

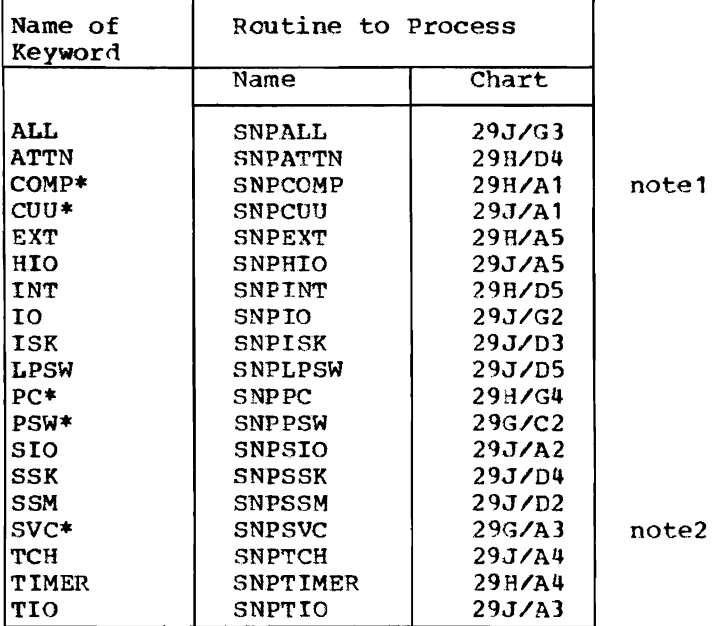

note1 If COMP=A111111=bhhhhhhh is specified, the routine name to process hhhhhhh is SNPCPSUB. (See chart 29H/A3.)

note2 If SVC=PHASE=(modname1,modname2) is specified, the routine name to process modname1 cr modname2 is SNPSUBOP. (See chart 29G/H5.)

\* This indicates a keyword parameter. All others are called parameters.

Figure 27 (Part 1 of 2). Command Processor Routine Dictionaries

### TRCDICT - Trace Dictionary

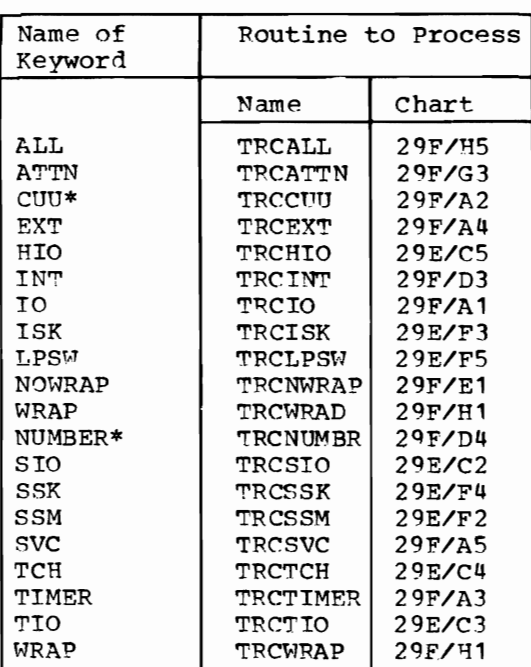

# STODICT - Storage Dictionary

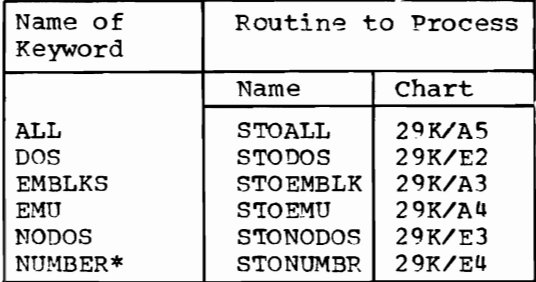

## EXIDICT - Exit Dictionary

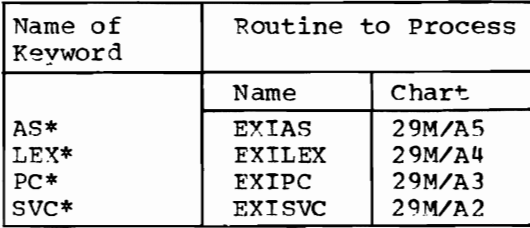

# DIAGDICT -- Diagnostic Dictionary

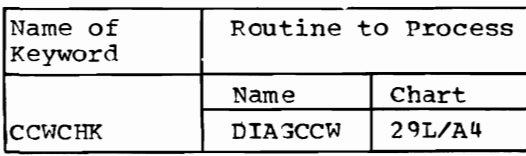

\* This indicates a keyword parameter. All others are called parameters. Figure 27 (Part 2 of 2). Command Processor Routine Dictionaries

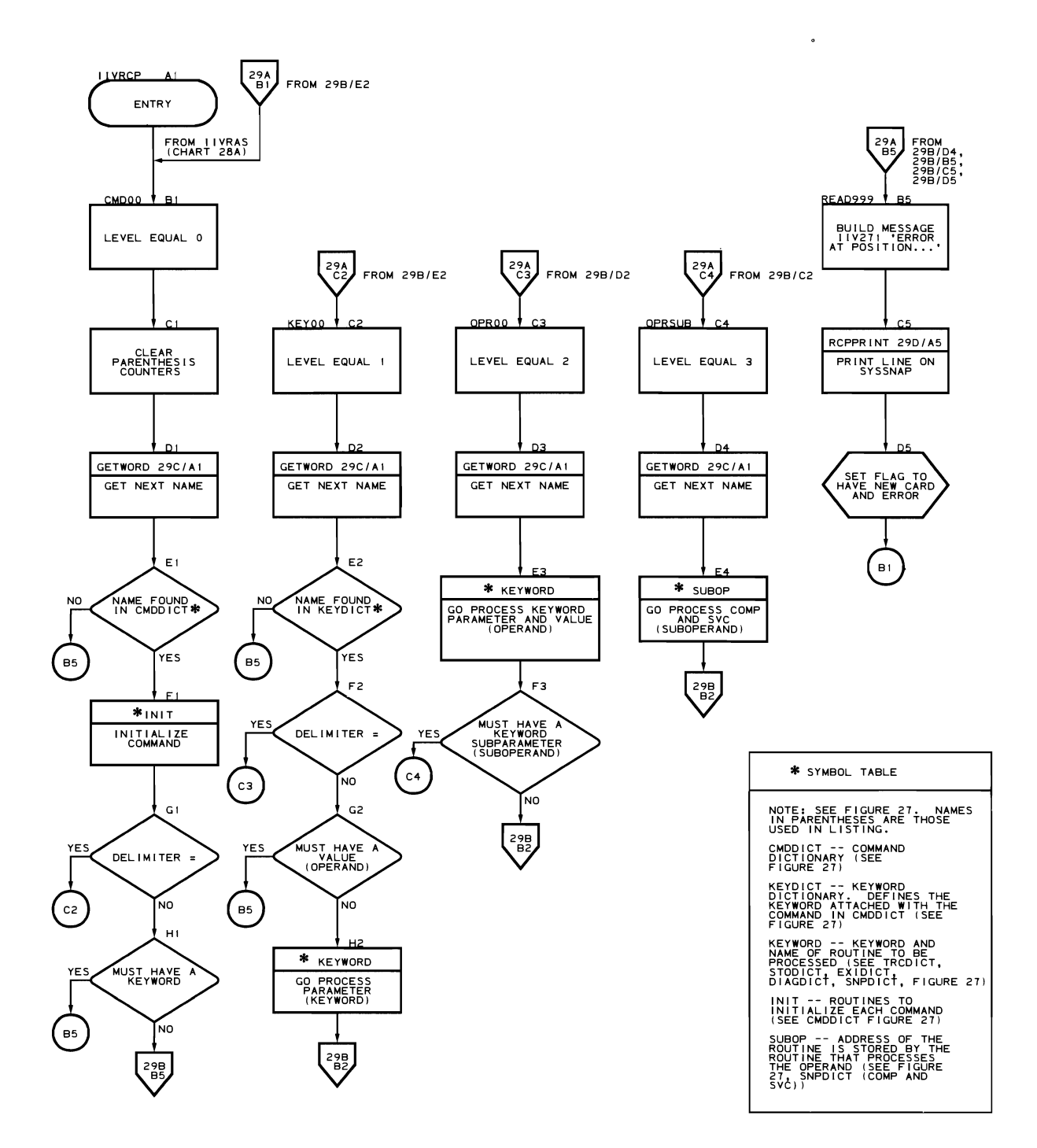

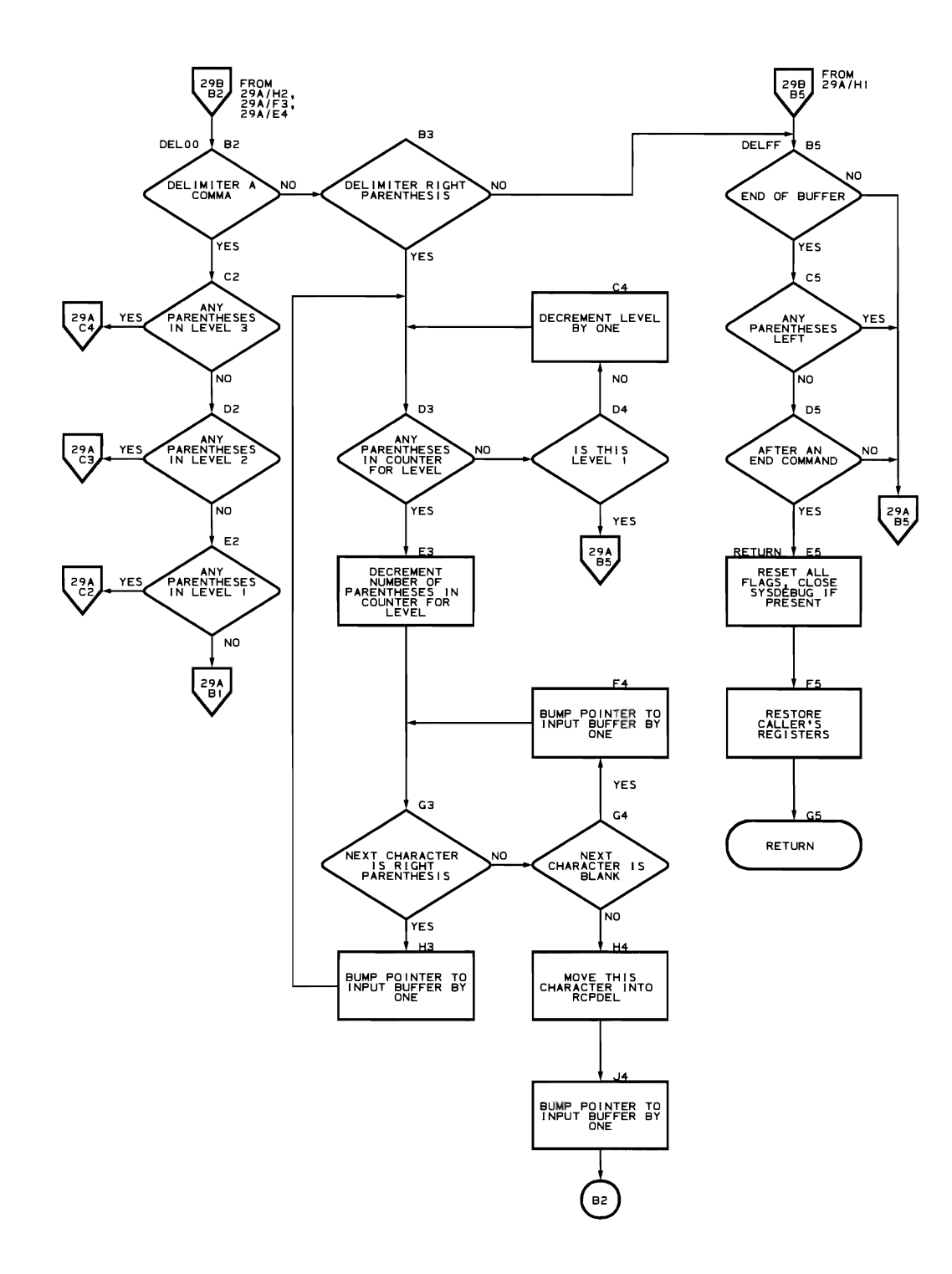

308 DOS Emulator Logic

 $\mathcal{L}_{\mathrm{eff}}$ 

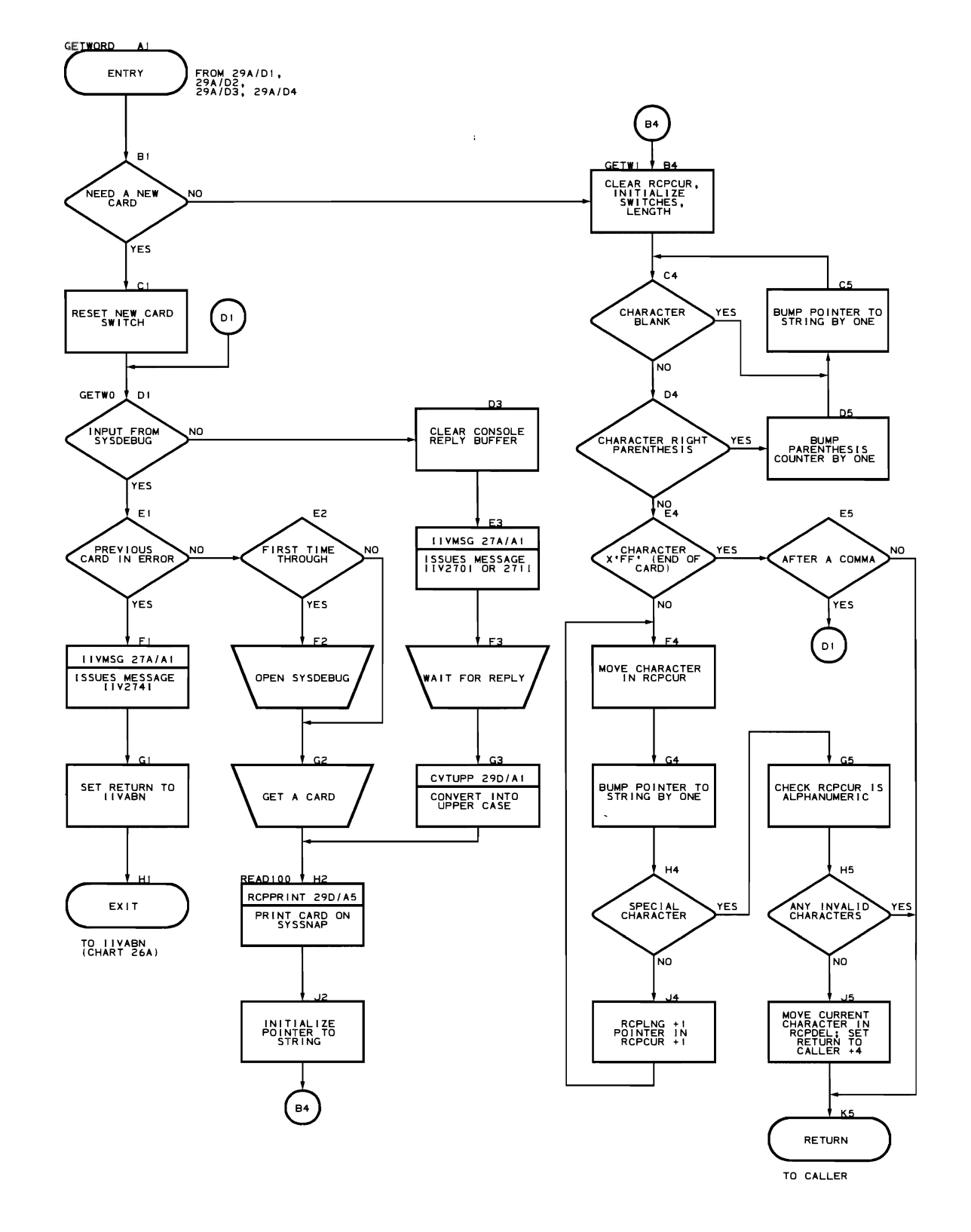

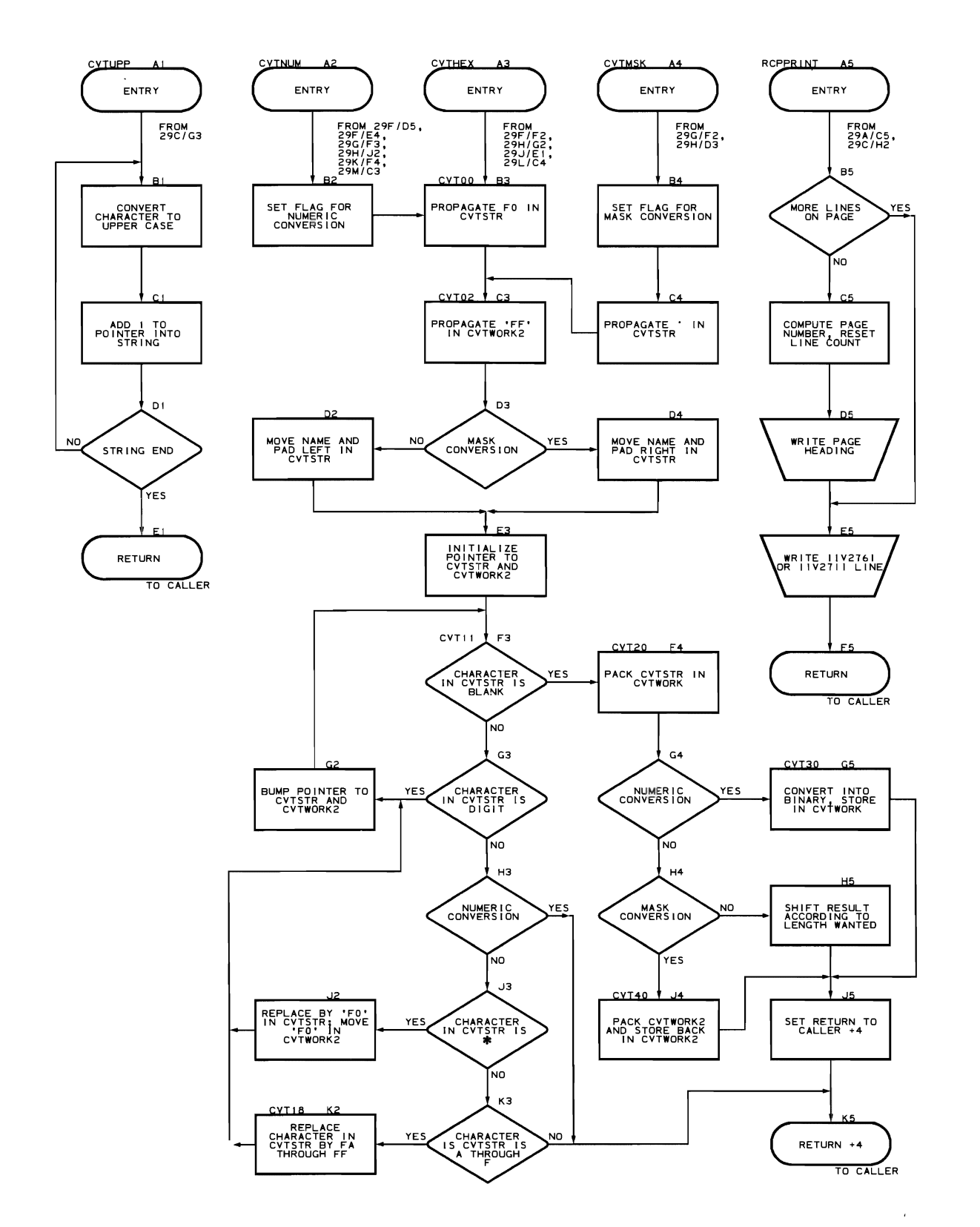

 $\bar{z}$ 

Flowchart 29D. CVT and RCPPRINT Subroutines (IIVRCP Part 4 of 14)

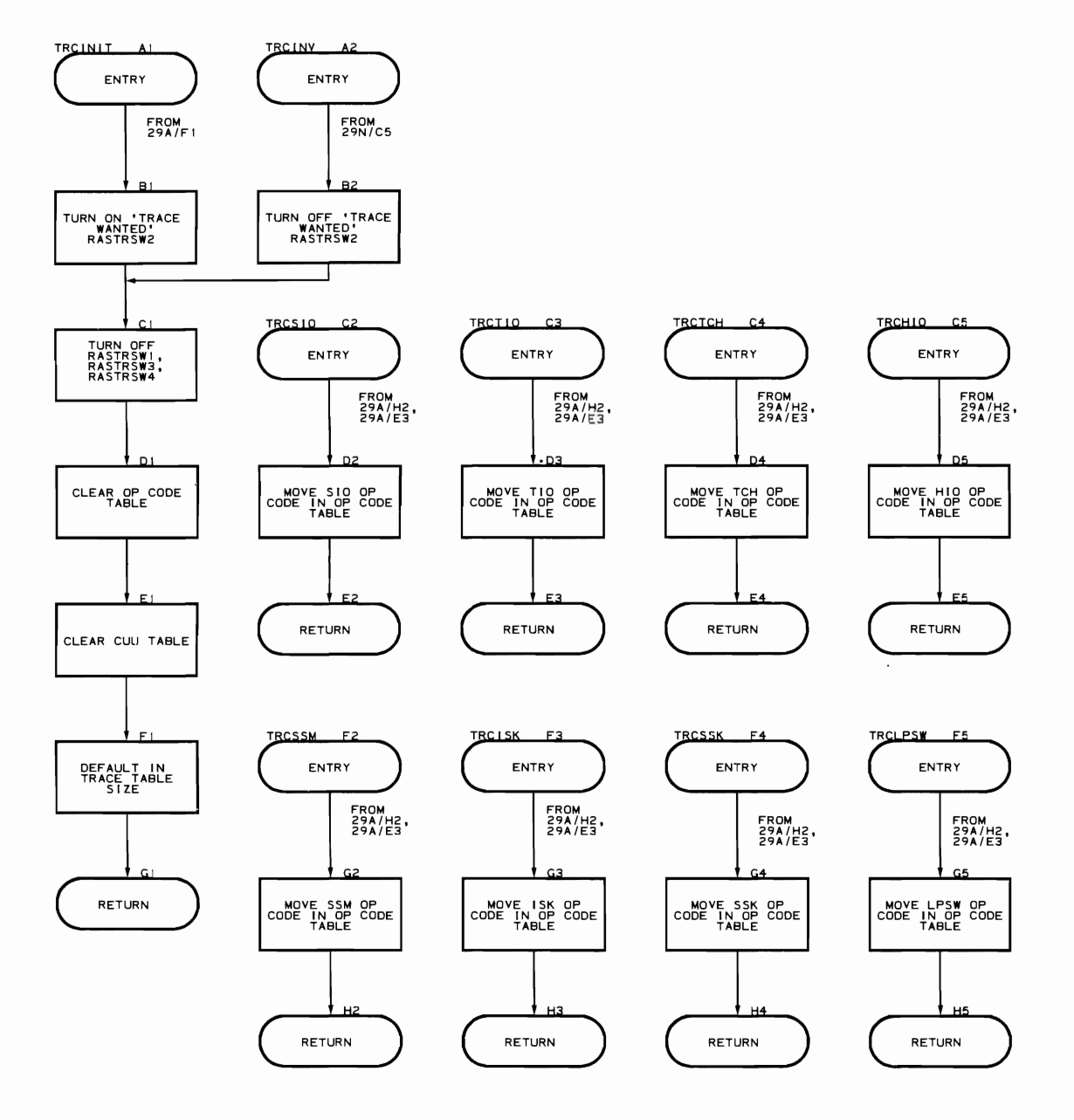

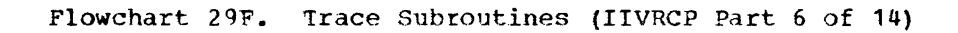

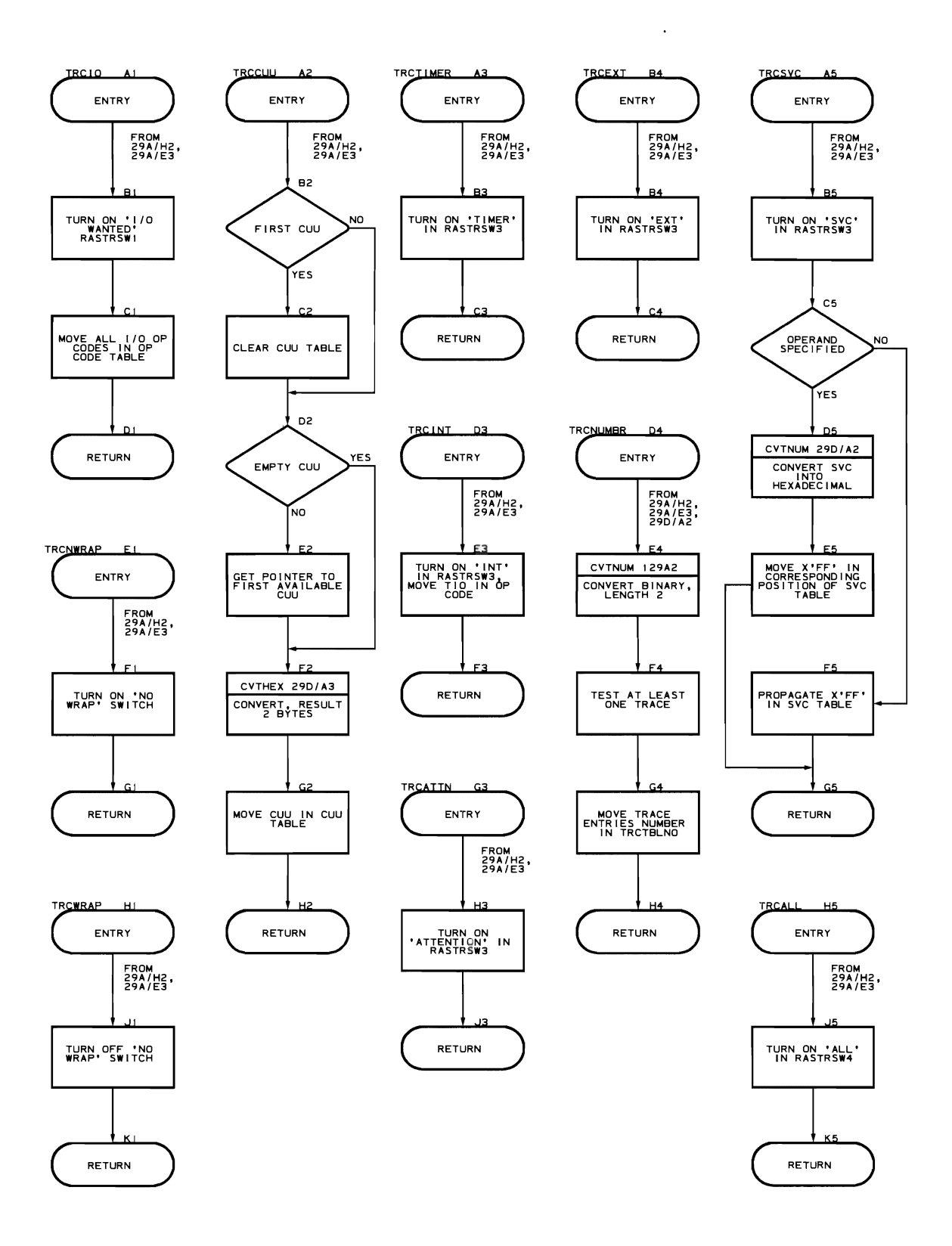

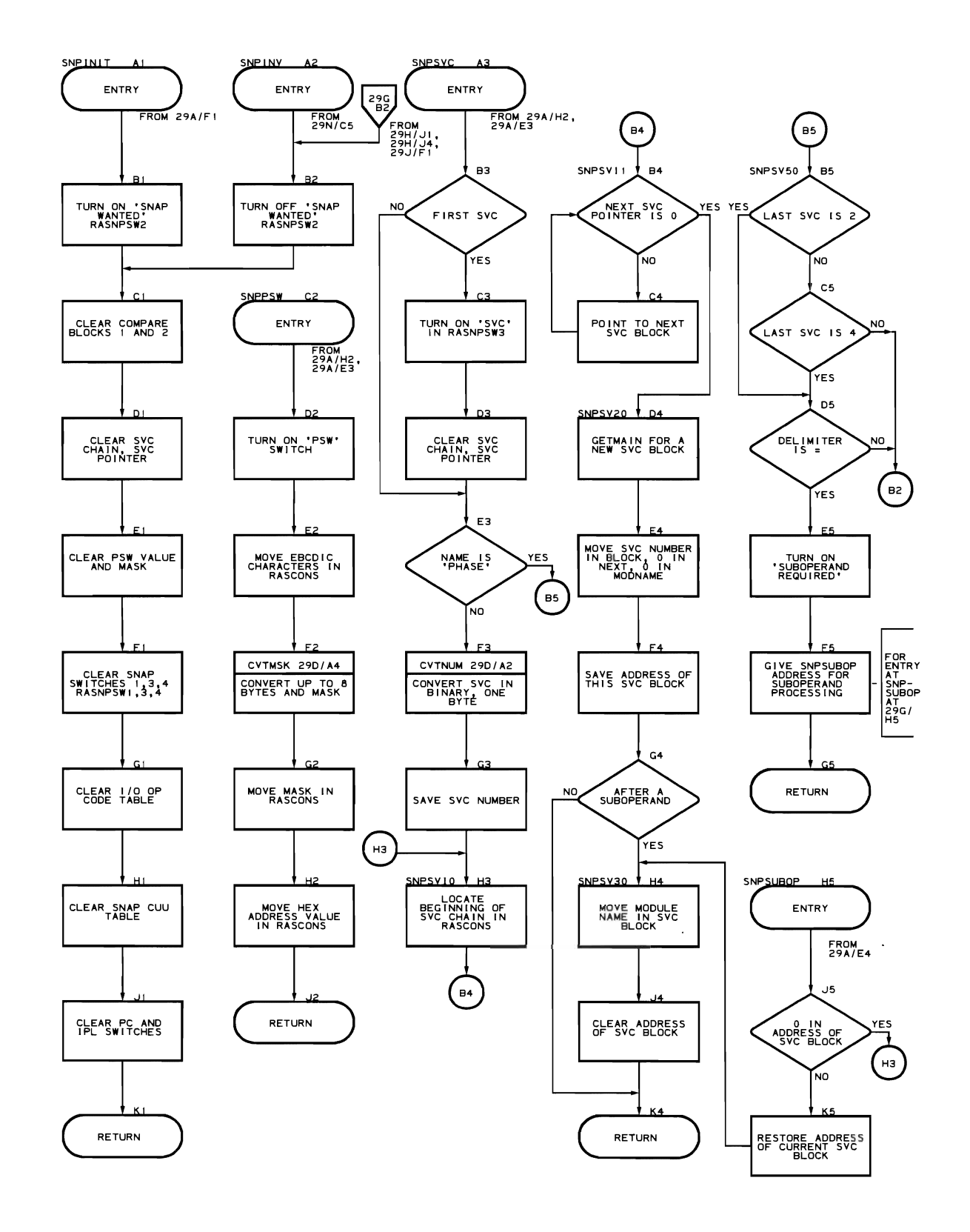

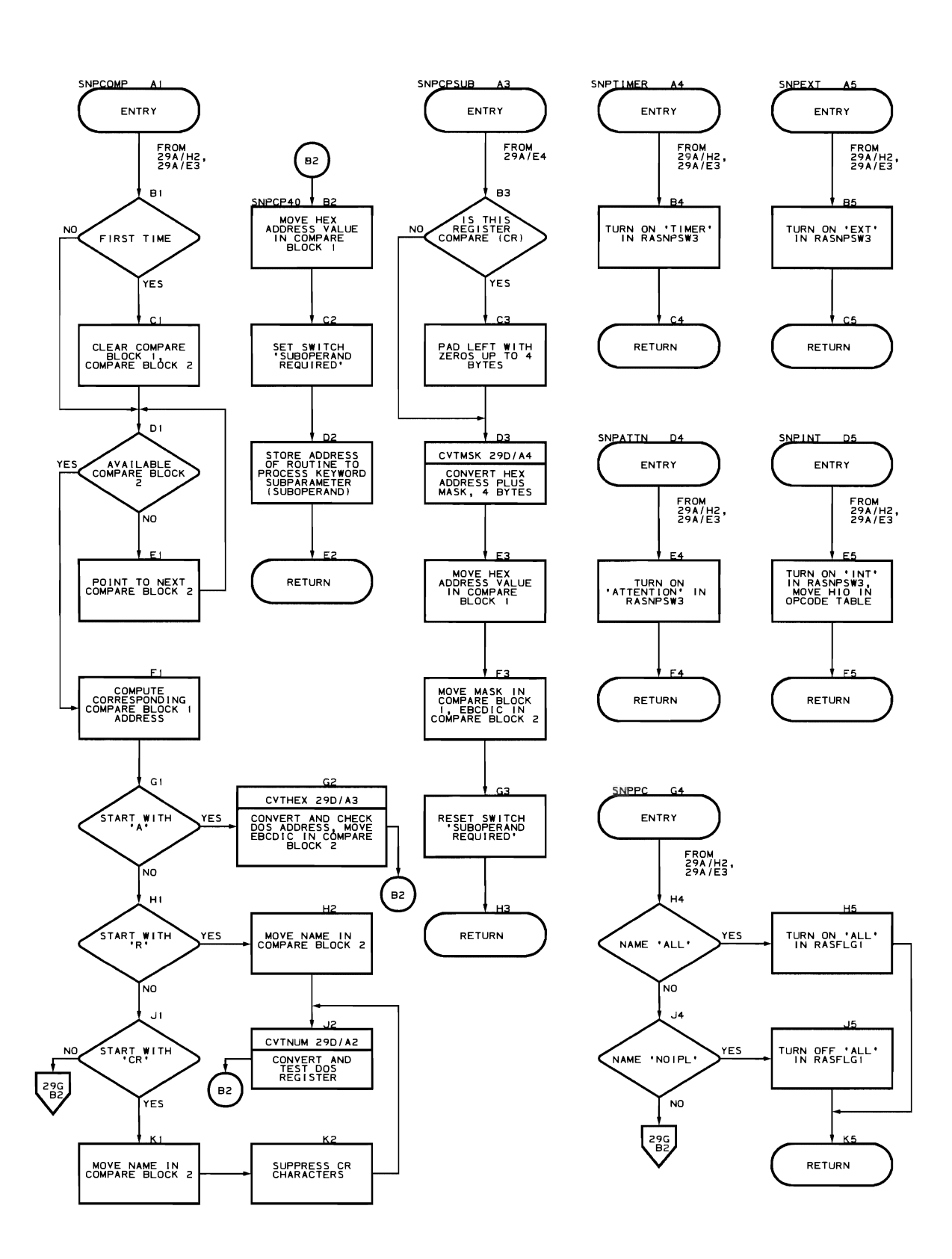

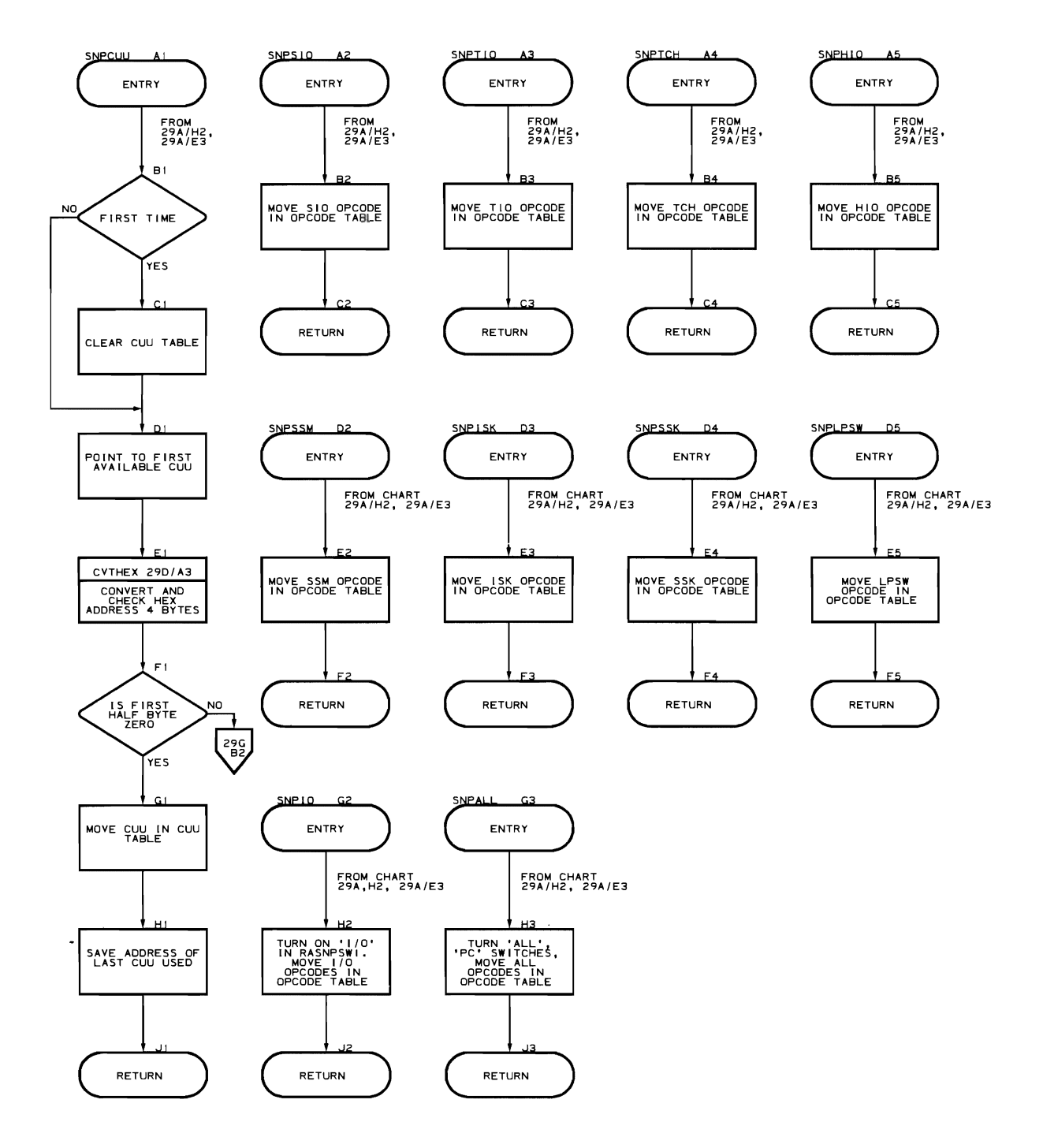

Flowchart 29K. Storage Subroutines (IIVRCP Part 10 of 12)

FROM<br>29A/H2,<br>29A/E3

FROM<br>29A/H2,<br>29A/E3

MOVE 'ALL' IN<br>STORGSW

RETURN

ENTRY

**STOALI** 

FROM<br>29A/H2,<br>29A/E3

 $\overline{\phantom{a}}$ 

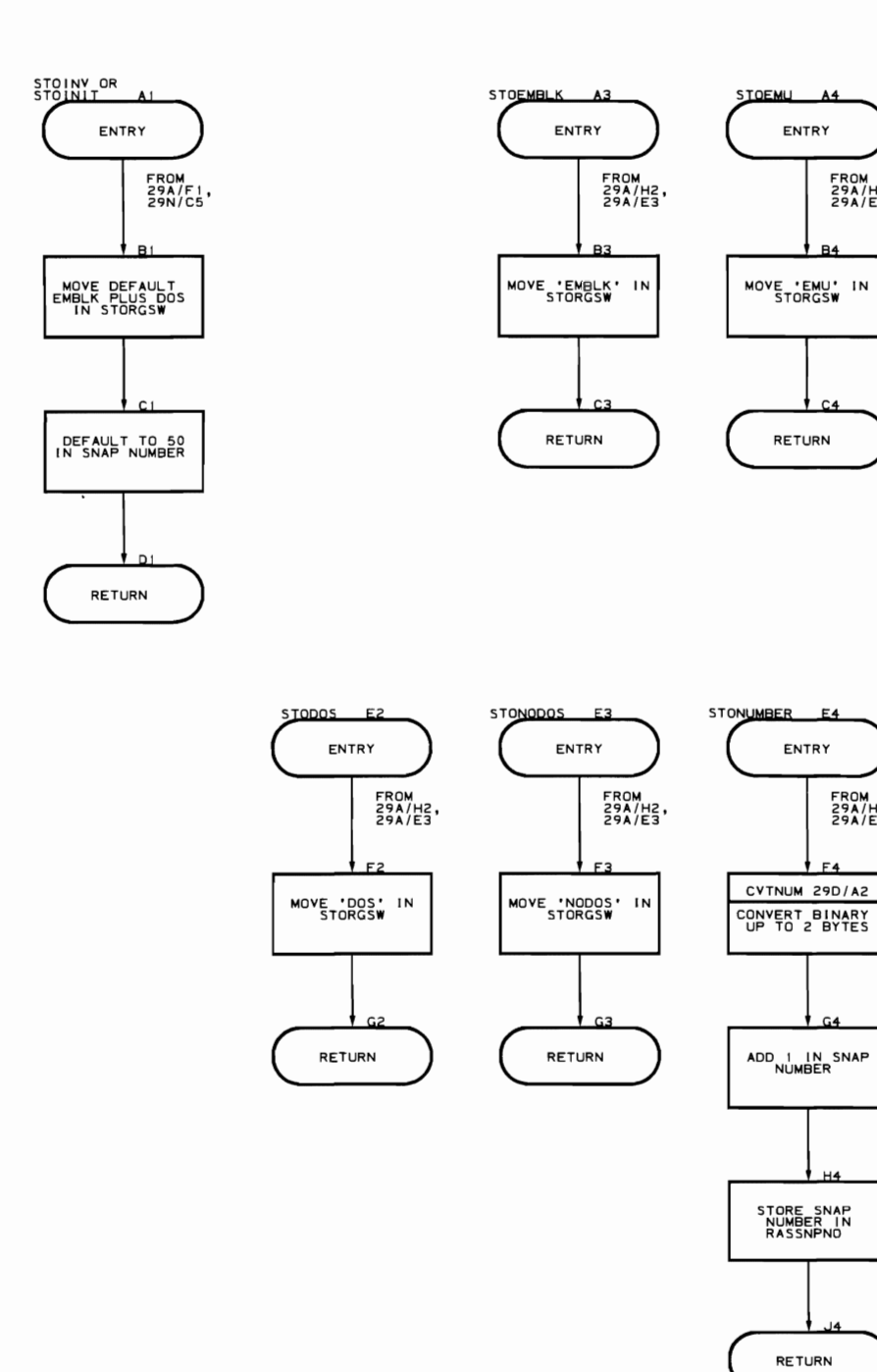

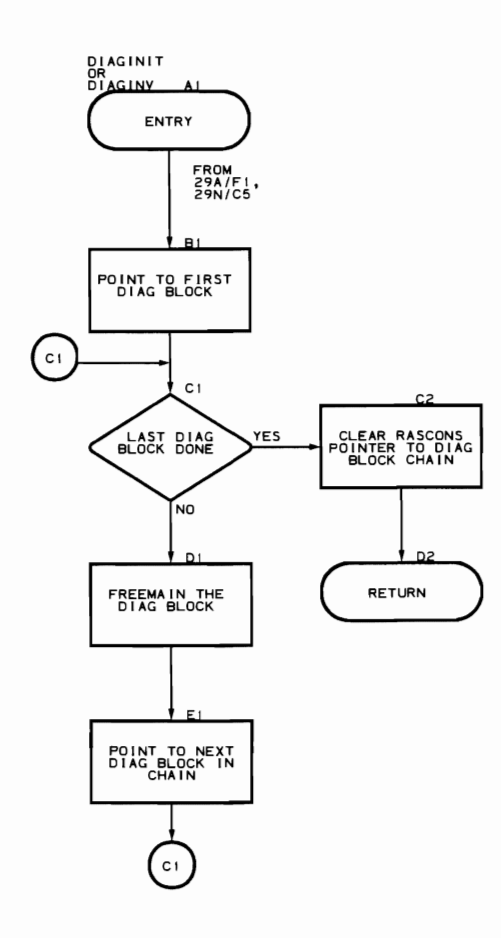

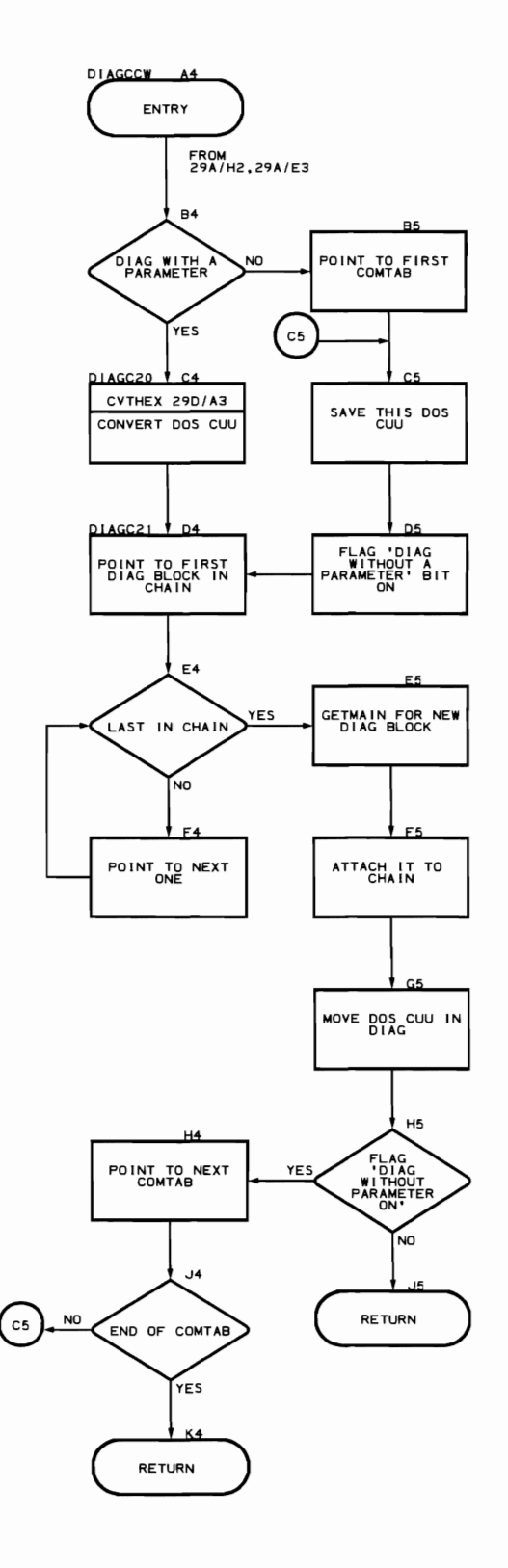

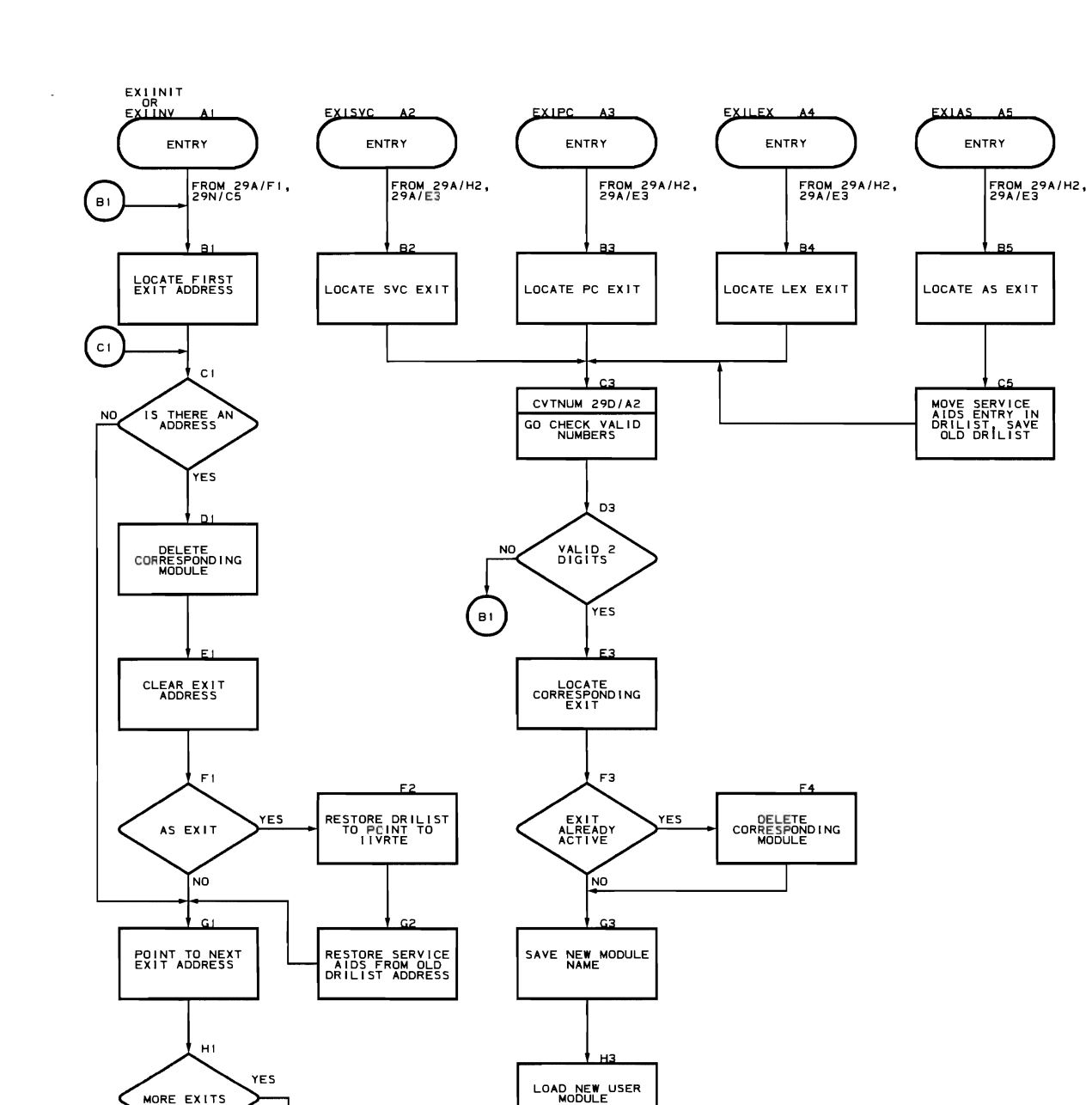

STORE EXIT ADDRESS

RETURN

 $\hat{z}$ 

Flowchart 29M. Exit Subroutines (IIVRCP Part 12 of 14)

NO.

RETURN

 $\mathsf{c}_1$ 

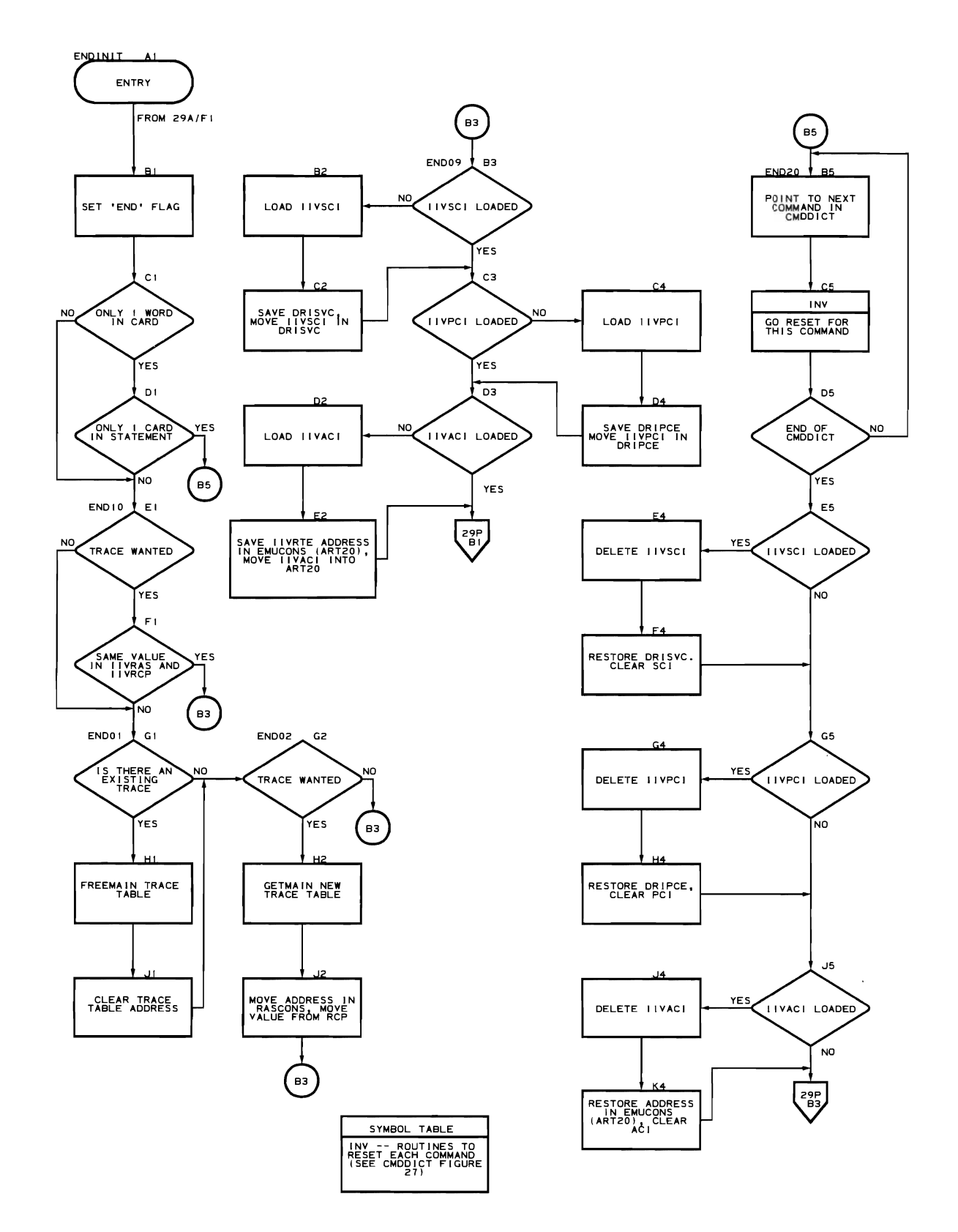

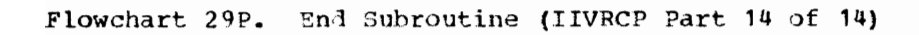

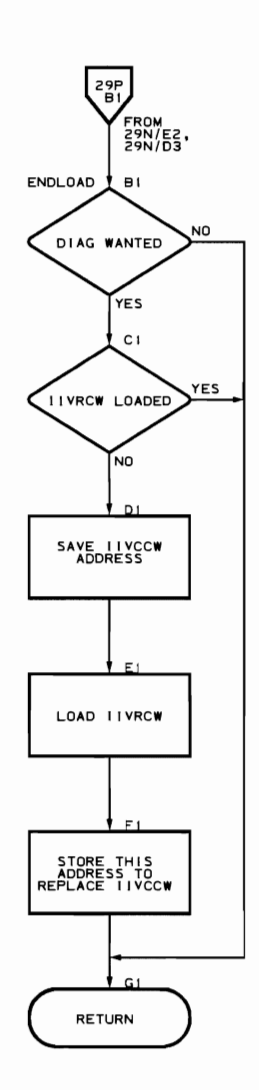

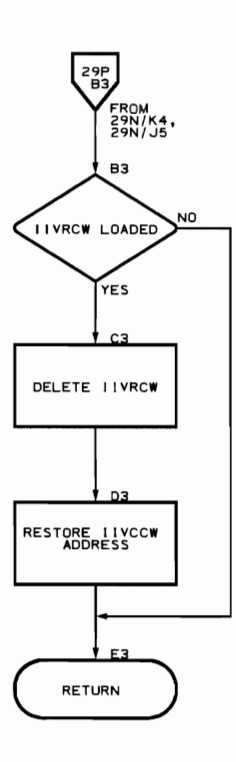

Snap Dump and Trace Formatting Routine (Flowcharts 30A-30K)

 $\bar{I}$ 

Module name: TIVSNP Entry point name: IIVSNP Major functions: • Formats Emulator control blocks, trace table, DOS main storage Issues OS snap macro (PDATA=ALL or SDATA=ALL) Entered by: • IIVRAS • I IVACI • lIVPCI • rrvscr Modules called: None .Exits to: • Caller **I IVABN** OS macros issued:<br> $\bullet$  SAVE • SAVE • RETURN<br>• TIME • TIME<br>• SNAP • SNAP • WRITE • CHECK • DCBD Input: • Reqister 1 - option in effect message preceded by a 2-byte field (length minus one) • Register 0 - nonzero indicates trace table snap only<br>• DOS storage • OOS storage Emulator control blocks Output: Formatted snap lump Return codes: None Tables/work areas: • IIVCON (EMUCONS)<br>• IIVRCN (RASCONS) IIVRCN (RASCONS) • Local execution list<br>• DOS storage • DOS storaqe • COMTAB Errors detected: Invalid FIDBLK chain while formatting Emulator

Messages requested: None

*1/0* control blocks

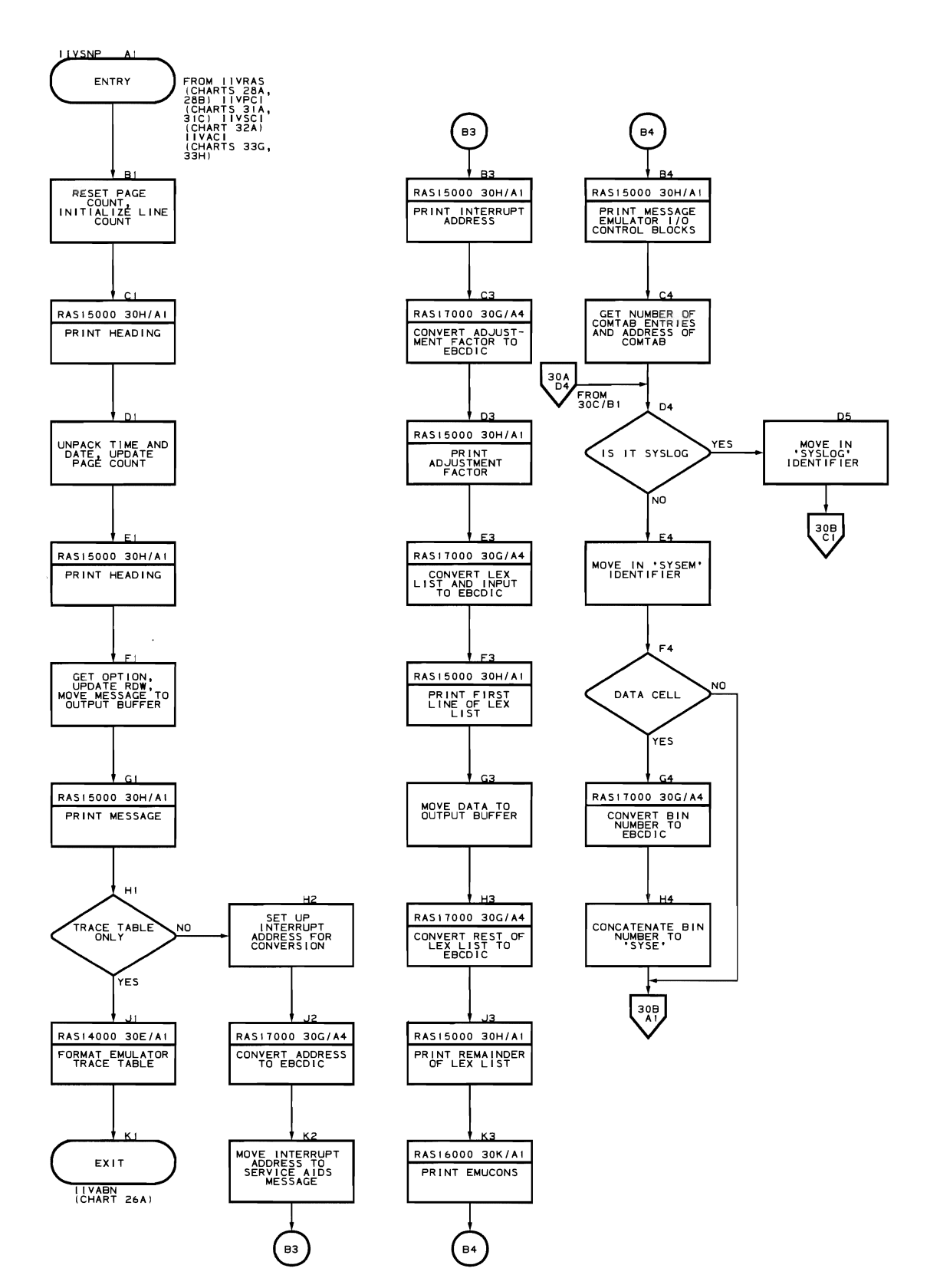

322 DOS Emulator Logic

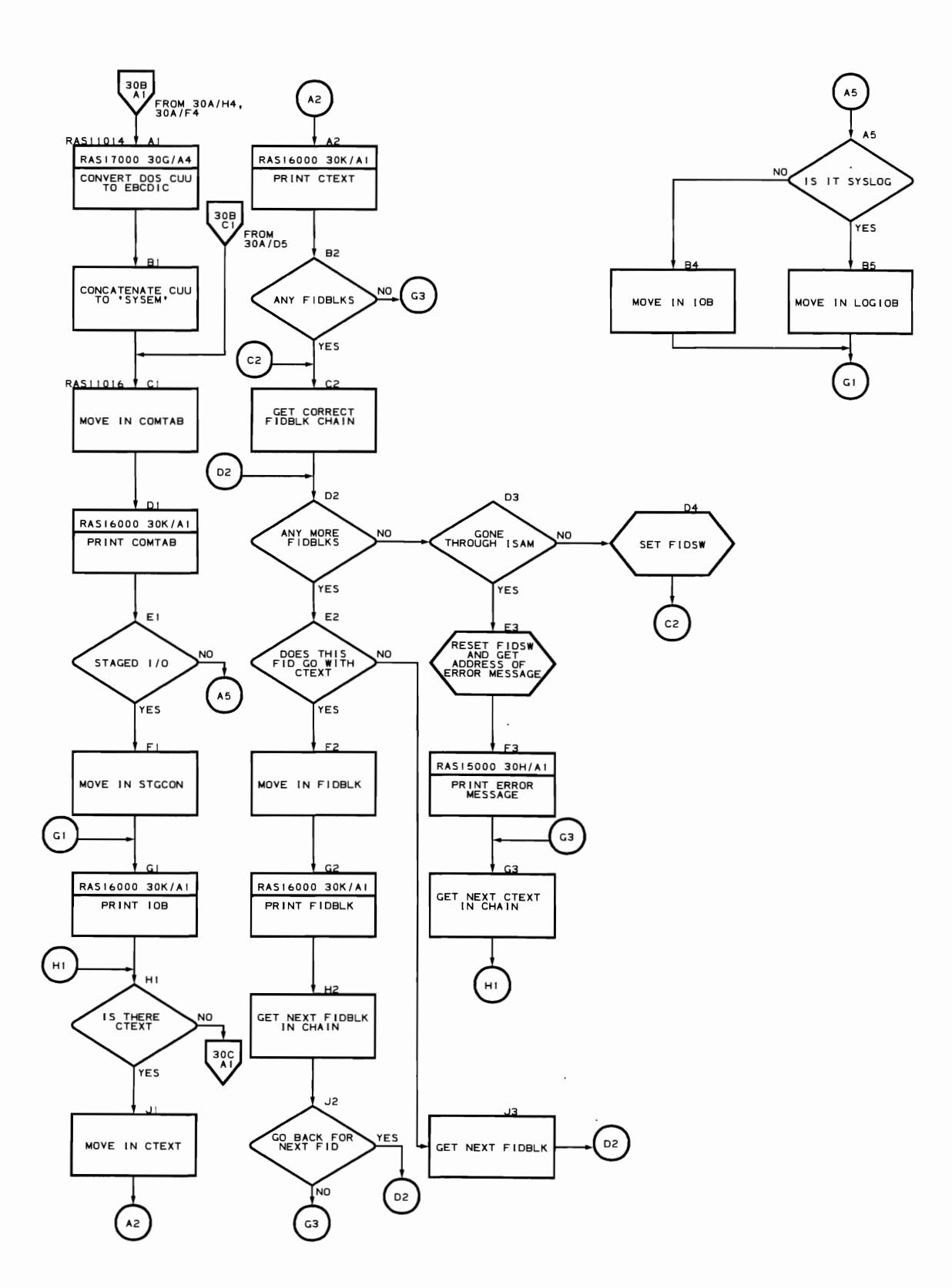

Program Organization 323

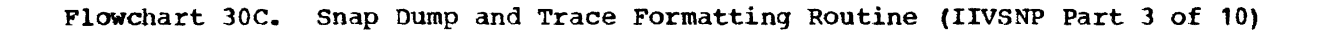

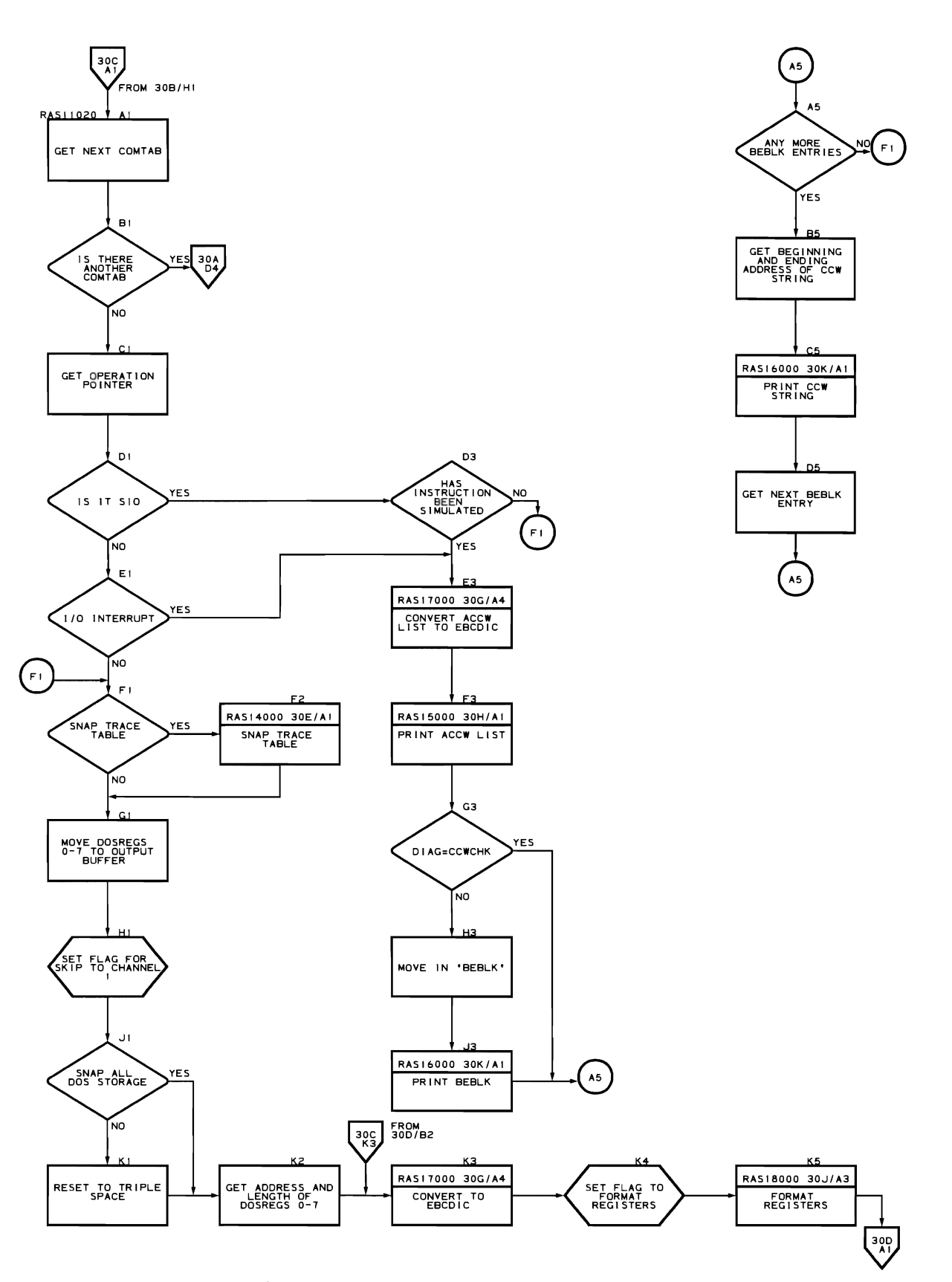

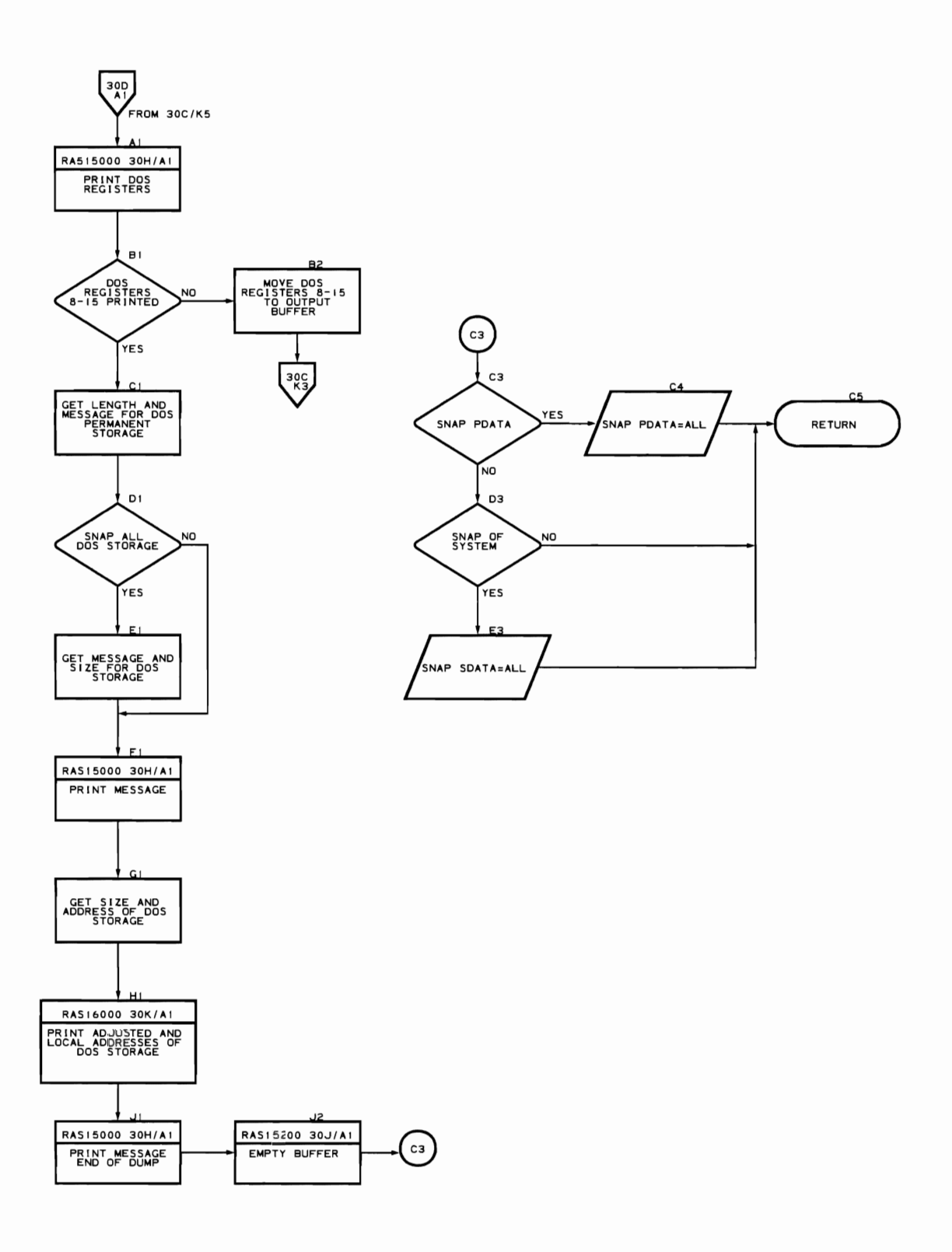

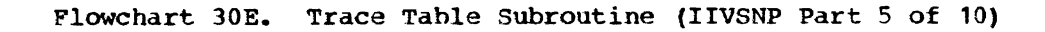

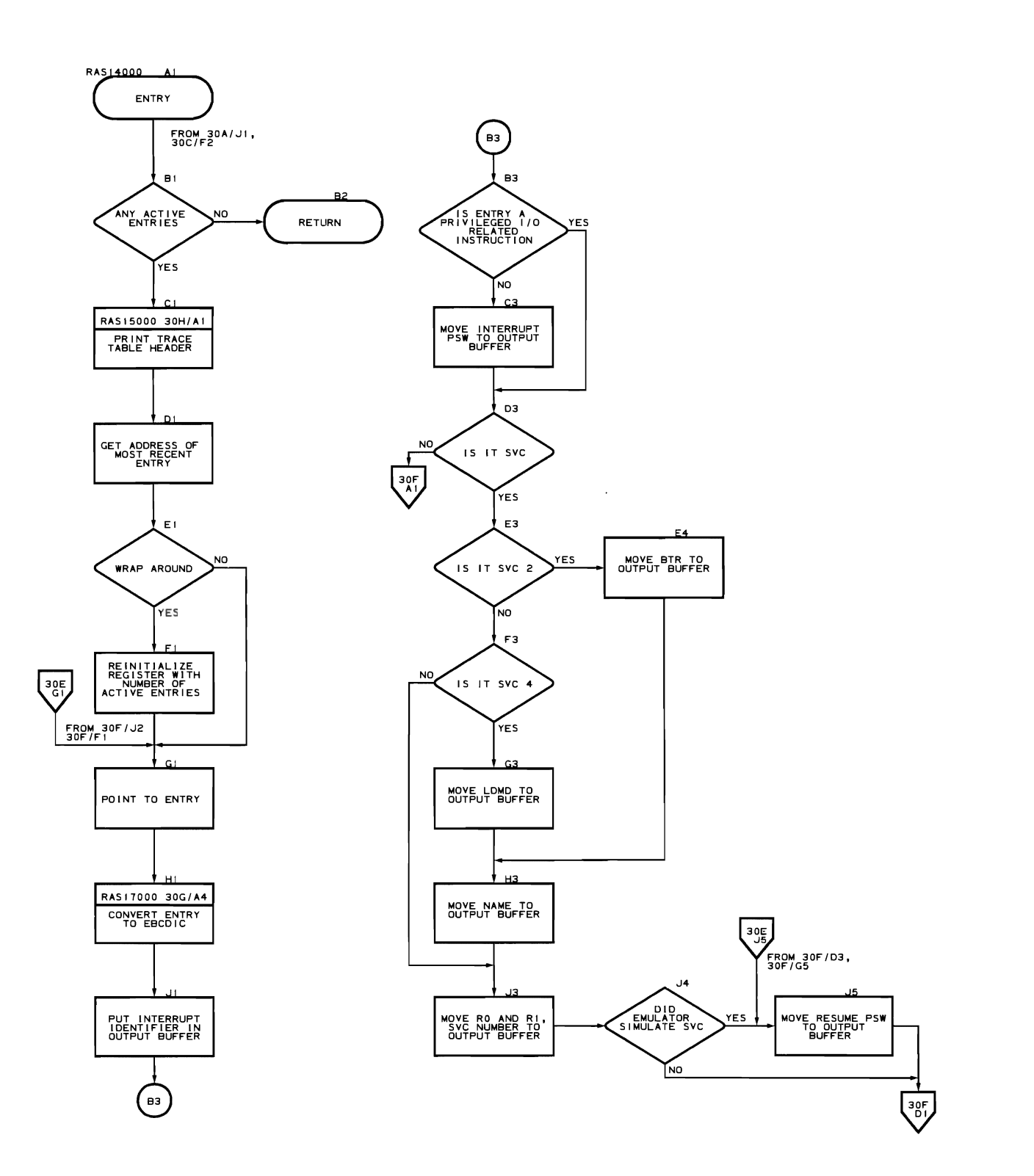

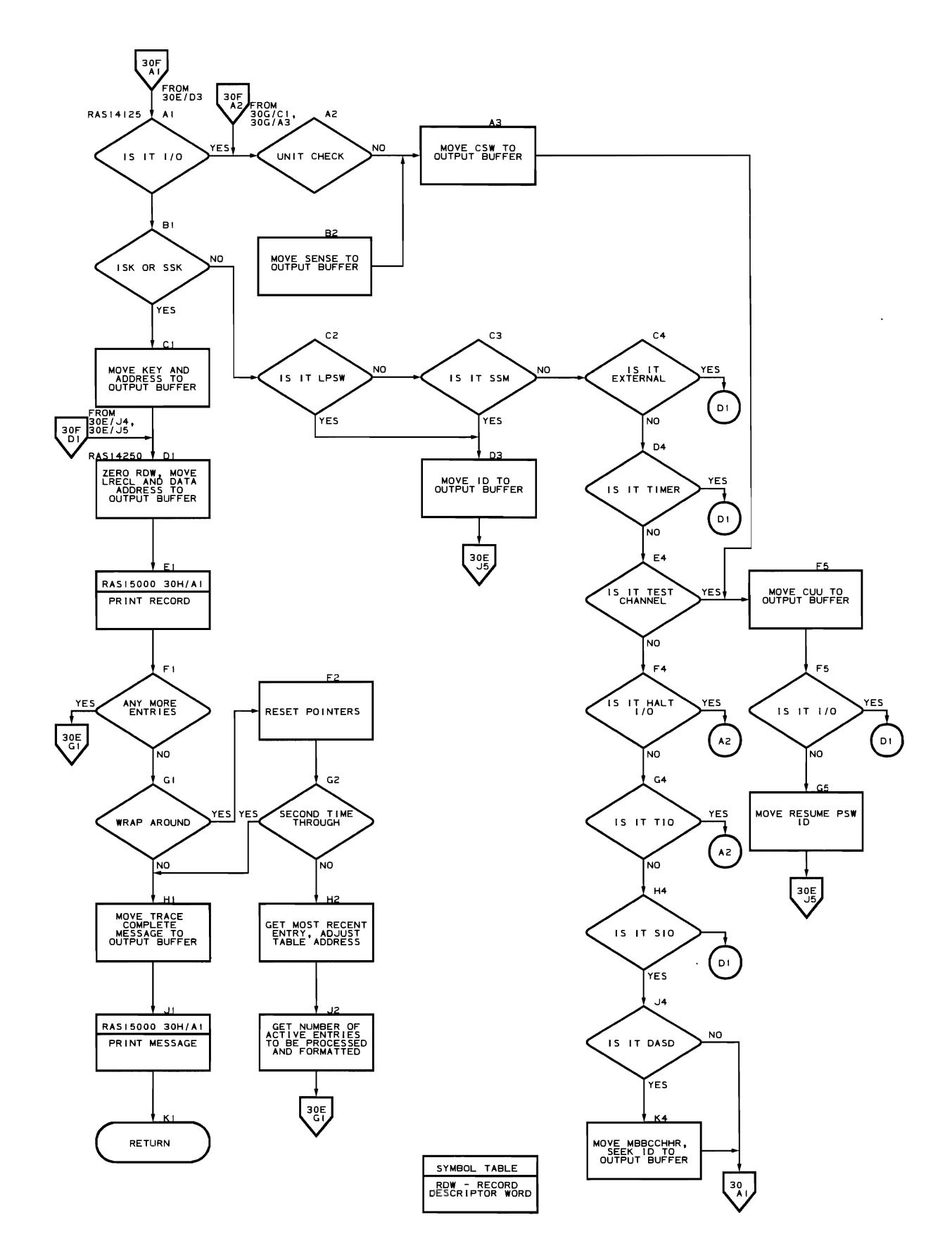

**Flowchart 30G. Trace Table and EBCDIC Conversion Subroutines (IIVSNP Part 7 of 10)** 

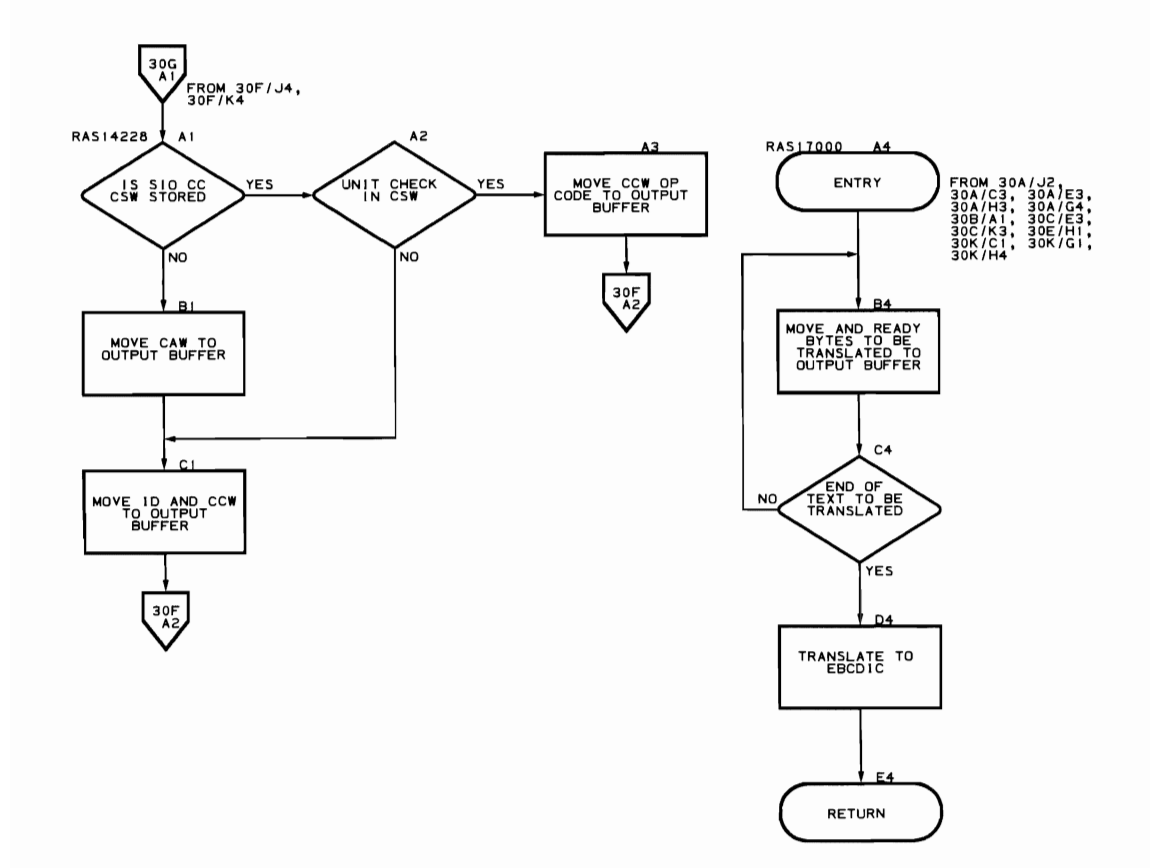

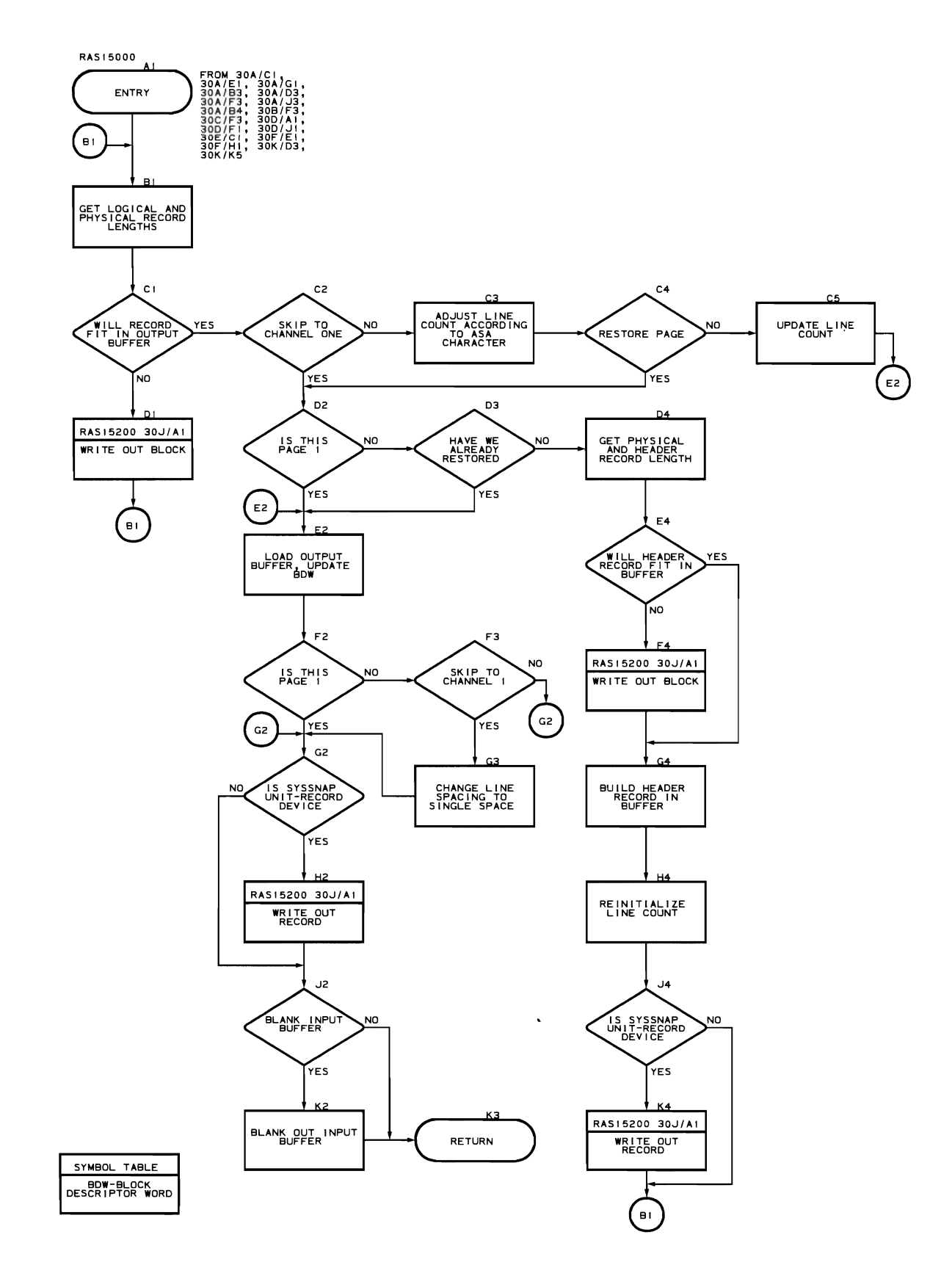

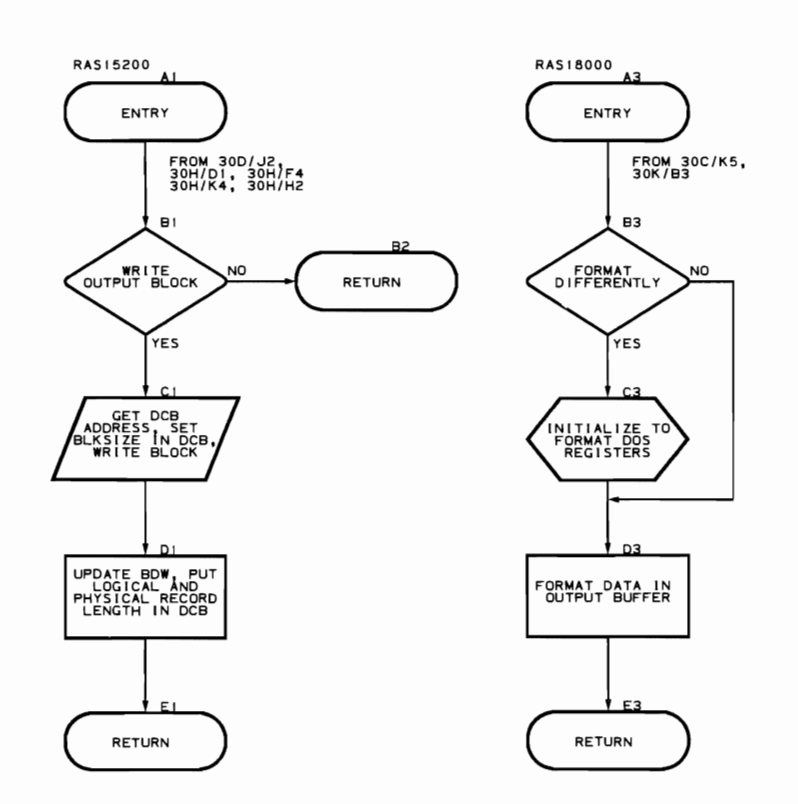

Flowchart 30J. Write and Data Formatting subroutines (IIVSNP Part 9 of 10)

 $\blacktriangleright$ 

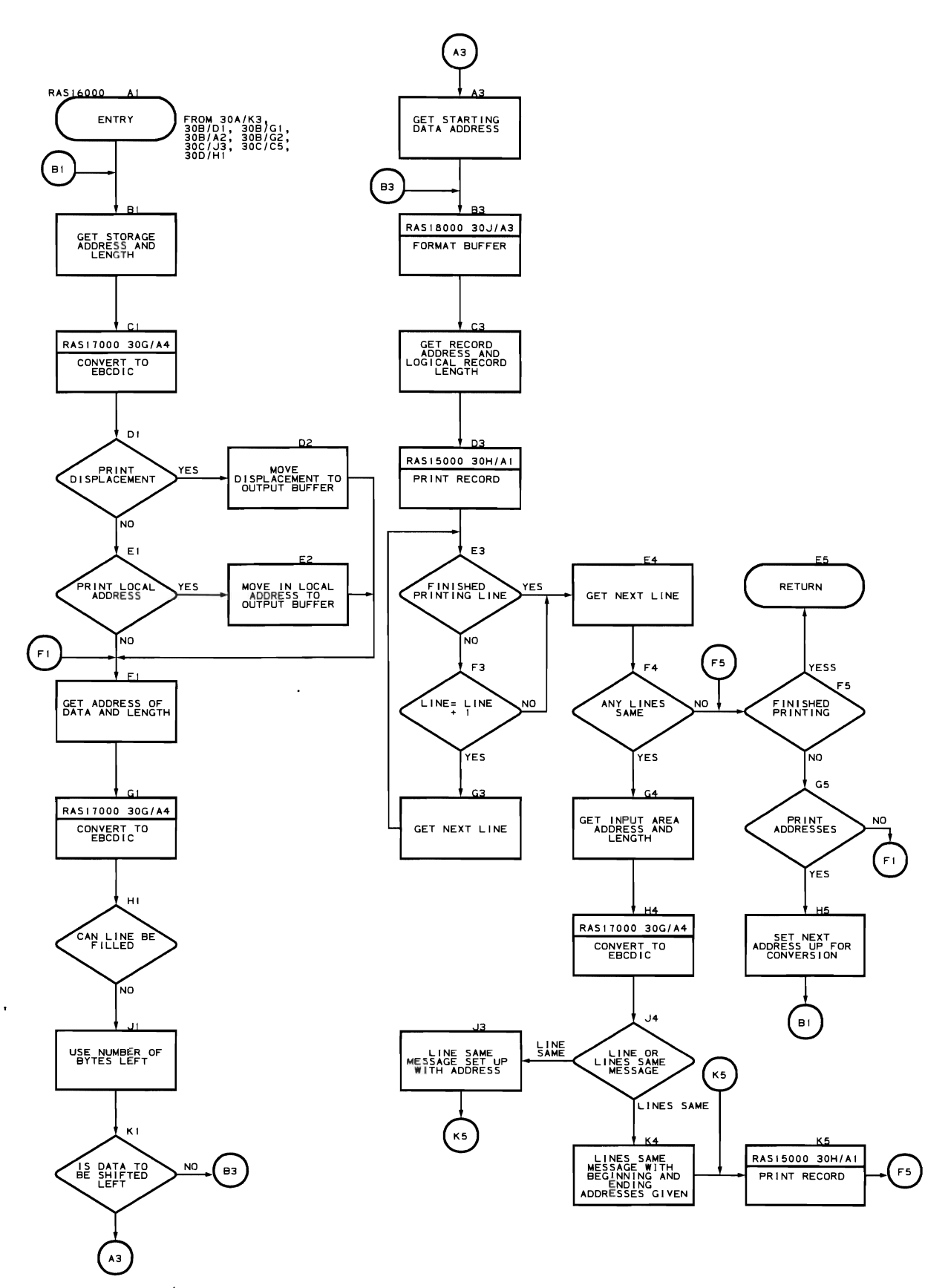

Program Check Intercept Routine (Flowcharts 31A-31C) Module name: IIVPCI Entry point name: IIVPCI Major functions: • Trace and snap privileged operations<br>• Give control to a program check user Give control to a program check user exit if specified Entered by: IIVRAS Modules called: • IIVSNP • IIVRASnn (program check user exit routine) Exits to: IIVPCE OS macros issued: None Input: Fields in IIVRCN (RASCONS) DOS storage Output: Fields in IIVRCN (RASCONS) Return codes: None Tables/work areas: • IIVRCN (RASCONS)<br>• IIVCON (EMUCONS) • IIVCON (EMUCONS)<br>• Iocal execution • Local execution list DOS storage Errors detected: None

Messaqes requested: None

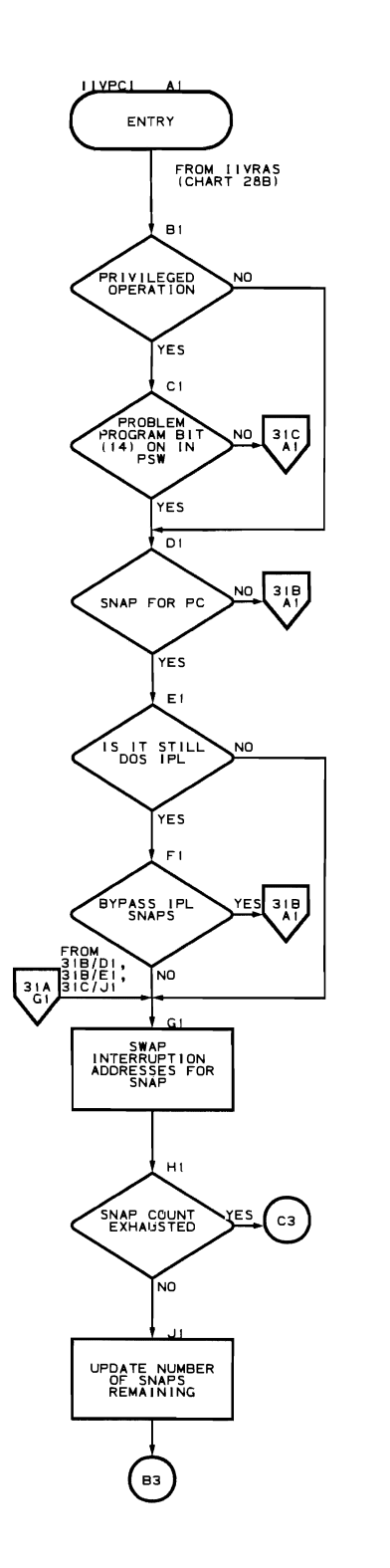

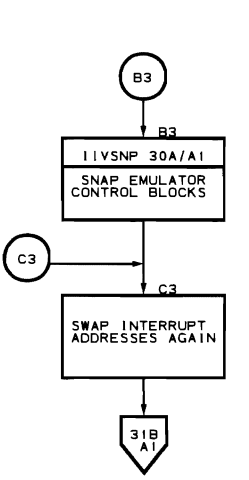

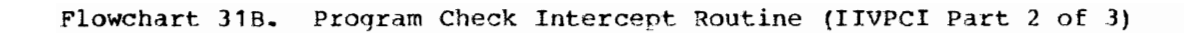

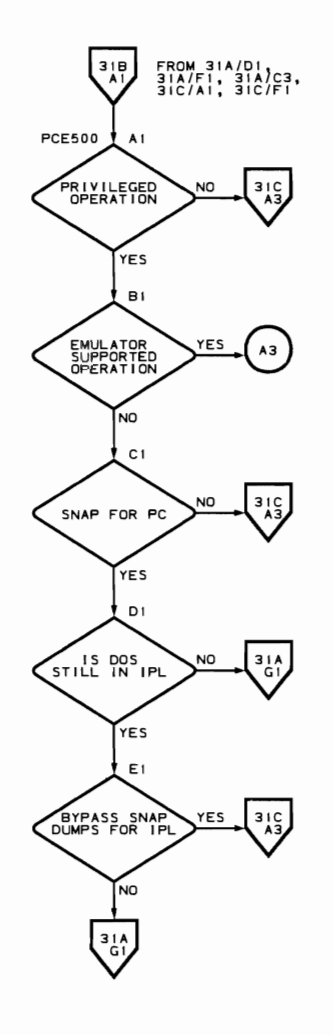

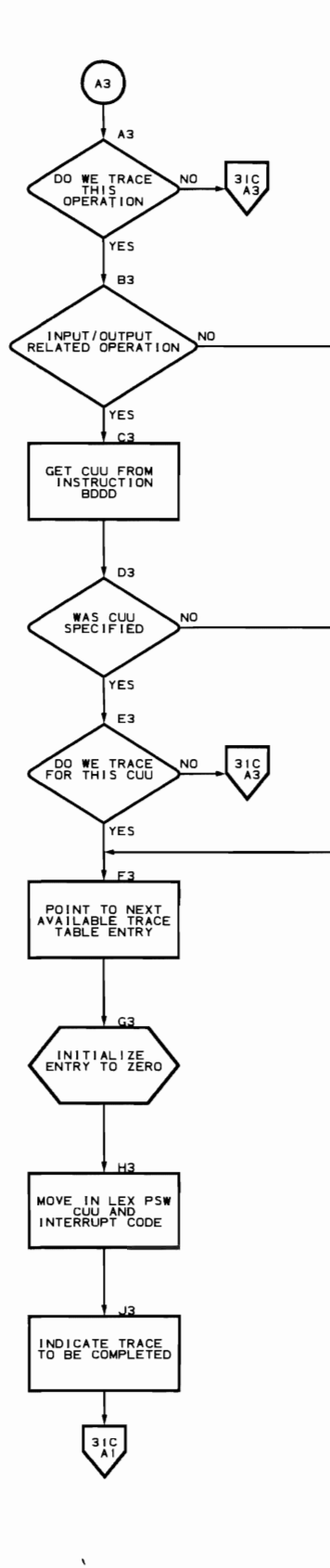

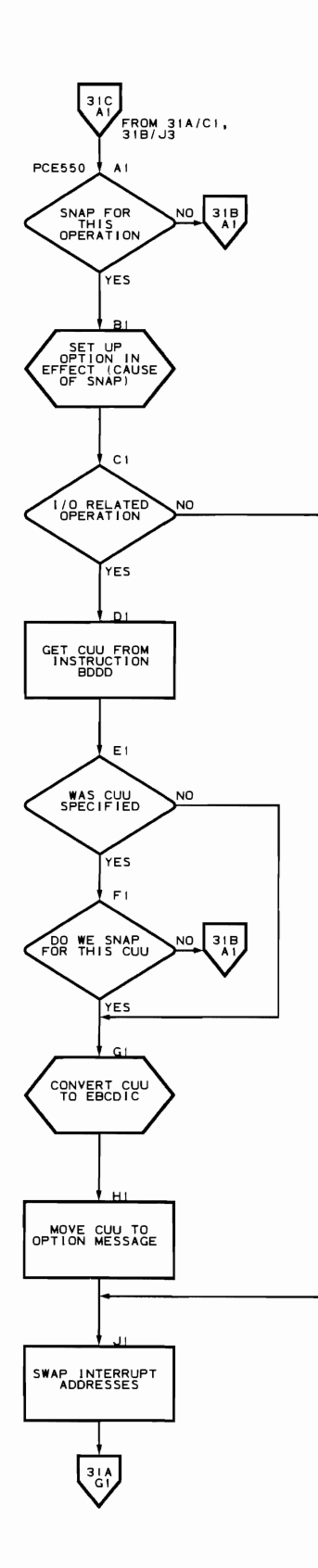

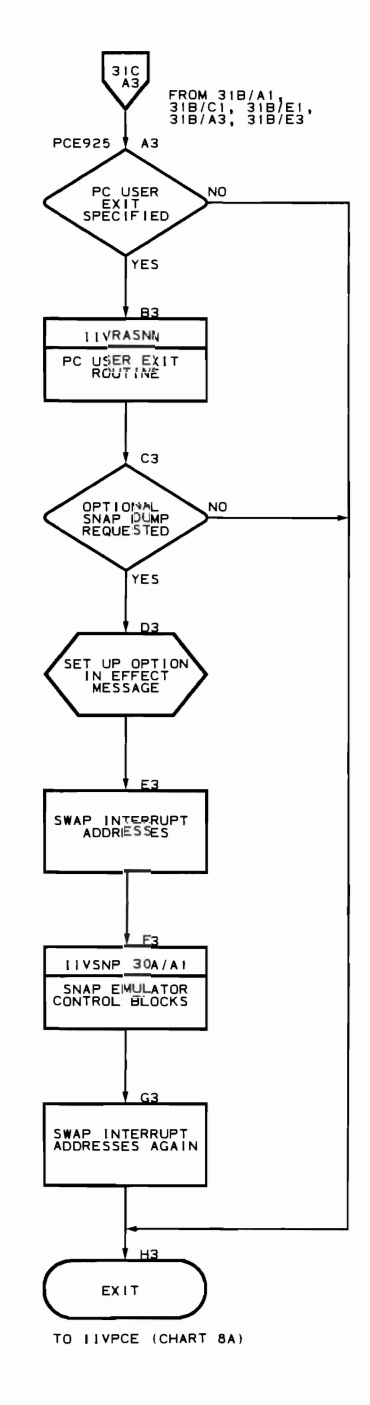

supervisor Call Intercept Routine (Flowchart 32A) Module name: IIVSCI Entry point nane: IIVSCI Major functions: • Intercepts DOS supervisor call when TRACE=SVC or SNA?=SVC=nn is specified Gives control to user exit routines Entered by: IIVRAS Modules called: • IIVSNP<br>• IIVRAS: • IIVRASnn (supervisor call user exit routine) Exits to: IIVSVC OS macros issued: None Input: • Fields in IIVRCN (RASCONS<br>• DOS storage DOS storage Output: Fields in TIVRCN (RASCONS) Return codes: None Tables/work areas: • IIVRCN (RASCONS) • IIVCON (EMUCONS) • IIVCON (EMUCONS)<br>• Local execution list<br>• DOS storage DOS storage Errors detected: None Messages requested: None

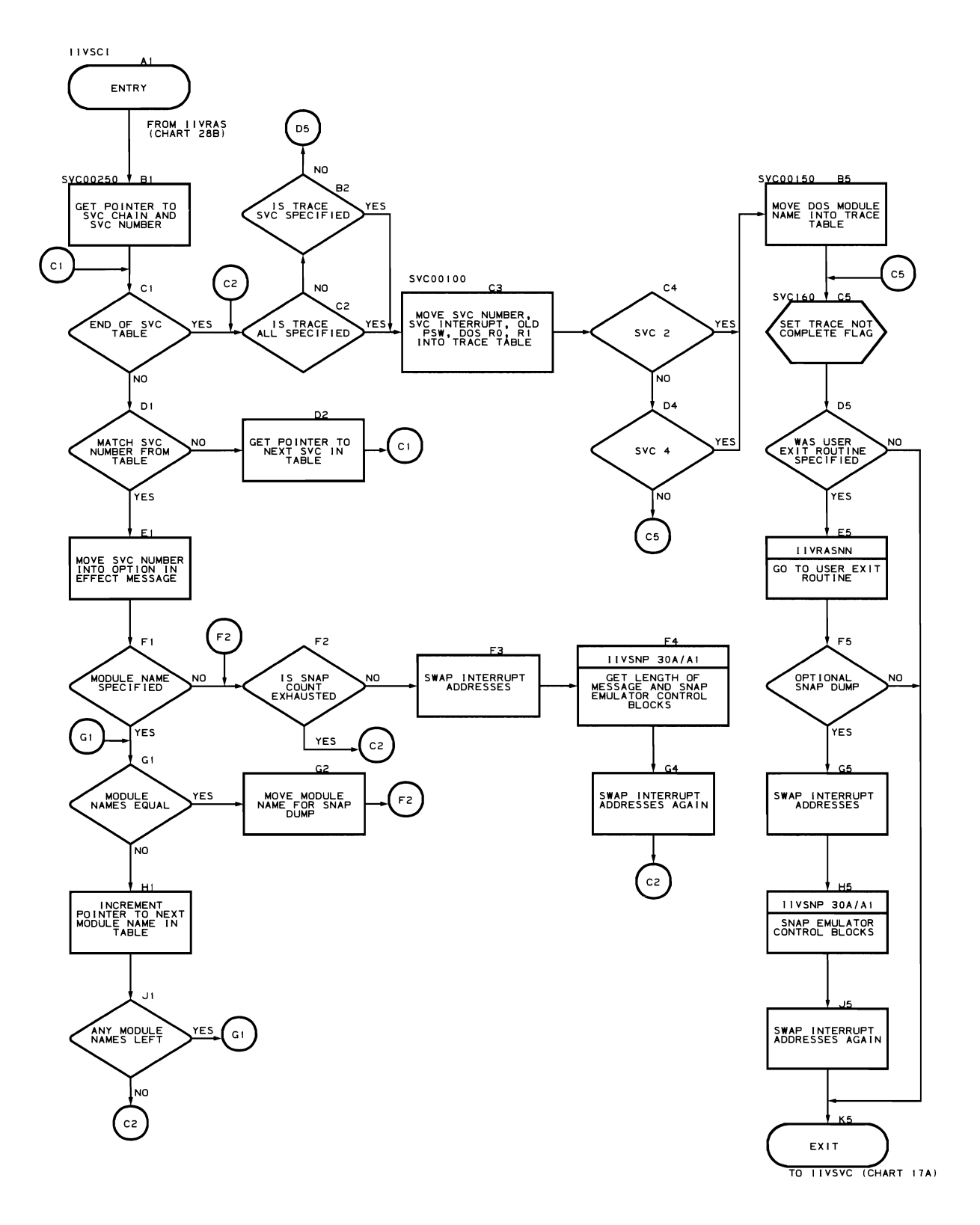

 $\ddot{\phantom{1}}$ 

Asynchronous Intercept Routine (Flowcharts 33A-33H)

Module name: IIVACI

Entry point name: I IVACI

Major functions:

- PSW compare<br>• Trace entry
- Trace entry completion<br>• Second span for privile
- Second snap for privileged operations<br>• Local execution exit routine
- Local execution exit routine<br>• Check for asynchronous interi
- Check for asynchronous interruptions (trace and snap)
- Give control to user exit routines

Entered by:

- Entry point address placed in EMUCONS (ART20 by IIVRCP)
- I IVPCE<br>• IIVLOG
- IIVLOG
- IIVRTE
- IIVSTG
- IIVRAS

Modules called:

- 
- IIVSNP IIVRASnn (local execution user exit routine)

Exits to: I IVRTE

OS macros issued: None

Input:

- Fields in module IIVRCN (RASCONS)
- 
- DOS storage

Output: Fields in module IIVRCN (RASCONS)

Return codes: None

Tables/work areas:

- IIVRCN (RASCONS)
- EMUCONS<br>• Local e
- Local execution list
- COMTAB<br>• DOS sto
- DOS storage

Errors detected: None

Messages requested: None
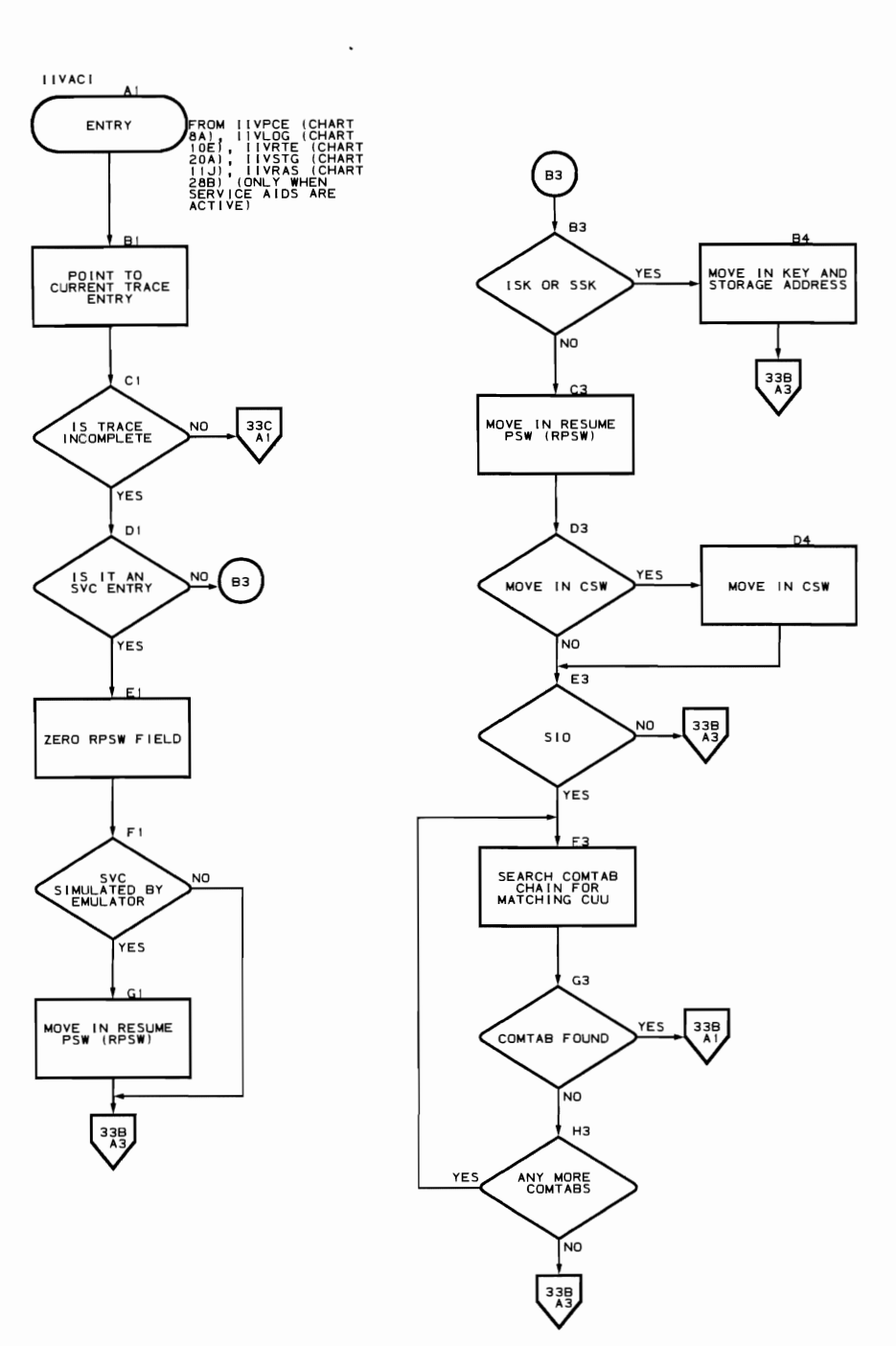

Flowchart 33B. Asynchronous Intercept Routine (IIVACI Part 2 of 8)

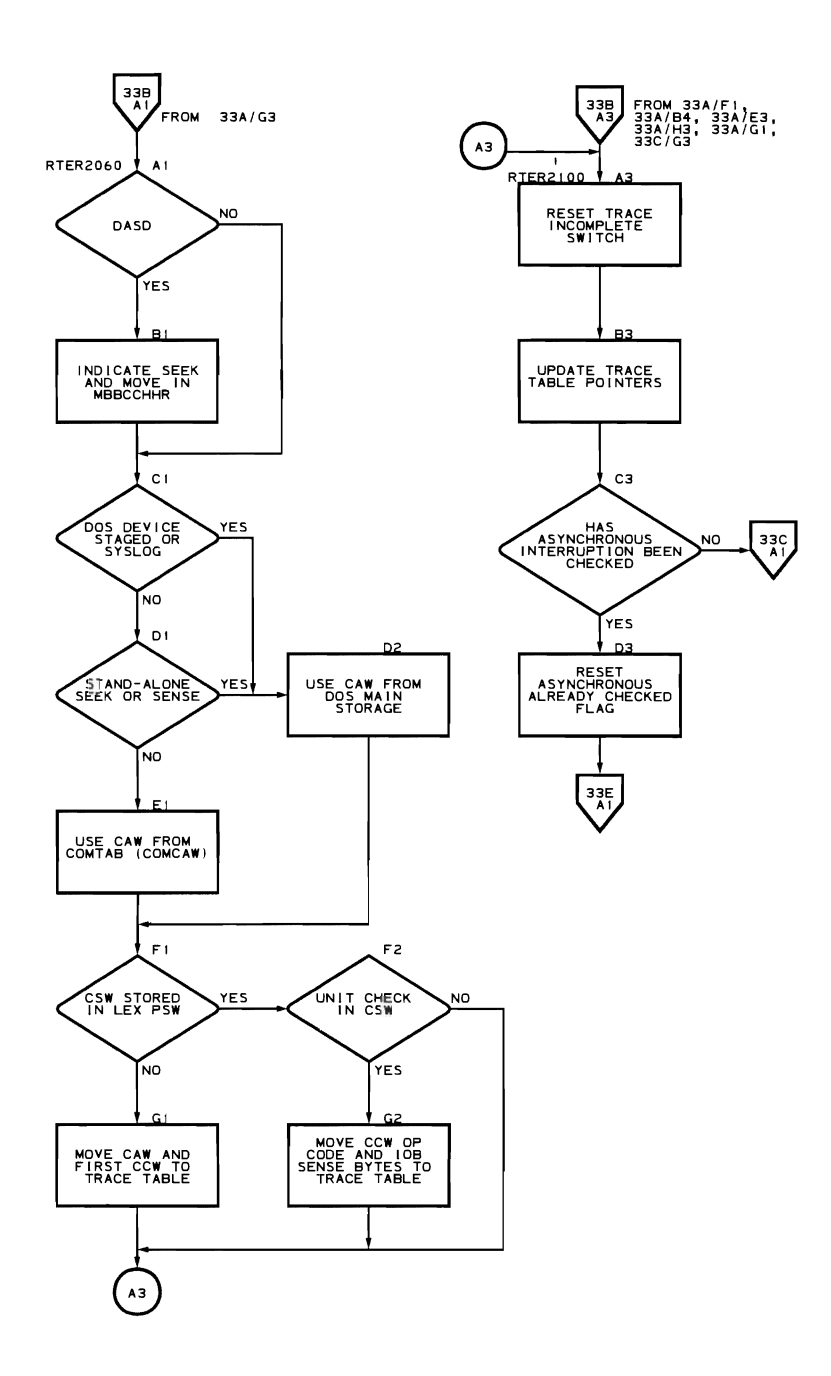

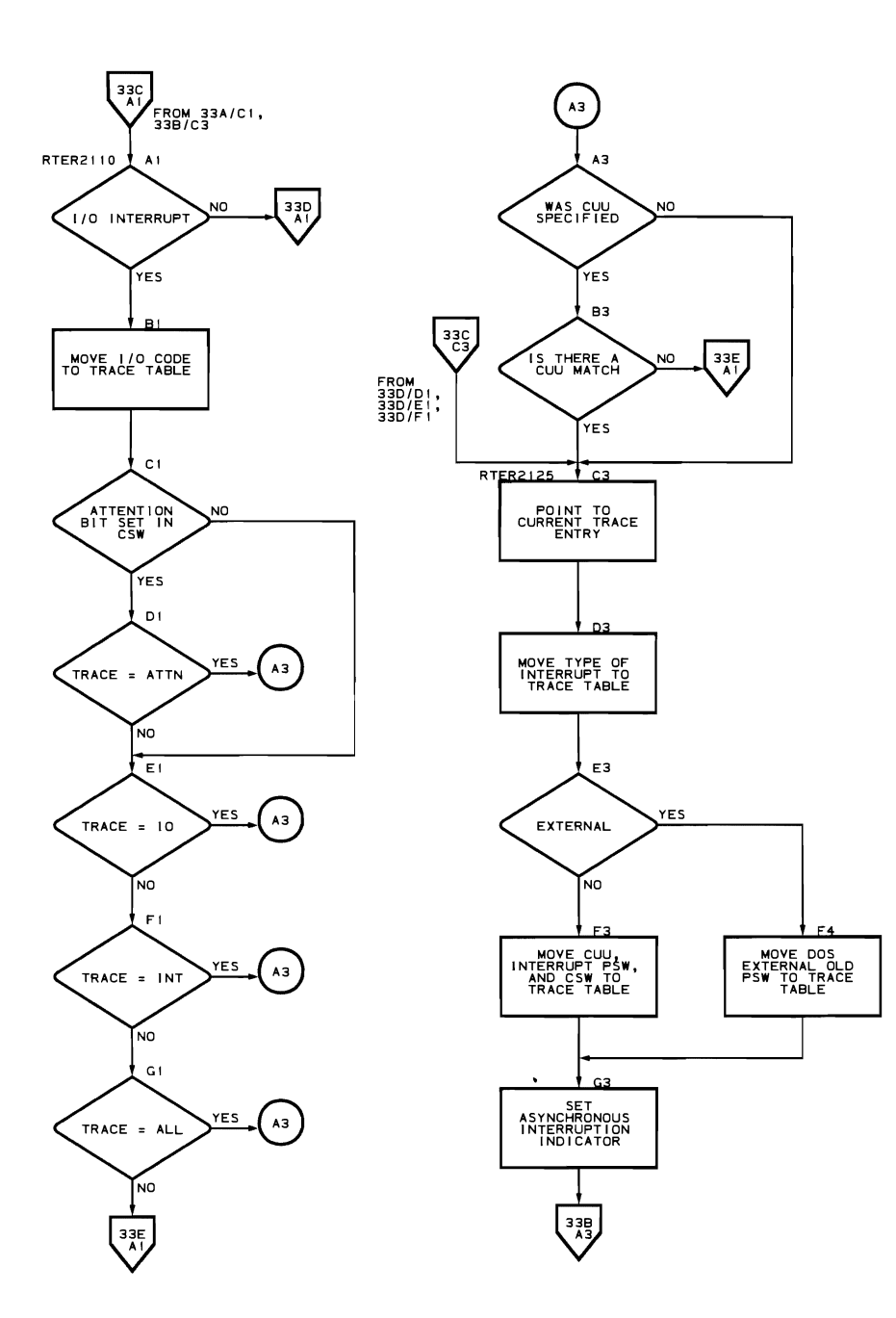

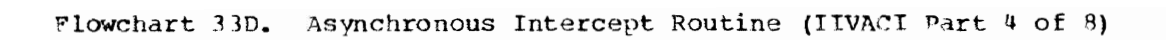

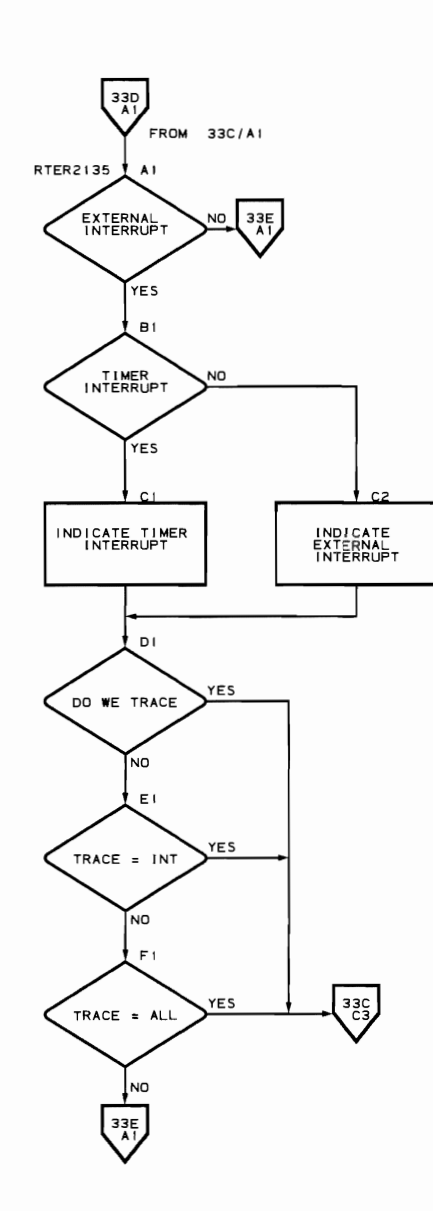

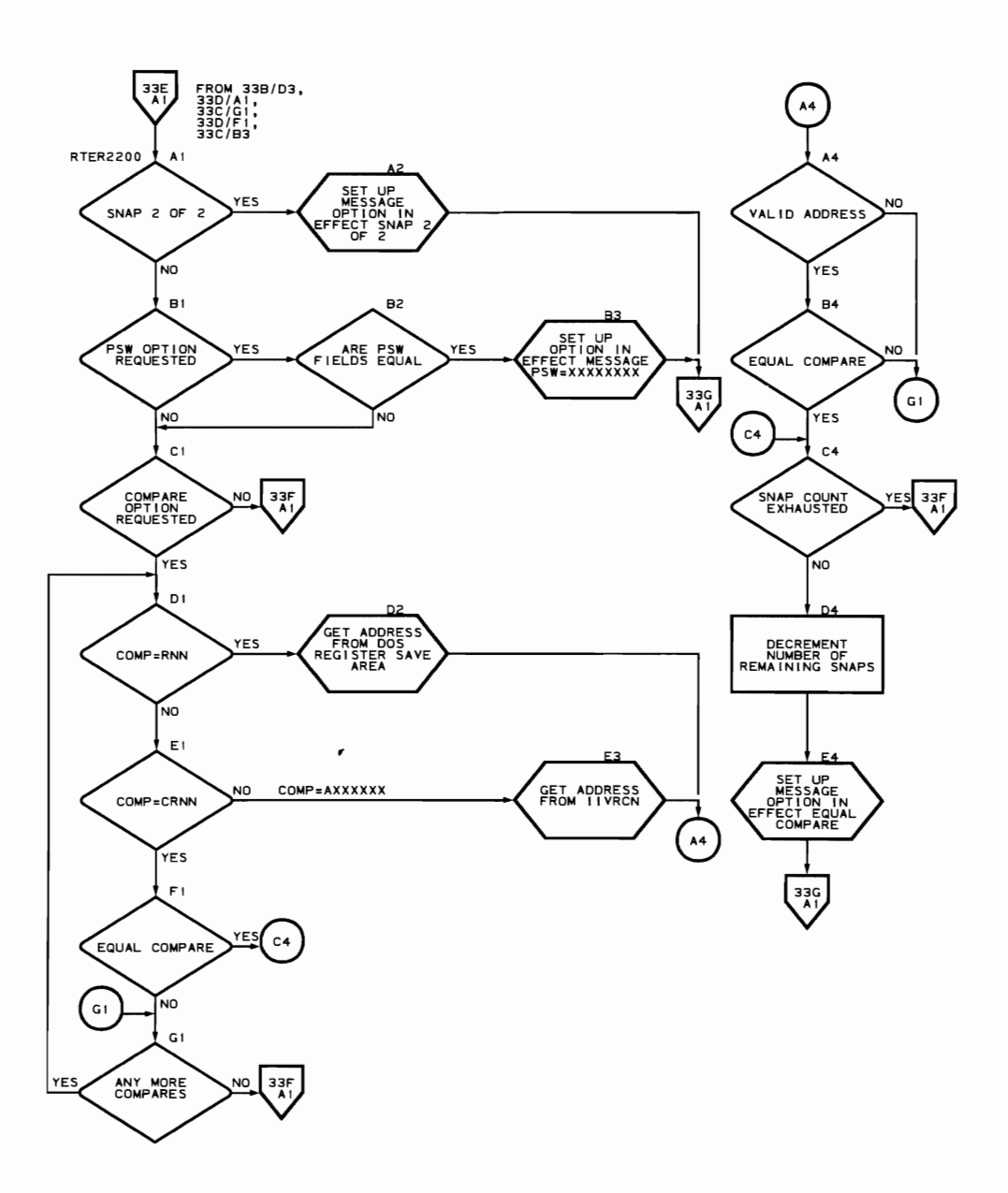

Program Organization 343

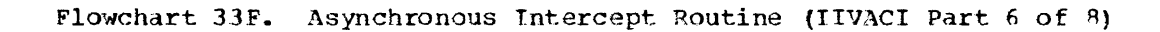

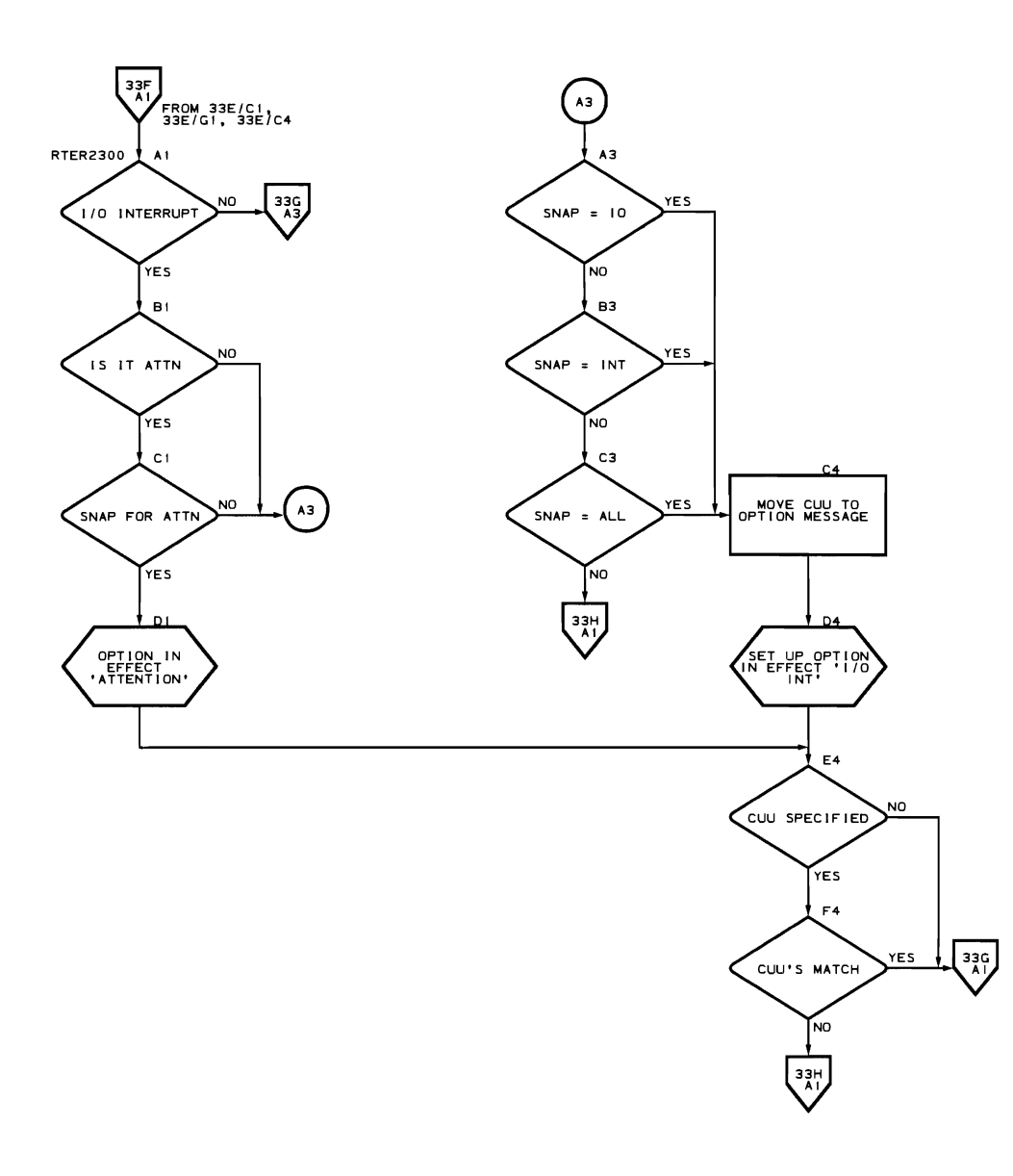

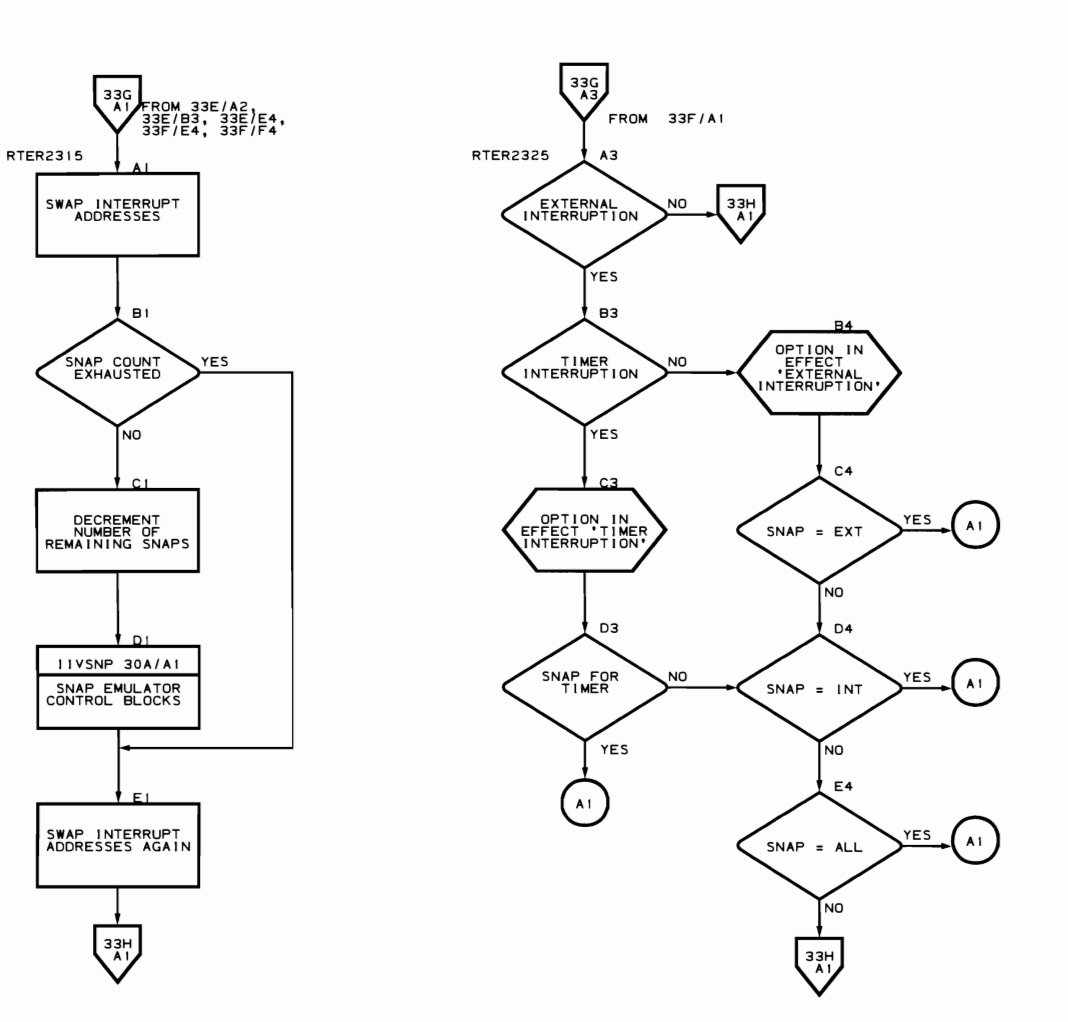

 $\ddot{\phantom{0}}$ 

Flowchart 33H. Asynchronous Intercept Routine (IIVACI Part 8 of 8)

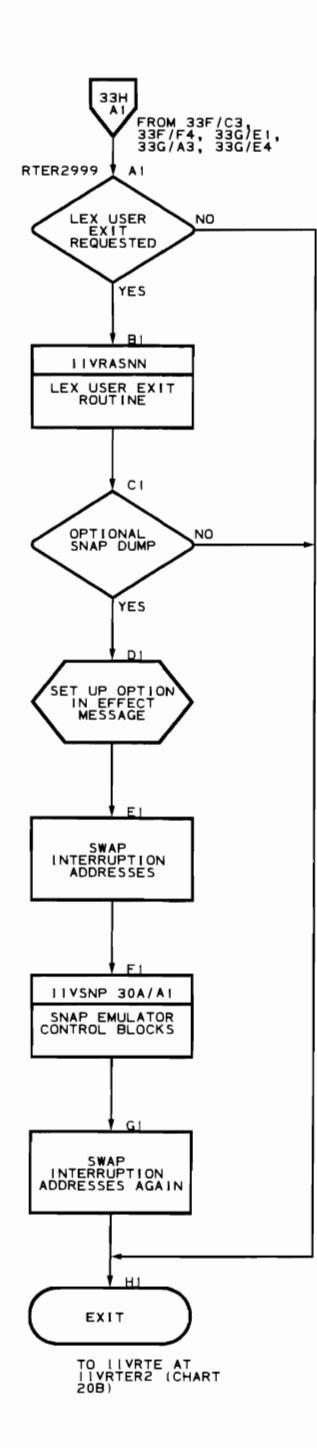

Service Aids Adjust CCW Data Address Routine (Flowcharts 34A-34H) Module name: IIVRCW Entry point name: JIVRCW, RCCWAB4 Major functions:

- Adjusts data addresses in a string of CCWs before being passed to OS for an I/O operation and after completion of the CCW function in OS
- The CCW's are adjusted in the DIAG block built hy IIVRCP when the DIAG feature is called

Entered by:

- IIVPCE
- IIVCHK
- IIVRTE

Modules called:

- I IVAD,l"
- IIVMSG

Exits to:

- IIVPCE
- ItVCHK
- Caller

OS macros issued: None

Input:

- Adjustment-factor
- Pointer to a CCW string<br>• Pointer to the local ex-
- Pointer to the local execution list
- Pointer to the Emulator constants area (IIVCON)
- Pointer to COMTAB
- Local limit address

Output: Adjusted CCW string

Return codes:

- Error code 16 for ITVABN
- Error code 20 for ITVABN

Tables/work areas:

- Adjust CCW data address list (located in IIVCON)
- BEBLK CCW addresses for adjusting<br>• Status modifier table used to fine
- Status modifier table used to find status modifier-type CCWs<br>• RCCWSAVE register save area
- RCCWSAVE register save area
- DIAG block

Errors detected:

- BEBLK is filled and CCW adjusting cannot proceed<br>• Adjusted addresses not within DOS storage area
- Adjusted addresses not within DOS storage area

Messages requested:

• IIV280I

• IIV281I

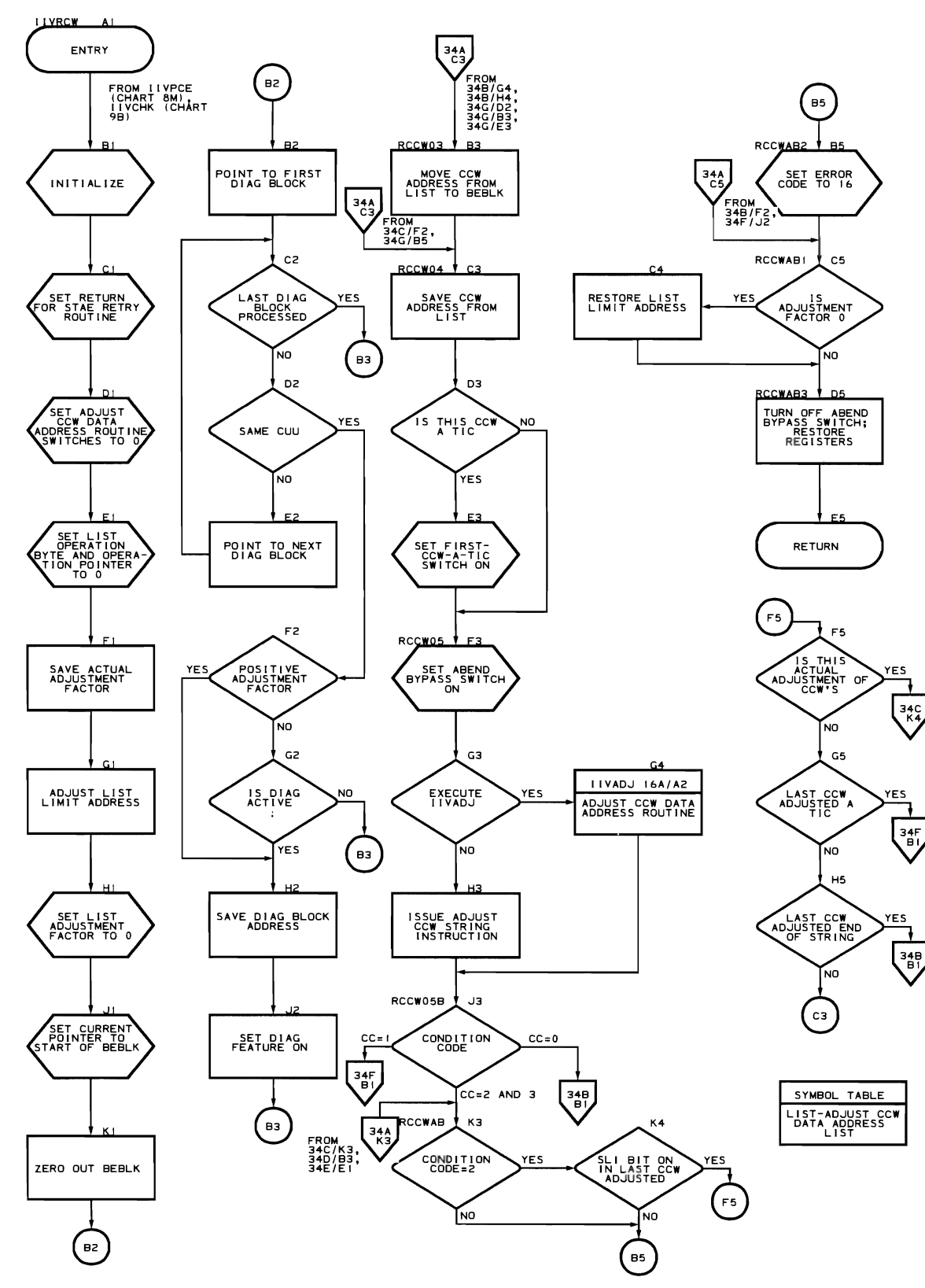

348 DOS Emulator Logic

 $\mathcal{A}$ 

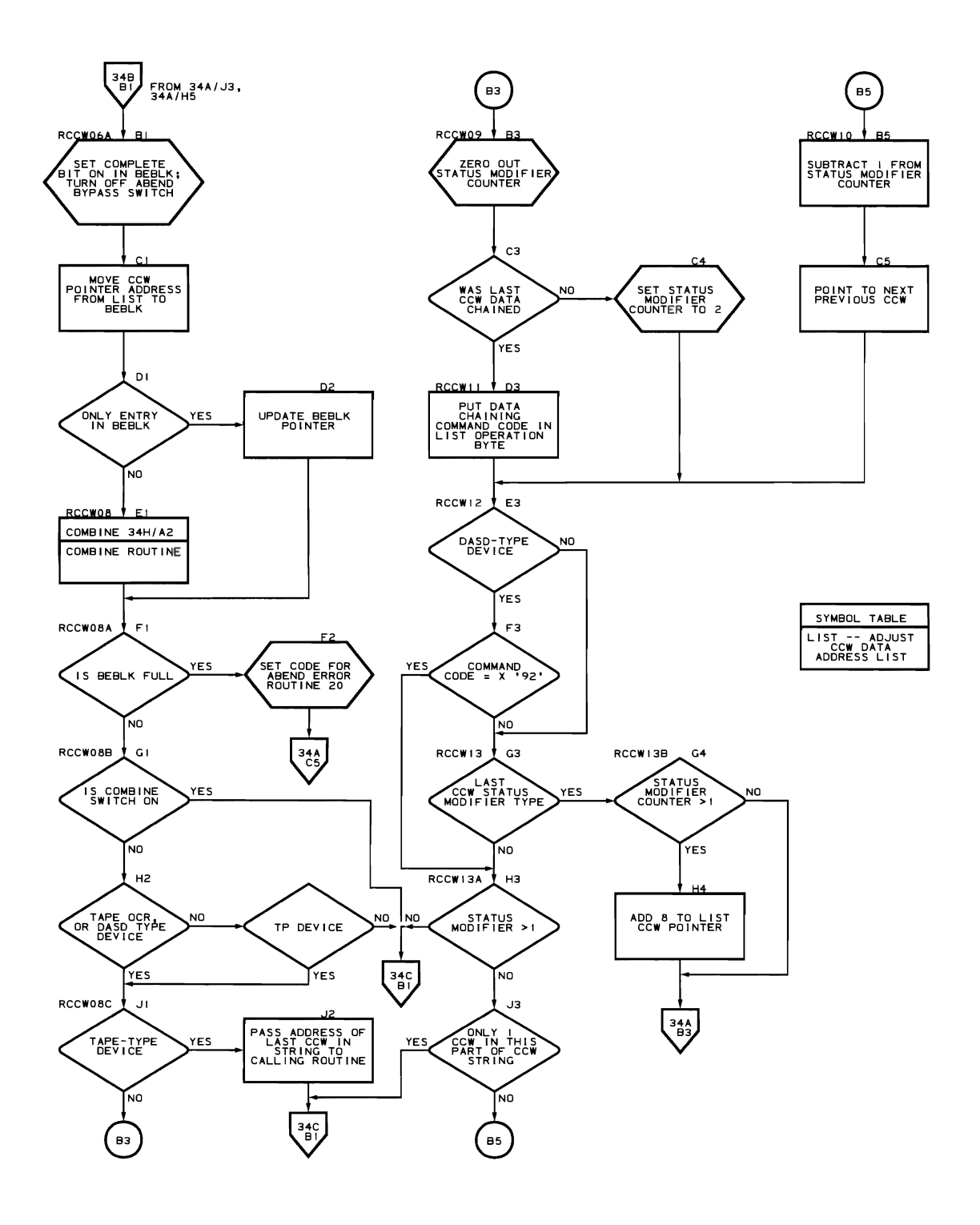

 $\ddot{\phantom{a}}$ 

Program Organization 349

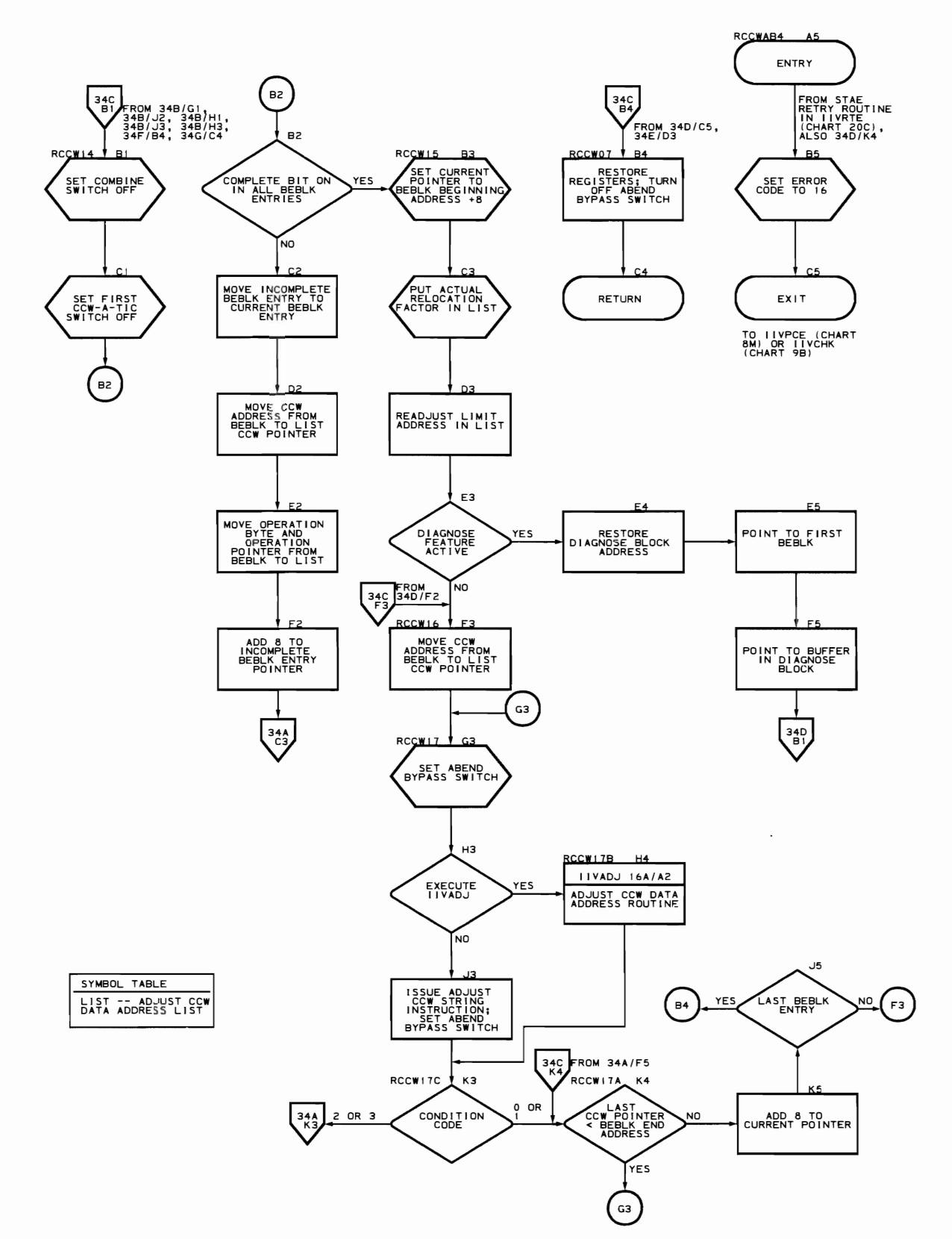

Flowchart 34C. Service Aids Adjust CCW Data Address Routine (IIVRCW Part 3 of 8)

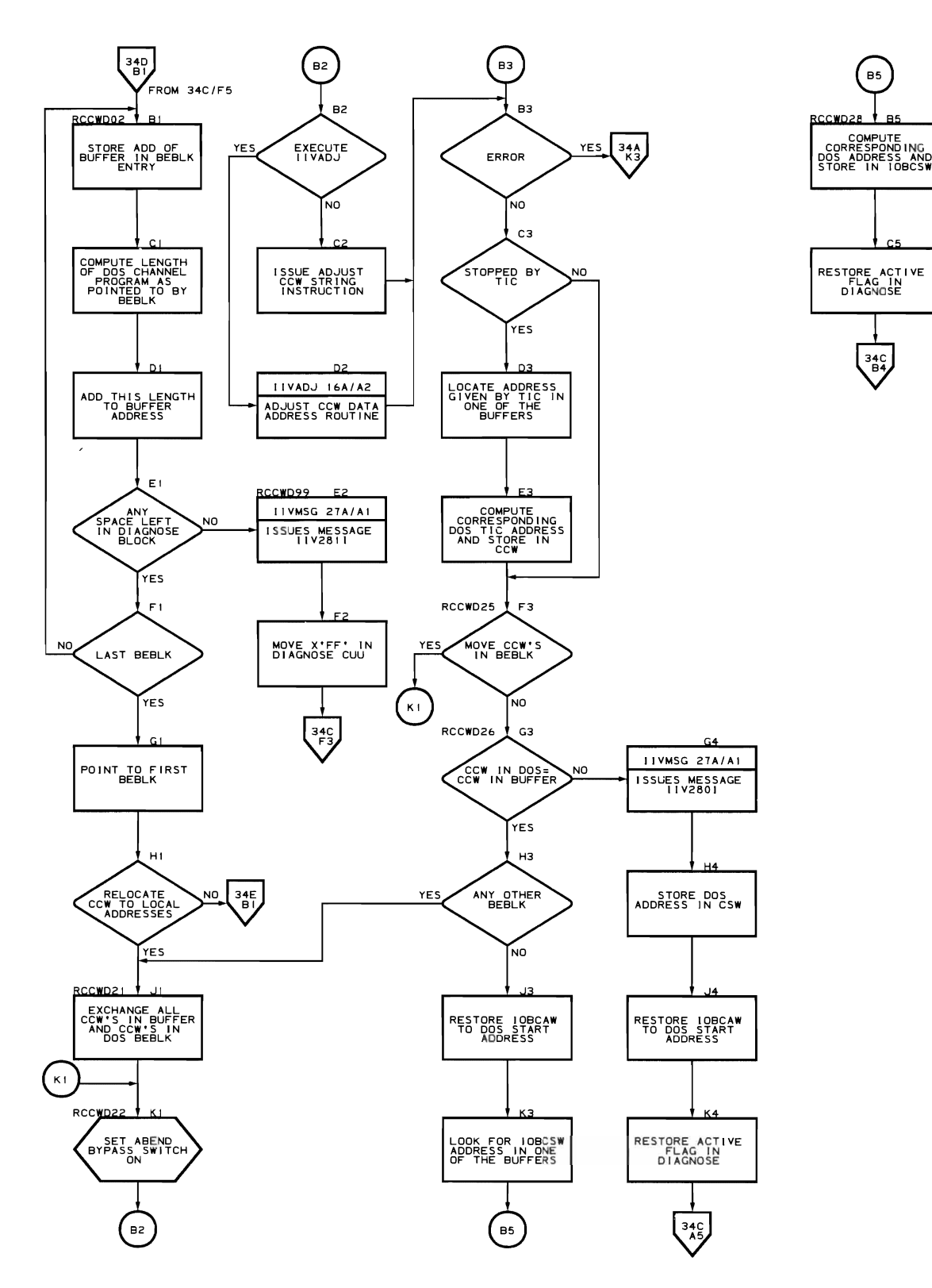

Flowchart 34E. service Aids Ad just CCW Data Address Routine (IIVRCW Part 5 of 8)

 $\mathcal{A}^{\mathcal{A}}$ 

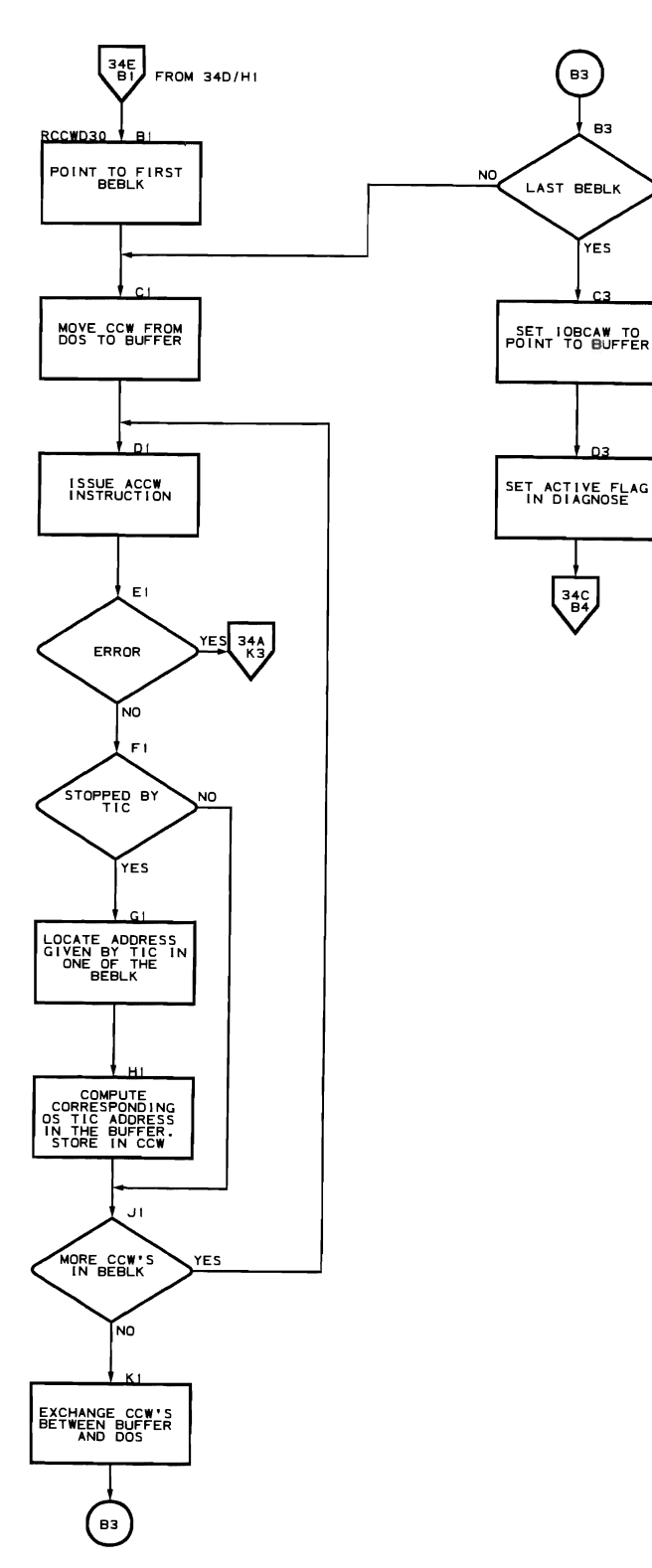

352 DOS Emulator Logic

 $\ddot{\phantom{a}}$ 

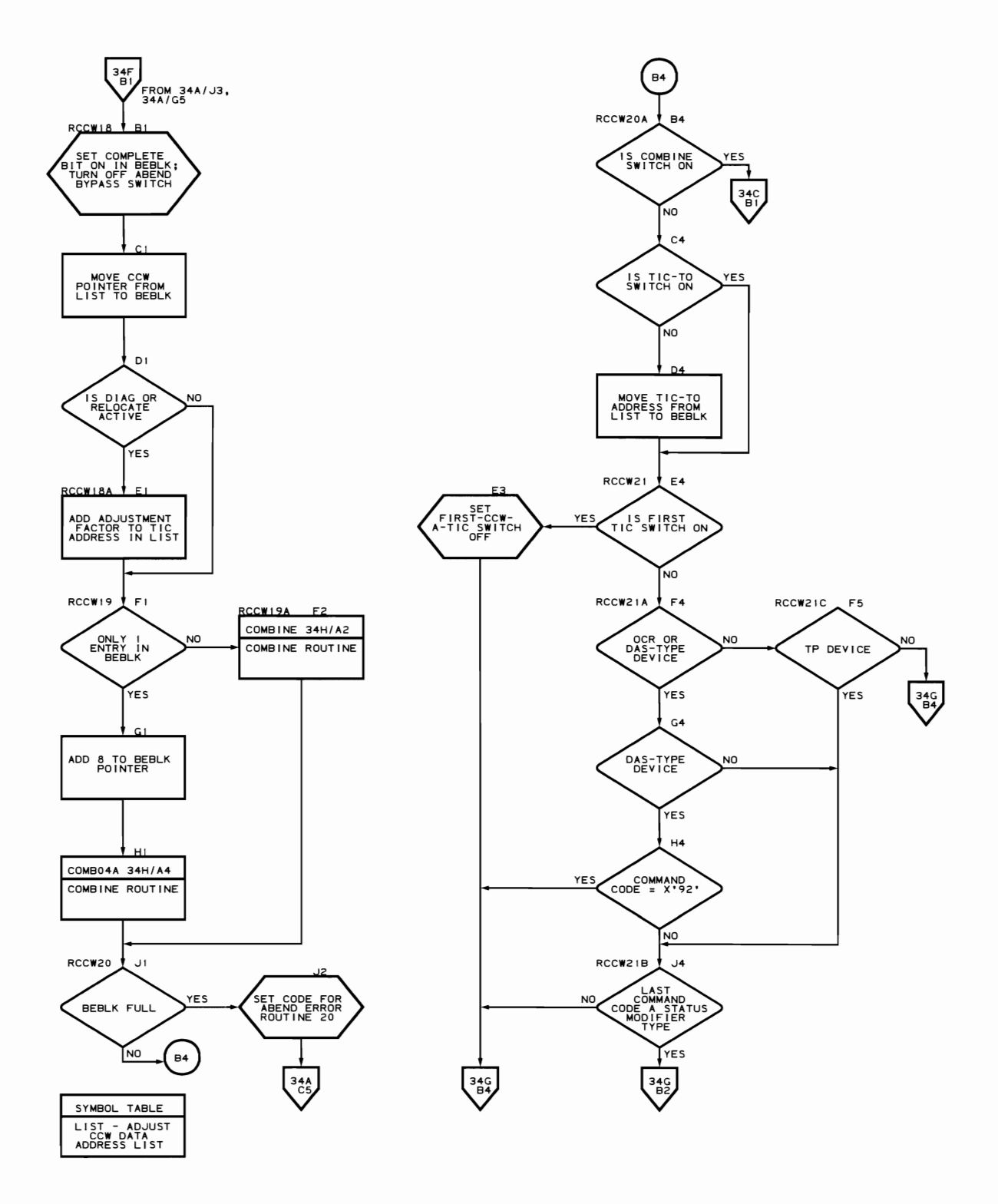

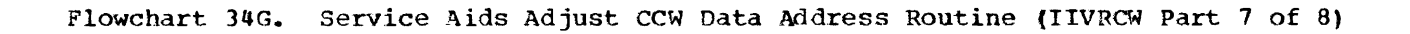

 $\ddot{\phantom{a}}$ 

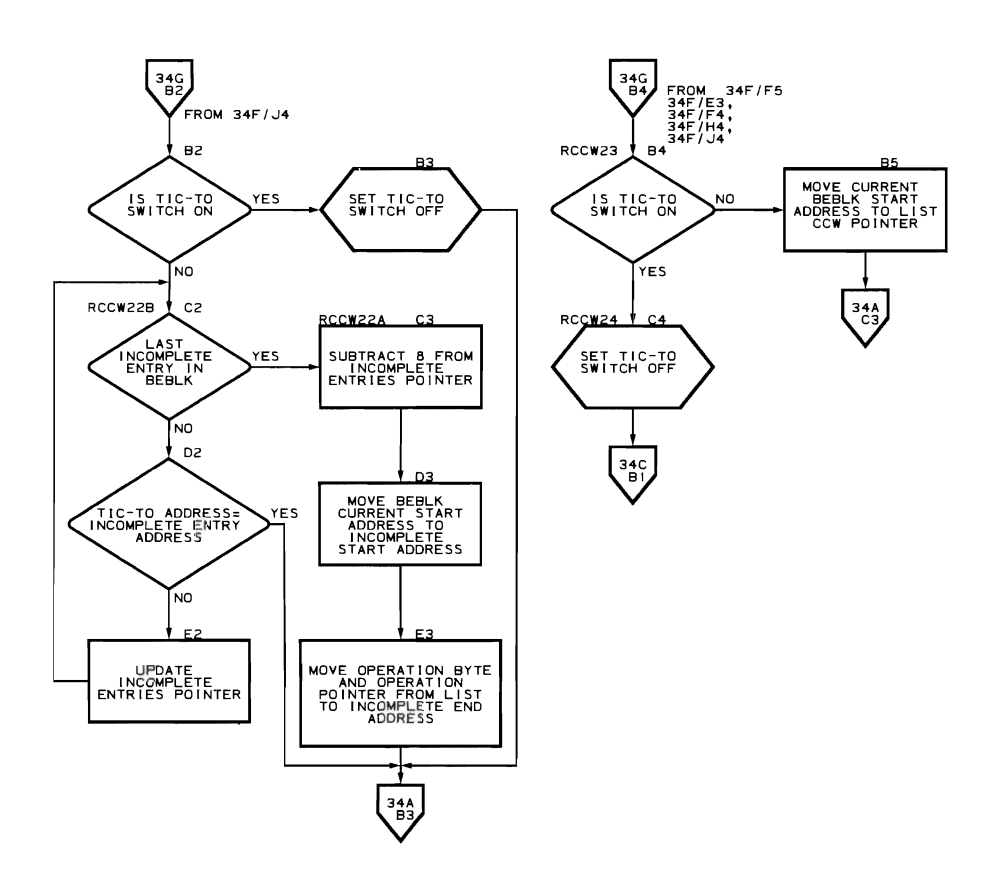

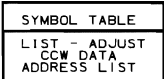

354 DOS Emulator Logic

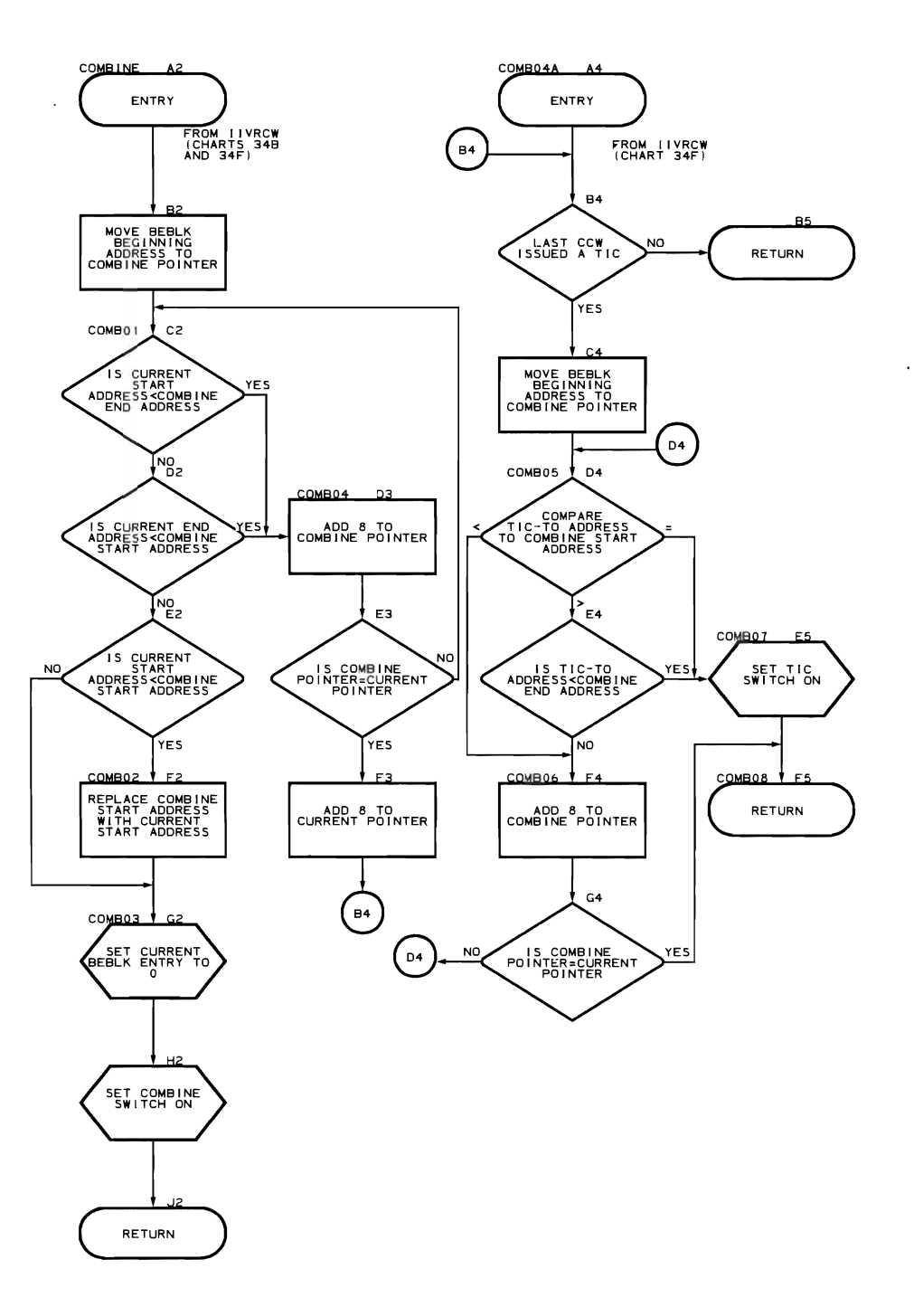

 $\label{eq:2.1} \mathbf{A}^{(1)} = \mathbf{A}^{(1)} + \mathbf{A}^{(2)} + \mathbf{A}^{(3)} + \mathbf{A}^{(4)} + \mathbf{A}^{(5)} + \mathbf{A}^{(6)} + \mathbf{A}^{(7)} + \mathbf{A}^{(8)} + \mathbf{A}^{(8)} + \mathbf{A}^{(8)} + \mathbf{A}^{(8)} + \mathbf{A}^{(8)} + \mathbf{A}^{(8)} + \mathbf{A}^{(8)} + \mathbf{A}^{(8)} + \mathbf{A}^{(8)} + \mathbf{A}^{(8)} + \mathbf{A}^{(8)} + \math$ 

## DIRSCTORIES

 $\mathcal{C}$ 

 $\mathbf{C}$ 

 $\overline{C}$ 

Emulator Module Directory Data Area Directory Emulator Macros Symbol Table Field Name Table

## EMULATOR MODULE DIRECTORY

Figure 28 contains information about the physical structure of the Emulator. The column headings and their meanings are:

Module Name. The name of the object module containing the routine, table, or transient area being described. The microfiche cards containing program listings are ordered by object module names.

Function. The Emulator routines are grouped according to operation: initialization, synchronous interruptions, asynchronous interruptions, directaccess volume sharing, abnormal end conditions, message writer, and service aids. The flowcharts in the section "Program Organization" are divided into these groups. For a precise definition of function as it relates to a particular routine, see the functional and routine descriptions given in the section "Method of Operation."

Name of Routine, Table, Transient Area. The name of the routine, table, or transient area being described.

Entry Point Name. Symbolic labels for routine entry points.

Control Section Name. The name of the control section containing the item.

PLM Reference - Description Page. The page on which a particular item is described.

PLM Reference - Flowchart Number. The flowchart number for the appropriate routine.

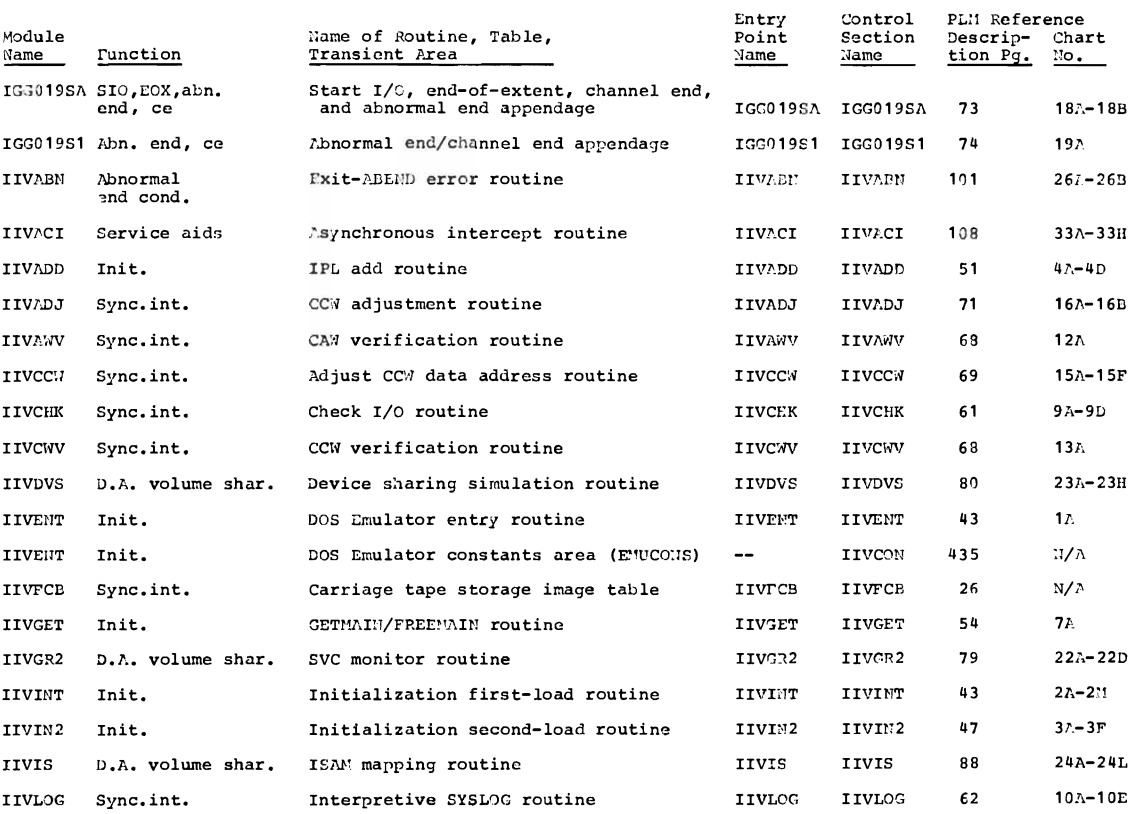

Figure 28 (Part 1 of 2). Emulator Module Directory

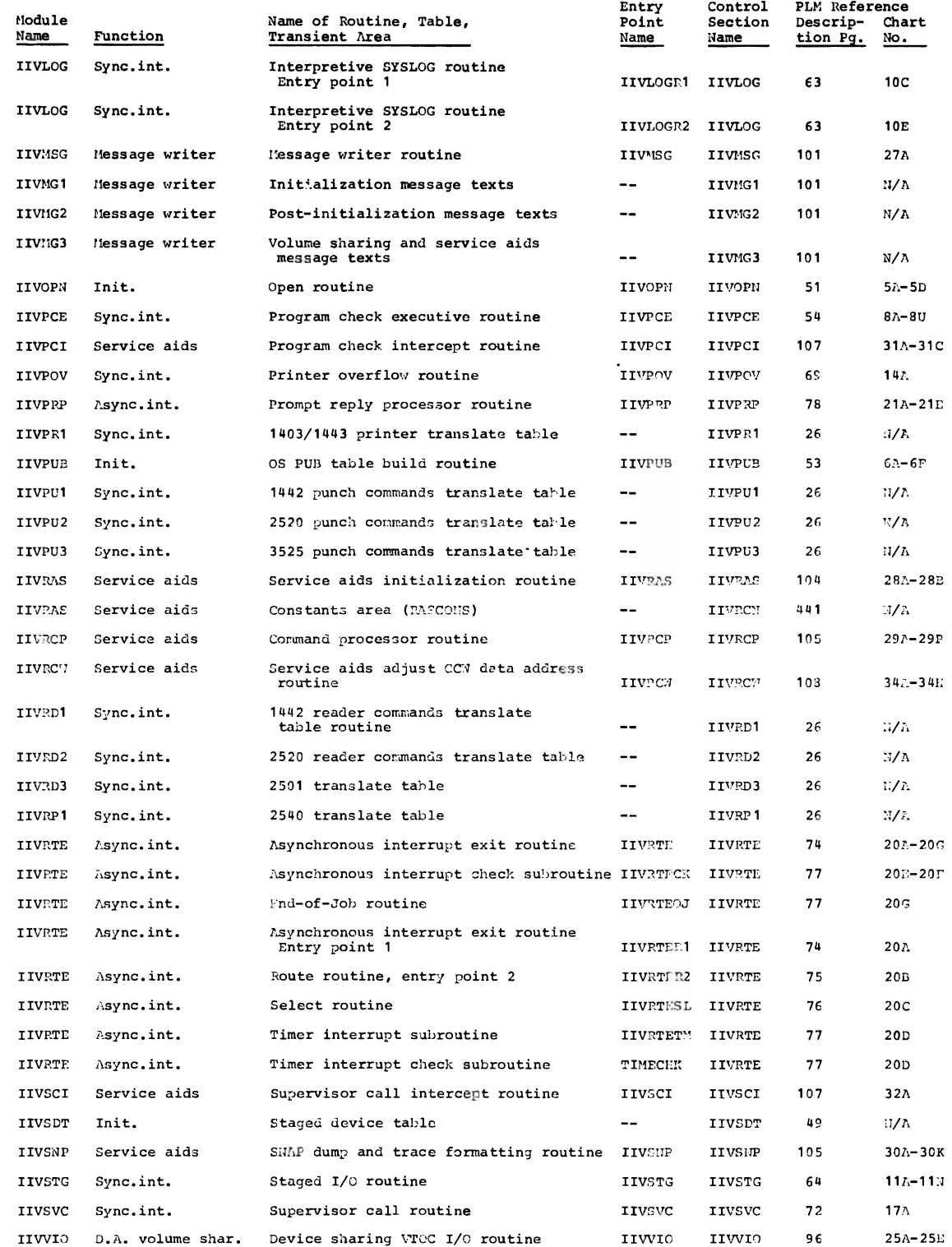

 $\blacksquare$ 

 $\blacksquare$ 

 $\overline{C}$ 

Figure 28 (Part 2 of 2). Emulator Module Directory

## DATA AREA DIRECTORY

Figure 29 contains a summary of information about the major data areas used by the Emulator. The column headings and their meanings are:

Data Area Name. Names the data area and its abbreviation, if there is one.

Beginning Symbol. Identifies the beginning of the data area and can be used to locate the data area in the program listings.

Creation. Contains some indication as to the origin of the data area.

"Requestor" means that creation and maintenance of the data area is the responsibility of the requestor. Other requestors do not have to explicitly create the needed data area.

Storage Area. Indicates where the data area is in main storage.

Size. Gives the size of the data area.

Beginning

Means of Access. Indicates the most commonly used way of referring to the data area or one of its fields.

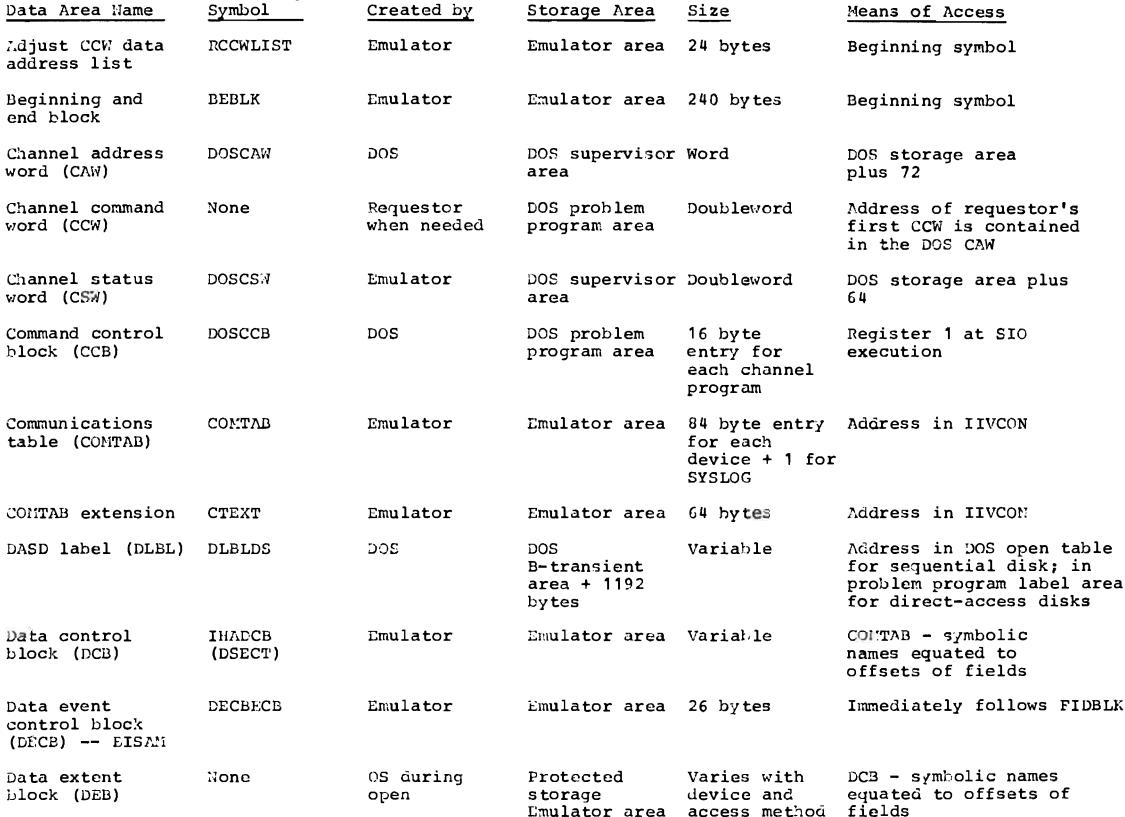

Figure 29 (Part 1 of 3). Data Area Directory

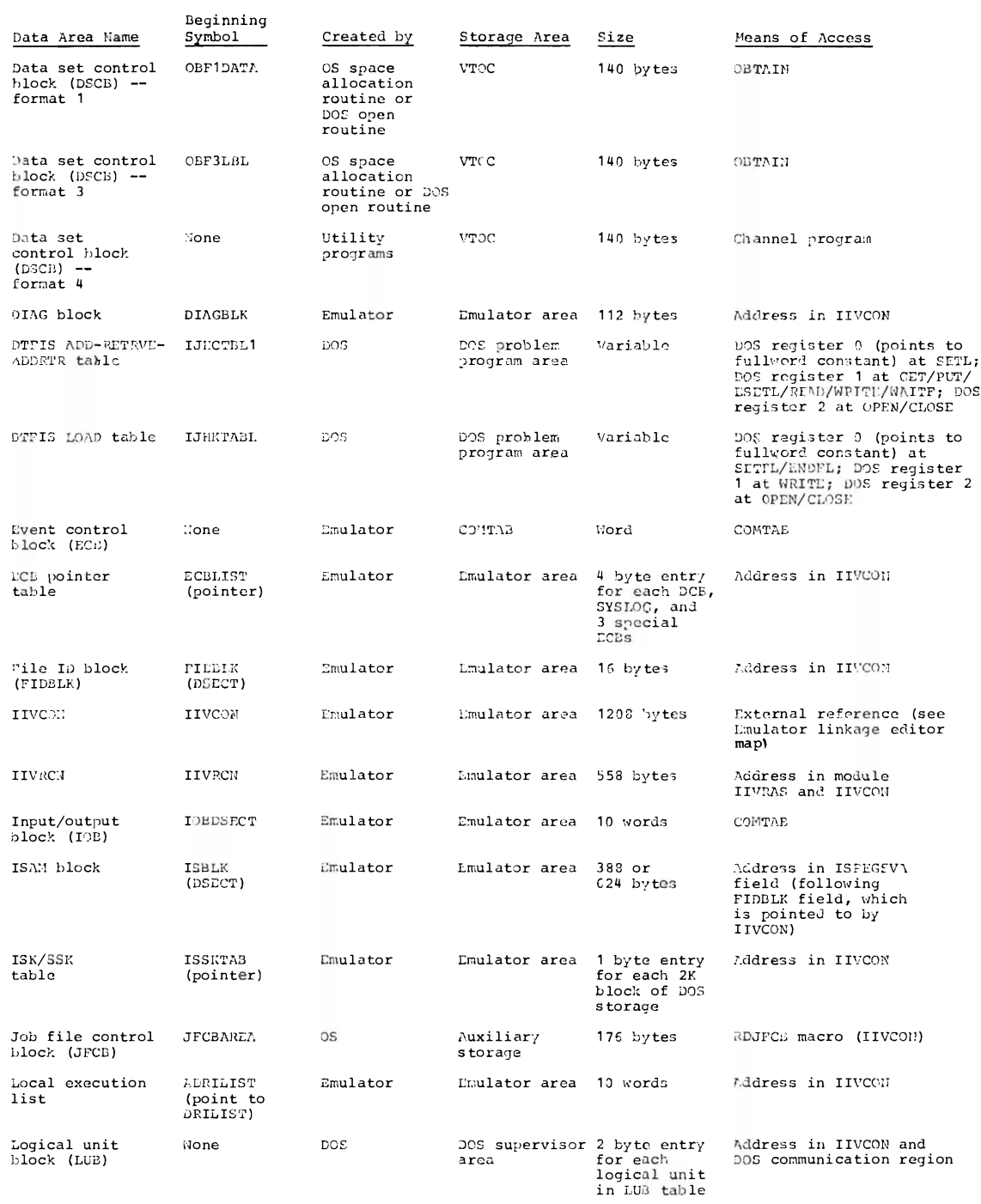

Figure 29 (Part 2 of 3). Data Area Directory

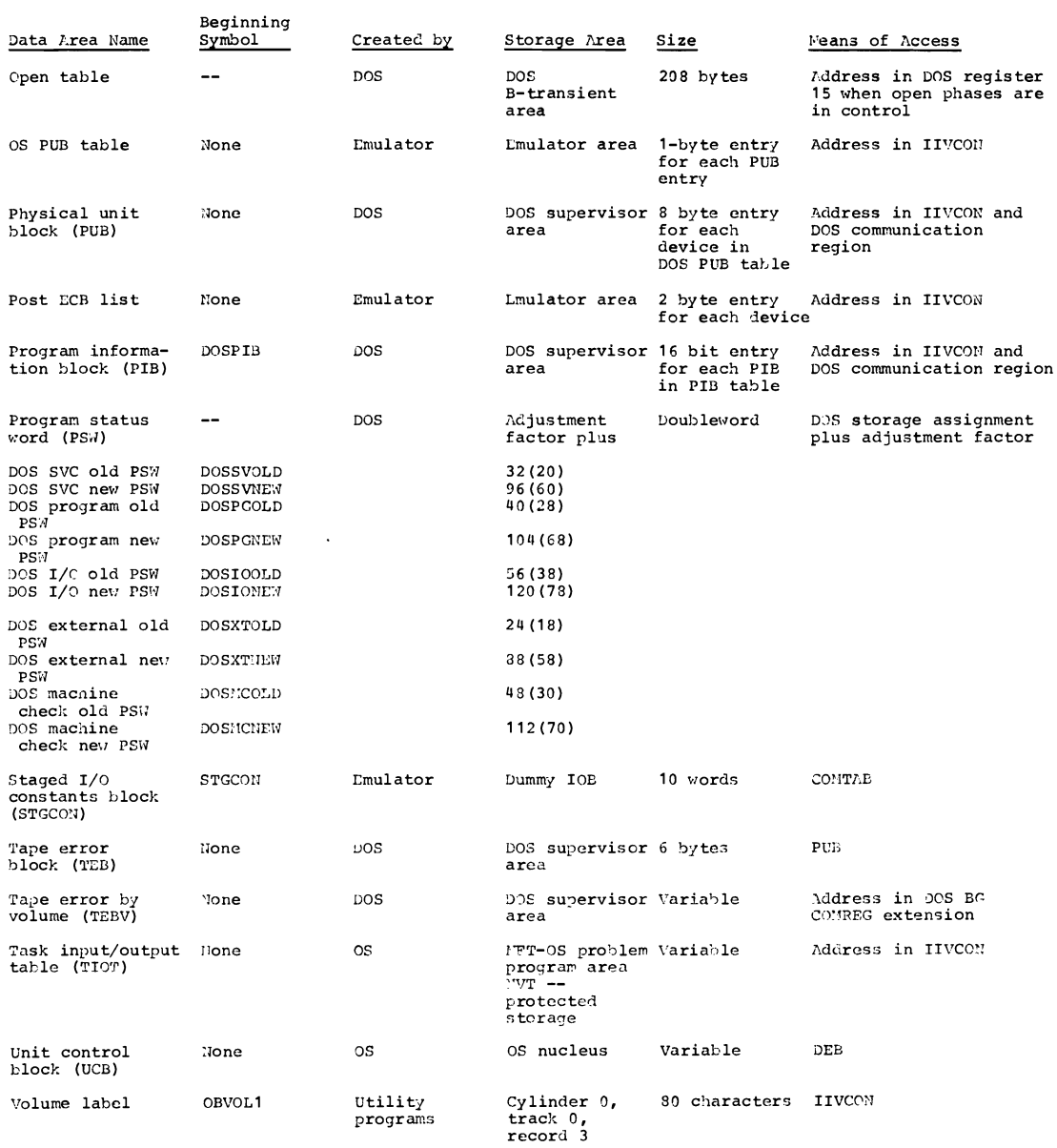

 $\sim 10^{-10}$ 

Figure 29 (Part 3 of 3). Data Area Directory

The Emulator program makes use of several macros, most of which are DSECTs, to describe common Emulator data areas. The macros are identified and described as follows (Figure 30):

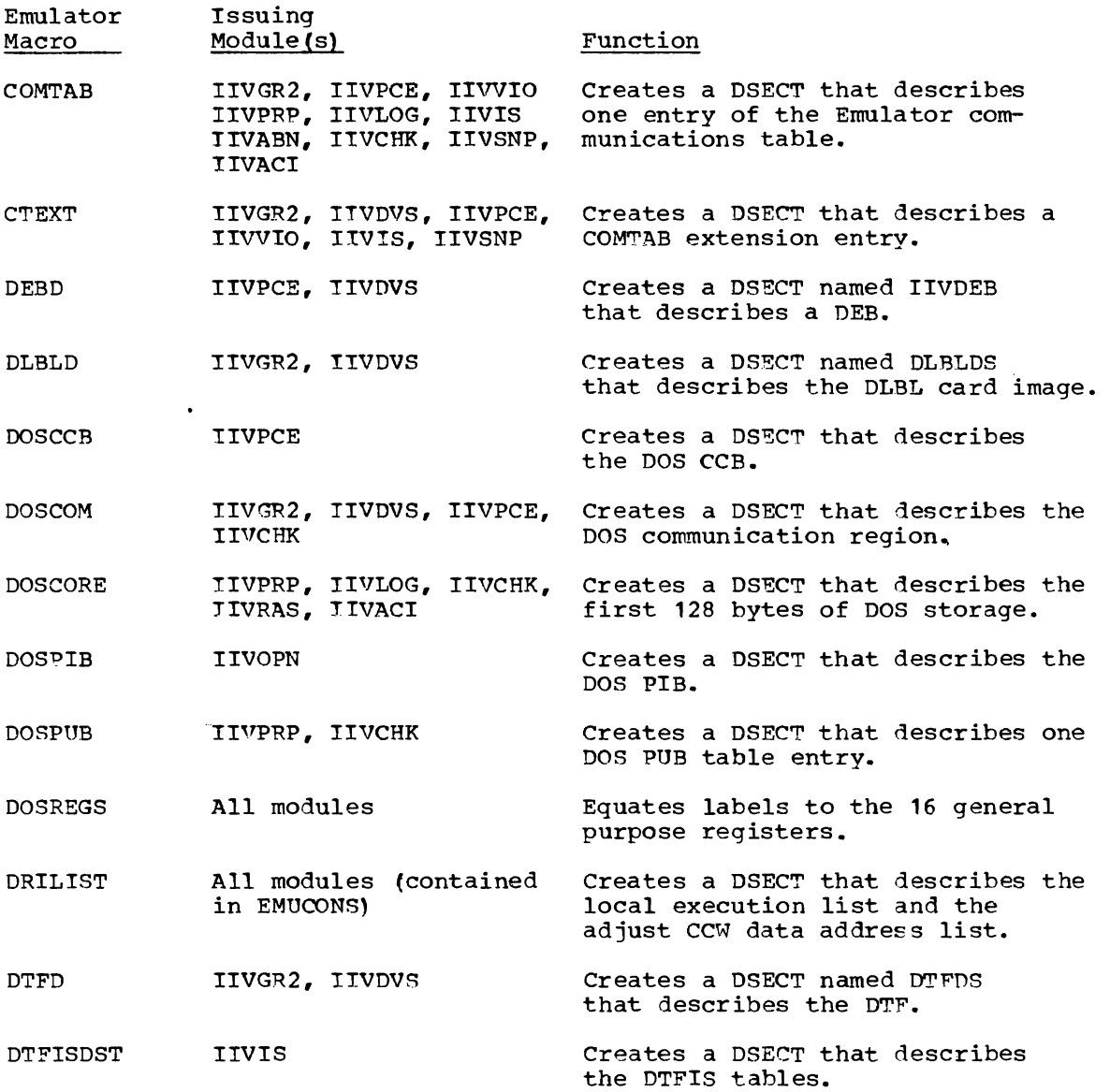

Figure 30 (Part 1 of 3). Emulator Macros

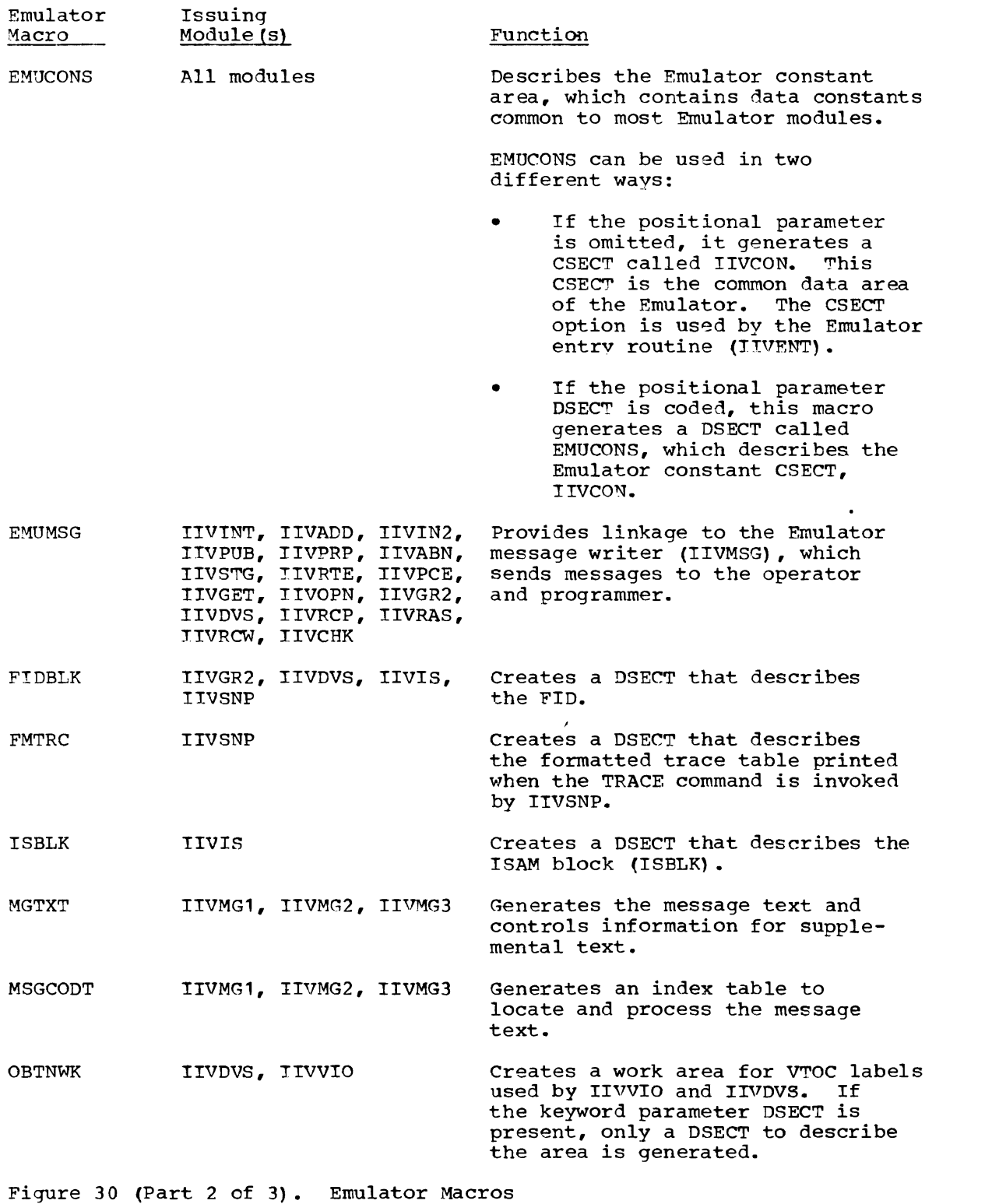

 $\bar{\mathbf{r}}$ 

 $\mathcal{A}$ 

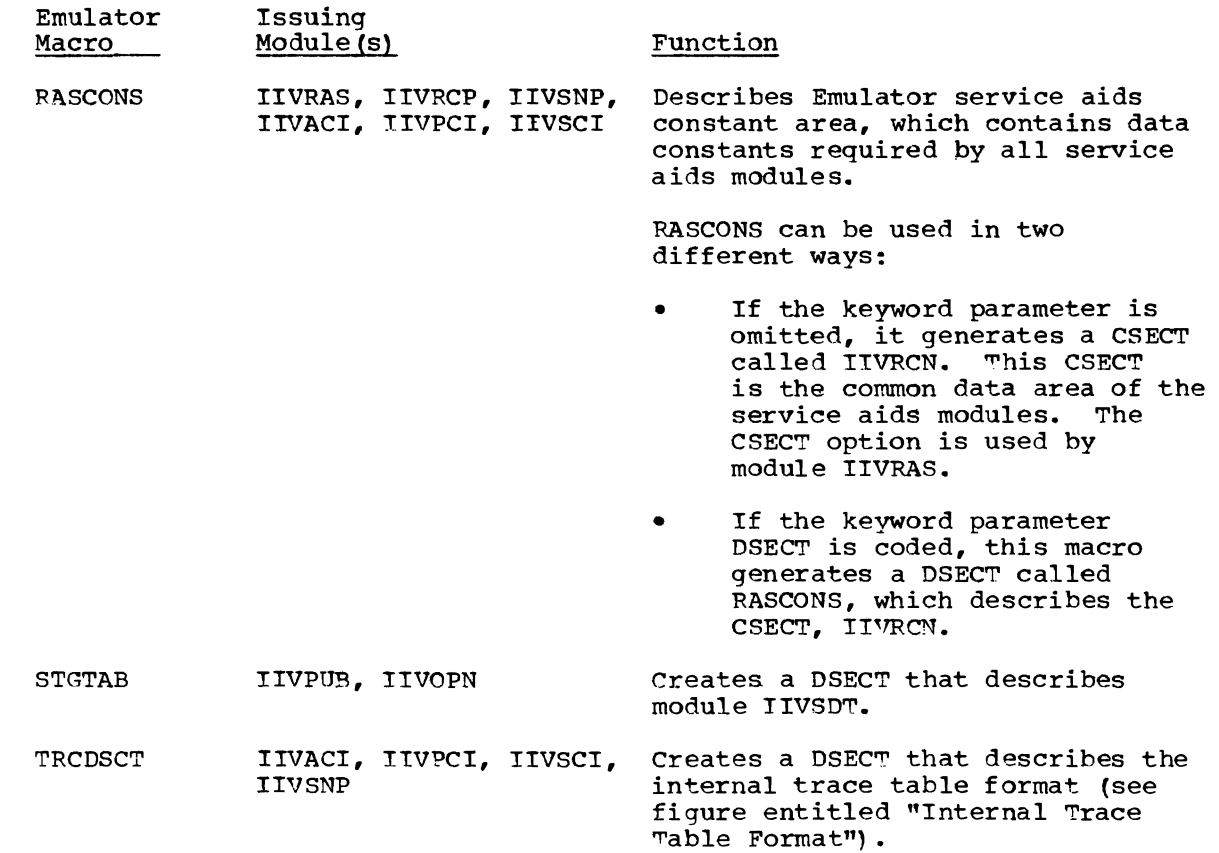

Figure 30 (Part 3 of 3). Emulator Macros

## SYMBOL TABLE

The symbols (or labels) in Figure 31 are contained in flowcharts in the "Program Organization" section of this publication. The list can be helpful when program listings are being used. If there is a symbol at, or nearby the instructions in question, refer to this list to locate a flowchart, a routine name, or a module name that could either answer your question or provide a context that might lead to an answer.

Users of this list should be aware of its limitations; in particular, the flowcharts do not contain all labels to be found in the program listings. A full description of the characteristics of the flowcharts appears in the "Program Organization" section.

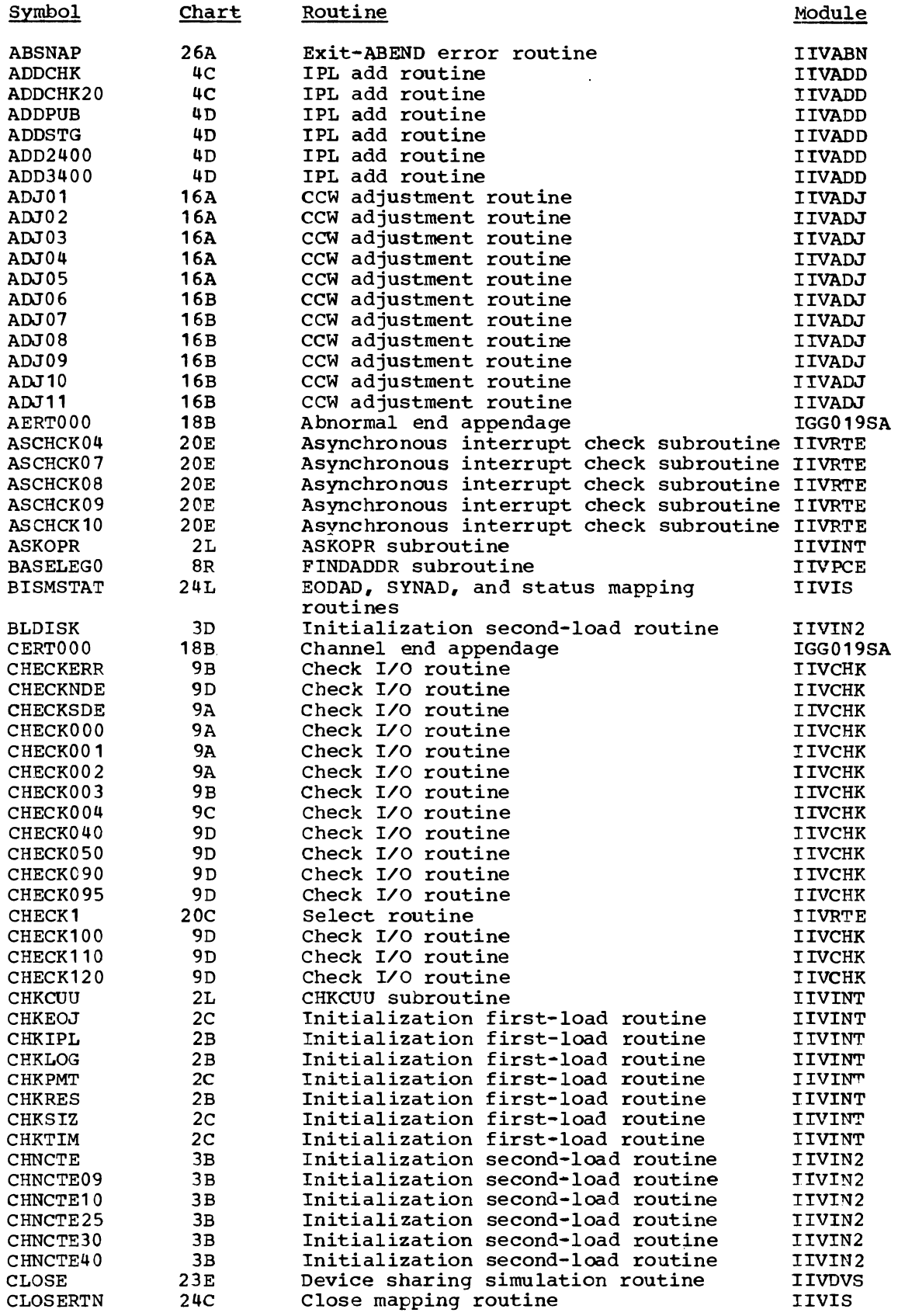

Figure 31 (Part 1 of 15). Symbol Table

366 DOS Emulator Logic

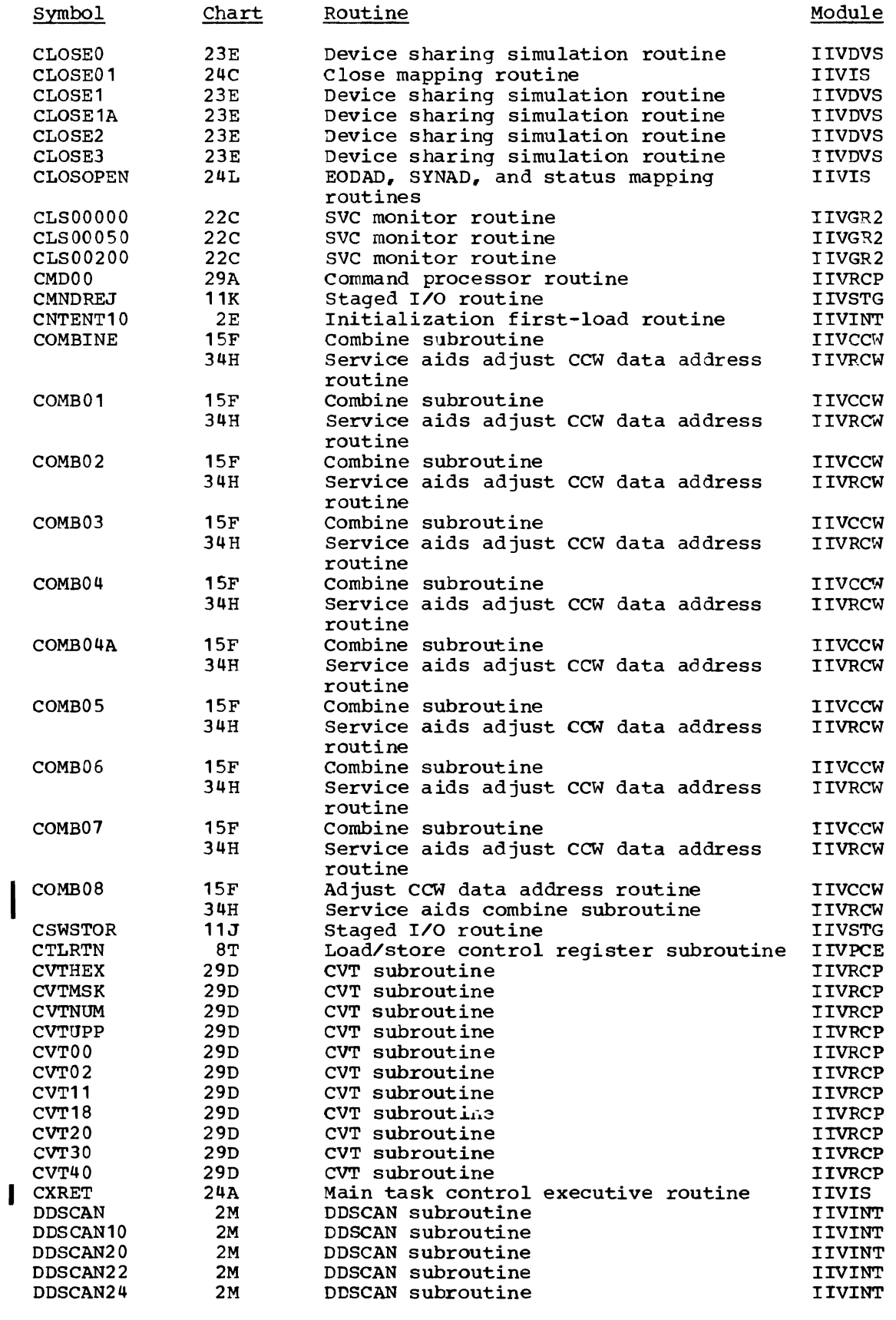

 $\sim 10^4$ 

Figure 31 (Part 2 of **15).** symbol Table

 $\sim 10$ 

 $\mathcal{L}$ 

 $\sqrt{2}$ 

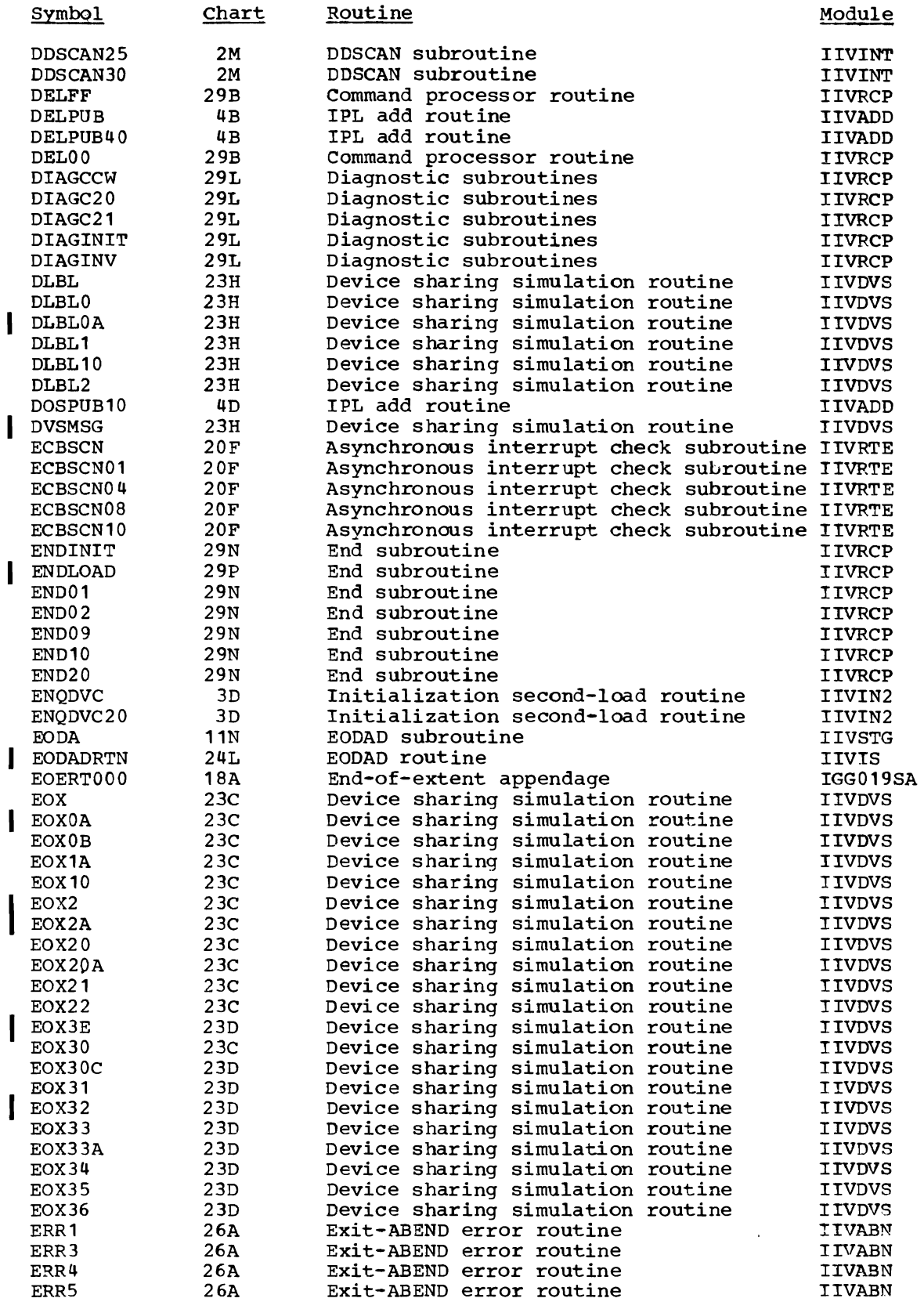

Figure 31 (Part 3 of 15). Symbol Table

I

I

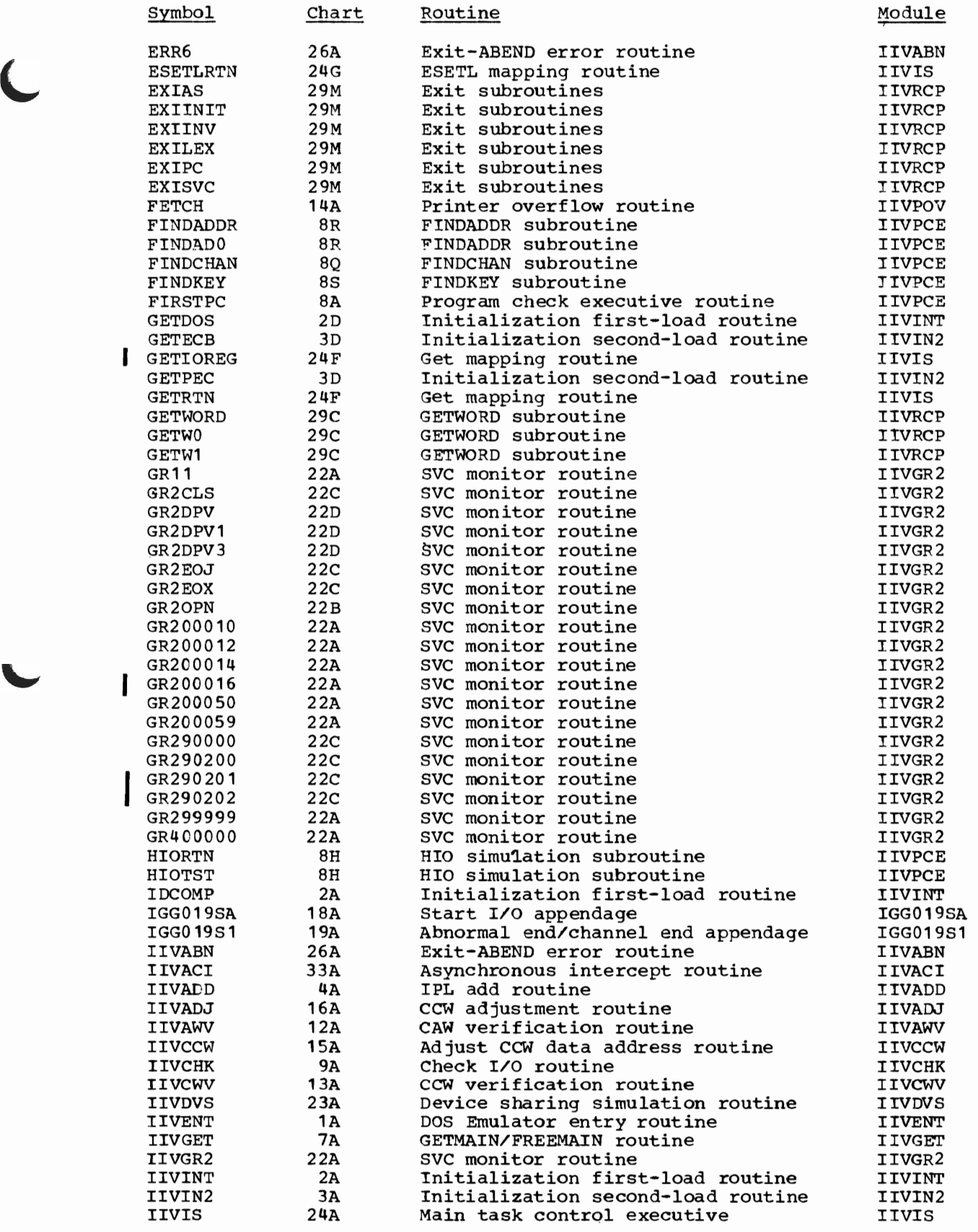

Figure 31 (Part 4 of 15). Symbol Table

 $\overline{\phantom{a}}$ 

 $\mathcal{L}$ 

Directories 369

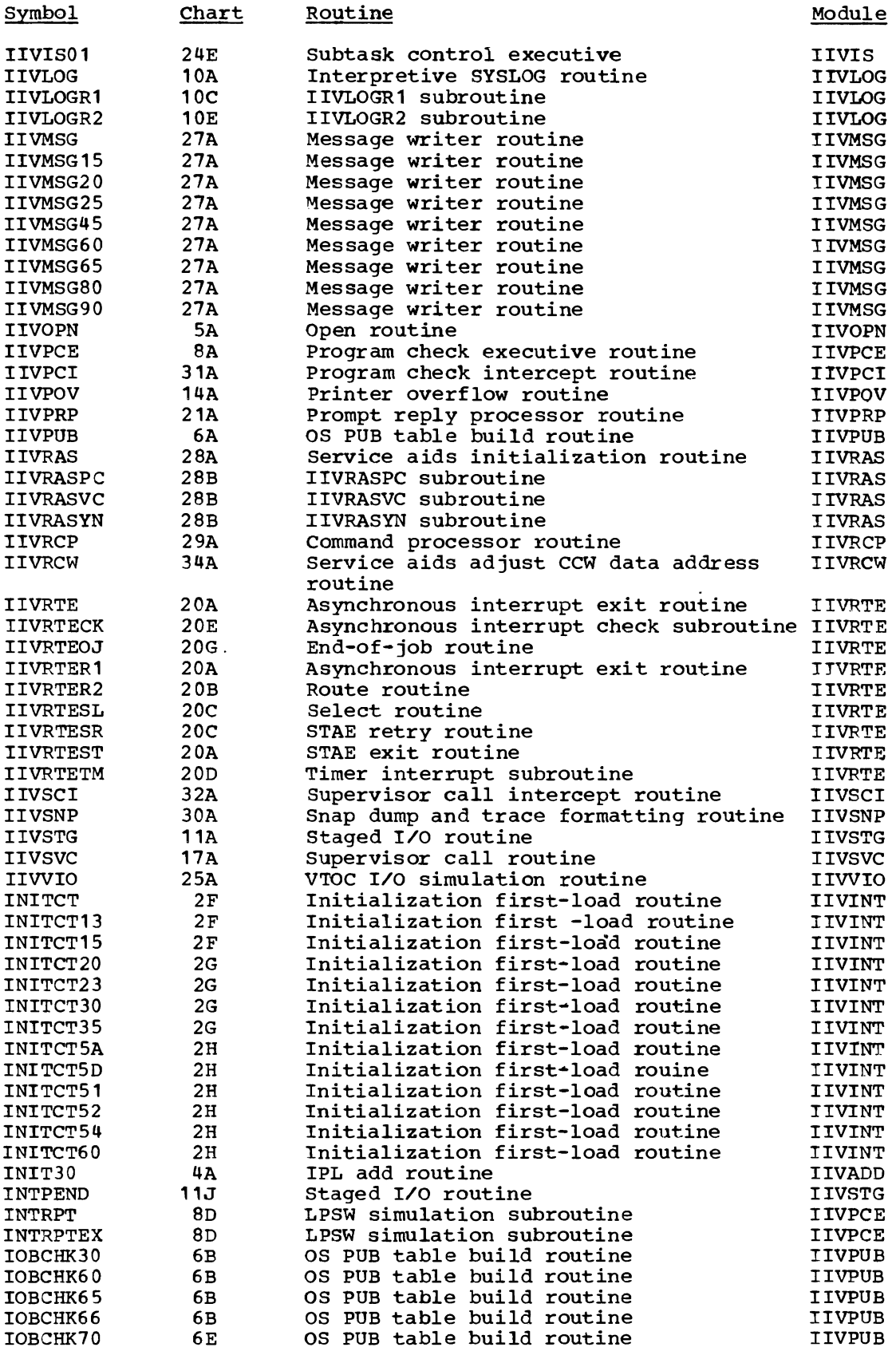

Figure 31 (Part 5 of 15). Symbol Table

 $\sim 10^7$ 

370 DOS Emulator Logic

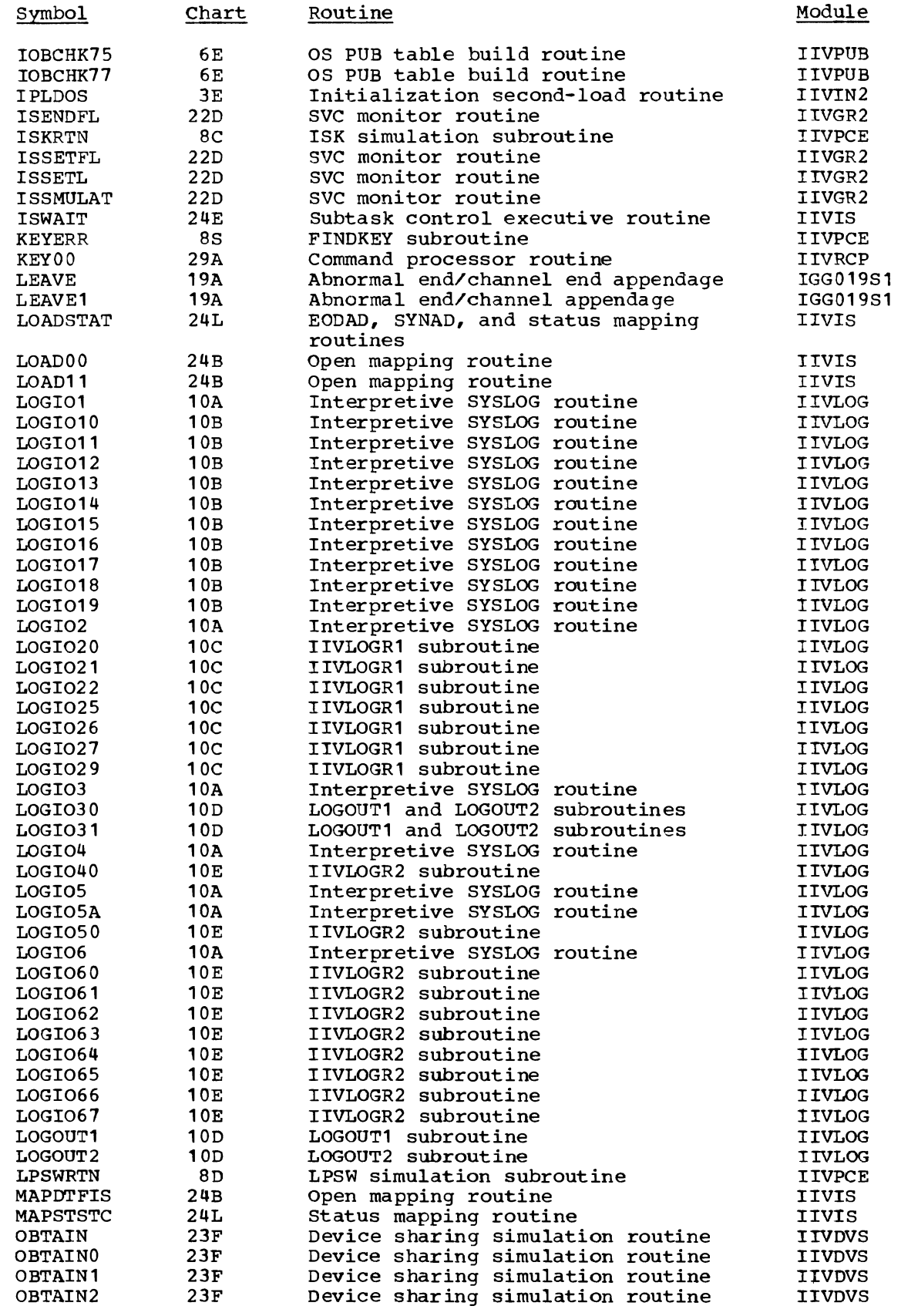

Figure 31 (Part 6 of 15). Symbol Table

 $\begin{array}{c} \hline \end{array}$ 

 $\overline{C}$ 

 $\overline{\mathcal{L}}$ 

Directories 371

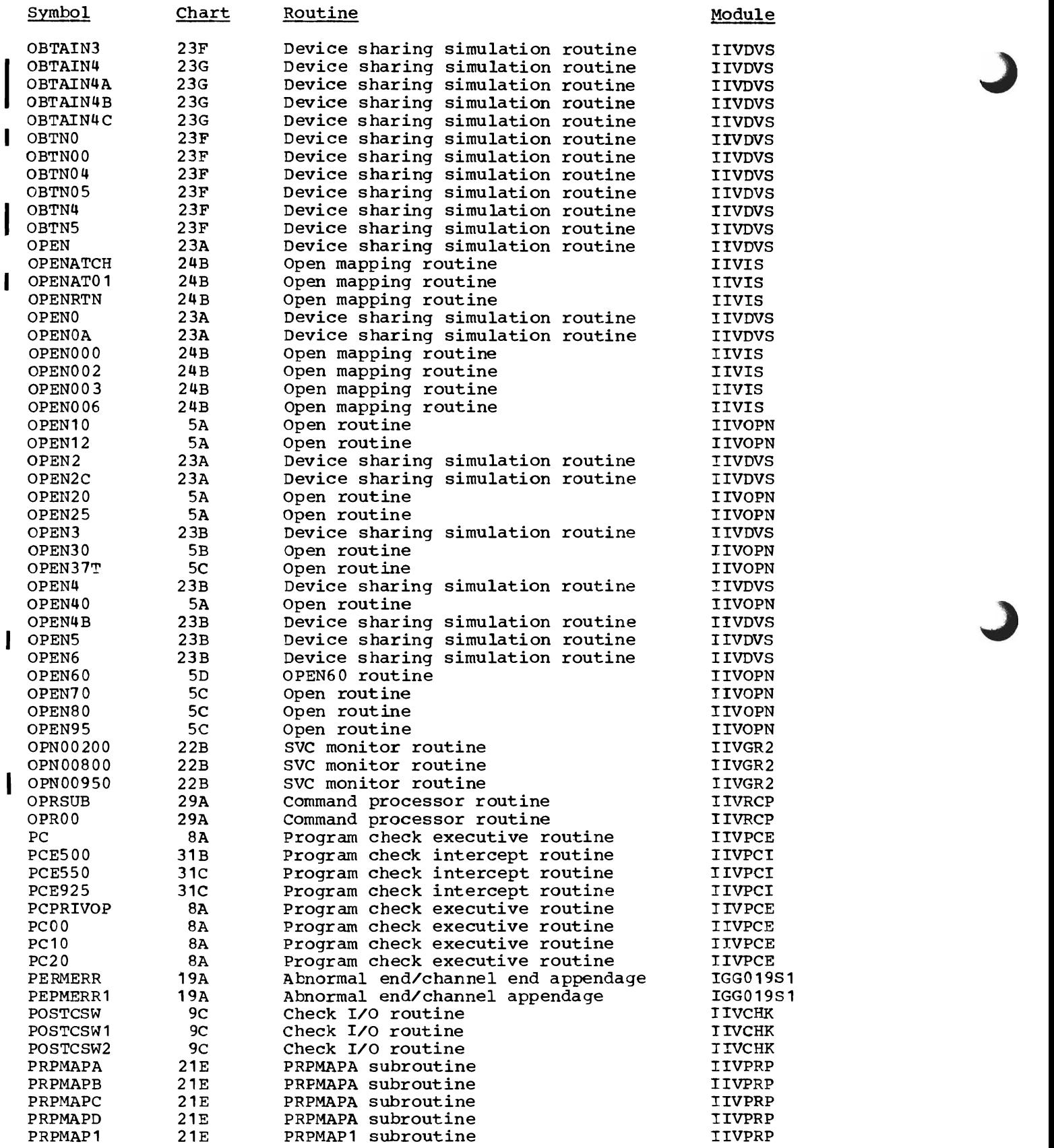

Figure 31 (Part 7 of 15) • Symbol Table

372 DOS Emulator Logic

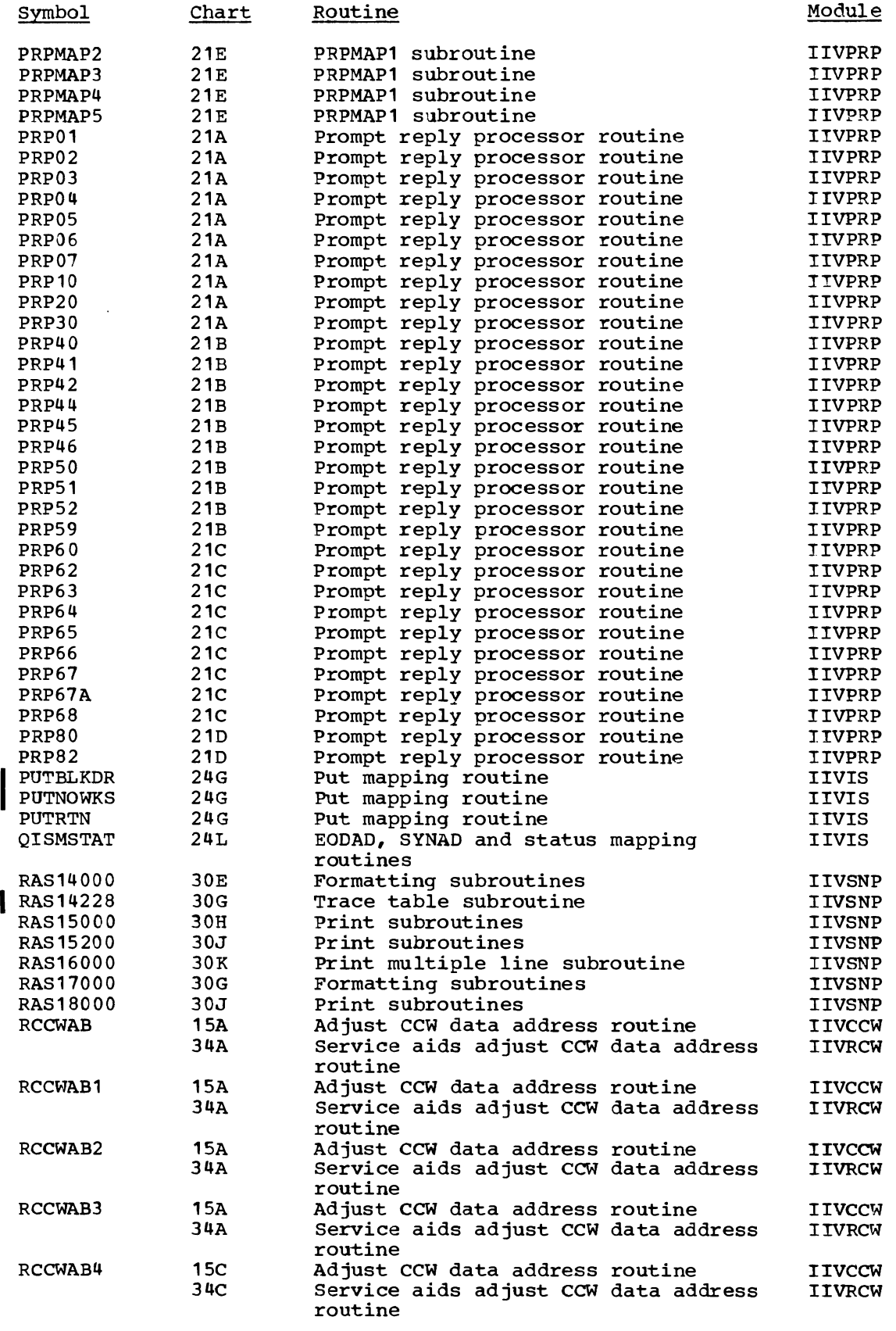

Figure 31 (Part 8 of 15). Symbol Table

 $\overline{\mathbb{C}}$ 

 $\overline{C}$ 

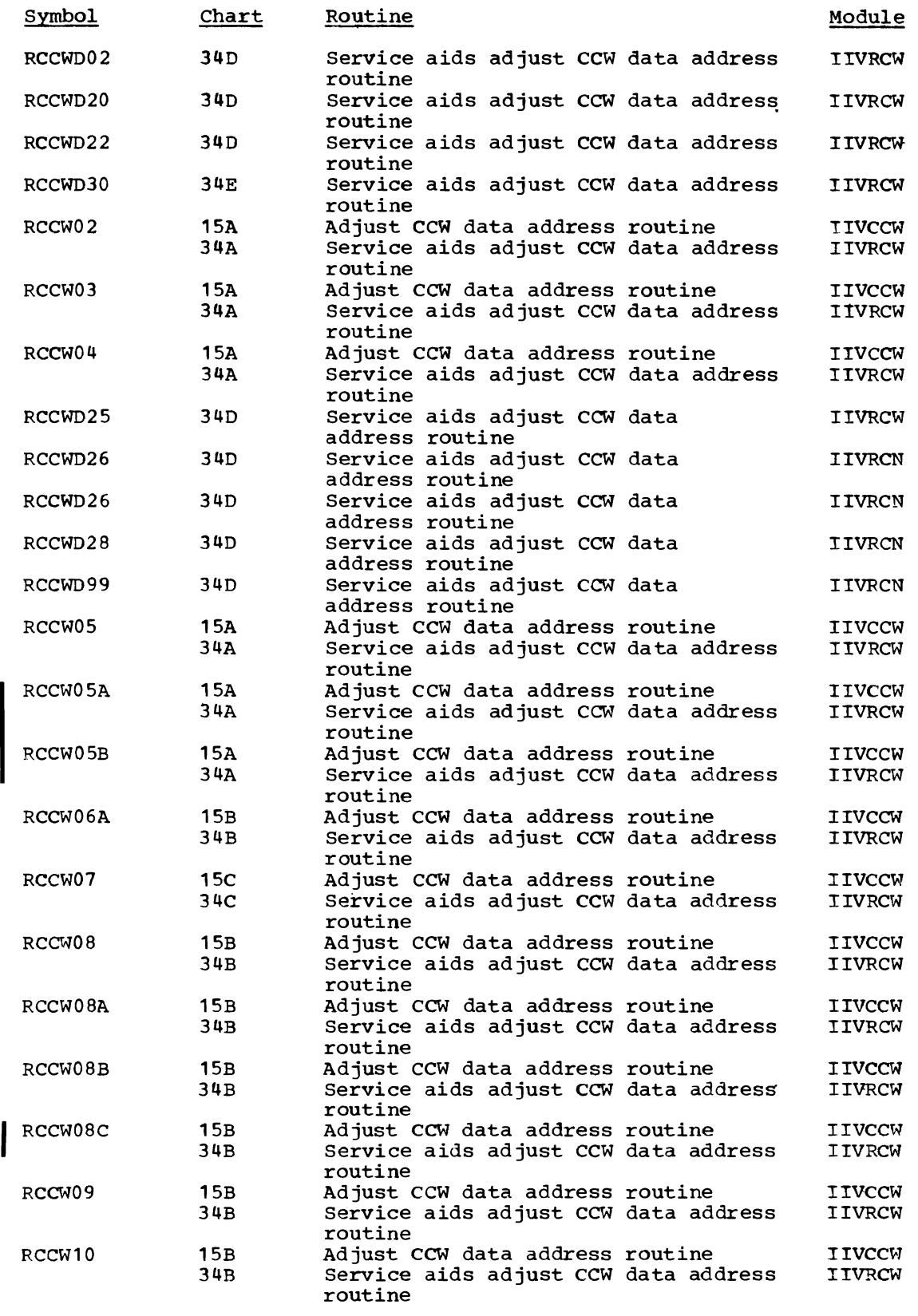

 $\sim$ 

Figure 31 (Part 9 of 15). Symbol Table
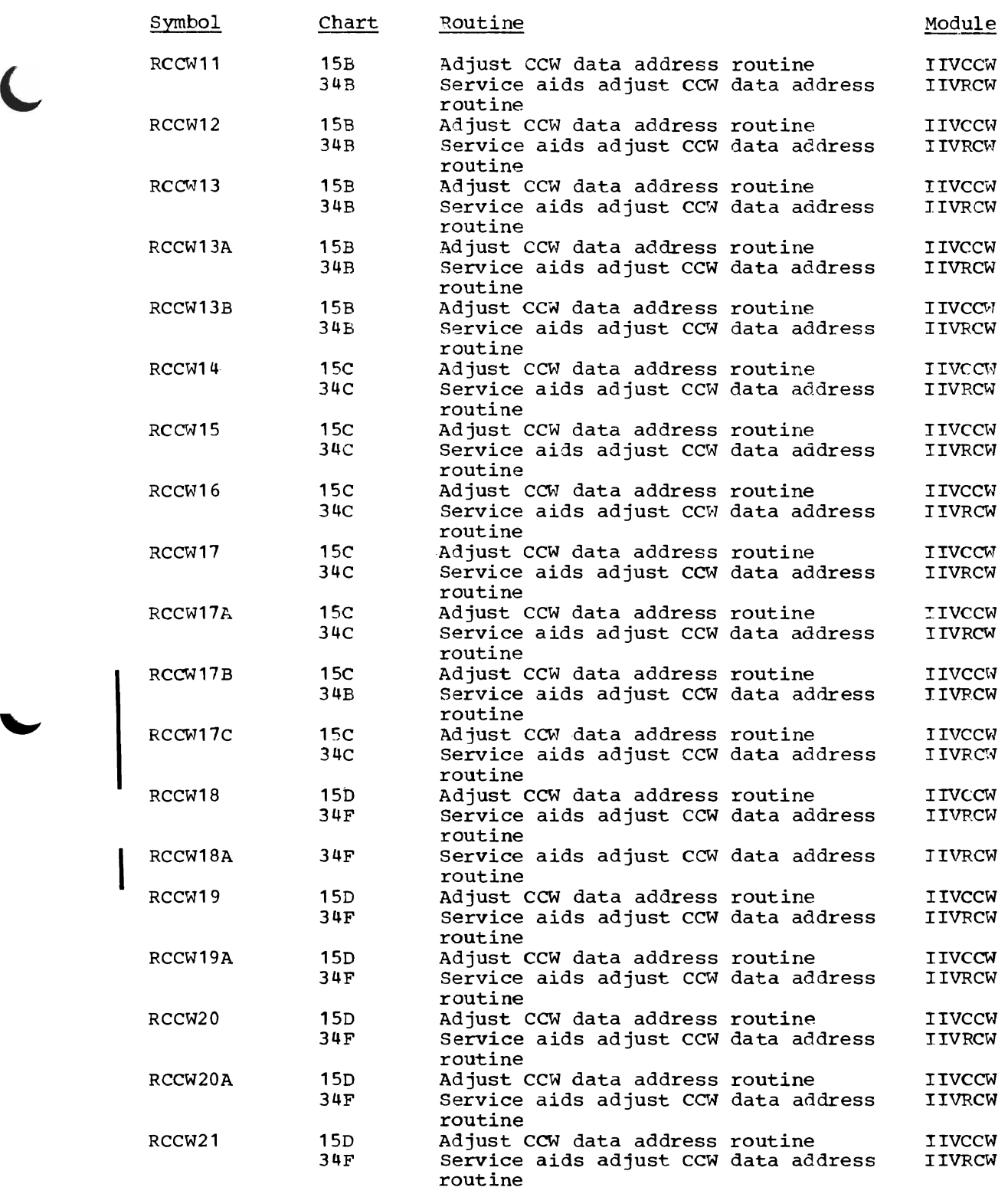

Figure 31 (Part 10 of 15). Symbol Table

 $\overline{C}$ 

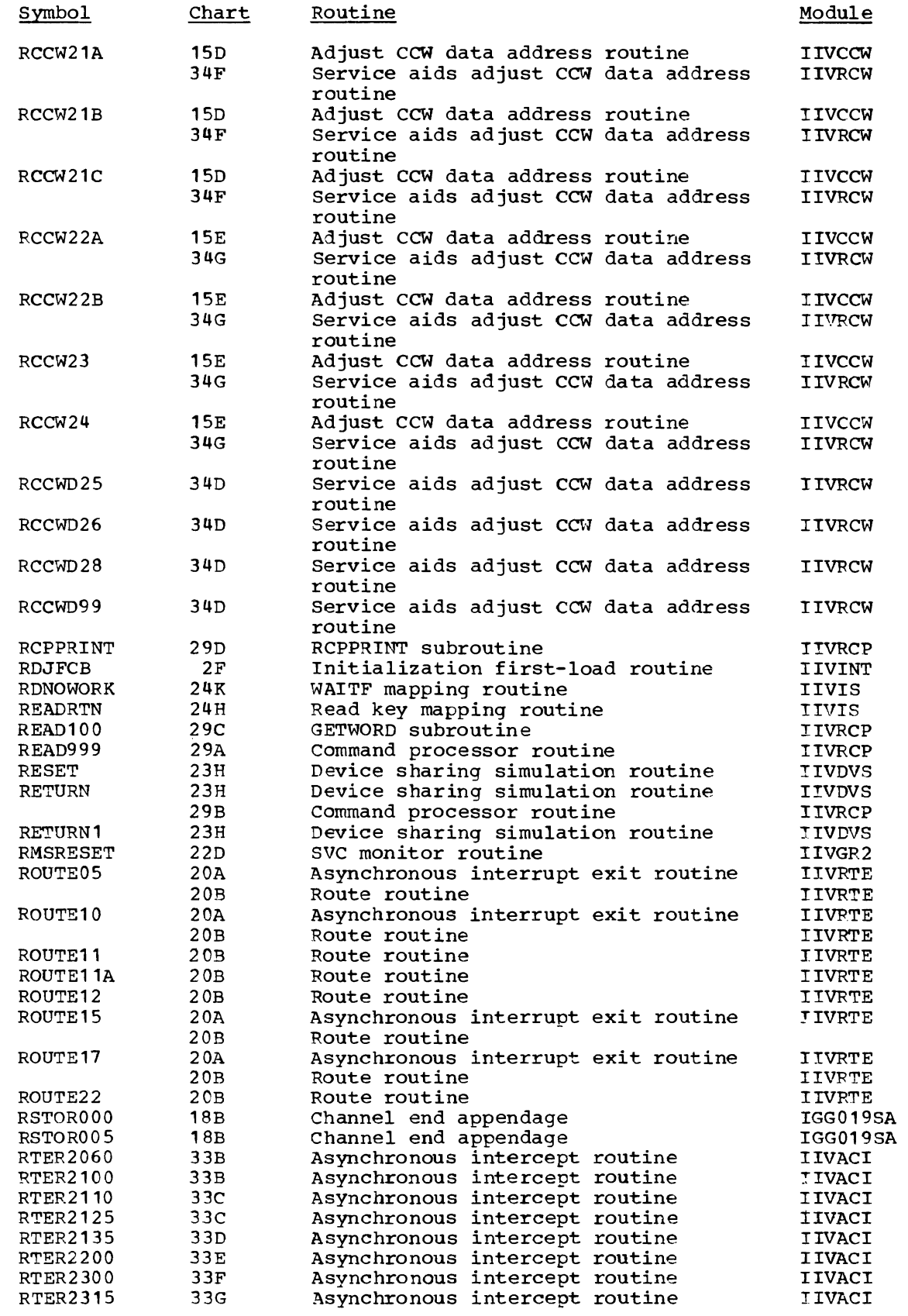

Figure 31 (part **11** of 15). Symbol Table

316 DOS Emulator Logic

 $\overline{1}$ 

 $\overline{\mathbf{I}}$ 

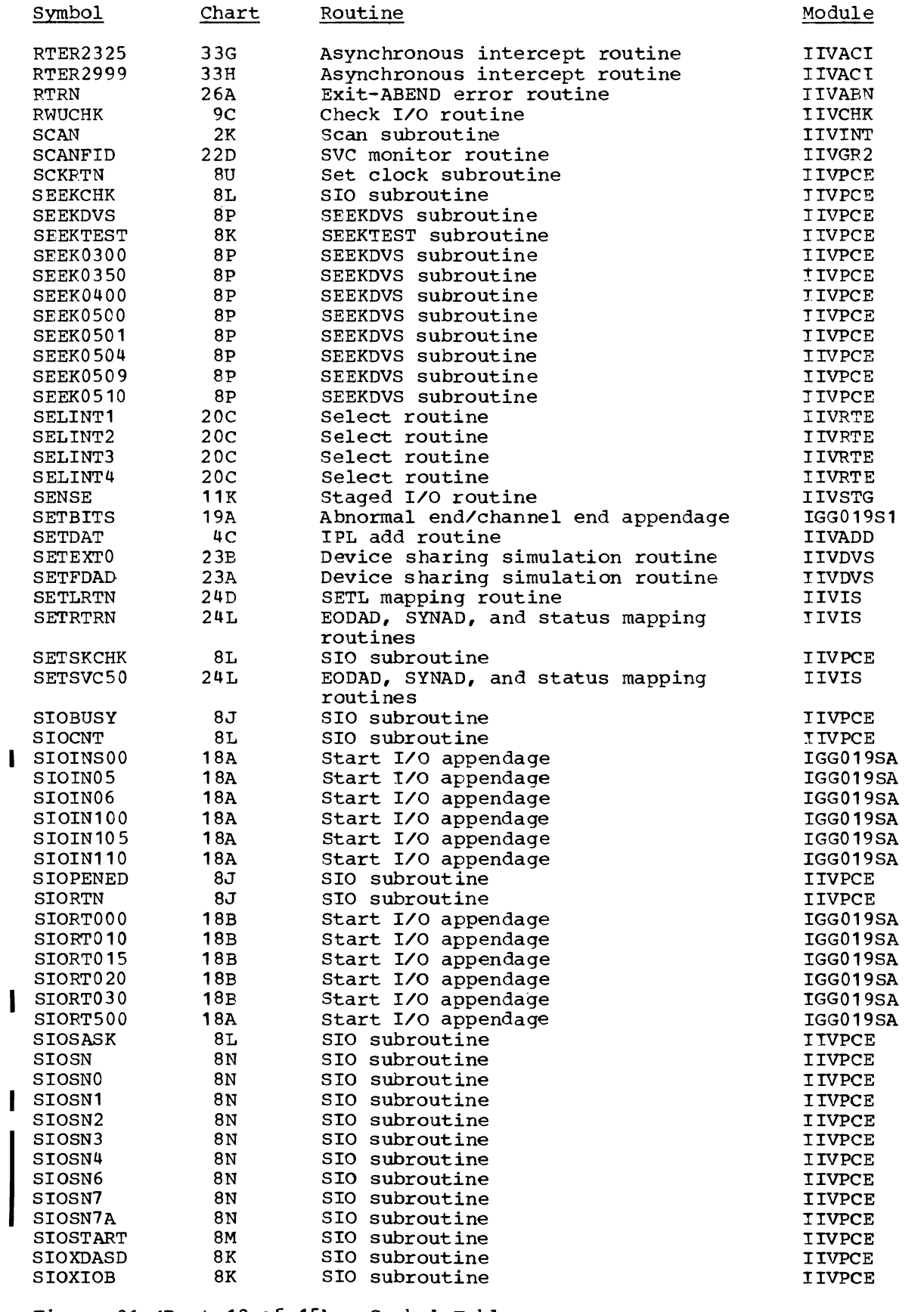

 $\mathcal{L}(\mathcal{L})$  and  $\mathcal{L}(\mathcal{L})$  .

Figure 31 (Part 12 of 15). Symbol Table

 $\sim 100$ 

Directories 377

 $\sim$ 

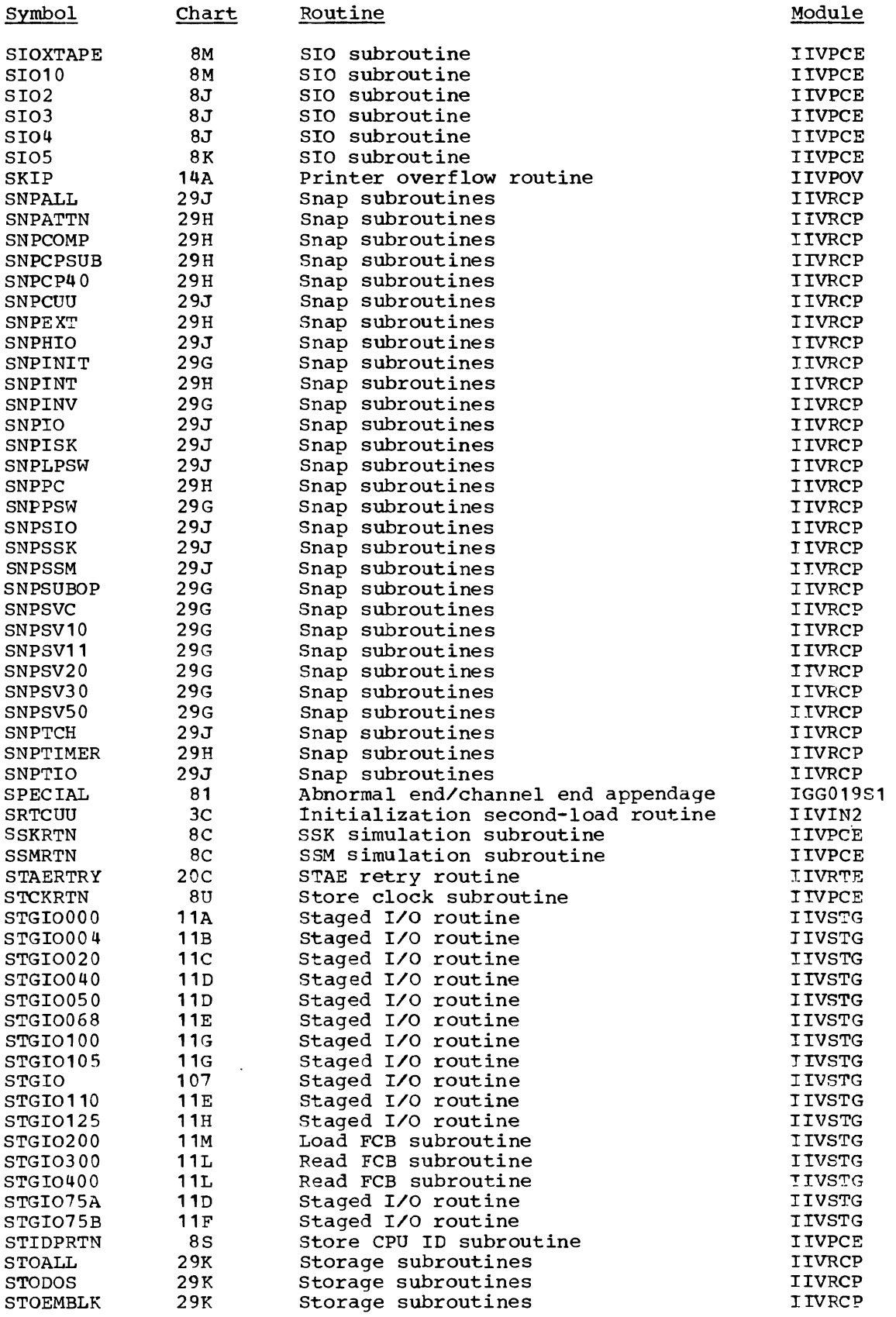

 $\langle \cdot \rangle$ 

Figure 31 (Part 13 of 15). Symbol Table

318 DOS Emulator Logic

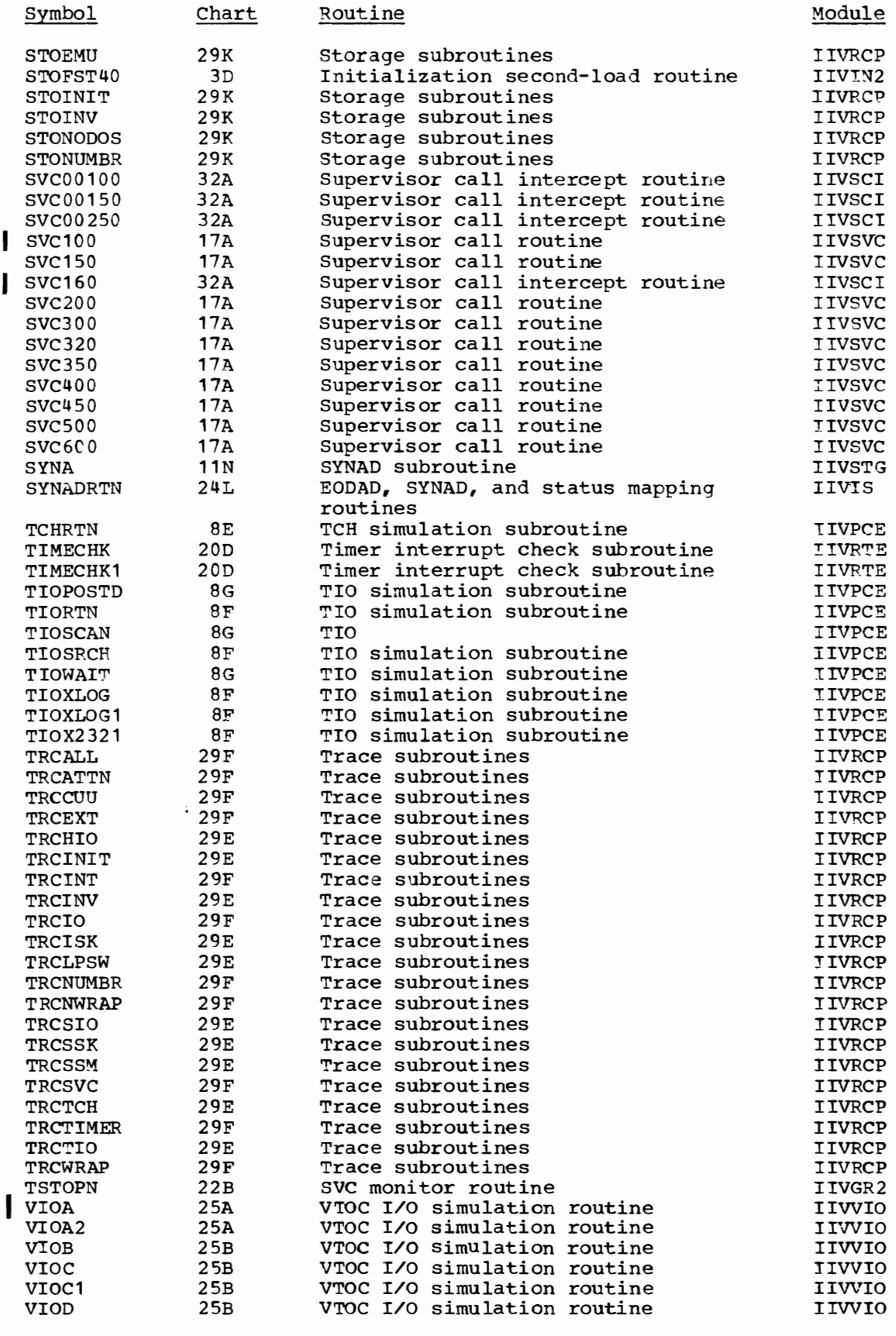

Figure 31 (Part 14 of 15). Symbol Table

 $\overline{C}$ 

 $\overline{ }$ 

Directories 379

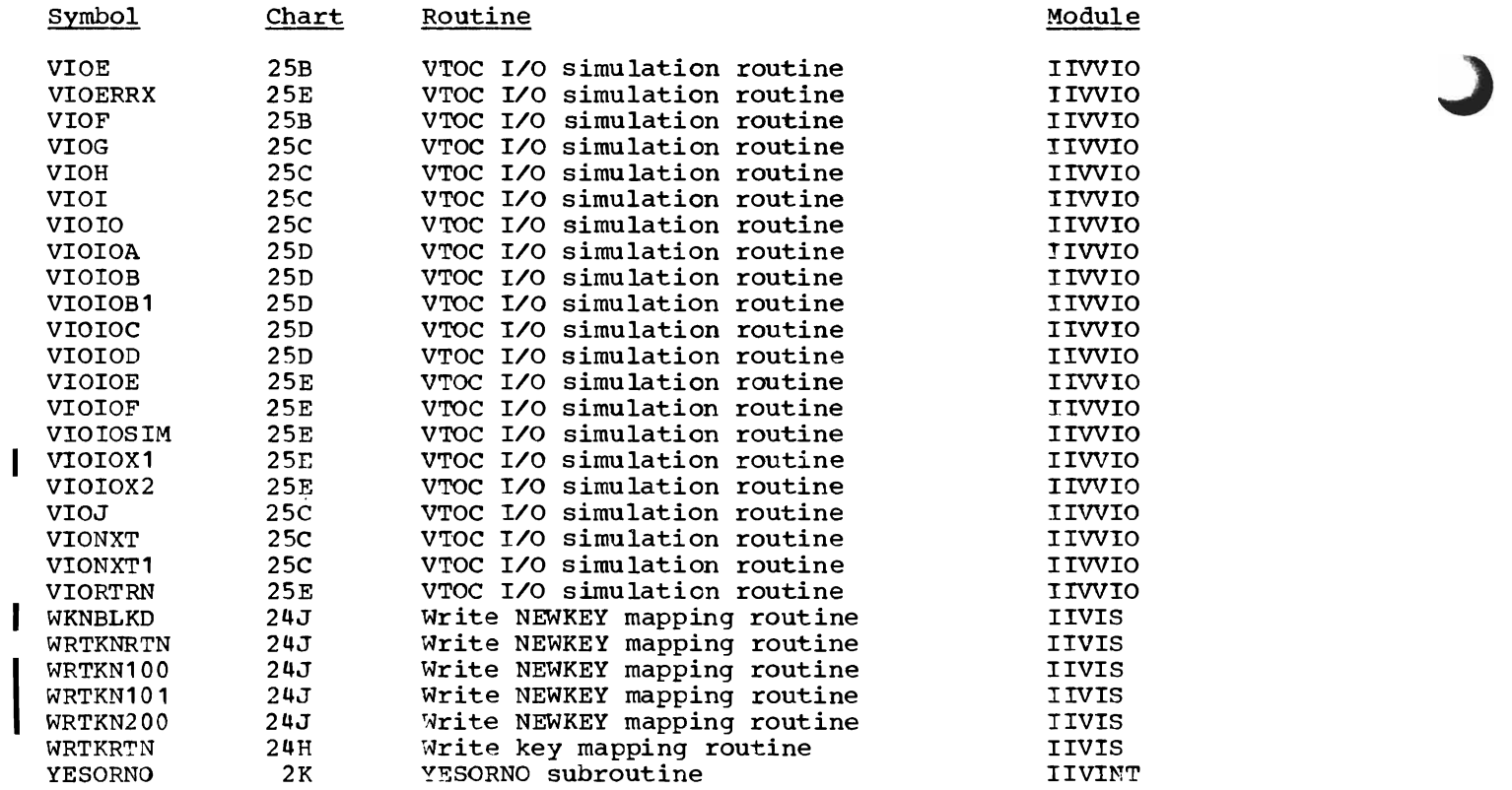

 $\sim 10^7$ 

Figure 31 (Part 15 of 15) • Symbol Table

 $\overline{1}$ 

## FIELD NAME TABLE

The field names in Figure 32 are contained in data areas which are initialized, modified, or interrogated by the Emulator. The list can be of help in identifying a field name with its data area and its location within that area. Although field names for DOS and OS data areas are included, they are limited to those significant to the Emulator. A full description of each field is included in the "Data Areas" section.

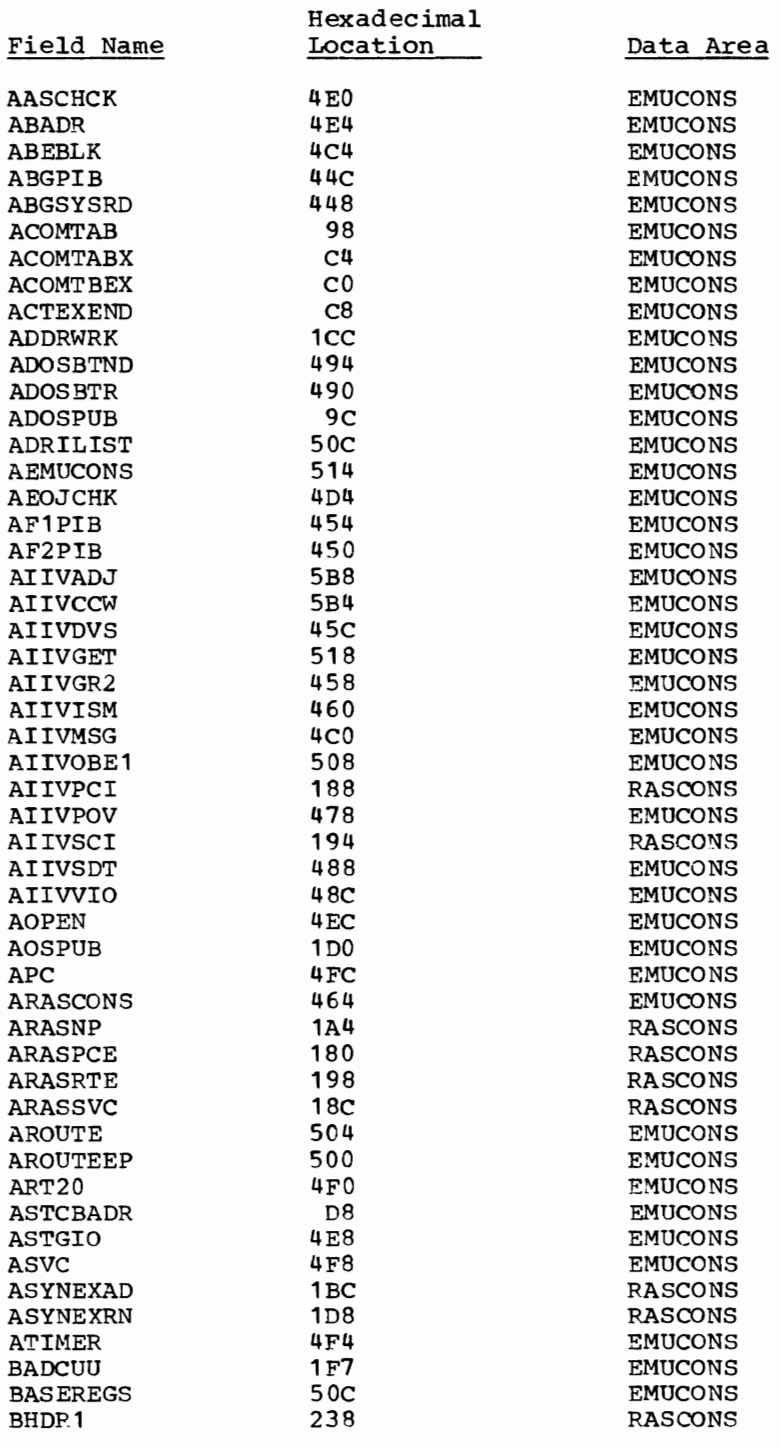

Figure 32 (Part 1 of 9). Field Name Table

Directories 381

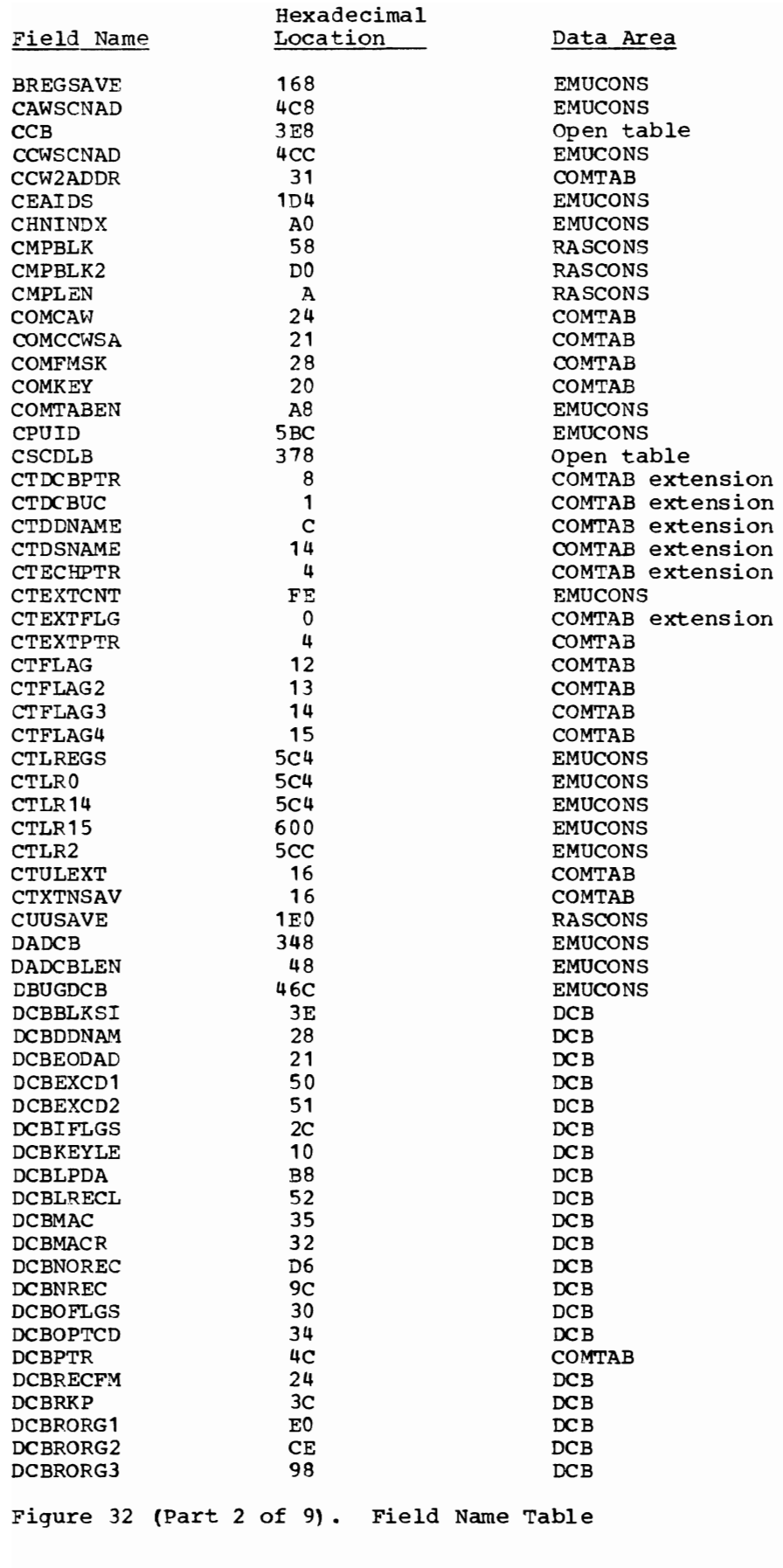

382 DOS Emulator Logic

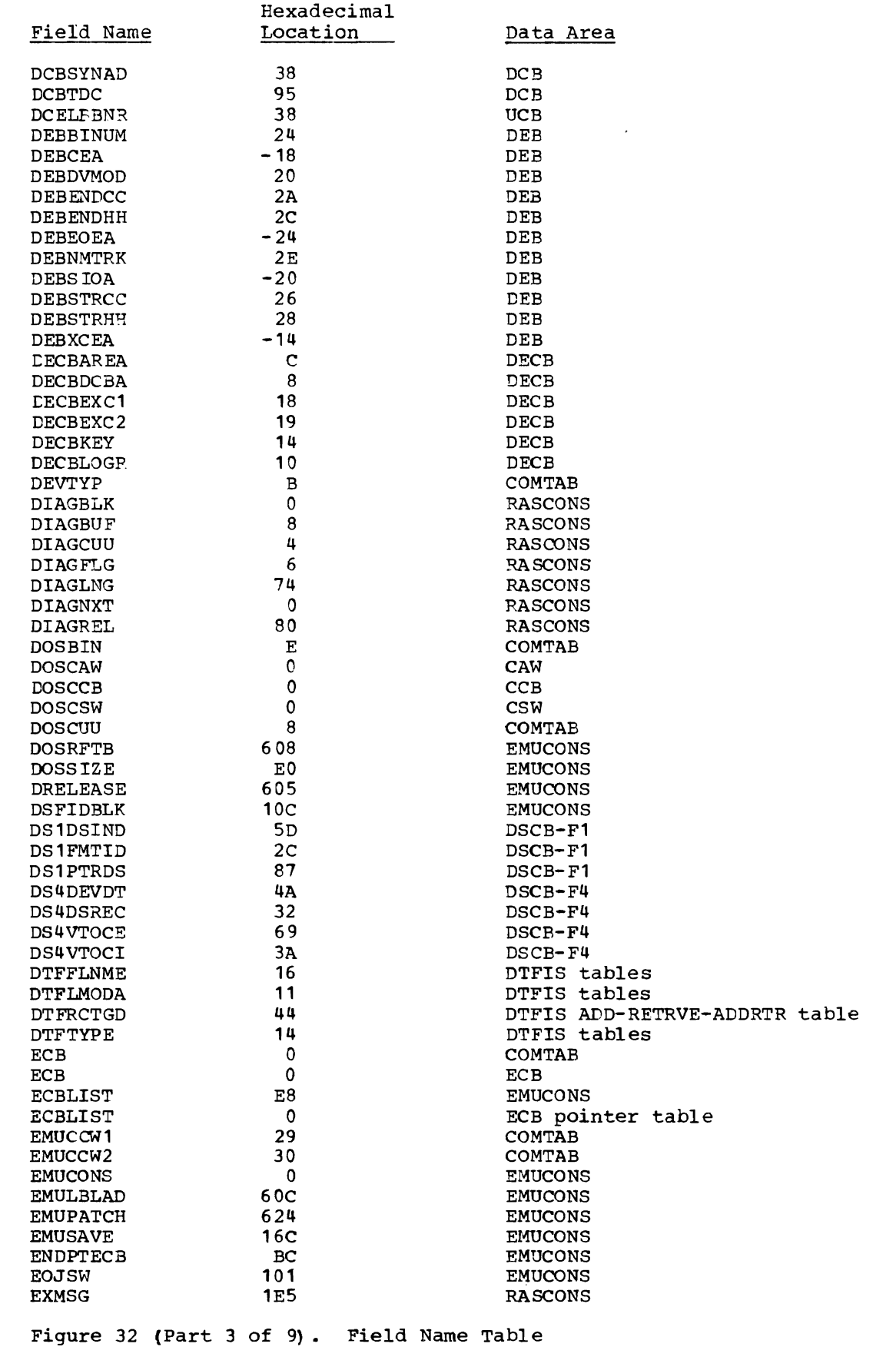

 $\overline{\mathbb{C}}$ 

 $\blacksquare$ 

 $\overline{C}$ 

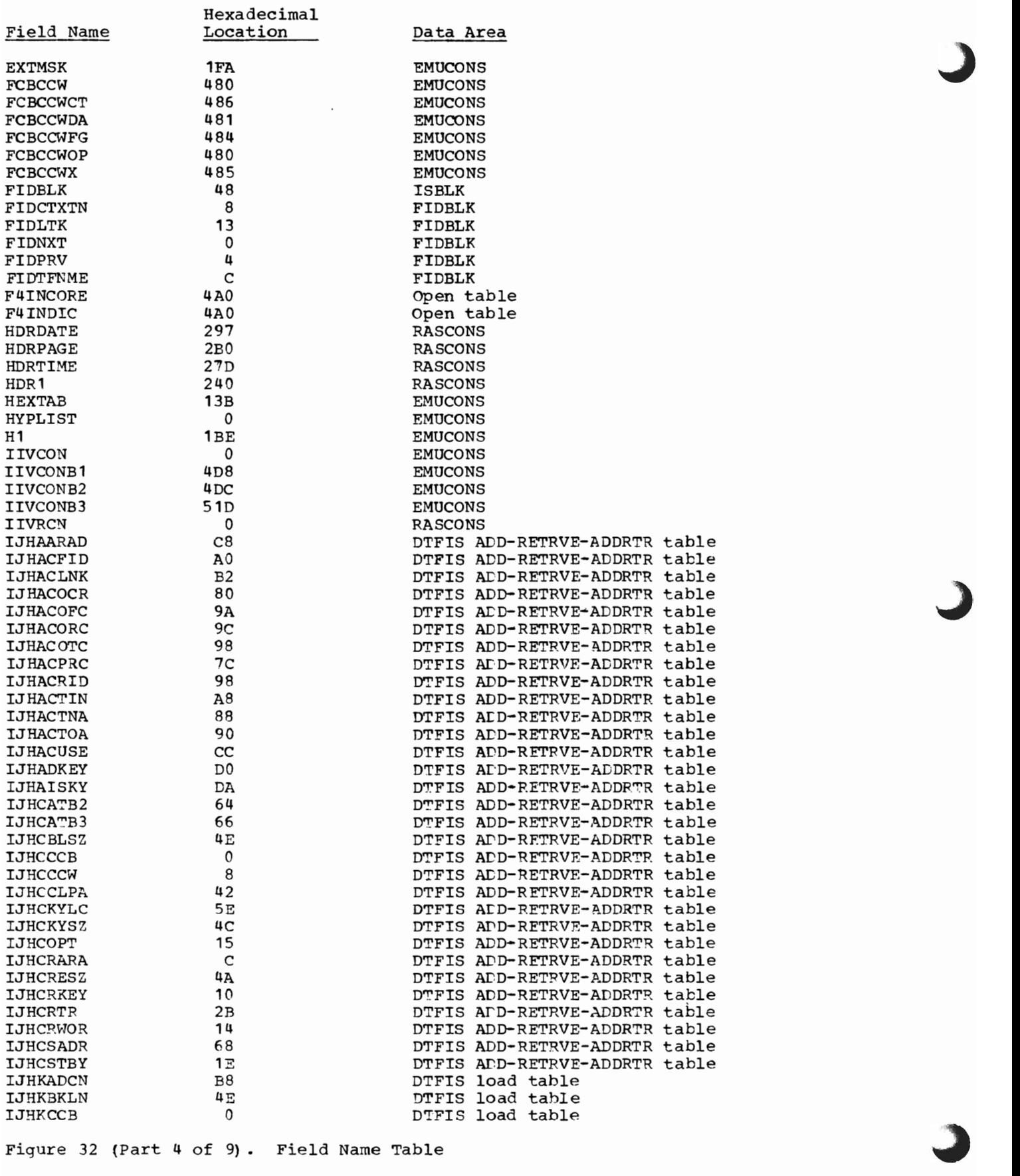

384 DOS Emulator Logic

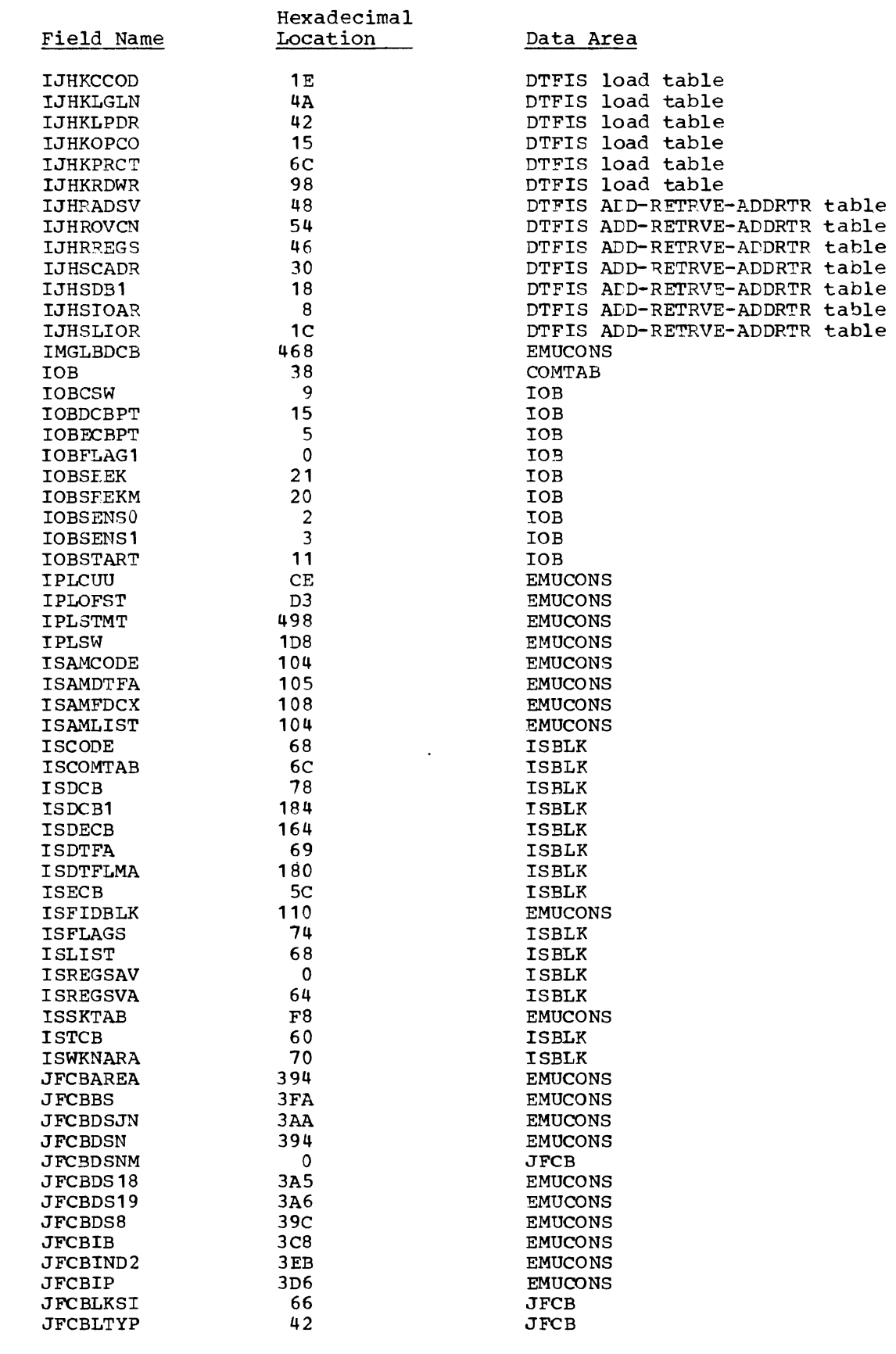

Figure 32 (Part 5 of 9). Field Name Table

 $\overline{\mathsf{C}}$ 

 $\mathcal{L}$ 

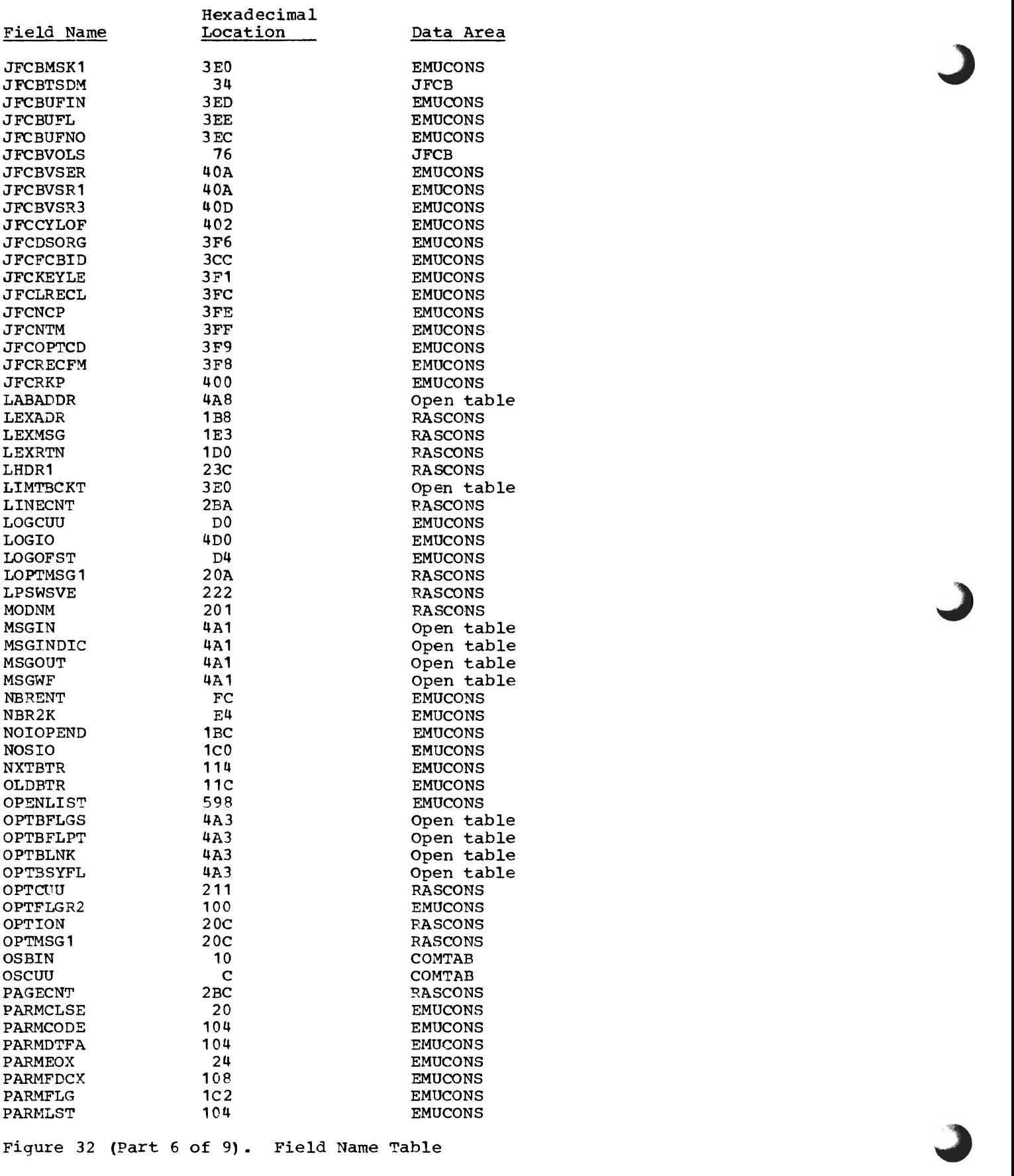

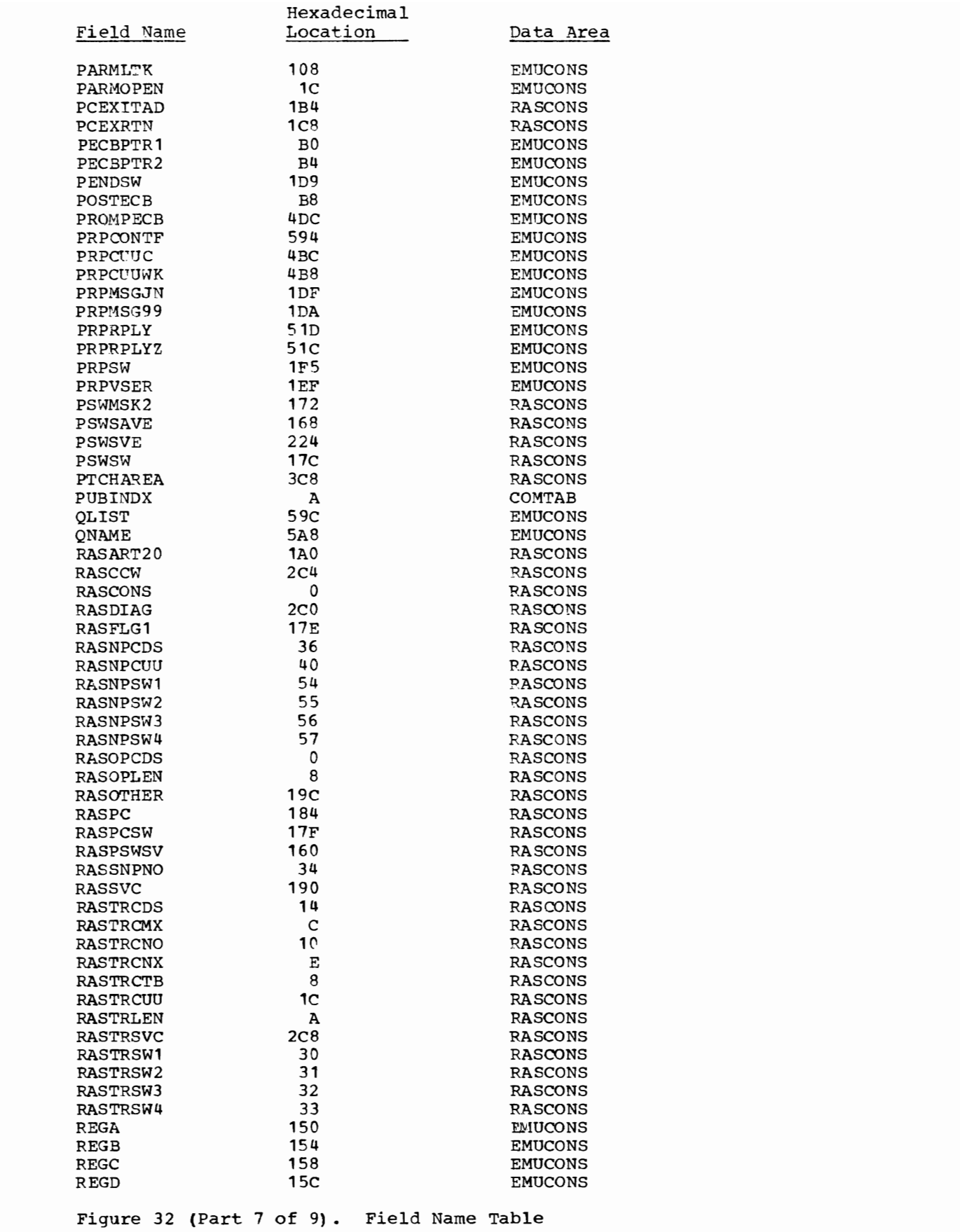

 $\overline{C}$ 

 $\subset$ 

 $\overline{C}$ 

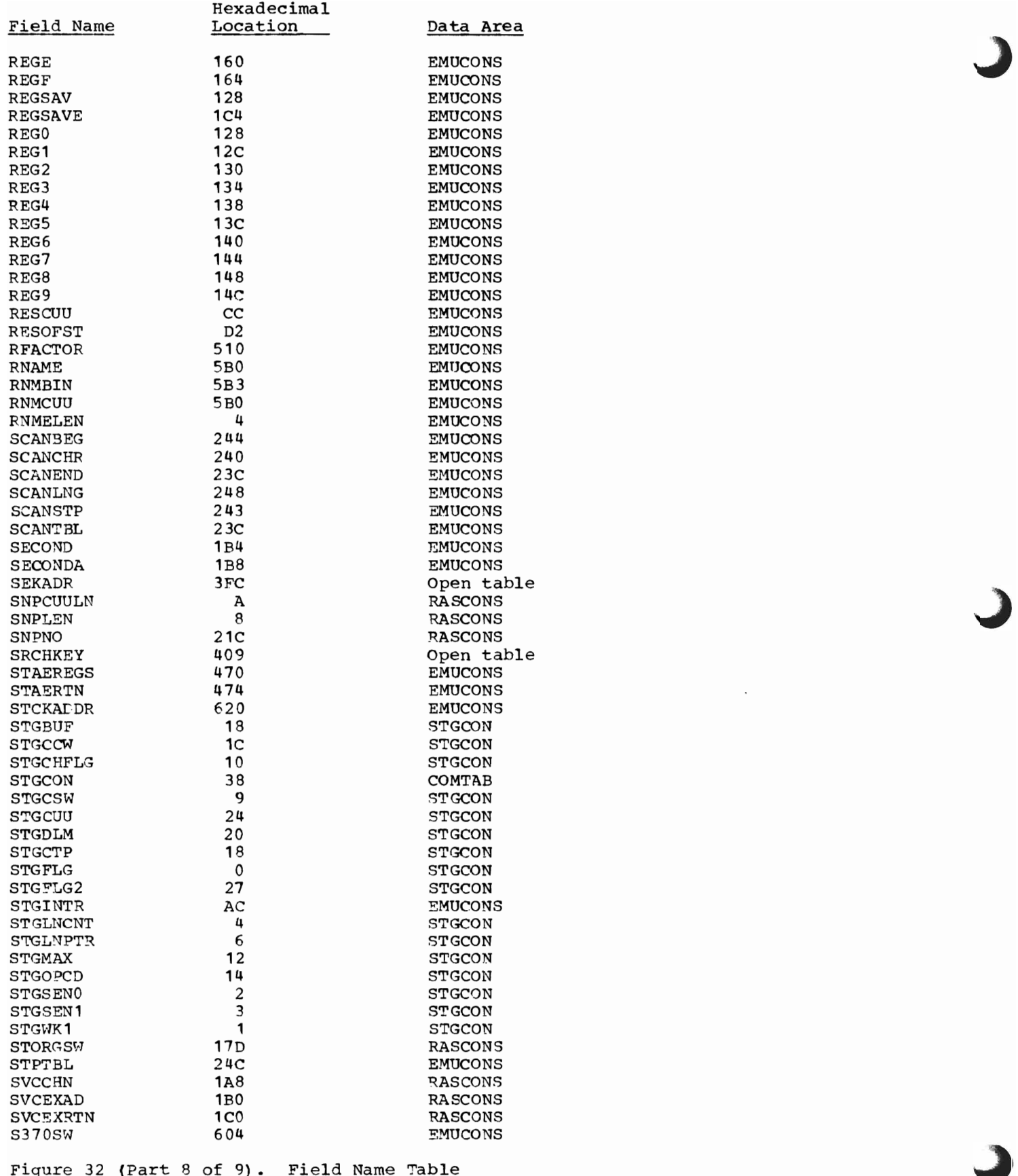

388 DOS Emulator Logic

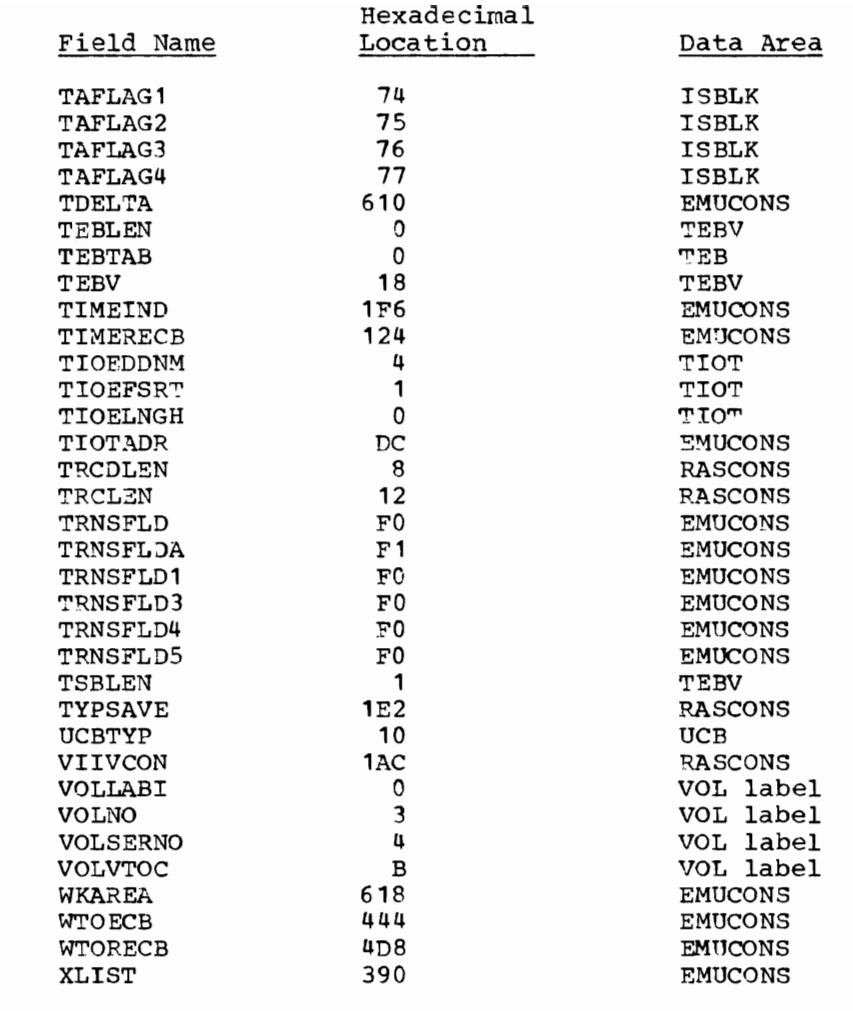

 $\overline{\mathbb{C}}$ 

 $\overline{C}$ 

Figure 32 (Part 9 of 9) • Field Name Table

 $\label{eq:2.1} \frac{1}{\sqrt{2\pi}}\int_{0}^{\infty}\frac{1}{\sqrt{2\pi}}\left(\frac{1}{\sqrt{2\pi}}\right)^{2\alpha} \frac{1}{\sqrt{2\pi}}\int_{0}^{\infty}\frac{1}{\sqrt{2\pi}}\left(\frac{1}{\sqrt{2\pi}}\right)^{\alpha} \frac{1}{\sqrt{2\pi}}\frac{1}{\sqrt{2\pi}}\int_{0}^{\infty}\frac{1}{\sqrt{2\pi}}\frac{1}{\sqrt{2\pi}}\frac{1}{\sqrt{2\pi}}\frac{1}{\sqrt{2\pi}}\frac{1}{\sqrt{2\pi}}\frac{1}{\sqrt{2\$ 

DATA AREAS

 $\blacksquare$ 

 $\blacksquare$ 

Data Area Relationships Data Area Layouts

DATA AREA RELATIONSHIPS

The major paths by which Emulator routines can reach specific data areas are shown in Figures 33, 34, and 35.

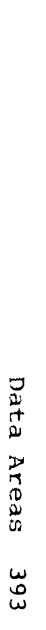

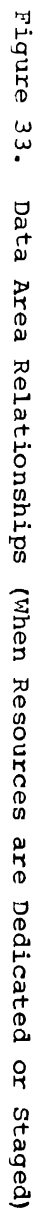

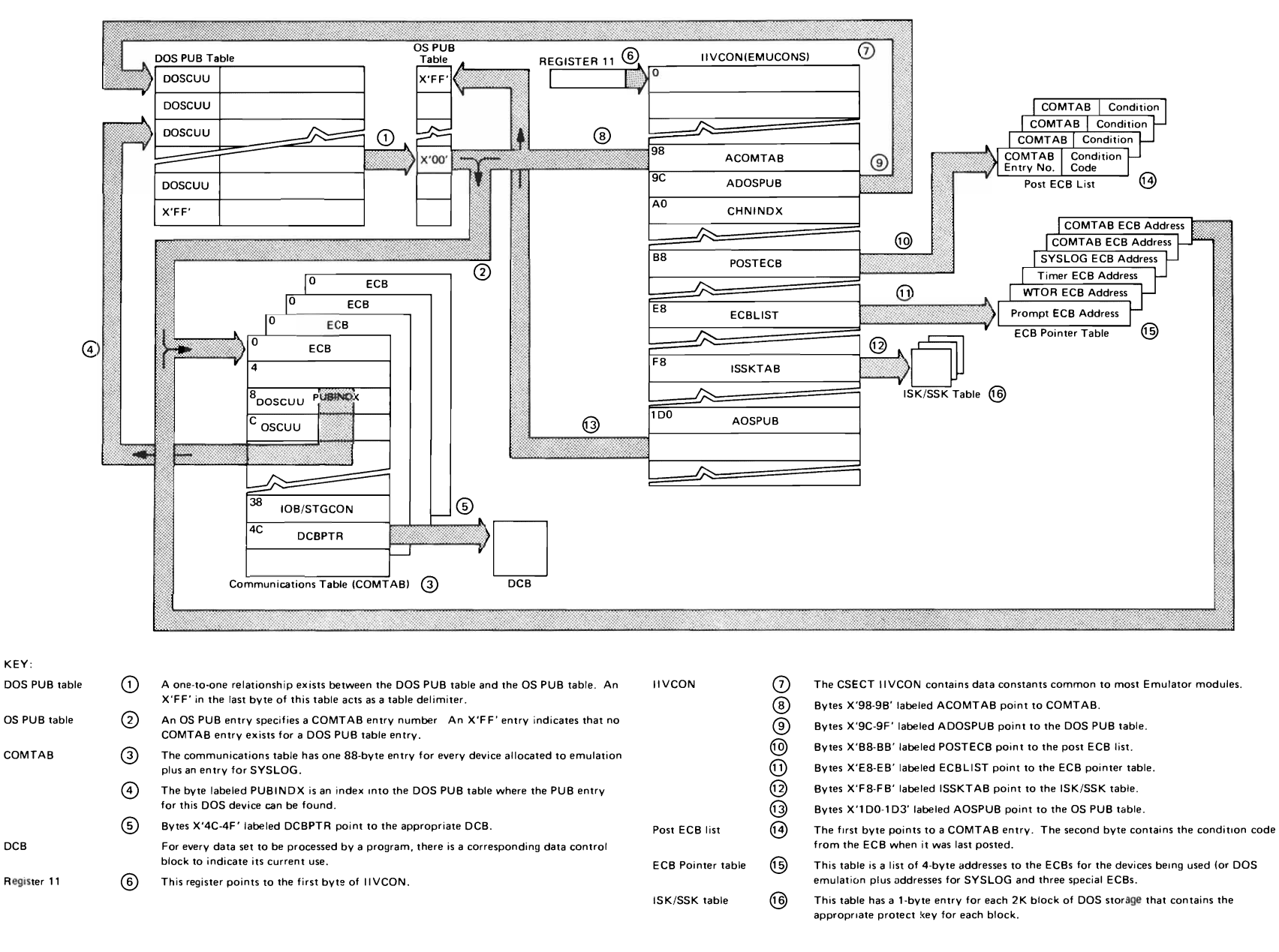

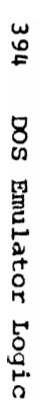

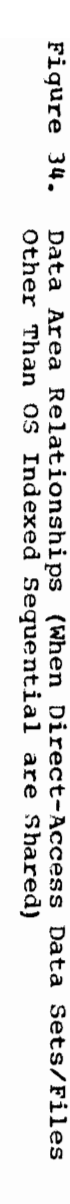

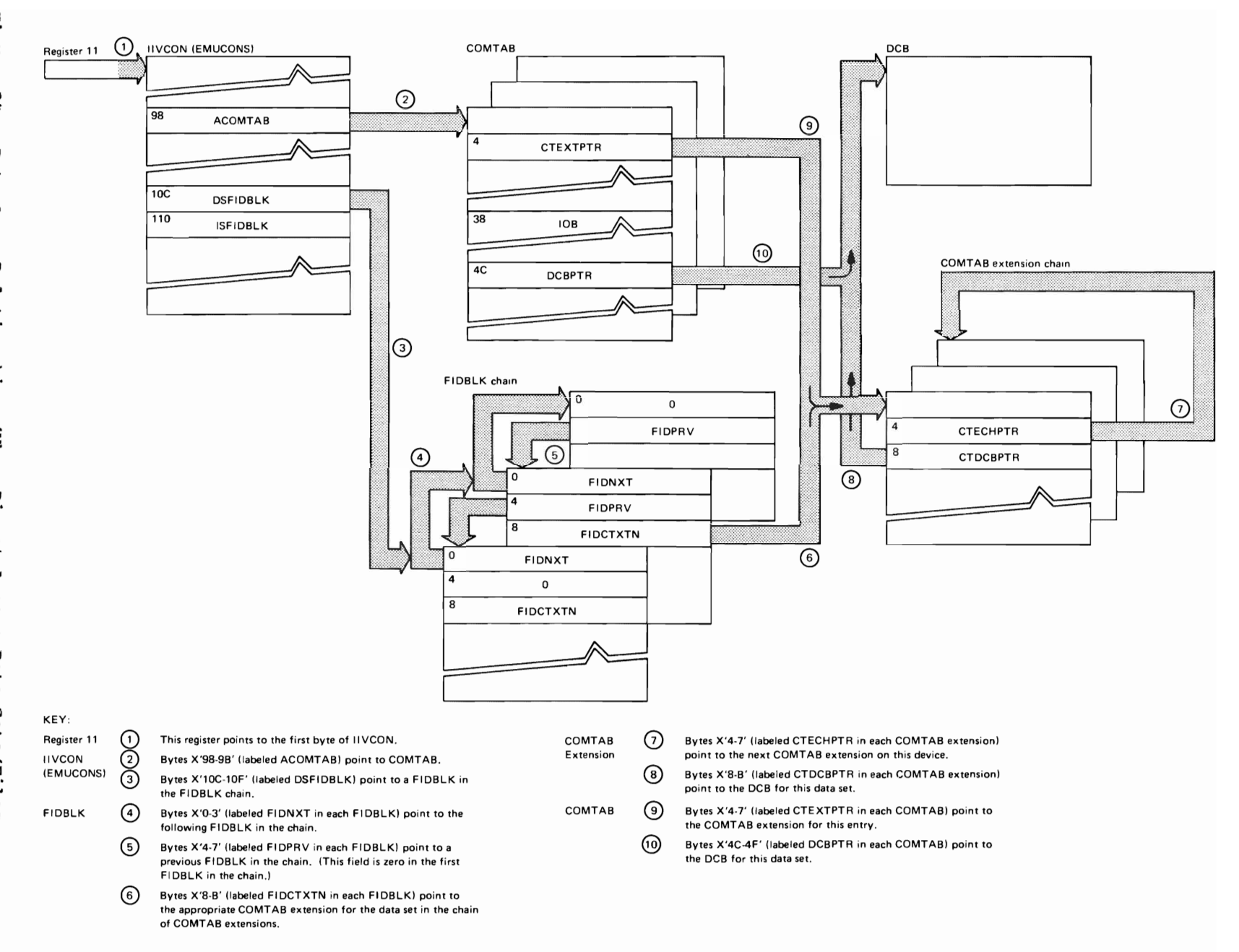

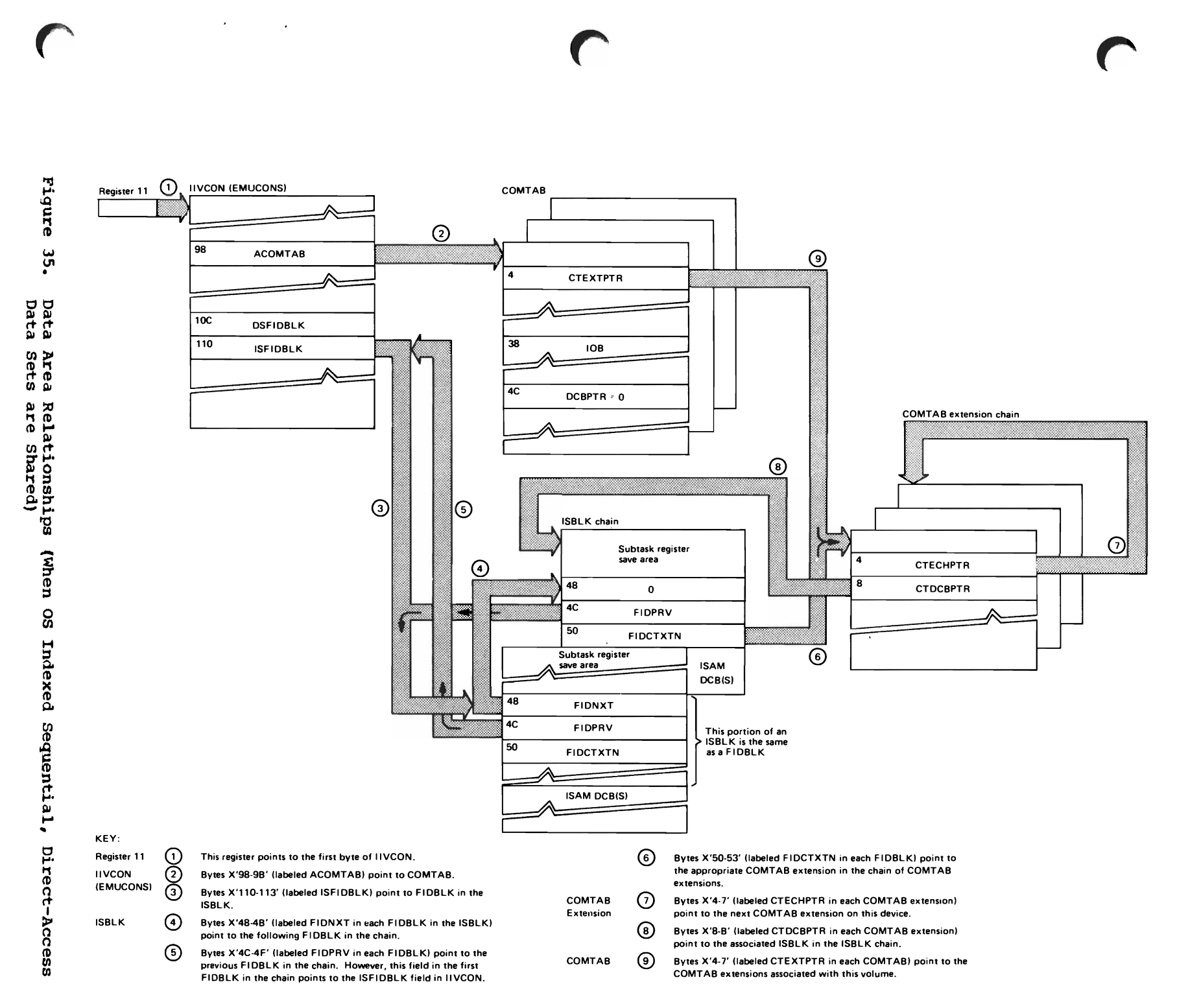

t:I OIJ rt a Areas IN ID U1

DATA AREA LAYOUTS

This section describes control blocks unique to the Emulator, control blocks in the Emulator region that are referenced by both the Emulator and OS, and data areas in DOS and OS that are referenced by the Emulator.

In some cases, major portions of the block not relevant to the functions of the Emulator are omitted. In those cases, a reference is made to a publication where a more complete description can be found.

Some of the data areas (for example, the CAW, CSW, and the PSW) are fully described in the publication IBM System/360 Principles of Operation. The descriptions of those data areas are therefore condensed in this section to minimize references to the Principles of Operation publication.

The symbolic names shown in individual data area fields represent the offset, in bytes, from the beginning of a table to the field. Access is gained to a specific field by using an instruction in which the beginning address of the table (usually contained in a register) is the base address, and the symbolic field name represents the displacement.

There are places where the symbolic field names will differ from the names used in other publications. Names used here were taken from Emulator listings and where differences exist, a nonemulator program may refer to the field by the other name. (To resolve name differences, compare offsets; if the offsets match, the names represent the same field.)

Usage of the data area fields can be traced in the Emulator listings by first locating the symbolic field names in the cross-reference table at the back of the listings and then noting where the names are used. Where no symbolic name appears in a data area field, the field is probably not referred to by the Emulator.

The page format used for data area field descriptions is identical to that used in the publication System Control Blocks for OS or System Data Areas for OS/VS. The field headings and their meanings are:

Bytes and Field  $\star$ Hex. \*Offset Alignment Name Dig. Field Description, Contents, Meaning\* 

Offset: The numeric address of the field relative to the beginning of the data area. The first number is the offset in decimal, followed (in parentheses) by the hexadecimal equivalent.

Example: 16(10)

Bytes and Alignment: The size (number of bytes) of the field and its alignment relative to the fullword boundary.

**-**

Examples:

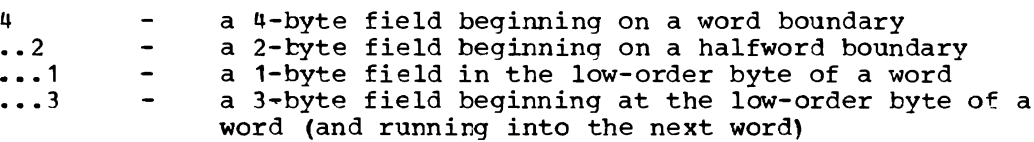

Field Name: A name that identifies the field. This column is also used to show the bit settings of flag fields, that is, the state of bits in a byte. When the column is used to show the state of bits (0, 1) in a flag byte, it is shown as follows:

- The 8 bit positions (0-7) in a byte. For ease of . . . . scanning, the high-order (left-hand) 4 bits are separated from the low-order 4 bits.
- x. . A reference to bit O.

**1...** Bit 0 is on.

 $0...$   $...$  Bit 0 is off.

•• xx A reference to bits 6 and 7.  $\ddotsc$ 

Bit settings that are significant are shown and described. Bit settings that are not presently significant are described as reserved bits. Do not use these bits because the Operating System may make use of them in the future.

Hex.dig. (hexadecimal digits): The contents of the field expressed as hexadecimal digits.

Field Description, Contents, Meaning: The use of the field.

Adjust CCW List

Initialized by: IIVINT

Modified by: IIVCCW, IIVPCE, IIVABN, IIVADJ, adjust CCW string instruction

Interrogated by: IIVCCW, IIVSNP, IIVADJ, and adjust CCW string instruction

Pointer in: EMUCONS and Emulator register 9 + X'40' offset

The Adjust CCW list (Figure 361 contains information necessary for modifying the data addresses in channel command words so that they address the mainstorage area assigned to the emulated environment. See the Appendix for details.

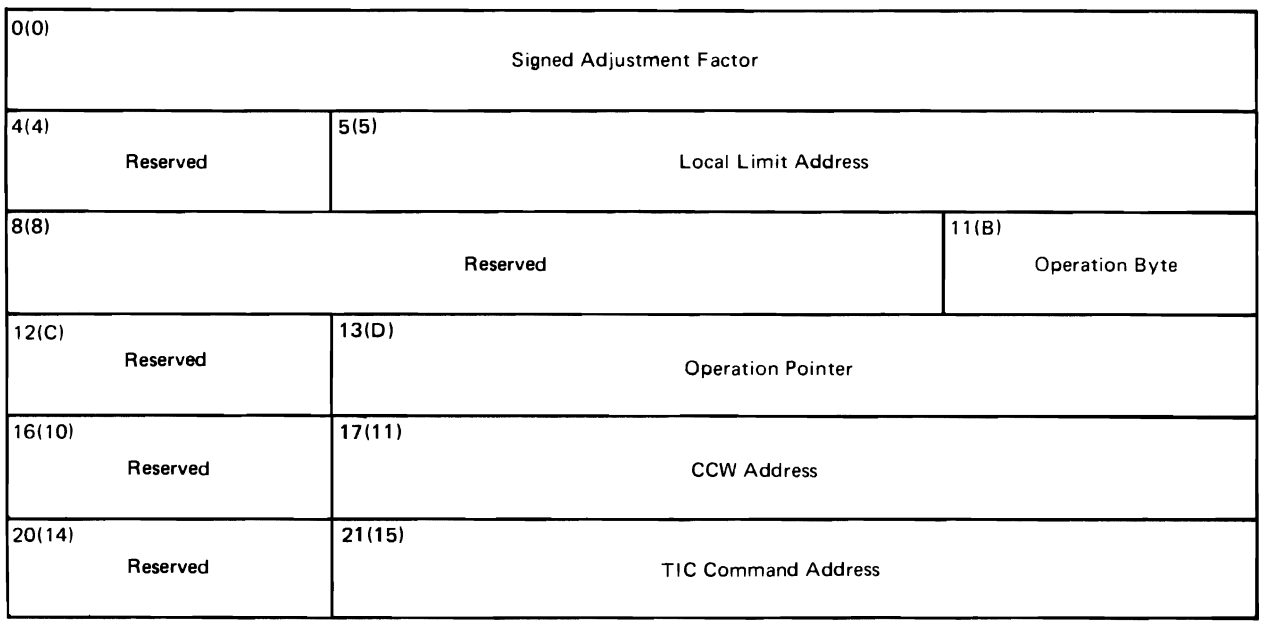

Figure 36. Adjust CCW List

Adjust CCW List Description

 $\overline{\phantom{a}}$ 

 $\bullet$ 

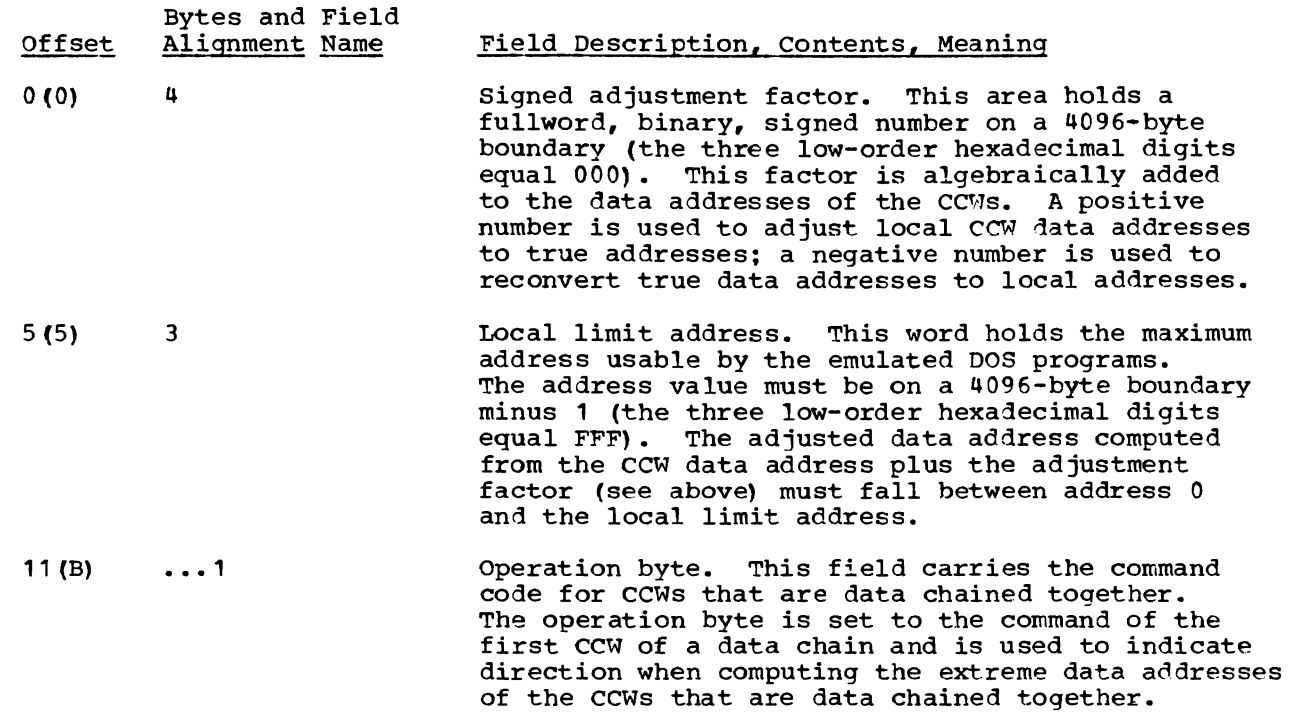

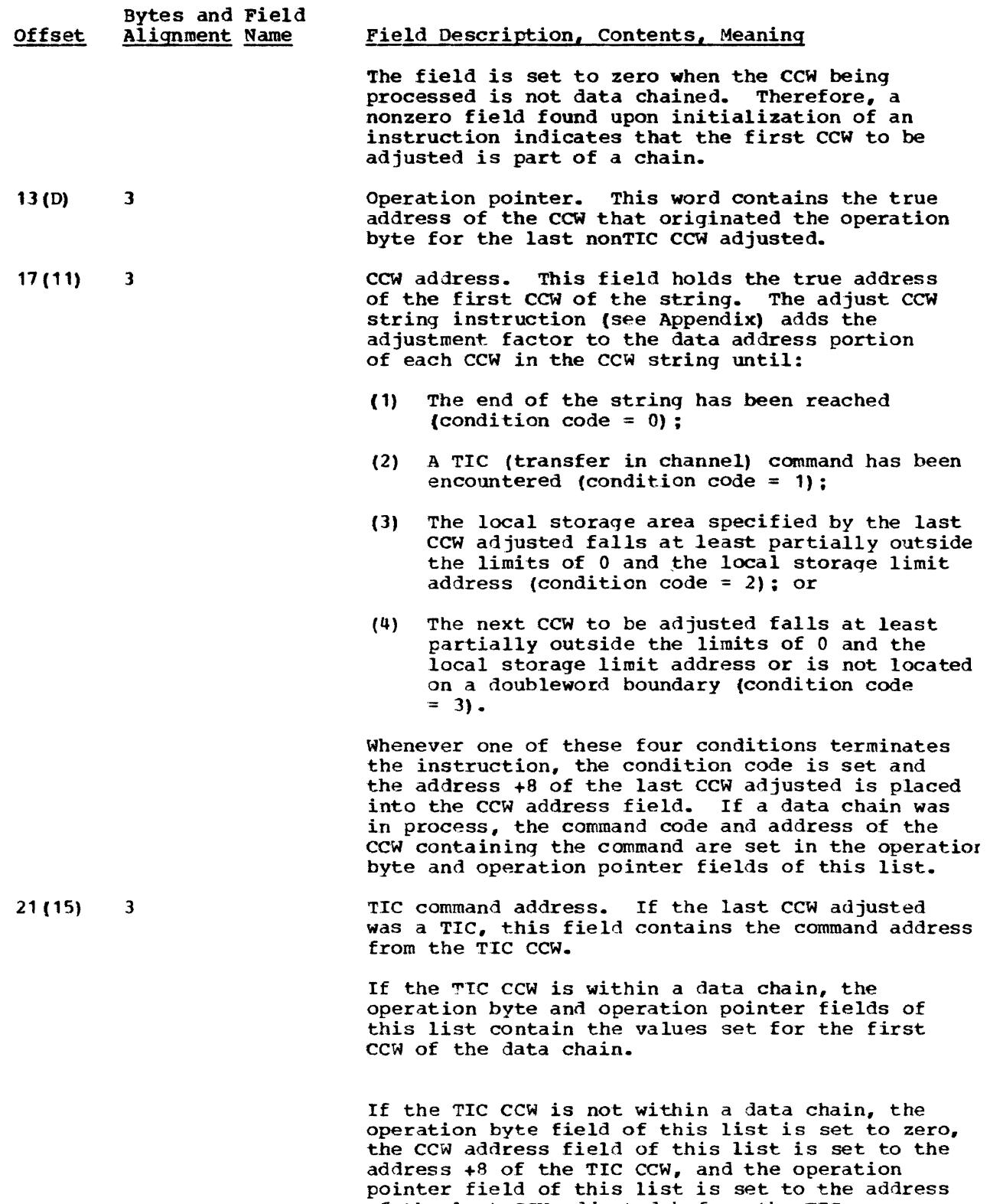

 $\blacksquare$ 

of the last Ccw adjusted before the TTC.

Beginning and End Block (BEBLK)

Initialized by: IIVCCW

Modified/Interrogated by: IIVCCW, IIVSNP

Pointer in: EMUCONS

The BEBLK table (Figure 37 Part 1 of 2) in the Emulator routine IIVCCW contains an 8-byte entry for each group of CCWs. The first four bytes of an entry contain the starting address of a group of CCWs wi thin the ccw chain presently being processed by the IIVCCW routine. This starting address will be the address of one of the following CCWs (numbers below correspond to numbers in Figure 37 Part 2 of 2):

- $(1)$ The first CCW in the CCW chain being processed.
- $(2)$ The CCW addressed by a TIC CCW (only if that ccw addresses a group of ccws other than the group that the TIC CCW itself terminates).
- The CCW that follows a TIC CCW (only if the TIC CCW addresses a CCW within  $(3)$ the group that the TIC CCW itself terminates).

The end of a group of CCws is determined by encountering one of the following CCWs (Figure 37 Part 2 of 2):

- $(4)$ A TIC CCW.
- The end of the CCW chain (the command chaining and data chaining bits set  $\left( 5\right)$ to zero).

The last four bytes in each BEBLK table entry contain the address +8 of the CCW that terminates the group of CCWs begun at the address contained in the first four bytes.

BEBLK

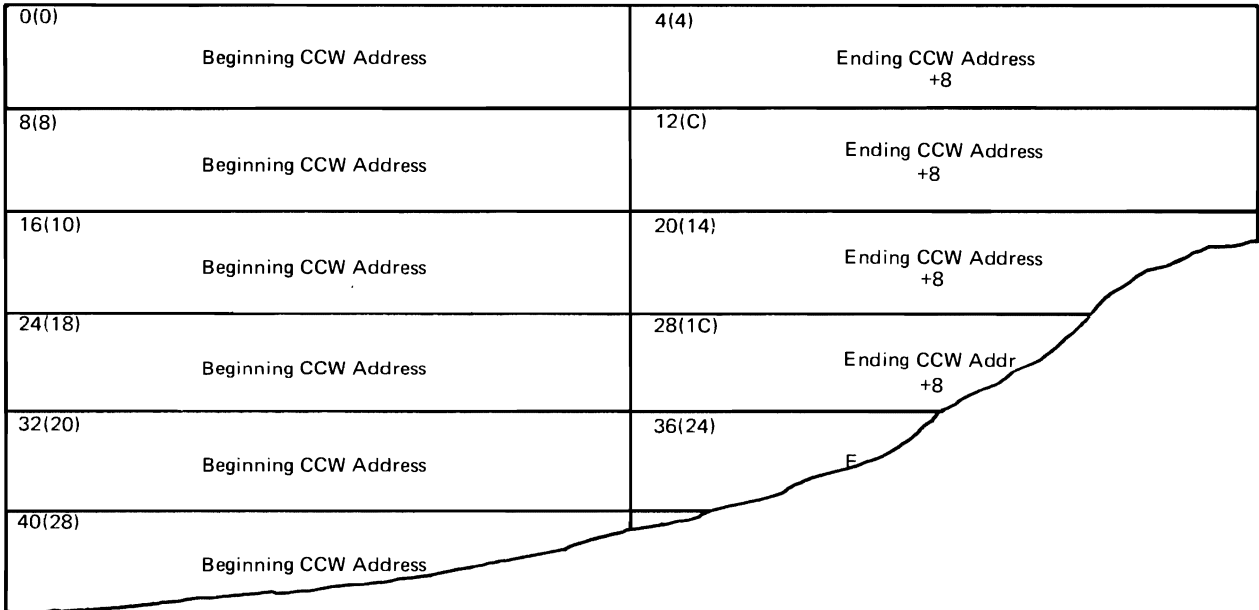

Figure 37 (Part 1 of 2). Beginninq and End Block (BEBLK)

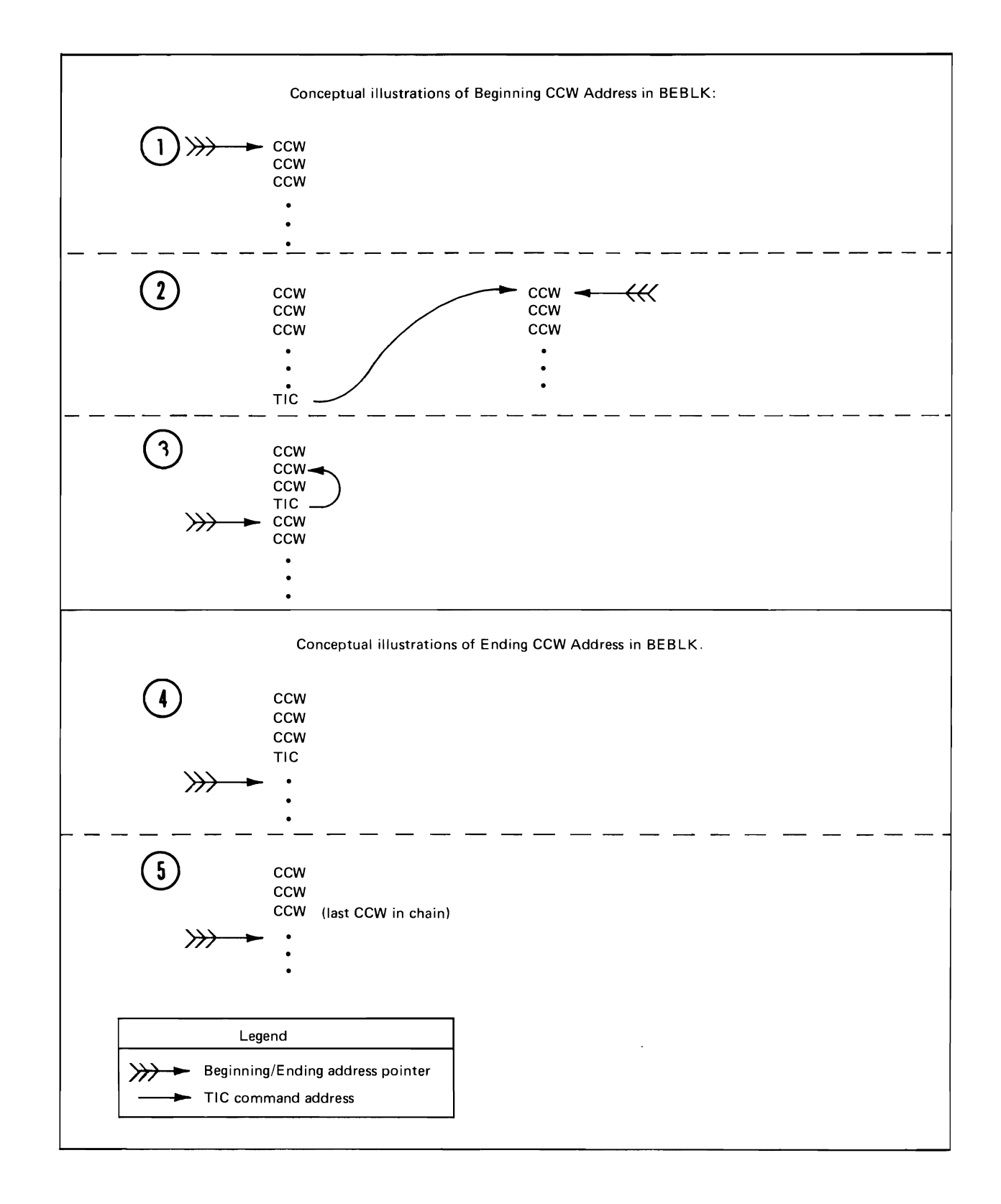

Figure 37 (Part 2 of 2). Beginning and End Block (BEBLK)

### Channel Address Word

#### Initialized by: DOS

Interrogated hy: IIVPCE, IIVLOG, IIVAWV, IIVSCI

Pointer in: Emulator register 10 (points to DOS storage) + X'48' offset

The channel address word (Figure 38) is referred to by a channel during execution of a start I/O instruction. It is the means hy which the channel can determine the main-storage location from which it should fetch the first channel command word (CCW). The channel address word is permanently assigned to main-storage location 72.

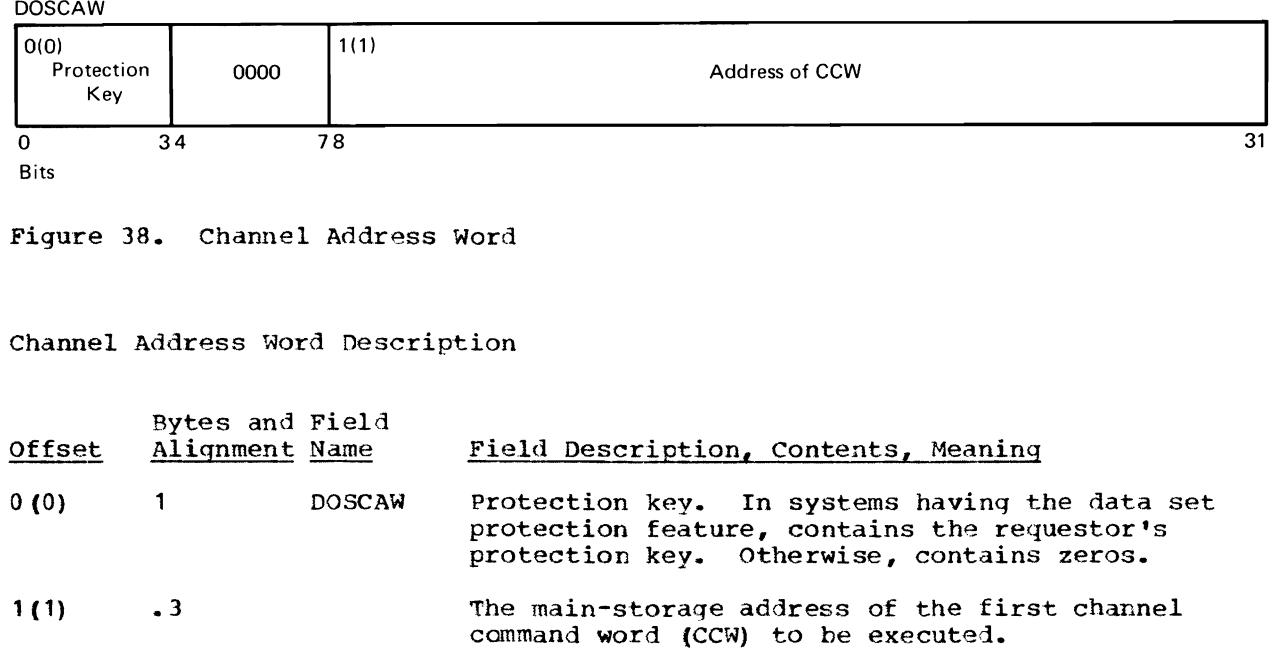

#### Channel Command word

### Initialized by: DOS

Modified by: IIVABN, TIVPCE, IIVCCW, IIVADJ, and adjust CCW string instruction

Interrogated by: IIVLOG, IIVSTG, IIVCWV, IIVCCW, lIVVIO, IIVCHK, IIVACI, I IVADJ

Pointer *in:* DOS CCB + X'OS' offset

The channel command word (CCW, Figure 39) indicates to a channel what I/O operation it should start. For operations involving data transfer, the CCW also indicates the main-storage location into which data is to be placed or read from, and how many bytes of data are to be transferred.

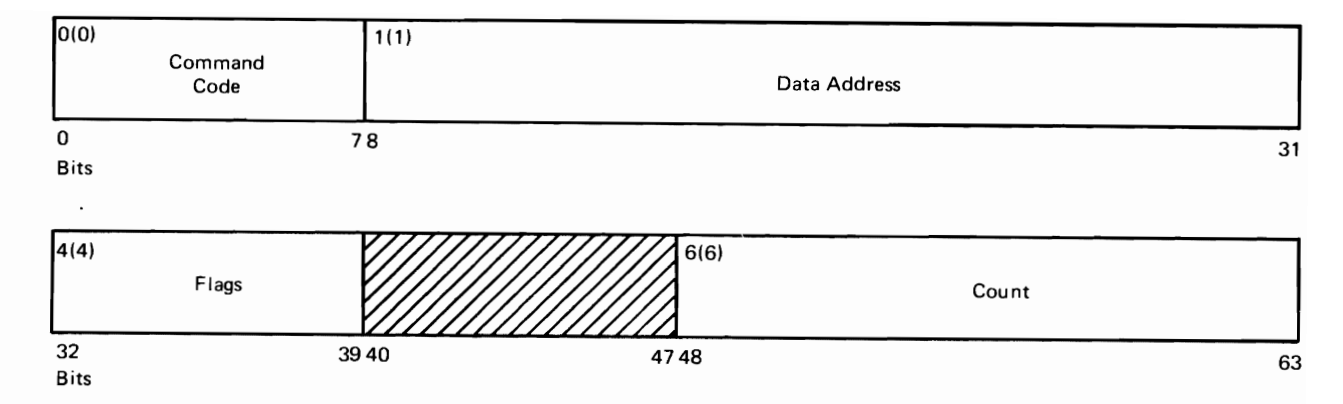

Fiqure 39. Channel Command Word

# Channel canmand Word Description

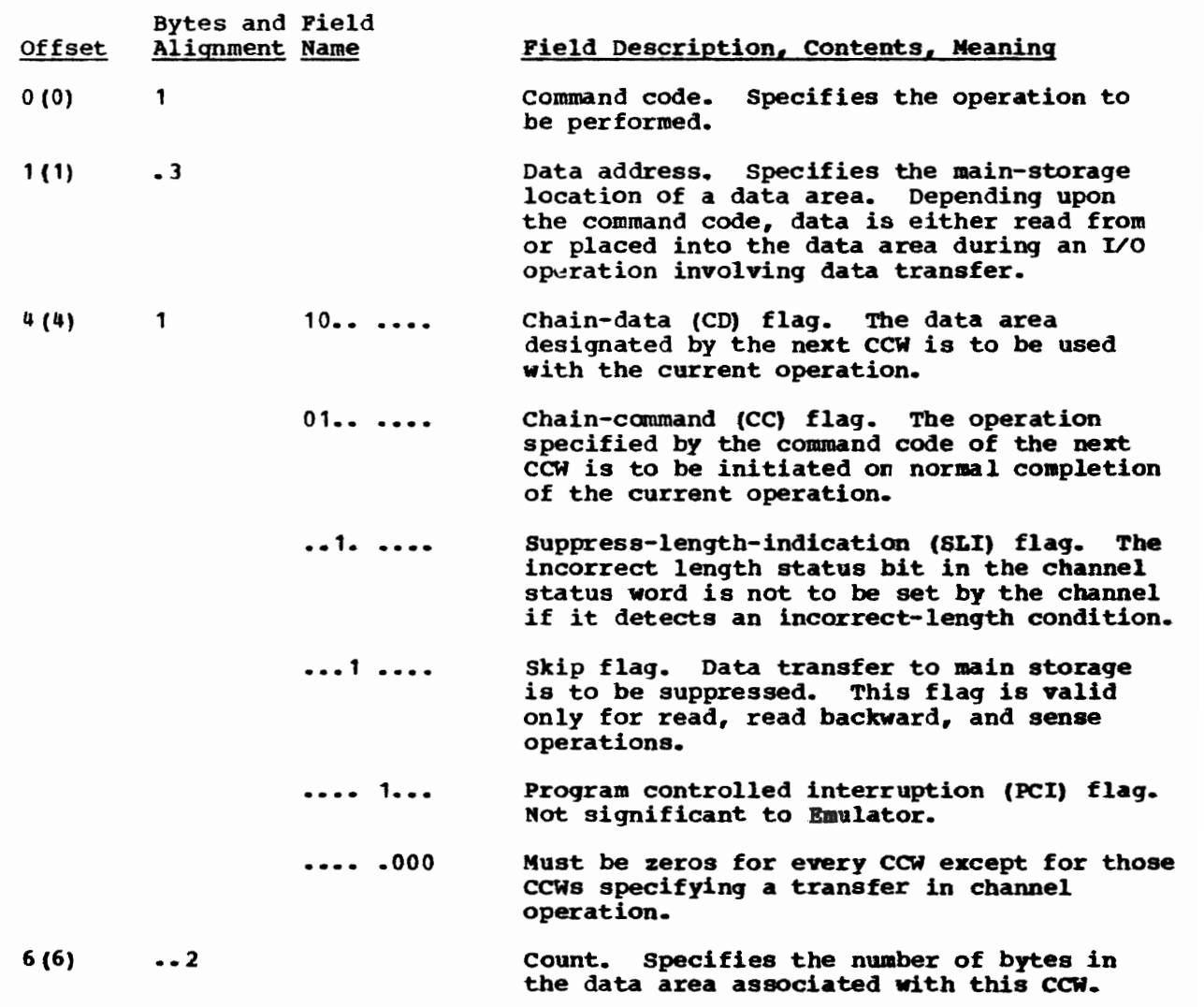

Data Areas 403

## Channel Status Word

### Initialized by: Emulator

Mooified by: OS, IIVPCE, IIVSTG, IIVCWV, I IVAWV, IIVPOV, IIVLOG

Pointer in: Emulator register 10 (points to DOS storage) **+ X'40'** offset

Interrogated by: IIVPCI, IIVACI

Explanation: IIVPCE gets the 7 low-order bytes of the last CSW from the IOBCSW field in the lOB and the high-order byte from the COMKEY field of COMTAB and places it in the csw location in DOS storage. It is the CSW in the lOB that is modified by OS and the Emulator modules.

The channel status word (CSW, Figure 40) indicates to a program the status The channel status word (CSW, rigure 40) indicates to a program the status<br>of an I/O device, control unit, channel, and subchannel. The CSW is assigned of an 170 device, control unit, channel, and subchannel. The CSW is assign<br>permanently to main-storage location 64. Information is stored in the CSW by a channel after an 1/0 interruption and also during execution of the start I/O, test I/O, and halt I/O instructions.

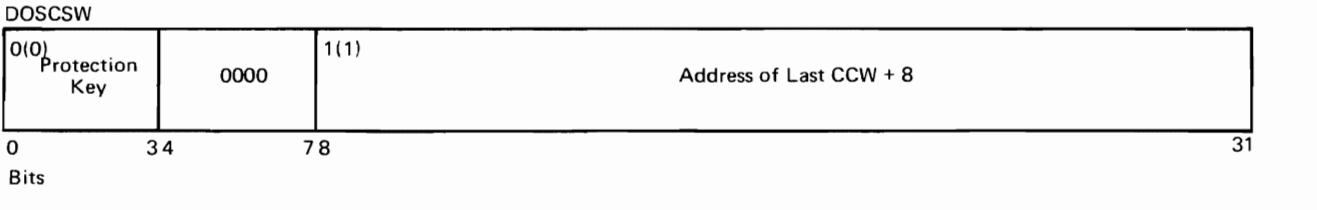

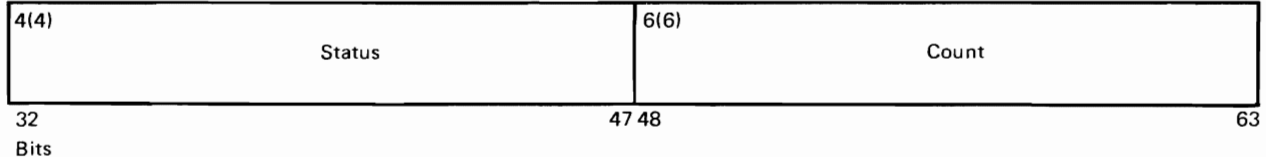

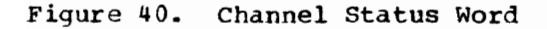

Channel Status WOrd Description

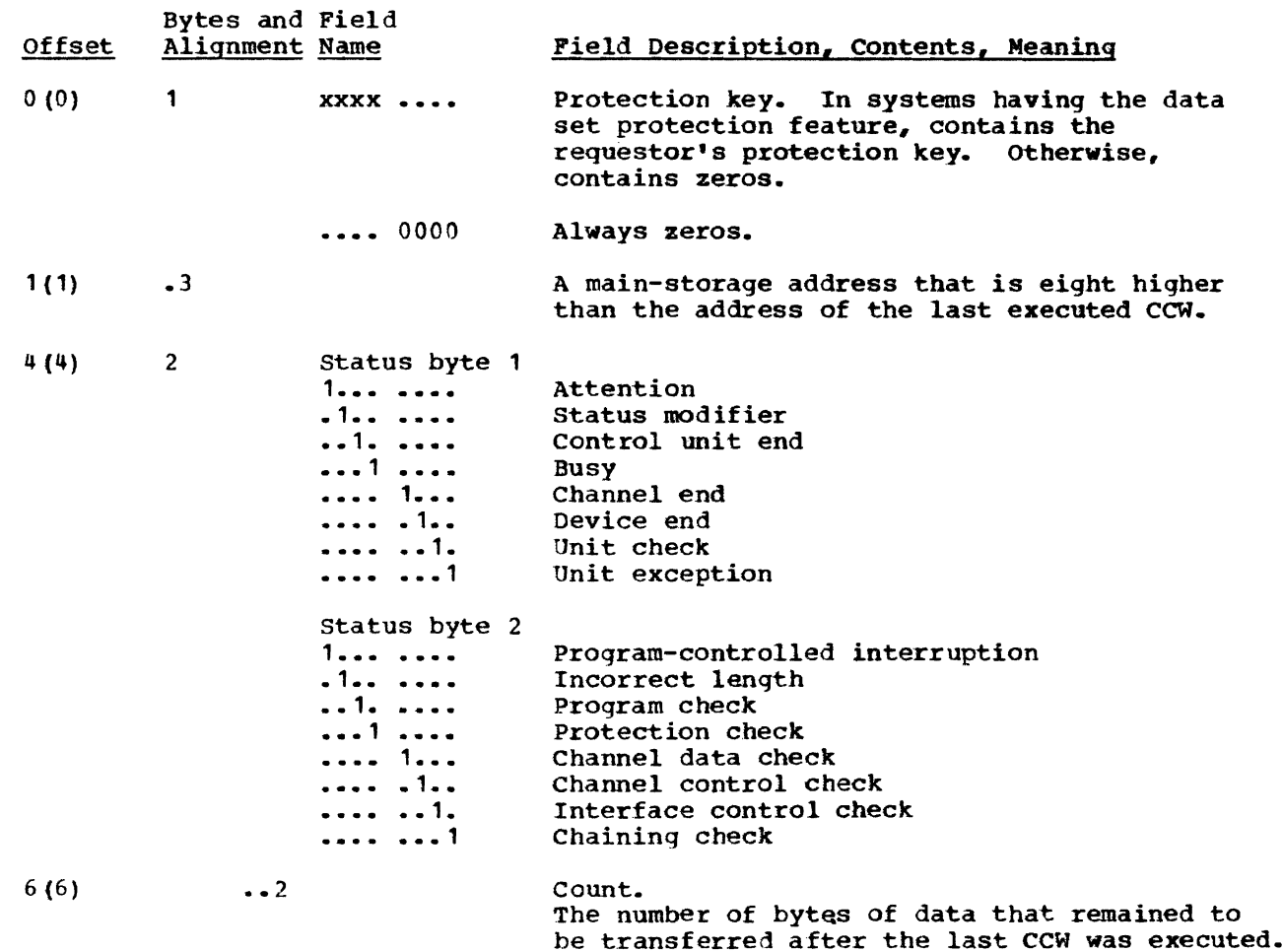

### Command Control Block

Initialized by: DOS

Interrogated by: IIVADD, IIVDVS, IIVGR2, IIVPCE

Pointer in: DOS register 1

The DOS command control block (CCB) is used for communication between physical IOCS and the prcblem program. A 16-byte field is required for each channel program executed by physical IOCS.

Note in Figure 41 that byte 2, bit 0, is significant to the Emulator. Bit o is normally set on at channel end to signify that the I/O operation was completed. Bytes 9-11, also significant to the Emulator, contain the address of the CCW associated with this CCB.

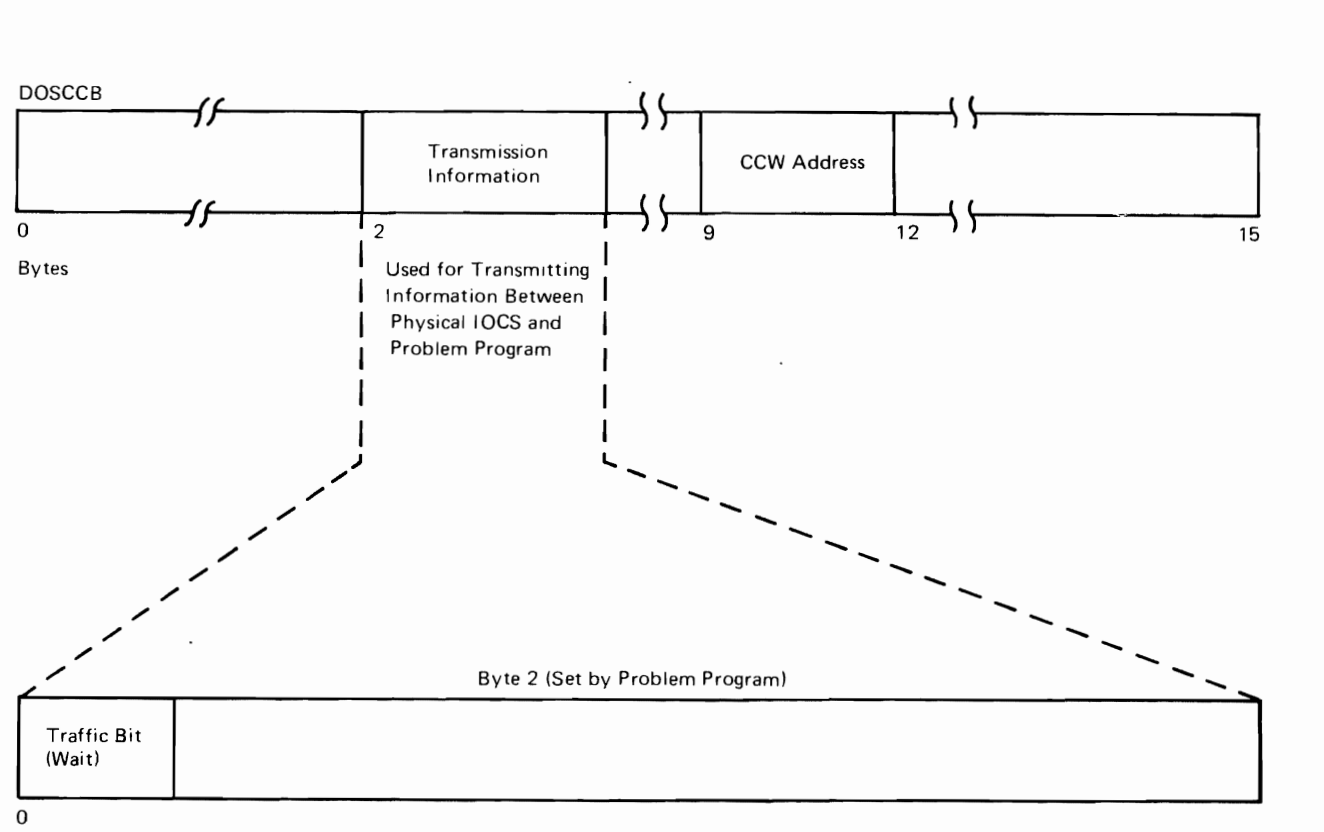

Bits

Figure 41. Command Control Block Field Used by the Emulator

## Communications Table

Initialized by: IIVINT

Modified by: IlVOPN, llVPCE, IIVSTG, IIVAWV, IIVABN, IIVCHK, IIVlNT

Interrogated by: IIVRTE, IIVPRP, IGG019S1, IGG019SA, IIVGR2, IIVACI, IIVIN2

Pointer in: EMUCONS

The communications table (COMTAB, Figure 42) has one entry for every device allocated to emulation plus an entry for SYSLOG. Each entry is formatted as illustrated in Figure 42.

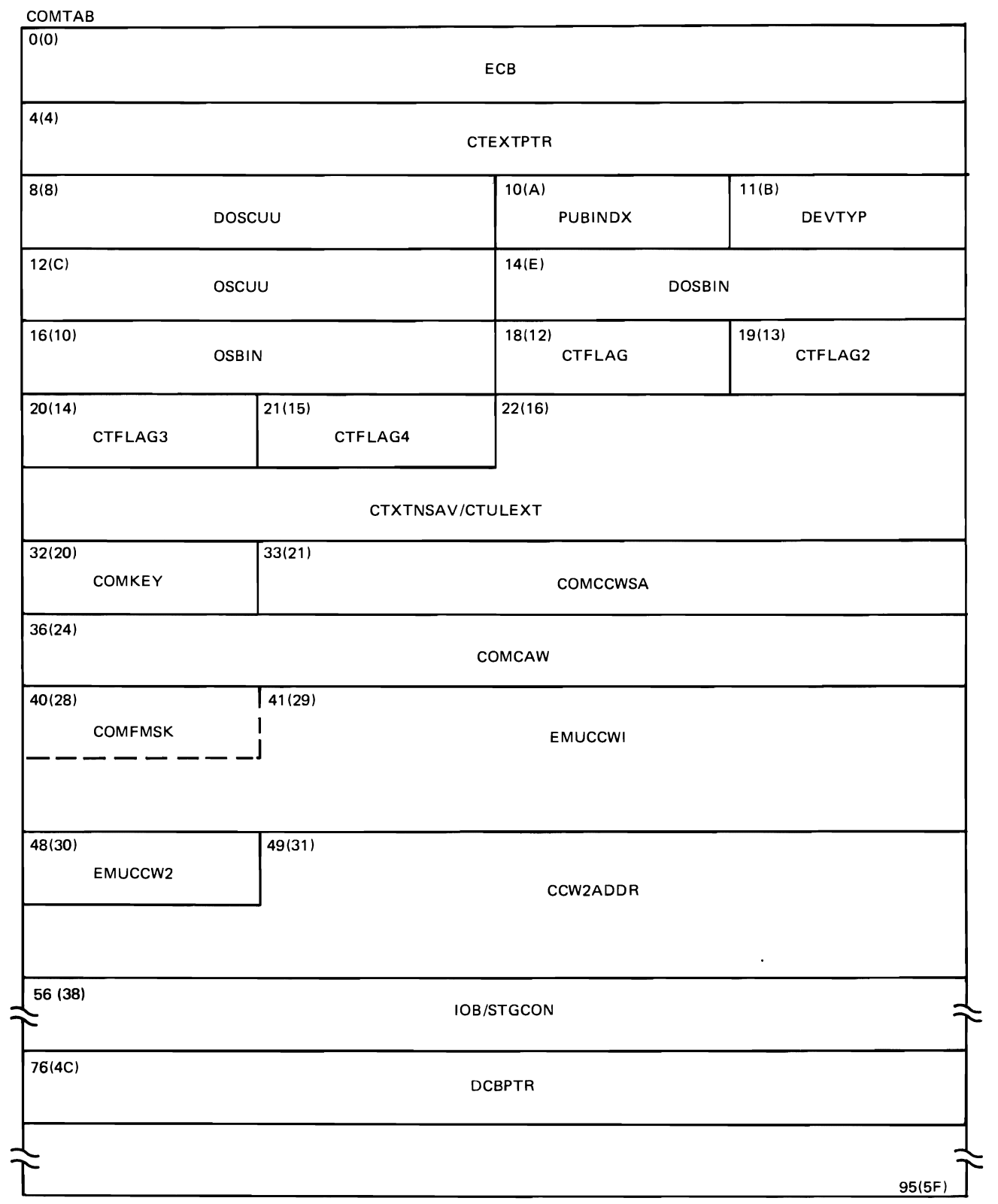

Figure 42. Communications Table

 $\overline{\mathsf{C}}$ 

 $\overline{\mathcal{L}}$ 

 $\overline{C}$ 

 $\mathbb{R}^2$ 

# Communications Table Description

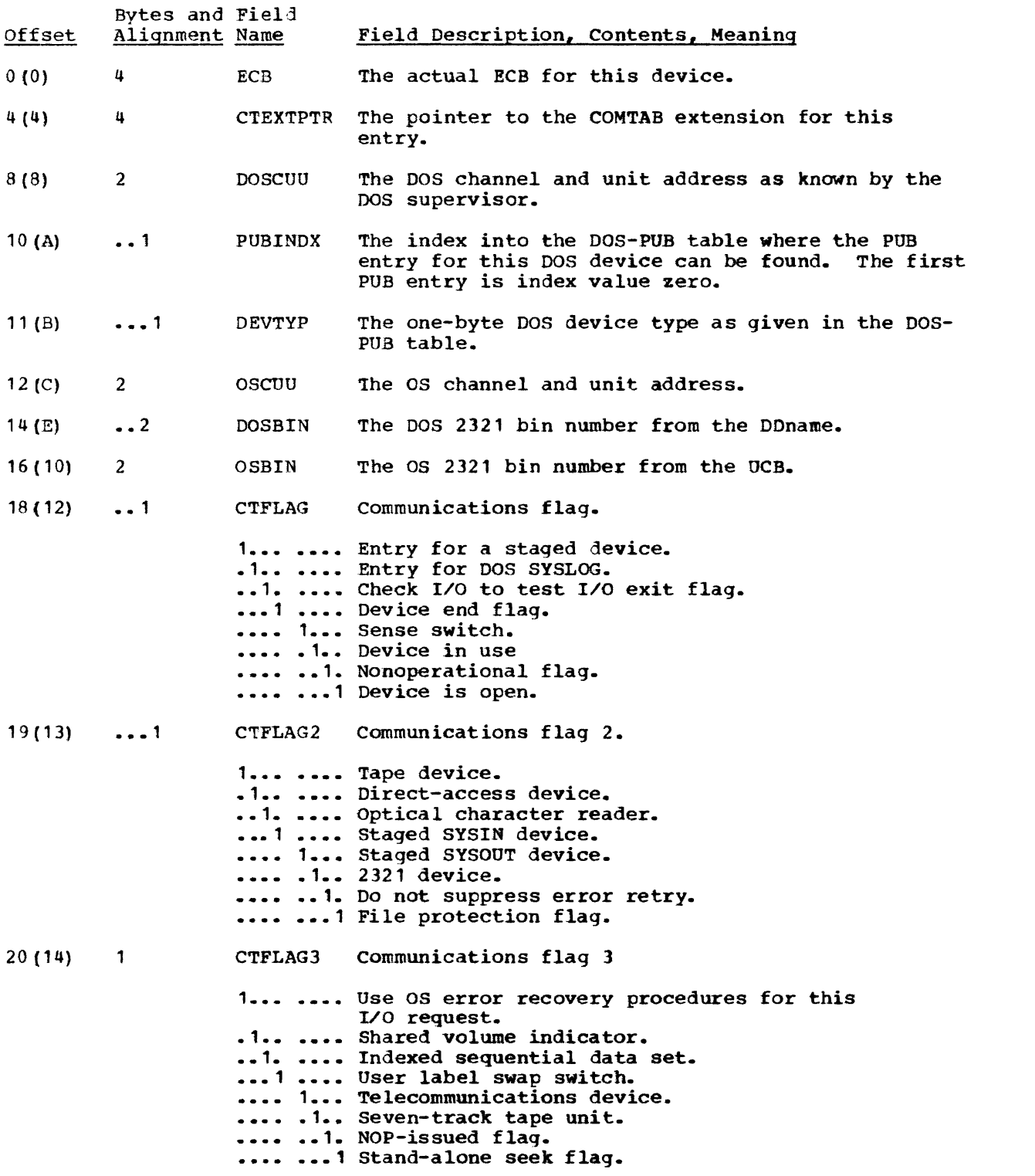

 $\cdot$ 

 $\mathcal{L}^{\pm}$ 

--------------------------------------~ ~----- ---

## Communications Table Description (Continued)

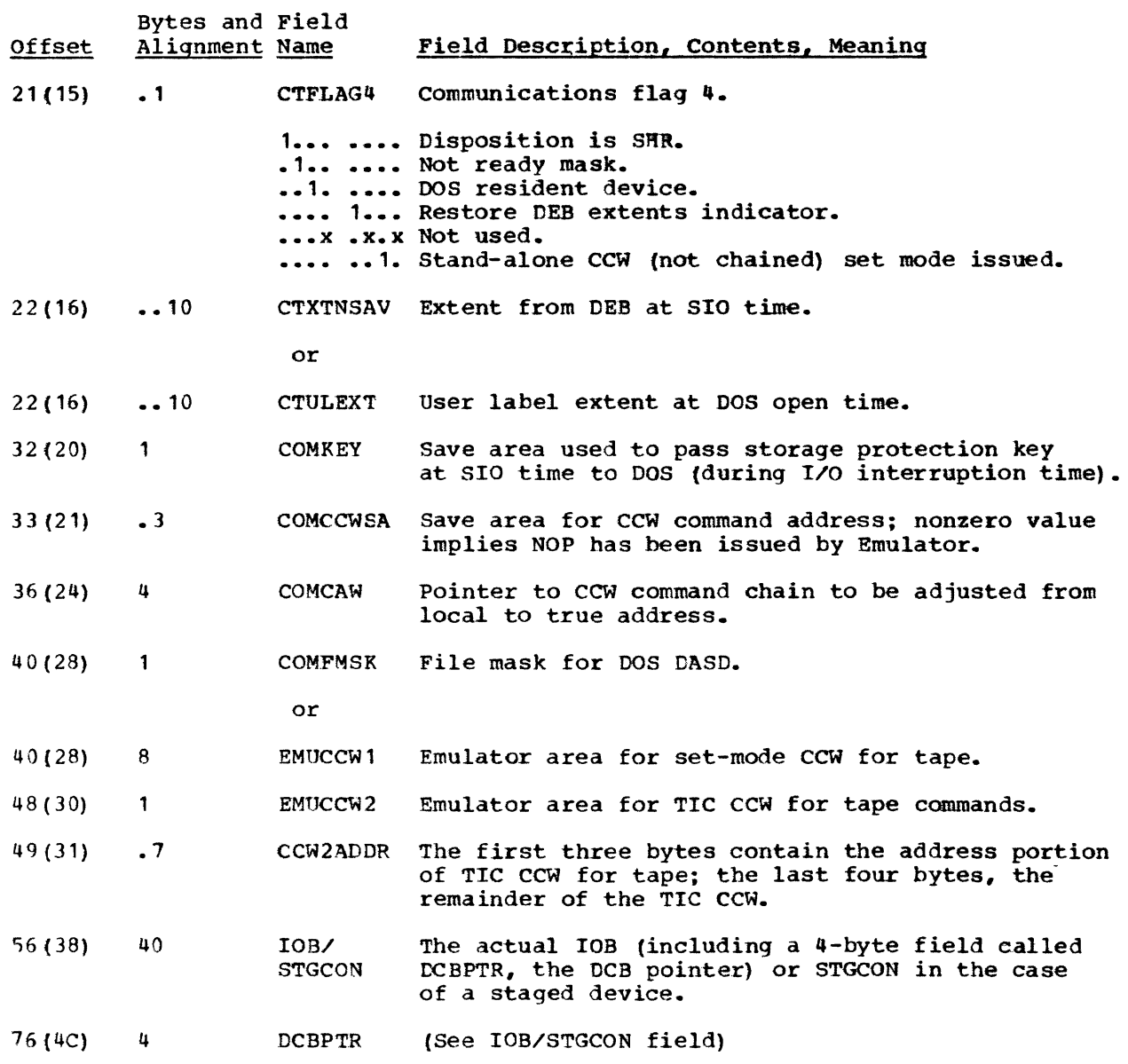

COMTAB Extension

Initialized by: IIVINT

Modified by: IIVDVS, IIVIS

Interrogated by: IIVPCE, IIVGR2, IIVDVS, IIVIS

Pointer in: COMTAB

 $\bullet$ 

The COMTAB extension (CTEXT, Figure 43) has one entry for every file residing on a shared direct-access volume. If a COMTAB entry is marked for direct-<br>on a shared direct-access volume. If a COMTAB entry is marked for directaccess device sharing, then at least one COMTAB extension entry exists that access device sharing, then at reast one commiss extension entry exists that<br>is related to the COMTAB entry. Each entry is formatted as illustrated in Figure 43.

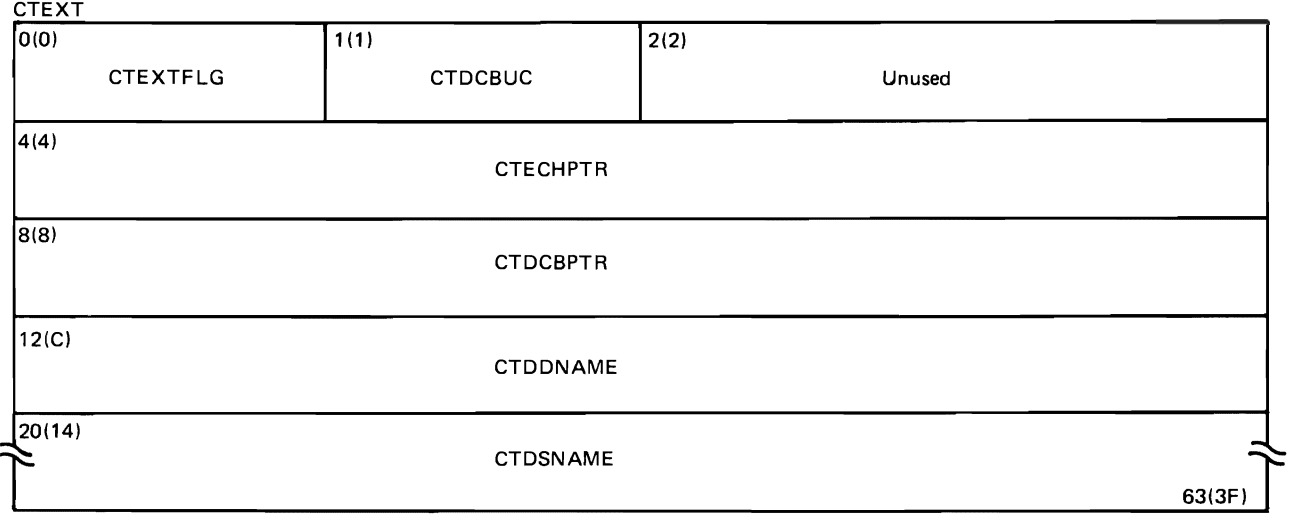

Figure 43. COMTAB Extension

## COMTAB Extension Description

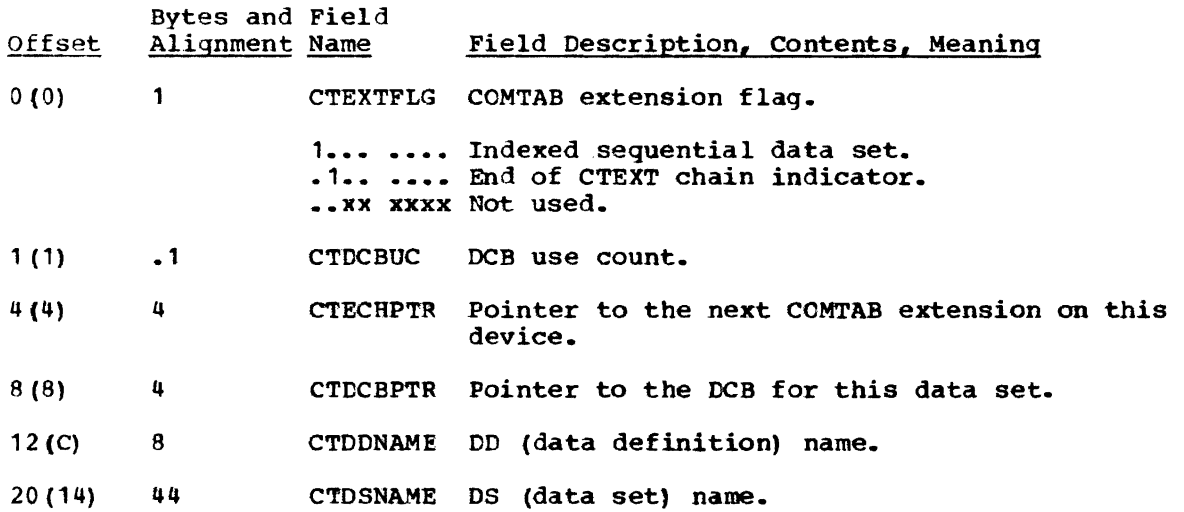

DASD Label (DLBL)

Initialized by: DOS Modified by: DOS, IIVDVS, IIVIS

Interrogated by: IIVGR2, IIVDVS, IIVIS, DOS

Pointer in: DOS open table

The DLBL represents the internal format of a DOS DLBL extent statement read from the label cylinder by DOS OPEN phases. Figure 44 shows the fields in the DLBL that are significant to the Emulator and the field description tells which modules modify or interrogate each field.

 $\ddot{\phantom{a}}$ 

410 DOS Emulator LOgic
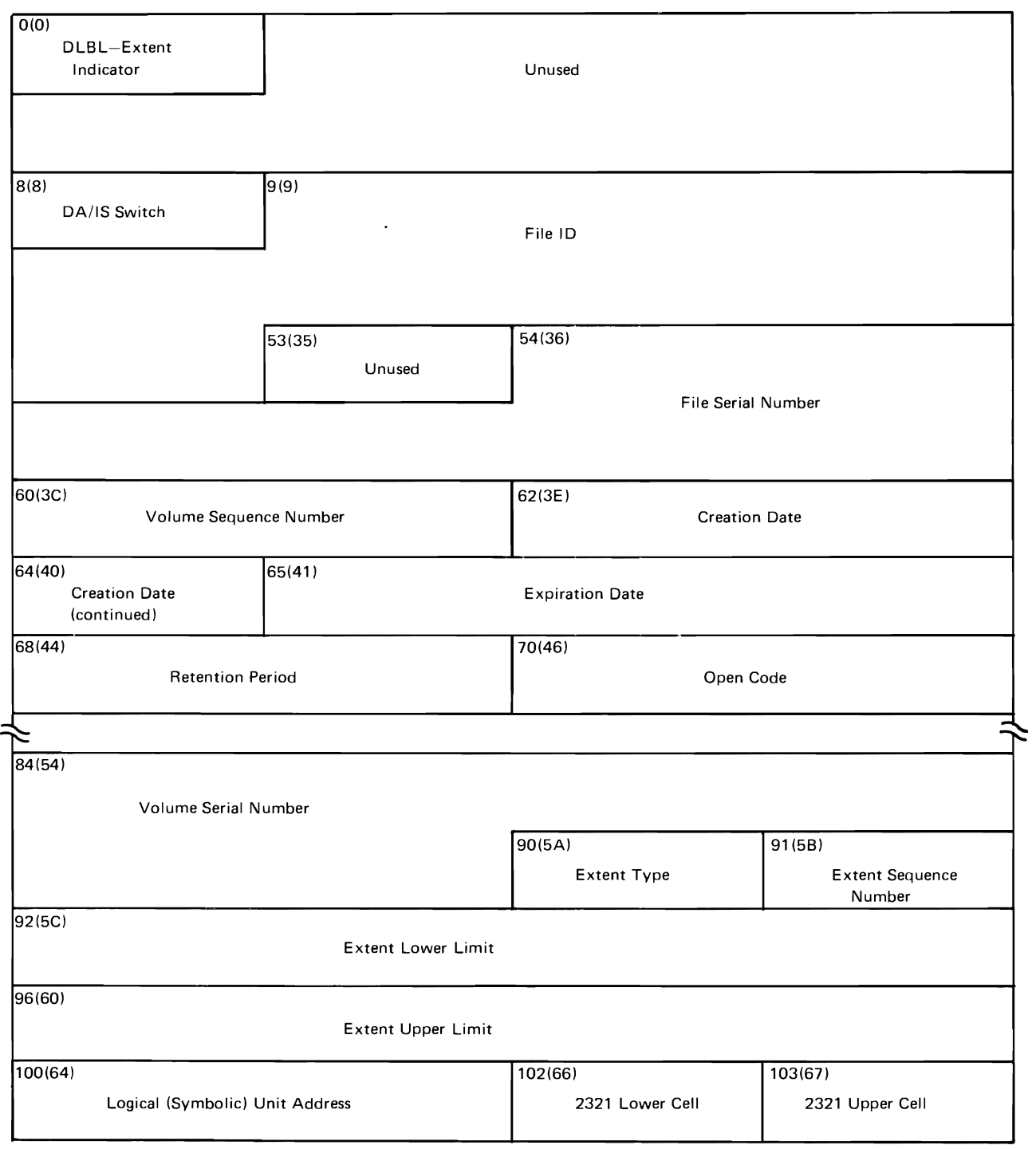

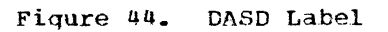

 $\overline{ }$ 

 $\sqrt{2}$ 

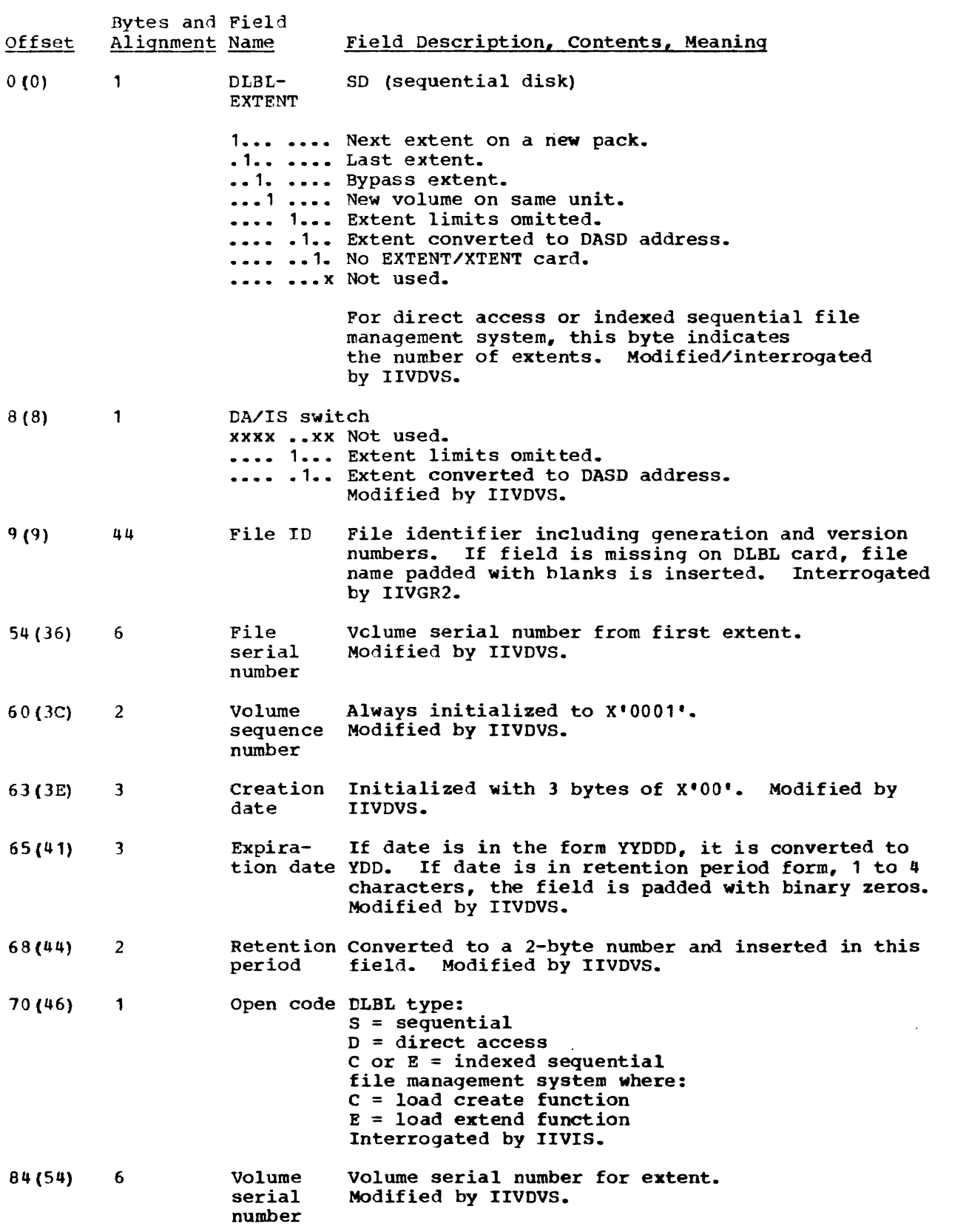

 $\sim 10$ 

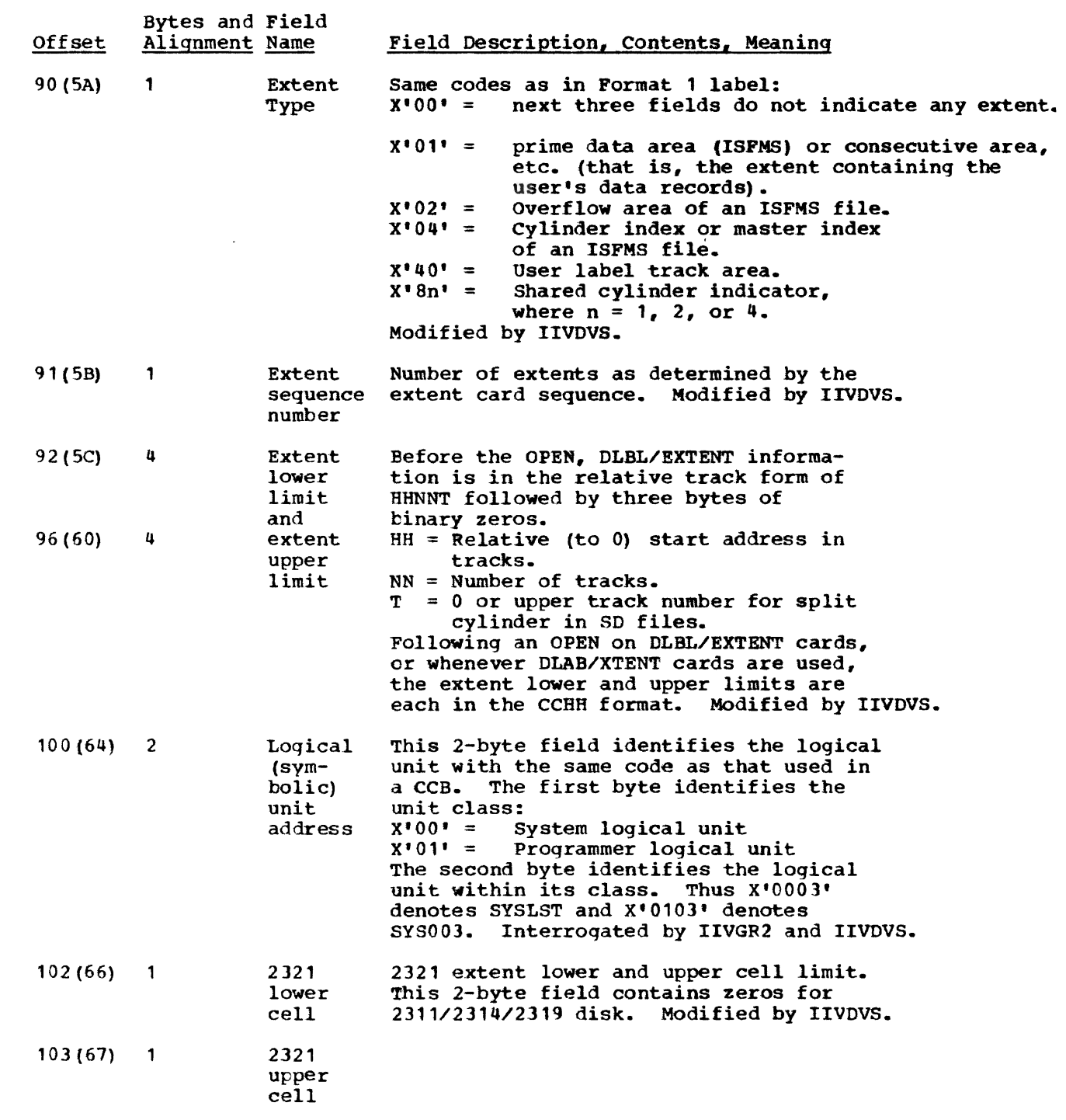

 $\sqrt{2}$ 

 $\epsilon$ 

 $\mathcal{L}^{\text{max}}_{\text{max}}$ 

### Data Control Block

Initialized by: lIVOPN {EXCP, QTAM, BTAM), IIVIS (ISAM), IIVDVS Defined by: IIVRAS (ESAM)

Modified/interrogated by: IIVSTG, IIVINT, IIVIN2, IIVOPN, IIVPCE (EXCP, QSAM, BTAM), IIVIS (ISAM), IIVSNP (BSAM)

Pointer in: lOB, COMTAB extension

Data control blocks (DCBS) describe the current use of a data set. For every data set to be processed ty a program, there is a corresponding DCB.

The foundation sections serve the same purpose in all DCBs although the formats may vary sliqhtly for different access method routines. Althouqh they are maintained primarily by data management routines, certain fields in the DCBs do contain a limited amount of information maintained or referred to by the Emulator. Figure 4S illustrates the format of this DCB. Descriptions of the fields follow the illustration.

Device Interface (ISAM only)

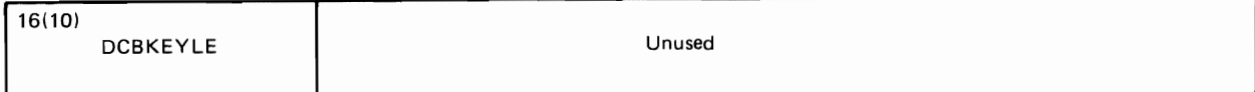

Foundation Extension

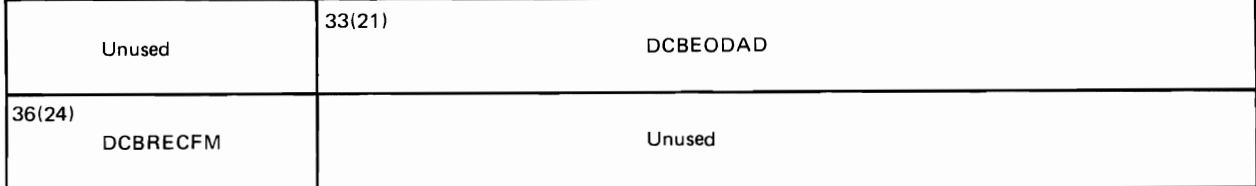

Foundation

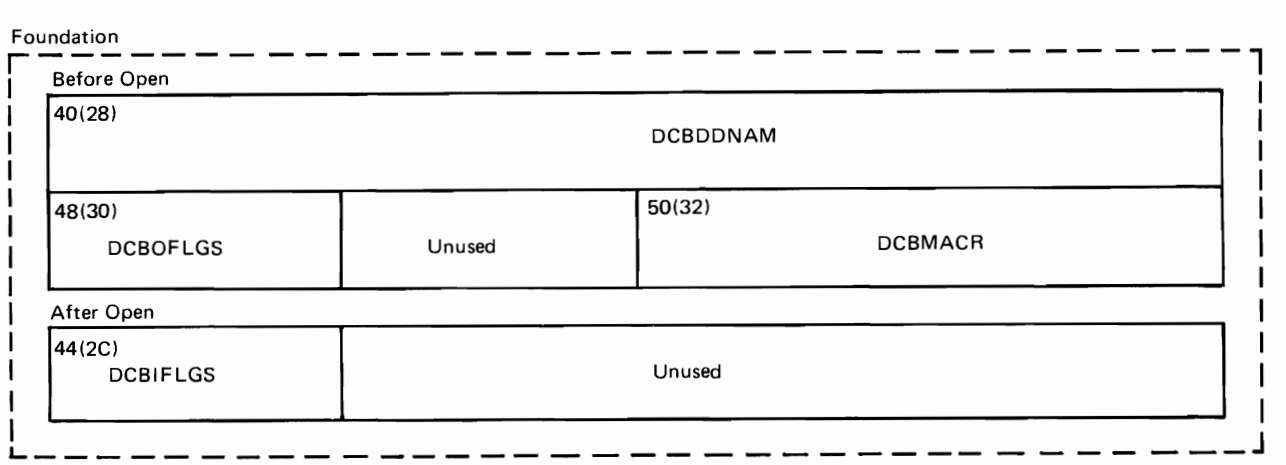

Figure 45 (Part 1 of 2). Data Control Block Fields used by the Emulator

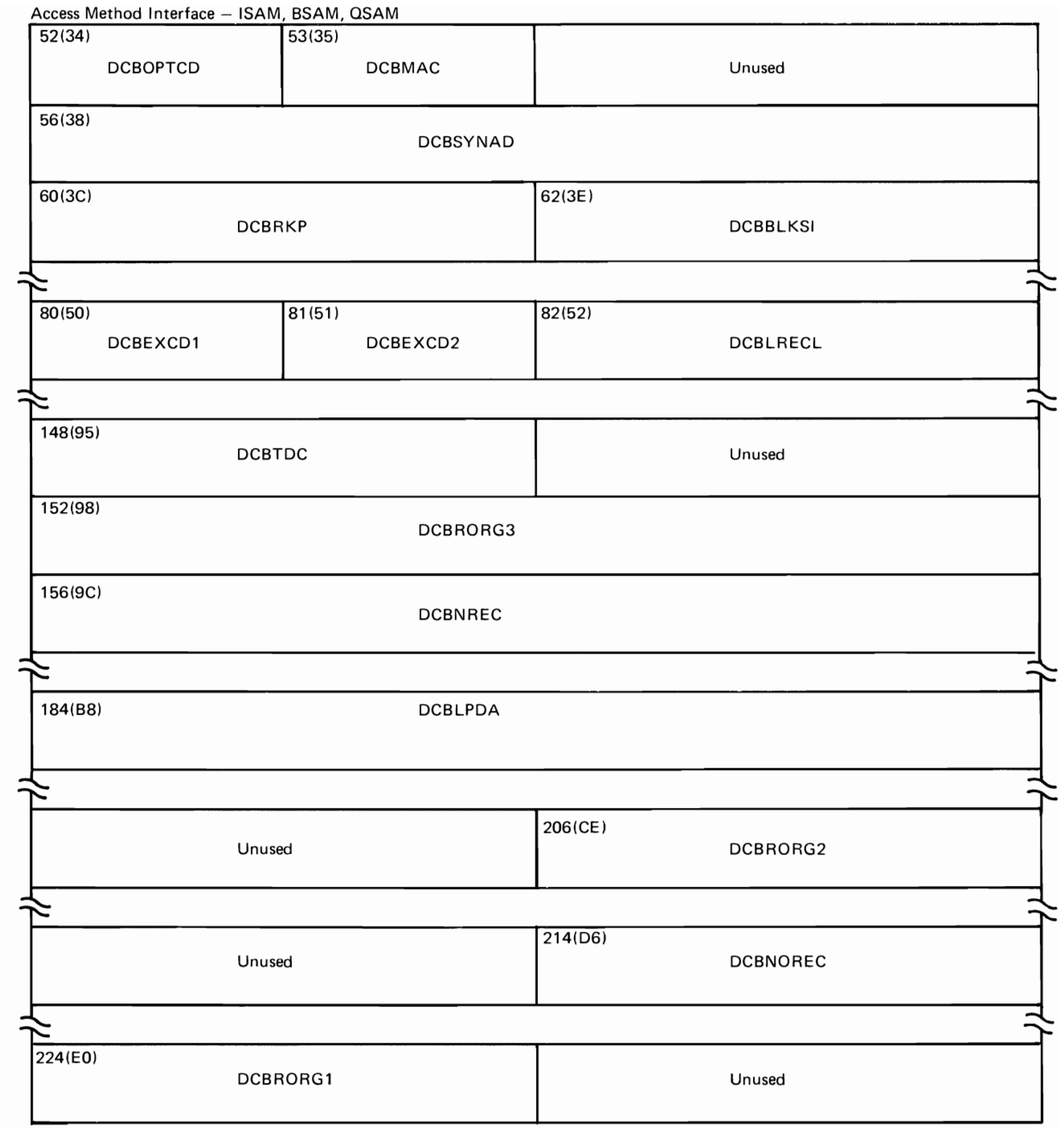

 $\blacksquare$ 

 $\blacksquare$ 

**Figure 45 (Part 2 of 2). Data Control Block Fields Used by the Emulator** 

# Data Control Block Description

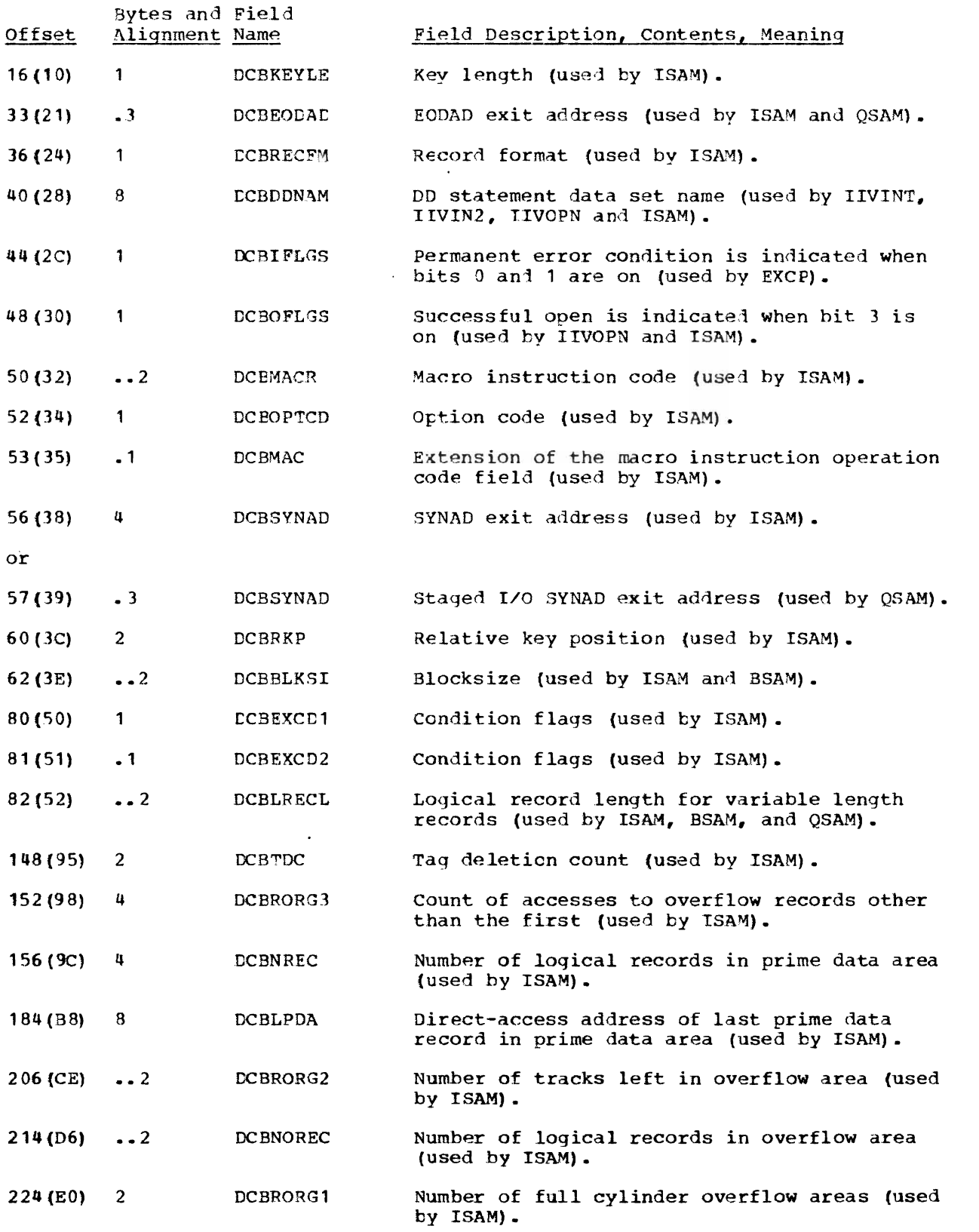

### Data Event control Block -- BISAH

Initialized by: IIVIS

 $\lambda$ 

Modified/interrogated by: IIVIS

## Pointer in: Register 1 at WRITE and CHECK time

The data event control block (DECB) is created when a READ or WRITE macro instruction is expanded. It contains information about the input or output operation requested by the macro instruction. Figure 46 shows the DECB fields used in BISAM that are significant to the Emulator.

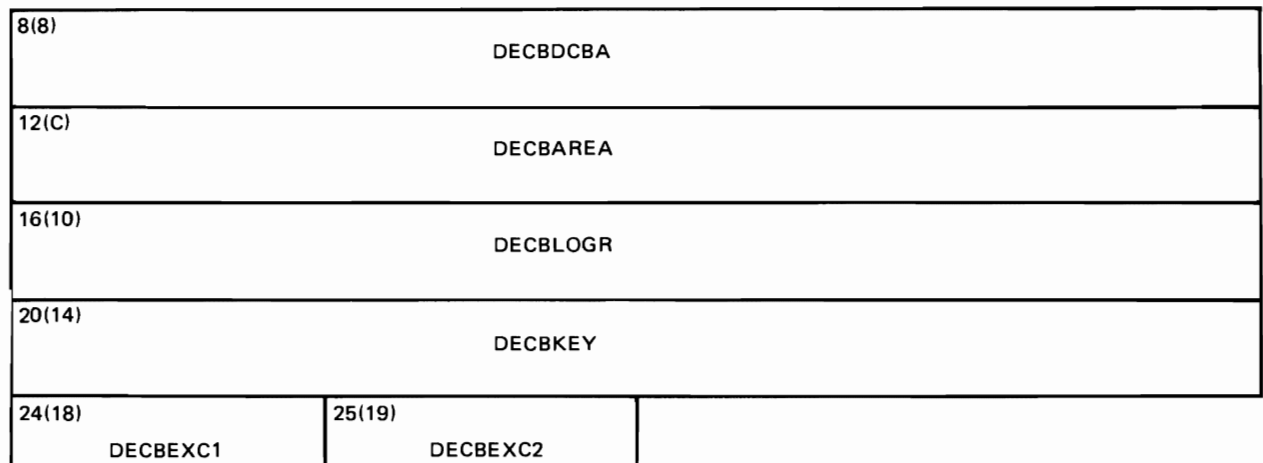

Figure 46. Data Event Control Block -- BISAM Fields Used by the Emulator

Data Event Control Block -- BtSAM Description

*t'*   $\blacktriangledown$ 

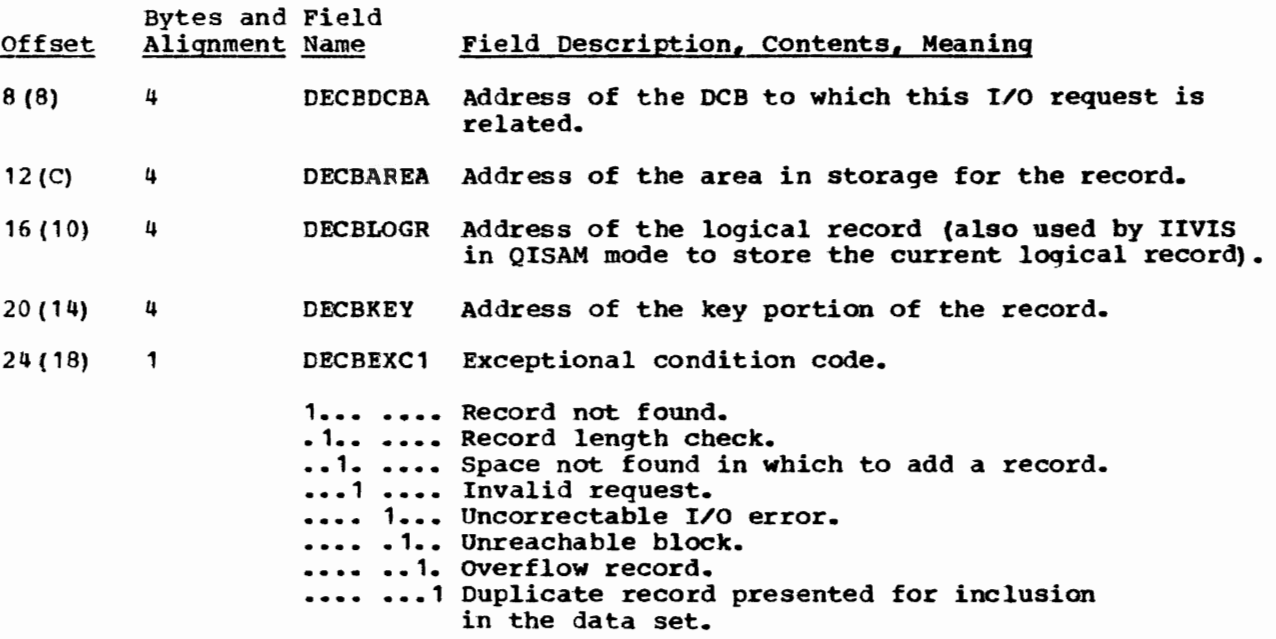

Page of GY26-3741 Revised July 25,1972 By TNL GN26-8021

Offset Bytes and Field Field Description, Contents, Meaning 25 (19) .1 DECBEXC2 Exceptional condition code. **.• 1.** Execution of the last channel program was instituted by an asynchronous routine. **••• 1** Previous macro instruction was READ RU. xxxx xx.. Reserved bits.

### Data Extent Block

Initialized by: OS

Modified by: IGG019SA

Interrogated by: IIVOPN, IIVDVS, IIVPCE

Pointer in: DCE

The data extent block (CEB) contains an extension of information in the data control block (DCB). Every DEB is associated with a DCB, and the two point to each other. The DEE contains information concerning the physical characteristics of a data set.

Each DEB consists of one 32-byte base plus:

- One 4-byte extension if the data set is to be processed on unit-record or magnetic tape devices.
- One 16-byte extension for each extent if the data set is to be processed on a direct-access device.

Figure 47 shows the DEB fields used by the Emulator. A complete description of the DEB is contained in the publication System Control Blocks for OS or System Data Areas for OS/VS.

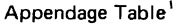

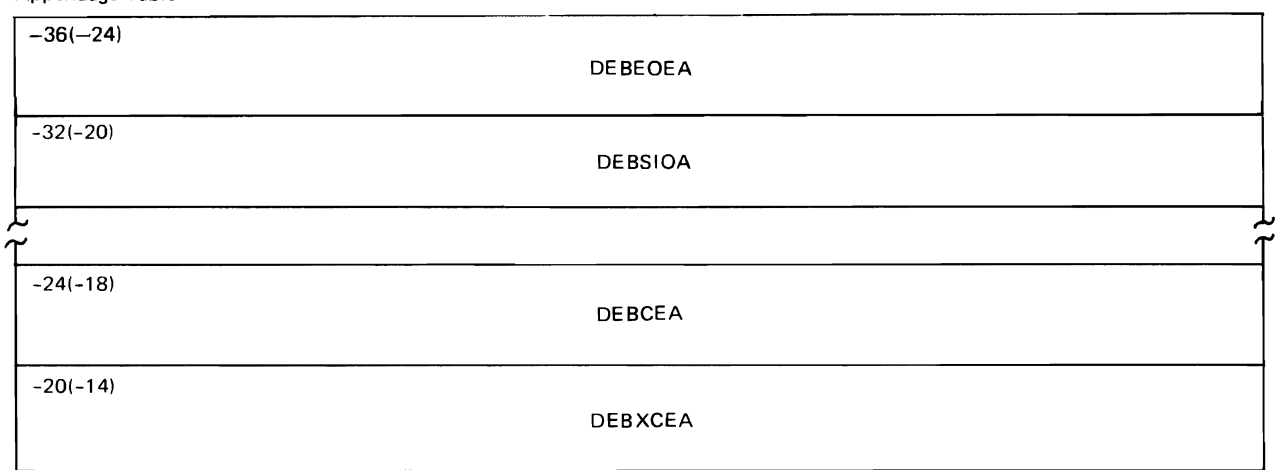

### Direct-Access Storage Device Section <sup>2</sup>

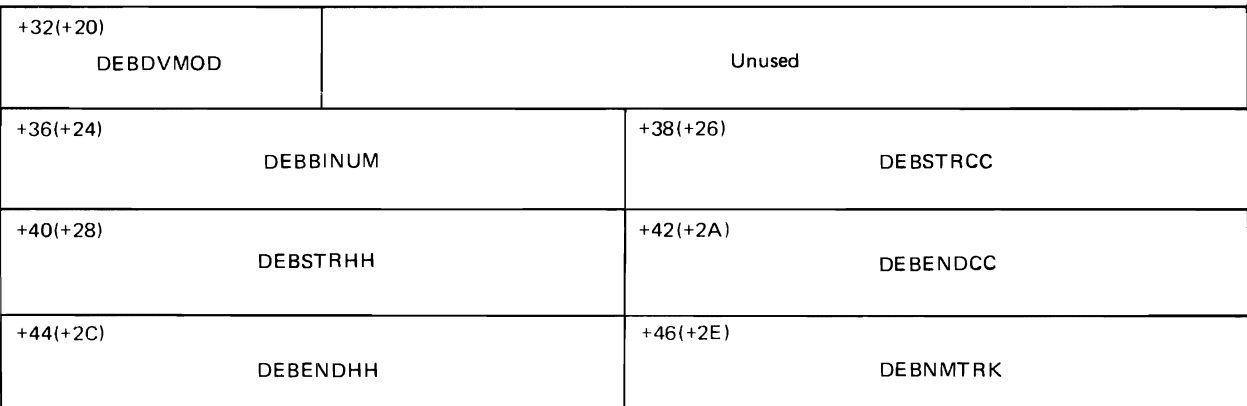

 $^1$  The Emulator includes the start-I/O appendage, channel-end appendage, and abnormal-end appendage routines.

The start-I/O appendage modifies these fields to extend the extent to cover the whole DASD volume.

Figure 47. Data Extent Block (Ordinary) Fields Used by the Emulator

# Data Extent Block Description

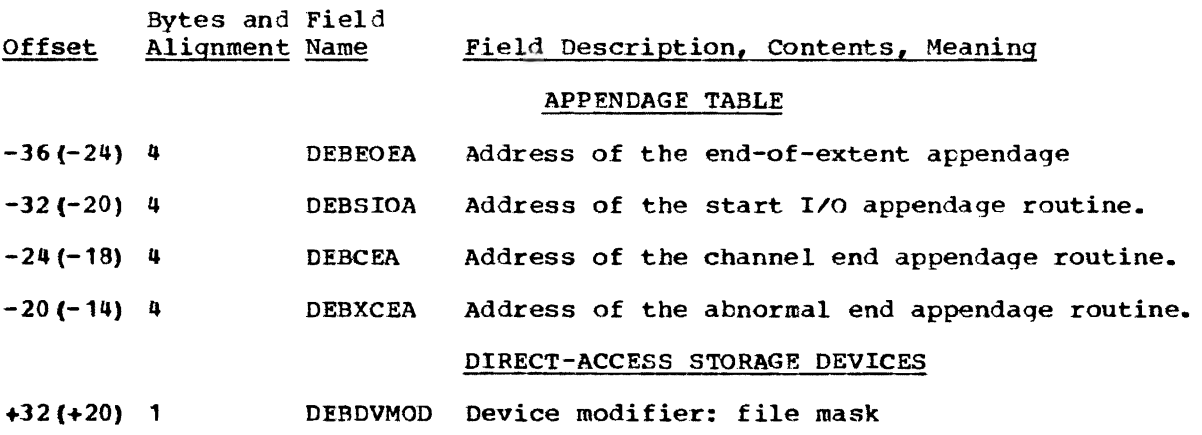

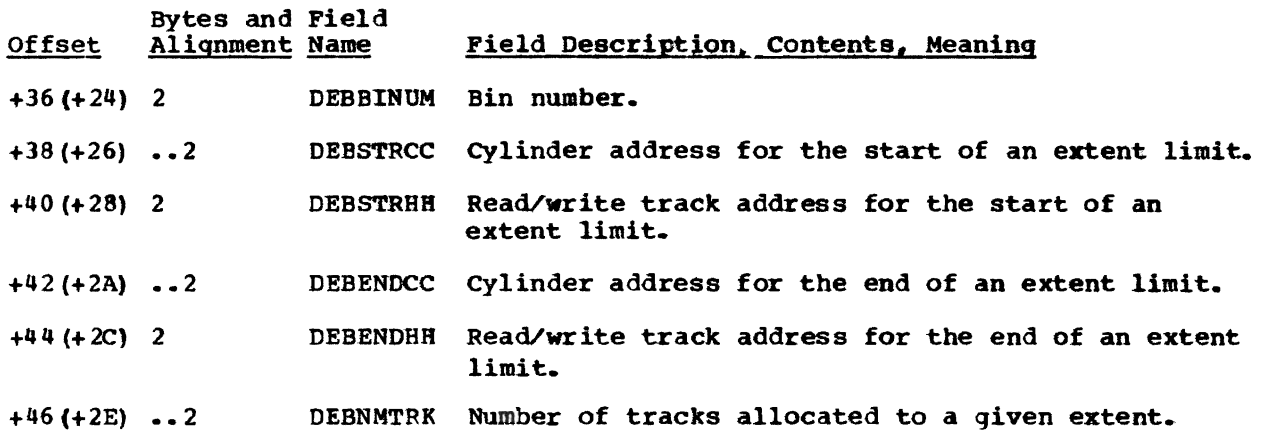

## Data Set Control Block -- Identifier (Format 1)

Initialized by: OS space allocation routine or DOS open routine

Modified by: OS, DOS

Interroqated by: OS, DOS, IIVDVS, IIVVIO, IIVOPN

Located in: VTOC

This data set control block (DSCB) describes the characteristics and up to three extents of a data set. Figure 48 shows the format of the fields of a format 1 DSCB that are significant to the Emulator. Descriptions of the fields follow the illustration.

 $\ddot{\phantom{a}}$ 

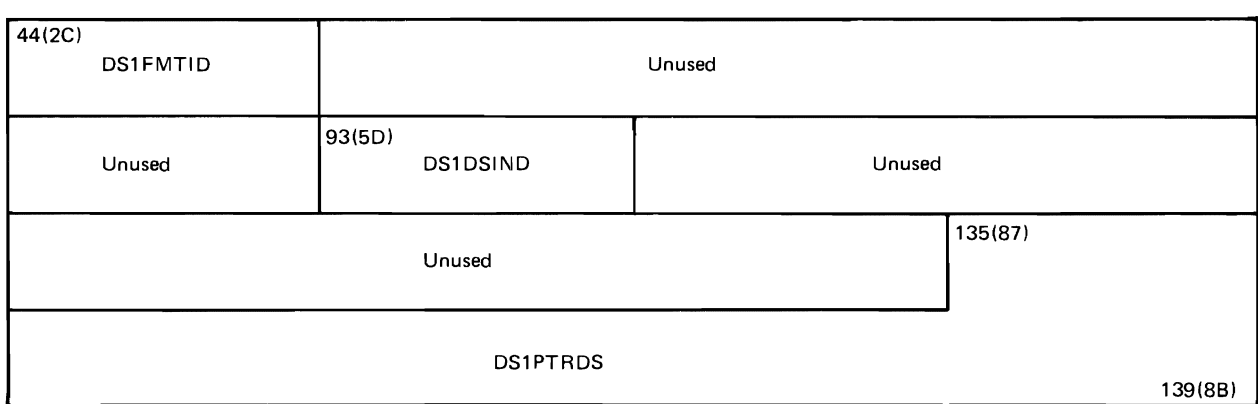

Figure 48. Data Set control Block -- Identifier (Format 1) Fields Used by the Emulator

Data Set Control Block **--** Format 1 Description

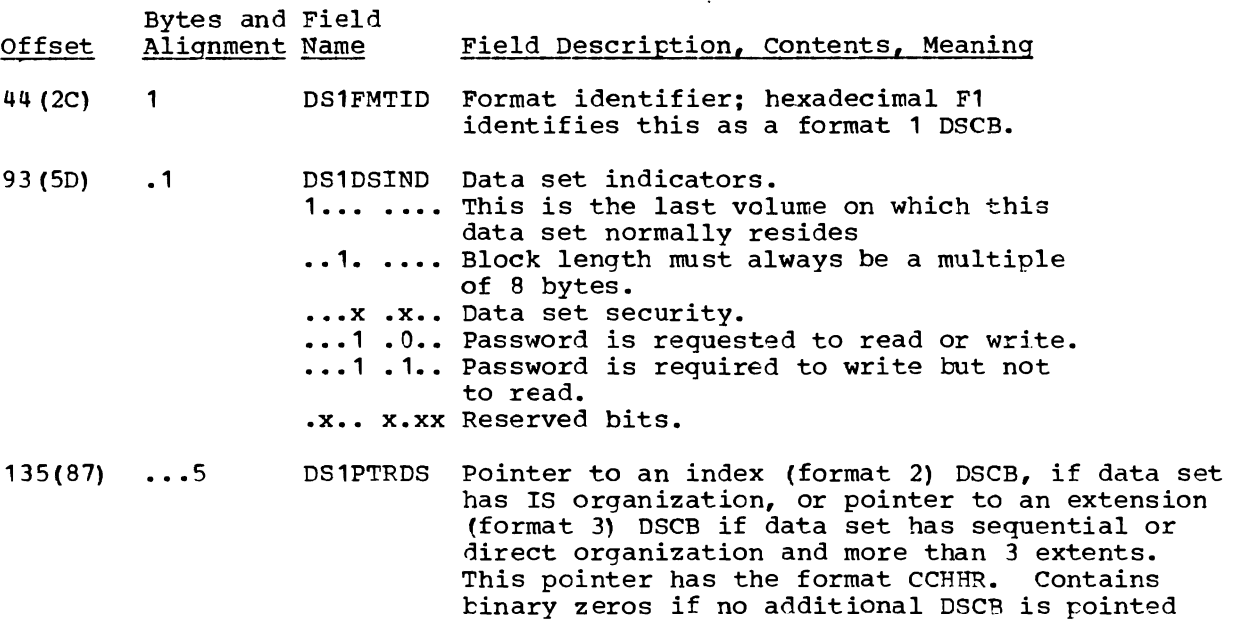

Data Set Control Block -- Extension (Format 3)

Initialized by: OS space allocation routine or DOS open routine

to.

Modified by: OS, DOS

Interrogated by: OS, DOS, IIVDVS, IIVVIC, IIVOPN

Pointer in: DSCB **--** identifier (format 1)

This data set control block (DSCB) describes up to 13 additional extents that cannot be described in an identifier (format 1) DSCB. All fields are cannot be described in an identifier (format 1) DSCE. All fields are<br>significant to the Emulator. It is pointed to by an identifier (format 1)<br>ESCB. (For format see <u>System Control Blocks</u> for OS or <u>System Data Areas</u> for ESCB. (For format see System Control Blocks for OS or System Data Areas for OS/VS.)

### Data Set Control Block -- VTOC (Format 4)

Initialized by: volume-initializing utilities Modified by: OS, DOS Interrogated by: OS, DOS, IIVOPN Identified by: A U4-byte entry of X'04'

This data set control block (DSCB) describes the volume table of contents (VTOC) data set. It is always the first DSCB in the VTOC. "'iqure 49 shows the format of the fields a VTOC (format 4) DSCB that are significant to the Emulator. Descriptions of the fields follow the illustration.

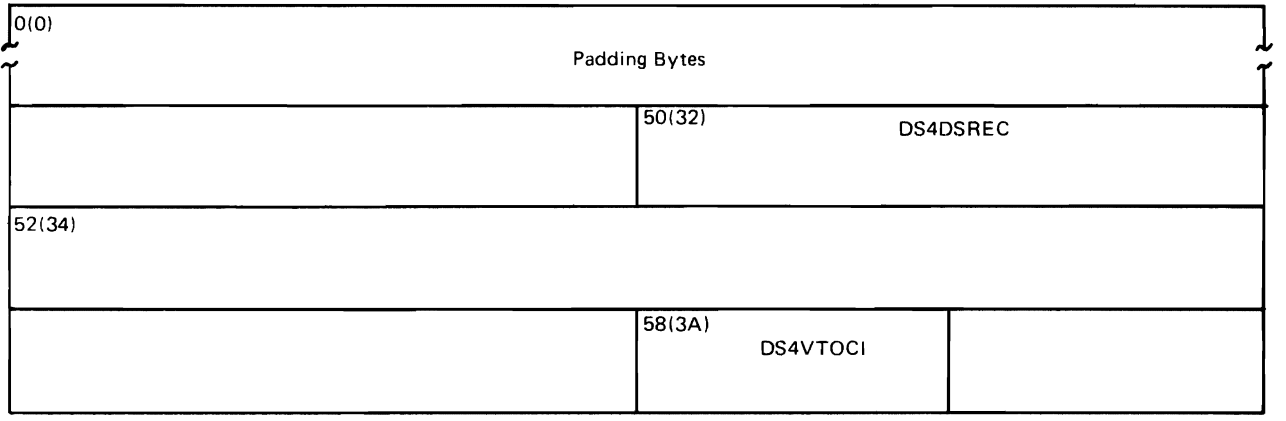

 $\ddot{\phantom{a}}$ 

 $\Box$ 

 $\mathcal{L}$ 

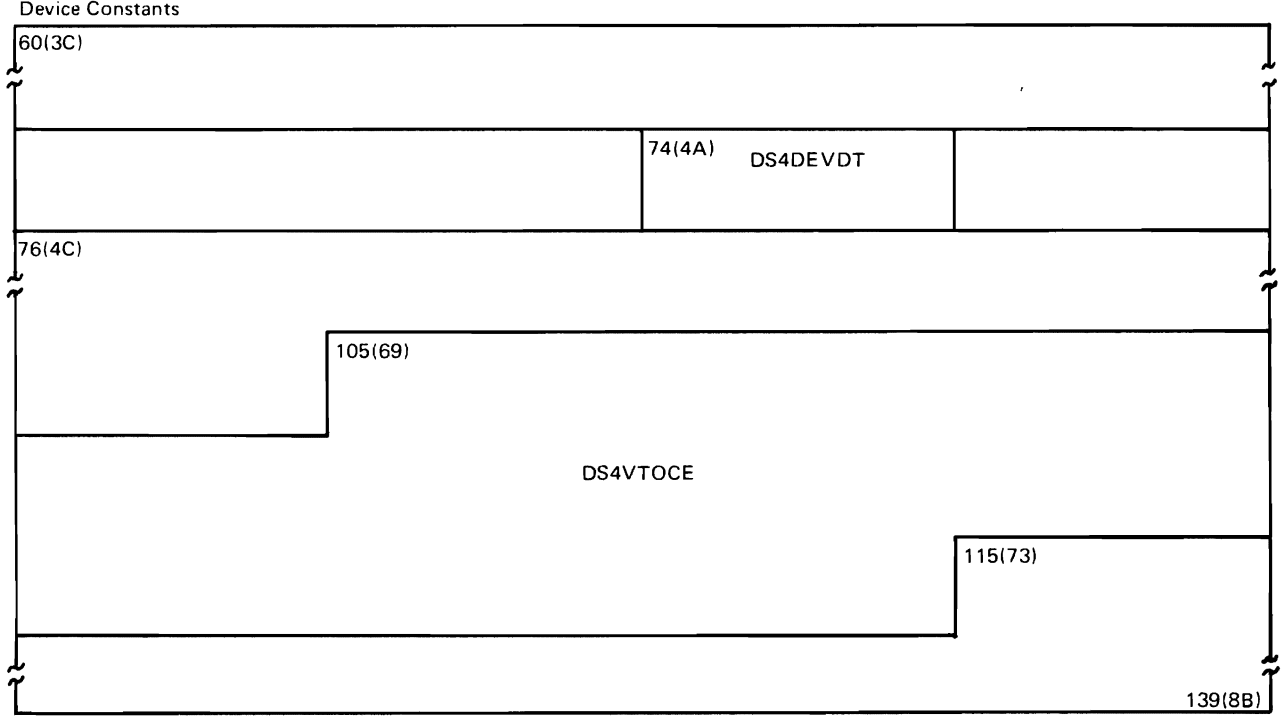

Figure 49. Data Set Control Block -- VTOC (Format 4) Fields Used by the<br>Emulator

Data Set Control Block -- Format 4 Description

 $\overline{ }$ 

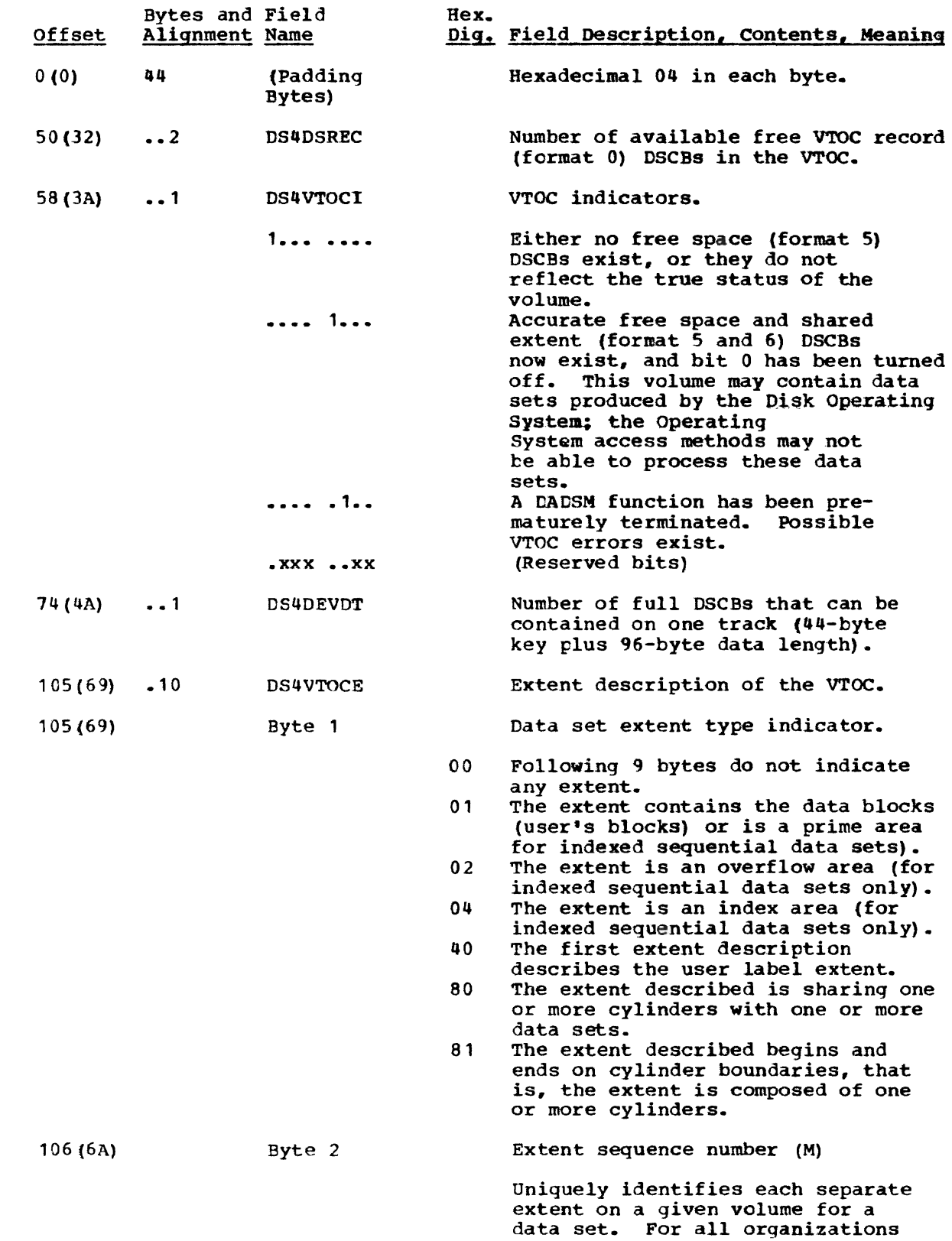

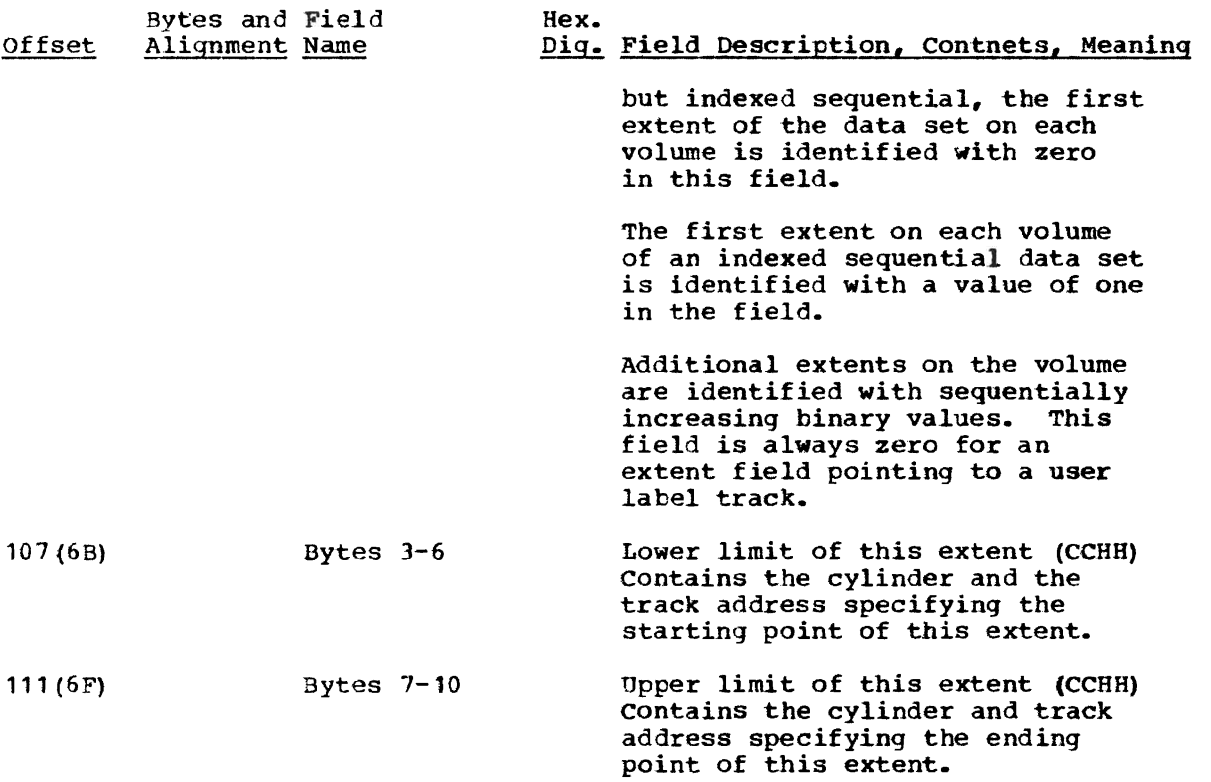

## Diagnostic Block (DiAG Block)

Initialized by: IIVRCP

Modified by: IIVRCP, IIVRCW

Interrogated by: IIVRCW, IIVRCP

Pointer in: RASCONS (RASDIAG)

The diagnostic block (Figure 50) is used to adjust and readjust the data address portion of the CCWs from DOS lccal addresses to OS true addresses, then back to DOS local addresses.

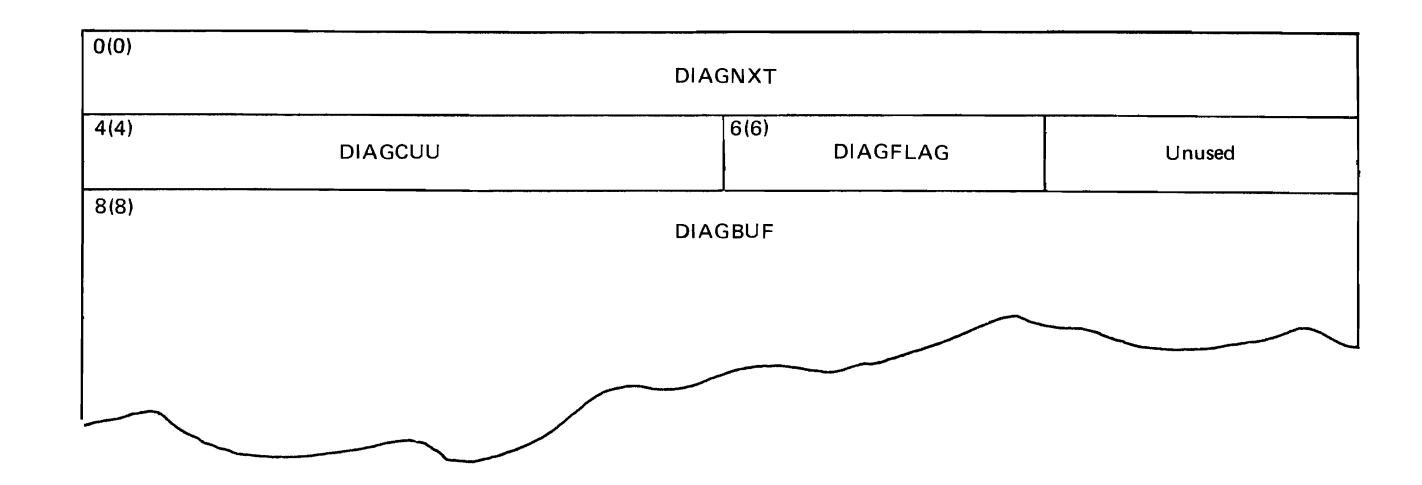

Figure 50. Diagnostic Block

Diagnostic Block Description

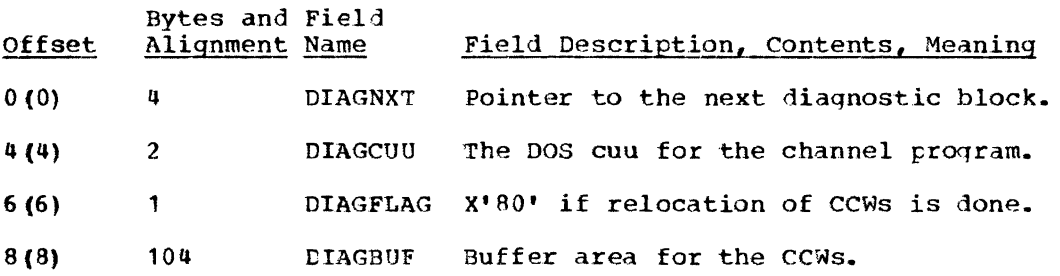

### DTFIS ADD-RETRVE-ADDRTR and DTFIS Load Tables

Initialized by: TIVIS

Modified by: IIVIS

Interroqated by: IIVIS, IIVGR2

Pointer in: DOS register 1 when a DOS I/O macro is issued

When the DTFIS (define the file for indexed sequential) macro instruction is encountered at assembly time, the assembler builds a DTF table tailored to the DTF parameters. The table contains:

- A device CCB.
- A V-type statement used by the linkage editor to resolve the linkage to the logic module associated with this DTF.
- Logic indicators such as one I/O area, two I/O areas, and device type.
- Addresses of all of the areas and controls used by this device (except work files).

Those parts of the DTFIS ADD-RETRVE-ADDRTR table and the DTFIS Load table that are significant to the Emulator as shown in Figures 51 and 52, respectively.

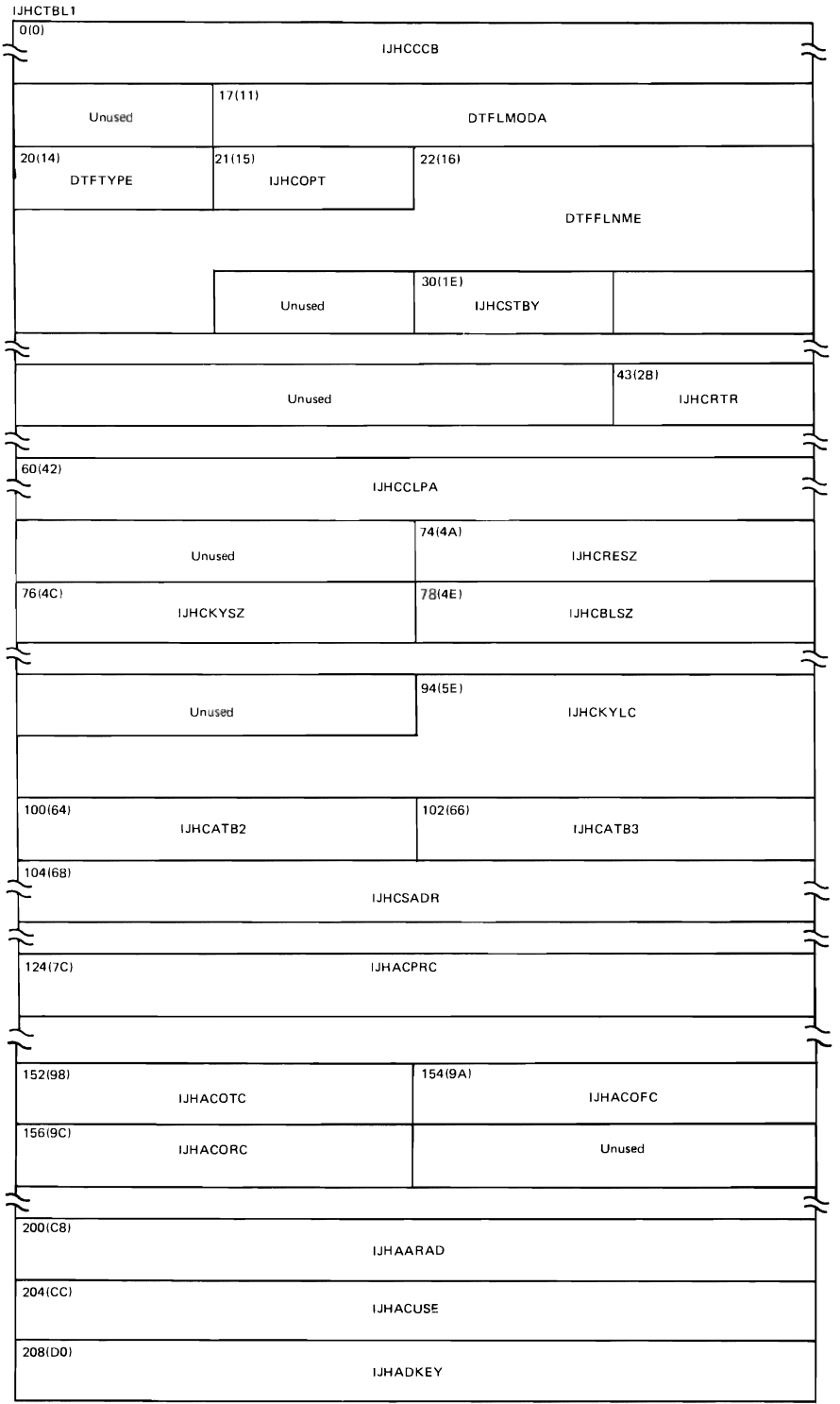

 $\ddot{\phantom{0}}$ 

 $\overline{a}$ 

Figure 51 (Part 1 of 2). DTFIS ADD-RETRVE-ADDRTR Table

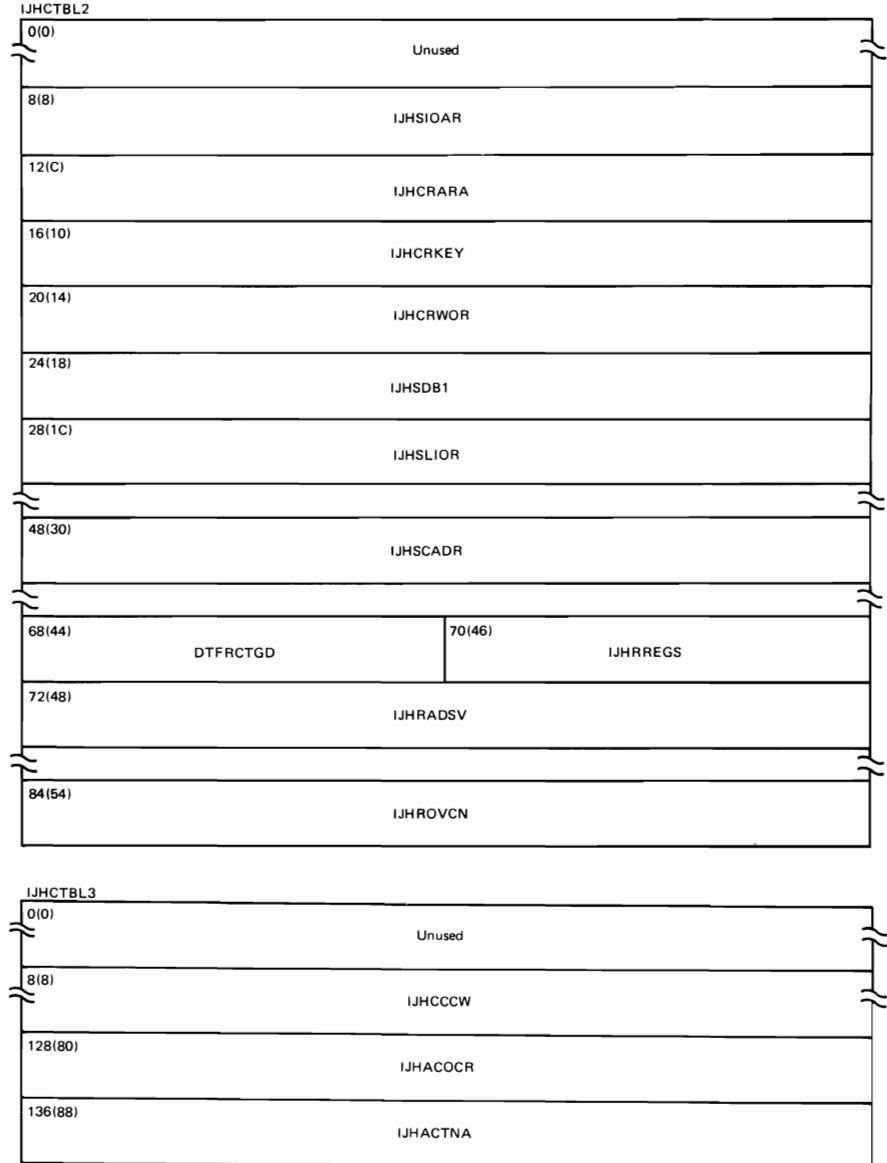

 $\overline{C}$ 

 $\sqrt{2}$ 

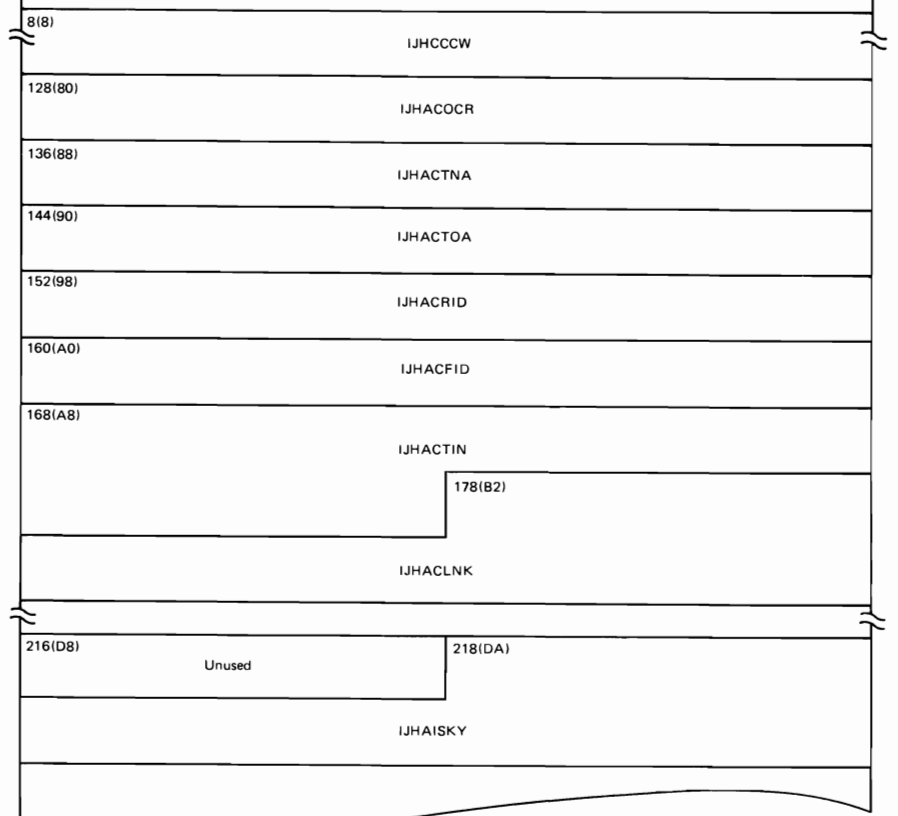

Figure 51 (Part 2 of 2). DIFIS ADD-RETRVE-ADDRTR Table

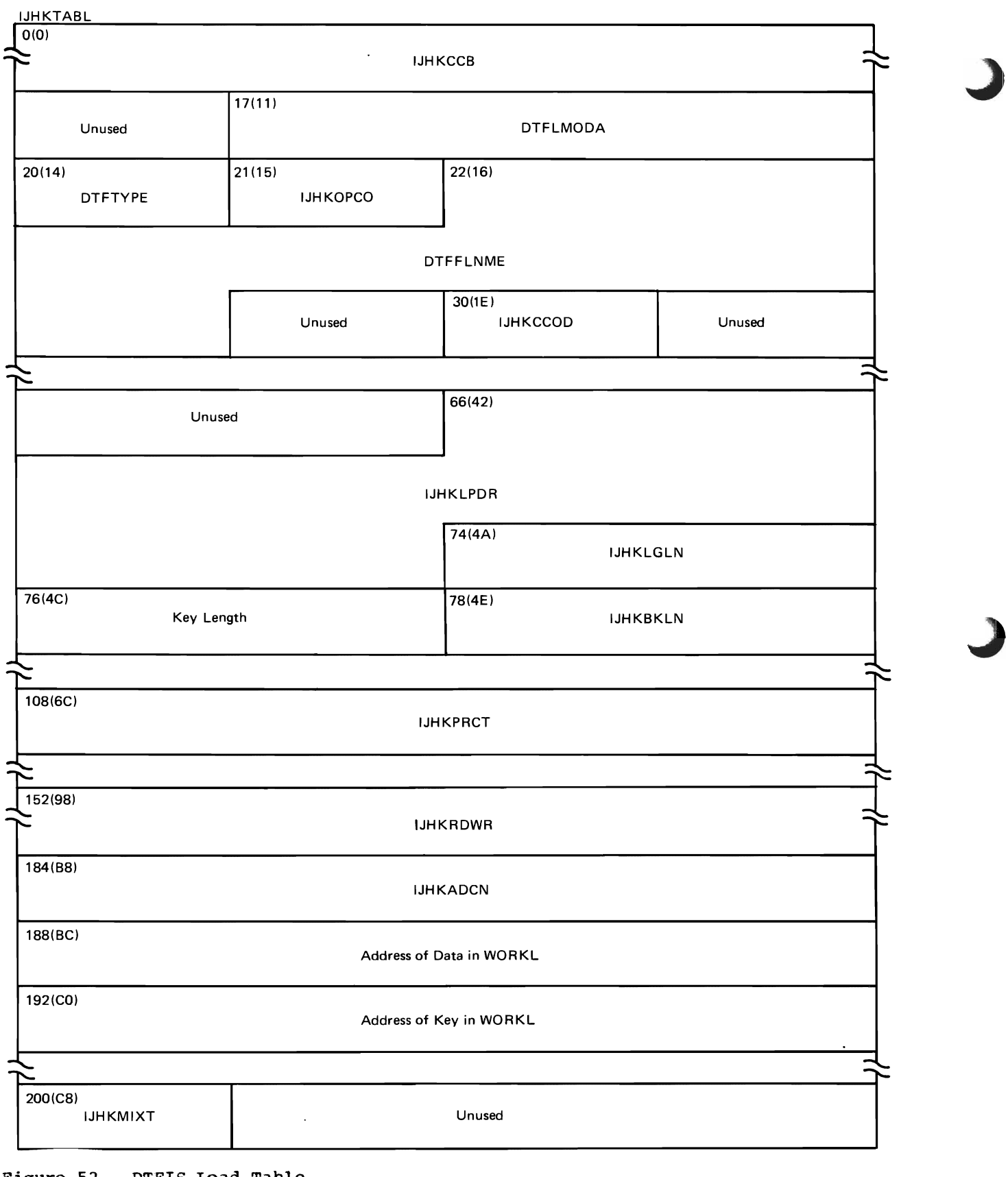

Figure 52. DTFIS Load Table

# DTFIS ADD-RETRVE-ADDRTR Table Description (Part 1)

 $\overline{ }$ 

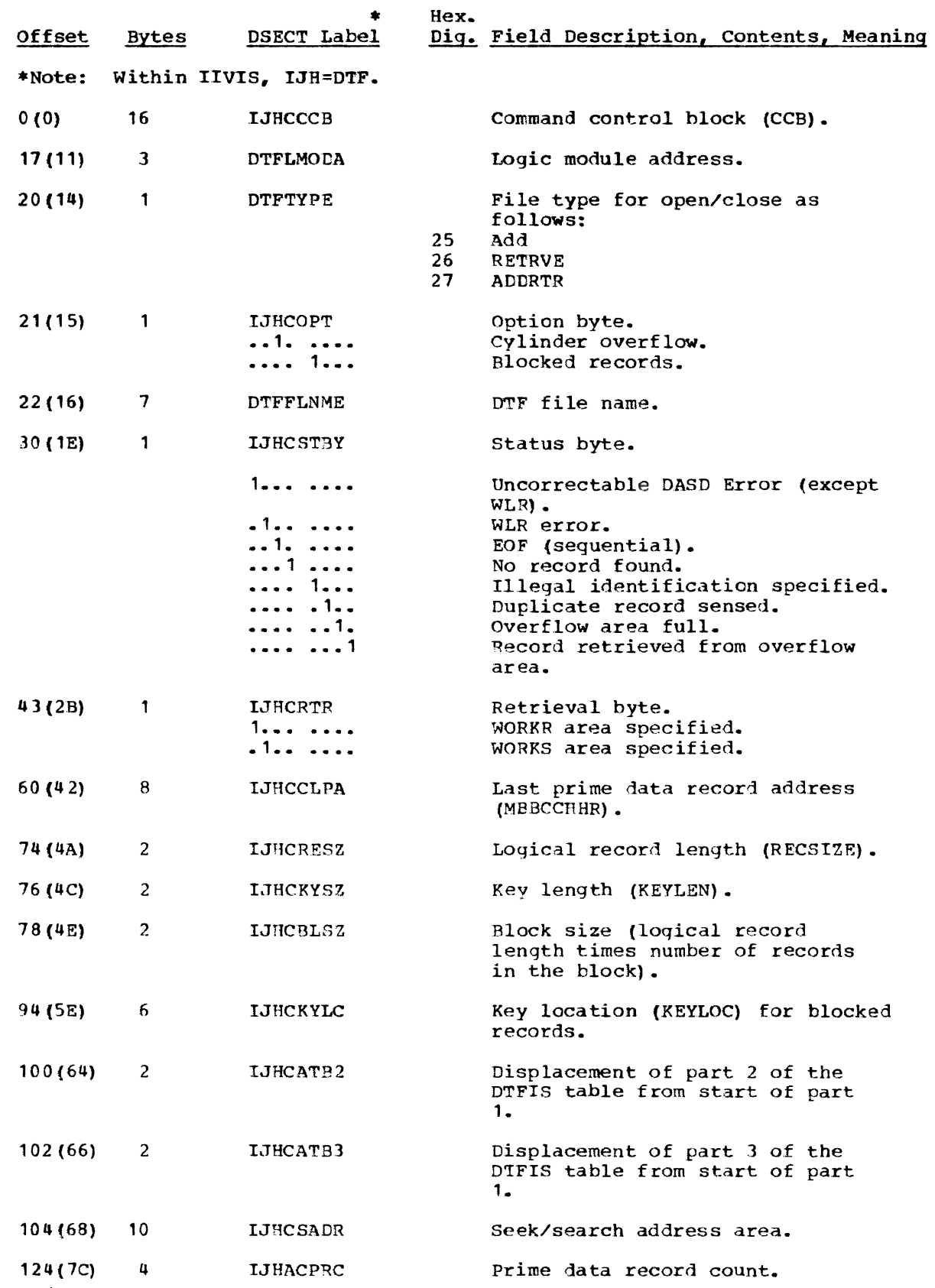

 $\bullet$ 

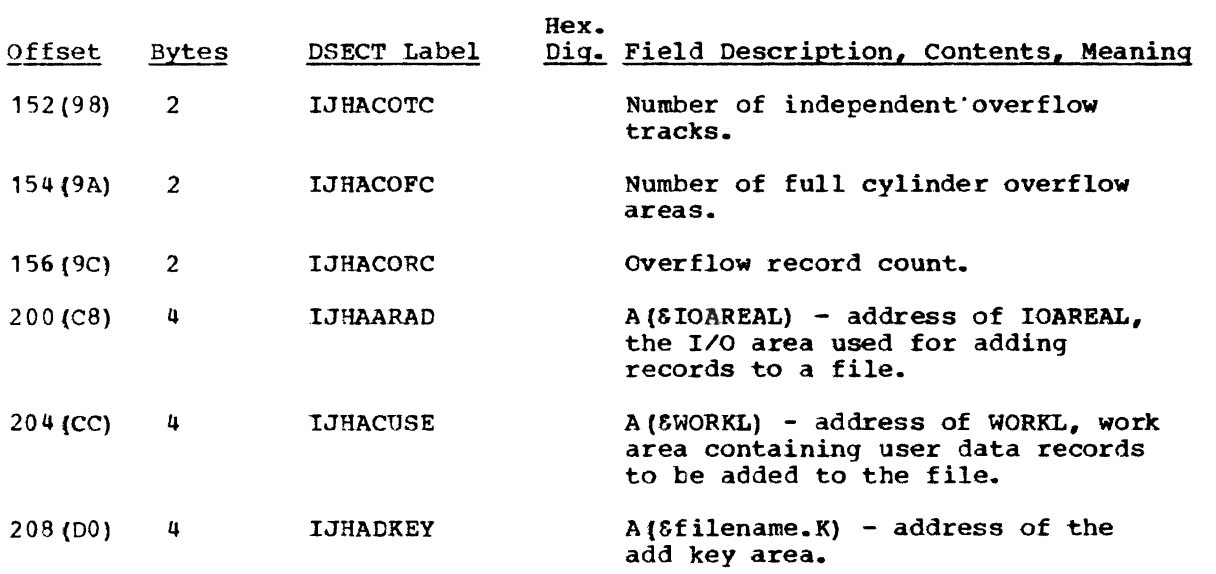

 $\sim 10^7$ 

 $\hat{\boldsymbol{x}}$ 

 $\mathcal{A}^{\mathcal{A}}$ 

 $\sim$ 

# DTFIS ADD-RETRVE-ADDRTR Table Description (Part 2)

 $\epsilon$ 

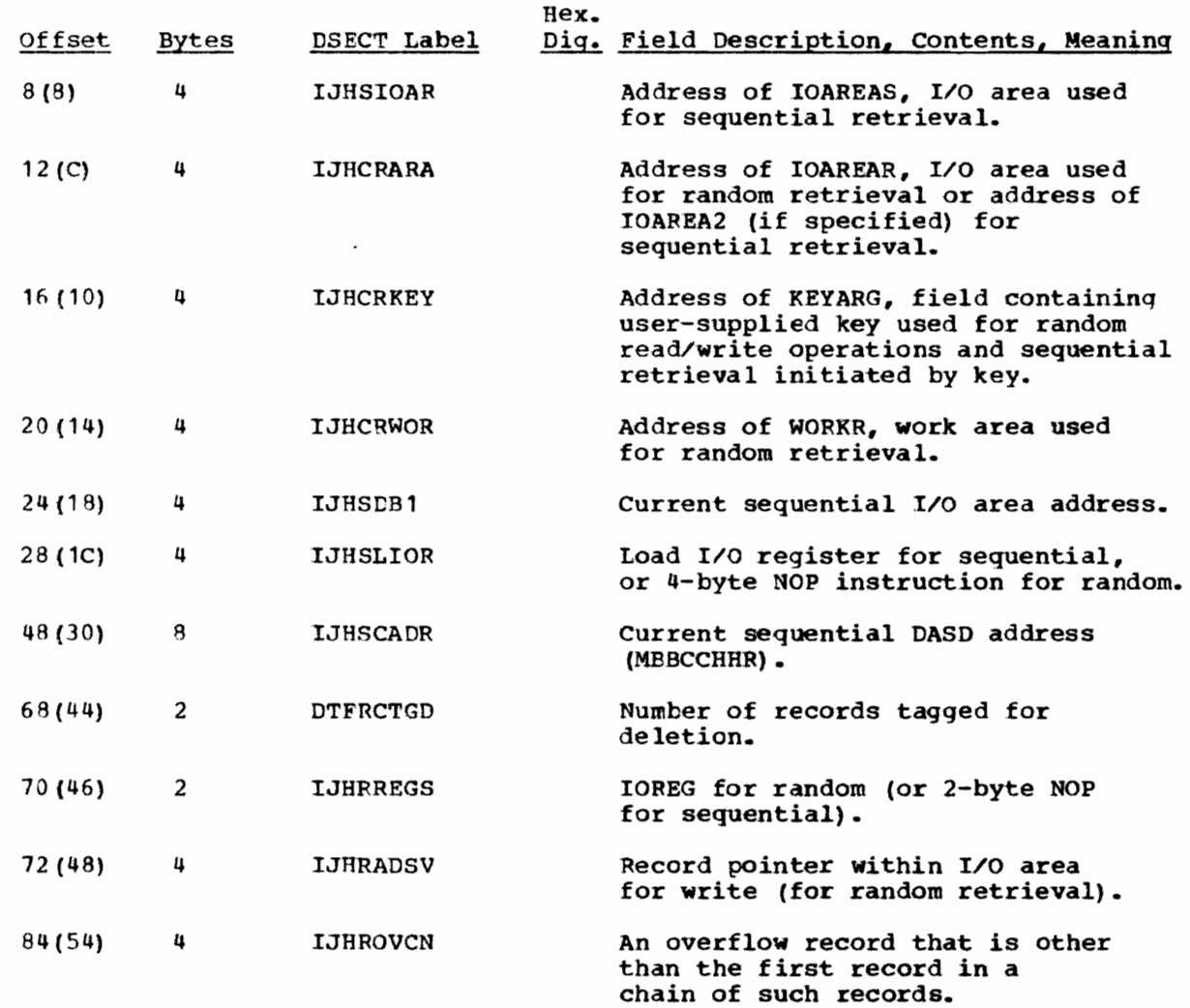

# DTFIS ADD-RETRVE-ADDRTR Table Description (Part 3)

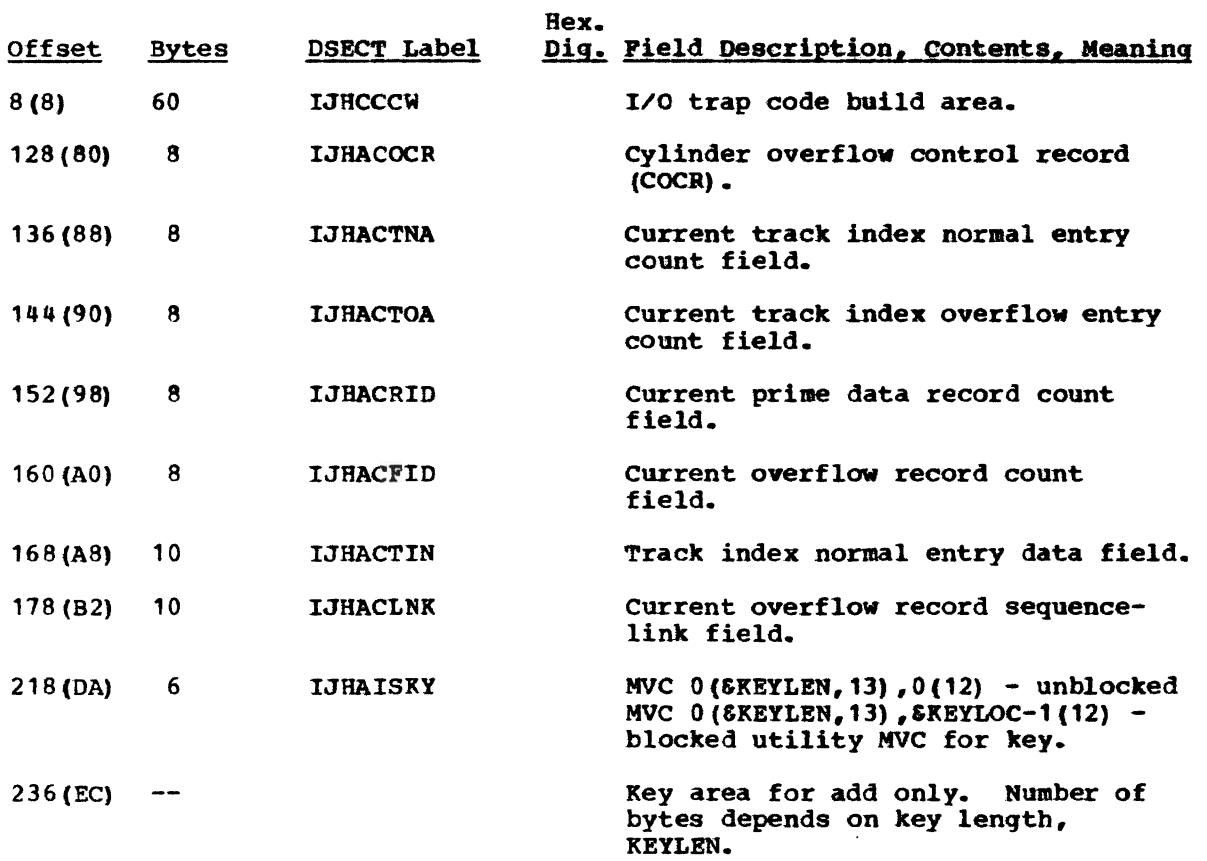

 $\ddot{\phantom{0}}$ 

# DTFIS Load Table Description

 $\subset$ 

 $\subset$ 

 $\overline{C}$ 

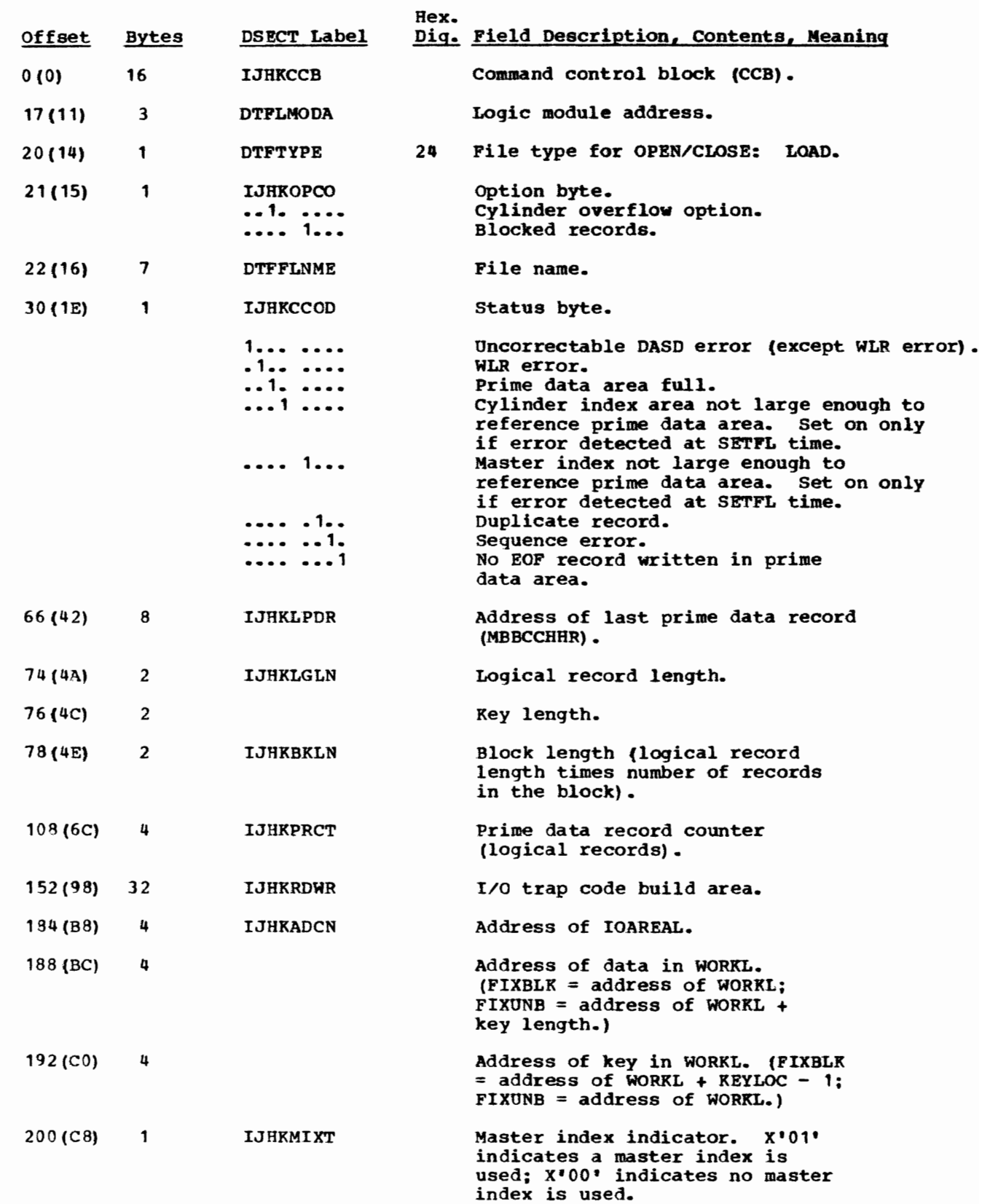

Data Areas 433

### Event Control Block

Initialized by: IIVINT

Modified by: IIVPCE, IIVSTG, IIVRTE, IIVCHK

Pointer in: lOB

The event control block (ECB, Figure 52) is used for communication between various components of the control program, as well as between processing programs and the control program. It is located in COMTAB and is used as specified in EXCP for testing of normal or abnormal coropletion of *1/0* requests.

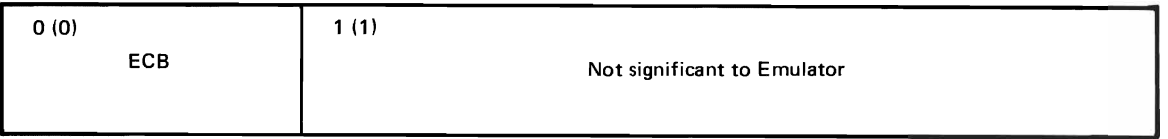

Figure 53. Event Control Block

Event Control Block Description

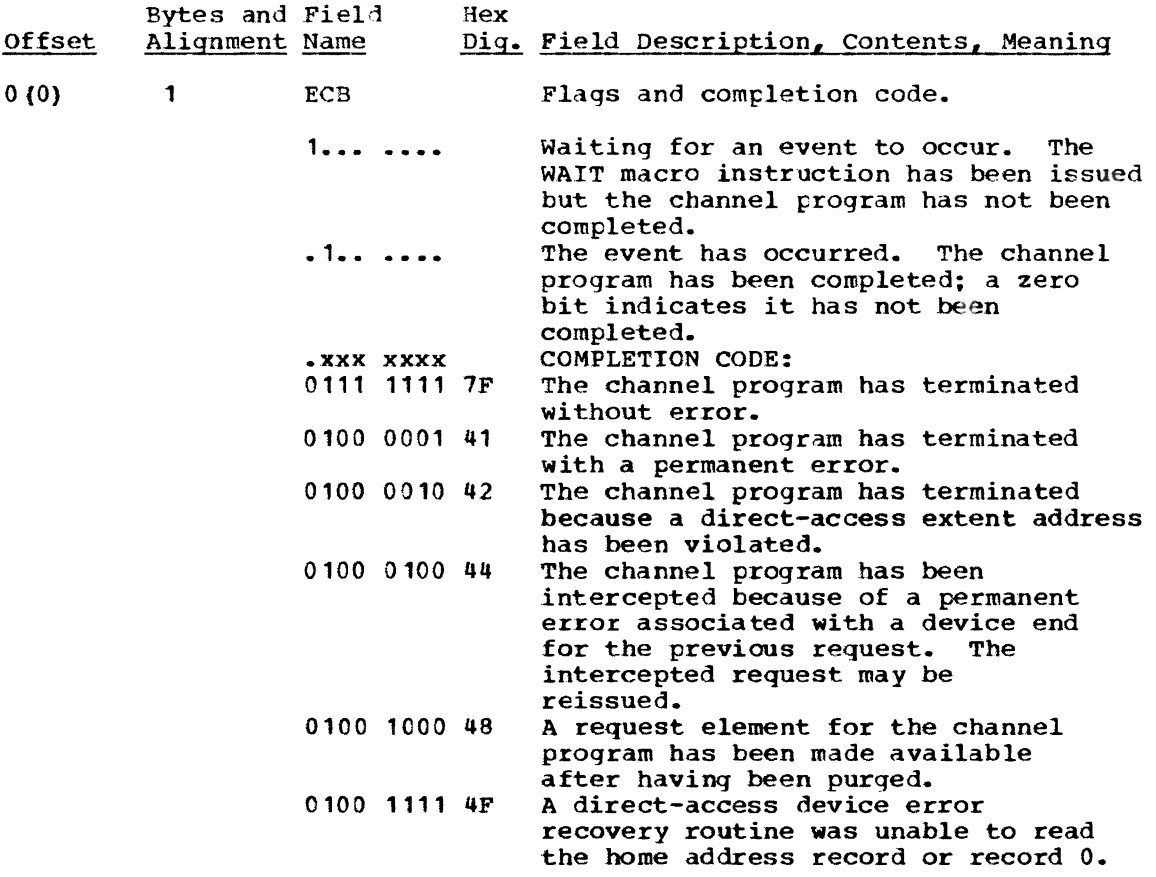

## **ECB Pointer Table**

Initialized by: IIVINT

Interrogated by: OS WAIT macro, IlVRTE

Pointer in: EMUCONS

The ECB pointer table (Figure 53) is a list of 4-byte addresses to the ECBs for devices being used for DOS emulation. The list contains an ECB address for each SYSE card plus an address for SYSLOG and three special ECBs. The special ECBs are for the Emulator prompt, WTOR, and timer. This table is initiated by the initialization routine.

ECBLlST

L

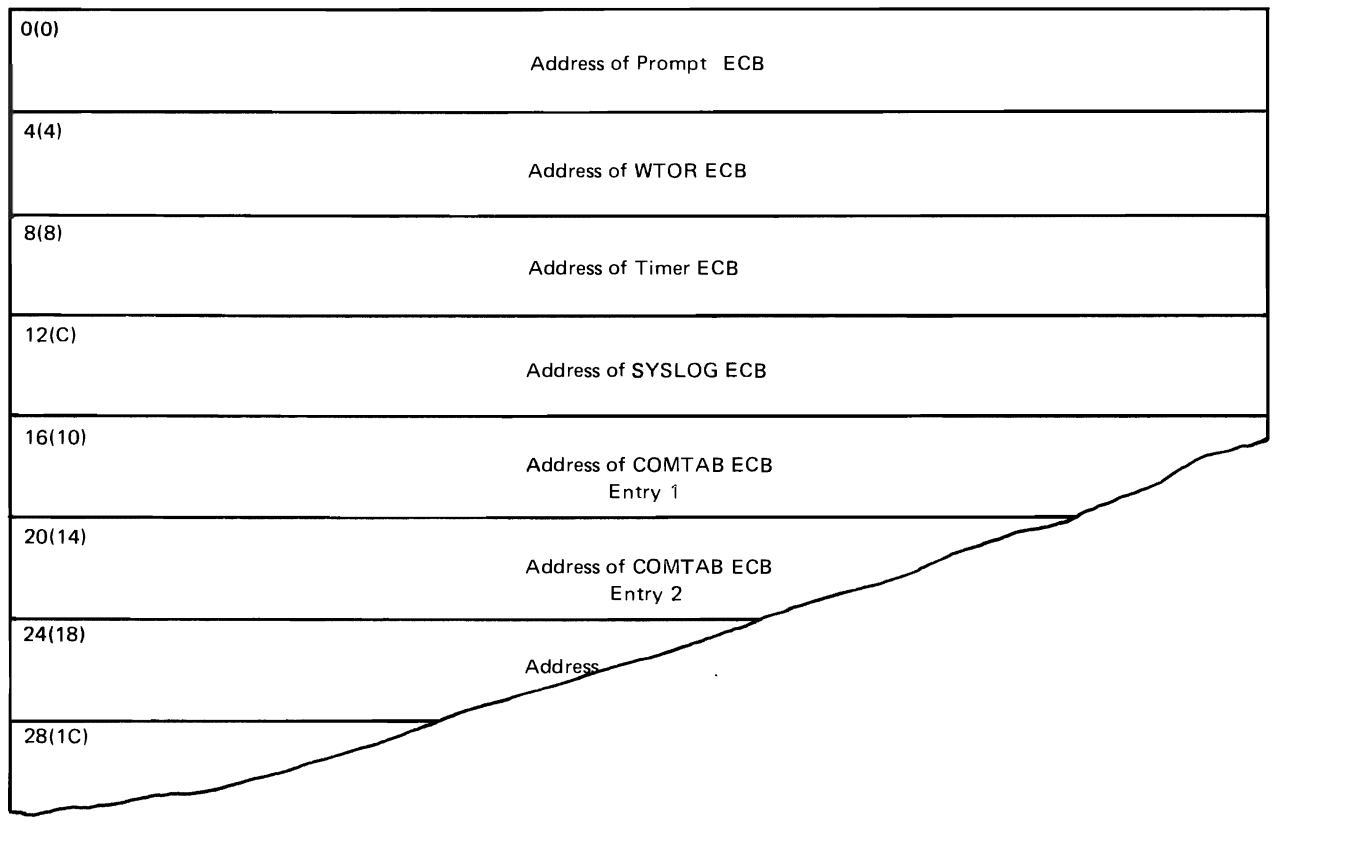

Figure 54. ECB Pointer Table

### File ID Block

Initialized by: IIVIS, IIVDVS

Modified by: IIVIS, IIVDVS

Interrogated by: IIVIS, IIVDVS, IIVGR2, IlVSNP

Pointer in: EMUCONS

A file ID block (FIDBLK, Figure 54) is created for each opened file to map a DOS OPEN DTF to an OS OPEN DCB. The FID table is pointed to by the DSFIDBLK or ISFIDBLK fields in EMUCONS. Each FIDBLK entry is formatted as follows:

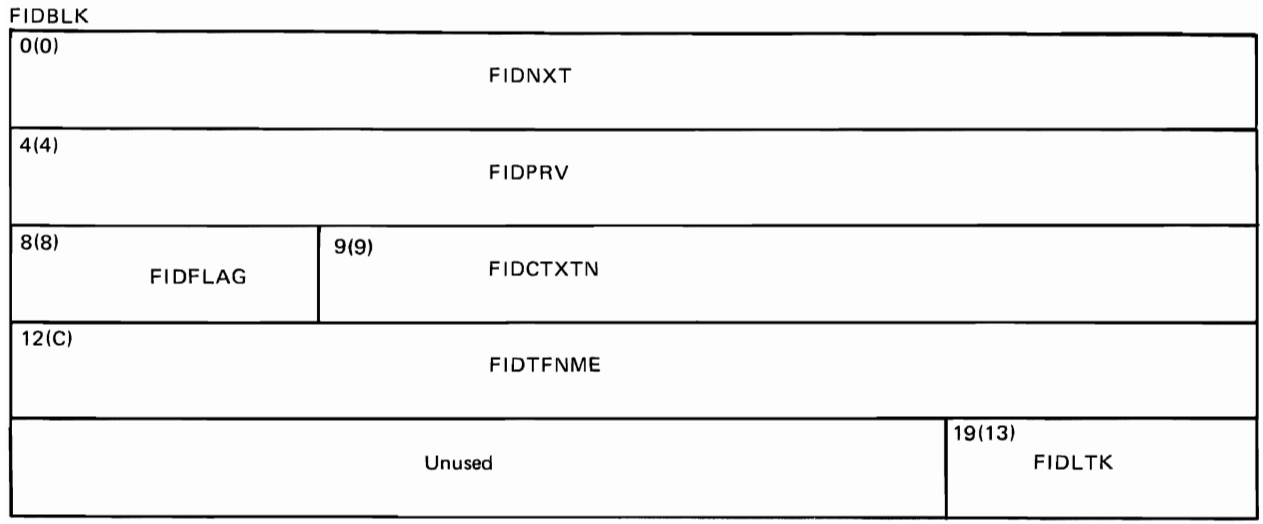

# Figure 55. File ID Block

File ID Block Description

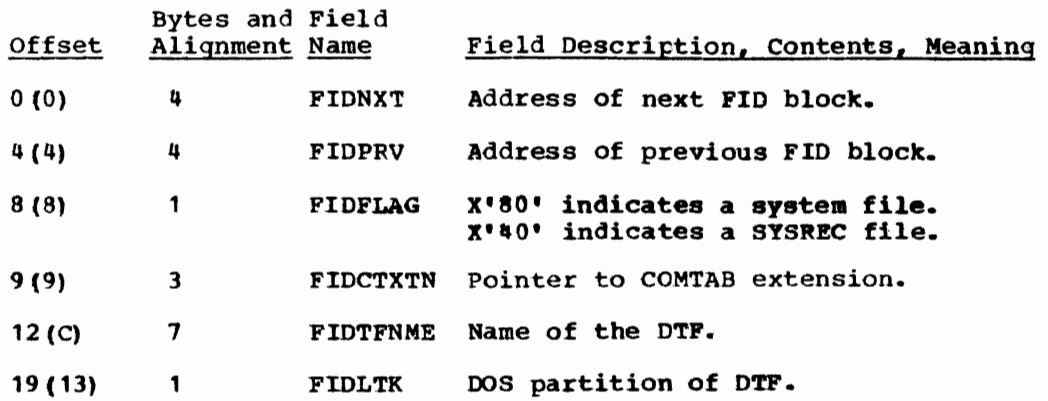

# I IVCON

Initialized by: IIVINT

Modified by: All Emulator modules

Pointer in: Emulator register 11

I<mark>IVCON (Fi</mark>gure 56) is a CSECT assembled with IIVENT containing data constants common to most Emulator modules. Figure 57 is a listing of the contents of IIVCON.

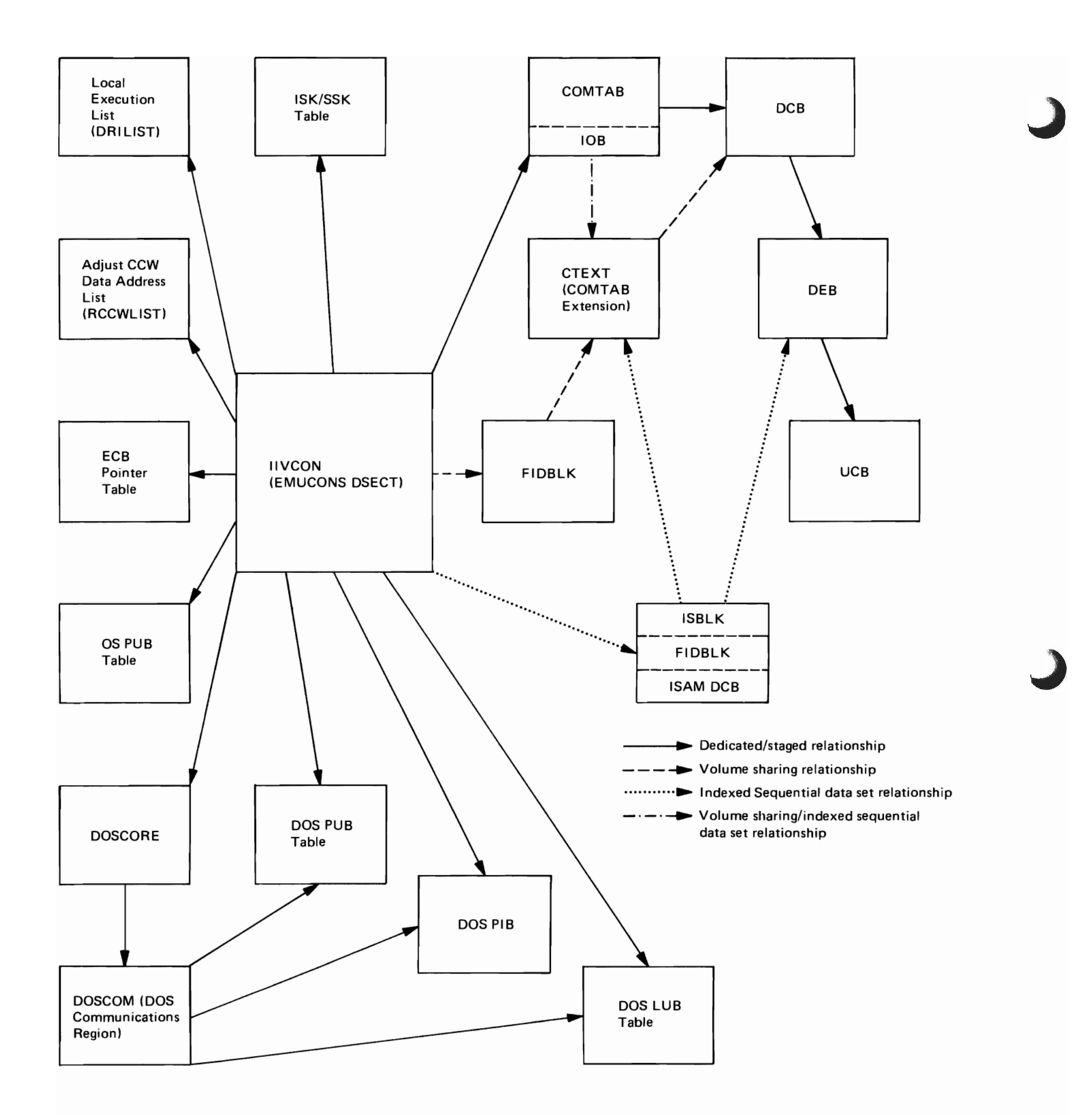

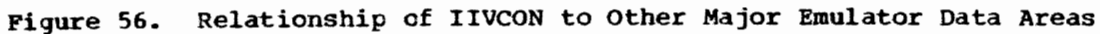

#### DOS EMULATOR - COMMON DATA AREA

L

 $\blacksquare$ 

 $\overline{C}$ 

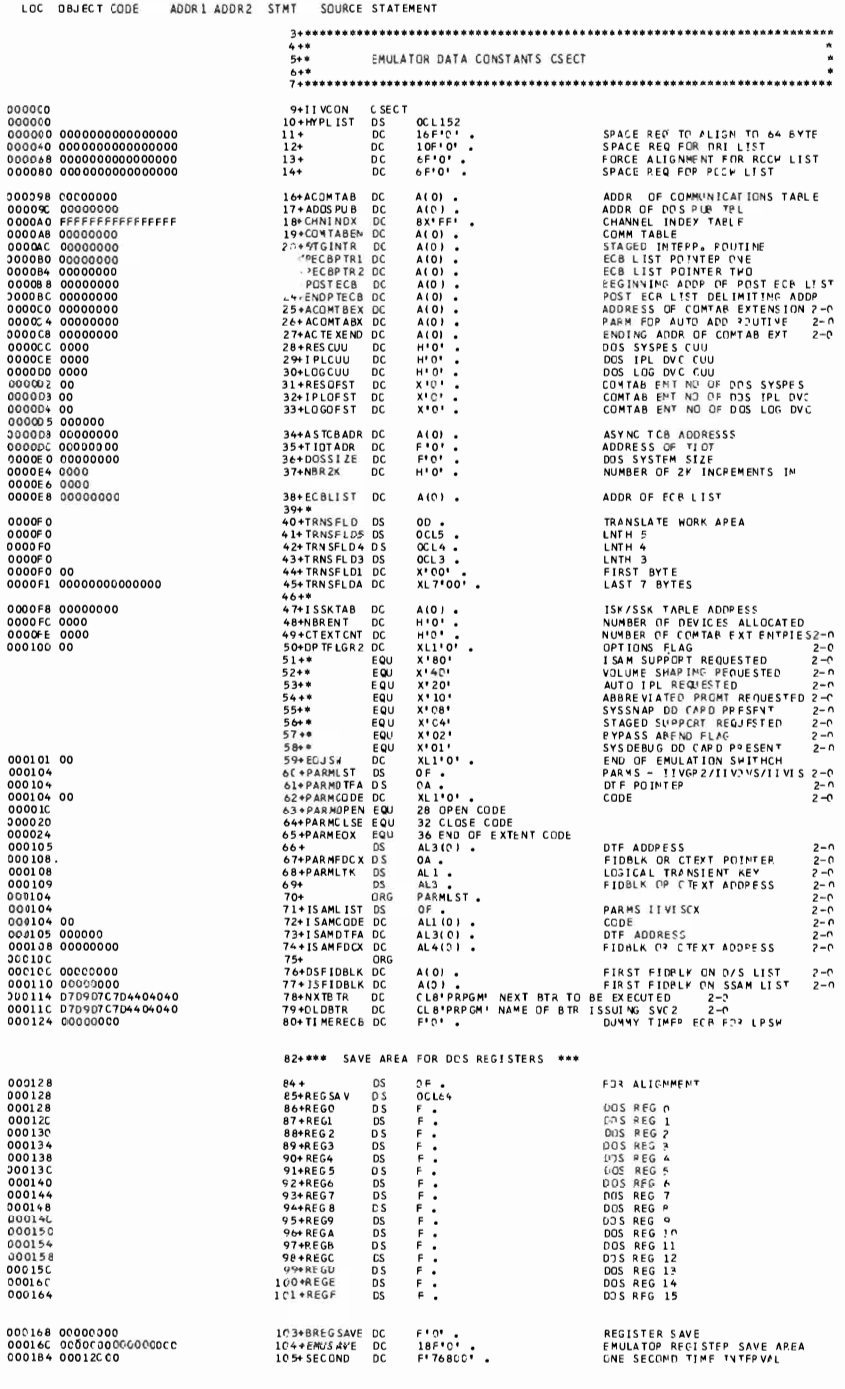

Figure 57 (Part 1 of 4). Emulator common Data Area

### DOS EMULATOR - COMMON DATA AREA

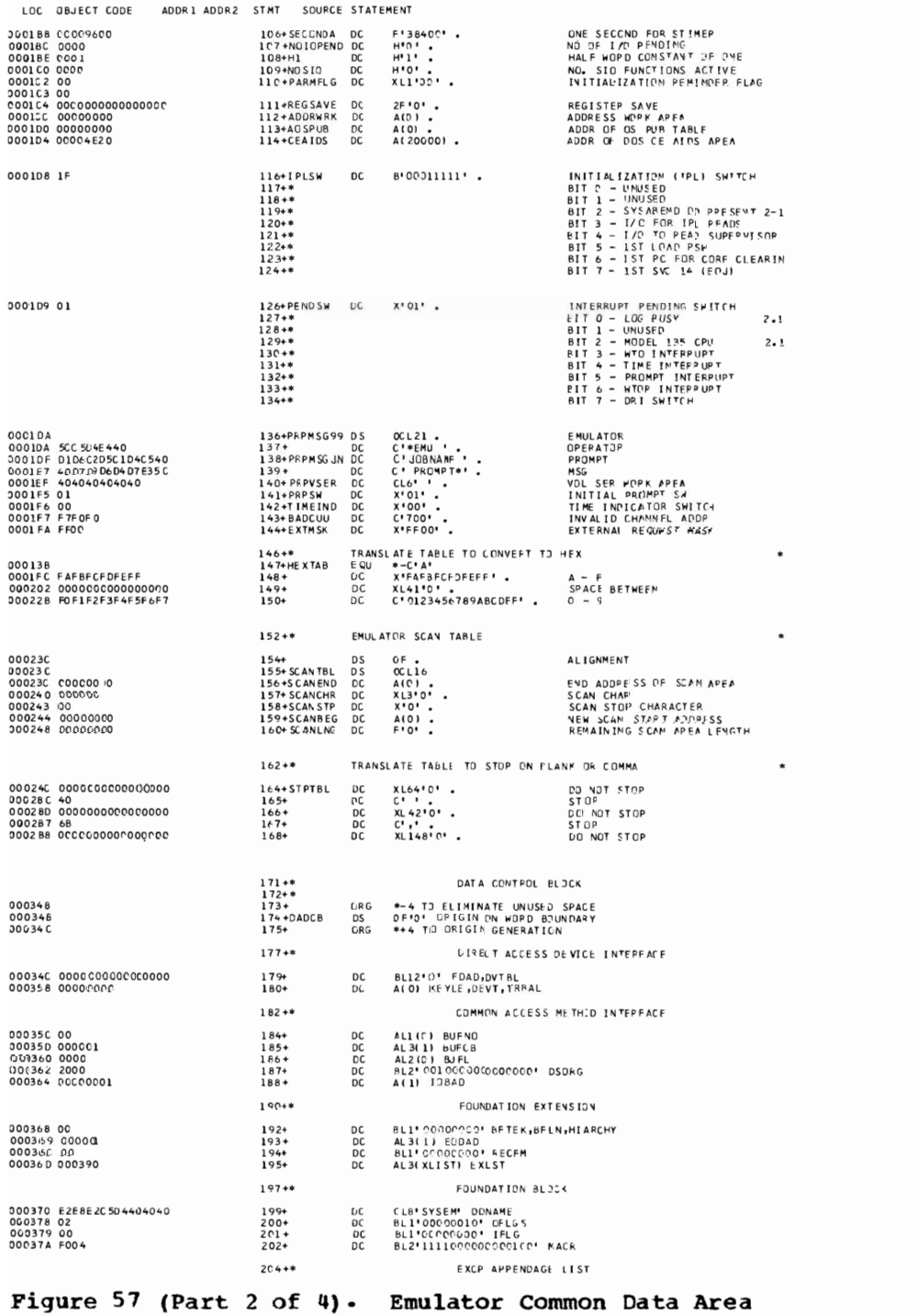

440 DOS Emulator Logic

### DOS EMULATOR - COMMON DATA AREA

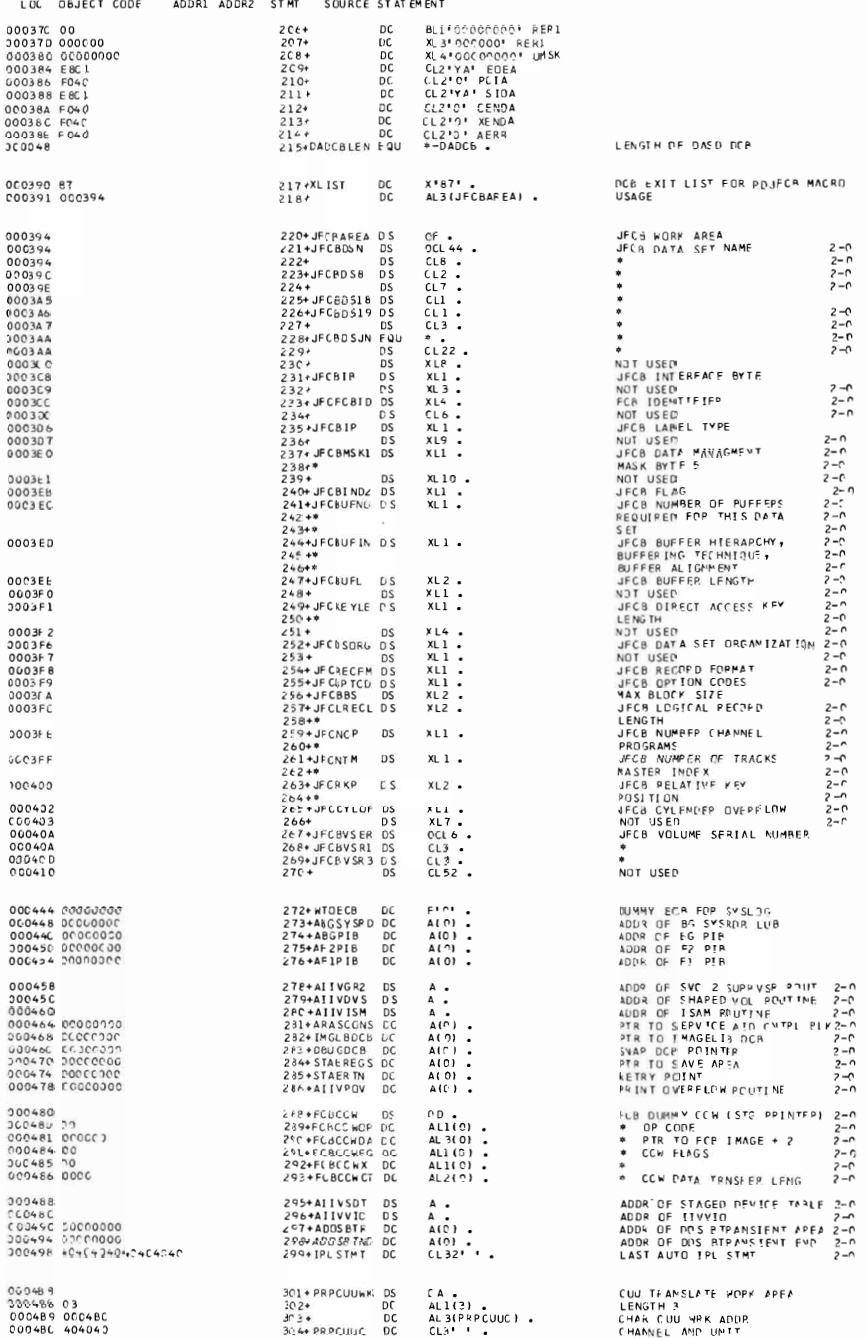

Figure 57 (Part 3 of 4). Emulator Common Data Area

 $\overline{C}$ 

### DOS ENULATOR - COMMON DATA AREA

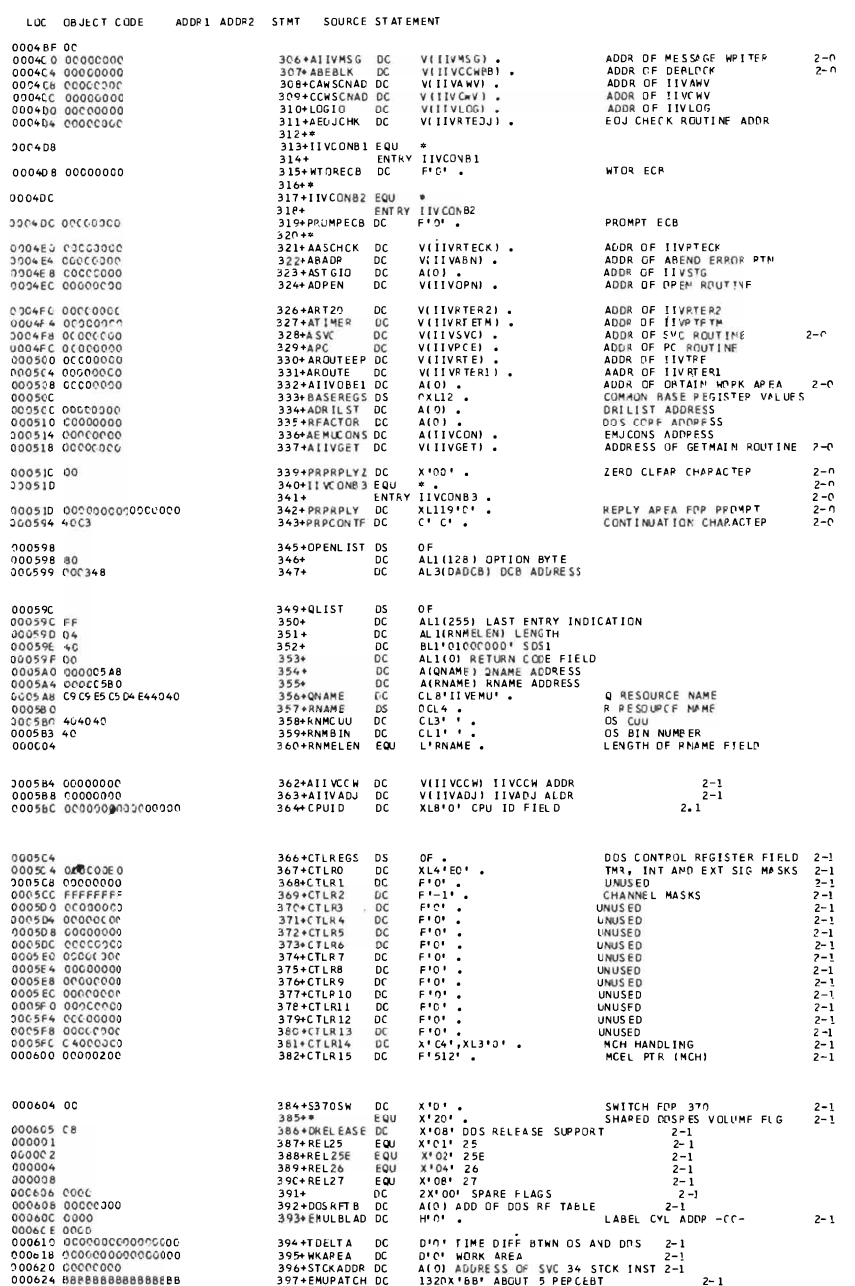

 $\mathcal{E}$ 

 $\hat{\boldsymbol{\beta}}$ 

Figure 57 (Part 4 of 4). Emulator Common Data Area

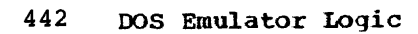

## IIVRCN

## Initialized by: IIVRAS

Modified/interrogated by: IVRAS, IIVSNP, IIVRCP, IIVSCI, IIVPCI, IIVACI

Pointer in: IIVCON

IIVRCN (Figure 58) is a CSECT assembled with module IIVRAS containing data· constants common to the serivce aids modules. Figure 59 is a listing of the contents of IIVRCN.

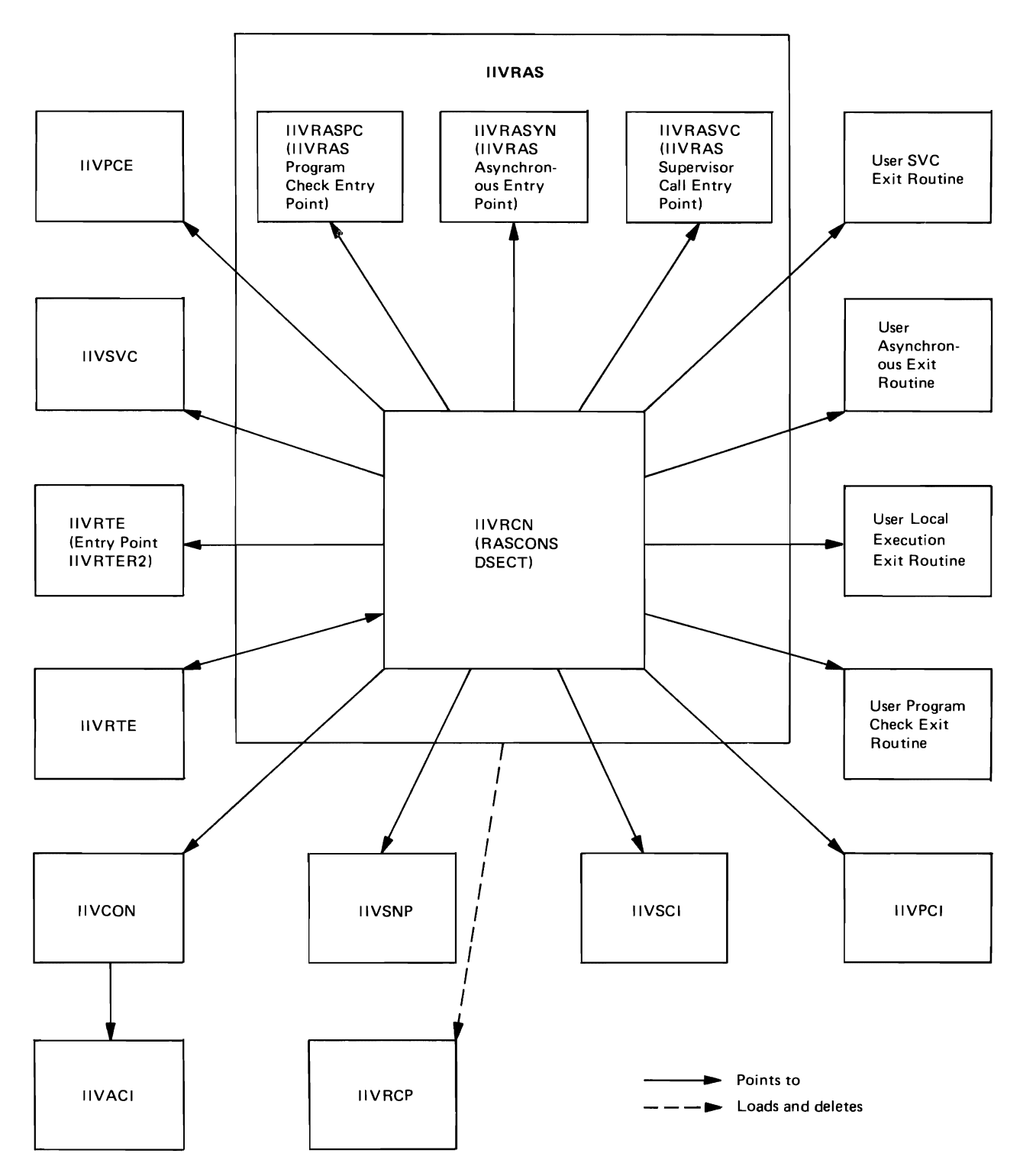

Figure 58. Relationship of IIVRCN to other Service Aids Modules, Other Emulator Modules, IIVCON, and User Routines

```
RAS CCNSTANTS
```
 $\blacksquare$ 

 $\blacksquare$ 

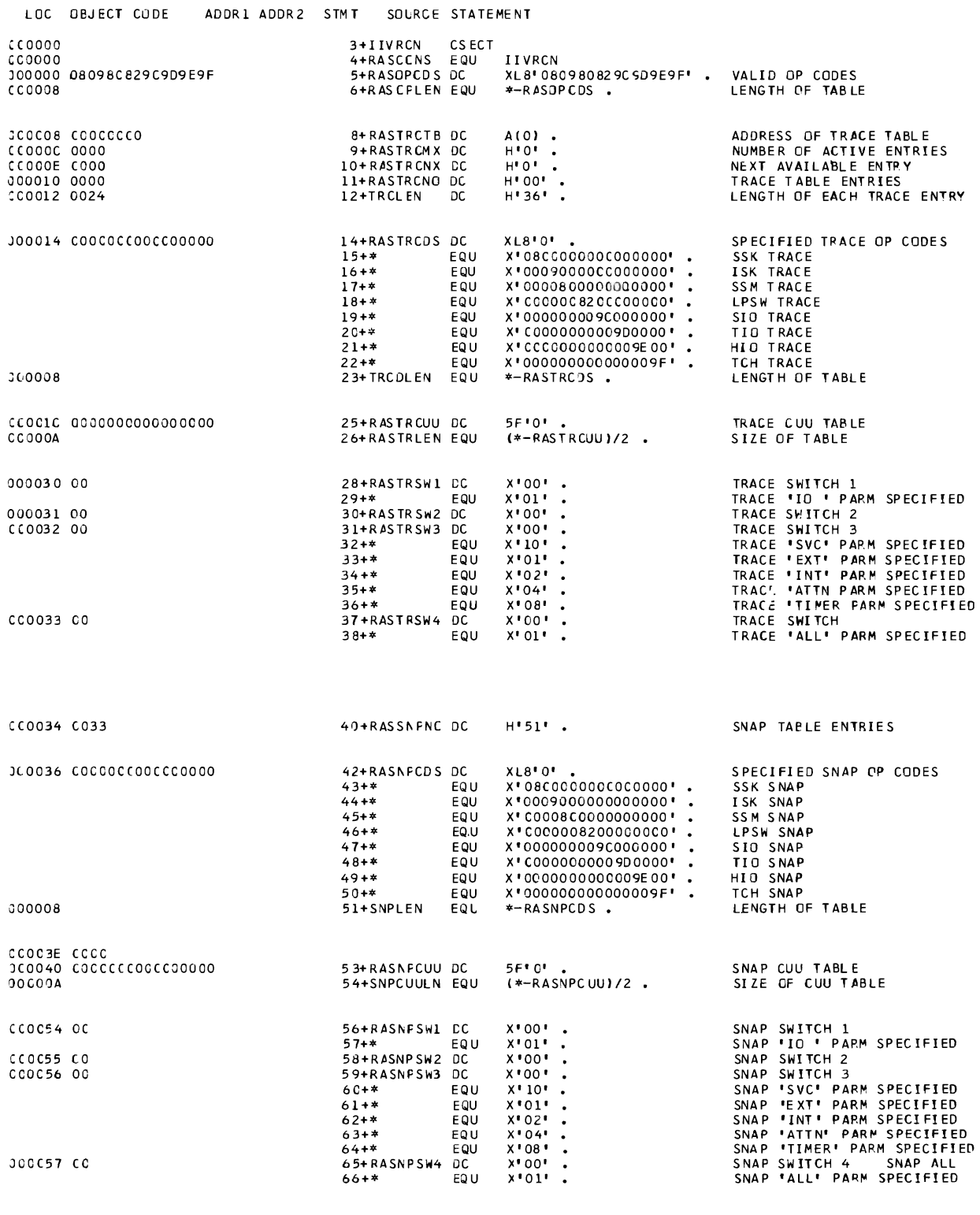

Figure 59 (Part 1 of 3). Emulator Service Aids Common Data Area

 $\mathcal{L}^{\text{max}}_{\text{max}}$  and  $\mathcal{L}^{\text{max}}_{\text{max}}$ 

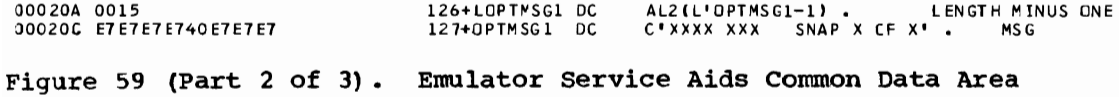

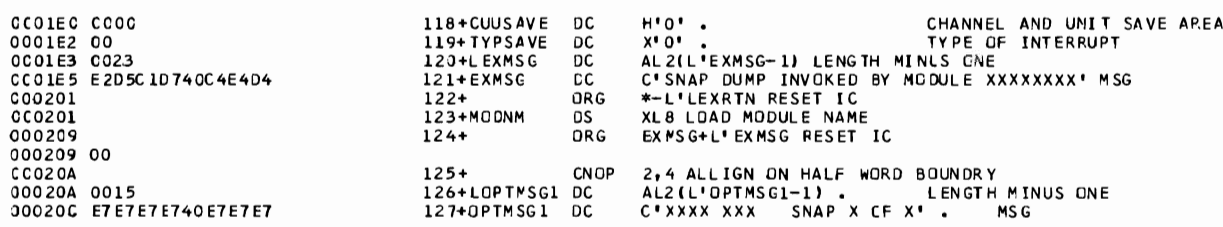

 $\mathcal{L}$ 

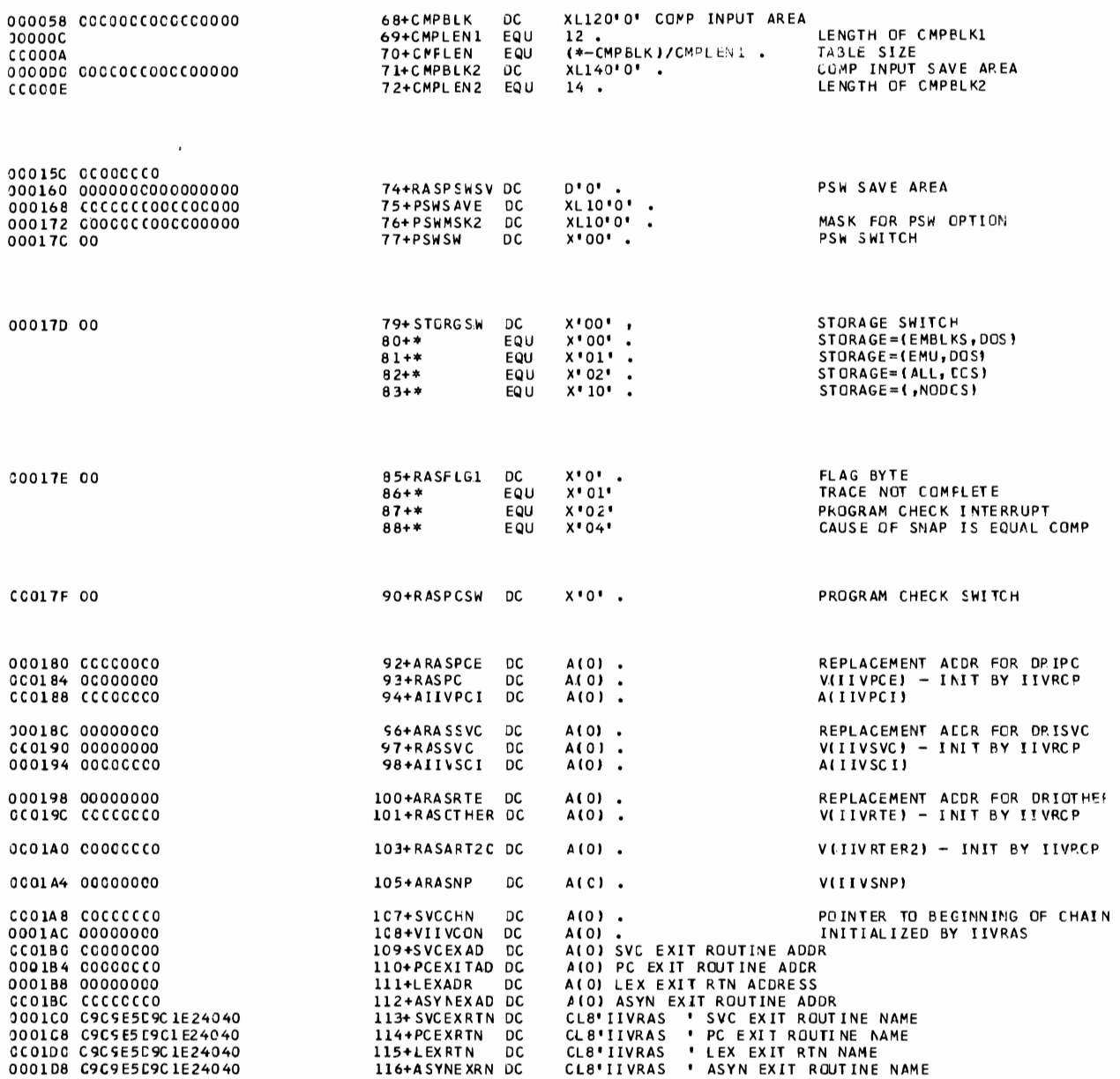

RAS CCNSTANTS

LOC OBJECT CODE ADDR1 ADDR2 STMT SOURCE STATEMENT
## RAS CCNSTANTS

 $\sim 100$ 

 $\blacksquare$ 

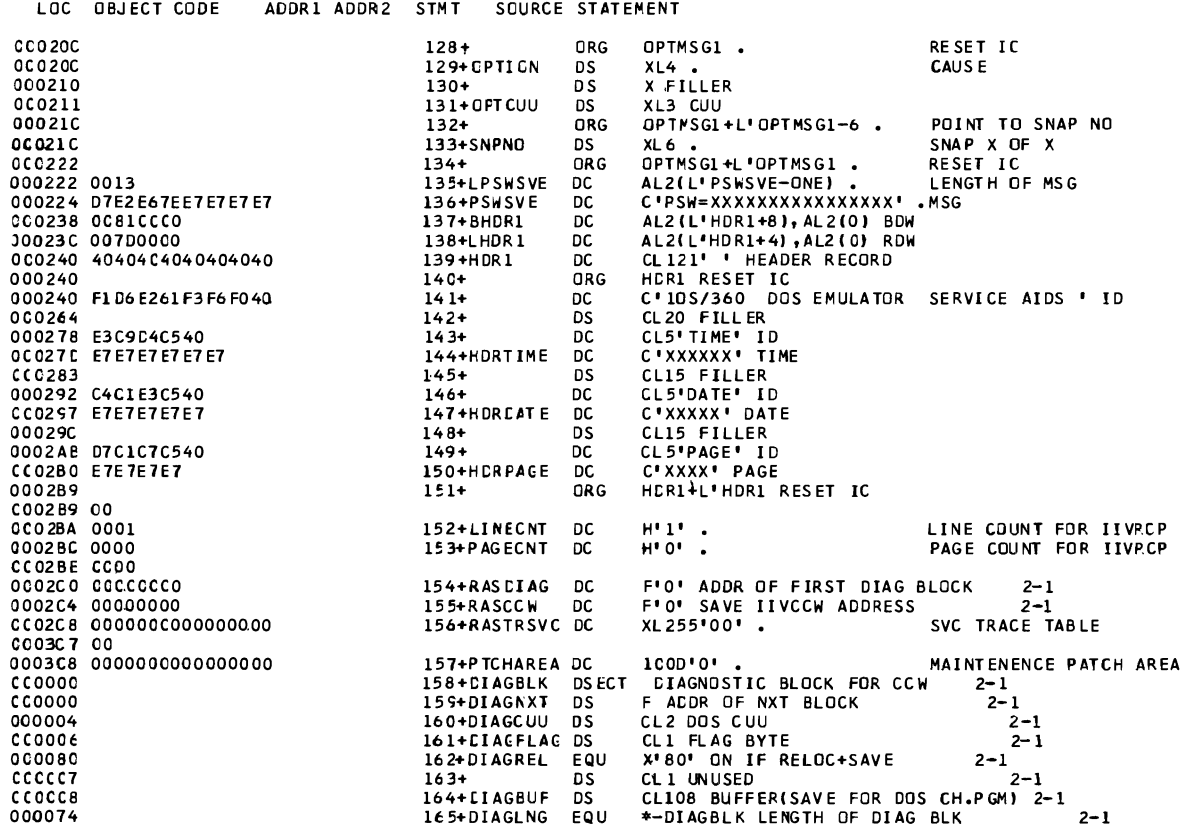

Figure 59 (Part 3 of 3). Emulator Serv<sup>i</sup>ce Aid<sup>s</sup> Common Data Area

 $\sim 10^7$ 

#### Input/output Block

Initialized by: IIVOPN

Modified by: IIVPCE, IIVINT, IGG019S1, OS, IIVCHK

Interrogated by: IIVPCE, IIVCHK

Located in: COMTAB (X'38' offset)

The input/output block (IOB) is the primary means of communication between a requestor of an I/O operation and the *1/0* supervisor. All of the information passed between the requestor and the *1/0* supervisor is either contained in the IOB or pointed to by the IOB.

Although the I/O supervisor uses lOBs, it neither creates them nor disposes of them; lOBs belong to the requestor of an I/O operation.

Only those parts of the IOB that are significant to the Emulator are shown in Figure 60 below.

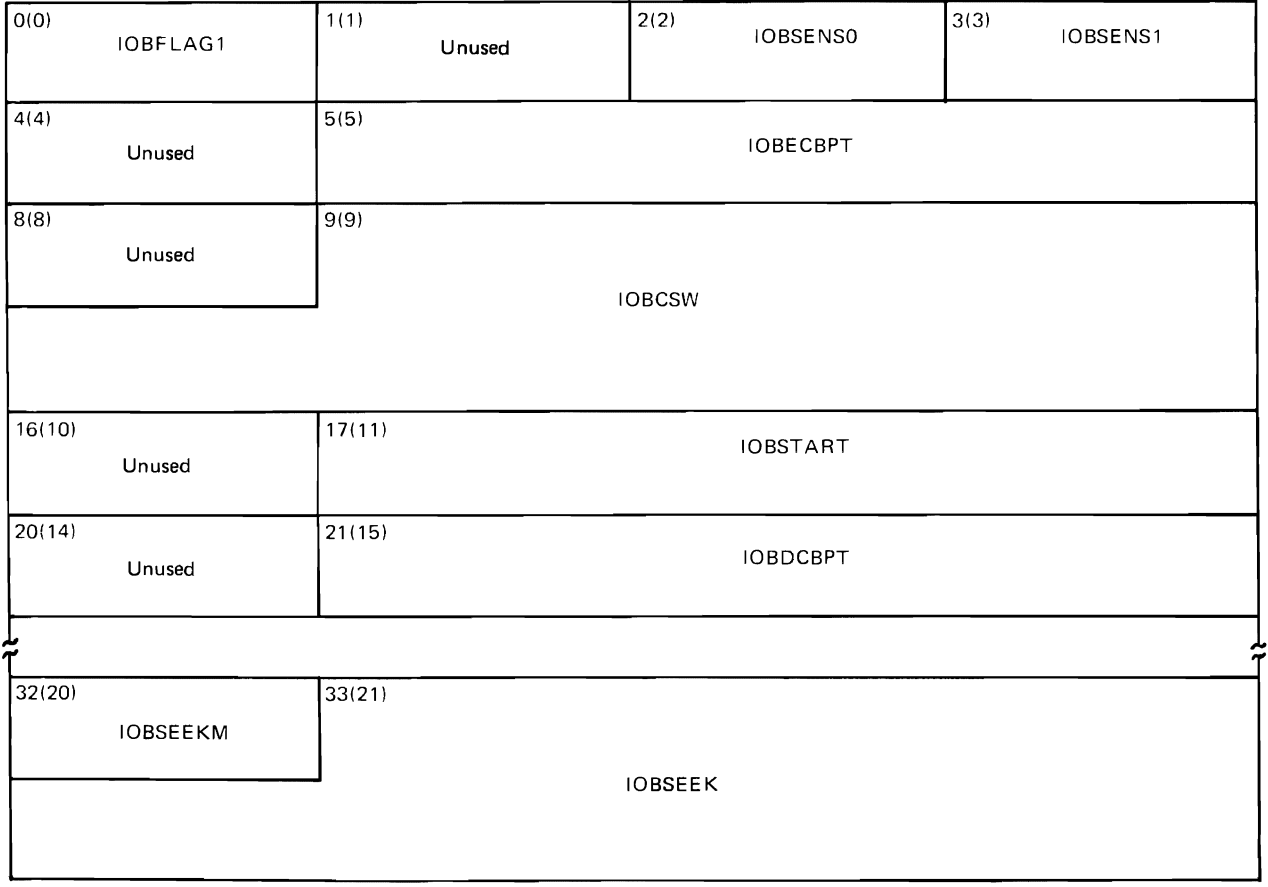

Figure 60. Input/Output Block Fields Used by the Emulator

# Input/Output Block Description

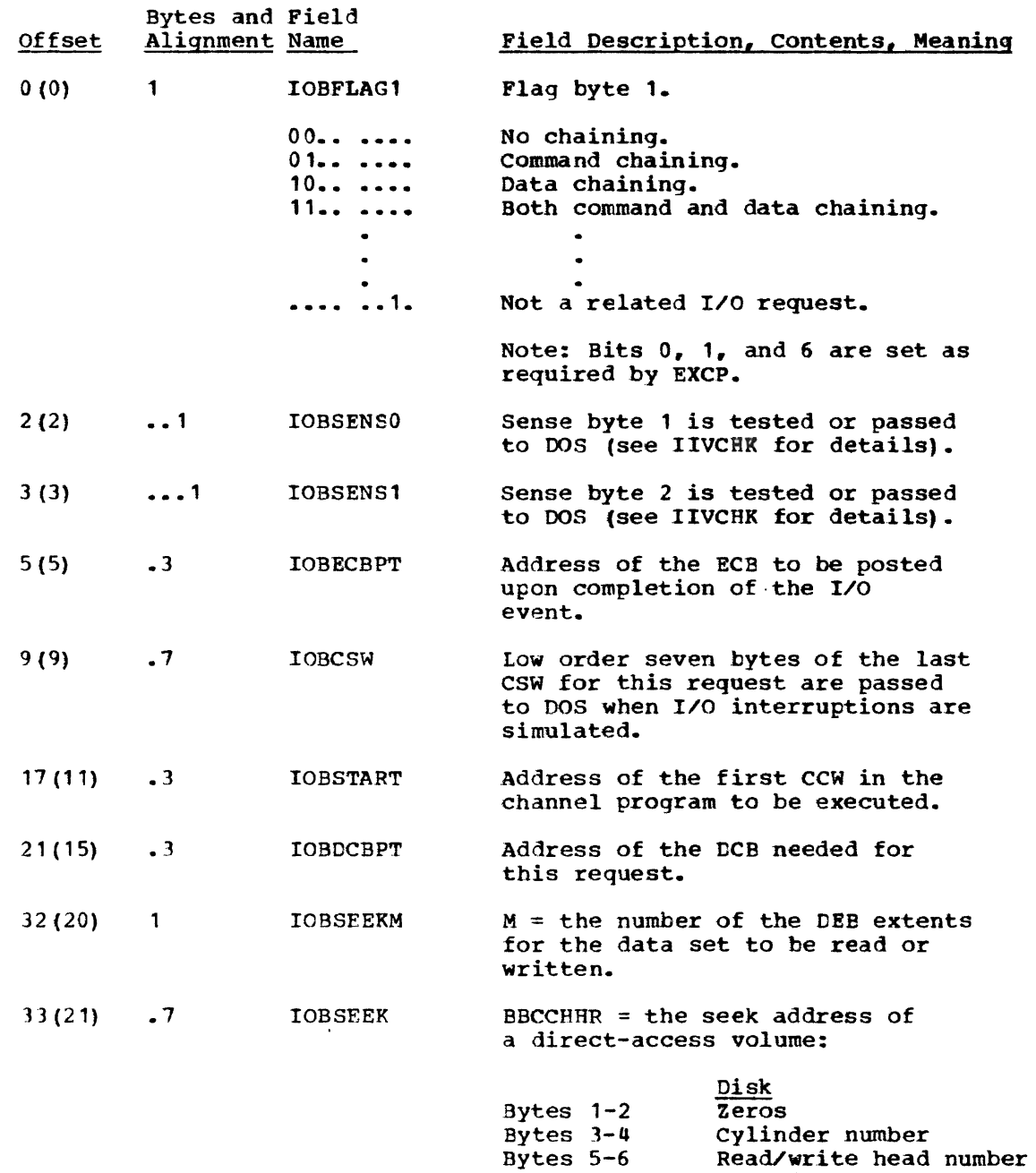

Bytes 7

 $\sim$ 

Record number

### ISM Block (ISBLK)

Initialized by: IIVIS

Modified by: IIVIS

Interrogated by: IIVIS, IIVGR2 (FIDBLK only), and IIVPCE (FIDBLK only)

Pointer in: ISREGSVA field (following FIDBLK field, which is pointed to by EMUCONS)

The ISM block (ISLBK, Figure 61) is built by the Emulator when a DTF is opened and is used at  $I/O$  macro time to map the DOS DTF to the OS DCB.

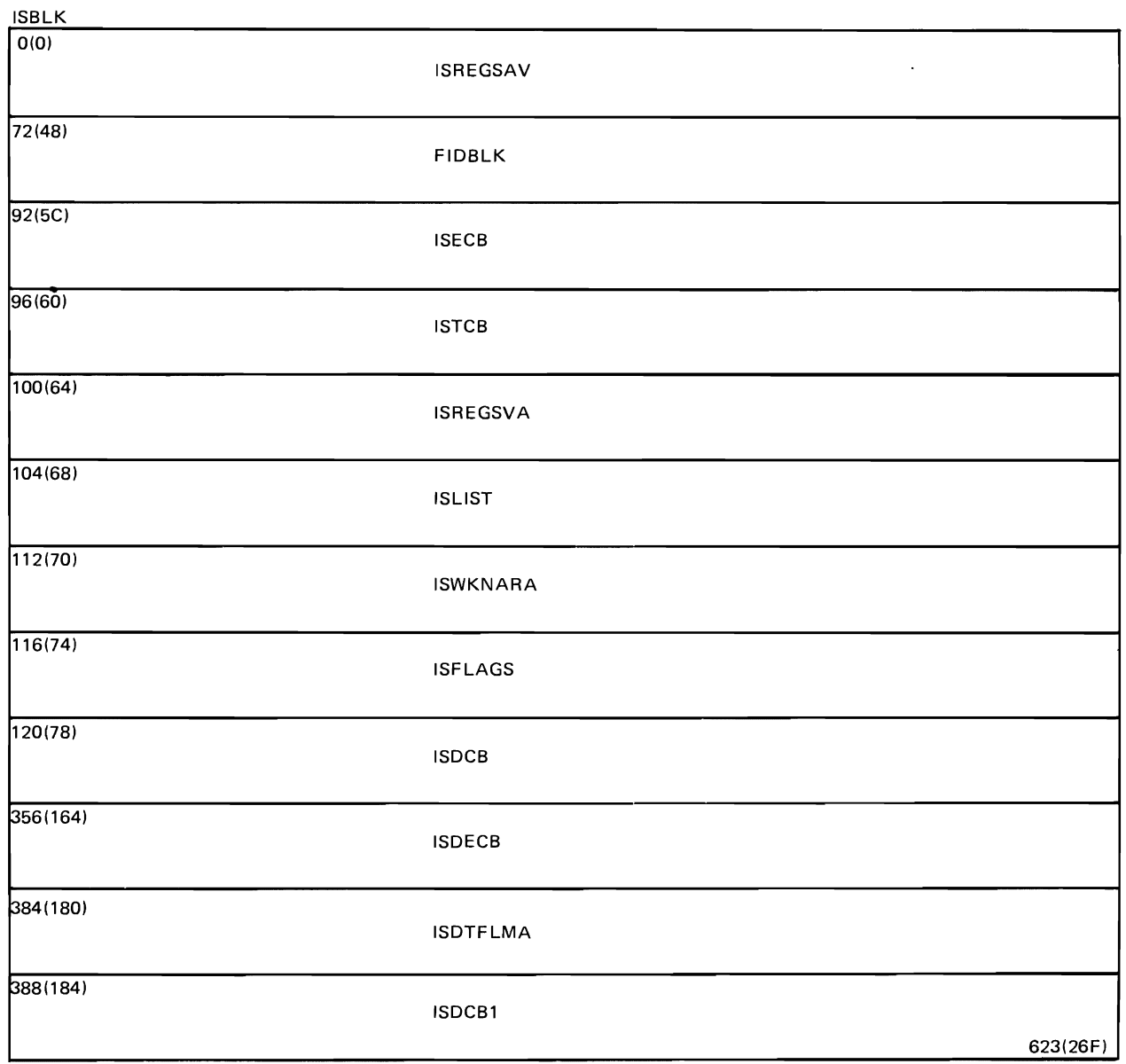

Figure **61.** ISAM **Block** (ISBLK)

# ISAM Block (ISBLK) Description

 $\overline{\mathcal{L}}$ 

 $\sqrt{2}$ 

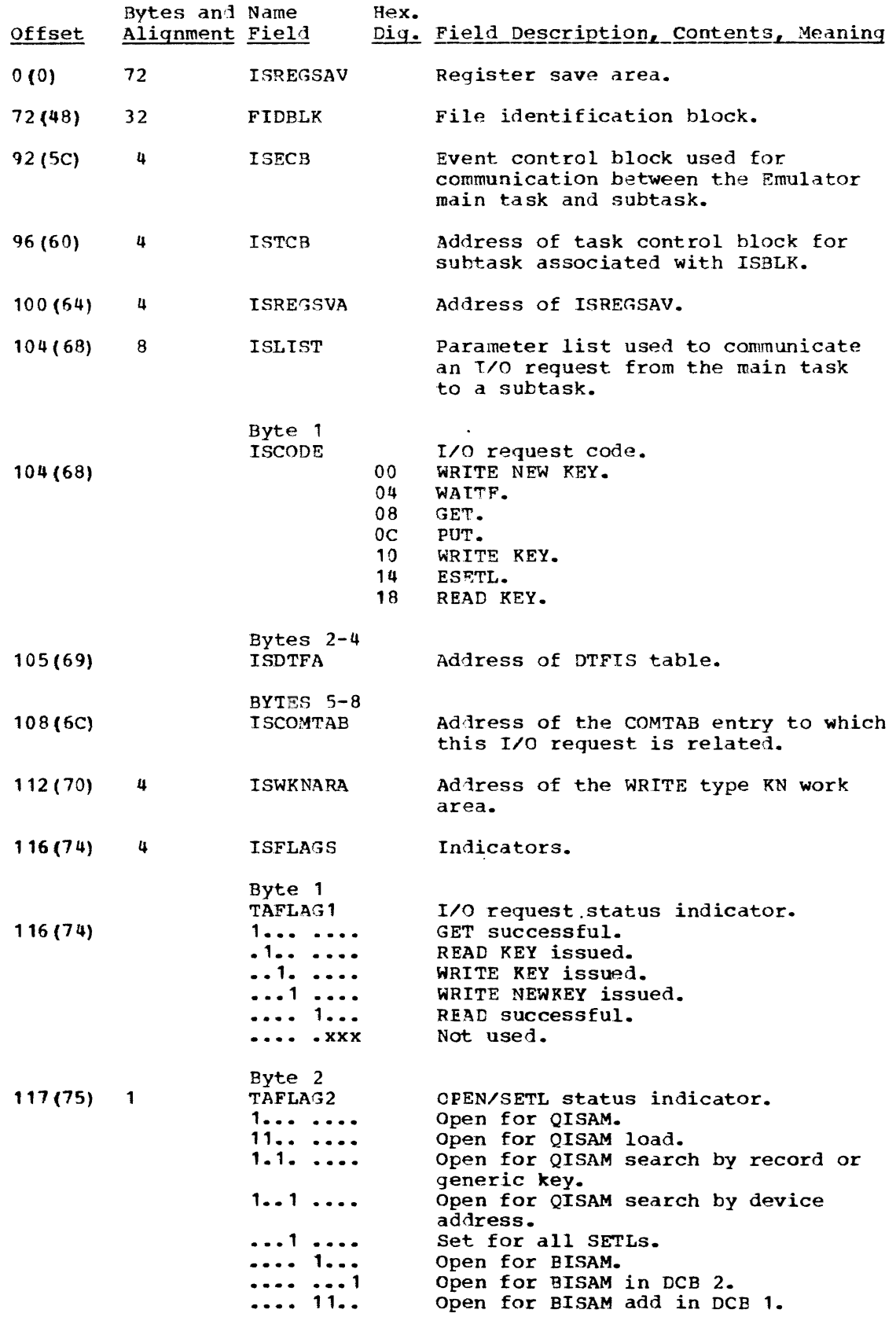

 $\ddot{\bullet}$ 

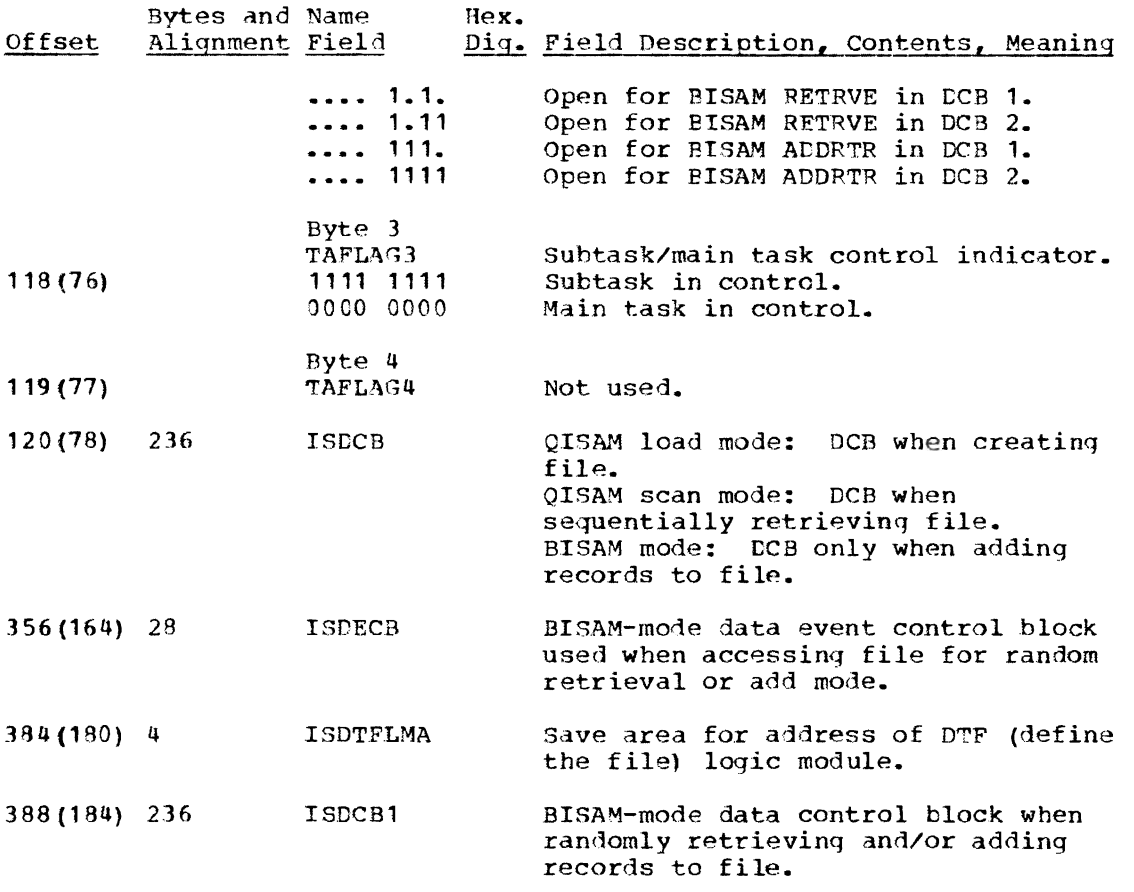

~

1SK/SSK Table

Initialized by: IIVINT

Modified by: I IVPCE

Pointer in: EMUCONS

The insert storage key/set storage key (ISK/SSK) table contains one 1-byte entry for each 2K block of DOS dynamic storage. It is initialized to zeros by the initialization routine. The appropriate protection key for each block is stored in its related byte entry.

## Job File Control Block

Initialized by: OS

Modified by: IIVINT, JIVOFN

Interrogated by: ITVINT

Obtained by: Issuing RDJFCB macro instruction

The job file control block (JFCB) is an internal representation of a DD statement.

Only those parts of a JFCB that are significant to the Emulator are described in Figure 62.

452 OOS Emulator Logic

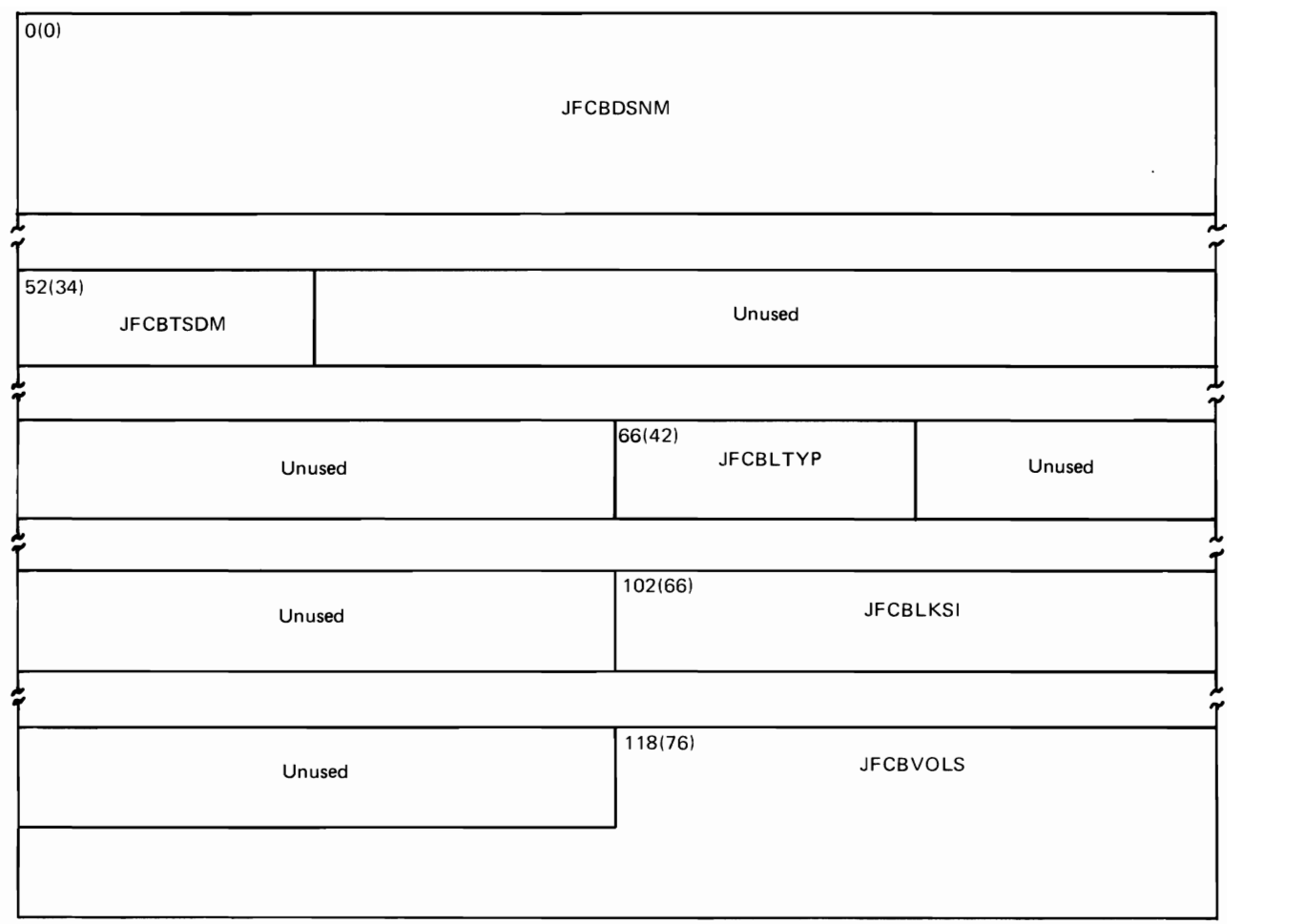

Figure 62. Job File Control Block Fields Used by the Emulator

Job File Control Block Description

 $\blacksquare$ 

 $\blacksquare$ 

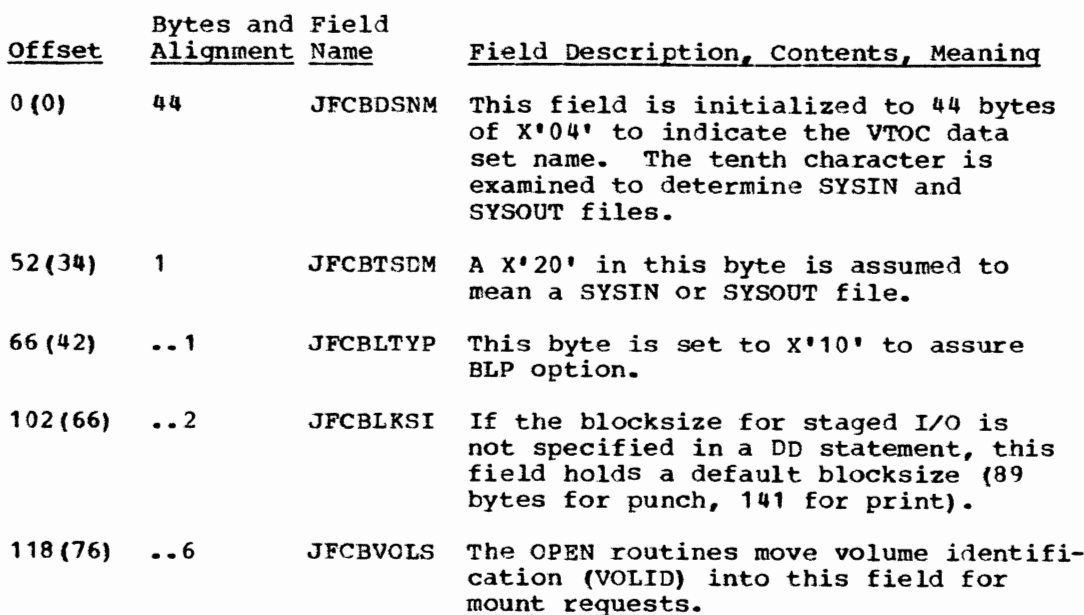

## Local Execution List

## Initialized by: IIVINT

Modified by: IIVINT, IIVPCE, IIVLOG, IIVSTG, IIVPRP, execute local instruction, IIVRAS, IIVSNP, IIVSCI, IIVACI, IIVPCI, IIVRCP

Interrogated by: IIVCCW,IIVRTE, IIVAWV, IIVCWV, IIVPCE, IIVGR2, IIVRAS, IIVSNP, IIVSCI, IIVACI, IIVPCI, IIVRCP

Pointer in: EMUCONS and Emulator register 9

The local execution list (Figure 63) contains information that enables the Emulator to acquire control after an interruption and subsequently return control to DOS. See the Appendix for details concerning DOS emulation.

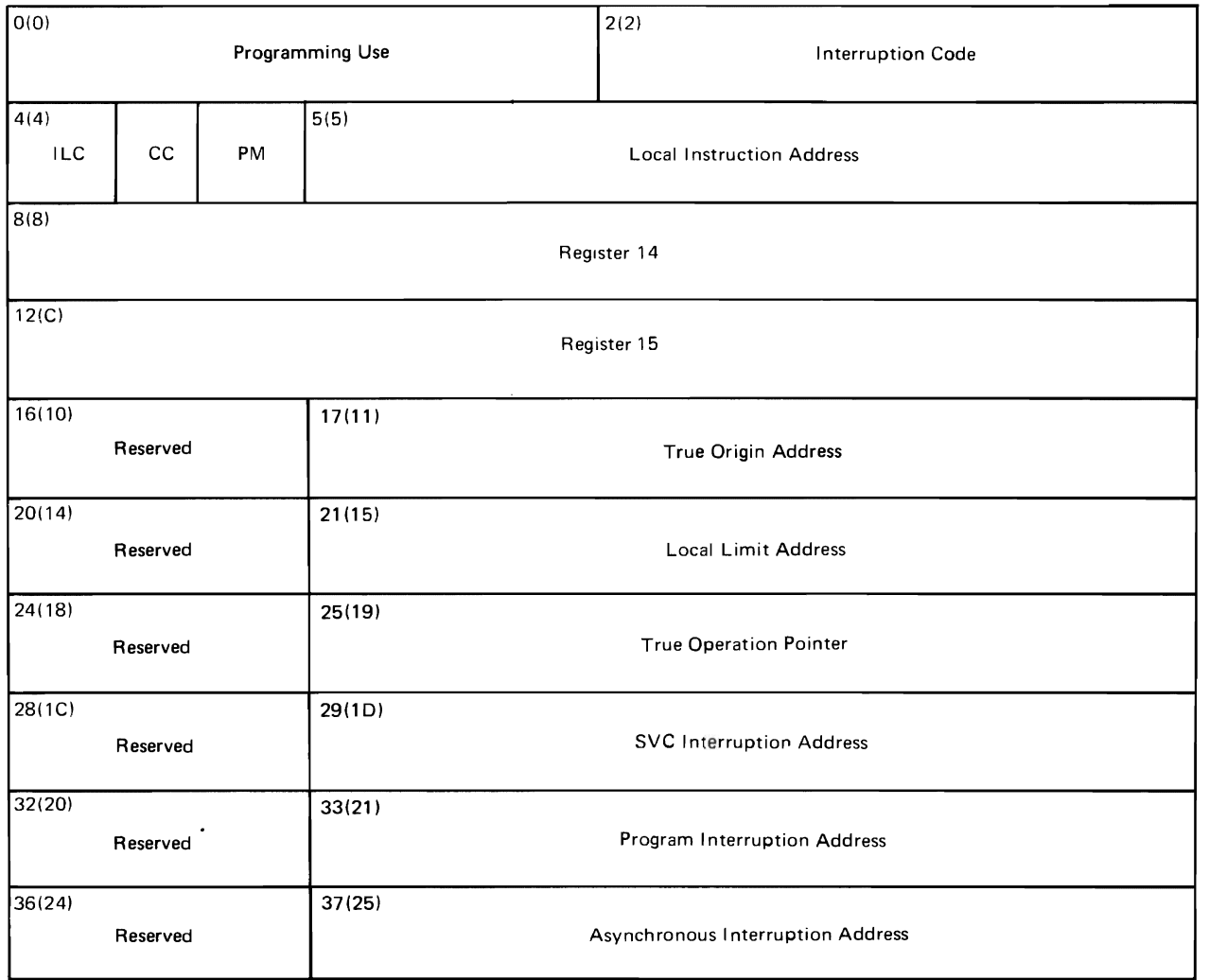

Figure 63. Local Execution List Fields Used by the Emulator

## Local Execution List Description

 $\overline{\mathbb{C}}$ 

 $\sqrt{2}$ 

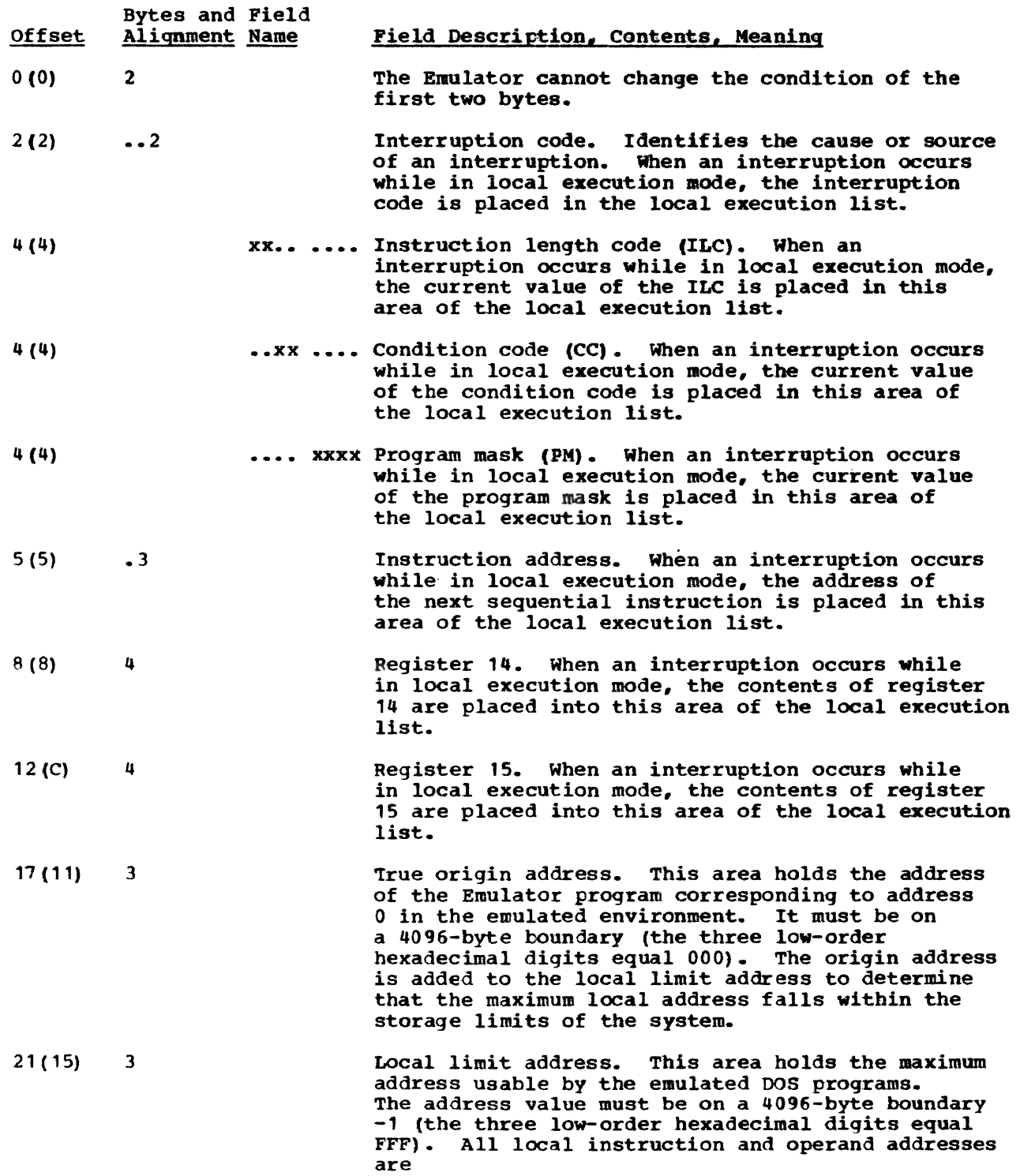

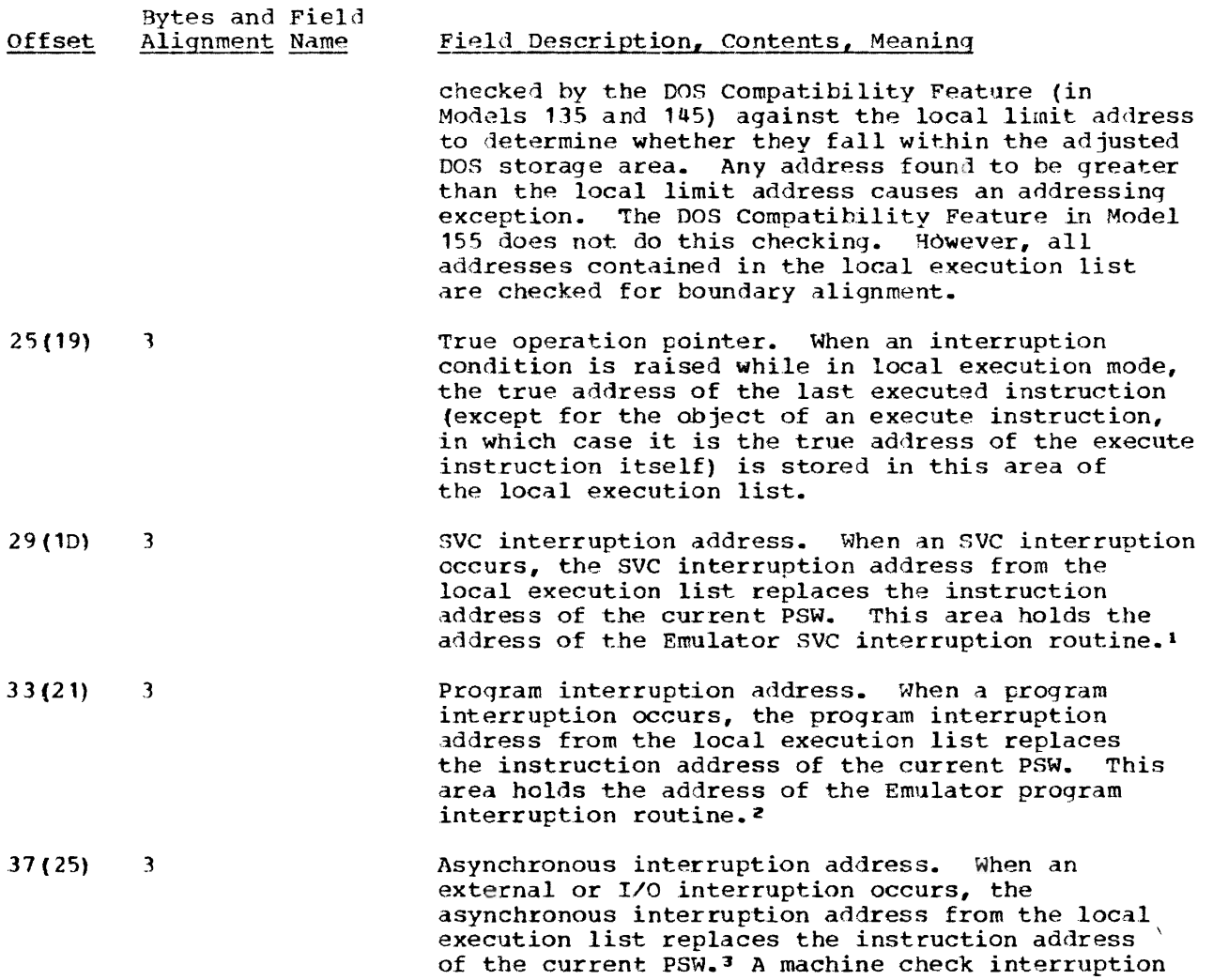

lThe Emulator svc interruption routine (IIVSVC) determines if device or data set sharing is involved. If not, IIVSVC moves the first two words from the local execution list to the DOS SVC old PSW location 32(20). It then moves the DOS SVC new PSW into the first two words of the local execution list. The DOS SVC interruption routine then handles the interruption in the usual manner. If device or data set sharing is involved, the SVC is checked to see if it is a 2, 4, or 11. If not, IIVSVC swaps PSWs in the manner described above. If the interruption is an SVC 2, 4, or 11, module IIVGR2 further analyzes it and then returns to IIVSVC with an indication of whether SVCs should be swapped cr control passed to the next instruction following the SVC. For further information concerning DOS emulation interruption handling procedures, see the explanation of the DOS Compatibility Feature in the Appendix.

causes unpredictable results.

2The Emulator program interruption routine (IIVPCE) moves the first two words from the local execution list to the DOS program old PSW location 40(28). It then moves the DOS proqram new PSW into the first two words of the local execution list. The DOS program interruption routine then handles the interruption in the usual manner.

The interruption is then handled in the normal OS manner by storing the old PSW and loading the appropriate new PSW.

#### **Logical Unit Block**

**Initialized by: DOS** 

Interrogated by: IIVOPN, IIVRTE, IIVGR2

**Pointer in: DOS COMREG** 

**The logical unit block (LUB)** *is* **a 2-byte entry in the LUB table for each logical unit specified. The first byte is used as a PUB pointer; the second byte is not significant to the Emulator.** 

**LUB Table** 

**The LUB table (Figure 6lJ) contains a 2-byte entry for each logical unit specified. The first entry must be for SYSRDR.** 

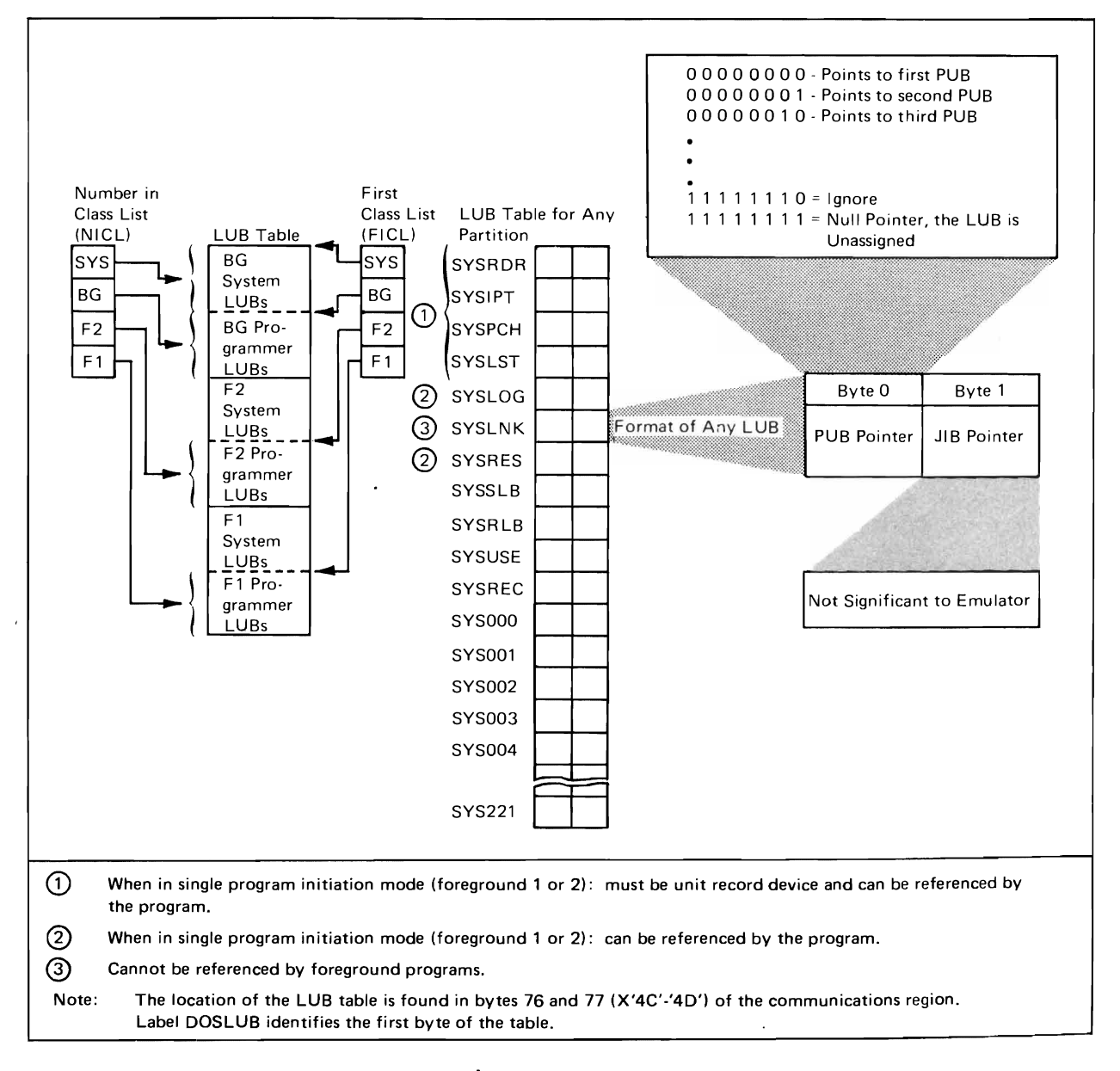

**Figure 64. Logical unit Elock Table** 

### Open Table

Initialized by: OOS

Interrogated by: IIVTS, IIVGR2, IIVDVS

Pointer in: B-transient area in DOS register 15 at SVC 2 time

The open table (Figure 65), located in the B-transient area, is a common section for all OPEN/CLOSE phases and is initialized by phase 1 of the OPEN or CLOSE monitor. Only the fields listed in the figure are significant to the Emulator.

 $\ddot{\phantom{a}}$ 

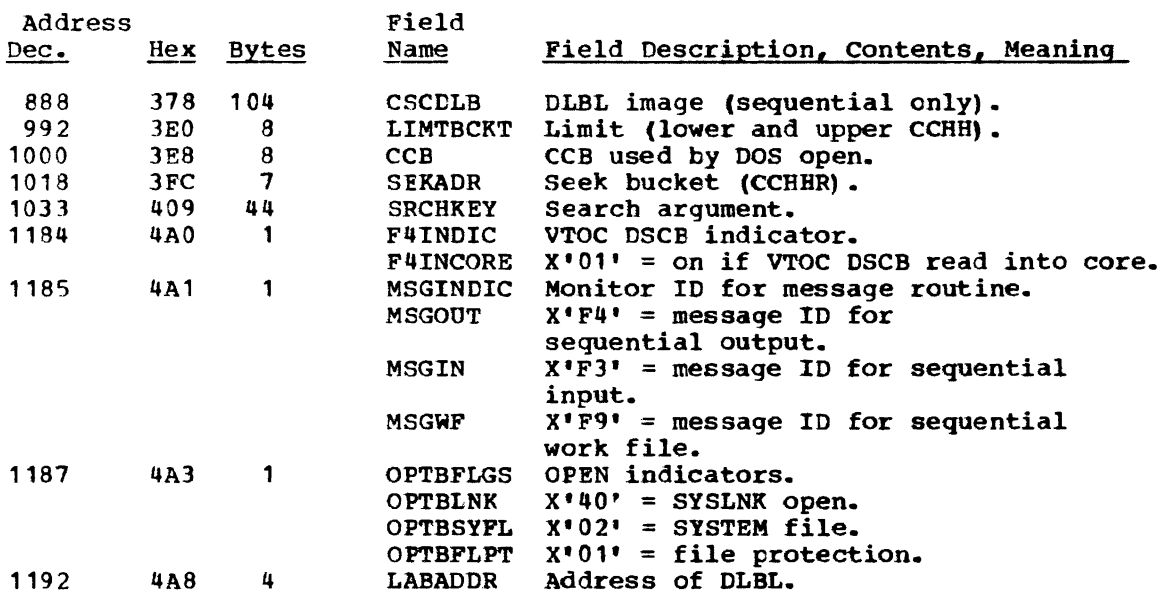

Figure 65. Open Table Fields Used by the Emulator

## Physical Unit Block

Initialized by: DOS

Modified/Interrogated by: IIVPCE, IIVCHK

Interrogated by: IIVOPN, IIVPRP, IIVGR2

Pointer in: DOS COMREG

The DOS PUB and OS PUB tables provide a one-to-one correspondence between a DOS device and its associated OS device.

#### DOS PUB Table

The physical unit block (PUB) is an 8-byte entry in the DOS PUB table (Figure 66) for each physical unit specified. Byte 0 contains the channel number; byte 1, the device unit number; byte 3, the TEB pointer or the error count; byte 4, the device type code; and byte 6, the channel scheduler flags. These are the only bytes significant to the Emulator.

#### OS PUB Table

The OS PUB table (Figure 66) contains a 1-byte entry for each DOS PUB. If there is no OS equivalent for a DOS PUB entry, the OS PUB entry will be X'FF'.

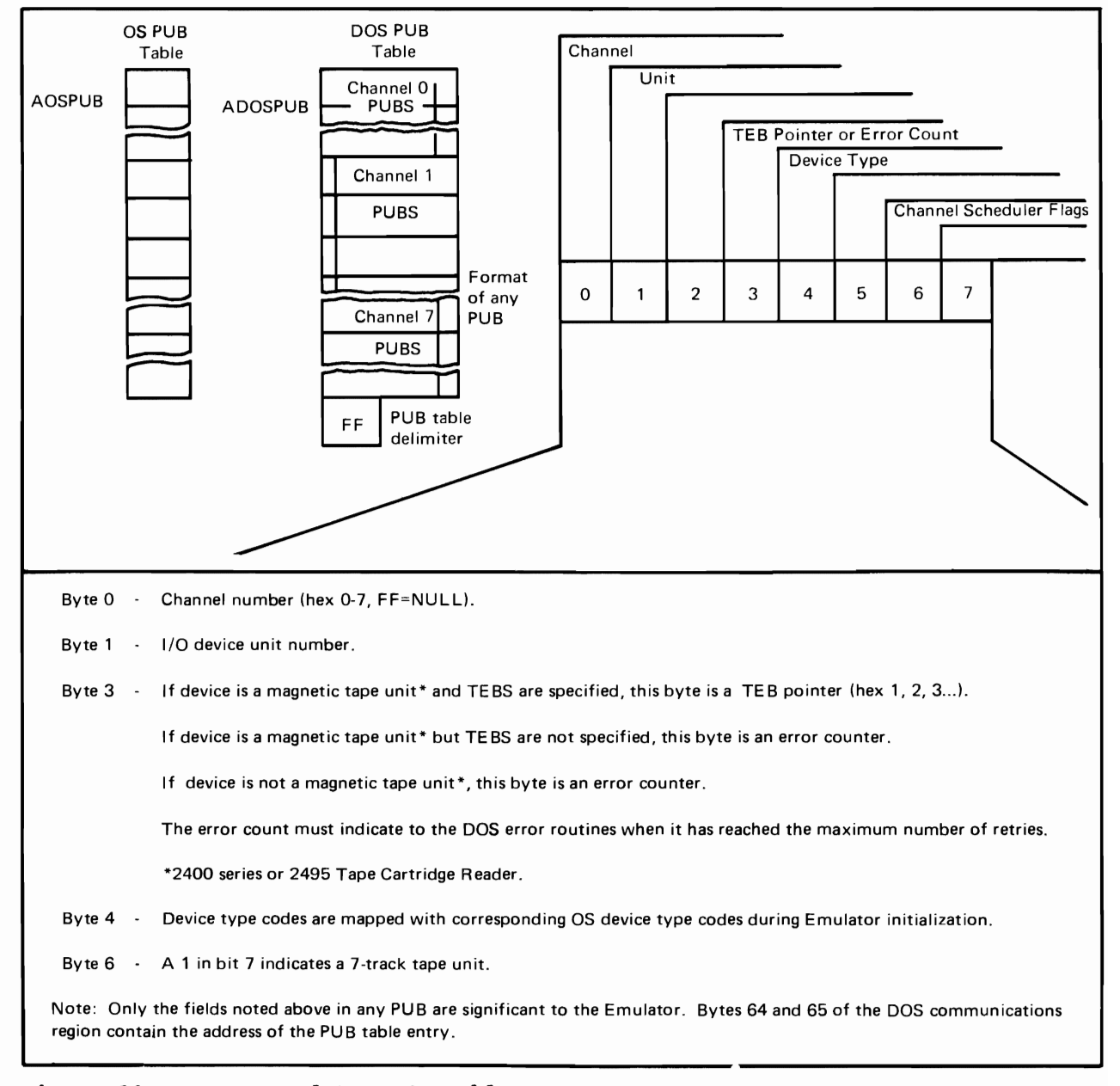

Figure 66. OS PUB and DOS PUB Tables

#### Post ECB List

.Initialized by: IIVINT

Modified/interrogated by: IIVPCE, IIVRTE, IIVCHK

Pointer in: EMUCONS

The post ECB list contains one 2-byte entry for each entry in the communications table (COMTAB). The first byte is an index into COMTAB. The second byte is the condition code from the EeB when it was last posted.

An entry is made for each ECB posted by OS except for the three special ECBs (prompt,WTOR, and timer) and the SYS.LOG ECB. The entries represent I/O interruptions to be simulated to DOS on a first-in, first-out queue.

Four pointers are used to process this table:

- PECBPTR1 This pointer to an entry in the table indicates that it just finished I/O interruption processing.
- PECBPTR2 This pointer indicates the next entry available in the table.
- POSTECB This pointer indicates the first entry in the table.
- ENDPTECB This pointer indicates the last entry  $+2$  bytes to prepare for wraparound to the first entry in the table after the last entry is processed.

#### Program Information Block

Initialized by: DOS

Interrogated by: TIVOPN

Pointer in: DOS COMREG

The first part of a program information block (PIB) contains program status information about OOS. Only byte 0 is significant to the Emulator (Figure 67) •

The second part contains the address of the communications region (Figure 68), which is significant to the Emulator.

Both parts of the PIB must be in the following order: all bound, background, foreground 2, and foreground 1.

Problem Program PIB<sup>1</sup> Byte  $0^2$  1 Flag Byte  $\blacktriangleright$  15

 $^1$ Bytes 90-91 of the communications region contain the address of the first part of the PIB table (see Figure 77—DOS Communications Region Fields used by the Emulator).

 $2$ Byte 0 (PIBFLG) must indicate the following:

Background PIB must have X'82' when waiting for a CCB to be posted. F2 and F1 PIBs must have X'80' if they exist and are inactive.

#### Figure 67. First Part of Program Information Block Table

460 OOS Emulator LOqic

Problem Program PIB<sup>1</sup>

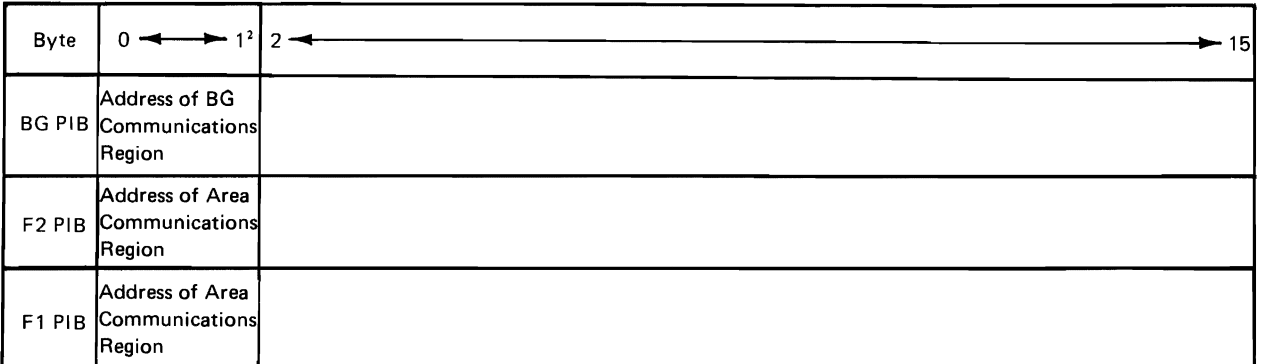

<sup>1</sup> Bytes 124-125 of the communications region contain the address of the second part of the PIB table (see Figure 77-DOS Communications Region Fields used by the Emulator).

 ${}^{2}$ Background, F2 and F1 PIBs must contain a pointer to their associated communications region (COMREG) in bytes 0-1.

Figure 68. Second Part of Program Information Block Table

## Program Status Word

Initialized by: DOS

Modified by: IIVOPN, IIVPCE, IIVLOG, IIVPRP, IIVSTG, IIVGR2

Interrogated by: IIVRTE, IIVACI, IIVPCI, IIVSCI, IIVSNP

Located in: Local execution list

The program status word (PSW, Figure 69) is a two-way communication link between a CPU and a program. All PSWs occupy permanently assigned main-storage locations. The PSWs are:

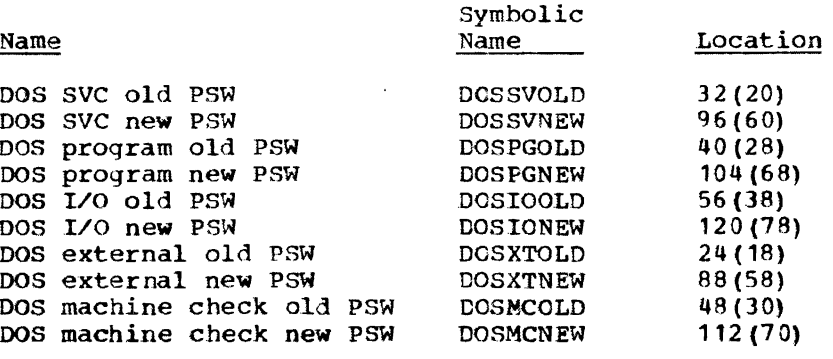

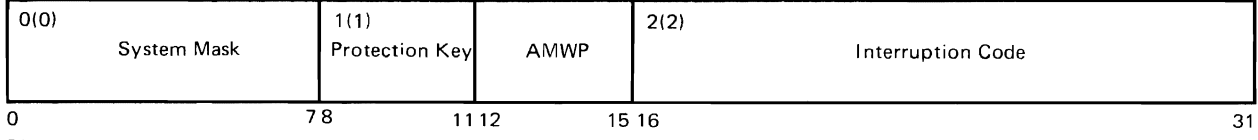

Bits

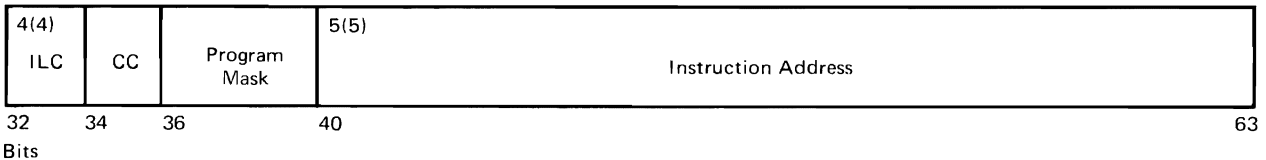

Figure 69. program status Word

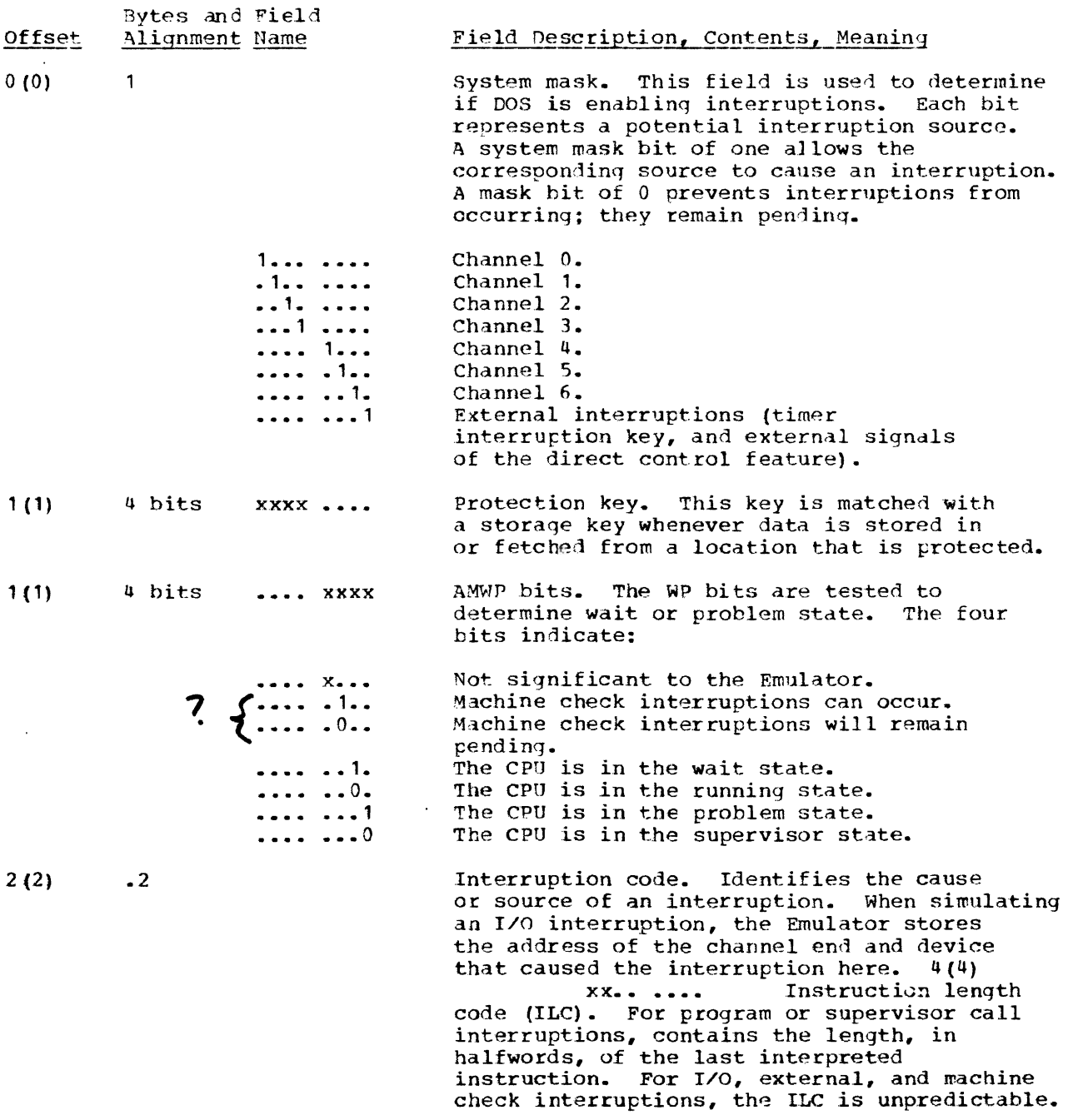

 $\mathcal{L}$ 

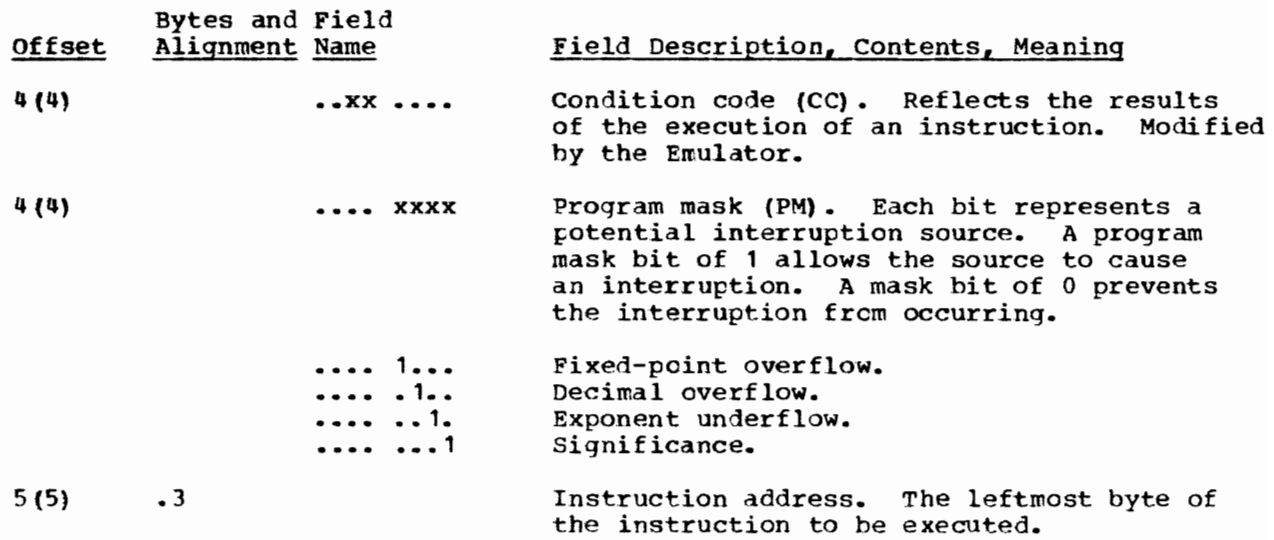

## Staged I/O Constants Block

Initialized by: IIVOPN

Modified/Interrogated by: IIVSTG, IIVAWV, IIVCWV, IIVPOV

Located in: COMTAB at X'38' offset

The staged I/O constants block (STGCON, Figure 70) which resides in the COMTAB rob seaged 175 conseques sicon (crocon) rights 70) which restate in the contains data unique to the particular device being staged. The Emulator both creates and uses the STGCON.

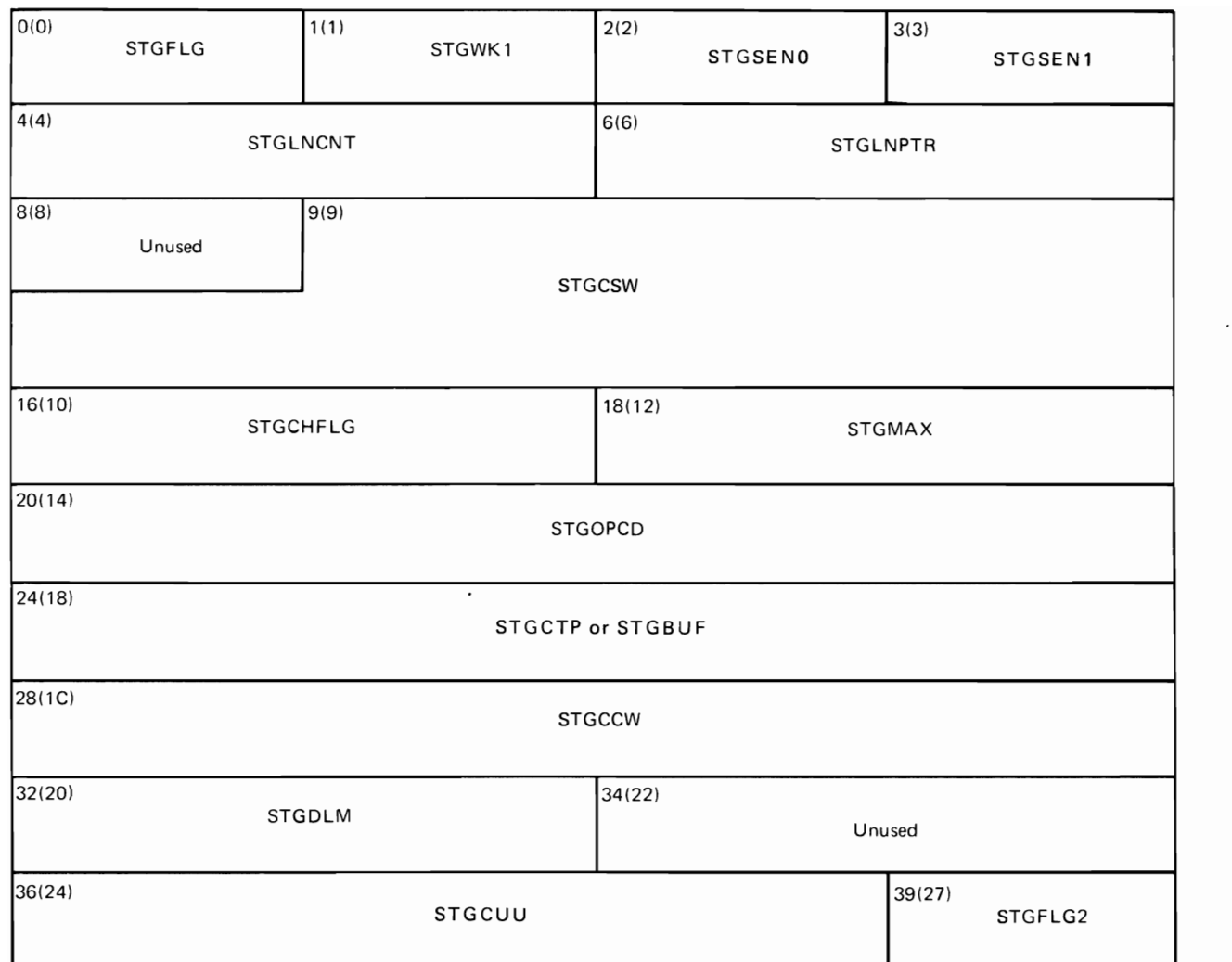

Figure 70. Staged I/O Constants Block (STGCON)

Staged I/O Constants Block Description

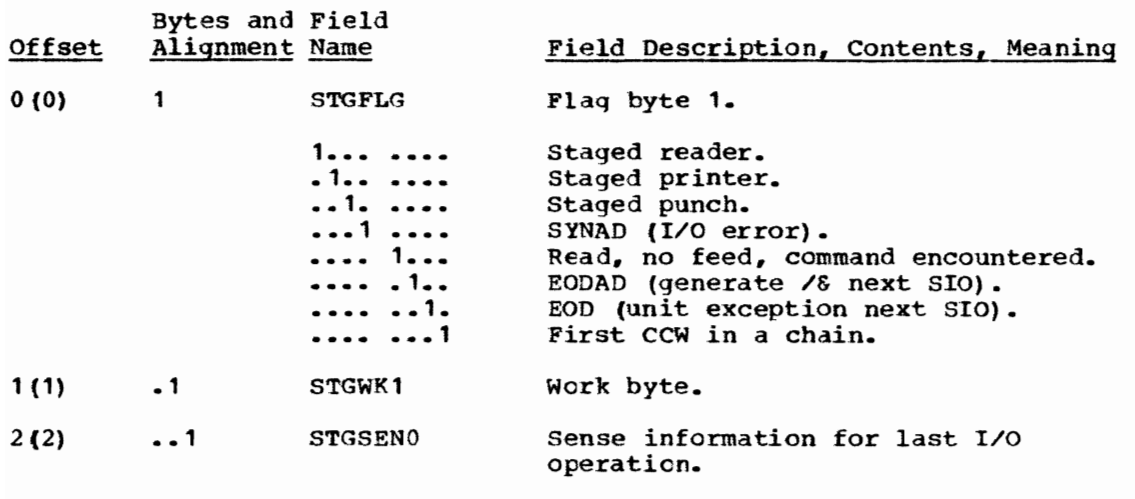

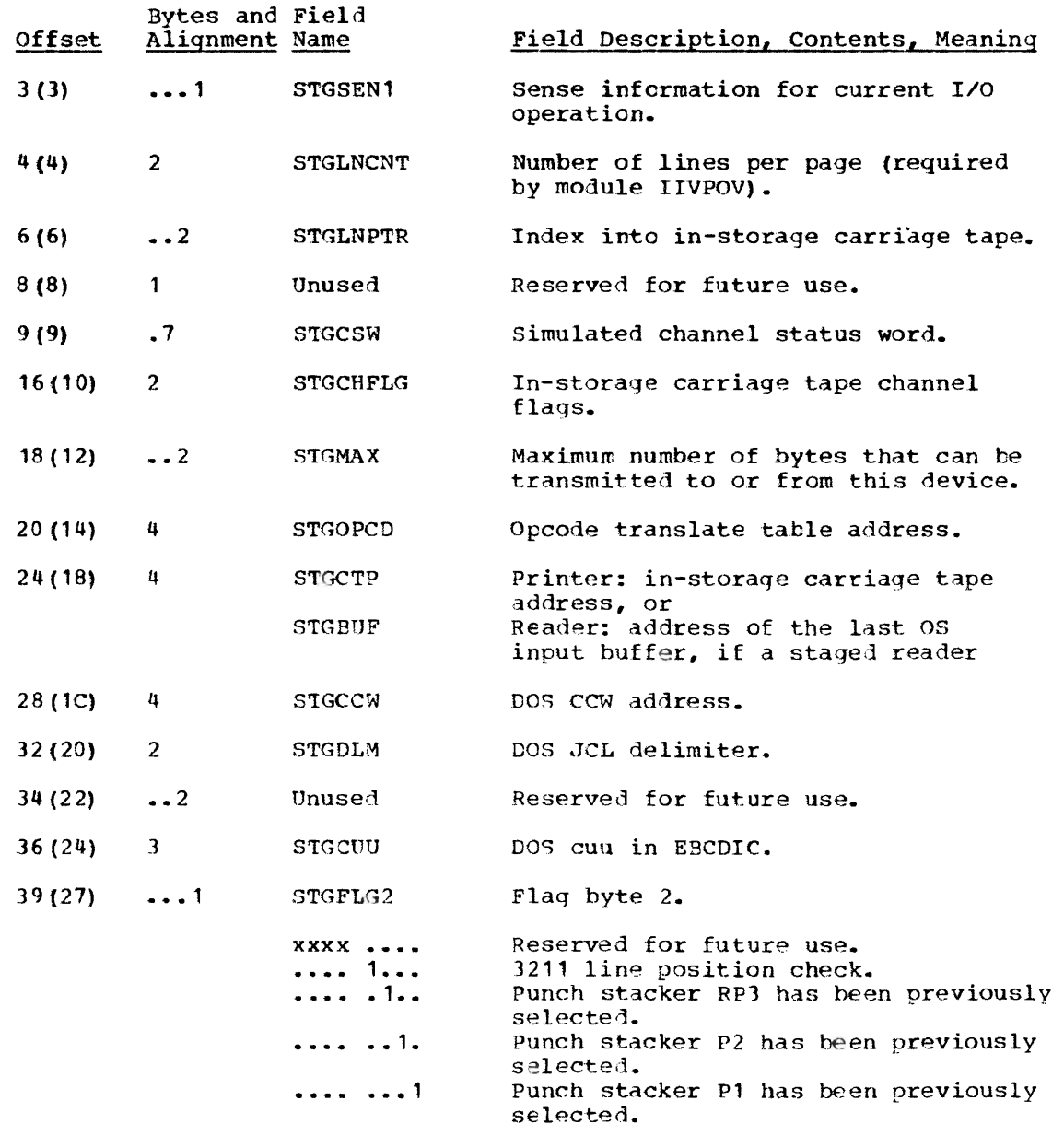

Tape Error Block

Initialized by: DOS

Modified by: IIVCHK

Pointer in: DOS COMREG

The tape error block (TEB, Figure 71) is generated for each 2400 Series Magnetic Tape or 2495 Tape Cartridge Reader unit and is the index for *I/O* error retry suppression by the Emulator.

A TEB is referenced from byte 3 of a magnetic tape unit PUB.

Only byte 0 of the 6-byte TEB is significant to the Emulator. This byte keeps track of the error recovery retry count; the count is set to 254 when the Emulator wants to suppress DOS retries.

 $\ddot{\phantom{a}}$ 

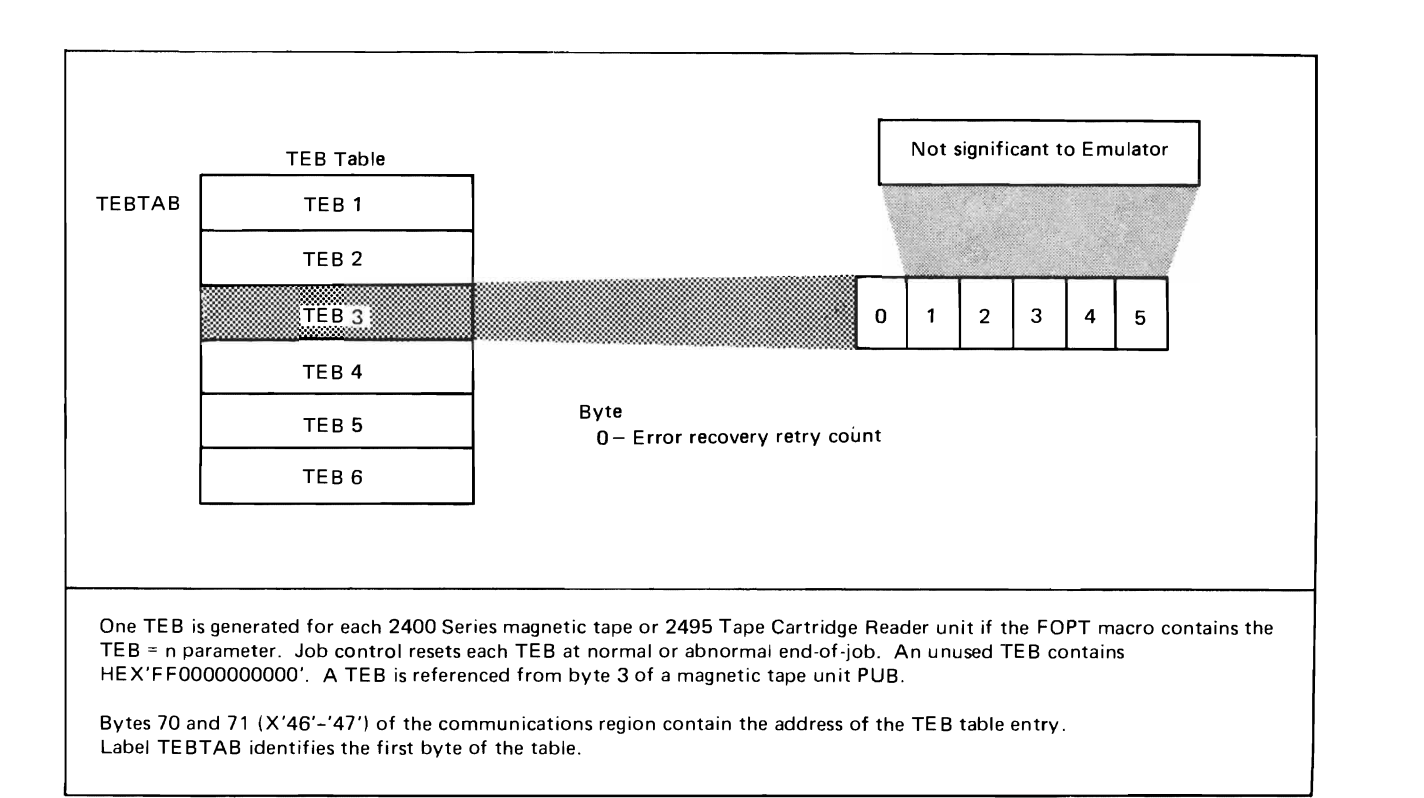

## Fiqure 71. Tape Error Block

### Tape Error by volume

Initialized by: DOS

Modified by: IIVCHK

Pointer in: DOS BG communication region extension

The tape error by volume (TEBV) is a DOS table composed of one status block and (n) error blocks and pointed to by the TEBVTAB field in the DOS BG COMREG extension. The TEBLEN and TSBLEN fields are used in conjunction with the TEBV index field in the PUB (byte 3) to locate the TEBV retry counter. This counter index field in the PUB (byte 3) to locate the TEBV retry counter. is set to a higher count to force DOS I/O retries. For further information concerning the TEBV, see the OOS System Programmer's Guide.

Only those parts of the TEBV that are significant to the Emulator are described in Figure 72.

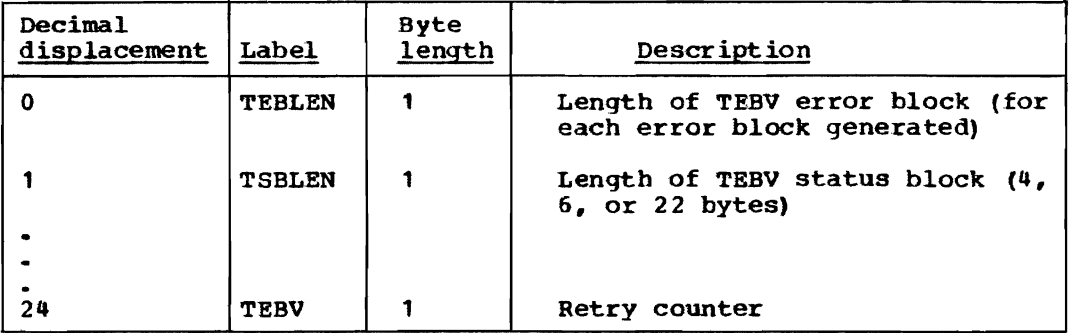

Figure 72. Tape Error by Volume Fields Used by the Emulator

## Task Input/Output Table

Initialized by: os

Interrogated by: IIVINT

Pointer in: EMUCONS

The task input/output table (TIOT) maps JFCBs to UCBs.

Only those parts of the TIOT (Figure 73) that are significant to the Emulator are described below.

DO Entry

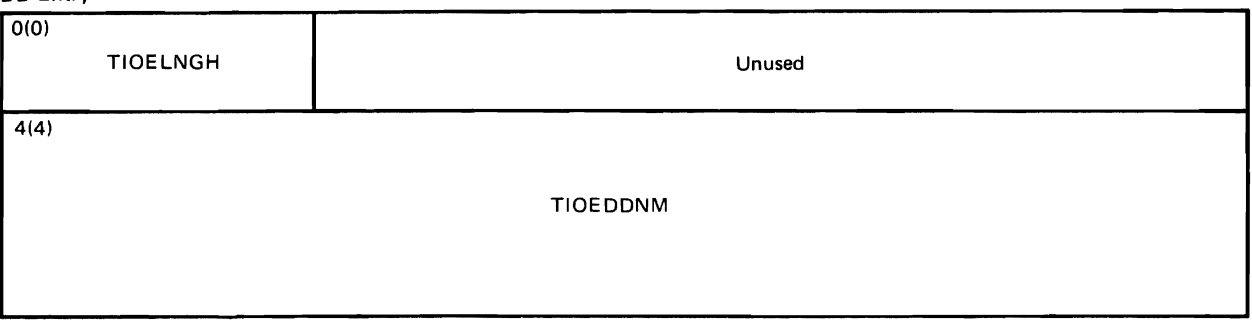

Device Entry

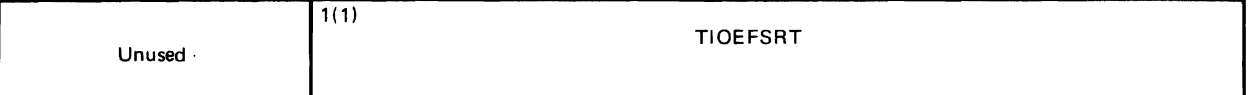

Figure 73. TaSk Input/Output Table Fields Used by the Emulator

## Task Input/Output Table Description

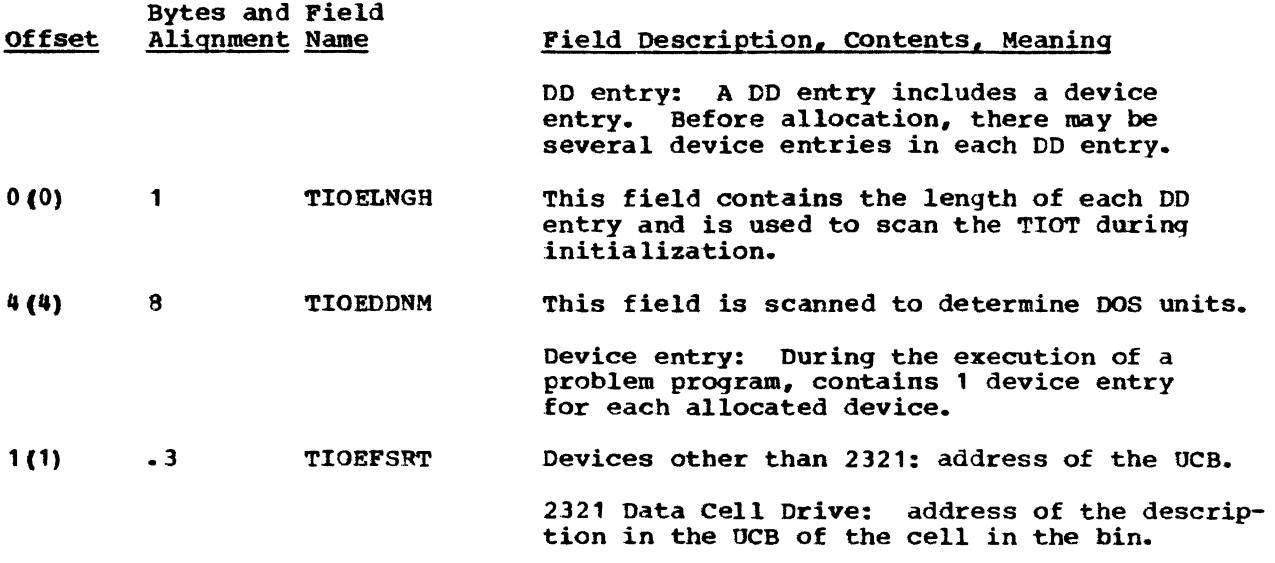

Page of GY26-3741 Revised July 25, 1972 By TNL GN26-8021

Unit Control Block

Initialized by: OS, IGG019S1

Interrogated by: IIVINT, IGG019S1, IGG019SA

Pointer in: DEE

There is a unit control block (UCB) for each device attached to the system. It describes the characteristics of the device to the I/O supervisor and is used by the job scheduler during allocation of the device.

Only those parts of the UCB (Figure 74) that are significant to the Emulator are described below.

Common Segment

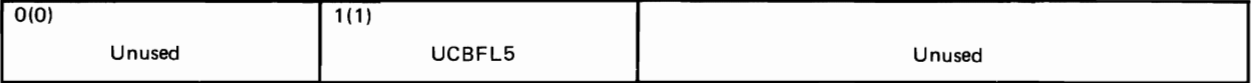

Common Segment

 $16(10)$ 

UCBTYP

Data Cell Drive

 $56(38)$ 

L

DCELBBNR Unused

Figure **74.** Unit Control Block Fields Used by the Emulator

Unit Control Elock Description

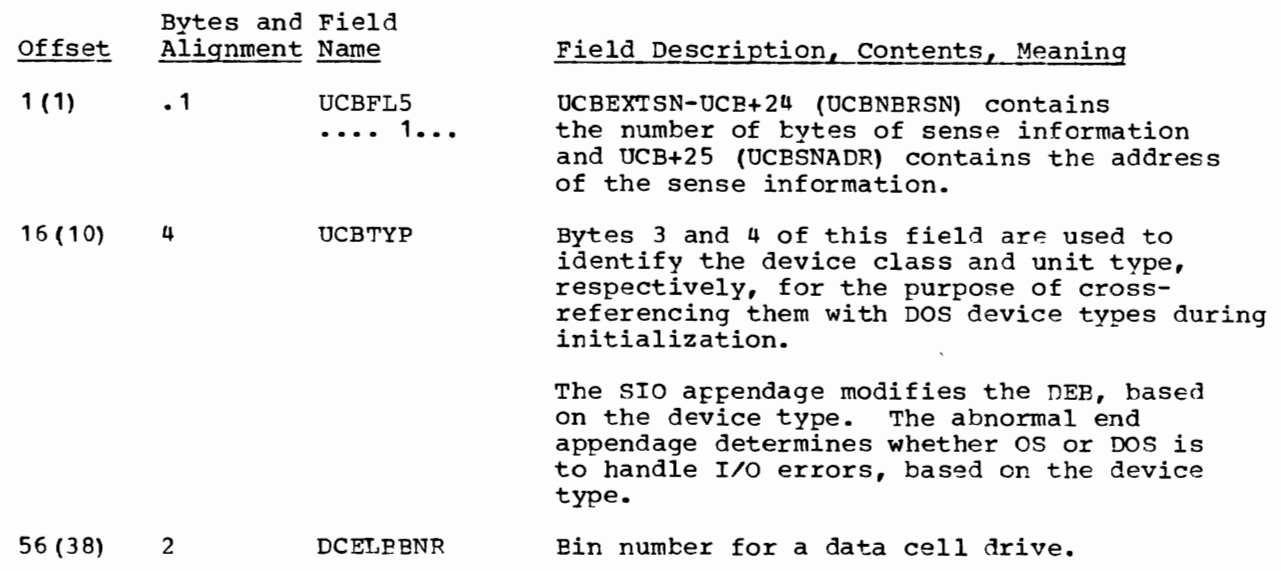

## Volume Label

Initialized by: IIVDVS (simulates volume label used by DOS) Interrogated by: OOS, IIVVIO, IIVDVS

Located in: first record (tape) or cylinder 0, track 0, record 3 (DASD)

A volume label is 80 characters long and identifies the volume and its owner. A Volume label is 80 characters long and identifies the Volume and its owne<br>On direct-access volumes, it is record number 3, which follows the two IPL records. It is recorded as an 84-byte physical record consisting of a 4-byte records. key area containing VOL1 and an aO-byte data area. Figure 7S shows the fields in the volume label that are significant to the Emulator.

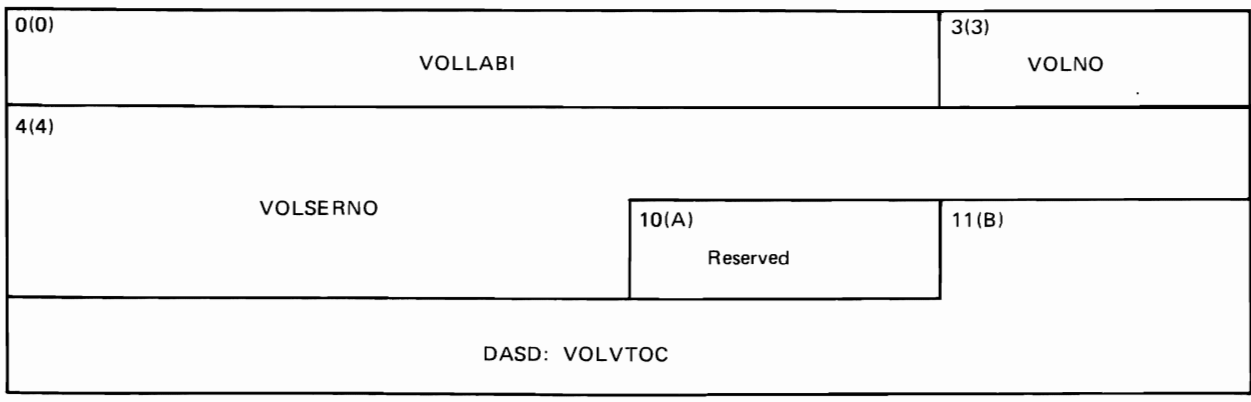

Figure 75. Volume Label Fields Used by the Emulator

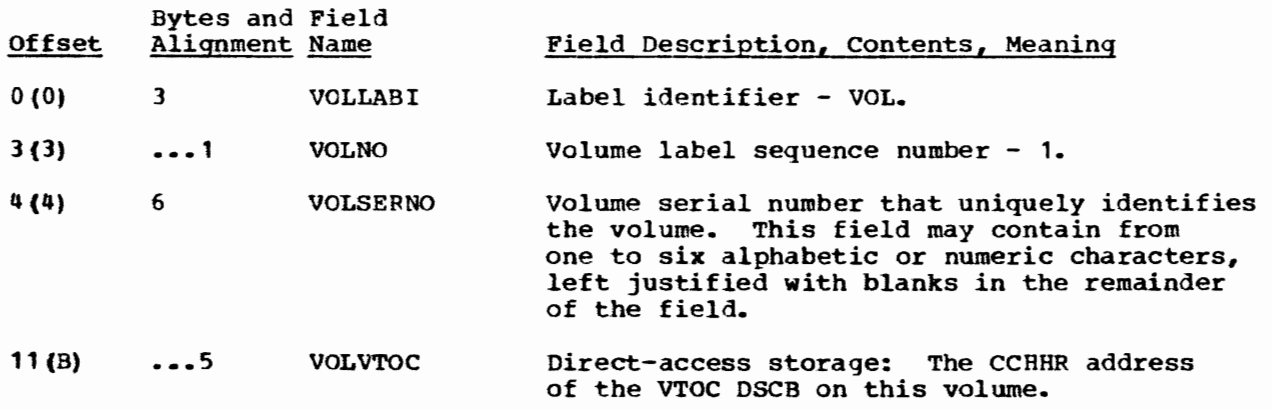

 $\mathcal{L}(\mathcal{L}(\mathcal{$ 

DIAGNOSTIC AIDS

Hints for Debugging

Emulator Dependencies on DOS, OS, and Hardware

- Dependence on DOS
- 
- Dependence on OS<br>• Dependence on Hardware

service Aids

Emulator General Register Assignments

Emulator Message-to-Module Relationships

 $\hat{\mathbf{A}}$ 

#### HINTS FOR DEBUGGING

When error conditions such as program checks, channel program checks, or channel protection checks occur, they may be due to violations of Emulator restrictions by OOS programs. One example is the modification of a CCW by a DOS problem program between its issuance of an EXCP and the WAIT. The following information may be of assistance in debugging such conditions.

The conditions listed below, found in DOS and/or Emulator storage, may indicate violations:

- Channel program CCW addresses have been adjusted only part way through a group of ccws by module IIVCCW (adjust CCW data address routine).
- Channel programs contain data addresses that appear to be improperly adjusted (from true to local addresses or vice versa).
- Channel programs or CCws are properly adjusted, but are not currently in use (that is, no active COMTAB entries point to the channel program in question).
- Input channel proqrams have the SLI bit off, and the sum of its data address and the count field exceeds the address of the DOS area.
- Program check occurs in module IIVCCW during execution of the adjust ccw string instruction.
- DOS CSW status indicates a program check. The CSW program check bit is set by module IIVABN when module IIVCCW could not adjust the channel program or the BEBLK was full.

Emulator tables and fields that may be .useful in locating channel programs and determininq I/O status are:

- COMTAB contains one entry per device with all I/O-related information, including a pointer to the last channel program used for the device (DCB, lOB pointers, ECB, etc.).
- COMTAB while examining I/O request and/or the lOB, keep the following in mind:
	- stand-alone seeks are simulated by use of the CSW field contained in the IOB. All other fields in the IOB relate to the last EXCP issued. The same applies to stand-alone sense commands where the lOB sense field is ncnzero at the time the sense is issued, except that the simulated CSW is stored in the EMUCCW1 field of COMTAB.
	- The lOB is also used for issuing NOP commands within the Emulator and, therefore, the information contained in the lOB is not always associated with a DOS request.
- NOSIO SIO counter in CSECT IIVCON. The value in this counter represents the number of DOS I/O operations initiated by OS EXCPs whose associated I/O interruptions have not been queued in the post ECB list.
- NOIOPEND number of queued I/O interruptions to be simulated to DOS by IIVPCECK, entry point to the check I/O routine (IIVCHK). The value in this counter represents the number of entries in the post ECB list. counter is also located in IIVCON.

Note: DOS programs violating storage protection requirements can also produce unpredictable results.

Dependence on DOS

OOS Low Storage and Communication Reqions

The following area in DOS low storage and communication region is referred to by the Emulator. This listing briefly describes what the area contains that is relevant to the Emulator.

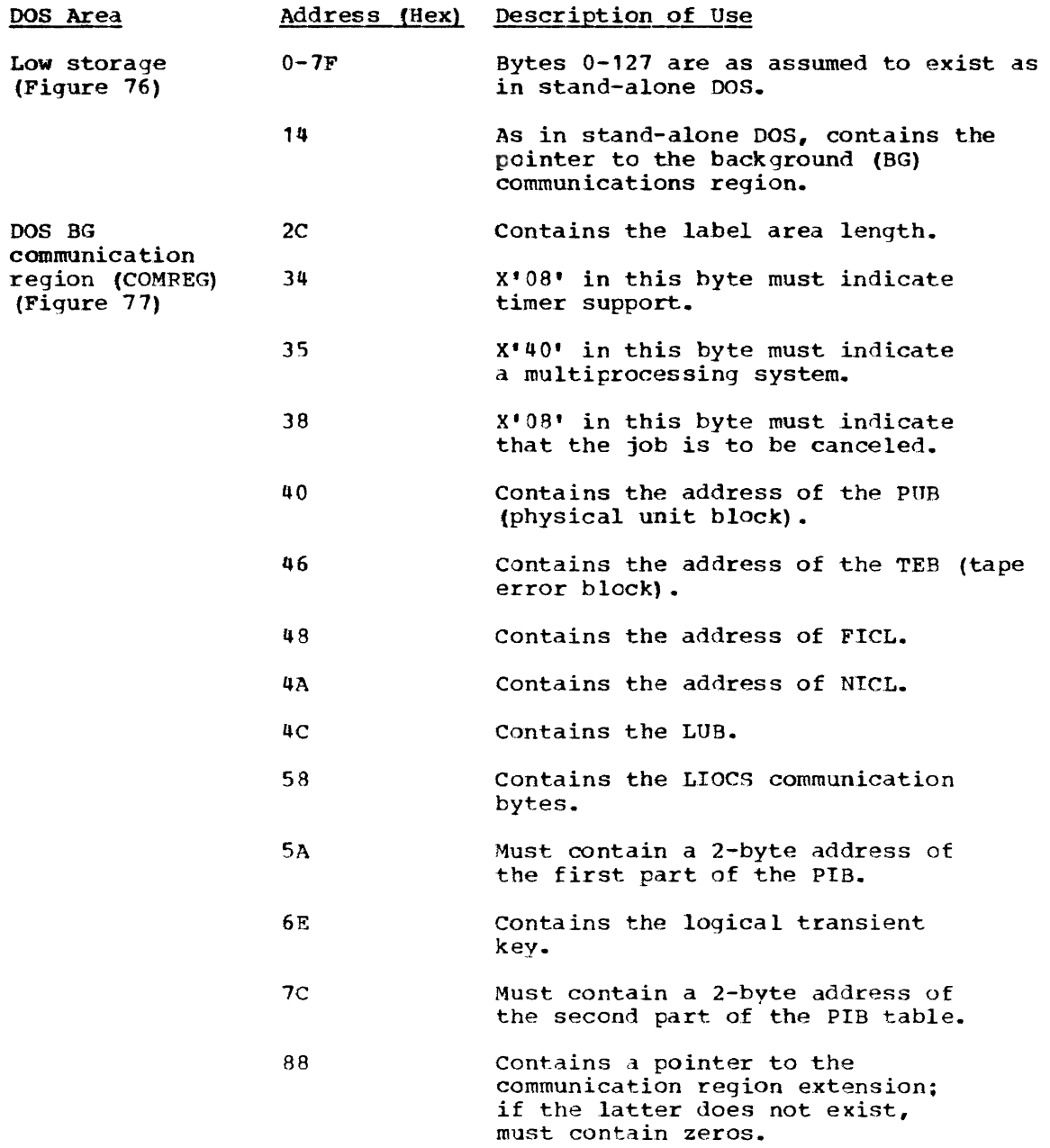

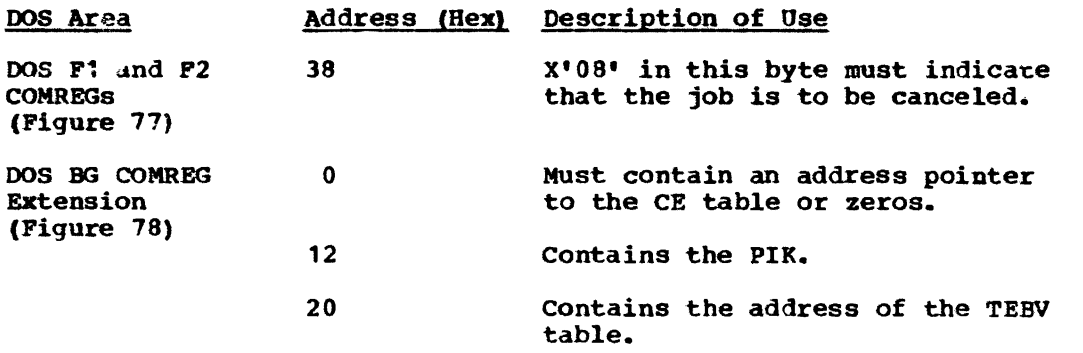

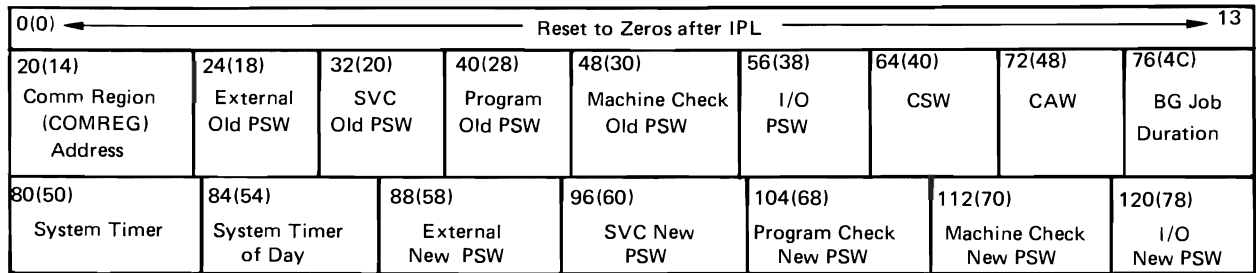

Figure 76. DOS Low Storaqe

COMREGI

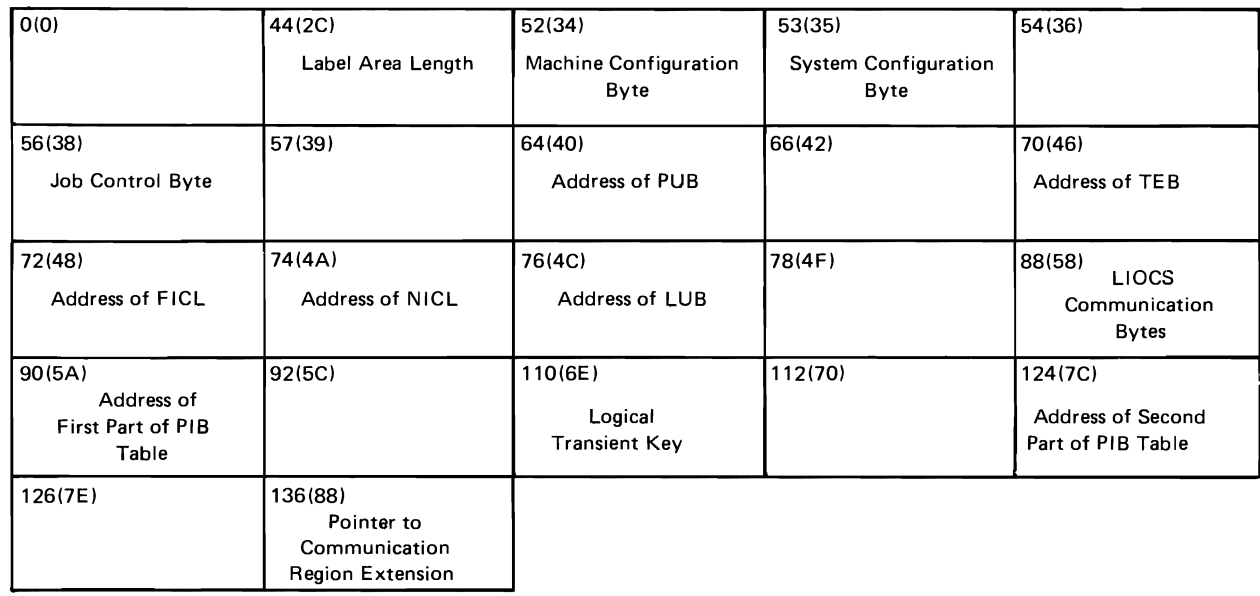

1The address of the communications region is in fixed location X'14' - '17' (see Figure 76 - DOS Low Storage).

## Figure 17. DOS Communications Region Fields Used by the Emulator

**BCVTNICNI** 

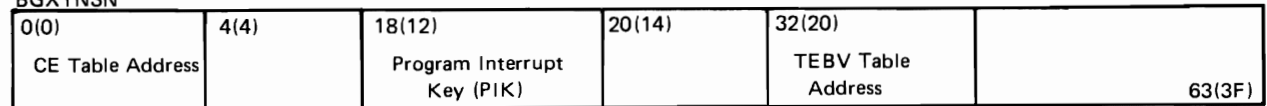

### Figure 78. DOS Background Communications Region Extension Fields Used by the Errulator

DOS Control Blocks

The DOS control blocks in Figure 79 are referred to by the Emulator. This The bos control blocks in figure 79 are referred to by the madrator. This<br>directory briefly describes how each block is used. The field names listed are those contained in the DOS supervisor assembly listings. The blocks are further described in the "Data Areas" section.

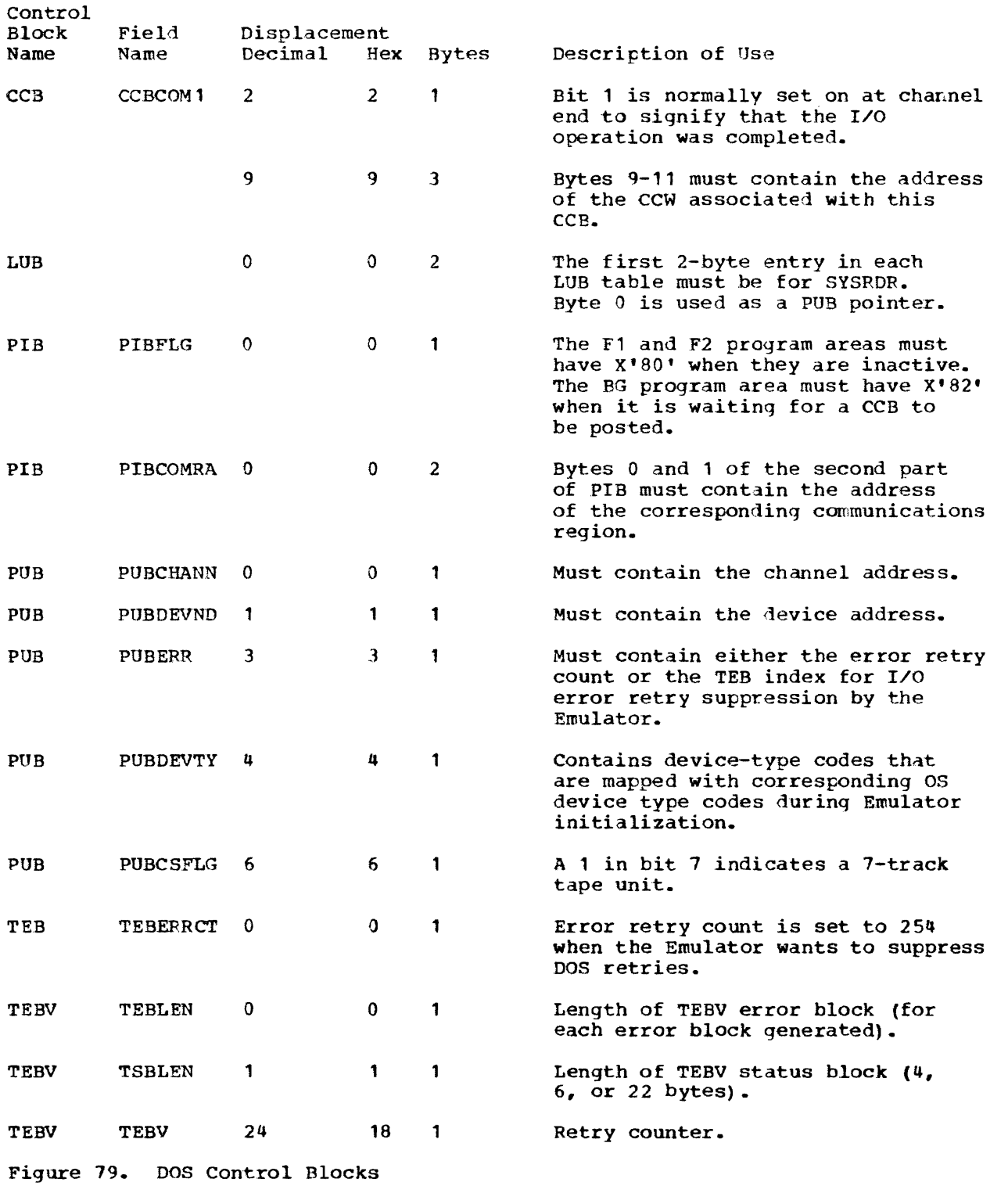

 $\hat{\mathbf{v}}$ 

 $\mathcal{L}(\mathcal{L}^{\text{max}}_{\mathcal{L}}(\mathcal{L}^{\text{max}}_{\mathcal{L}}))$ 

#### DOS IPL and Initialization

The Emulator also depends on DOS for the following information:

- IPL records Simulation of DOS IPL by the Emulator is based on the IPL records description in the IBM System/360 Disk Operating System, IPL and Job Control Programs.
- \$\$A\$IPL2 This phase is loaded during DOS initialization. The Emulator scans for the DOS clear main-storage routine in this phase. The operation code of a move character (MVC) instruction in the clear main-storage routine is then set to O. (See 'DOS IPL' in "Method of Operation" section.)
- First LPSW The Emulator requires that the first LPSW instruction following an SVC 4 must signal that DOS is ready to begin processing IPL input.
- First SVC **14**  The first SVC '4 received must signal the end of DOS TPL and initialization.

#### DOS SIO

When the Emulator intercepts an SIO not originating from a DOS CE serviceability routine, registers 1 and 3 must contain the addresses of the associated CCB and PUB entry, respectively.

CE S10

When the Emulator intercepts an SIO originating from a DOS CE serviceability routine, it is assumed by the Emulator to be executed from a higher storage location than the normal (DOS SIO) request. The contents of registers 1 and 3 are not significant, as after a DOS SIO.

DOS Time of Day

The address of the DOS SVC table must be contained in the last nonzero halfword preceding the DOS communications table.

B-Transient Phases, Sequence, and Table

- \$\$BOPEN or \$\$BOPEN2 One of these DOS phases must set registers 2, 6, and 7 with the DTF pointer, the XTENT card image pointer, and the COMREG pointer, respectively.
- B-transient sequence The sequence of calls between the B-transient phases, for OPEN, CLOSE, and EOV must be followed or results will he unpredictable.
- open table The format and fields significant to the Emulator for this table are found in "Data Areas."

Page of GY26-3741 Revised July 25, 1972 By TNL GN26-8021

#### DOS programming Considerations

- DLBL and EXTENT statements or, in the alternative, VOL, DLAB, and XTENT statements, supply the information needed to build SYSRES DASD labels.
- ISAM I/O macro calls All calls for the logic (I/O access) phases must culminate with BAL 14,XXX(15} where register 15 is loaded from the DTFIS table (displacement X'10') with the address of a logic phase, register 1 contains the address of the DTFIS table, and XXX is the displacement into the standard ISMOD branch table for the desired I/O operation. Register 14 contains the return address for the calling routine.
- DTFIS Defined within the problem program. The format and fields significant to the Emulator are found in "Data Areas".

#### Dependence on OS

The following OS facilities are used by the Emulator:

#### Macros

OS macros used by the Emulator are shown in Figure 80.

Note:

• Each module summary in the Program Organization section lists the macros issued by that particular module.

The macros in the following list can be better understood in the context of overall Emulator operation, which is presented in "Method of Operation." For a basic description of the operands of these macros and their operation, refer to Supervisor Services and Macro Instructions and Data Management Macro Instructions for OS or OS/VS.

> '~  $\overline{\phantom{a}}$

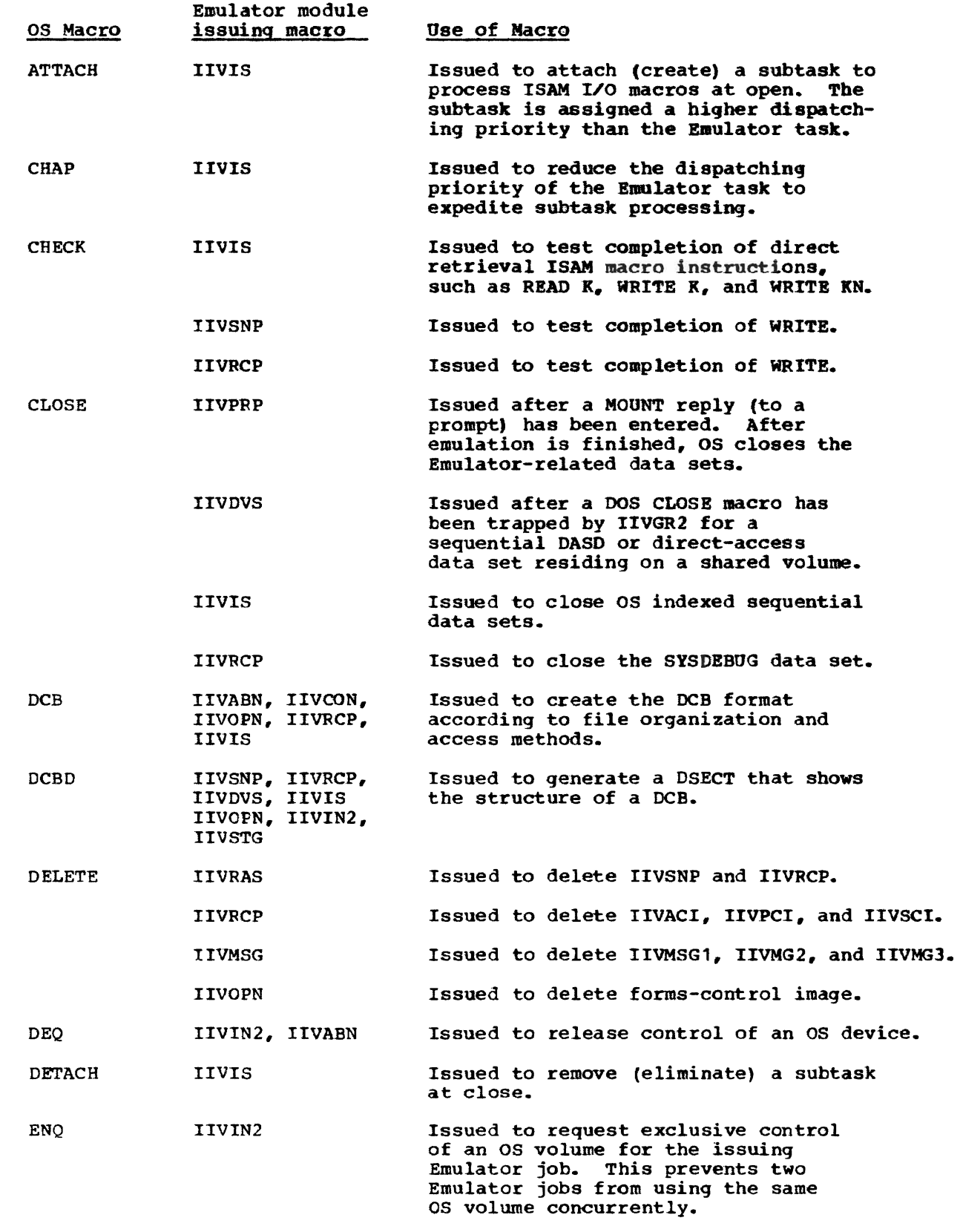

 $\blacksquare$ 

Figure 80 (Part 1 of 5). OS Macros Used by the Emulator

Diagnostic Aids 479

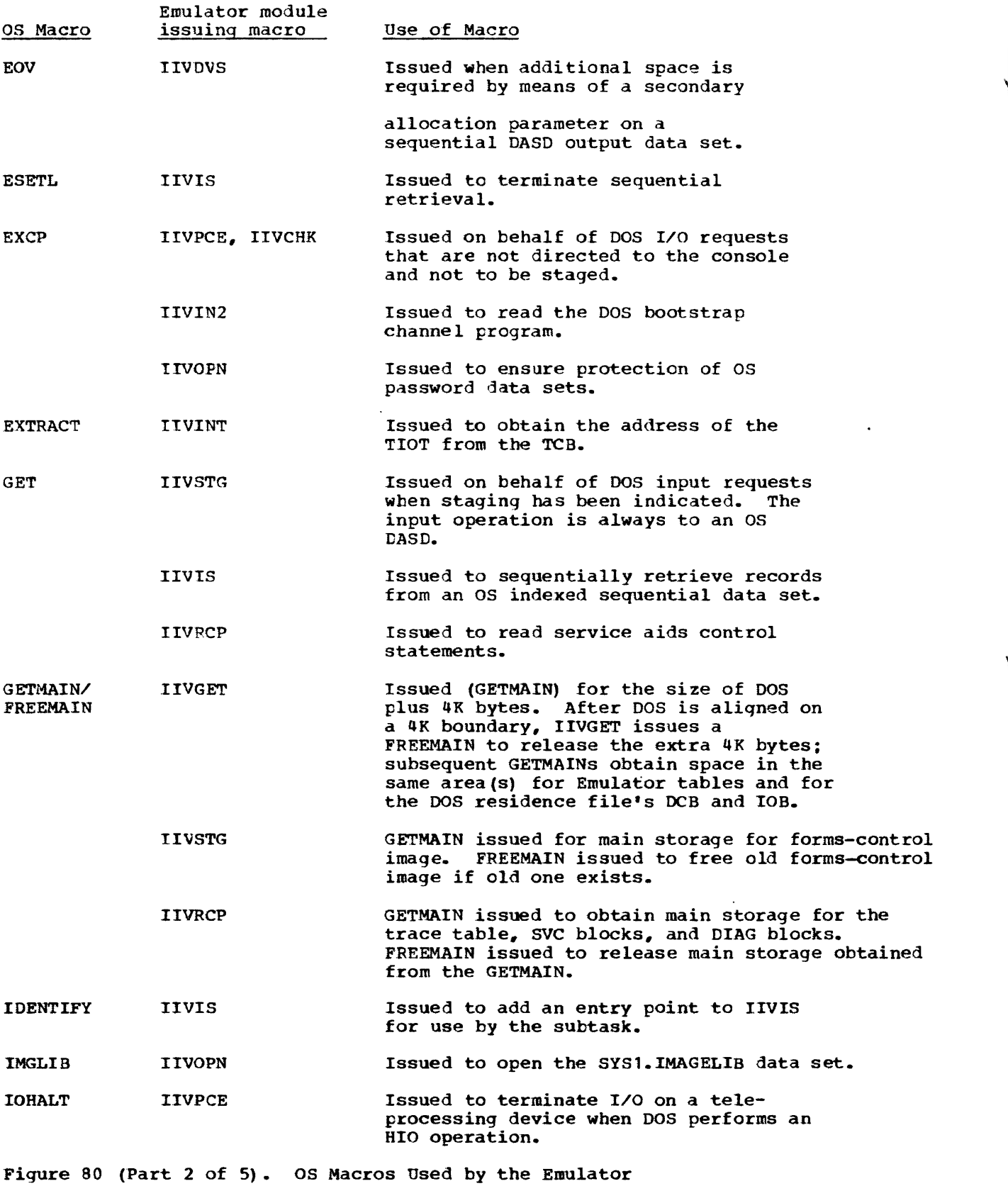

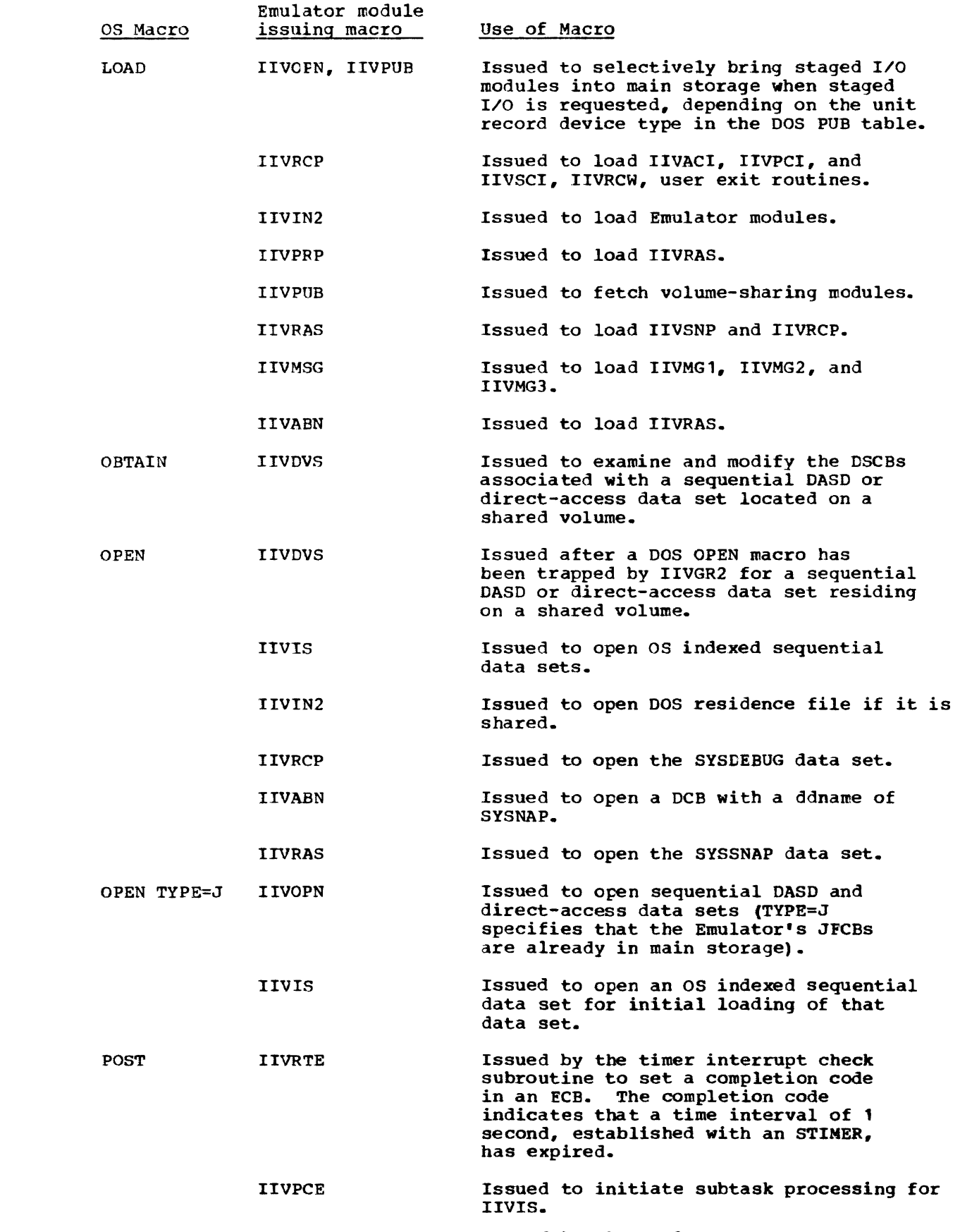

 $\overline{C}$ 

 $\sqrt{2}$ 

Figure 80 (Part 3 of 5). OS Macros Used by the Emulator

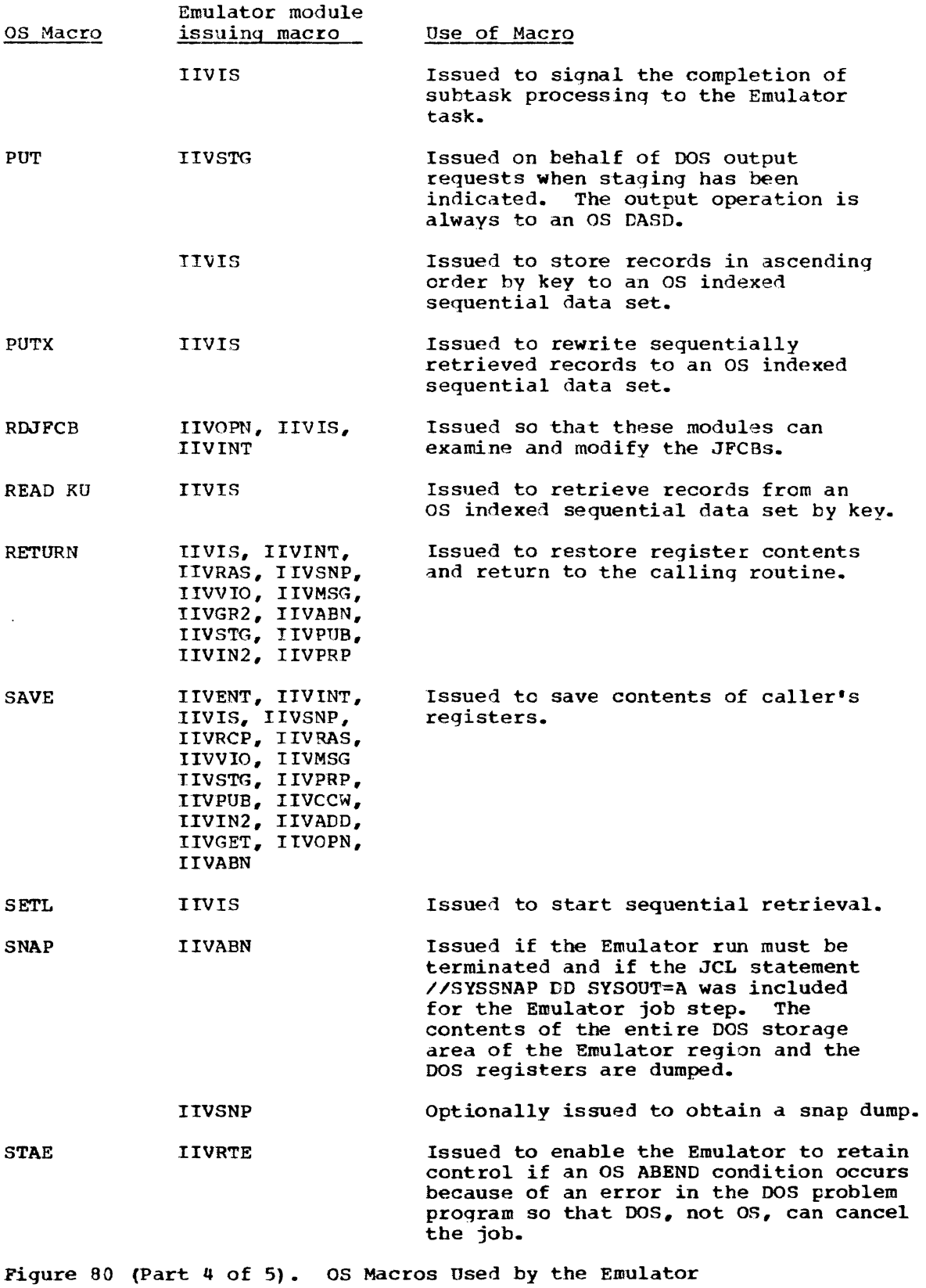

 $\sim$   $\sim$
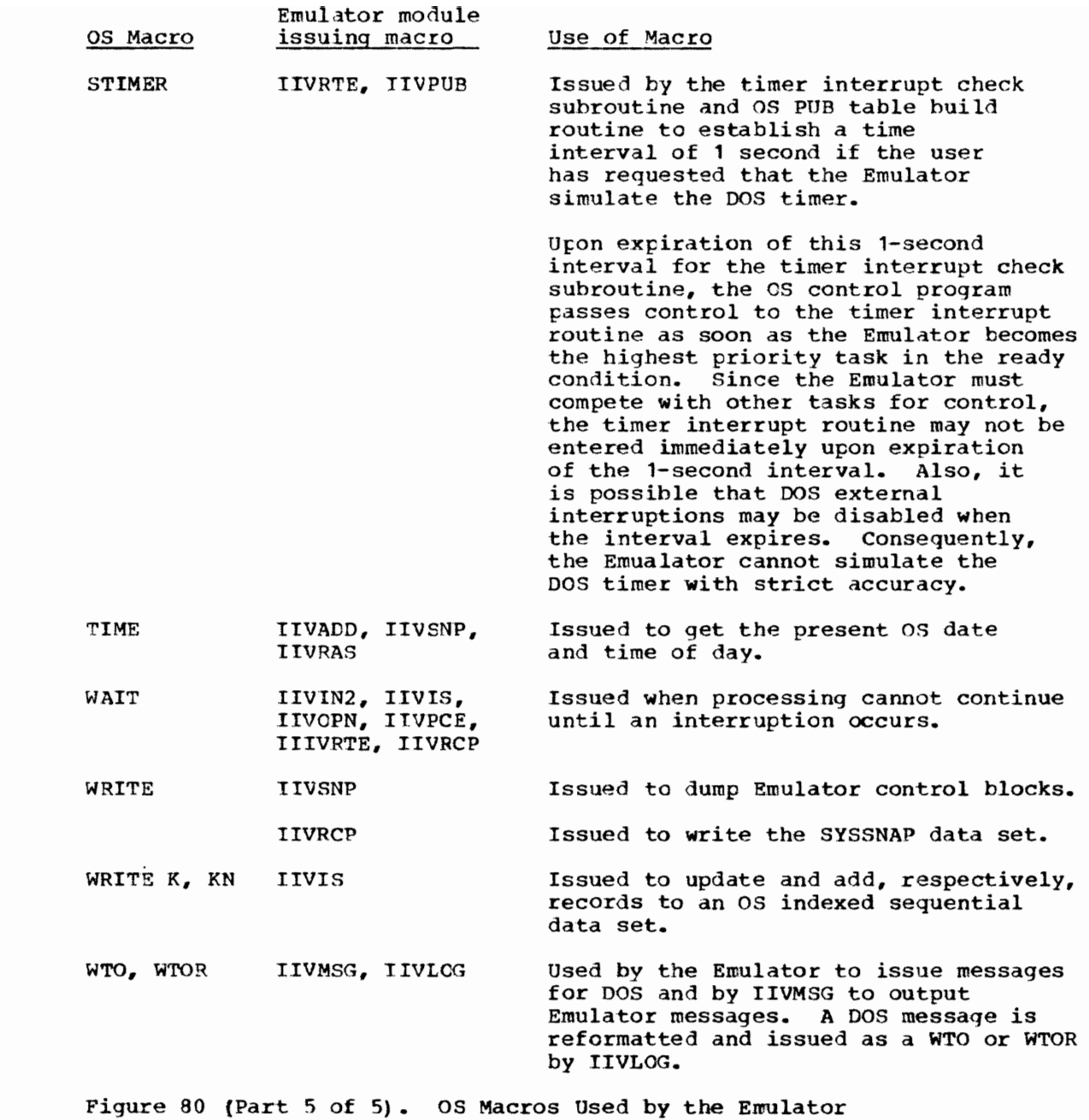

Bypass Label Processing

See "Requesting Bypass Label Processing" in the "Introduction" for details.

Access Methods

.For the indexed sequential access method (ISAM), module IIVIS is dependent on the location of the fields in the DCB, the DECB, and the JFCB.

## Appendages

Appendage modules IGG019SA and 1GG019SI are used by the Emulator (see also "Emulator Appendages" in the Introduction and "I/O Appendages" in the Method of Operation section). These modules perform the following operations:

### IGG019SA

- Updates DASD extents to inhibit automatic cylinder switching procedures.
- Updates DASD extents to allow accessing of the user label track associated with a sequential DASD or direct-access data set on a shared volume.
- Updates DASD file mask to reflect DOS file mask if the I/O is for a dedicated volume.
- Updates tape set mode to reflect DOS set mode.
- Issues store CPU ID instruction (STIDP).

# IGG01951

- Suppresses OS error recovery for teleprocessing I/O.
- Suppresses OS error recovery for special tape operations (see IGG019S1 module description).

# OS control Blocks

The OS control blocks in Figure 81 are referred to by the Emulator. This directory briefly describes how each block is used. The blocks are further described in the "Data Areas" section.

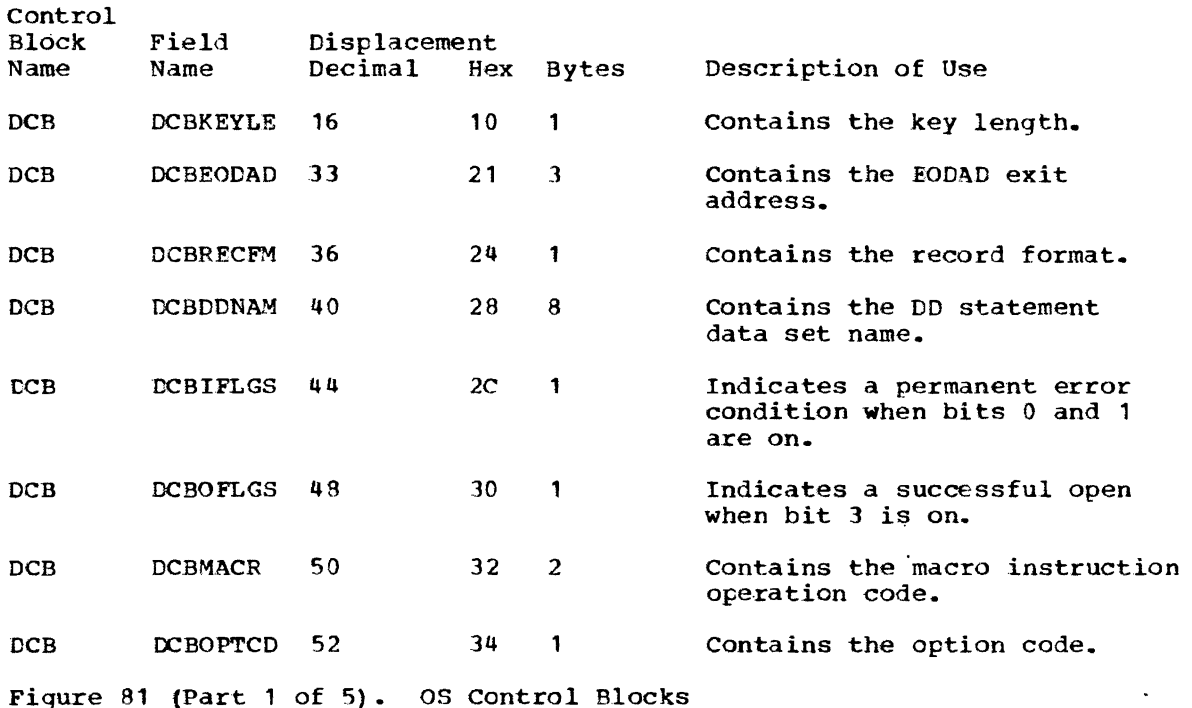

~

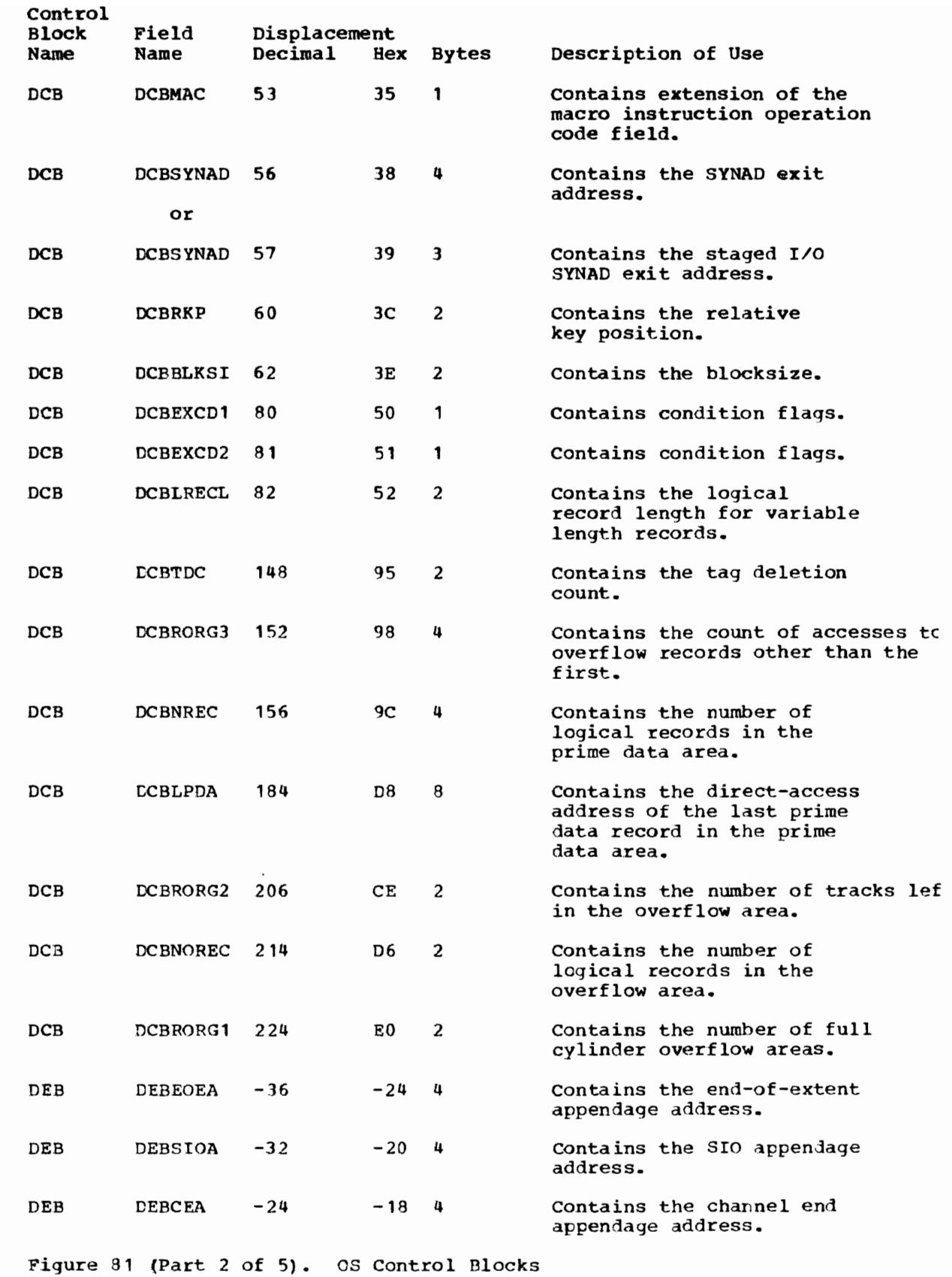

·L

 $\overline{C}$ 

 $\overline{C}$ 

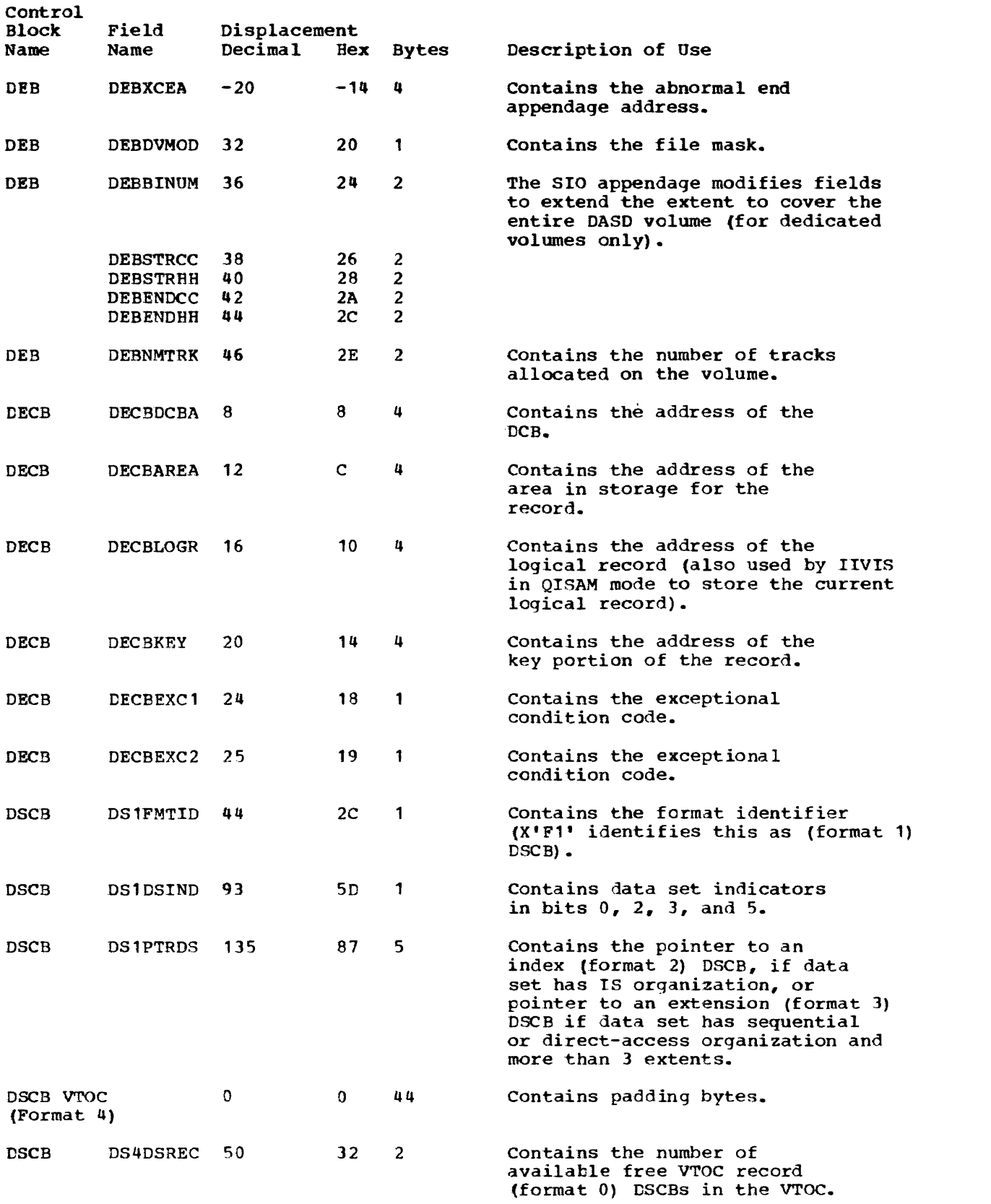

Figure 81 (Part 3 of 5). OS Control Blocks

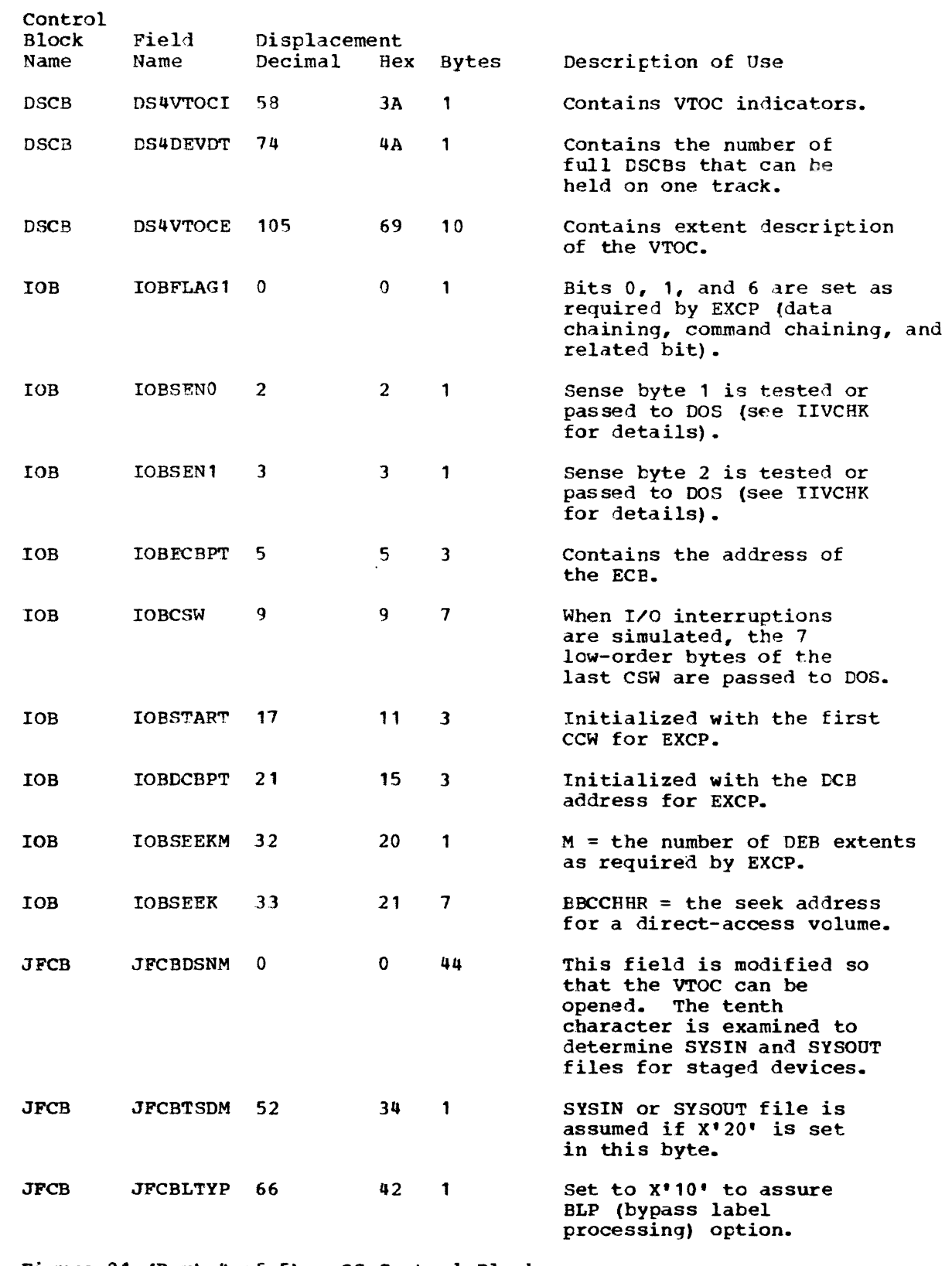

Figure 81 (Part 4 of 5). OS Control Blocks

 $\sim 20$ 

C

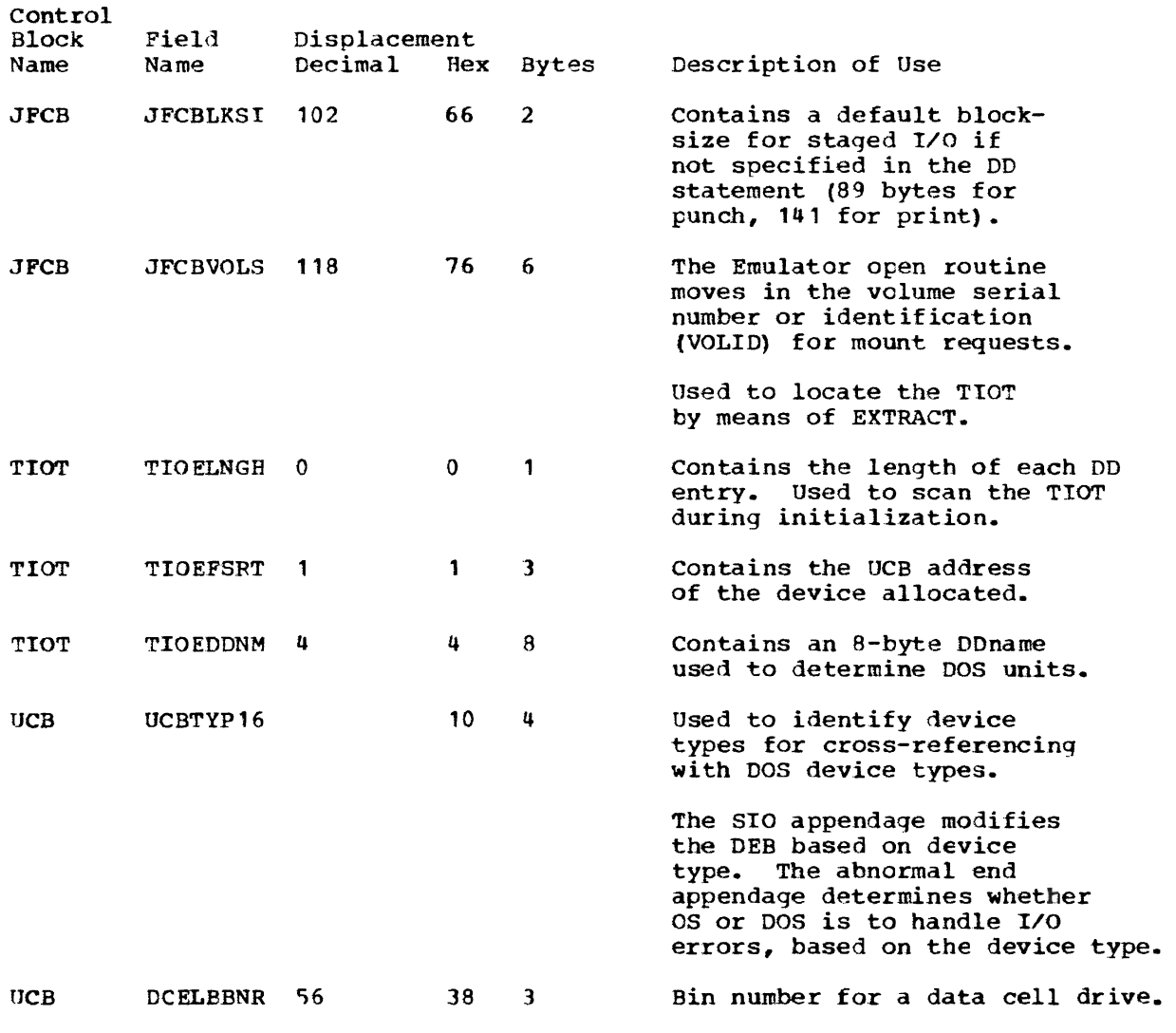

Figure 81 (Part 5 of 5). OS Control Blocks

### Dependence on Hardware

The Emulator depends upon hardware for information as follows:

PSW - The system mask field in the program status word is used to determine whether DOS is enabling interruptions.

The WP bits (14-15) are tested by the Emulator to determine wait or problem state.

The interruption code bits (16-31) are used by the Emulator to store the channel and device address when simulating an I/O interruption.

The condition code bits (34-35) are modified by the Emulator.

- CAW The key and address fields in the DOS channel address word are accessed by the Emulator.
- CSW All fields in the channel status word are used or tested by the Emulator.

The formats of the above words can be found in the "Data Areas" section.

488 DOS Emulator Logic

## EMULATOR SERVICE AIDS

Some of the problems that might cause a DOS program to be canceled way he due to violations of the Emulator restrictions such as a CCW modified bv DOS between the issuance of an EXCP and WAIT macros. The service aids may help in confirming the suspected cause of the problem by providing a dump at the time the violation occurred.

The Emulator contains certain modules (IIVRAS, IIVRCP, IIVSNP, IIVPCI, IIVSCI, IIVACI, IIVRCW), referred to herein as the service aids, that enable the installation systems prcgrammer or the IBM programming systems representative to localize problems that might occur during emulation.

The service aids enable the Emulator to:

- issue a dump of all or part of the Emulator region when specific events occur
- trace specific events and record them in a variable size trace table
- give control to user exit routines when specific events occur

An additional 14K bytes of storage plus BSAM storage requirements are needed in order to utilize the service aids. BSAM storage requirements can be computed by referring to storage Estimates for OS or OS/VS. The DCB parameters used for the output data set are DSORG=PS, MACRF=W, RECFM=VBA. Buffering is simple, scheduling is normal, and output goes to a DASD without record overflow.

Before using the service aids, a review of "Hints for Debugging" and Emulator limitations and restrictions in the "Introduction" may help localize a problem. It would also be helpful to review the "Method of Operation" section of this publication. Note that the centrol blocks that appear in the formatted snap dumps ean all be found in the "Data Areas" section.

#### Use of the Emulator Service Aids

The Emulator service aids can be invoked in one (or both) of two ways:

• by replying DEBUG to an Emulator prompt message on the system console

A reply of DEBUG to an Emulator prompt message causes the following message to be issued:

IIV270A jobname ENTER OR CONTINUE DEBUG STATEMENT

The debug statement may then be entered on the console and when ccmpleted (as indicated by the END command), the Emulator prompt message is reissued and emulation resumes.

• by including a //SYSDEBUG DD \* card with the Emulator job step

A debug statement that is entered through the OS input stream may span 1 or more cards and must be immediately preceded by a //SYSDEBUG DD \* card and followed by a /\* card.

A SYSSNAP DD statement, such as //SYSSNAP DD SYSOUT=A, must be included to define an output data set. This data set will contain:

- the debug statement (s) entered during emulation and error messages associated with it (if any)
- the formatted snap dumps requested
- the trace table (if specified) containing the events recorded before the Emulator's termination

If both snap dumps and a trace table are specified, a trace table containing the events recorded at the time the snap is taken will be printed with every snap dump.

## The Debug statement

A debug statement can be written in free form, that is, it need not begin in a particular column and it may contain any number of blank characters between elements and/or delimiters (commas, parentheses, equal signs) of the statement. Debug statements can contain commands, parameters, keyword parameters, and keyword subparameters. Each keyword parameter or keyword subparameter must be followed by an equal sign and its corresponding value or values.

There are six commands: SNAP, TRACE, STORAGE, EXIT, DIAG, and END. Each command, with the exception of END, must contain at least one parameter or keyword parameter. The commands, parameters, or keyword parameters may appear in any order in the debug statement, but a keyword subparameter must follow its associated value. If more than one parameter or keyword parameter is entered in a debug statement, the parameters must be enclosed in parentheses. A debug statement is composed of:

debug statement =  $[[ ] [$  command1[, command2, ...) ], ]END

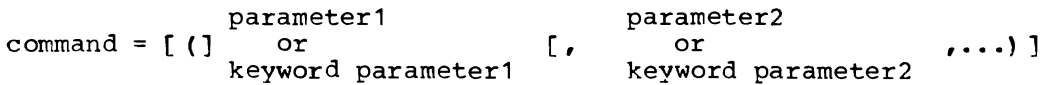

keyword parameter=[ (]value(,keyword subparameter1 [,keyword subparameter2,  $\ldots$ ] ][,...)]

keyword subparameter =  $[$  (]value1[,value2,...)]

Whenever a keyword parameter is repeated within a single debug statement, only the last keyword parameter specified will be in effect. For exawple,

 $SNAP = (SVC =2, SVC =4), END$ 

causes a SNAP to be taken only when DOS issues an SVC 4 since the first keyword parameter (SVC=2) is overridden by the second keyword parameter. Each time a command is repeated in a statement (with the exception of END) the first command is overriden by the second. A SNAP would be taken for each I/O operation on cuu=132, but not for each SVC 2 in the following example:

SNAP =  $(SVC = 2)$ , SNAP =  $(IO, CUU = 132)$ , END

Figure 82 shows how to code a debug statement.

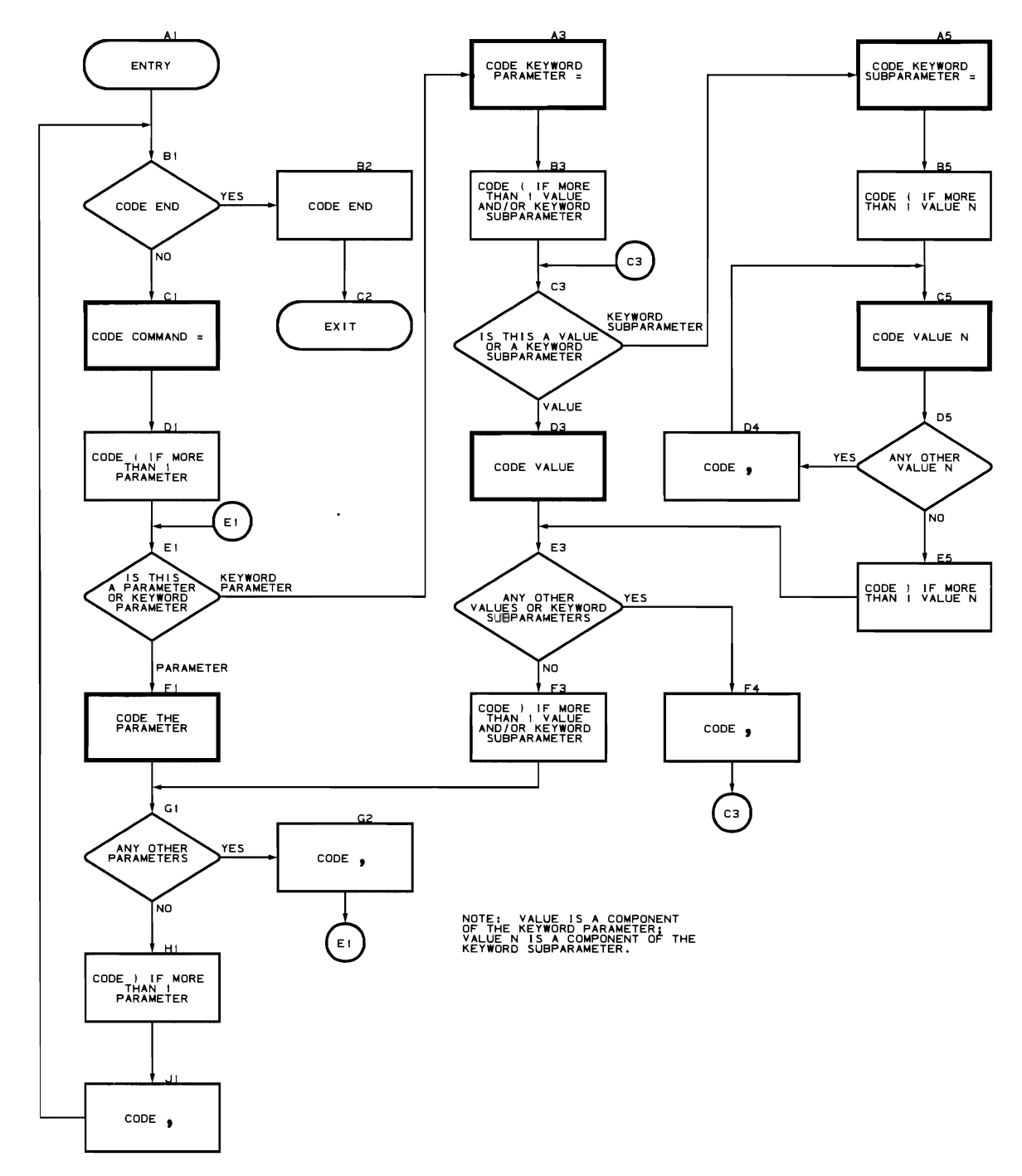

**Figure 82. How to Code a Debug statement** 

Some points to consider when coding a debug statement are:

- The debug statement may be contained in more than one card or console reply. "In this case:
	- 1. The statement can only be interrupted after a comma. statements can only be interrupted when a comma follows a parameter or keyword parameter and its corresponding value, or a keyword subparameter and its corresponding value.
	- 2. If the service aids are invoked by including a  $\sqrt{\frac{2 \text{ S}}{n}}$  or  $\frac{2}{\sqrt{2}}$  and, the next record of the data set defined by the DD statement is read and processed.
	- 3. If the service aids are invoked by replying DEBUG to an Emulator prompt, the message

IIV270A jobname ENTER OR CONTINUE DEBUG STATEMENT

is issued and the reply is read and processed.

- The end of a debug statement is indicated by the END command. When an END command is encountered following other debug commands, functions defined by the other debug commands, such as SNAP and TRACE, are activated. when an END command is encountered and is the only command in the DEBUG statement, all the existing functions, if any, are inactivated.
- The options specified in the debug statement remain in effect until a new debug statement is entered through the system console or until the end of the Emulator job.
- Whenever a PHASE keyword subparameter is identified, all values encountered are processed; thus,

 $SNAP = (SVC = 4, PHASE=A, PHASE = (B,C))$ ,  $END$ 

will cause a SNAP to be taken when DOS issues an SVC 4 to load A, B, or C.

If an error occurred when entering the debug statement on the console, the following message will be issued

IIV271A jobname DEBUG COMMAND ERROR AT POSITION xxx-RESPECIFY

The debug statement may be reentered with the command in error or the entire statement may be respecified.

If any errors are detected when input is from the data set defined by the SYSOEBUG 00 statement, the message

IIV274I jobname

is issued and emulation is terminated.

If a syntax error is detected during the processing of a debug statement It a syntax error is detected during the processing or a debug statement<br>from the console, all functions, if any, are inactivated only for the command being processed. For example, if

TRACE=ALL, SNAP= (SVC=2, END

is issued from the console, an error message

IIV271A jobname

is issued (END in the example is interpreted as an incorrect parameter for the command SNAP since there is no closing parenthesis before the second comma). Only the command in error (SNAP in this example) and any subsequent commands (END in this example) must be correctly respecified to be processed. In the above example. a reply

 $SNAP = (SVC =2)$ ,  $END$ 

will cause a TRACE to be taken and a SNAP to be issued when DOS issues an SVC 2. If only END were respecified, only the TRACE command would be activated.

TRACE command

The format for a TRACE command is

parameter 1 TRACE = [ (]or parameter2  $[\cdot]$   $[\cdot]$ keyword parameter1=value1 keyword parameter2=value2

See also "Trace Table" for further information concerning the function of this command.

The following are valid parameters or keyword parameters of TRACE. Only the keyword parameters NUMBER and CUU have values.

- ALL When ALL is specified, all of the events caused by the following parameters or keyword parameters are recorded in the trace table as they occur.
- ATTN If the attention bit is set in the  $CSW_{\bullet}$  the cuu, the PSW at the time of interruption and the CSW are recorded in the trace table. If the unit check bit is set in the CSW, the two IOB sense bytes are also recorded. This parameter is recorded in the trace table (see Figure 86 (Part 6 of 7). Service Aids Snap Dump) as:

ATTN cuu IPSW hhhhhhhh thhhhhhh CSW hhhh hhhh SNS hhhh

- $CUU =$  $[$  (] cuu  $[$ , cuu, ...)] Events associated with I/O operations will only be recorded in the trace table if the operation is to the specified channel and unit. These events include SIO, TIO, TCH, HIO, and I/O interruptions.
- EXT When an interruption is external or the DOS interval timer occurs. the PSW at the time of interruption is recorded in the trace table (see Figure 86 (Part 6 of 7). Service Aids Snap Dump) as:

EXT 1PSW hhhh0040 hhhhhhhh TMR IPSW hhhh0080 hhhhhhhh HIO When a halt I/O instruction is issued by DOS, the cuu, the resume psw, and the CSW are recorded in the trace table. In addition, if the unit check bit is set in the csw, the two lOB sense bytes are recorded. This parameter is recorded in the trace table (see Figure 86 (Part 6 of 7). Service Aids Snap Dump) as:

HIO cuu RPSW hhhhhhhh hhhhhhhh CSW hhhhhhhh hhhhhhhh SNS hhhh

- INT When INT is specified, I/O interruptions, external interruptions, and timer interruptions are recorded in the trace table. see also the parameters IO, EXT, and TIMER for further information.
- TO All interruptions associated with I/O operations are recorded in the trace table. These include SIO, TIO, TCH, and HIO. In addition, *1/0* interruptions cause the PSW at interruption, the channel and unit address, and the CSW to be recorded in the trace table. If the unit check bit is set in the CSW, the two IOB sense bytes are also recorded. I/O interruptions are recorded in the trace table {see Figure 86 (Part 6 of 7). service Aids Snap Dump} as:

I/O cuu IPSW hhhhhhhh hhbhhhhh CSW hhhhhhhh thhhbhhh SNS hhhh

ISK When an insert storage key instruction is issued by DOS, the PSW at interruption, the storage address of DOS, and the storage protection key are recorded in the trace table. This parameter is recorded in the trace table (see Figure 86 (Part 6 of 7). Service Aids Snap Dump) as:

1SK IPSW hhhhhhhh hhl:hhhhh ADDR 11111111 KEY h

LPSW When a load PSW instruction is issued by DOS, the PSW at interruption and the resume PSW are recorded in the trace table (see Figure 86 (Part 6 of 7). service Aids Snap Dump) as:

LPSW IPSW ht.hhhtlh hhhhhhh RPSW hhhhhhhh hhhhhhhh

# NUMBER =  $150$

(nnnnn)

This keyword parameter is used to redefine the default trace table size. If NUMBER is not specified, the default value is 50. The maximum number of entries is 65,534\_ As each entry is 36 bytes in length, any significant increase in the table size should be reflected in the job step region parameter.

SIO When a start *1/0* instruction is encountered, the information recorded in the trace table depends on the condition code and the type of device. If the device type is direct access, the CASD seek address will be recorded. If CC=01 (CSW stored) and the unit check bit is not set in the CSW, the cuu, the RPSW, the CSW, and the CCW addressed by the DOS CAW (for staged or SYSLOG devices, or if the operation is a stand-alone sense or seek) are recorded in the trace table. If, however, the device is not staged or SYSLOG, or if the operation is not a stand-alone sense or seek, the CCW address is obtained from the COMCAW field of the COMTAB entry for that device. This parameter is recorded in the trace table (see Figure 86 (Part 6 of 7). service Aids Snap Dump) as:

510 cuu SEEK hhhhhhhh hhhhhhhh RPSW hhhhhhhh hhhhhhhh

CAw hhhhhhhh CCW1 hhhhhhhh hthhhhhh

If CC=01 and the unit check bit is set in the CSW, the cuu, RPSW, esw, the operation code of the ccw referred to above, and the first two sense bytes obtained from the lOB are recorded in the trace table (see Figure 86 (Part 6 of 7). Service Aids Snap Dump) as:

SlO cuu RPSW hbhhhhbh hbhhhhhh CSW hhbhbhhh hhbhhbhh

SNS hhhh OP hh

If CC/01, the cuu, RPSW, CAW, and either the first CCW or the CCW pointed to by the COMCAW field in COMTAB (depending on the same device types and operations noted previously) are recorded in the trace table (see Figure 86 (Part 6 of 7). Service Aids Snap Oump) as:

SIO cuu RPSW hhhhhhhh hhhhhhhh CSW hhhhhhhh hhhhhhbh eCW1 hhhhhhhh bhhhhhhh

- 
- SSK When a set storage key instruction is issued by DOS, the PSW at interruption, the storage address, and the storage protection key are recorded in the trace table (see Figure 86 (Part 6 of 7). Service Aids Snap Dump) as:

SSK IPSW hhhhhhhh hhhhhhhh ADDR 11111111 KEY h

SSM When a set system mask instruction is issued by DOS, the PSW at interruption and the resume PSW are recorded in the trace table (see Figure 86 (Part 6 of 7). Service Aids Snap Dump) as:

SSM IPSW hhhhhhhh hhhhhhhh RPSWhhhhhhhh hhhbbhhh

sve When a supervisor call is issued by DOS, the PSW at interruption and the contents of DOS general purpose registers 0 and 1 are recorded in the trace table. In addition, if the interruption is not taken (in other words, if the function of the DOS sve routine is performed by the Emulator), the resume PSW is also recorded in the trace table. If the SVC is 2 (DOS fetch), the name of the DOS B-transient phase is recorded. If the sve is 4 (DOS load), the name of the DOS load Is recorded. It the svc is 4 (bos road), the hame of the bos road<br>module is recorded. This keyword parameter is recorded in the trace table (see Figure 86 (Part 6 of 7). Service Aids Snap Dump) as:

sve nnn IPSW hhhhhhhh hhhhhhhh RPSW hhhhhhhh hhhbhhhh BTR cccccccc

- RO hhhhhhhh R1 tthhhhhh
- sve nnn IPSW hhhhhhhh hhhhhhhh LDMD cccccccc ROhhhhhhhh

R1 hhhhhhhh

 $SVC = [ () n [ ], n, ... ) ]}$ 

- n This value of the sve keyword parameter is the supervisor call number for which entries will be made in the trace table. The value n represents a decimal number from 0 to 255.
- TCH When a test channel instruction is issued by DOS, the cuu and the resume PSW are recorded in the trace table (see Figure 86 (Part 6 of 7). Service Aids Snap Dump) as:

TCH cuu RPSW hhhhhhhh hhhhhhhh

**TIMER** When an interruption due to the emulated DOS interval timer occurs, the PSW at interruption is recorded in the trace table (see Figure R6 (Part 6 of 7). Service Aids Snap Dump) as:

TMR IPSW hhhhhhhh hhhhhhhh

TIO When a test I/O instruction is issued by DOS, the cuu, the resume PSW, and the csw are recorded in the trace table. In addition, if the unit check bit is set in the CSW, the two lOB sense bytes are recorded. This parameter is recorded in the trace table {see Figure 86 (Part 6 of 7). Service Aids Snap Dump) as:

TIO cuu RPSW hhhhhhhh hhhhhhhh CSW hhhhhhhh hhhhhhhh SNS hhhh

WRAP NOWRAP WRAP is the default parameter of the TRACE command and will cause old entries in the trace table to be overlaid by new entries when the trace table is full. NOWRAP causes the trace table to be snapped every time it is full.

Trace Table. The trace table is an optional feature specified by the command<br>TRACE. The events to be traced are specified in parameters in the TRACE The events to be traced are specified in parameters in the TRACE command. When the table is filled, old entries are overlaid with new entries, starting at the beginning address of the trace table.

The trace table is printed along with the Emulator-formatted snap dumps as they occur. All trace table pointers are reset immediately after the TRACE table is printed. This ensures that no two formatted traces reflect the same<br>events. If no snap dumps are taken, the trace table will be printed only once If no snap dumps are taken, the trace table will be printed only once at Emulator end-of-job time.

Unusual circumstances may cause abnormal termination of the Emulator region before the trace table is printed. Refer to Figures 83 and 84 for the procedure to locate and interpret an unformatted trace table.

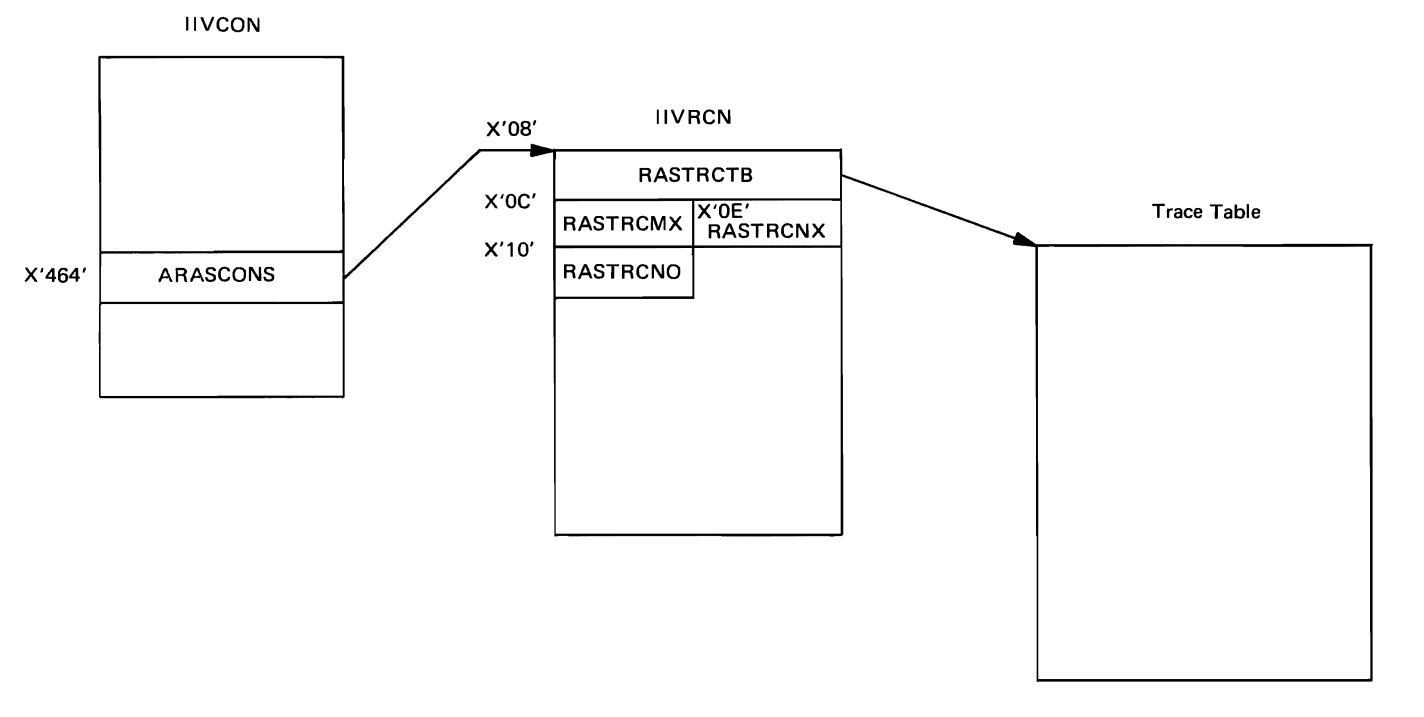

Notes:

The address of the Emulator service aids constants area (lIVRCN) is located in a 4-byte field at X'464'.in IIVCON

- The address of the Emulator trace table is located in a 4-byte field at X'08' in IIVRCN.
- The number of active trace entries is located in a 2-byte field at X'OC' in IIVRCN.
- The address of the next available entry in the trace table is located by multiplying 36 (trace table entry length) times the value contained in the 2-byte field at X'OE' in IIVRCN and adding the result to the beginning address of the trace table.

The size of the trace table in 36-byte entries is located in a 2-byte field at X'10' in IIVRCN.

The most recent entry in the trace table can be located by subtracting 36 from the address of the next available entry,

Successive subtractions vield addresses of former entries.

Figure 83. How to Locate the Trace Table

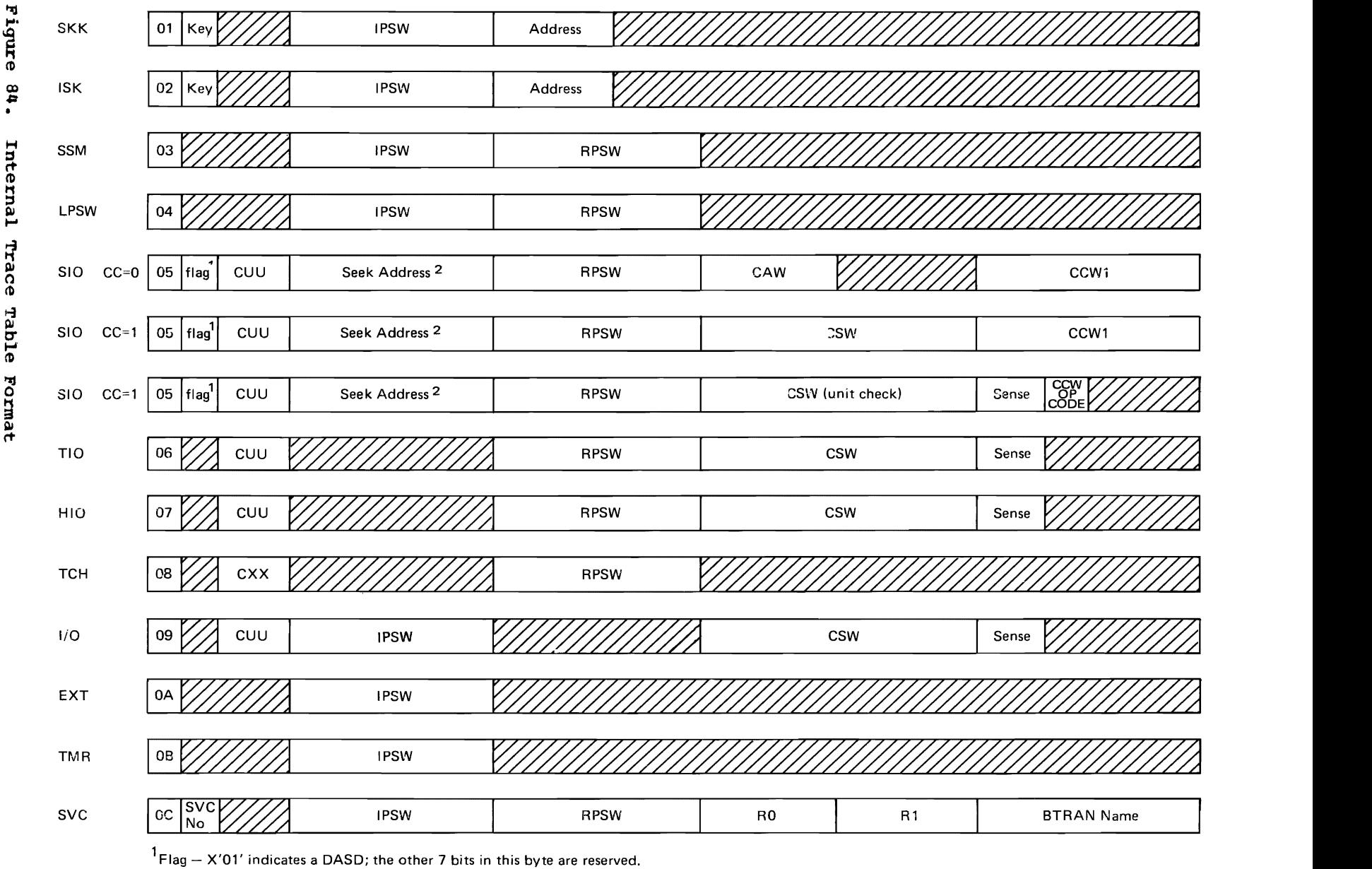

r ('

2The seek address refers to MBBCCHHR (for DASD only).

*r* 

0 ~. sou<sub>b</sub> ი ~ ~. (/) 197

#### SNAP Command

The format for a SNAP command is

or

 $SNAP = [$  ( ] parameter1

keyword parameterl=value1[,keyword subparameter1=value2 , ... ) ]

(,keyword subparameter2=value3, ••• 1

The following parameters, keyword parameters, keyword subparameters, and corresponding values of the SNAP command define the conditions under which an Emulator dump can be taken.

- ALL This parameter causes an Emulator snap dump to be taken, as described for all other parameters or keyword parameters.
- ATTN This parameter causes an Emulator snap dump to be taken whenever an I/O interruption is simulated to DOS and the attention bit is set in the DOS CSW.

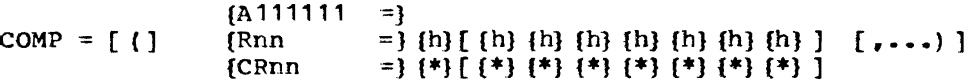

- 1 This digit represents a OOS local address in main storage whose contents will be compared with the corresponding data as shown by values replacing h. Leading zeros are not required for the address.
- Rnn This value represents a DOS general purpose register that contains an address in main storage. The main storage addressed by the indicated register will be compared with the corresponding data.
- CRnn This value indicates that the contents of the indicated DOS general purpose register is to be compared with the corresponding data.
- nn This value can be one or two digits representing any decimal value from 0-15.
- The  $*$  indicates that the corresponding four bits in the same position are not to be examined.
- h The h represents the data to be compared and can be any valid hexadecimal digit from O-F. The data can be any valid combination of hexadecimal digits or  $**s$ , up to a total of  $\hat{8}$  digits (4 bytes).

The effective length of the compare field for A111111 and Rnn will only be as long as the number of digits provided. In the case of CRnn, leading zeros are padded to the left.

Note: If the debug statement

 $SNAP = COMP = A0020 = 0E40, END$ 

were coded, an Emulator snap dump would be taken if DOS storage locations 20 and 21 contained the hexadecimal values of  $0E$  and  $40$ , respectively. If, however, this condition is met while DOS is in local execution mode and the values in storage locations 20 and 21 are then changed prior to a hardware interruption, the condition will never be detected by the Emulator and thus no snap dump will be taken.

- $c$ <sub>o</sub> $v =$  $[() \text{cuu } [, \text{cuu}, \dots)]$ This keyword parameter causes an Emulator snap dump to be taken only for the channel and unit specified for I/O related instructions and interruptions.
- EXT This parameter causes an Emulator snap dump to be taken whenever an external interruption is simulated to DOS.
- BIO\* This parameter causes an Emulator snap dump to be taken whenever DOS issues a halt I/O instruction.
- INT This parameter causes an Emulator snap dump to be taken for I/O, external, and timer (asynchronous) interruptions.
- 10 This parameter causes an Emulator snap dump to be taken whenever DOS issues the SIO, TIO, HIO, or TCH instructions. In addition, a snap dump will be taken for all I/O interruptions.
- ISK\* This parameter causes an Emulator snap dump to be taken whenever DOS issues an insert storage key instruction.
- LPSW\* This parameter causes an Emulator snap dump to be taken whenever DOS issues a load PSW instruction.
- $PC =$ {NOIPL} {ALL}

This keyword parameter causes an Emulator snap dump to be taken whenever a nonprivileged operation program check occurs. If the problem state bit was set in the local execution PSW when the privileged operation occurred, a snap dump will also be taken. PC without operands or PC=NOIPL is specified, program checks during DOS IPL are ignored. If PC=ALL is specified, program checks will also be snapped during DOS IPL. The SPACE parameter should then be included in the SYSSNAP DD statement since there is a fairly large volume of output.

- PSW {hI [ (h} fh} {hI {hI {hI {hI {h} {h} (h} (h} {hI {hl (h} {h} {hI J {\*} [ (\*} {\*} {\*} {\*} {\*} {\*} (\*} {\*} (\*} {\*} (\*} (\*J (\*} {\*} (\*} ]
	- The \* indicates that the corresponding four bits in the same position of the local execution PS'W are not to be examined.
	- h The h can be any valid hexadecimal digit from O-F.

Digits and \*'s can be placed in any order. If fewer than 16 characters are specified, \*'s are padded to the right up to a total of 16. In other words, the remaininq diqits in the local execution PSW are not examined.

The local execution PSW is examined before passing control to DOS. An Emulator snap dump will be taken if there is an equal compare between all the indicated fields to be examined (as specified by valid digits in place of h) and those in the local execution PSW.

Note: If all the characters are  $**s$ , a snap dump will be taken every time control is passed to DOS.

- SIO\* This parameter causes an Emulator snap dump to be taken whenever DOS issues a start I/O instruction.
- SSK\* This parameter causes an Emulator snap dump to be taken whenever DOS issues a set storage key instruction.
- SSM\* This parameter causes an Emulator snap dump to be taken whenever DOS issues a set system mask instruction.

Diagnostic Aids 499

- $SVC =$  $f(1 n)$  $[ [ n_1, \ldots ] ]$  ${r \choose r}, {n \choose r}, \ldots, {p}$ HASE =[ ( ] modname1  ${r \choose r}$  modname2,...) ])  ${r \choose r}$ ...]
	- n This value is the supervisor call number for which snaps are to be taken.
	- PHASE This keyword sutparameter indicates that snaps are taken only if specific DOS B-transient phases and load modules are being fetched or loaded. PHASE is valid only if the SVC number is 2 or 4 and immediately precedes PHASE.
	- modname This value may be any combination cf alphameric characters or \$, up to a total of 8 characters. If less than 8 characters are specified, the name will be padded right with blanks to 8 characters.

An Emulator snap dump is taken if the indicated SVC interruption occurs. If the PRASE keyword sutparameter was specified, snaps are taken only if DOS register 1 points to one of the indicated module names at the time the indicated SVC interruption occurs.

- TCH\* This parameter causes an Emulator snap dump to be taken whenever DOS issues a test channel instruction.
- **TIMER** This parameter causes an Emulator snap dump to be taken whenever an interval timer interruption is simulated to DOS.
- $TIO*$ This parameter causes an Emulator snap dump to be taken whenever DOS issues a test *IIO* instruction.
- \* Another dump is issued after the Emulator has simulated the instruction.

STORAGE Command

The format for a STORAGE command is

parameter 1 [, parameter 2, ...) ]  $STORAGE = [()$ keyword parameter=value

The following parameters and keyword parameter of the STORAGE command define the main storage to be dumped whenever a snap dwnp is taken. The parameters may be specified in any order.

- ALL This parameter causes the OS SNAP macro to be issued (SDATA=ALL) in addition to the formatted dump of the Emulator control blocks, which is printed whenever a snap dump is taken.
- $DOS$ This parameter causes the DOS reqisters and entire DOS main-storage area to be dumped whenever a snap dump is taken. (DOS is the default value if STORAGE is not specified.)
- EMBLKS This parameter causes a formatted dump of the Emulator control blocks to be printed whenever a snap dump is taken. (EMBLKS *is* the default value if STORAGE is not specified.)
- EMU This parameter causes the OS SNAP macro to be issued (PDATA=ALL) in addition to the formatted dump mentioned previously.
- NOnoS This parameter causes the DOS registers and only the DOS permanent storage area to be dumped whenever a snap dump is taken.

500 DOS Emulator Logic

 $NUMBER = 50$ nnnnn

> This keyword parameter defines the number of snaps to be taken (maximum number is 65,534). Snap dumps are bypassed when this value is reached. If NUMBER is not specified. the default value *is 50.*

EXIT Command

The format for an EXIT command *is* 

EXIT =  $[()$  keyword parameter1=value1[, keyword parameter2=value2,...)]

The EXIT command allows user-written routines to be given control at various points during the emulation process.

Before the user routine can be executed, it must reside on the system program library (SYS1.LINKLIB) or on a private library. The full member name of the routine is 8 bytes in length, but the first 6 bytes are required to be the characters IIVRAS. The last 2 characters must be provided by the user as an identification (nn) and can be any two numeric characters.

User-written exit routines can provide additional control when solving emulation problems. Emulatcr control blocks can be examined. as well as individual bit settings anywhere in the Emulator region.

A user exit routine may receive control under the conditions described in the following keyword parameters and corresponding values.

Refer to Figure 85 for overall control flow.

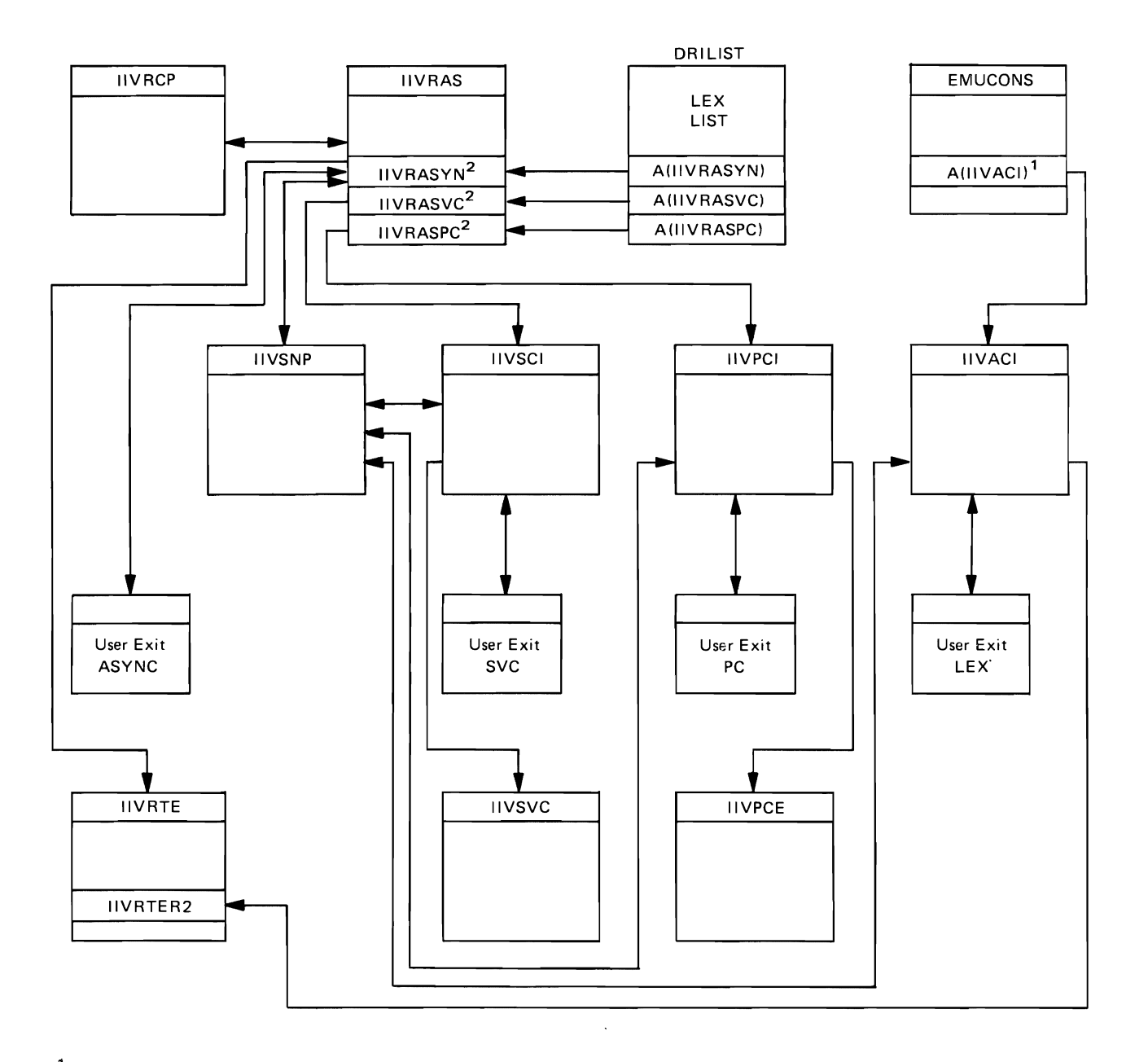

 $<sup>1</sup>$ The label for this address constant is ART20. This address constant is the return point for all Emulator modules.</sup>

 $2<sub>T</sub>$  hese entry points are entered after the associated hardware interruptions have occurred.

**Figure 85. Control Flow of the Emulator Service Aids** 

- $AS = nn$ An asynchronous interruption occurred while the CPU was in local execution mode. Control *is* passed to the asynchronous user exit routine before passing control to the Emulator (entry point IIVRTE). Tte nn is a 2-byte identification of an asynchronous user exit routine that has been entered on the system program library (SYS1.LINKLIB) or on a private library.
- $LEX = nn$ Control is to be returned to DOS after a program check, supervisor call, or asynchronous interruption occurs. Control is passed to the local execution user exit routine before passing control to the Emulator (entry point IIVRTER2). The nn is a 2-byte identification of a local execution user exit routine that has been entered on the system program library (SYS1.LINKLIB) or cn a private library.
- $PC = nn$ A DOS program check interruption occurred. This condition includes privileged operations, which will subsequently be handled by the Emulator. Control is passed to the program check user exit routine before passing control to the Emulator (entry point IIVPCE). The nn is a 2-byte identification of a program check user exit routine that has been entered on the system program library (SYS1.LINKLIB) or on a private library.
- $SVC = nn$ A DOS supervisor call interruption occurred. control is passed to the supervisor call user exit routine before passing control to the Emulator (entry point IIVSVC). The nn is a 2-byte identification of a supervisor call user exit routine that has been entered on the system program library (SYS1.LINKLIB) or on a private library.

At entry to an exit routine, the contents of the registers are as follows:

- Register 9 contains the address of the local execution list.
- Register 10 contains the true address of the DOS main storage (adjustment factor).
- Register 11 contains the address of IIVCON (EMUCONS).
- Register 14 contains the return address. An optional snap dump will be taken if the user exit routine returns to the address in register 14 plus a displacement of 4. A zero displacement will cause a normal return.
- Register 15 contains the address of the exit routine entry point.

Standard linkage must be used. It is the responsibility of the user to ensure all registers are saved and restored.

Note: The ddname for user data sets must start with the three characters SYS. Any other combination of characters will be interpreted as an erroneous volumesharing request.

DIAG Command

The format for a DIAG command is

 $DIAG = CCWCHR$   $[ = [ ()]cuuf$  , ...) ]

One of the main restrictions of tbe Emulator is in running DOS programs which modify CCWs or use CCW data addresses between an I/O request and its completion. The result is unpredictable and could cause a loop in DOS as well as a DOS program check or an Emulator program check. The restriction is required because

Diagnostic Aids 503

the Emulator adjusts the DOS CCWs in place (in DOS main storage) and issues an OS EXCP against these CCWs. These CCWs contain os (true) addresses from the time the OS EXCP is issued and the time OS posts I/O completion in the ECB.

The DIAG feature of version 2, level 1 of the Emulator allows removal of the restriction on programs using CCW data addresses (read only operations) during I/O requests. In addition, the DIAG command allows identification of DOS programs that modify the CCWs.

Rather than adjusting the DOS CCWs in DOS main storage, a special module (IIVRCW) is loaded when the DIAG feature is requested. IIVRCW will copy the DOS CCWs in a special save area, adjust them to their OS addresses in this area (called the DIAG block) and allows the Emulator to issue I/O requests from this area only.

The DOS CCWs in DOS main storage will remain unchanged between the 1/0 request and its completion. When IIVRCW readjusts the CCWs in the DIAG block back to DOS (local) addresses, a check will be made to determine whether the DOS CCWs have been modified by the DOS program from the time of the DOS. S10 and the completion of the 1/0 as indicated by OS. If the CCWs have been modified, a message (IIV280I) will be issued to indicate which CCW bas been modified. A channel program check is returned to the DOS program.

How to Request the DIAG Feature

CCWCHK  $\lceil$  = [ ( ]cuu [,...) ] ]

The cuu's specified indicate which DOS unit address will have the feature<br>attached. If no cuu is specified, all the DOS unit addresses defined If no cuu is specified, all the DOS unit addresses defined during the Emulation run (specified on SYSEMcuu statements) will have the DIAG feature except for staged devices and log devices.

DIAG limitations: When the DIAG command is being processed by IIVRCP, a DIAG block is created for each cuu specified. The total length of the block is 112 bytes (104 of these bytes will be used to save the DOS channel program). If a DOS channel program issued on a DOS unit with the DIAG feature contains more than 13 CCWs, message IIV281I is issued by module IIVRCW and the DIAG feature is reset for the DOS cuu involved.

The Emulator region should contain enough space for the DIAG blocks and module IIVRCW plus the 11K required for the service aids function.

END Canmand

When coded with other debug commands, END indicates termination of the debug statement. When coded'as the only command in a debug statement, END will inactivate all previous functions, if any.

Examples of Valid and Invalid Debug statements

The following are valid detug statements using one card/console reply:

TRACE =  $\cdot$  (EXT, NUMBER = (120)), END

(At Emulator end of job, a trace table of 120 entries will be written to the SYSSNAP data set. The trace table will contain DOS external interruption entries, if they occur.)

• SNAP =  $COMP = A0020 = 0E40$ . END

(An Emulator snap dump will be taken if DOS storage locations 20 and 21 contain the hexadecimal values of OE and 40, respectively. See also the note in the explanation of the keyword parameter COMP under the SNAP command. )

 $SNAP = (SVC = {(2, 3, 4, PHASE = ( $$BOPEN, $$BCLOSE}) ))$ ,  $END$ 

(An Emulator snap dump will be taken whenever DOS executes an SVC 2 or SVC 3. In addition, a snap dump will be taken by the Emulator whenever DOS executes an SVC 4 and DOS general purpose register 1 points to either the phase name \$\$BOPEN or \$\$BCLOSE.)

The following are valid debug statements using multiple card/console replies:

- TRACE = (SIO, TIO) ,
- $SNAP = \text{SVC} = (1, 1)$ 2, END

(005 start I/O and test I/O instructions will be recorded in the Emulator trace table as they occur. Since the keyword parameter NUMEER was not included, a default value of 50 entries will be used.)

(An Emulator snap will be issued whenever an SVC 1 or SVC 2 instruction is executed by DOS. If any start  $I/O$  or test  $I/O$  instructions were issued by DOS before the snap, the trace table will be included as part of the snap dump. If there are any entries in the trace table between the time the last snap dump was taken and Emulator end of job, the trace table will be snapped again at Emulator end of job.)

The following are invalid debug statements using one card/console reply

• TRACE = SIO, TIO. END

(SIO, TIO are not enclosed in parentheses.)

- $SNAP = (SVC = (2), END$ (Unbalanced parentheses.)
- $SN AP = ALL, END$

(Blank embedded in SNAP.)

The following are invalid DEBUG statement using multiple card/console replies:

•  $SNAP = (ALL, SVC = ()$ 2, 3}), END

> (Statements can only be interrupted when a comma follows a parameter, keyword parameter and its corresponding value, or a keyword subparameter and its corresponding value.)

Examples of Service Aids Usage to Diagnose Problems

Problem 1

symptom:

DOS program canceled due to a DOS program check or channel program check and a DOS storage dump is produced.

#### Assumptions:

The following assumptions are made in this example:

- 1. The program check occurs only under emulation.
- 2. The DOS Emulator restrictions have been reviewed for possible violation by the user program.

Probable cause:

with the symptoms and assumpticns listed above, the following causes are suspected;

1. A DOS module is using the data address in a CCW that is currently active<br>(for example a WAIT macro not issued to ensure I/O completion). This type (for example a WAIT macro not issued to ensure  $I/O$  completion). of violation usually results in a variety of program checks, depending on the data address and its usage. In any case, it is desirable to obtain dumps and any other helpful diaqnostic information at the time the symptom occurs.

Code the following statement to obtain information that may help identify the cause of this problem.

 $SNAP = (PC <sub>e</sub>COMP = R14 = 35DE4)$ . END

Rxplanation:

Specifying PC tells the Emulator to produce the desired dumps whenever a nonprivileged operation program check occurs. Specifying COMP=CR14=3SDE4 tells the Emulator to produce the desired snap dumps whenever register 14 contains the value 00035DE4. The register and the value are arbitrary, but in this example the value may represent an adjusted data address from a Ccw.

If the suspected cause was responsible for the problem, the dumps produced should help reveal the DOS modules involved when the problem occurred and consequently help locate the code violating the restriction.

2. A DOS module is modifying a CCW chain that is currently active. The modification involves the data address or the chaining bits. This violation usually results in a channel program check from the channel or from an Emulator simulation during CCW adjustment.

By using the service aids, diagnostic information may be obtained before the channel program check is passed to DOS. Since the cause of the problem may be that the channel program is being modified, the only areas of interest are the Emulator control blocks (such as relative I/O blocks) and DOS storage. Therefore. the default STORAGE specifications will be used again and the following SNAP command will be used:

SNAP=COMP=A4S=20,END

 $COMP=A45=20$  tells the service aids to produce the required snap dumps when the contents of nos location X'QS' *is* equal to 20. Location X'4S' is byte .2 of the CSW status and hexadecimal 20 represents a channel program check. The dumps should aid in revealing the information in the following list.

- a. The channel program check was simulated by the Emulator (the status of the IOB does not indicate a channel program check).
- b. The channel prcgram that caused the channel program check.
- c. The module involved in causing the channel program check, since the modification occurred shortly before the dump.

A more effective method of obtaining an Emulator snap dump could be employed if it can be determined exactly how the channel program is being modified. The COMP specification can then be used to compare with a specific CCW to obtain the dump closer to the time the CCw is being modified. If the chain bit is being moved or ORed in to add more ccws to a CCW string, then the following SNAP command might be used to take a snap dump:

 $SNAP = COMP = A234DC = 600000D$ ,  $END$ 

The following example shows a CCW in the CCW string before and after modification:

Before modification: 86026004200COODO After modification: 860260046COCOODO

Problem 2

Symptom:

A OOS problem program is canceled due to an invalid direct-access seek address after the Emulator message IIV2631 is issued.

Assumptions:

The following assumptions are made in this example:

- 1. The program check occurs only under emulation.
- 2. The volume involved in a nondedicated volume.
- 3. The DOS supervisor was generated without the DASD file protection option.

Probable cause:

It is suspected that the DOS problem program is violating an Emulator restriction regarding nondedicated volumes.

Service aids usage:

The DOS message indicates the contents of the CSW, the address of the CCB and the seek address. If a DOS dump is not available, an Emulator snap dump can

be created at the time DOS issues the SIO. This is accomplished by coding the following debug statement:

(sample statement 1) SNAP=COMP=A44=OE,STORAGE=ALL,END

First identify the file involved; the CCB address should help to locate the DTF (in most cases, the CCB immediately begins the DTF). The DTF name can then be located and, in turn, be used to locate the corresponding DLBL/EXTENT cards. If they have been cataloged on the SYSRES label cylinder, the DOS LSERV program can be used. The DLBL/EXTENT cards will contain the 'file-id' of the program can be used. The bubby skisht cards will concain the "file-id" of the<br>file; and therefore, its 'data set name'. The dsname is then used to locate the corresponding DO statement.

In addition the DTF should indicate whether it has been opened by DOS (open bit on and volume sequence numter and extent description initialized).

Another way to check that DOS actually issued an open for the file is by coding:

(sample statement 2) SNAP= SVC=(2,PHASE=SSBOPEN) ,END

An Emulator snap dump will be issued for each DOS open. No further debugging is required if it can be determined that a DOS open was never issued to the file in question, since a direct-access volume sharing restriction was violated.

At this point, the DTF has been located, and the corresponding OS DO statement has been identified. The last snap dump issued by the Emulator (sample statement 1) lists the Emulator control blocks:

• COMTAB extensions are listed immediately below their related COMTAB. To identify the associated CTEXT, match the DO name of the involved file with Intentify the associated CIEA1, match the DD hame of the the name listed at the left of each COMTAB extension.

CTDCBPTR (displacement 8 into the CTEXT) points to the related DCB. Then locate the DEB to find the actual extents of the file as allocated by OS.

• File identification blocks (FIDBLK) are listed below their related COMTAB extensions. Verify that a FIDBLK has been created for the DTF (the DTF name is listed immediately to the left of each FIDBLK entry) for the executing DOS partition. Displacement X'13' into the FIDBLK contains the PID/PIK of the DOS partition issuing the open.

At this point, the DCB and its related DEB have been located and it has been verified that the Emulator actually opened the corresponding OS file.

The presence of message IIV2631 indicates that the Emulator module IIVPCE did not find the given DOS seek address in any of the DEB's attached to the corresponding COMTAB; additionally the Emulator module IIVVIO could not identify the channel program as one issued by specific DOS open routines to maintain the VTOC.

It must first be checked whether or not the I/O request came from the problem program either by looking in the snap dump created (sample statement  $1 -$  the instruction address portion of the DOS SVC old PSW should point to the next sequential instruction after the DOS SVC 0 instruction) or by looking at the dump created by DOS (the PSW is listed immediately before the dump).

An Emulator error can be suspected if the I/O request came from a B-transient phase and the seek address indicates either the volume label (cylinder 0, head 0) or the VTOC (the VTOC address should be set in the DTF).

Since all Emulator processing for shared volumes is highly dependent upon DOS open phases, the DOS open phases and release number should be checked. The DOS Release number must be 25, 26, or 27 and the DOS open phases must not be modified by the installation.

A violation of an Emulator restriction can be suspected if the request came from a problem program. SOme possible violations are:

- The problem program is expecting an extent at a given address. Solution: The DD statement should contain absolute track allocation.
- The problem program is expecting either:
	- 1. an extent larger than the one defined in the SPACE parameter of the DO statement
	- 2. an extent type which does not match the one given in the DO statement
	- 3. a total number of extents different than those provided.

In all the above cases the DD statement must be modified to reflect an extent status compatible with the problem program before resubmitting the job.

#### Interpreting Dumps

The followinq explanation of the contents of an Emulator snap dump is interspersed with samples taken from a snap dump. Capital letters represent the headings found in all dumps and lower case letters represent information that varies with each dump. Each lower case letter used indicates the format of the information and the number of letters indicates the length.

- h represents 1/2 byte of hexadecimal information
- d represents 1 byte of decimal information
- c represents 1 byte of character information
- a represents 1/2 byte of information used for true addresses
- 1 represents 1/2 byte of information used for local addresses

```
*******************.**.**.*** •• ********************~.* ****.*.**.* •• *.************* 
*** Emulator Service Aids Requested**
* 0S/360 DOS EMULATOR VERSION d LEVEL d TIME dddddd DATE ddddd PAGE dddd*
* OPTION IN EFFECT option
                            *********.******* •••• *****.******** •• *********************** ••• ******* ••• **.******
```
Figure 86 (Part 1 of 7). Service Aids Snap Dump

\*\*EMULATOR SERVICE AIDS REQUESTED\*\*

identifies the data that fellows as debugging output.

#### VERSION d

is the version of the Emulator being executed.

#### LEVEL d

is the level of the Emulator being executed.

TIME dddddd

is the hour (first two digits), minute (second two digits), and second (last two digits) when the Emulator service aids routines began processing.

#### DATE ddddd

is the year (first two digits) and day of the year (last three digits).

# PAGE dddd

is the page number that appears at the top of each page.

OPTION IN EPFECT option

is the reason the snap dump was taken. The service aids SNAP options appear in the listing as follows:

cccc cuu SNAP 1 of 2 or cccc cuu SNAP 2 of 2

where cccc is one of the following privileged instructions:

- HIO halt I/O instruction
- ISK insert storage key instruction
- LPSW load PSW instruction
- SIO start I/O instruction
- SSK set storage key instruction
- SSM set system mask instruction
- TCH test channel instruction
- TIO test I/O instruction
- cuu is the channel and unit number of the DOS device. This field will appear only for an I/O related instruction.
- SNAP 1 of 2 indicates that the snap dump was taken at the time of the hardware interruption and before control is passed to the Emulator.

#### SNAP 2 of 2

indicates that the snap dump is taken before passing control to a user local execution exit routine if one was specified.

#### ATTENTION

indicates that an I/O interruption was simulated to DOS and the attention bit in the CSW was set to 1.

DOS HARD WAIT

indicates that the PSW specified in the operand portion of a DOS LPSW instruction had its wait bit set to 1 and all interruptions disabled. This option will appear automatically only if the service aids routines are in storage at the time the condition occurs.

EMULATOR TRACE REQUESTED indicates that the following lines will contain the formatted Emulator trace table.

EQUAL COMPARE ADDR 111111 STORAGE hhhhhhhh or EQUAL COMPAFE.REG dd STORAGE hhhhhhhh or EQUAL COMPARE REG dd CONTAINS hhhhhhhh indicates that an equal compare condition has occurred. ADDR 111111 is the DOS local main-storage address. STORAGE hhhhhhhh is the contents of the addressed main storage. REG dd is the DOS general purpose register that contains a local main-storage address or REG dd is the DOS general purpose register that contains the data that was compared. dd is the register number. CONTAINS hhhhhhhh is the compare data supplied by the user.

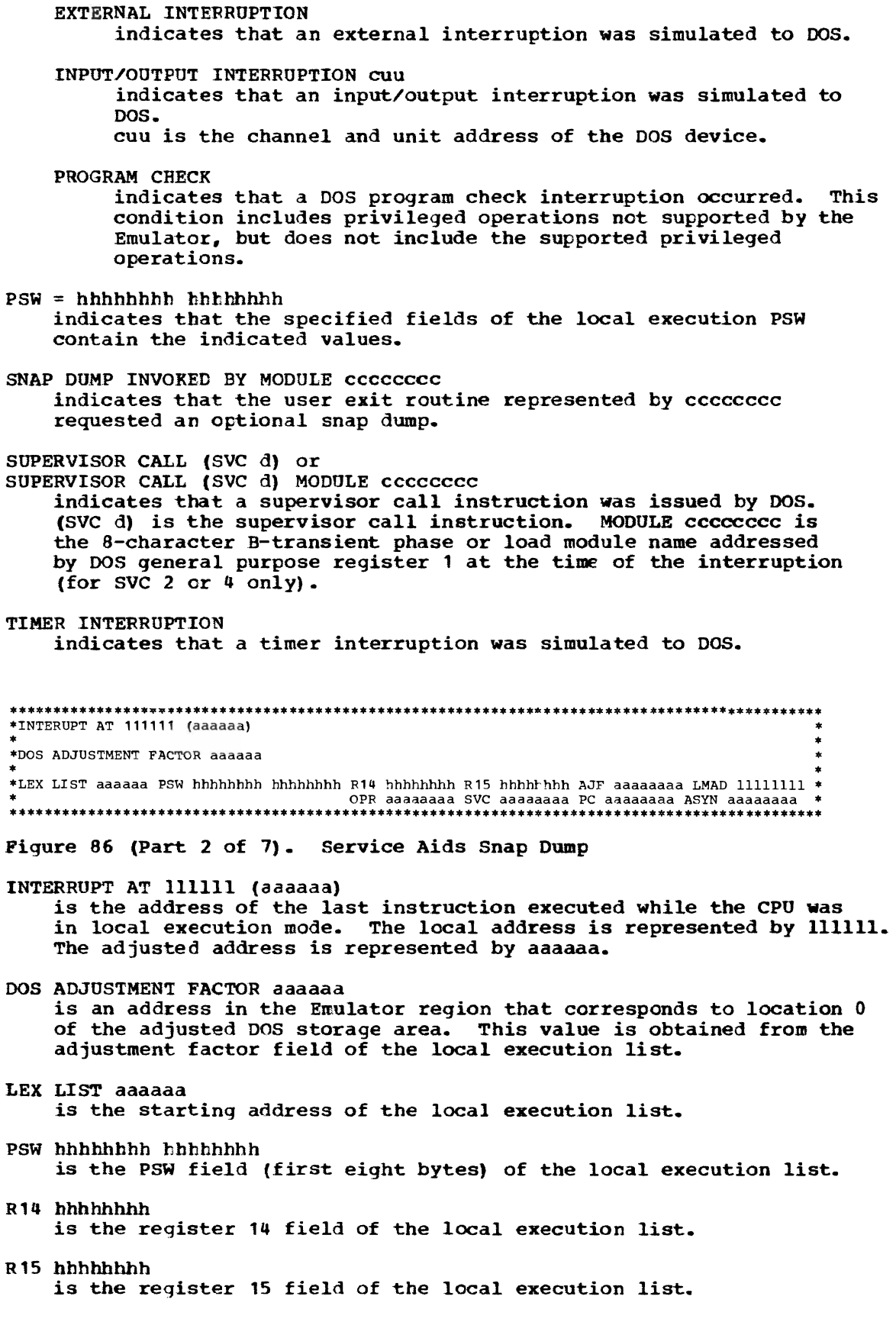

 $\overline{\mathsf{C}}$ 

 $\overline{ }$ 

AJF aaaaaaaa is the adjustment factor field in the local execution list. LMAD 11111111 is the limit address field in the local execution list. This value corresponds to the OOSSYS parameter in the Emulator execute statement. OPR aaaaaaaa is the true operation pointer field in the local execution list. This field points to the last instruction executed while the CPU was in the local execution mode. SVC aaaaaaaa is the SVC interruption address field of the local execution list. The value contained in this field should be the entry point address of module IIVSVC. PC aaaaaaaa is the program interruption address field of the local execution list. The value contained in this field should be the entry point address of module IIVPCE. -ASYN aaaaaaaa is the asynchronous interruption field of the local execution list. The value contained in this field should be the entry point address of module IIVRTE • **•••••••••••••••••••••••••• \*\* ••••• \*\* ••••••••••••••••••••••••••••••••••••••••••• \*\* •••••••••••••••••••** \*CSECT IIVCON (EMUCONS)<br>\* ADDR DSPL STORAGE • ADDR DSPL STORAGE • • aaaaaa hhhh hhhhhhhh hhhhhhhh hhhhhh~h h~hhhhhh hhhhhhhh hhhhhhhh hhhhhhhh hhhhhhh~ • • aaaaaa hhhh hhhhhhhh hhhhhhhh hhhhhhhh hhhhhhhh hhhhhhhh hhhhhhhh hhhhhhhh hhhhhhhh • • aaaaaa hhhh hhhhhhhh hhhhhhhh hhhhhhhh hhhhhhhh hhhhhhhh hhhhhhhh hhhhhhhh hhhhhhhh • • LINES aaaaaa TO aaaaaa SA"E AS ABOVE • • aaaaaa hhhh hhhhhhhh hhhhhhhh hhhhhhhh hhhhhhhh hh~hhhhh hhhhhhhh hhhhhhhh hhhh~hhh • • aaaaaa hhhh hhhhhhhh hhhhhhhh hhhhhhhh hhhhhhhh hhhhhhhh hhhhhhhh hhhhhhhh hhhhhhh~ • • LINE aaaaaa SA"! AS ABOVE • **••• \*\* ••••• \*\*\* ••• \*\* •••••••••••• \* ••••••••• \*\* •••••••••••••••••• \*\* •• \*\* •••• \* ••••••••• \*\*.\*\*.\*\* ••••• \*\*\* •••**  Figure 86 (Part 3 of 7). Service Aids Snap Dump CSECT I IVCON (EMUCONS) identifies the next lines as the contents of the main-storage area occupied by the CSECT IIVCON. aaaaaa is the main-storaqe address of the line. hhhh is the displacement from zero of the line. LINES aaaaaa TO aaaaaa SAME AS ABOVE are the starting addresses of the first and last lines for a group of lines that are identical to the line immediately preceding. LINE aaaaaa SAME AS ABOVE is the startinq address of a line that is identical to the line

immediately precedinq.

\*\*\*\*\*\*\*\*\*\*\*\*\*\*\*\*\*\*\*\*\*\*\*\*\*\*\*\*\*\*\*\*\*\*\*\*\*\*\*\*\*\*\*\*\*\*\*\*\*\*\*\*\*\*\*\*\*\*\*\*\*\*\*\*\*\*\*\*\*\*\*\*\*\*\*\*\*\*\*\*\*\*\*\*\*\*\*\*\*\*\*\*\*\*\*\*\*\*\*\*\*\*\*\*\*\*\*\*\*\* \*\*\*EftOL1TOR *1/0* CONTROL BLOCKS\*\* \* \*SYSLOG COftTAB aaaaaa hhhhhhhh hhhhhhhh hhhhhhhh hhhhhhhh hhhhhhhh hhhhhhhh hhhhbhH Hhhhhh~ \* \* bHhhhhh hhhhh"hh hhhhhhhh hhhhhhhh hhhhhhhh hhhhhhhh \* \* LOGIOB aaaaaa hhhhhhhh hhhhhh"h hhhhhhhh hhhhhhhh hhhhhhbh hhhhhhhh hhhhhhhh hhhhhhhh \* \* hhhbhbl}h hhhhbbhh • \*cccccccc t COftTAB aaaaaa hbhhhhhh hhhhhhhh hhhhhhhb hhhhhhhh hhhhhhhh hhhl>hhhh hhhhhbhh hhhPhhhh • \* hhhhhhhh hhhhhhhh hhhhhhhh hhhhhhhh I:hhhhhhh hhhhbhhh • • STGCON aaaaaa hhhhHhh hhhhhhhh hhhhhhhh bhhhhbhh hhhhhhhh hhhhhhhh hhhhhhhh hhhhhhbh \* \* hhhhhhhh hhhhhhhh \* \*cccccccc <sup>i</sup>COI'lTA'J aaaaaa hhhhhhhh hhhhhhhh hhhhhhhh hhhhhhhh hhhhhhhh hhhhhhhh hhhhhhhh hhhhhhhh \* \* hhhhhhhh hhhhhhhh hhhhhhhh hhhhhhhh hhhhhhhh hhh"hhhh • \* lOB aaaaaa hhhhhhhh hhhhhhhh hhhhhhhh hhhhhhbh hHhhhhh hhhhhhhh hhhhhhPh hhhhhl>hh \* • hhlthhhhh hhhhhhhh \* \*cccccccc <sup>i</sup>CTEXT **aaaaaa** hhhhhhhh hhhhhhhh hhhhhhhh hhhhhhhh hhhhhhhh hhhhhhhh hhhl>hhhh hhhhhhhh \* \* hhhhhhhh hhhhhhhh hhhhhhhh hhhhhhhh hhhhhhhh hhhhhhhh hhhhhhhh hhhhhhhh \* \*ccccccc 2 l'IDBLK aaaaaa hhhhhhhh hhhhhhhh hhhhhhhh hhhhhhhh hhhhl}hhh • **•••• \*\*\*\*.\*\*\* •••• \*\*\*\*\* •• \*\* ••••• \*\*\*\* ••••••••••••••••••••••• \*\* ••••••••••••• \*\*.\*\* •••••••••••••••••••••••• \*\*\*\*\* ••••**  Figure 86 (Part 4 of 7). Service Aids Snap Dump \*\*EMULATOR I/O CONTROL BLOCKS\*\* identifies the next lines as the contents of the Emulator input/output control blocks. its address and contents. The name of each control block precedes SYSLOG identifies the control blocks that follow as being related to the DOS system log. cccccccc <sup>1</sup> identifies the control blocks that follow as being related to the DD statement with the ddname cccccccc1. ccccccc2 is the DOS DTF file name associated with the Emulator file identification block. COMTAB identifies the control block as an Emulator communications table entry. LOGIOB identifies the control block as the work and constants area for Emulator module IIVLOG. **STGCON** lOB identifies the control block as the work and constants area for the unit record staging modules. identifies the control block as an OS input/output block. **CTEXT** identifies the ccntrol block as an Emulator COMTAB extension. FIDBLK identifies the control block as an Emulator file identification block. aaaaaa is the starting address of the control block identified on the same line. If an invalid FIDBLK chain is detected, the following entry will be recorded in the snap dump:

L

\*\*\*INVALID FIDBLK CHAIN \*\*\* indicates that the DCB use count in the preceding COMTAB extensior entry was greater than the number of file identification blocks whose third word pointed back to that COMTAB extension entry. **\*\*\*\*\*\*\* ••• \*.\* ••• \*\*\*\*\*\*\*\* •• \*\*\* ••• \*\*\*\*\*\*\*\*\*\*\*\*\*\*\*\*\*\*\*\*\*\*\*\*\*\*\*\*\*\*\*\*\*\*\*\*\*\*\*\*\*\*\*\*\*\*\*\*\*\*\*\*\*\*\*\*\*\*\*\*\*\*\*\*\*\*\***  \*ccw STRING BEGINNYNG/ENDING BLOCK (!'!EllLKJ \* \* aaaaaa bbbbbbbb eeeeeeee bbbbbbbb eeeeeeee bbbbbbbb *eeeeeeee* bbbbbbbb *eeeeeeee* \* \* bbbbbbbb *eeeeeeee* bbbbbbbb *eeeeeeee* bbbbbbbb *eeeeeeee* bbbbbbbb eeeeeeee \* \* bbbbbbbb eeeeeeee bbbbbbbb eeeeeeee bbbbbbbb eeeeeeee bbbbbbbb eeeeeeee \* \* bbbbbbbb *eeeeeeee* bbbbbbbb eeeeeeee bbbbbbbb eeeeeeee bbbbbbbb eeeeeeee \* \* \* \*CCW(S) aaaaaa hhhhhhhh hhhhhhhh hhhhhhhh hhhhhhhh hhhhhhhh hhhhhhhh hhhhhhhh hhhhhhhh \* \* hhhhhhhh hhhh~hhh hhhhhhhh hhhhhhhh hhhhhhhh hhhhhhhh \* **\*\*\*\*\*\*\*\*\*\*\*\*\*\* •• \*.\*\*\*\*\*\*\*\*\*\*\* ••• \*\* •• \*\*\*\*\*\*\*.\*\*\*\*\* •••••••• \*\*\*\*\*\*\*\*\*\*\*\*\*\*\*\*\*\*\*\*\*\*\*\*\*\*\*\*\*\*\*\*\*\*\*\*\*\*\*\*\*\***  Figure 86 (Part 5 of 7). Service Aids Snap Dump CCW BEGINNING/ENDING BLOCK (BEBLK) identifies the next lines as the contents of the main-storage area occupied by the Emulator control block BEBLK. aaaaaa is the starting address of the control block. bbbbbbbb is the starting main-storage address of a group of CCWs whose data addresses were adjusted by the Emulator module IIVCCW. eeeeeeee is the ending main-storage address of a group of CCWs whose data addresses were adjusted by the Emulator module IIVCCW. CCW(S) identifies the next lines as the contents of the main-storage area occupied by a group of CCWs whose main-storage addresses are found in the Emulator control block BEBLK. aaaaaa is the starting address of the group of CCWs. **\*\* •••• \*\*\*\*\*\*\*\* •• \*\*\* •••••• \*\*\*\* ••• \*\*\*\*\* ••••• \* •• \*\*\*\*\* •••••• \*\*\*\*\*\*\*\*\*\*\*\* •••••• \*\*\*\*\*\*\*\*\*\*\*\*\*\*\*\*\*\*\*\*\*\*\*\*\*\*\*\*\*\*\*\*\***  \*E"ULATOR TRACE TABLE STARTING WITH KOST R~CENT ENTRY \* \*SIO cuu SEEK hhhhhhhh hhhhhhhh RPSW hhhhhhhh hhhhhhhh CAW hhhhhhhh CCII' hhhhhhhh hhhhhhhh \* \*SIO cuu RPSW hhhhhhhh hhhhhhhh CSII hhhhhhhh hhhhhhhh SNS hhhh OP hh \* \*SIO cuu RPSII hhhhhhhh hhhhhhhh CSW hhhhhhhh hhhhhhhh CCW, hhhhhHh hhhhhhhh \* \*TIO cuu RPSW hhhhhhhh hhhhhhhh CSW hhhhhhhh hhhhhhhh SNS hhhh \* \*HIO cuu RPSi' hhhhhhhh hhhhhhhh CSW hhhhhhhh hhhhhhhh S1'IS hhH \* \*TCH cuu RPSW hhhhhhhh hhhhhhhh \* \*1/0 CllU IPSII hhhhhhhh hhhhhhhh CSW hhhhhhhh hhhhhhhh S1ITS hhhh \* \*ATTN cuu IPSW hhhhhhhh hhhhhhhh CSW hhhhhhhh hhhhhhhh SIIS hhhh \* \*ISK !PSW hhhhhhhh hhhhhhhh ADDR 11111111 KEY h \* \*SSK IPSW hhhhhhhh hhhhhhhh ADDR 11111111 KEY h \* \*SS" IPSII hhhhhhhh hhhhhhhh RPSW bhhhhhhh hhhhhhhh \* \*EXT IPSW hhhhhhhh hhhhhhhh \* \*TKR IPSW hhhhhhhh hhhhhhhh \* \*LPSW IPSW hhhhhhhh hhhhhhhh RPSW hhhhhhhh hhhhhhhh<br>SVC ddd IPSW hhhhhhhh hhhhhhhh RPSW hhhhhhhh hhhhhhh BTR ceeceece – – RO hhhhhhhh R1 hhhhhhhh\*<br>SVC ddd IPSW hhhhhhhhh hhhhhhhh \*SVC ddd IPSW hhhhhhhh hhhhhhh RPSW hhhhhhh hhhhhhh BTR cccccccc - RO hhhhhhhh R1 hhhhhhhh\*<br>\*SVC ddd IPSW hhhhhhhh hhhhhhhh RPSW hhhhhhh LDMD cccccccc - R^ hhhhhhhh R1 hhhhhhhh\* \*\*TRACE COKPLETE\* \* **\*\*\*\*\*\*\*\*\*\*\*\*\*\*\*\*\*\*\*\*\*\*\*\*\*\*\*\*\*\*\*\*\*\*\*\*\*\*\*\*\*\*\*\*\*\*\*\*\*\*\*\*\*\*\*\*\*\*\*\*\*\*\*\*\*\*\*\*\*\*\*\*\*\*\*\*\*\*\*\*\*\*\*\*\*\*\*\*\*\*.\*\*\*\*\*\*\*\*\*\*\*\*\*\*\*\***  Figure 86 (Part 6 of 7). Service Aids Snap Dump EMULATOR TRACE TABLE STARTING WITH MOST RECENT ENTRY

identifies the next lines as entries in the Enmlator trace table. The first line printed is the most recent entry. Each succeedinq line represents an older entry. The name at the beginning of each line identifies the type of entry on that line:

- ATTN input/output interruption entry with the attention bit in the csw set to one
- EXT external interruption entry

• HIO baIt input/output (HIO) entry • I/O input/output interruption entry ISK insert storage key (ISK) entry LPSW load PSW (LPSW) entry • SIO start input/output (SIO) entry • SSK set storage key (SSK) entry • SSM set system mask (SSM) entry TCH test channel (TCH) entry TIO test input/output (TIO) entry SVC supervisor call (SVC) interruption entry TMR timer interruption entry ADDR 11111111 is the local address in main storage. BTR cccccccc is the name of the B-transient phase when the supervisor call is an SVC 2 (DOS fetch). CAW hhhhhhhh is the DOS channel address word. This value is taken from DOS permanent storage location X'4a' if the device is either staged or the DOS system log. In all other cases, the value is taken from location X'24' in the corresponding COMTAB entry. CCW1 hhhhhhhh hhhhhhhh is the channel command word addressed by the CAW. Refer to preceding explanation of CAW for further details. CSW hhhhhhh hhhhhhh cuu is the DOS channel status word. The CSW is taken from location X'40' in DOS permanent storage. is the channel and unit for the indicated I/O operation. IPSW hhhhhhhh hhhhbhhh is the local execution PSW when the interruption occurs. KEY h is the storage protection key associated with the 15K or SSK instruction. LDMD cccccccc ddd is the name of the load module when the supervisor call is an SVC 4 (DOS load). is the SVC number. OP hh is the opcode of the CCW addressed by the CAW. Refer to preceding explanation of CAW for further details. RPSW hhhhhhhh hhhhhhhh is the resume PSW. This is the local execution PSW that will be used when control is returned to DOS. RO hhhhhhhh is the contents of DOS general purpose register zero. R1 hhhhhhhh is the contents of DOS general purpose register one. SEEK hhhhhhhh hhhhhhh is the seek address for direct-access devices. This value is taken from the IOB.

SNS hhhh is the first two sense bytes. This field will only appear if the unit check bit in the CSW is set to one. The sense bytes are taken from the IOB. •••••••••••••••••••••••••••••••••••••••••••••••••••••••••••••••••••••••••••••••••••••••••••••••••••••••• • DOS REGS 0-7 hhhhhhhh hhhhhhhh hhhbhhhb hhhhhhhh hhhhhhhh hhhhhbhh hhbhhhhh hhhhhhhh • \* 8-15 hhhhhhhh hhhhhhhh hhhhhhhh hhhhhhhh hhhhhhhh bhhbhbhh hhhhhhhh hhhhhhhh • • • DOS PERKAN~IT STORAGE • • • •<br>• \* • •<br>•<br>• • • •<br>• • •<br>•<br>• •<br>• •<br>• • •<br>•<br>∸ •<br>•<br>•• aaaaaa 111111 hhhhhhhh hhhhhhhh hhhhhhhh hhhhhhhh aaaaaa 111111 hhhhhhhh hhhhhhhh hhhhhhhh hhhhhhhh aaaaaa 111111 hhhhhhhh hhhhhhhh hhhhhhhh hhhhhhhh aaaaaa 111111 hhhhhhhh hhhhhhhh hhhhhhhh hhhhhhhh hhhhhhhh hhhhhhhh hhhhhhhh ~hhh~hh~ • hhhhhhhh hhhhhhhh hhhhhhhh hhhhhhhh • hhhhhhhh hhhhhhhh hhhhhhhh hhhhhhhh • hhhhhbhh hhhhhhhh hhhhhhhh hhhhhhhh • END OF DUMP DOS STORAGE aaaaaa 111111 hhhhhhhh hhhhhhhh hhhhhhhh hhhhhhhh aaaaaa 111111 hhhhhhhh hhhhhhhh hhhhhhhh hhhhhhhh • hhhhhhhh hhhhhhhh hhhhhhhh hhhhhhhh • hhhhhhhh hhhhhhhh hhhhhhhh hhhhhhhh • . L !NES aaaaaa TO aaaaaa SAl'll': AS A'30VE aaaaaa 111111 hhhhhhhh hhhhhhhh hhhhhhhh hhhhhhhh aaaaaa 111111 hhhhhhhh hhhhhhhh hhhhhhhh hhhhhhhh • hhhhhhhh hhhhhhhh hhhhhhhh hhhhhhhh • hhhhhhhh hhhhhhhh hhhhhhhh hhhhhhhh \* • hhhhhhhh hhhhhhhh hhhhhhhh hhhhhhhh • LINE aaaaaa SAKE AS ABOVE aaaaaa 111111 hhhhhhhh hhhhhhhh hhhhhhhh hhhhhhhh END OF DUMP • •<br>• • •••••••••••••••••••••••••••••••••••••••••• \* ••••••••••••••••••••••••••••••••••••••••••••••••••••••••••••• Figure 86 (Part 7 of 7). Service Aids Snap Dump OOS REGS 0-1  $8 - 15$ identifies the contents of the DOS general purpose registers at the time the Emulator service aids routines issued the snap dump. DOS PERMANENT STORAGE identifies the next four lines as the DOS permanent storage assignment (first 128 bytes). aaaaaa is the adjusted main-storage address of the line. 111111 is the local main-storage address of the line. DOS STORAGE identifies the next lines as the contents of the main-storage area assigned to DOS. aaaaaa is the adjusted main-storage address of the line. 111111 is the local main-storage address of the line. LINES aaaaaa TO aaaaaa SAME AS ABOVE are the starting addresses of the first and last lines for a group of lines that are identical to the line immediately preceding. LINE aaaaaa SAME AS ABOVE is the starting address of a line that is identical to the line immediately preceding. END OF DUMP indicates that the snap dump of DOS main storage is completed.

EMULATOR GENERAL REGISTER ASSIGNMENTS

 $\blacksquare$ 

 $\lambda$ 

Figure 87 shows the general register assignments for the resident parts of the DOS Emulator.

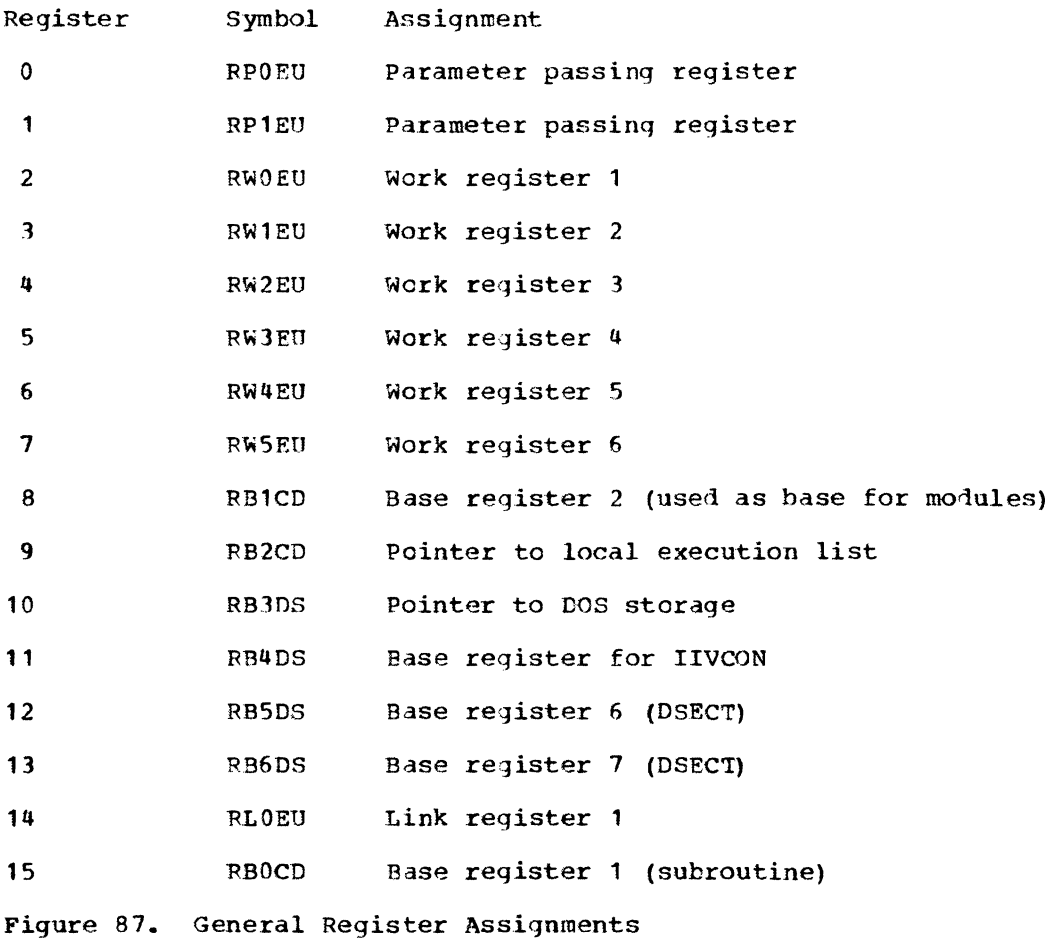

Diagnostic Aids 517

# MESSAGE-TO-MODULE RELATIONSHIP

Fiqure 88 shows the relationship between each Emulator message, the module that requests or issues that message, and the module in which the message text is contained.

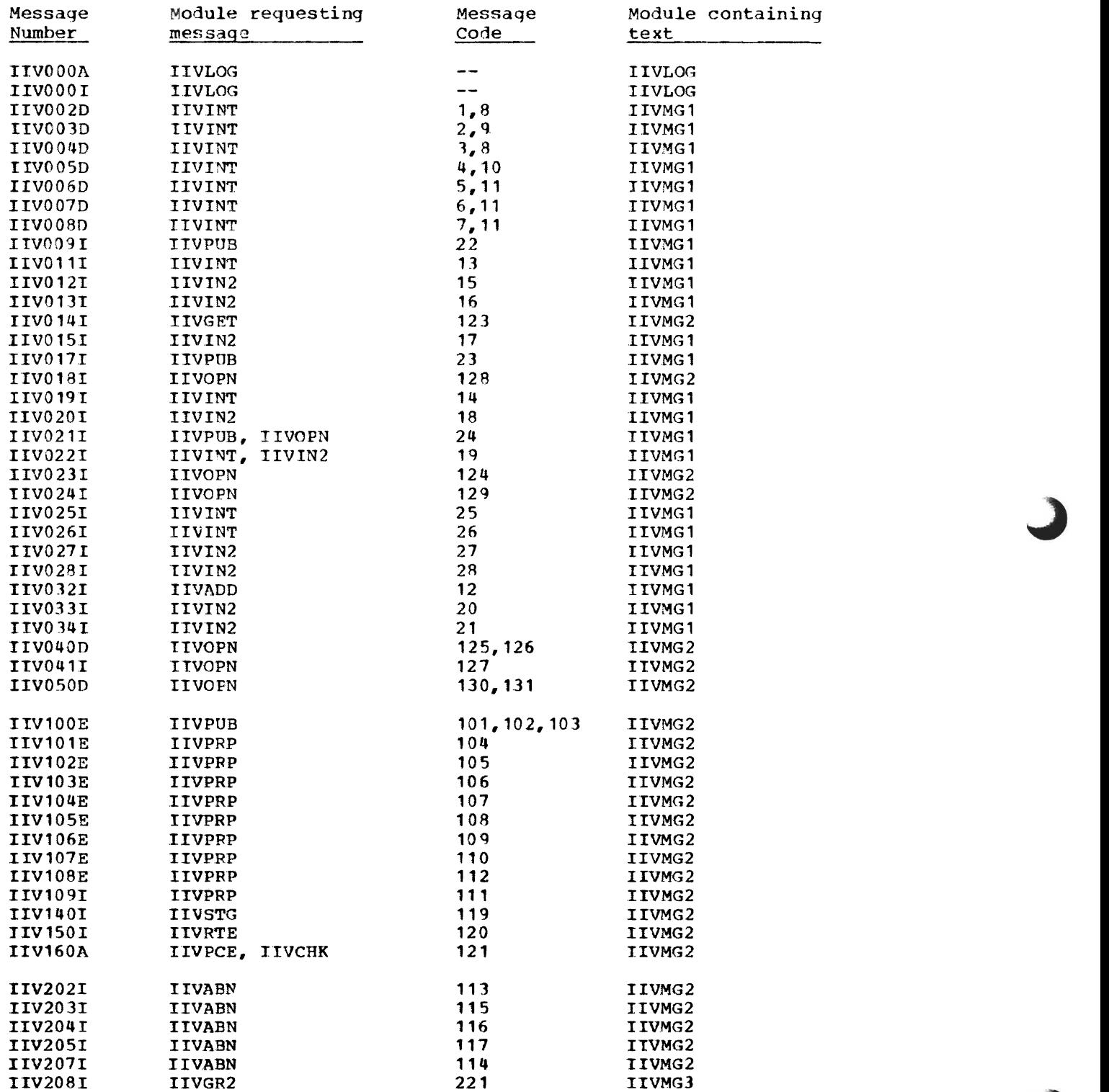

Figure *B8* {Part 1 of 2). Message-to-Module Relationships
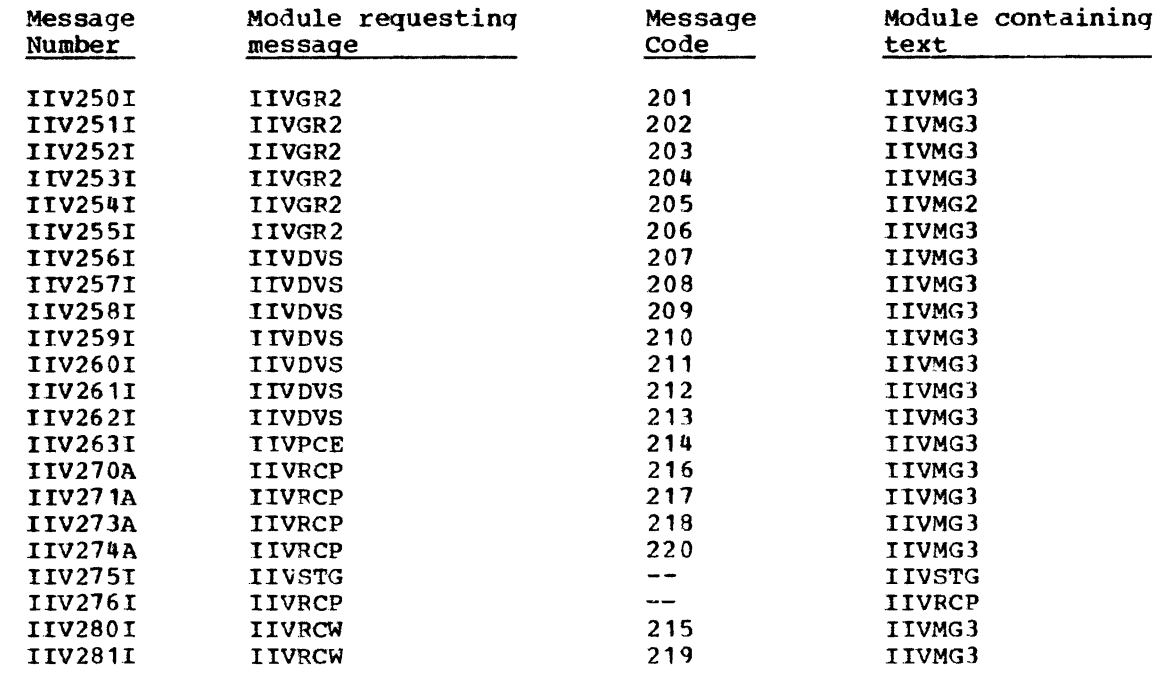

 $\subset$ 

 $\overline{\mathbf{C}}$ 

 $\overline{C}$ 

Figure 88 (Part 2 of 2). Message-to-Module Relationships

 $\label{eq:2.1} \mathcal{L}(\mathcal{L}^{\mathcal{L}}_{\mathcal{L}}(\mathcal{L}^{\mathcal{L}}_{\mathcal{L}})) \leq \mathcal{L}(\mathcal{L}^{\mathcal{L}}_{\mathcal{L}}(\mathcal{L}^{\mathcal{L}}_{\mathcal{L}})) \leq \mathcal{L}(\mathcal{L}^{\mathcal{L}}_{\mathcal{L}}(\mathcal{L}^{\mathcal{L}}_{\mathcal{L}}))$ 

 $\frac{1}{2} \sum_{i=1}^n \frac{1}{2} \sum_{j=1}^n \frac{1}{2} \sum_{j=1}^n \frac{1}{2} \sum_{j=1}^n \frac{1}{2} \sum_{j=1}^n \frac{1}{2} \sum_{j=1}^n \frac{1}{2} \sum_{j=1}^n \frac{1}{2} \sum_{j=1}^n \frac{1}{2} \sum_{j=1}^n \frac{1}{2} \sum_{j=1}^n \frac{1}{2} \sum_{j=1}^n \frac{1}{2} \sum_{j=1}^n \frac{1}{2} \sum_{j=1}^n \frac{1}{2} \sum_{j=$ 

APPENDIX

 $\mathbf C$ 

 $\mathbf{\mathcal{L}}$ 

 $\subset$ 

DOS Compatibility Feature

Page of GY26-3741 Revised July 25, 1972 By TNL GN26-8021

DOS COMPATIBILITY FEATURE

DOS emulation is assisted by the DOS Compatibility Feature to an extent determined by which System/370 model is being used. The execute local instruction is provided as a part of this feature. This instruction deals with the emulated environment, which consists of the CPU and storage of the emulated system (DOS). The instruction is used to achieve the direct execution of System/370 nonprivileged instructions and to provide the Emulator with the information necessary for such procedures as simulating privileged instructions, changing the state of the emulated CPU, and executing the input/output operations of the emulated system.

The emulation of channels and input/output devices is considered to be a function of the Emulator. On some models an additional instruction, adjust CCW string, is provided to assist in converting channel programs (data addresses are modified in the CCWs) in the emulated environment to channel programs within the Emulator and vice versa.

The storage of the emulated system must be embedded within the storage available to the Emulator. Addresses relative to the storage of the emulated environment are called local addresses; the corresponding addresses relative to the storage of the Emulator are called program addresses. The size of the emulated storage and the relationship between local and program addresses are provided by the operand of the execute local instruction, the local execution list. Other parameters of the emulated environment provided by the local execution list are the condition code, program mask, local instruction address, and the contents of general registers 14 and 15 of the emulated CPU.

Execution of the execute local instruction causes the CPU to be placed in local execution mode. General registers 14 and 15 are loaded from the local execution list, and the PSW is modified by replacing the condition code, program mask, and the instruction address with values from the list. In local execution mode the CPU functions as the CPU of the emulated environment and executes nonprivileged instructions contained therein, treating all instruction and data addresses as local to that environment.

Any interruption condition terminates local execution mode. An interruption is said to be synchronous if it is a result of instruction execution within the emulated environment; if it is caused by conditions or events external to the emulated environment it is said to be asynchronous. The current parameters of the emulated environment are stored in the local execution list, and if the interruption was synchronous, the appropriate interruption code, instruction length code, and the program address of the instruction causing the interruption are also stored. The instruction address in the PSW is replaced by the program address, appropriate to the interruption type, of the next instruction of the Emulator. If the interruption was synchronous, instruction execution proceeds with the modified PSW. If the interruption was asynchronous to local instruction execution, which would be the case, for example, with an input/output interruption, the modified PSW is stored in the permanent storage location for the interruption type, a new PSW is loaded, and instruction sequencing proceeds under control of the new PSW.

Refer to IBM System/370 Principles of Operation for more information on system structure and modes, hardware instructions, input/output operations, interruption action, and status switching.

Execute Local Instruction

 $D_2(B_2)$ [S]

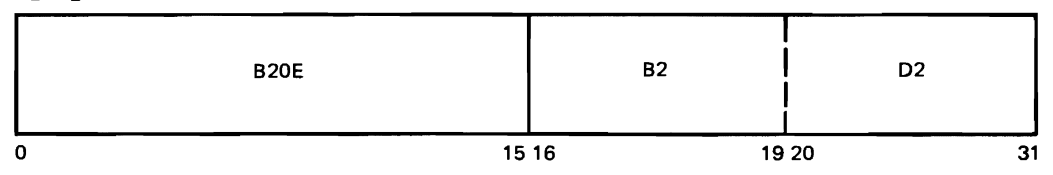

The local execution list (Figure 89), operand of the execute local instruction, provides the CPU with the parameters necessary for an emulated environment when the CPU is placed in local execution mode. The local execution list is 40 bytes in length and must begin on a 64-byte boundary.

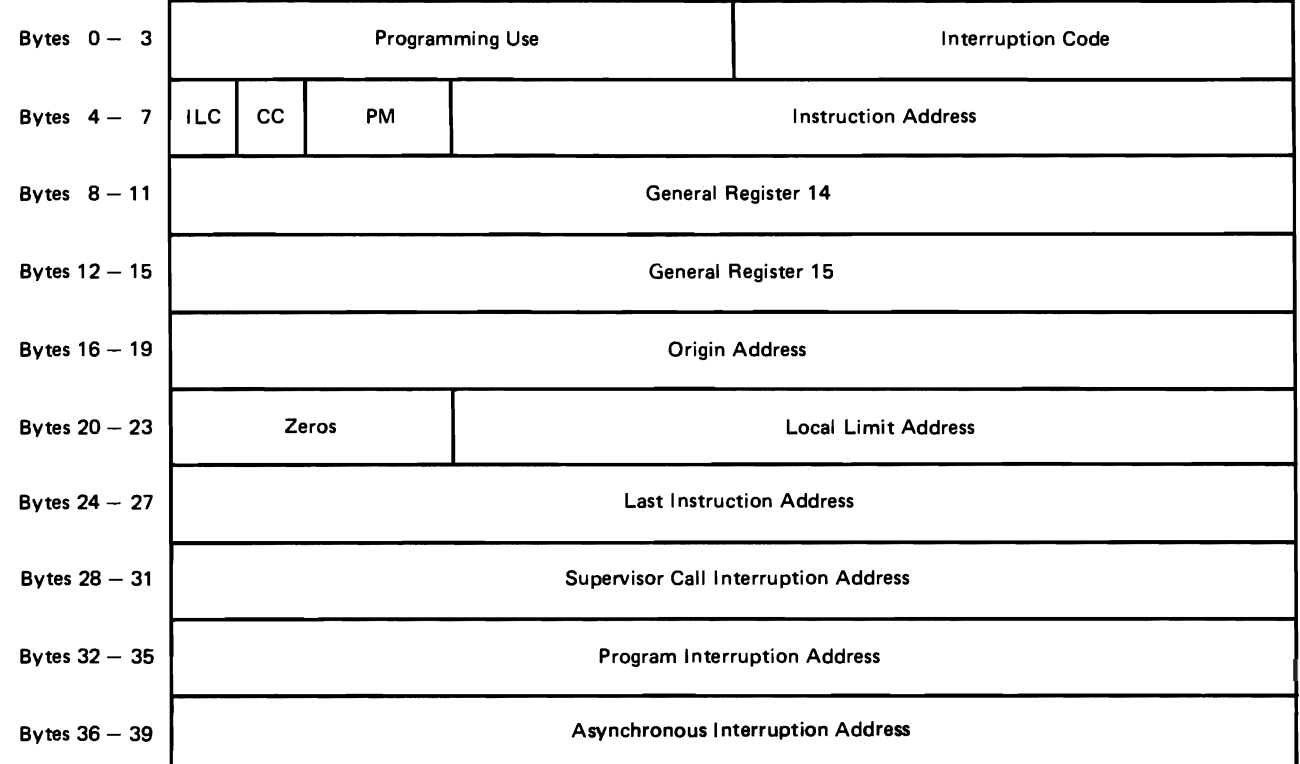

Figure 89. Local Execution List

The condition code, program mask, and instruction address in the current PSW are replaced by the values in the corresponding sutfields of the local PSW field (bytes 0-7) of the local execution list. General registers 14 and 15 are loaded, respectively, with the values contained in the general register 14 and general register 15 fields of the local execution list. The CPU is placed in local execution mode.

The modified PSW is not checked for program interruptions during execution of the execute local instruction. The checking occurs as part of the execution of the next instruction.

Any program event exception resulting from completion of the execute local instruction is held pending terrrination of local execution mode. The program event recording code and the program event address, which is either the program address of the execute local instruction or the program address of an execute instruction, as appropriate, may be stored immediately or when the interruption is actually taken. If successful-branch, storage-alteration, or generalis actually taken. If successful-branch, storage-alteration, or general-<br>register-alteration monitoring is active, the associated program event will<br>be indicated program event program event program event program events. be indicated, regardless of what bytes of storage or what general registers<br>were actually altered by the execute less, instruction and magazilese of the were actually altered by the execute local instruction and regardless of the general-register-alteration mask.

Resulting Condition Code:

Upon completion of the execute local instruction, the code is set according to the condition code loaded from the local PSW field of the local execution list.

### Program Interruptions:

Operation: The instruction is not installed. The operation is suppressed.

Protection: The operand location is protected, and the key in storage associated with the operand does not match the protection key in the PSW. The operation is suppressed.

Addressing: The address of the local execution list is invalid, or the value formed by summing the origin address and the local limit address exceeds the maximum valid program address if dynamic address translation is not active or exceeds 16,777,215 if dynamic address translation is active. The operation is suppressed.

Specification: The operand address does not specify a 64-byte boundary, the origin address is not a multiple of 4096, or the local limit address is not one less than a multiple of 4096. The operation is suppressed.

Segment Translation: The address of the lecal execution list cannot be translated. The operation is nullified.

Page Translation: The address of the lccal execution list cannot be translated. The operation is nullified.

~ranslation Specification: A translation soecification exceotion was detected while translating the address of the local execution list. The operation is suppressed.

Special operation: The CPU is already in local execution mode. The operation is suppressed. The interruption will be indicated to the program which olaced the CPU in local execution mode.

Program Event: The execute local instruction has been nullified or suppressed, and attempted execution of the instruction resulted in an instruction-fetching<br>event. The program event condition is indicated in the interruption code The program event condition is indicated in the interruption code concurrently with the code denoting the exception condition which caused nullification or suppression. successful-branch, storage-alteration, and general-register alteration events are not possible; they cannot occur with the exception conditions causing nullification or suppression.

Program Event (deferred until local execution mode is terminated): Execution of the instruction generated a program-event excepticn. The instruction has been completed.

### Local Execution List

The local executicn list, which is the operand of the execute local instruction, provides the CPU with the parameters necessary for an emulated environment when the CPU is placed in local execution mode. Upon termination of local execution mode by an interruption condition, the modified values of these<br>parameters are stored at locations in the local execution list. Included in parameters are stored at locations in the local execution list. the list is the address of the first instruction in the Emulator to be executed following termination of local execution mode. The following is a detailed description of each field and subfield in the 40-byte list:

The Local PSW Field (bytes 0-7) contains the PSW for the emulated environment. The PSW is in the BC-mode format.

> The Programming Use Subfield (bits 0-15) is an area in which the Emulator may place bits 0-15 of the current BC-mode PSW of the emulated environment. This field is neither inspected nor altered by execution

of the execute local instruction. The system-mask, protection key, er and encoded from finder abord. The special masn, procession her, the current PSW are unaltered by execution of the execute local instruction. Also unaltered are the following functions: programevent recording (although it is inhibited during local execution mode), and dynamic address translation for program addresses.

The Interruption Code Subfield (bits 16-31) is identical to the interruption code field in the BC-mode PSW. Upon termination of local execution mode by a synchronous interruption, the 16-bit interruption code associated with the exception condition in the emulated environment is placed in this field. The contents of this field are unpredictable when local execution mode has been terminated by an asynchronous interruption.

The Instruction Length Code Subfield (bits 32-33) is identical to the instruction length code field in the BC-mode PSW. When local execution mode is terminated by a synchronous interruption, the value stored in this field is the same as that stored in the old PSW for the same interruption condition in normal mode. The contents of this field are unpredictable when local execution mode has been terminated by an asynchronous interruption.

The Condition Code Subfield (bits 34-35) replaces the current condition<br>code upon completion of the execute local instruction. Upon code upon completion of the execute local instruction. termination of local execution mode because of any interruption condition, the current condition code is stored in this field.

The Program Mask Subfield (bits 36-39) replaces the program mask in the current PSW upon completion of the execute local instruction. Upon termination of local execution mode because of any interruption condition, the current program mask is stored in this field.

The Local Instruction Address Subfield (bits 40-63) replaces the instruction address in the current PSW upon completion of the execute local instruction. It is the local address of the first instruction to be executed in local execution mode. Upon termination of local execution mode because of any interruption condition, the current local instruction address is stored in this field.

- The General Register 14 Field (bytes 8-11) provides a fullword value which is loaded into general register 14 upon completion of the execute local instruction. Upon termination of local execution mode because of any interruption condition, the current contents of general register 14 are stored in this field.
- The General Register 15 Field (bytes 12-15) provides a fullword value which is loaded into general register 15 upon completion of the execute local instruction. Upon termination of local execution mode because of any interruption condition, the current contents of general register 15 are stored in this field.
- The Origin Address Field (bytes 16-19) specifies the program address that corresponds to local address 0 for the emulated environment. This address must be a multiple of 4096, that is, the three low-order hexadecimal digits must be a multiple of 4000, that is, the three low-older hexatecimal digit the high-order byte is ignored; it is reserved and should be set to zero.

The CPU, in converting a local address to a program address, adds the value obtained from this field to the local address. The contents of this field are not altered by the execution of the execute local instruction or by the local execution mode termination process.

- The Local Limit Address Field (bytes 20-23) specifies the maximum address permitted the emulated environment. 'Ihe address must specify one less than a multiple of 4096, that is, the three low-order hexadecimal digits end a multiple of 4000, that is, the three low order hexadecimal digits<br>must be X'F's. The high-order byte of this field is reserved and should be set to zero. The contents of this field are not altered by execution of the execute local instruction or by the local execution termination process.
- The Last Instruction Address Field (bytes 24-27) provides, when local execution mode is terminated by a synchronous interruption, the program address of the instruction causing the interruption. If, however, the instruction causing the interruption was the subject of an execute instruction, the program address of the execute instruction is stored in this field. The high-order byte is set to zero. The contents of this field are unpredictable when local execution mode has been terminated by an asynchronous interruption.
- The supervisor Call Interruption Address Field (bytes 28-31) specifies the program address of the first instruction to be executed subsequent to terminaticn of local execution mode by a supervisor call instruction. After the current instruction address has been stored in the local instruction address subfield, the contents of the supervisor call interruption address field replace the current instruction address in the PSW. The high-order tyte of this field is ignored. It is reserved and should be set to zero. The contents of this field are not altered by execution of the execute local instruction or by the local execution mode termination process.
- The Program Interruption Address Field (bytes 32~35) specifies the program address of the first instruction to be executed subsequent to termination of local execution mode by a program interruption condition other than one of the address translation exceptions. After the current instruction address has been stored in the local instruction address subfield, the contents of the program interruption address field replace the current instruction address in the PSW. The high-order byte of this field is ignored. It is reserved and should be set to zero. The contents of this field are not altered by execution of the execute local instruction or by the local execution mode termination process.
- The Asynchroncus Interruption Address Field (bytes 36-39) specifies the program address of the first instruction to be executed subsequent to termination of local execution mode by any asynchronous interruption. After the current instruction address has been stored in the local instruction adjress subfield, the contents of the asynchronous interruption address field replace the current instruction address in the PSW. The high-order byte in this field is ignored. It is reserved and should be set to zero. The contents of this field are not altered by execution of the execute local instruction or by the local execution mode termination process.

The contents of the local PSW' general register **14,** general register 15, and last instruction address fields are unpredictable while the CPU is in local execution mode.

Programming Note: Alteration of the local execution list while the CPU is in local execution mode gives unpredictable results. For those models which check the validity of local addresses, the local execution list should be placed at a location not addressable while the CPO is in local execution mode. For those models which do not, the local execution list should be placed at an address that is less than the origin address so as to minimize the chance of error.

Loss of CPO addressability to the local execution list once the CPU has been placed in local execution mode will make proper termination of local execution mode impossible. The key in storage associated with the local execution list

should not be altered while the CPU is in local execution mode. If dynamic address translation is active, no translation table entry required for translation cf the address of the local execution list should be altered or invaliiated while the CPU is in local execution mode.

Local Execution Mode

Execution of an execute local instruction places the CPU in local execution mode; attached channels are not affected. Program event recording is inhibited for subsequent instruction execution while the CPU remains in local execution mode, and any program event exception resulting from execution of the execute local instruction remains pending until the CPU is removed from local execution mode. The CPU remains in local execution mode until an interruption or a CPU reset occurs.

In local execution mcde, all instruction and operand addresses are local to the emulated environment. Addition of the value contained in the origin address field of the local execution list converts these addresses to program addresses.

Instruction execution in local execution mode proceeds under the protection in force at the time the execute local instruction was executed.

Except as noted below, any installed nonprivileged system/370 instruction may be executed while the CPU is in local execution mode. If a privileged instruction is encountered, a privileged operation exception is recognized, regardless of the problem state bit of the current PSW. If a monitor call instruction or any emulation instruction is encountered, a special operation exception is recognized. For any of these exceptions, the operation is suppressed, and a program interruption takes place. Conditions causing a privileged operation exception are checked fcr before conditions that would cause a special operaticn exception.

For some models, when a local address specifies any part of an instruction or data outside the available local storage, as defined by the local limit address, an addressing exception is recognized. A program interruption takes place, and the instruction is suppressed or terminated as appropriate. such an addressing exception has priority over a segment translation or page translation exception resulting from attempted translation of the corresponding program address. If dynamic address translation is active, an addressing exception of lower priority may also be caused by an invalid address in the segment or page tables; no distinction is made among the various causes of addressing exceptions.

Alteration of the local execution list while the *Cpry* is in local execution mode gives unpredictable results.

The condition code and program mask in the current PSW may be altered by instruction execution while the CPU is in local execution mode. The setting of the condition code by instruction execution is unaffected by local execution mode.

The CPU remains in local execution mode when it is placed in the stopped state, and, if a program event exception is pending as a result of the execute local instruction which placed the CPU in local execution mode, it remains pending.

If the store status function is executed while the CPU is in local execution mode, the program address of the local execution list is stored in the word at absolute storage location 268, and bit 0 of this word is set to one. The instruction address in the PSW stored in the doubleword at absolute storage location 256 is either the local instruction address or the correspondinq program address, depending upon the model. (If the execute local instruction is installed, execution of the store status function causes all bits of the word at absolute storage location 268 to be set to zeros when the CPU is not in local execution mode.)

### Termination of Local Execution Mode

Any interruption or any reset removes the CPU from local execution mode.

Interruptions are divided into two classes: the class of asynchronous interruptions which encompasses all those interruptions caused by conditions external to the emulated environment, and the class of synchronous interruptions which are those resulting from instruction execution while in local execution mode. The class of synchronous interruptions is further divided into two subclasses: supervisor call interruptions arising from execution of a supervisor call instruction while in local execution mode, and program interruptions due to exception conditions generated by instruction execution while in local execution mode. Program interruptions resulting from segment translation, page translation, and translation specification exceptions are asynchronous interruptions, since a condition causing such an interruption is external to the emulated environment.

In local execution mode, the recognition of any interruption condition for which the CPU is enabled (other than a pending program event exception resulting from the execution of the execute local instruction which placed the CPU in local execution mode) causes the current contents of general registers 14 and 15, the condition code, the program mask, and the instruction address to he stored in the corresponding fields of the local execution list. If the interruption causes nullification, the instruction address is the local address of the nullified instruction; otherwise, it is the updated instruction address. Additionally, if the interruption is a synchronous interruption, the interruption code associated with the exception, the instruction length code, and the program address of the last executed instruction are stored; otherwise the contents of these fields in the local execution list are unpredictable. For a program interruption resulting from an odd-numbered instruction address. the instruction length code is unpredictable, and the last instruction address is the program address corresponding to the odd-numbered local instruction address. If the last executed instruction was the subject of an execute instruction, the program address of the execute instruction is stored in the last instruction address field.

After the instruction address has been stored in the local execution list, the instruction address in the current PSW is replaced by the supervisor call interruption address, the program interruption address, or the asynchronous interruption address from the local execution list, as appropriate. The modified PSW is not checked for program interruptions during the process of termination of local execution mode; these checks occur as part of the execution of the next instruction.

The CPU is then removed from local execution mode, and if the interruption was a synchronous interruption, the interruption condition is cleared. a program event excepticn is pending as a result of the execute local instruction that placed the CPU in local execution mode, the exception is now recognized.

If the interruption was a synchronous interruption, and if no program event exception is recognized, instruction execution proceeds as specified by the modified PSW. If the interruption was an asynchronous interruption, or if a program event exception has been recognized, the modified psw, with any ancillary information, is stored in the permanent storage locations for the highest priority interruption condition pending, a new PSW is loaded from the appropriate permanent storage location, and the highest priority interruption condition is cleared. The state of the CPU and subsequent instruction execution are as specified by this new psw, which also specifies whether any interruption conditions of lower priority are accepted or kept pending.

If the CPU was removed frem local execution mode because of a segment translation, a page translation, or a translation specification exception, and if a program event exception is recognized when local execution mode is terminated, both conditions are indicated concurrently in the program interruption code stored.

An indication of an enabled input/output or external interruption condition may cause the CPU to initiate termination of local execution mode. In such a case, should a pending program event exception be recognized, it is permissible for the CPU to complete termination of local execution mode and subsequently take the program interruption, even though the indication of the initial interrupticn condition be canceled.

Under certain ncnrecoverable machine check conditions, the CPU may be unable to store into the local execution list or to fetch the asynchronous interruption address from the list. In such cases, local execution mode is terminated, any pending program event exception is lost, and the contents of the local any pending program event exception is lost, and the contents of the local<br>execution list are unpredictable, as is the instruction address in the machine check old PSW.

otherwise, if upon termination of local execution mode the CPU is unable to store into the local execution list or to fetch the appropriate interruption address from the list, a protection exception is recognized, regardless of the reason why the list cannot be accessed. Any supervisor or program interruption conditions resulting from instruction execution in local execution mode are cleared. A program event exception pending from execution of the execute local instruction may be lost or may be indicated concurrently with the protection exception. Local execution mode is terminated. The contents of the local execution list and the instruction address in the old PSW are unpredictable. On some models, if the CPU is unable to access the local execution list upon termination of local execution mode, the CPU will enter an internal loop trying to terminate local execution mode; in these cases, the CPU must be reset.

Any reset of the CPU in local executicn mode results in termination of local execution mode. Execution of the current CPU operation is terminated, and all pending program and supervisor call interruption conditions are cleared. The contents of the local execution list are unpredictable. After a CPU reset while in local execution mode, the instruction address in the old PSW is either the local instruction address or the corresponding program address if the reset occurred while the CPU was in the stopped state; otherwise, it is unpredictable. After any other reset the PSW is cleared to zeros.

Programming Notes: When any address translation exception occurs while the CPU is in local execution mode, the instruction address in the program old PSW resulting from the interruption is the asynchronous interruption address from the local execution list, not the program address of the instruction causing the interruption.

Instruction execution in local execution mode may alter the program mask. After termination of local execution mode, the program mask in the current PSW is the same as that which has been stored in the local execution list.

Model Dependencies: The System/370 Model 155 does not check local addresses against the local limit address unless the dynamic address translation facility is installed.

The System/370 Model 155 stores a PSW containing the program address corresponding to the local instruction address when the store status function<br>is evecuted while the CDU is in local execution made. On all other madels is executed while the CPU is in local execution mode. On all other models, the instruction address in the PSW stored is the local instruction address.

After a CPU reset while in the stopped state, the instruction address in the PSW is the program address corresponding to the local instruction address in the System/370 Model 155. On all other models, the instruction address is the local instruction address.

~he System/370 Model 155 is unable to recover when it finds itself unable to access the local execution list upon termination of local execution mode.

### Adjust CCW String Instruction

 $D_2(B_2)$  [S]

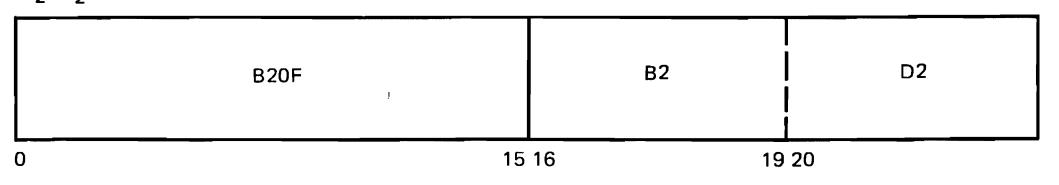

As part of the ros Emulaticn Feature, an instruction, called the adjust CCW string instruction, is provided on some CPU models to assist the Emulator in locating the CCWs of a channel program, testing the validity of the addresses of CCWs and their storage areas, and adjusting their data addresses. On other models, these functions are accomplished by the Emulator.

Consecutive doublewords are interpreted as a string of CCWs, and the data address fields of these CCWs are adjusted by the addition of a signed adjustment factor. The string of CCWs begins at a location designated in the CCW address field of a list specified by the operand address. The list, called the ACCW list, begins on a 64-byte boundary and contains these fields:

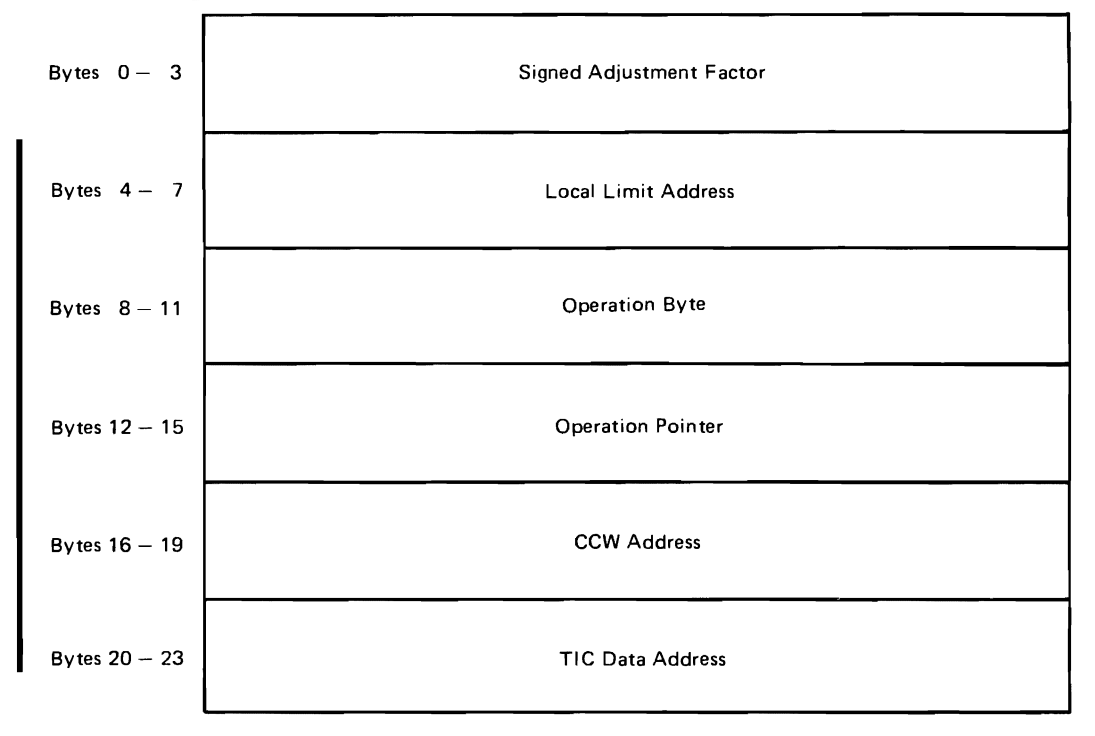

### Figure 90. ACCW List

The signed adjustment factor used to adjust the data address field is contained in the ACCW list. The factor is a nonnegative value to convert addresses local to the emulated environment to program addresses, and it is a negative value to convert program addresses to local addresses. Adjustment consists in

replacing the data address in a CCW with the 24 low-order bits of the algebraic sum of the adjustment factor and the data address, where the latter is considered to be an unsigned binary number. The data address fields of consecutive CCws are adjusted until one of the following conditions occurs:

- The last CCW of the string, as indicated by the absence of both the chain data and chain command flags, has been adjusted.
- A CCW whose command code specifies transfer in channel has been adjusted.
- A CCW specifying indirect data addressing has been adjusted.
- A CCIN has been adjusted that specifies a local storage area at least partially outside the limits of local address 0 and the local limit address.
- The local address of the next CCW to be adjusted falls outside the area bounded by local address 0 and the local limit address, or the local address does not specify a doubleword boundary.

Anyone of these conditions completes execution of the adjust CCW string instruction and sets the condition code to indicate the reason for comoletion. The program address + 8 of the last CCW adjusted is placed in the ACCW list. If data chaining was in progress, the command code and the program address of the CCW containing the command code are stored in the operation byte field and the operation pointer field, respectively, of the ACCW list. Otherwise, zeros are stored in the operation byte field. If the last CCW adjusted specifies transfer in channel, the TIC data address field of the ACCW list contains the data address, prior to adjustment, that was in the CCW.

Execution of the instructicn may be interrupted by an external event. If an interruption condition is presented to the CPU during execution of the instruction, with the CPU enabled for the interruption, the interruption is taken upon completion of the current unit of operation. A unit of operation is the operation within the instruction execution required for complete adjustment of a CCW. The instruction address stored in the old PSW as a result of the interruption is the address of the adjust CCW string instruction, or the address of an execute instruction if the adjust CCW string was the object of such an instruction. The contents of the ILC and CC fields in the old PSW are unpredictable. The contents of the ACCW list are such that execution of the adjust CCW instruction may be resumed by loading the old PSW stored as a result of the interruption.

Resulting Condition Code:

- o End of the CCW string; the last CCW adjusted specifies neither data chaining nor command chaining.
- 1 A CCW specifying transfer in channel was the last CCW adjusted.
- 2 The last CCW adjusted specifies a local storage area at least partially<br>cuteide the limite of local address 0 and the local limit address outside the limits of local address 0 and the local limit address.
- 3 The local address of the next CCW to be adjusted does not specify a doubleword boundary or is outside the limits of local address 0 and the local limit address, or the last CCW adjusted specifies indirect data addressing.

Program Interruptions:

operations: The instruction is not installed. The operation is suppressed.

Protection: The operand location is protected, and the key in storage does not match the protection key. The operation is suppressed for fetching and terminated for storing; or a CCW in the designated string is protected, and the operation is terminated.

Addressing: The address of the ACCW list is invalid, and the operation is suppressed; or the address of a CCW in the designated string is invalid, and the operation is terminated.

Specification: The operand address does not specify a 64-byte boundary, or the signed adjustment factor is not a multiple of 4096, or the local limit address is not one less than a multiple of 4096. The operation is suppressed.

Segment Translation: The address of the ACCW list or of a CCW cannot be translated. The operation is nullified.

Page Translation: The address of the ACCW list or of a CCW cannot be translated. The operation is nullified.

Translation Exception: A translation specification exception is detected while translating the first operand address or the address of a Ccw. ~he operation is terminated.

Special operation: The adjust CCW string instruction was encountered while the CPU was in local executicn mode. The operation is suppressed, and the interruption is indicated to the program that placed the CPU in local execution mode.

Program Event: An instruction-fetching or storage alteration event has been encountered. The operation is completed, nullified, or terminated. (see the detailed descripticn of program-event reccrding.)

The ACCW List

The operand of the adjust ccw string instruction is the ACCW list. The following is a detailed description of each field in the 24-byte list at the initiation of the instruction execution:

The Signed Adjustment Factor Field (bytes 0-3) is a signed fullword binary number whose value must be a mUltiple of 4096 (that is, the three low-crder hexadecimal digits must be zeros).

The Local Limit Address Field (bytes 4-7) provides the maximum address permitted the emulated environment. This address must be one less than a multiple of 4096 (that is, the three low-order hexadecimal digits must be X'FFF'). Local CCW addresses and the extreme local addresses of the storage area defined for each CCW by the data address, command code, and count must fall between local address 0 and the local limit address. The high-order byte of this field is reserved, and should be set to zero.

The Operation Byte Field (bytes 8-11) when zero, byte **11** indicates that the initial ccw to be adjusted contains its own command code. When byte 11 is not zero, the first CCW to be adjusted is considered to be part of a sequence of CCws that are data chained together, and byte 11 provides the corrmand code for this sequence. When fetched from the ACCW list, the three high-order bytes of this field are ignored; they should be set to zeros.

The operation Pointer Field (bytes 12-15) contains the address of the CCW that originated the operation byte for the last CCW adjusted that did not specify transfer in channel. When the field is fetched from the ACCW list the highorder byte is ignored; it is reserved and should be set to zeros.

The CCW Address Field (bytes 16-19) provides the address of the first CCW to be adjusted. When this field is fetched from the ACCW list, the high-order byte is ignored; it is reserved and should be set to zeros.

The TIC Data Address Field (bytes 20-23) is ignored upon initiation of instruction execution.

The contents of the signed adjustment factor field and the local limit address field are not altered by the adjust CCW string instruction. At the end of the operation the contents of the remaining fields depend upon the manner in which execution tock place. In general, if the operation was suppressed, the which caccacion cock piace. In generar, it are operation was suppress terminated, the contents of bytes 8-23 of the ACCW list are unpredictable. Upon instruction nullification or completicn, the contents of the remaining fields are as follows:

- For the operation byte field:
	- Bytes 8-10 will always be zeros.
	- Ufon completion with condition code 0, bute 11 will be zero.
	- Upon completion with condition code 1, if the TIC command was data chained into, byte 11 will contain the command code in force for the string of CCWs data chained together; otherwise, it will be zero.
	- Upon completion with condition code 2, byte 11 will contain the command code in force for the last ccw adjusted if that CCW specifies data chaining; otherwise, it will be zero.
	- Upon completion with condition code 3:

If no CCWs have been adjusted, byte 11 is unaltered.

If the last CCW adjusted specifies indirect data addressing, byte 11 will contain the command code in force for that ccw.

If the last CCW adjusted does not specify indirect data addressing, byte 11 will contain the command code in force for the last CCW adjusted if that CCW specifies data chaining; otherwise it will be zero.

Upon nullification, if the last CCW adjusted specifies data chaining, byte 11 will contain the command code in force for that CCW; otherwise, it will be zero.

- For the operation pointer field:
	- The high-order byte will be set to zero.
	- Upon completion with condition code 1, if the TIC command was data chained into, the operation pointer field will contain the program address of the CCW at the start of the chain of CCWs data chained together. Otherwise, the operation pointer field will contain the program address of the CCW containing the command code in force prior to fetching the TIC command.
- Upon completion with condition code 3, when no CCWs have been adjusted, the operation pointer field will contain the same address as upon initiation of instruction execution.
- Under all other conditions, the operation pointer field will contain the program address of the CCW containing the command code in force for the last CCW adjusted.
- For the CCW address field:
	- The high-order byte will be set to zero.
	- Upon completion with condition code 3, when no CCWs have been adjusted, the ccw address field will contain the same address as upon initiation of instruction execution.
	- Under all other conditions, the CCW address field will contain the program address + 8 of the last ccw adjusted.
- The TIC data address field:
	- Upon completion with condition code **1,** the TIC data address fiela contains zero in byte 20 and the data address from the TIC command, prior to its adjustment, in bytes 21-23.
	- Under all other conditions, the TIC data address field is unaltered by execution of the adjust ccw string instruction.

Upon nullification due to a segment-translation exception or a page translation exception encountered when attempting to access the initial CCW, the data contents of the ACCW list are unaltered. 'Ihe high-order byte of the operation pointer field and the CCW address field and bytes 8-10 of the operation byte field may either be unaltered or set to zeros.

Programming Note:

If a CCW specifies transfer in channel, no limit checking of the data address occurs. The data address is adjusted, and the instruction is completed with condition code **1.** 

If a CCW specifies indirect data addressing, no limit checking of the data address occurs. The data address is adjusted, and the instruction is completed with condition code 3.

During execution of the adjust CCW string instruction, the contents of the ACCW list are unpredictable. In particular, the CPU may alter the contents of of the list after the adjustment of each CCW in the string.

If the CPU is unable to access the ACCW list after initiation of the adjust ccw string instruction, the operation will be terminated. The cause of termination will be indicated as a prograw interruption due to protection exception.

This condition may arise independently of any other interruption conditions,<br>or it may be detected only when an attempt is made to store into the ACCW list in order to interrupt the adjust CCW string instruction. In the latter case, the program interruption due to protection exception is taken (concurrently with a program event exception if necessary). Any address translation exceptions are lost. If the interruption condition is of lower priority than the program interruption, the program interruption occurs first, and the other interruption is subject to the control of the mask bits in the program new PSW.

Model Dependencies:

The adjust CCW string instruction is available on Models 145 and 155.

532.2 DOS Emulator Logic

**GLOSSARY** 

The terms in this glossary are defined as they pertain to this document.

ACCW list: See adjust CCW list.

address translation: The process of changing the address of a data item or an instructicn from its virtual address to its real storage address.

adjust CCW list: The area of main storage that contains data pertinent to the adjust CCW string instruction (See Appendix).

adjust CCW string: The instruction used to modify ccw command addresses so they address the main-storage area assigned to the DOS storage area in the Emulator region.

adjustment factor: A constant that is added to the address fields of DOS instructions as they are executed.

appendages: Emulator routines that provide additional control over I/O operations during channel program execution. An appendage may receive control when a channel end, abnormal end, end-of-extent, or a start I/O condition occurs. Refer to <u>Data Management for System Programmers</u> for OS or OS/VS.

asynchronous interruptions: Interruptions that occur without regular time relationships; unexpected or unpredictable with respect to the execution of a program's instructions (I/O, machine check, external).

Eackground partition (BG): In DOS, storage is divided into three partitions. The partition with the lowest priority is the background partition (see 'foreground partition').

basic telecommunications access method (BTAM): Controls transmission and reception of messages over telecommunications lines in resfonse to READ, WRITE and CONTROL macro instructions issued in the user's problem program. The primary functions of BTAM are channel program generation at object time and, at the user's option, buffer management.

beginning and end block (BEELK): Contains one 8-byte entry for each group of CCWs that contain the beginning and ending addresses +8 of each group.

bootstrap: A technique or device designed to bring a program into main storage by means of its own action, for example, a subroutine whose first few instructions are sufficient to bring the rest of it into the computer from an input device.

B-transient area: A special area of the DOS supervisor reserved for B-transient routines.

B-transient routines: DOS routines that deal primarily with the logical input/output control system. These routines are located in the core image library.

channel address word (CAW): Contains the address of the first CCW.

channel command word (CCW): Indicates to a channel what I/O operation it should start. For operations involving data transfer, also indicates the mainstorage location into which data is to be placed or read from, and how many bytes of data are to be transferred.

channel status word (CSW): Indicates to a program the status of an I/O device, control unit, channel, and subchannel.

command control block (CCE): A DOS control block containing information pertinent to DOS data set processing.

common area: A control section used to reserve a main-storage area that can be referred to by other modules. communications table (COMTAB): Contains one entry for every DOS device allocated to emulation plus an entry for SYSLOG.

compatible data set: When a data set does not have to be changed in format to be accessed by the Emulator, DOS, or OS.

COMTAB extension: The control block that is either chained to a COMTAB entry or to another COMTAB extension entry. There is one COMTAB extension entry for every shared or OS indexed sequential data set.

conversion: The process of changing from one form of representation to another, for example, converting indexed sequential data sets from DOS to OS format.

DASD label (DLBL): Internal format of a DOS DLBL extent statement read from the label cylinder by DOS OPEN phases.

data control blcck (DCB): A control block through which the information required by access routines tc store and retrieve data is communicated to the access routines.

data definition (DD) statement: A job control statement that describes a data set associated with a particular job step.

data event control block (DECB) -- BISAM: A control block through which information concerning input or output operations is communicated to BISAM.

data extent block (DEB): Contains one or more extent entries and other control information for the data set with which it is associated.

data set: The major unit of data storage and retrieval in the operating system, consisting of a collection of data in one of several prescribed arrangements<br>and described by control information to which the system has access. See also and described by control information to which the system has access. file.

data set control block--extension {format 3} (DSCB): A control block that describes up to 13 additional extents that cannot be described in a format 1 DSCB.

data set control block--identifier (format 1) (DSCB): A control block that describes the characteristics and up to three extents cf a data set.

data set control block--VTOC (format 4) (DSCB): The 140-byte block, always the first DSCB in the VTOC, that describes the VTOC data set.

data set name: A 44 character name that identifies an OS data set. This name<br>must be identical to the POS file IP to indicate a POS charad file . (See also must be identical to the DOS file ID to indicate a DOS shared file. (See also DSNAME and file 10.)

dedicated device: A device assigned specifically to operate under DOS. It is inaccessible to OS programs until released from this assignment.

define the file (DTF): A macro instruction that describes the characteristics of a logical file, indicates the type of proceSSing for the file, and specifies the main-storage areas and routines to be used.

define the file for indexed seguential (DTFIS): Same as the definition for a DTF except that a DTFIS describes the characteristics of a logical file for ISAM.

DIAG block: The area of main storage used to adjust and readjust the data address portions of the CCws from DOS local addresses to OS true addresses, then back to DOS local addresses.

diagnostic block: See DIAG block.

direct-access storage device (DASD): A type of storage device wherein access to the next position from which informaticn is to be obtained is in no way dependent on the position from which information was previously ottained.

disk operating system (DOS): Wherever the term DOS is used in this manual, it refers to DOS system and/or DOS problem programs.

DLBL/EXTENT card image: Contains the extent limits, extent type, extent sequence number, logical unit, vclume serial number, expiration and creation dates, and DLBL indicator according to the OS information about the file.

DOS compatibility feature: A hardware feature that permits execution of DOS programs within the OS environment.

DSNAME: A parameter in a DD statement that is used by the operating system to locate the data set on a volume. (See also data set name.)

DTFIS ADD-RETRVE-ADDRTR table: A DTF table built at assembly time and tailored to the DTF parameters associated with the add and retrieve functions of ISAM.

DTFIS load table: A DTF table built at assembly time and tailored to the DTF parameters associated with the load function of ISAM.

dummy record: A record that takes up space in a file but is not actually a record of that file.

dynamic address translation (DAT): A hardware feature that performs the translation of a virtual storage address to a real storage address during execution of an instruction.

ECB pointer table: A list of 4-byte addresses for SYSLOG, the three Emulator ECBs (prompt, WTOR, and timer), and the ECBs for staged devices and devices being used for emulation.

EMUCONS: A dummy section (DSECT) containing data constants cOmmon to most Emulator modules. See also IIVCON.

emulation: The combination of programming techniques and special machine features that permits DOS programs to operate in the OS environment.

Emulator {as used in this publication}: Designates the DOS Emulator program IIVEMU. See also emulation.

Emulator region: The main-storage area (OS) in which the Emulator program, Emulator control blocks, and the DOS main-storage area reside.

event control block (ECB): A control block used to represent the status of an event.

execute: To carry out an instruction or perform a routine.

execute local: The instruction used to place the system in local execution mode and to adjust the instructions and instruction operands within the storage area assigned to the adjusted DOS storage area.

extent: The physical locations on input/output devices occupied by, or reserved for, a particular data set.

FCB: See forms-control buffer.

FCB image: An image of the carriage control used by the IBM 3211 Printer and the Emulator. ~he image must be assembled and link-edited into SYS1.IMAGELIB. (See forms-centrol buffer.)

file: The major unit of data storage and retrieval in the disk operating system, consisting of a collection of data in one of several prescribed arrangements and descriced by control information to which the system has access. See also data set.

file 1D block (FltBLK): A block for each opened file to map a DOS OPEN DTF to an OS OPEN DCB.

!oreground partition: In DOS, storage *is* divided into three partitions. The partitions with highest and next-to-highest priority are foreground partitions.

forms-central buffer: The forms-control buffer (FCB) *is* 180 positions and *is* used to store vertical formatting information. Each position corresponds to a line on the form. The FCB is addressed in synchronism with carriage movement. Channel codes used for skipping control are stored at the FCB addresses corresponding to the desired line positions on the form. A flag bit off or on at FCB address 1 determines six or eight lines per inch vertical spacing respectively. The flag bit on at an address other than 1 identifies the corresponding line as the last line on the form. The FCB is loaded by the "load FCB" command.

forms-control image: A term applied to the Emulator. {See FCB image.)

hard wait: A condition in which the system is placed *in* the wait state with all interruptions disabled.

IIVCON: A control section containing data constants common to most Bmulator modules. See also EMUCONS.

IIVRCN: A control section cintaining data contents common to the service aids modules. see also RASCONS.

image: See FCB image.

initial program load (IPL): The initialization procedure that loads the nucleus or supervisor and begins normal operation.

input/output block (IOB): A block used for communication between the problem program and the system; provides the addresses of the other control blocks and maintains information about the channel program, such as the type of chaining and the progress of I/O operations.

integrated Emulator: An Emulator designed to be executed under control of a system control program in a multiprogramming environment.

interface: A shared boundary, such as OS and DOS control blocks that are modified or examined by the Emulator.

ISAM block (ISBLK): A tatle built by the Emulator when a DTFIS is opened and used at I/O macro time to map to the OS data set.

1SK/SSK table: Contains one 1-byte entry for each 2K block of DOS dynamic storage.

job file control block (JFCB): A control block holding the internal format of an OS DD statement.

job (JOB) statement: The control statement that identifies the beginning of a series of job control statements for a single job.

library: A collection of related files (DOS) or data sets (OS).

load modules: Reside on a link or job library for the purpose of being loaded into main storage.

local address: An unadjusted DOS main-storage address.

local execution list: The area of main storage that contains data that is pertinent to the execute local instruction (see Appendix).

local execution mode: That state the CPU enters when the execute local **<u>instruction is issued</u>** (see Appendix).

local execution PSW: Effective DOS current PSW when CPU is in local execution mode.

logical unit block (LUB): A DOS control block that associates a LOS logical unit with its corresponding physical unit.

map: Ao establish a correspondence between the elements of one set and the elements of another set, such as to assign to every DOS device a device of the same type or a DOS macro to an OS macro.

module: An entity associated with a single assembly or compilation. The smallest unit used for distribution and maintenance purposes, for example, the set of statements in some source language that is compiled, or the resulting code.

normal mode: That state of the CPU during execution of OS or Emulator programs.

open table: A common section located in the B-transient area for all DOS OPEN/CLOSE phases initialized by phase 1 of the OPEN or CLOSE monitor.

OS PUB table: Contains a 1-byte entry for each DOS PUB that functions as an index into COMTAB.

page table: A table that indicates whether a page is in real storage and correlates virtual addresses with real storage addresses.

page translation exception: A program interruption that occurs when a virtual address cannot be translated by the hardware because the invalid bit in the page table entry for that address is set.

partition: see region.

password data set: An OS data set that is protected from other users by means of a password that must be given to the operating system at the time the data set is accessed.

phase: Under DOS, the smallest ccmplete unit that can be referred to in the core image library. Each overlay of a program or the program itself, if it contains no overlays, is a single, complete phase.

physical unit block (PUB): A DOS control block that contains information pertinent to the device characteristics of an input/output unit.

post ECB list: Contains one 2-byte entry for each entry *in* COMTAE, the first of which is an index into COMTAB and the second the completion code from the ECB when it was last posted.

preformatted DOS file: The capacity records are reset to reflect empty tracks on the file of a disk pack or data cell. This is done in preparation for creating a new file.

private volume: In OS, a mounted volume that the system can allocate to an output data set only when a specific volume request is made. A private volume is demounted after its last use in a job step.

privileged instruction: An instruction that can only be executed when the CPU *is* in supervisor state.

problem program: Any program that is not part of the Operating System: a routine that solves problems, sorts and merges records, performs computations, etc., as opposed to a contrcl program or a language translator.

processing program: A general term for any program that is not a control program.

program event recording (PER): A hardware feature used to assist in debugging programs by detecting program events.

program information block (PIB): A DOS control block that contains information pertinent to DOS task management.

program status word (PSW): A doubleword in main storage used to control the order in which instructions are executed and to hold and indicate the status of the system in relation to a particular program.

prompt: A special Emulator message that allows the operator to communicate with the Emulator at any time.

protection key: An indicator, associated with a task, that appears in the program status word whenever the task is in control, and that must match the storage keys of all storage blocks it is to use.

public volume: In OS, a mcunted volume that the system can allocate to an output data set for which a nonspecific vclume request is made. A public volume remains mounted until the device on which it is mounted is required by another volume.

RASOONS: A dummy section (DSECT) containing data contents common to the service aids modules.

reader/interpreter: The part of the control program that controls the reading, transcription, and interpretation of an input job stream.

region: An area of main storage set aside for a job.

resident volume (COSRES): The direct-access volume in which the DOS IPL program and supervisor' reside.

resume PSW: The PSW DOS continues with whether or not modified by the Emulator, i.e., the local execution PSW.

root segment: That segment of an overlay program that remains in main storage at all times during the execution of the overlay program; the first segment in an overlay program.

routine: An ordered set of instructions that may have some general or frequent use. A module may consist of one or several routines.

segment table (SGT): A table used in dynamic address translation to control user access to virtual storage segments. Each entry indicates the length, location, and availability of a corresponding page table.

segment table entry (STE): An entry in the segment table that indicates the length, location, and availability of a corresponding page table.

segment translation exception: A program interruption that occurs when a virtual address cannot be translated by the hardware because the invalid bit in the segment table entry for that address is set.

shared data set: When other OS job steps may access a data set concurrently with the Emulator.

shared volume: When other os jot steps may access a volume concurrently with the Emulator.

simulation (as used in this publication): The programming techniques used in the Emulator to produce, as nearly as possible, the results that DOS instructions and hardware functions produce in a stand-alone DOS environment.

snap dump (as used in this-publication): A selective dynamic formatted dump performed at various points in a program run.

soft wait: That state the CPU enters when the wait bit of the current PSW is set to one and interruptions are enabled.

spooling: All primary input streams are read from an input device and temporarily stored on a DASD in a format convenient for later processing by the Operating System and user programs. System and selected user print and punch output are similarly stored on a DASD until a convenient time for writing hard copy.

staged I/O: The ability to request input/output operations without regard to the characteristics of the input/output devices; partitions compete for these devices on a priority basis or on a first-in, first-out determinant.

staged I/O constants block (STGCON): The block residing in the IOB area for staged devices that contains data unique to the particular device being staged.

stand-alone DOS: The disk operating system as it functions in its own environment (contrasted to DOS when it is emulated).

stand-alone emulator: An Emulator that can be executed only on a computing system totally dedicated to that program.

subroutine: A routine that can be part of another routine.

supervisor: The medium through which the use of resources is coordinated and the flow cf operations through the CPU is maintained; hence, a control program that executes in the supervisor state.

supervisor call (SVC): An instruction that causes an SVC interruption in the hardware to give control to a control program routine (called an SVC routine) for some specific action, such as reassigning parts of main storage or retrieving data from an I/O device. This interruption mechanism differs when the program is running in lccal execution mode. See the Appendix for details.

§ynchronous interruptions: Interruptions that occur with a regular or predictable time relationship {program check, SVC}.

SYS1. IMAGELIB: The OS system library in which UCS and FCB images reside.

SYS1.LINKLIB: The OS system library that contains executable programs and modules.

tape error block (TEB): A DOS control block that contains information pertinent to error recovery processing.

tape error block by volume (TEBV): This is a DOS table composed of one status block and {nl error blocks and pointed to by the TEEVTAB field in the DOS BG COMREG extension.

task: A unit of work for the central processing unit from the standpoint of the control program, that is, the basic multiprogramming unit under the control program.

task I/O table (TIOT): A table that contains information pertinent to input and output processing. One TIOT entry is created by the Operating system for each DD statement supplied in the job step.

translation specification exception: A program interruption that occurs when a page table entry, segment table entry, or the control register pointing to the segment table contains infcrmation in an invalid format.

trap (as used in this publication): Intercepting a given DOS event and recognizing certain specific DOS or Emulator conditions.

true address: An actual main-storage address (OS) within the Emulator region.

unit control block (UCB): An OS control block that contains information pertinent to the device characteristics of an input/output unit.

virtual storage: Addressable space that appears to the user as real storage, from which instructions and data are mapped into real storage locations. The size of virtual storage is limited by the addressing scheme of the computing system and by the amount of auxiliary storage available, rather than by the actual number of real storage locations.

volume: That portion of a single unit of storage media that is accessible to a single read/write mechanism, for example, a drum or disk pack, or a recording medium that is mounted and demounted as a unit, for example, a data cell.

volume label: Uniquely identifies the volume.

I

volume table of contents (VTOC): A table, associated with a direct-access volume, that describes each data set on the volume.

write to operator (WTO): A macro instruction that causes a message contained within the macro to be written to the operator's console.

write to operation with reply (WTOR): A macro instruction that causes a message contained within the macro to be written to the operator's console. An operator reply is required.

### INDEX

Indexes to program logic manuals are consolidated in the publication OS Master Index to Logic Manuals, GY28-6717. For additional information about any subject listed below, refer to other publications listed for the same subject *in* the Master Index.

# $\begin{array}{c} \begin{array}{c} \begin{array}{c} \end{array} \\ \begin{array}{c} \end{array} \\ \begin{array}{c} \end{array} \end{array}$

abnormal end appendages 6, 28-29 *(see* also IGG019S1 and IGG019SA) conditions 42 (see also IIVABN) DASD (see subroutines) ADD, RETRVE, ADDRTR open mapping subroutine (see subroutines) addresses local  $\blacksquare$ program adjust CCW data address list (see also adjust CCW string instruction) data area layout 397 defined in glossary 533 function described in IIVCCW 70 in data area directory 360 adjust CCW data address routine (see IIVCCW) adjust CCW string instruction defined in glossary 533 function 527 termination condition (table) 531 appendages, Emulator (see Emulator appendages) ASKOPR subroutine (see subroutines) asynchronous intercept initialization routine (see IIVRASYN) asynchronous intercept routine (see I IV ACI) asynchronous interrupt check subroutine (see subroutines) asynchronous interrupt exit routine (see IIVRTE) asynchronous interruptions (see interruptions, asynchronous) ATTACH macro 479

## B<br>B<br>III

B-transient phases, sequence, and table  $477$ beginning and end block (BEBLK) data area layout 400 defined in glossary 533 function described in IIVCCW 70 in data area directory 360 build DLBI. routine (see subroutines) bypass label processing (ELP) 7

C<br>CAW (channel address word) data area layout 402 defined in glossary 533 in data area directory 360 verification routine (see IIVAWV)

CCB (command control block) data area layout 405 defined in glossary 533 in data area directory 360 in data area driester, 500 CCW (channel command word) adjustment routine (see IIVADJ) data area layout 402 defined in glossary 533 in data area directory 360 verification routine (see IIVCWV) channel address word (see CAW) channel command word (see CCW) channel end appendages 6, 28-29 (see also IGG019S1 and IGG019SA) DASD (see subroutines) channel status word (see CSW) CHAP macro 479 check I/0 routine (see IIVCHK) CHFCK macro 479 CHKCUU subroutine (see subroutines) CLOSE macro 479 mapping routine (see subroutines) routine (see subroutines) combine subroutine (see subroutines) COMB04A subroutine (see subroutines) command control block (see CCB) command processor routine (see IIVRCP) commands, service aids DI AG 503 ~ND 504 EXIT 501 SNAP 498 STORAGE 500 TRACE 493 common data area (listing) communications table (COMTAB) data area layout 406 defined in glossary 534<br>in data area directory 360 in data area directory initialization 18, 44 relationship of COMTAB to COMTAB extension (figure) 48 compatibility feature (see DOS compatibility feature) CO'TAB extension data area layout 409 defined in glossary 534 in data area directory 360 initialization 18, 45 relationship of COMTAB to COMTAB extension (figure) 48 COMTAB macro 363 (see also communications table) control subroutine (see subroutines) control to DOS, passing 20 csw (channel status word) data area layout 404 defined in glossary 533 in data area directory 360

CTEXT macro 363 (see also COMTAB extension) current PSW, DOS (see PSW) CVT subroutine (see subroutines)

### D

DASD label (see DLBL) data area direct ory (table) 360 data area relationships (figures) relationship of IIVCON to other data areas 438 when direct-access data sets/files, other than OS indexed sequential, are shared 394 when OS indexed sequential, directaccess data sets are shared 395 when resources are dedicated or staged 393 data control block (see DCB) data event control block (see DFCB) data extent block (see DEB) data formatting subroutine (see subroutines) data set control block--format 1, 3, 4 (see DSCB) data set requirements 8 DCB (data control block) data area layout 414 defined in glossary 534 in data area directory 360 in as control blocks 484 initialization 19, 51 macro 479 DCBD macro 479 DDS CAN subroutine (see subroutines) DEB (data extent block) data area layout 418 defined in glossary 534 in data area directory 360 in as control blocks 485 DEBD macro 363 debug statement 490 commands 493 examples of valid and invalid 505 how to code 489-491 debugging, hints for 472 DECB (data event control block)--BISAM data area layout 417 defined in glossary 534 in data area directory 360 in OS control blocks 486 dedicated resources 3 DELETE macro 479 DEQ macro 479 DETACH macro 479 device sharing simulation routine (see IIVDVS) devices, dedicated 3 DIAG block (see diagnostic block) command 503 DIAGNOSE privileged operation 24 diagnostic aids 471 diagnostic block defined in glossary 534 function described in IIVRCW 108-109

in data area directory 361 in data area layout 424 direct-access volume sharing 30 data areas affected by open processing<br>(IIVDVS) (figure) 33 (JIVDVS) (figure) 33 data areas affected by open processing (IIVIS) (figure) 38 DOS sequential DASD and direct-access shared files 32 flowcharts 22A-25E 256-289 open/close processing for a sequential disk output file (figure) 31 OS indexed sequential data set sharing 37 os sequential DASD and direct-access shared data sets 32 processing OPEN and I/O macros for an OS indexed sequential data set 39 directories 357 data area 360-362 Emulator macros 363-365 Emulator module 358-359 field names 381-389 symbols 365-380 DLBL (DASD label) data area layout 410 defined in glossary 534 in data area directory 360 DLBLD macro 363 DOS (disk operating system) backqround communication region field extension significant to the Emulator (figure) 475 CE S10 477 communications region fields significant to the Emulator (figure) 474 compatibility feature defined in glossary 535 function 522 control blocks 475 current PSW (see PSW) emulation 1 Emulator dependence on 473 Emulator entry routine (see lIVE NT) Emulator program (see Emulator program, DOS) IPL (see Emulator program, DOS) low storage (figure) 474 programming considerations 478 PUB table (see also PUB) data area layout 459 SIO 477 storage area, establishing 18, 44 storage in Emulator region (figure) 45 system residence file, shared 41 time-of-day 477 DOSCCB macro 363 DOSCOM macro 363<br>DOSCORE macro 363 DOSCORE macro 363 DOSPIB macro 363 DOSPUB macro 363 DOSREGS macro 363 DRILTST macro 363 DSCB--Format 1 data area layout 420 defined in glossary 534 in data area directory 361 in OS control blocks 486

DSCB--Format 3 defined in glossary 534 in data area directory 361 in data areas 421 DSCB--Format 4 data area layout 421 defined in glossary 534 in data area directory 361 in OS control blocks 486 DTFD macro 363 DTFIS ADD-RETRVE-ADDRTR table data area layout 425 defined in glossary 535 in data area directory 361 DTFIS 10 ad table data area layout 425 defined in glossary 535 in data area directory 361 DTFISDST macro 363 dumps ps<br>interpreting 509 snap of BEBIK (listing) 514 snap of DOS registers and storage (listing) 516 snap of Emulator I/O control blocks (listing) 513 snap of Emulator trace table (listing) 514 snap of IIVCON (listing) 512 snap of service aids (listing) 509

## E<sub>1</sub>

ECB (event control block) data area layout 434 defined in glossary 535 in data area directory 361 BCB pointer table data area layout 435 defined in glossary 535 in data area directory 361 initialization 19, 49 EMUCONS macro 364 (see also 1IVCON) Emulator appendages abnormal end/channel end 6, 29, 484 (see also IGG019S1) start 1/O/end-of-extent/channel end/abnormal end 6, 28, 484 (see also IGGO 19SA) Emulator macros 363-365 Emulator program, DOS (TTVEMU) common data area (listing) 439 control to DOS, passing 20 data area relationships (figures) 393-395 data area relationships to IIVCON (figure) 438 data set requirements 8 dependencies on OS, DOS, and hardware 473 DOS storage area, establishing 18, 44 flowcharts 118-355 function 1 functional organization of interruption handling (figure) 113

general register assignments 517 initialization 16 interruption action when CPU is in local execution mode 21-28 IPt, DOS , <sup>pos</sup><br>description 20, 49, 477 description 20, 49, 477<br>OS region at beginning of (figure) 50 1PL of DOS supervisor during initializa tion (figure) 17 main storage environment (figure) 2 main storage requirements 10-13 message-to-module relationships 518- 519 method of operation 15 module relationship (figure) 114 modules (see modules; directories; Emulator module) operational considerations 7 operations, major 16 overlay structure and load modules (figure) 11 parameters, verifying 18 physical characteristics 10 resource requirements 2-6 service aids 489 tables, initializing communications table (COMTAB) 18, 44 COMTAB extension 18, 45 comins excension (10, 45)<br>lata control block (DCB) (19, 51) aata control block (bes)<br>ECB pointer table 19, 49 ccs pointer table 19, 49<br>input/output block (IOB) 20 ISK/SSK table 19, 49 OS PUB table 19 . post RCB list 19, 49 EMUMSG macro 104, 364 END command 5e4 end-of-extent appendage 6, 28 (see also IGG019SA) subroutines (see subroutines) end-of-job subroutine (see subroutines) end subroutine (see subroutines) ENQ macro 479 EODAD subroutines (see subroutines) FOV macro 480 ESETL macro 480 mapping routine (see subroutines) event control block (see ECB) EXCP macro 480 execute local instruction defined in glossary 535 function 522 exit-ABEND error routine (see IIVABN) EXIT command 501 exit subroutine (see subroutines) external interruption simulation (see interruptions, asynchronous) EXTRACT macro 480

# **F**

~CB2~M01 (see IIVFCB) FIDBtK macro 364 (see also file ID block) field name table 381

file ID block (FIDBLK) data area layout 436 defined in glossary 536 in data area directory 361 FINDADDR subroutine (see subroutines) FINDCHAN subroutine (see subroutines) FINDKEY subroutine (see subroutines) first program interruption 23, 55 FIRSTPC subroutine (see subroutines) flowcharts 1A-34H 118-355 abnormal end conditions (flowcharts 26A-26B) 293-294 asynchronous interruptions (flowcharts 20A-21E) 238-251 direct-access volume sharing (flowcharts 22A-25E) 256-289 Emulator service aids (flowcharts 28A-34H) 301-355 initialization (flowcharts 1A-7A)  $118 - 160$ message writer (flowchart 27A) 297 synchronous interruptions (flowcharts 8A-19A) 165-234 PMTRC macro 364 FREEMAIN/GETMAIN routine (see IIVGET) PREEMAIN macro 480 functional organization of Emulator interruption handling (figure) 113

### G

general register assignments 517 GET macro 480 mapping routine (see subroutines) GETMAIN/FREEMAIN routine (see IIVGET)

GETMAIN macro 480 GBTWORD subroutine (see subroutines)

hardware, Emulator dependence on 488 hints for debugging 472 HIO privileged operation 25 simulation subroutine (see subroutines)

# a

*1/0*  appendages (see Emulator appendages) device types 2 staged (see staged input, staged output and staged *1/0)*  IDENTIFY macro 480 IGG019S1 description 29, 74<br>flowchart 19A 234 flowchart 19A residence 28 summary 233 544 DOS Emulator Logic

IGG019SA description 28, 73 flowcharts 18A-18B 231-232 residence 28 summary 230 IIVABN description 101 flowcharts 26A-26B 293-294 summary 291-292 IIVAC! description 108 flowcharts 33A-33H 339-346 summary 338 IIVADD description 51 flowcharts 4A-4D 142-145 summary 141 IIVADJ aescription 71 flowcharts 16A-16B 226-227 summary 225 IIVAWV function 26<br>description 68 description flowchart 12A 213 summary 212 IIVCCW description 69-71 flowcharts 15A-15F 219-224 summary 218 IIVCHK description 61-62<br>flowcharts 9A-9D 186-189 flowcharts 9A-9D summary 184-185 IIVCON common data area (listing) 439-442 data area layout 437 defined in glossary  $536$ in data area directory 361 relationship to other major Emulator data areas (figure) 438 IIVCWV function 26 description 68 flowchart 13A 215 summary 214 tIVDVS description 80~88 flowcharts 23A-23H 262-269 general flow (figure) 81 summary 260-261 IIVEMU (see Emulator program, DOS) IIVENT description 43<br>flowchart 1A 118 flowchart 1A summary 117 IIVFCB function 26 IIVGET description 54<br>flowchart 7A 160 flowchart 7A summary 159 IIVGR2 description 79-80 DOS SVC tables 254-255 flowcharts 22A-22D 256-259 summary 253 IIVINT description 43-46<br>flowcharts 2A-2M 121-132 flowcharts 2A-2M summary 119-120

interruptions, synchronous defined in glossary 539 flowcharts 8A-19A 165-234 program interruptions 21 first program interruption 23 (see also FIRSTPC subroutine) IPL interruption 23 normal program interruption 23 privileged operation 23-28 (see also PCPRIVOP subroutine) supervisor call (SVC) interruptions 21 (see also IIVSVC) interval timer interruptions (see interruptions, asynchronous) lOB (input/output block) data area layout 448 defined in glossary 536 in data area directory 361 in OS control blocks 487 initialization 20 10HALT macro 480 TPL. add routine (see I1VADD) DOS (see Emulator program, DOS) DOS 1PL, OS region at beginning of (figure) 50 ISAM block (see 1SBLK) mapping of DCB fields to DTF1S fielfu after processing of each I/O macro 95 mapping routine (see IIVIS) mapping subroutines (see subroutines) storage estimates table 12 ISBLK 1SK data area layout 450 defined in glossary 536 in data area directory 361 macro 364 privileged operation 24 simulation subroutine (see subroutines) 1SK/SSK (insert storage key/set storage key) table data area layout 452 defined in glossary 536 in data area directory 361 initialization 19

JFCB (job file control block) data area layout 452 defined in glossary 536 in data area directory 361 in OS control blocks 487

## **II**

LCTL privileged operation 24 load control instruction (see LCTt) load control register subroutine (see subroutines) load FCB subroutine (see subroutines) LOAD macro 481 load open mapping subroutine (see subroutines) local addresses  $\overline{\mathbf{1}}$ local execution list (see also execute local instruction) data area layout 454 defined in glossary 536 in data area directory 361 mode (see mode, local execution) PSW (see PSW) LOGOUT1 subroutine (see subroutines) LOGOUT2 subroutine (SEe subroutines) LPSW privileged operation 24 simulation subroutine (see subroutines) LUB (logical unit block) data area layout 457 defined in glossary 537 in data area directory 361 in DOS control blocks<sup>476</sup>

```
M<br>macro instructions
   Emulator 363-365 
   OS 479-483 
main storage requirements 10-13 
main task control executive routine 
   (see subroutines) 
message-to-module relationships 518-519 
message writer routine (see 11VMSG) 
MGTXT macro 105, 364
mode 
   local execution 
      defined in glossary 537 
      described 1, 522 
   normal 
      defined in glossary ·537 
      described 1 
modules 
   (see also 1GGxxxxx; I1Vxxx) 
   defined in glossary 537 
   directory of Emulator modules 
      (table) 358-359 
   functional organization of Emulator 
      interruption handling (figure) 11 
   relationship (figure) 114 
MSGCODT macro 106, 364
```
# $\frac{N}{N}$

normal mode (see mode, normal) program interruption 21 0

```
OBTAIN
  macro 481
  routine (see subroutines) 
OBTNWK macro 364
OPEN 
  macro 481
  mapping routine (see subroutines) 
  routine (see IIVOPN) 
   subroutine (see subroutines) 
  subroutine gross flow (figure) 52 
   table 
      data area layout 458 
      defined in glossary 537 
      in data area directory 362 
   TYPE=J macro 481
OPENFAIL routine (see subroutines) 
OPEN60 subroutine (see subroutines) 
OS 
  access methods 483
  appendages 484
   bypass label processing 7 
  control blocks 484-488Emulator dependence on 478-488 
  macros 479-483 
  PUB table 
      build routine (see IIVPUB) 
      data area layout 459 
      defined in glossary 537 
      in data area directory 362 
      initialization 19 
output, staged (see staged output)
```

```
P.<br>parameters, verifying (see Emulator
   program, DOS) 
PCPRIVOP subroutine (see subroutines) 
physical unit block (see PUB) 
PIB (program information block) 
   data area layout 460
   defined in glossary 537 
   in data area directory 362 
   in DOS control blocks 476 
post ECB list
   data area layout 46C 
   defined in glossary 537 
   in data area directory 362<br>initialization 19
   initialization
POST macro 481 
printer overflow 
   routine (see IIVPOV) 
   simulation 7 
privileged operations 23-28 
program 
   addresses 
   check executive routine (see IIVPCE) 
   check intercept routine (see IIVPCI) 
   information block (see PIB)
```

```
interruptions (see interruptions, 
       synchronous) 
   status word (see PSW) 
prompt reply processor routine 
   (see IIVPRP) 
PRPMAPA subroutine (see subroutines) 
PRPMAP1 subroutine (see subroutines) 
PSW (program status word)
    data area layout 461
    defined in glossary 538 
    explanation of local execution (DOS
       current) PSW 21
   function of local execution (DOS 
       current) PSW (figure) 22<br>data area directory 362
   in data area directory
PUB (physical unit block) 
   data area layout 458 
   defined in glossary 537<br>in data area directory 362
PUT
   in data area directory
   in DOS control blocks<sup>476</sup>
   macro 482
   mapping routine (see subroutines) 
PUTX macro 482
```
# 0

QSAM storage estimates table 13

# R

```
RASCONS macro 365 
   (see also IIVRCN) 
RCPPRINT subroutine (see subroutines) 
RDD privileged operation 24
RDJFCB macro 482 
read FCB subroutine (see subroutines) 
READ KEY mapping routine 
   (see subroutines) 
READ KU macro 482 
register assignments 511 
relationship of IIVCON to other 
   data areas (figure) 438 
relationship of IIVRCN to other service 
   aids modules, other Emulator modules, 
   IIVCON, and user routines<br>(figure) 444
   (figure)
resources 
   dedicated 3<br>definition 2
   definition
   shared 4 
   staged 4
restore DEB extent subroutine (see 
   subroutines) 
RETURN macro 482
return routine (see subroutines) 
route routine (see subroutines) 
routine descriptions, Emulator 43
```
 $S$ SAVE macro 482 SCAN subroutine (see subroutines) SCK privileged operation 24 SEEKDVS subroutine (see subroutines) SEEKTEST subroutine (see subroutines) select subroutine (see subroutines) service aids control flow (figure) 502 description  $489$ examples of usage to diagnose problems 506-509 flowcharts 28A-34H 301-355 use of 489-490 set clock (see SCK) set clock subroutine (see subroutines) SETL macro 482 mapping routine (see subroutines) shared system residence file, DOS 41 SIO appendage 6, 28 (see also IGG019SA) CE 477 DASD subroutine (see subroutines) DOS 477 privileged operation 25-28 subroutine (see subroutines) tape subroutine (see subroutines) snap dump and trace formatting routine (see IIVSNP) subroutine (see subroutines) SNAP command 498 macro 482 SSK SSM privileged operation 24 simulation subroutine (see subroutines) privileged operation 24 simulation subroutine (see subroutines) STAE macro 482 retry routine (see subroutines) routine (see subroutines) staged I/O constants block (see STGCON) control program flow (figure) 27 defined in glossary routine (see IIVSTG) staged input definition 4 description 65 staged output definition 4 description 65 538 output considerations 7 printer overflow simulation 7 separator feature 8 start I/O (see SIO) status mapping routine (see subroutines) status modifier table 70 5~C~L privileged operation 24 sTGCON (staged I/O constants block) data area layout 463 defined in glossary 538

in data area directory 362 STGTAB macro 365 STIDC privileged operation 24 STIDP privileged operation 24 STIMER macro 483 storage DOS, in Emulator region (figure) 45 for Emulator data sets 10 for files on shared devices 12 for indexed sequential data sets 12 for service aids 13 main, requirements 10-13 subroutine (see subroutines) STORAGE command 500 store channel ID instruction (see STIDC) store clock subroutine (see subroutines) store control instruction (see STCTL) store control register subroutine (see subroutines) store CPU ID instruction (see STIDP) store CPU ID subroutine (see subroutines subroutines abnormal end (DASD) (IGGO 19SA) description 74 flowchart 18B 232 ADD, RETRVE, ADDRTR open mapping (IIVIS) description 90 flowchart 24B 273 source of input to supported DTFIS fields at open of ADD, RETRVE, and ADDRTR 90 ASKOPR (IIVINT) description 46 flowchart 2L 131 asynchronous intercept initialization (IIVRAS) description <sup>105</sup> flowcharts 28B 302 asynchronous interrupt check (IIVRTE) description 77 flowcharts 20E-20F 242-243 build DLBL (IIVDVS) description 88 flowchart 23H 269 channel end (DASD) (IGG019SA) description 74 flowchart 18B 232 CHKCUU (TIVINT) description 46 flowchart 2L 131 close (IIVDVS) description 86 flowchart 23E 266 close mapping (IIVIS) description 91 flowchart 24C 274 combine (IIVCCW)<br>description 71 description 71<br>flowchart 15F 224 combine (IIVRCW), flowchart 34H COMB04A (IIVCCW), flowchart 15F COMB04A (IIVRCW), flowchart 34H control (IIVDVS) description 82 flowchart 23A 262 CVT (IIVPCP), flowchart 29D 310 data formatting (IIVSNP) description 106 flowchart 30J 330 355 224 355

Index 547

subroutines (continued) DDSCAN (IIVINT) description 46 flowchart 2M 132 diagnostic (IIVRCP), flowchart 29L 317 EBCDIC conversion description 106 flowchart 30G 328 end (IIVRCP), flowchart 29N-29P 319-320 end-of-extent (IGG019SA) description 73 flowchart 18A 231 end-of-extent (IIVDVS) description 84 flowcharts 23C-23D 264-265 end-of-job (IIVRTE) description 77 flowchart 20G 244 EODAD (IIVIS), flowchart 24L 282 EODAD (I1VSTG) description 67 flowchart 11N 211 ESETL mapping (IIVIS) description 92 flowchart 24G 278 exit (TIVRCP), flowchart 29M 318 FINDADDR (IIVPCE) description 60 flowchart 8R 180 P1NDCHAN (IIVPCE) description 59 flowchart 8Q 179 FINDKEY (I1VPCE) description 60 flowchart 8S 181 FlRSTPC (IIVPCE) description 55 flowchart 8A 165 GET mapping (IIVIS) description 92 flowchart 24F 277 GETWORD (lIVRCP), flowchart 29C 309 HIO simulation (I1VPCE) description 58 flowchart 8H 172 IIVLOGRl (IIVLOG) description 63<br>flowchart 10C 194 flowchart 10C<br>IIVLOGR2 (IIVLOG) description 63 flowchart 10E 196 IIVRASPC (IIVRAS) description 104 flowchart 28B 302 IIVRASVC (IIVRAS) description 105 flowchart 28B 302 TIVRASYN (IIVRAS) description 105 flowchart 28B 302 1SK simulation (IIVPCE) description 56 flowchart 8C 167 load FCB (IIVSTG) description 67 flowchart 11M 210

load open mapping (IIVIS) description 89 flowchart 2qB 273 sources of input to DCB fields at OS indexed sequential data set creation 89 load/store control register (llVPCE) description 60 flowchart 8T 182 LOGOUT1 (IIVLOG), flowchart 10D 195 LOGOUT2 (IIVLOG), flowchart 100 195 LPSW simulation (I1VPCE) description 56 flowchart 8D 168 main task control executive routine (IlVlS) description 88 flowchart 2qA 272 OBTAIN (IIVDVS)<br>description 87 descr ipt ion 87 flowcharts 23F-23G 267-268 OPEN (TIVDVS) description 83 flowcharts 23A-23B 262-263 OPEN mapping (IIVIS) description 89 flowchart 24B 273 OPENFAIL (IIVIS) description 94 flowchart 24L 282 OPEN60 (I1VOPN), flowchart 5D 151 PCPRIVOP (IIVPCE) description 55 flowchart 8A 165 program check intercept (I1VPCI) description 107 flowchart 31A-31C ~33-335 program check intercept initialization (IIVRAS) description  $104$ flowchart 28B 302 PRPMAPA (IIVPRP), flowchart 21E 251 PRPMAP1 (IlVPRP), flowchart 21E 251 PUT mapping (IlVIS) description 92 flowchart 24G 278 RCPPRINT (IIVRCP), flowchart 29D 31C read FCB (IIVSTG) description 66 flowchart 11L 209 read key mapping (IIVIS) description 93 flowchart 2qH 279 restore DEB extent (IGG019SA) description 74 flowchart 18B 232 return (IIVDVS) description 88 flowchart 23H 269 route (IIVRTE) description 75 flowchart 20B 239 SCAN (IIVINT) description 46 flowchart 2K 130 SEEKDVS (IIVPCE) description 59 flowchart 8P 178

subroutines (continued) SEEKTEST (IIVPCE) description 59 flowchart SK 174 select (IIVRTE) description 76 flowchart 20C 24~ set clock (IIVPCE) description 61 flowchart 8U 183 SETL mapping (IIVIS) description 91 flowchart 24D 275 SIO (IIVPCE) description 58 flowcharts 8J-8N 173-177 SIO (DASD) (IGG019SA) description 73 flowchart 18B 232 SIO (tape) (IGG019SA) description 73 flowchart 18A 231 snap (IIVRCP), flowcharts 29G-29J 313-315 snap (IIVSNP) description 106 flowchart 30K 331 SSK simulation (IIVPCE) description 56 flowchart 8C 167 SSM simulation (IIVPCE) description 56 flowchart 8C 167 STAE exit (IIVRTE) description 75 flowchart 20A 238 STAE retry (IIVRTE) description 76 flowchart 20C 240 status mapping (IIVIS) description 94 flowchart 24L 282 storage (IIVRCP), flowchart 29K 3 store clock (IIVPCE) description 61 flowchart 8U 183 store control register (IIVPCE) description 60 flowchart RT 182 store CPU ID (IIVpeE) description 60 flowchart 8S 181 subtask attaching (IIVIS) description 90 flowchart 24B 273 subtask control executive routine (IIVIS) description 91 flowchart 24E 276 supervisor call intercept initialization (ITVRAS) description 105 flowchart 28B 302 SVC SO (IIVIS) description 94 flowchart 24L 282 SYNAD (IIVIS) description 94 flowchart 24L 282

SYNAD (IIVSTG) description 67 flowchart l1N 211 TCH simulation (IIVPCE) description 57 flow~hart 8E 169 timer interruption (IIVRTE) description 77 flowchart 20D 241 timer interruption check (IIVRTE) description 77 flowchart 20D 241 TIO simulation (IIVPCE) description 57 flowcharts 8F-8G 170-171 trace (IIVRCP), flowcharts 29E-29F 311-312 trace table (TIVSNP) description 105 flowcharts 30E-30G 326-328 VIOA (IIVVIO) description 96 flowchart 25A 285 VIOB (IIVVIO) description 97 flowchart 25B 286 VIoe (IIVVIO) description 97 flowchart 25B 286 VIOD (IIVVIO) description 97 flowchart 25B 286 VIOE (IIVVIO) description 97 flowchart 25B 286 VIOERRX (IIVVIO) description 100 flowchart 25E 289 VIOF (IIVVIO) descr iption 97 flowchart 25B 286 VIOG (TIVVIO) descr iption 97 flowchart 25C 287 VIOH (IIVVIO) description 97 flowchart 25C 287 VIOI (IIVVIO) description 98 flowchart 25C 287 VrOIO (IIVVIO) description 99 flowchart 25C 287 VIOIOA (IIVVIO) description 99 flowchart 25D 288 VIOIOB (lIVVIO) description 100 flowchart 25D 288 VIOIOC (TTVVIO) description 100 flowchart 25D 288 VIOIOD (lIVVIO) descr iption 100 flowchart 25D 288 VIOIOE (IIVVIO) description 100 flowchart 25E 289

subroutines (continued) VIOIOF (lIVVIO) description 100 flowchart 25E 289 nOIOSH (lIVVIO) description 100 flowchart 25E 289 VIOJ (IIVVIO) description 98 flowchart 25C 281 VIONXT (lIVVIO) description 98 flowchart 25C 281 WAITF mapping (IIVIS) description 93 flowchart 24K 281 write (IIVSNP) description 106 flowcharts 30H-30J 329-330 write key mapping (IIVIS) description 93 flowchart 24H 279 write NEWKEY mapping (IIVIS) description 93 flowchart 24J 280 YESORNO (IIVINT) description 46 flowchart 2K 130 subtask attaching routine (see subroutines) subtask control routine (see subroutines supervisor call (SVC) intercept initialization routine (see IIVRASVC) intercept routine (see IIVSCI) interruptions 21 monitor routine (see IIVGR2) routine (see IIVSVC) SVC 50 routine (see subroutines) symbol table 366-380 SYNAD subroutines (see subroutines) synchronous interruptions (see<br>interruptions, synchronous) system residence file, shared for nos 41 System/310 machine interruption logic (figure)

## II

tape error block (see TEB) tape error by volume (see TEBV) task control block (see TCB) task input/output table (see TIOT) TCH privileged operation 24 simulation subroutine (see subroutines) TEB (tape error block) data area layout 465 defined in glossary 539<br>in data area directory 362 in data area directory 362 in DOS control blocks 416 TEBV (tape error by volume) data area layout 466 defined in glossary 539 in data area directory 362 in DOS control blocks 476

550 DOS Emulator Index

```
TIME macro 483 
time-of-day, DOS 477 
timer interruption 
TTOcheck subroutine (see subroutines) 
   subroutine (see subroutines) 
   privileged operation 24-25 
   simulation subroutine 
      (see subroutines) 
TIOT (task input/output table) 
   data area layout 467
   defined in glossary 539 
   in data area directory 362 
   in OS control blocks 488 
trace 
   subroutine (see subroutines) 
   table 
      how to locate (figure) 496 
      internal format (table) 491 
TRACE command 493 
TRCDSCT macro 365 
true addresses (see program addresses)
```

```
UCB (unit control block)
   data area layout 468 
   defined in glossary 539 
   in data area directory 362 
   in OS control blocks 488
```
# V

```
VIO routines (see subroutines)
volume label 
   data area layout 469 
   defined in glossary 539 
   in data area directory 362 
VTOC I/O simulation routine (see TIVVIO)
```
## $\frac{1}{2}$

```
WAIT macro 483 
WAITF mapping routine (see subroutines)<br>WRD privileged operation 24
WRD privileged operation
WRITE K, KN macros 483 WRITE KEY mapping routine
   (see subroutines) 
WRITE macro 483
WRITE NEWKEY mapping routine (see
   subroutines) 
WTO macro 483 
WTOR macro 483
```
# III

YESORNO subroutine (see subroutines)

W **wi** macro 481 WALTP mapping routine (see subroutines) WRD privileged operation 24 WRITE K, KN macros 481 WRITE KEY mapping routine (see subroutines) WRITE macro 481 WRITE NEWKEY mapping routine (see subroutines)

WTO macro 481 WTOR macro 481

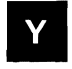

YESORNO subroutine (see subroutines)

Order Number GY26-3741-3

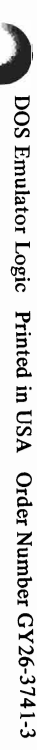

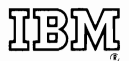

International Business Machines Corporation Data Processing Division 1133 Westchester Avenue, White Plains, New York 10604 (U.S.A. only)

IBM World Trade Corporation 821 United Nations Plaza, New York, New York 10017 (International)
## **READER'S COMMENT FORM**

Your comments about this publication will help us to produce better publications for your use. If you wish to comment, please use the space provided below, giving specific page and paragraph references.

Please do not use this form to ask technical questions about the system or equipment or to make requests for copies of publications. Instead, make such inquiries or requests to your IBM representative or to the IBM Branch Office serving your locality.

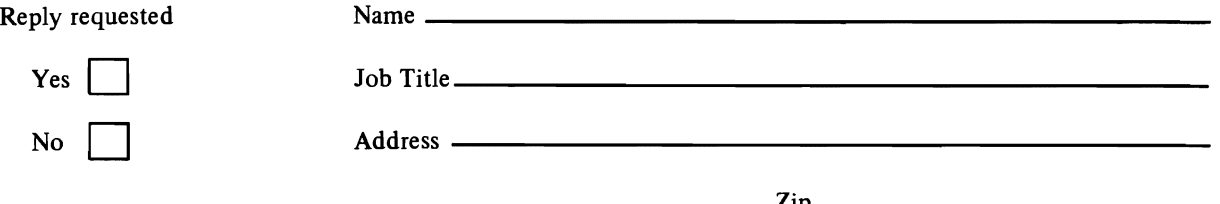

# YOUR COMMENTS, PLEASE . . .

This publication is one of a series which serves as a reference source for systems analysts, programmers, and operators of IBM systems. Your answers to the questions on the back.of this form, together with your comments, will help us produce better publications for your use. Each reply will be carefully reviewed by the persons responsible for writing and publishing this material. All comments and suggestions become the property of IBM.

Please note: Requests for copies of publications and for assistance in utilizing your IBM system should be directed to your IBM representative or to the IBM sales office serving your locality.

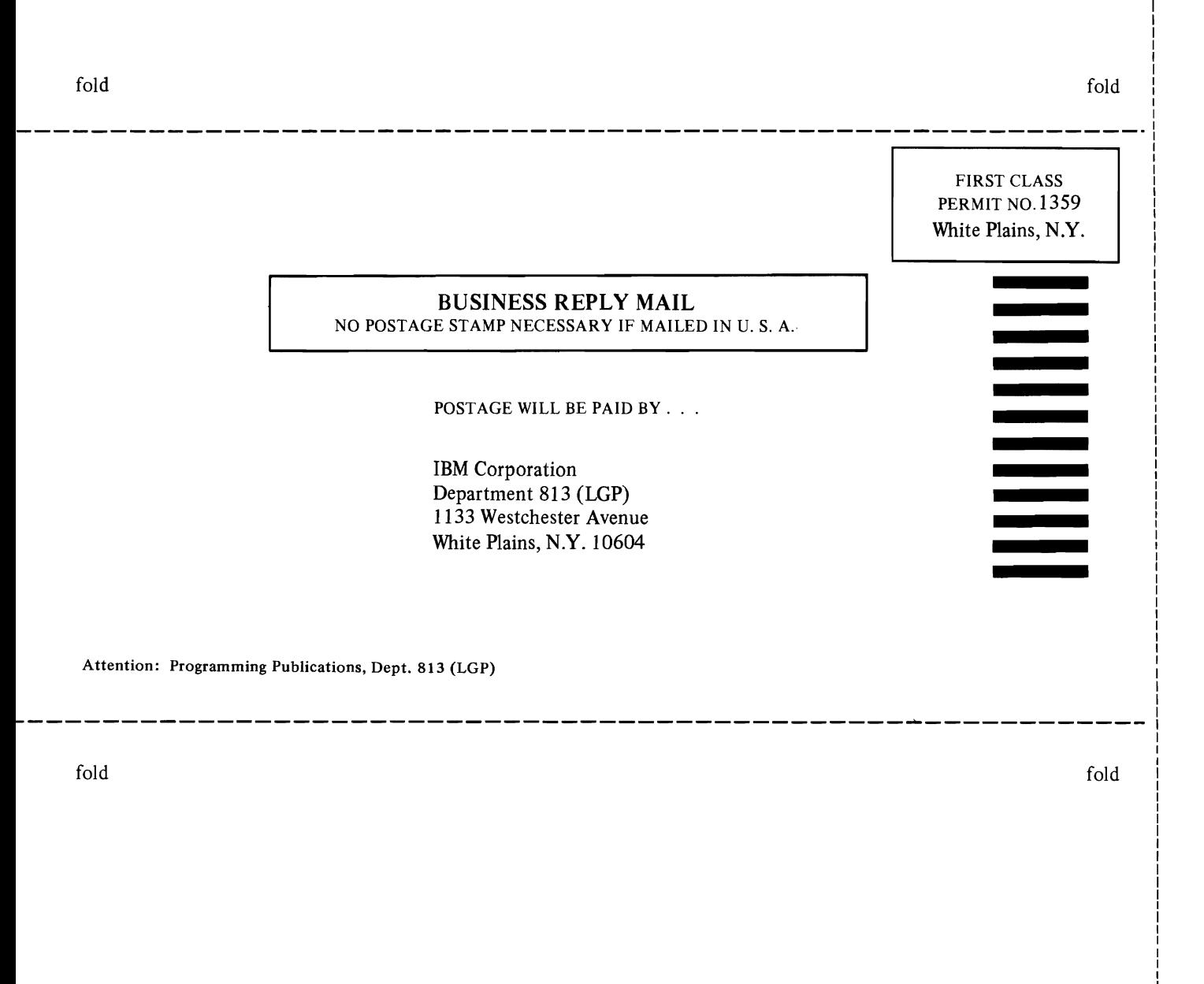

DOS Emulator Logic Printed in USA Order Number GY26-3741-3

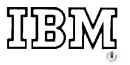

International Business Machines Corporation Data Processing Division 1133 Westchester Avenue, White Plains, New York 10604 (U.S.A. only)

**IBM** World Trade Corporation 821 United Nations Plaza, New York, New York 10017 (International)

**Technical Newsletter** 

 $\mathbf{Q}$ 

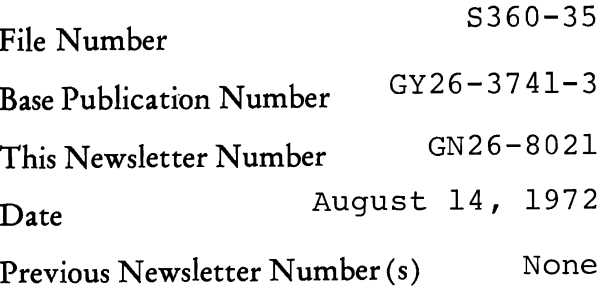

### DOS EMULATOR LOGIC (on IBM System/370 Under OS)

@Copyright IBM Corporation 1971, 1972

This Technical Newsletter provides replacement pages for the DOS Emulator Logic publication, Order Number GY26-3741-3.

These replacement pages remain in effect for subsequent versions of the DOS Emulator program unless specifically altered. Pages to be inserted and/or removed are listed below:

```
title page - xii 
xix-xxii 
1 - 27 - 1427 - 28395-398 
417-418 
421-422 
467-468 
477-478 
489-490 
521-540 
Reader's Comment Forms (new mailing address)
```
A change to the text is indicated by a vertical line to the left of the change.

## Summary of Amendments

The DOS Emulator program, which runs under OS/MFT and OS/MVT, now runs under OS/VSl as well. The support of OS/VSl is reflected in these replacement pages. Any reference in this manual to main storage pertains to virtual storage for OS/VS.

Note: Please file this cover letter at the back of the manual to provide a record of changes.

,,/ *IBM Corporation, Programming Publications, Department D78, San Jose, California 95114* 

 $\ddot{\phantom{0}}$ .

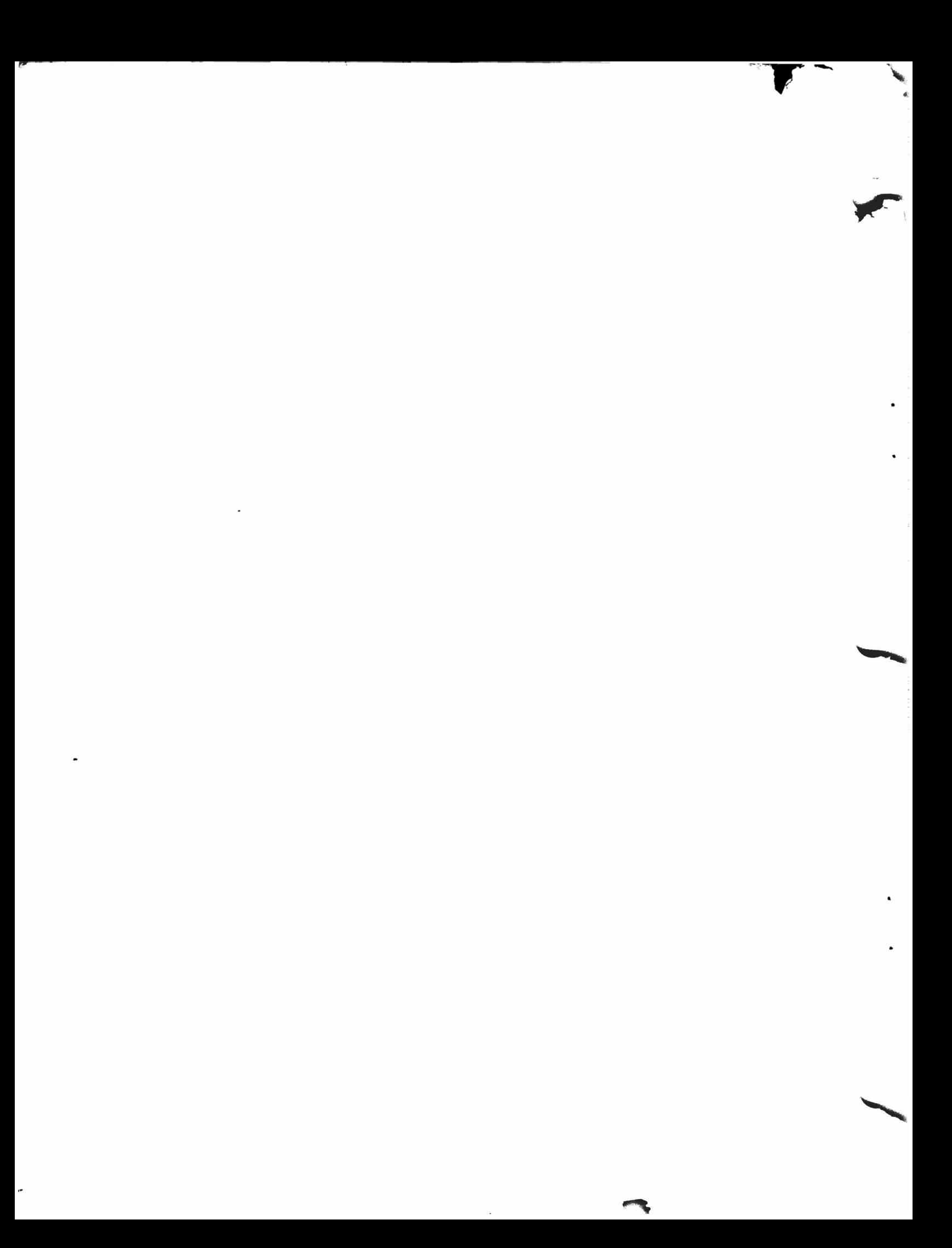